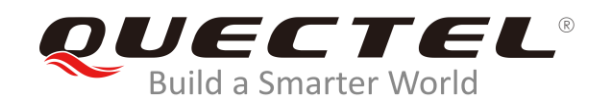

# **EM12&EG12&EG18 AT Commands Manual**

**LTE-A Module Series**

Rev. EM12&EG12&EG18\_AT\_Commands\_Manual\_V1.0

Date: 2020-01-08

Status: Released

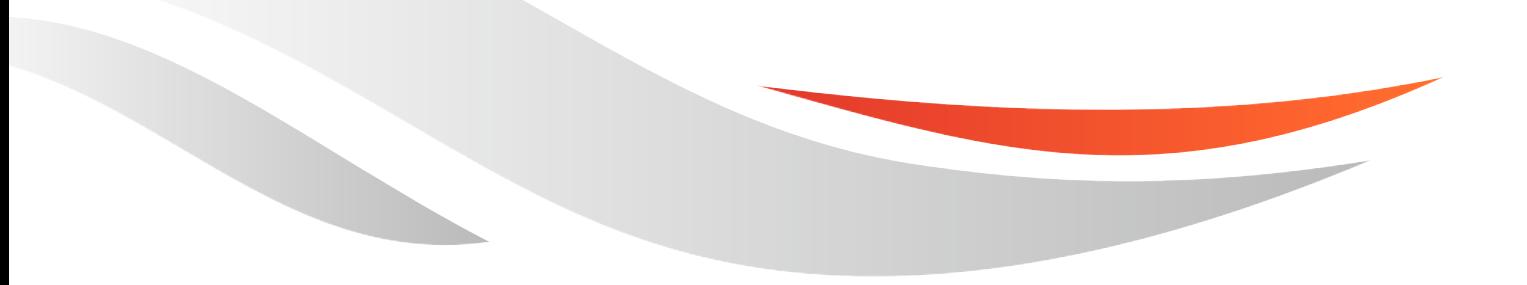

[www.quectel.com](http://www.quectel.com/)

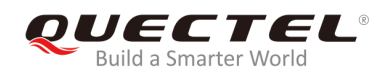

## **Our aim is to provide customers with timely and comprehensive service. For any assistance, please contact our company headquarters:**

#### **Quectel Wireless Solutions Co., Ltd.**

Building 5, Shanghai Business Park Phase III (Area B), No.1016 Tianlin Road, Minhang District, Shanghai, China 200233 Tel: +86 21 5108 6236 Email: [info@quectel.com](mailto:info@quectel.com)

## **Or our local office. For more information, please visit:**  <http://www.quectel.com/support/sales.htm>

**For technical support, or to report documentation errors, please visit:**  <http://www.quectel.com/support/technical.htm> Or email to: [support@quectel.com](mailto:support@quectel.com)

#### **GENERAL NOTES**

QUECTEL OFFERS THE INFORMATION AS A SERVICE TO ITS CUSTOMERS. THE INFORMATION PROVIDED IS BASED UPON CUSTOMERS' REQUIREMENTS. QUECTEL MAKES EVERY EFFORT TO ENSURE THE QUALITY OF THE INFORMATION IT MAKES AVAILABLE. QUECTEL DOES NOT MAKE ANY WARRANTY AS TO THE INFORMATION CONTAINED HEREIN, AND DOES NOT ACCEPT ANY LIABILITY FOR ANY INJURY, LOSS OR DAMAGE OF ANY KIND INCURRED BY USE OF OR RELIANCE UPON THE INFORMATION. ALL INFORMATION SUPPLIED HEREIN IS SUBJECT TO CHANGE WITHOUT PRIOR NOTICE.

## **COPYRIGHT**

THE INFORMATION CONTAINED HERE IS PROPRIETARY TECHNICAL INFORMATION OF QUECTEL WIRELESS SOLUTIONS CO., LTD. TRANSMITTING, REPRODUCTION, DISSEMINATION AND EDITING OF THIS DOCUMENT AS WELL AS UTILIZATION OF THE CONTENT ARE FORBIDDEN WITHOUT PERMISSION. OFFENDERS WILL BE HELD LIABLE FOR PAYMENT OF DAMAGES. ALL RIGHTS ARE RESERVED IN THE EVENT OF A PATENT GRANT OR REGISTRATION OF A UTILITY MODEL OR DESIGN.

*Copyright © Quectel Wireless Solutions Co., Ltd. 2020. All rights reserved.*

<span id="page-2-0"></span>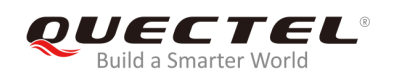

## **About the Document**

## **Revision History**

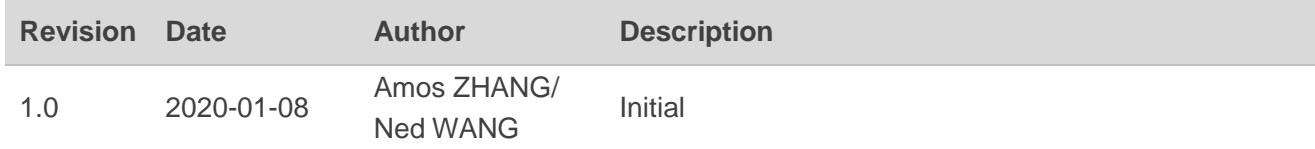

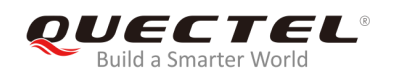

## <span id="page-3-0"></span>**Contents**

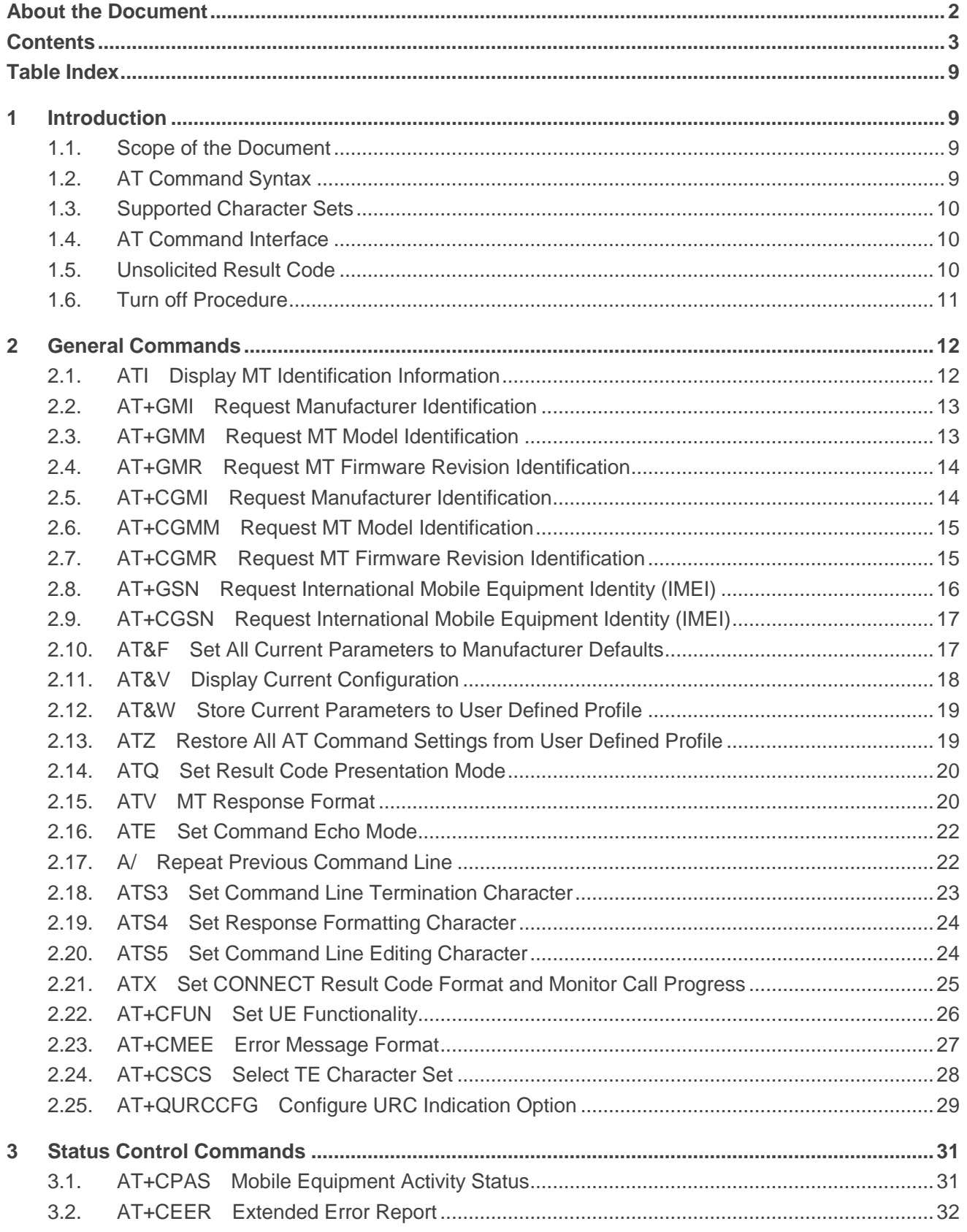

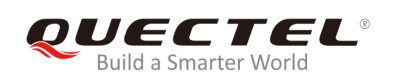

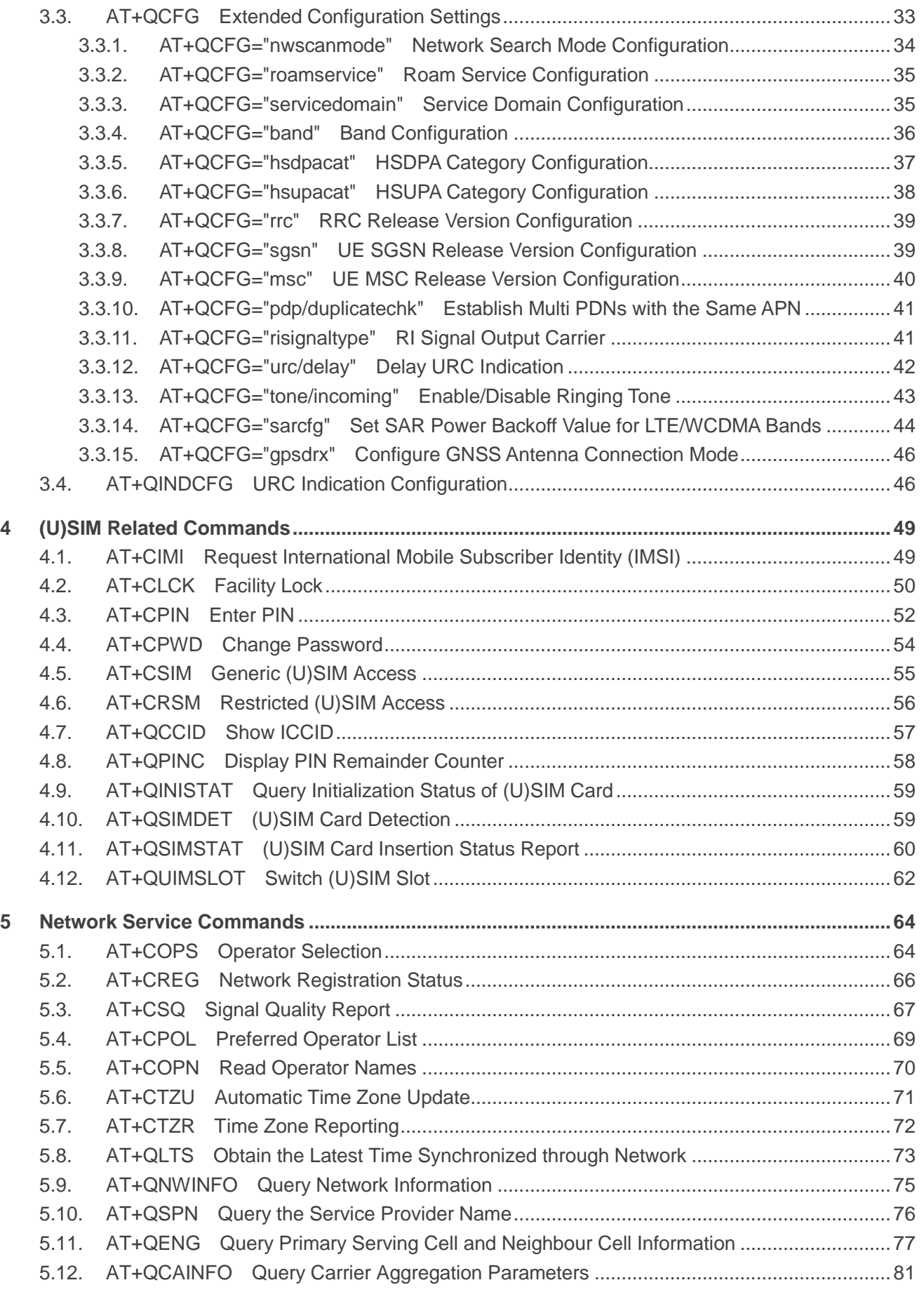

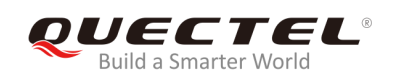

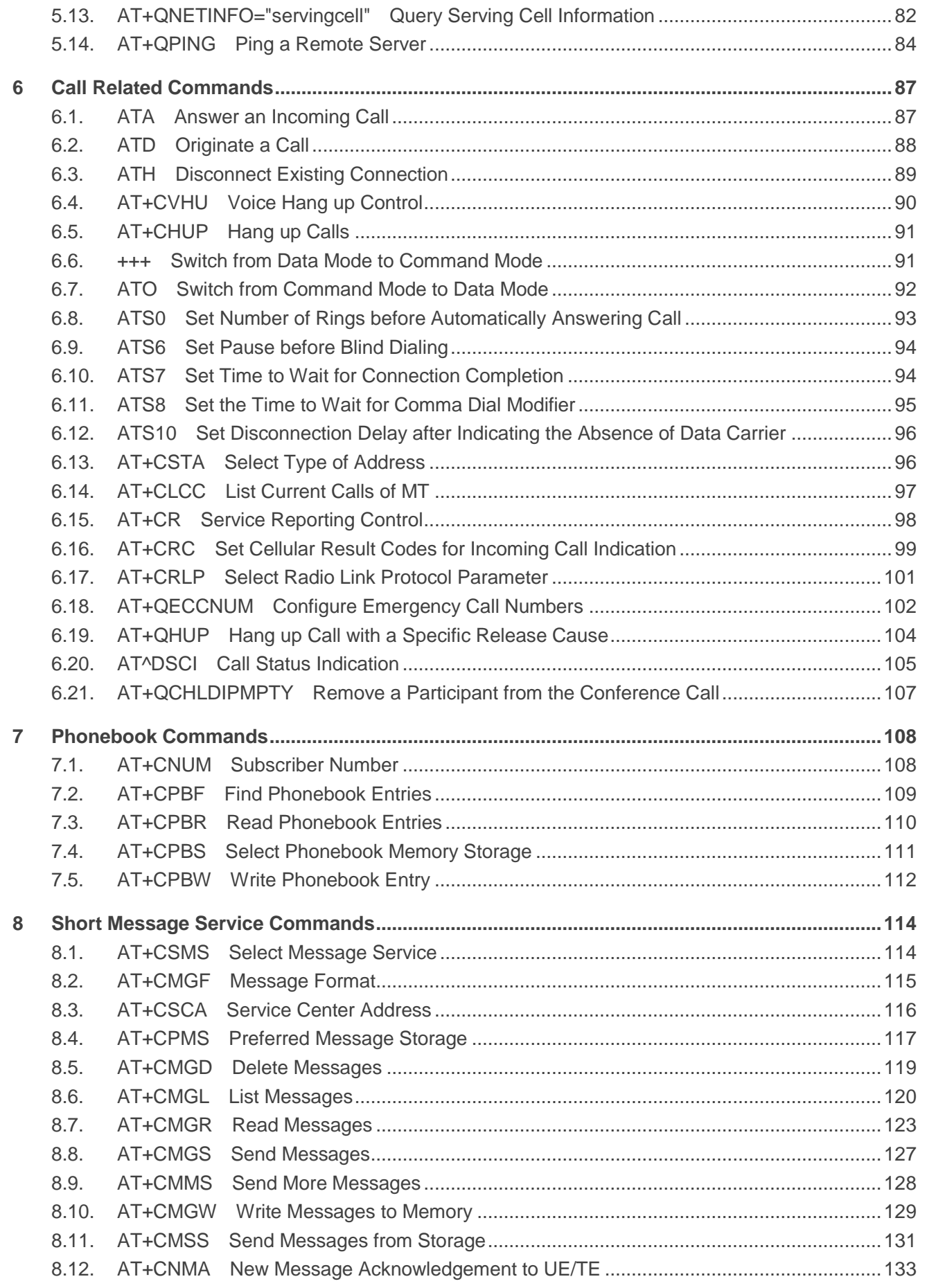

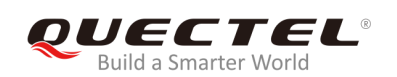

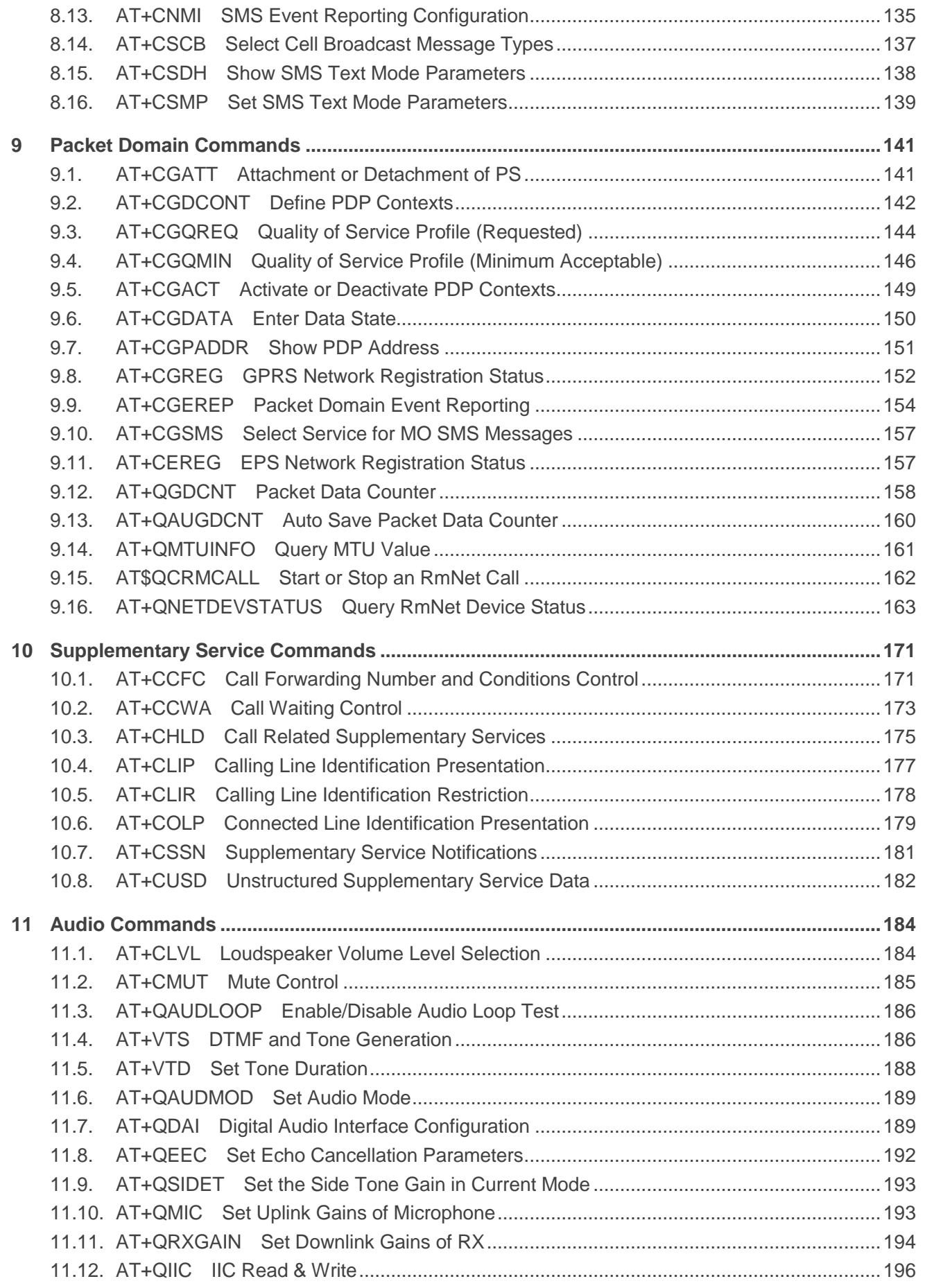

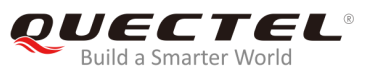

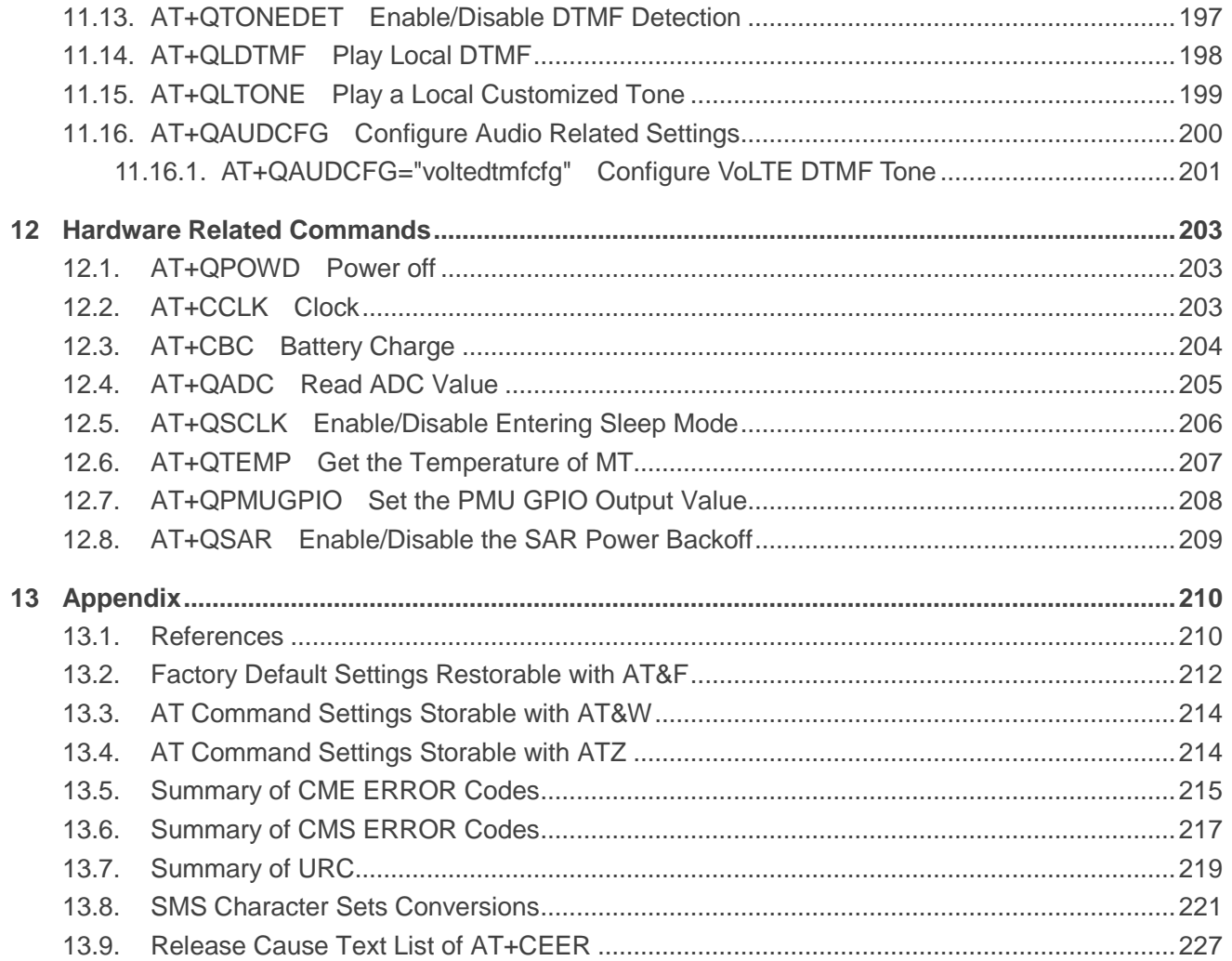

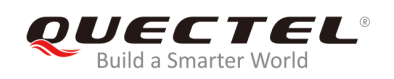

## <span id="page-8-0"></span>**Table Index**

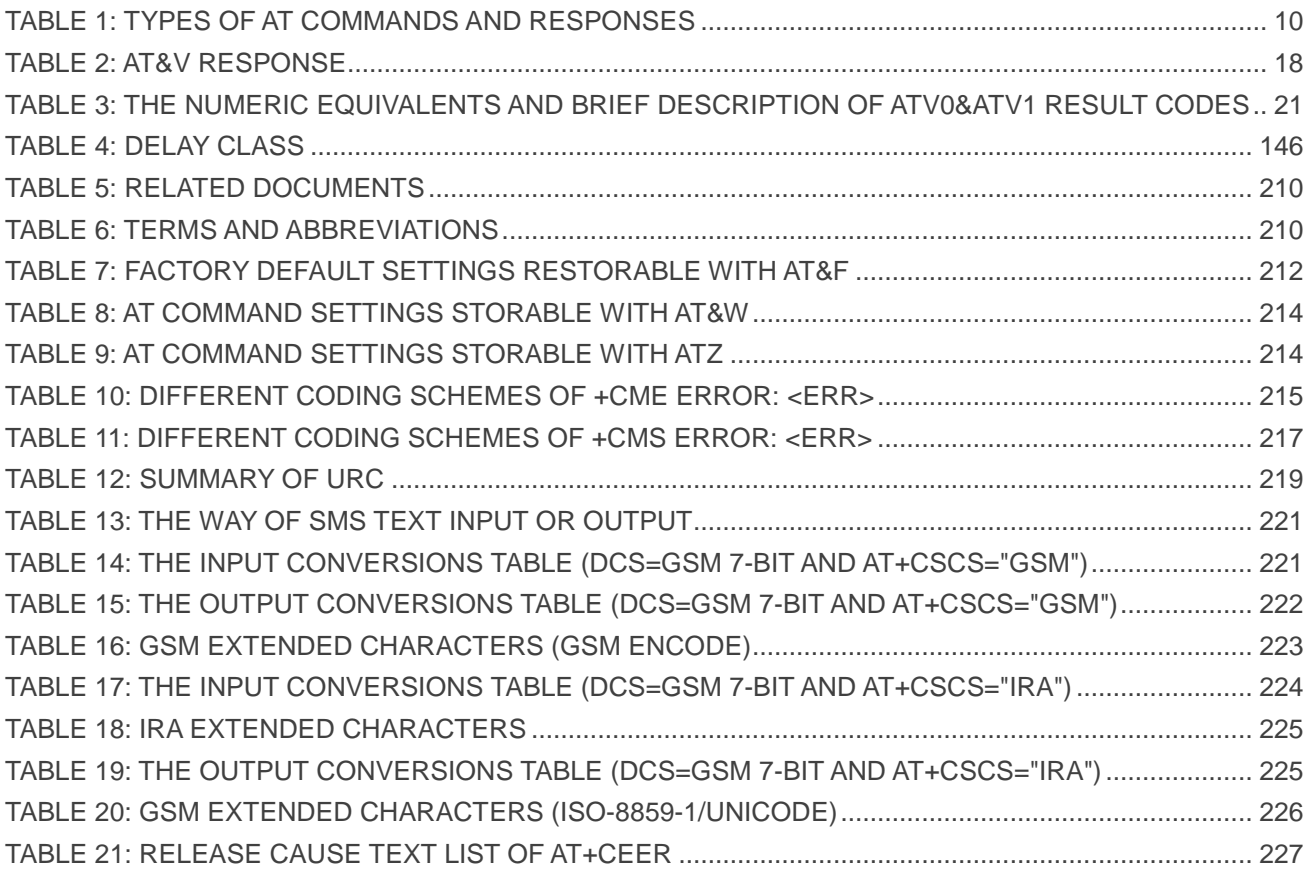

<span id="page-9-0"></span>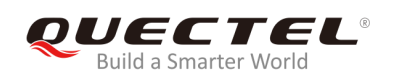

## **1 Introduction**

## <span id="page-9-1"></span>**1.1. Scope of the Document**

This document presents the AT command set supported by Quectel LTE-A modules EM12, EG12 and EG18.

## <span id="page-9-2"></span>**1.2. AT Command Syntax**

The "**AT**" or "**at**" prefix must be set at the beginning of each command line. To terminate a command line, **<CR>** should be entered. Commands are usually followed by a response that includes "**<CR><LF><response><CR><LF>**". Throughout this document, only the responses are presented, "**<CR><LF>**" are omitted intentionally.

The AT commands set supported by EM12/EG12/EG18 is a combination of international standards, such as *3GPP TS 27.007*, *3GPP TS 27.005* and *ITU-T recommendation V.25ter* as well as the AT Commands developed by Quectel.

All these AT commands can be split into three categories syntactically: "**Basic Syntax**", "**S Parameter Syntax**", and "**Extended Syntax**". They are listed as follows:

#### **Basic Syntax**

These AT commands are in the format of "**AT***<x><n>*", or "**AT&<x><n>**", in which "*<x>*" is the command, and "*<n>*" is/are the argument(s) for that command. An example of this is "**ATE***<n>*", which tells the DCE whether received characters should be echoed back to the DTE according to the value of "*<n>*". "*<n>*" is optional and the default value will be used if it is null.

## **S Parameter Syntax**

These AT commands are in the format of "**ATS***<n>***=***<m>*", in which "*<n>*" is the index of the **S** register to set, and "**<m>**" is the value to assign to it.

#### **Extended Syntax**

The types of these AT commands and the corresponding responses are shown in the following table.

#### <span id="page-10-3"></span>**Table 1: Types of AT Commands and Responses**

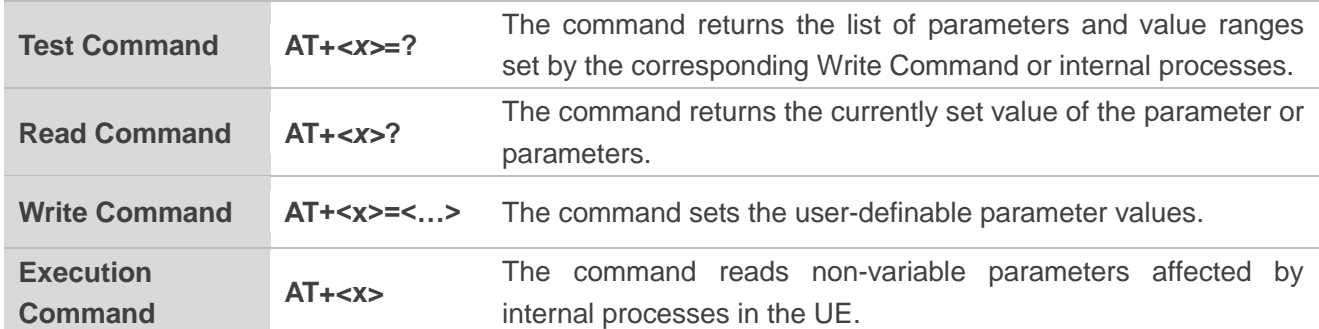

## <span id="page-10-0"></span>**1.3. Supported Character Sets**

The AT command interface of EM12/EG12/EG18 uses the **GSM** character set by default and supports the following character sets:

- GSM format
- UCS2
- IRA

The character set can be configured and interrogated by executing the **AT+CSCS** command (*3GPP TS 27.007*) and it is defined in *3GPP TS 27.005*. The character set affects transmission and reception of SMS and SMS Cell Broadcast Messages, as well as the entry and display of phone book entries text field.

## <span id="page-10-1"></span>**1.4. AT Command Interface**

The AT command interface includes two USB ports (USB MODEM port and USB AT port) and one main UART port. The main UART port and two USB ports support AT command communication and data transfer.

## <span id="page-10-2"></span>**1.5. Unsolicited Result Code**

As an Unsolicited Result Code and a report message, URC is not issued as part of the response related to an executed AT command. URC is a report message issued by the EM12/EG12/EG18 without being requested by the TE and it is issued automatically when a certain event occurs. Typical events leading to URCs are incoming calls (**RING**), received short messages, high/low voltage alarm, high/low temperature alarm, etc.

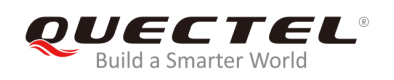

## <span id="page-11-0"></span>**1.6. Turn off Procedure**

It is recommended to execute **AT+QPOWD** command to power off the module, as it is the safest and best way. This procedure is realized by letting the module log off from the network and allowing the software to enter a secure and safe data state before disconnecting the power supply.

After sending AT+QPOWD, please do not enter any other AT commands. When the command is executed successfully, the module will output message **POWERED DOWN** and then enter into the power-off state. In order to avoid data loss, it is suggested to wait for 1s to disconnect the power supply after the URC **POWERED DOWN** is outputted. If **POWERED DOWN** cannot be received within 65s, the power supply shall be disconnected compulsorily.

<span id="page-12-0"></span>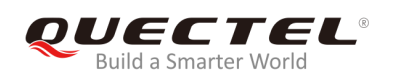

# **2 General Commands**

## <span id="page-12-1"></span>**2.1. ATI Display MT Identification Information**

This command is used to deliver an MT identification information text.

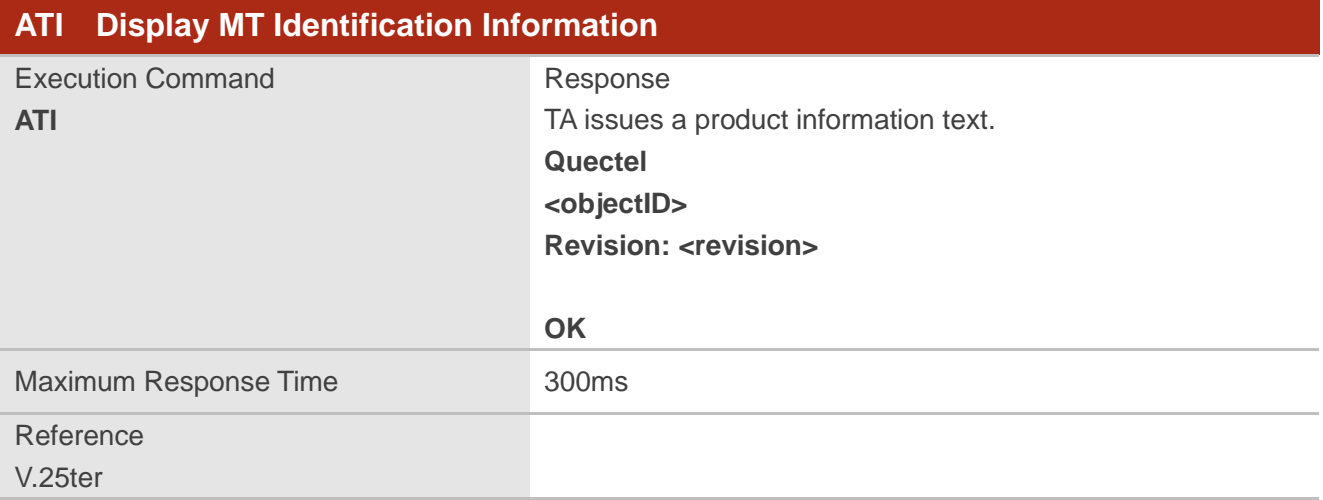

## **Parameter**

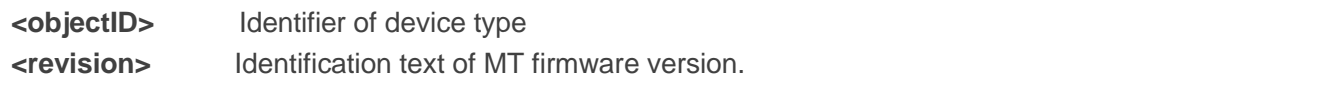

#### **Example**

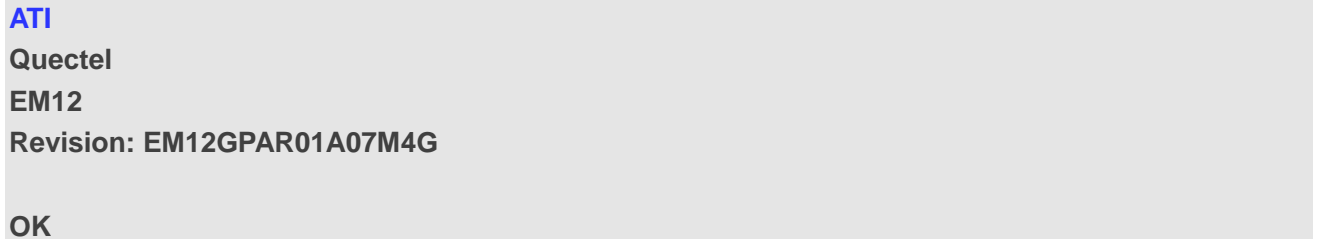

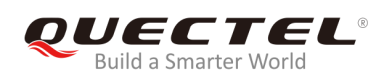

## <span id="page-13-0"></span>**2.2. AT+GMI Request Manufacturer Identification**

The command returns a manufacturer identification text. It is identical with **AT+CGMI** command.

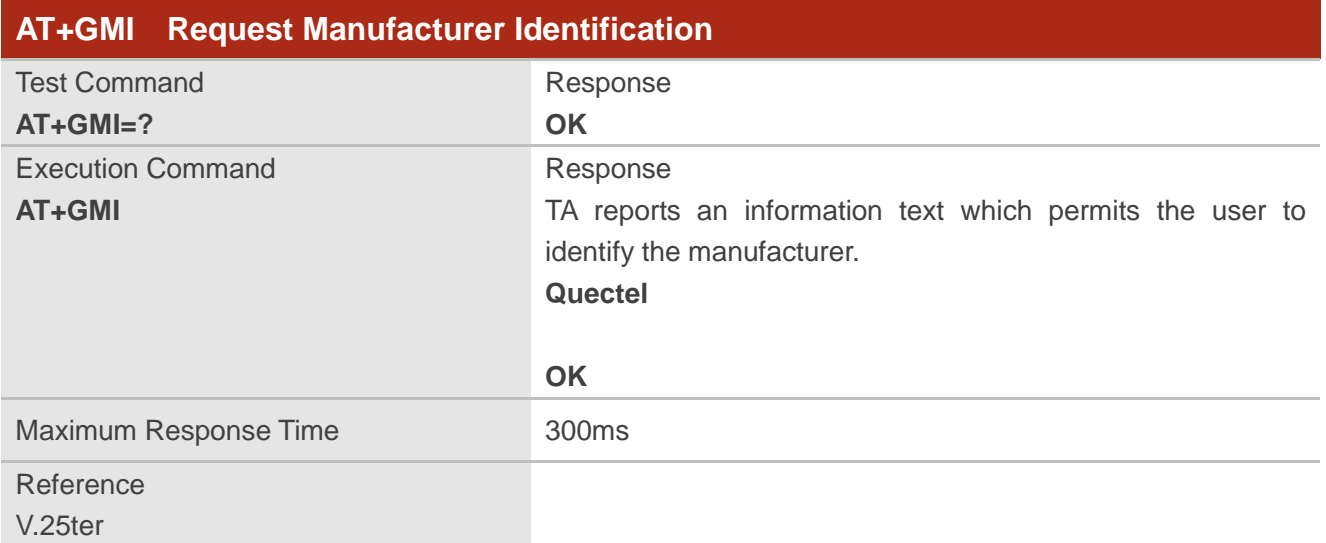

## <span id="page-13-1"></span>**2.3. AT+GMM Request MT Model Identification**

The command returns an MT model identification text. It is identical with **AT+CGMM** command.

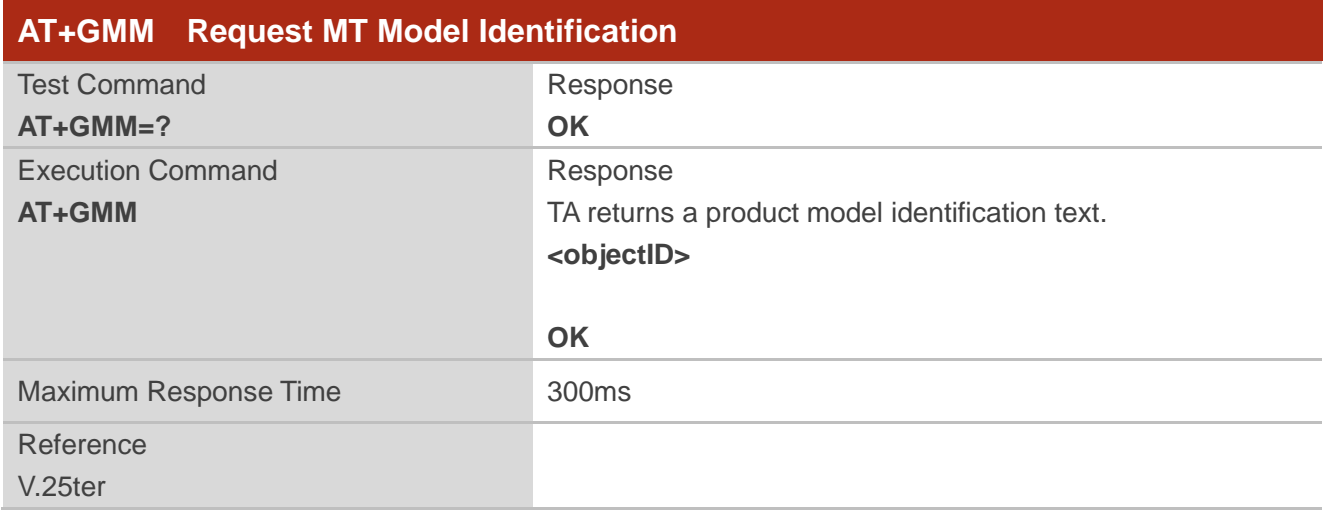

## **Parameter**

**<objectID>** Identifier of device type

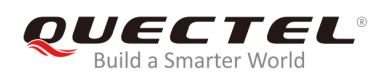

## <span id="page-14-0"></span>**2.4. AT+GMR Request MT Firmware Revision Identification**

The command is used to deliver an identification text of MT firmware version. It is identical with **AT+CGMR** command.

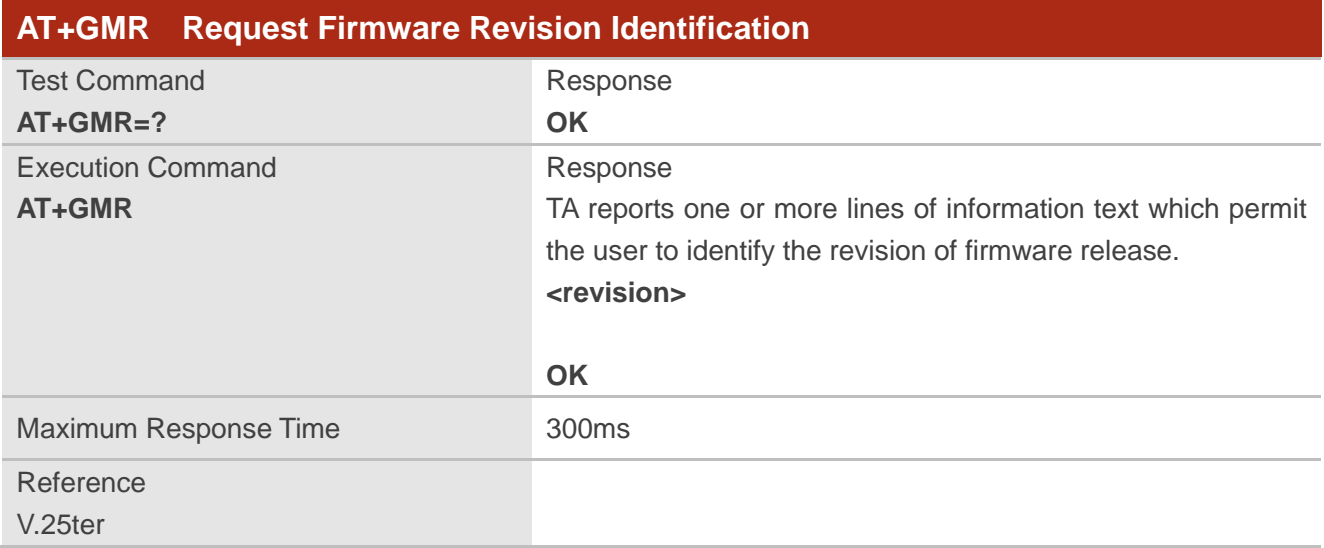

#### **Parameter**

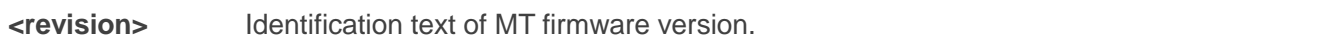

#### **Example**

#### **AT+GMR**

**EM12GPAR01A07M4G**

**OK**

## <span id="page-14-1"></span>**2.5. AT+CGMI Request Manufacturer Identification**

The command returns a manufacturer identification text. It is identical with **AT+GMI** command.

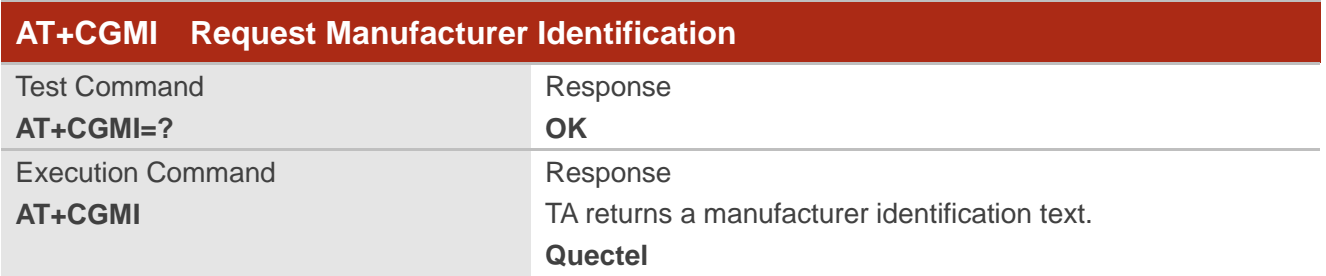

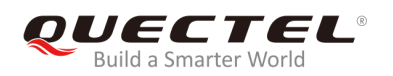

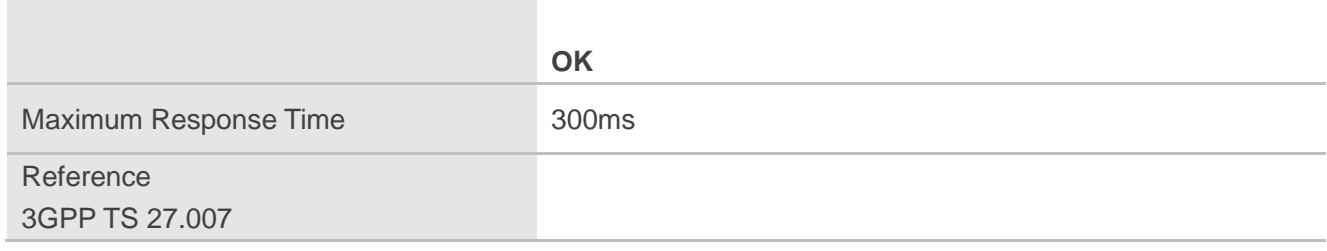

## <span id="page-15-0"></span>**2.6. AT+CGMM Request MT Model Identification**

The command returns an MT model identification text. It is identical with **AT+GMM** command.

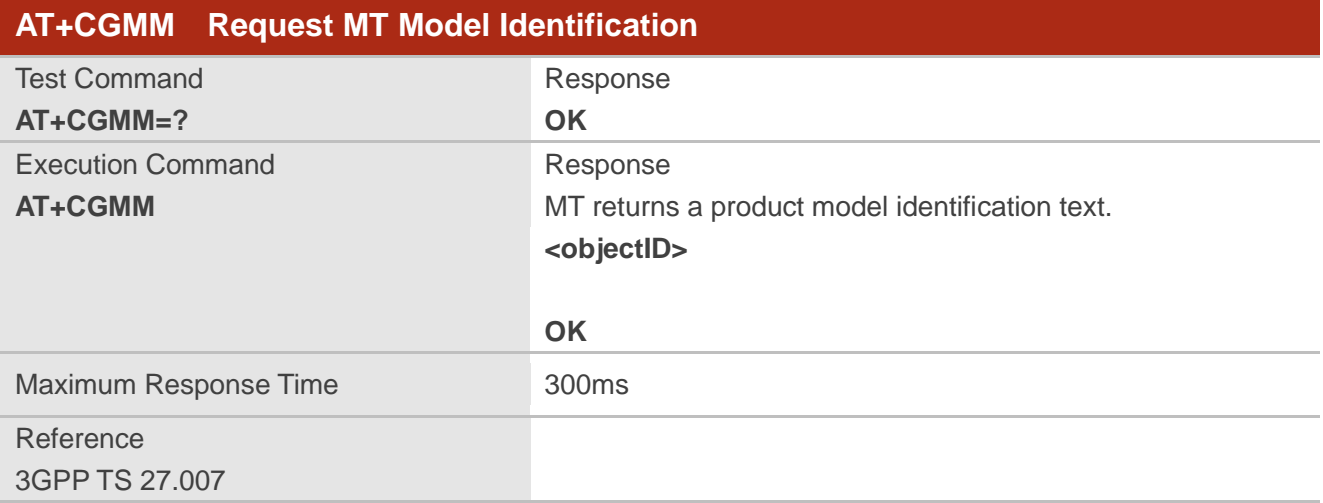

#### **Parameter**

**<objectID>** Identifier of device type

## <span id="page-15-1"></span>**2.7. AT+CGMR Request MT Firmware Revision Identification**

The command is used to deliver an identification text of MT firmware version. It is identical with **AT+GMR**  command.

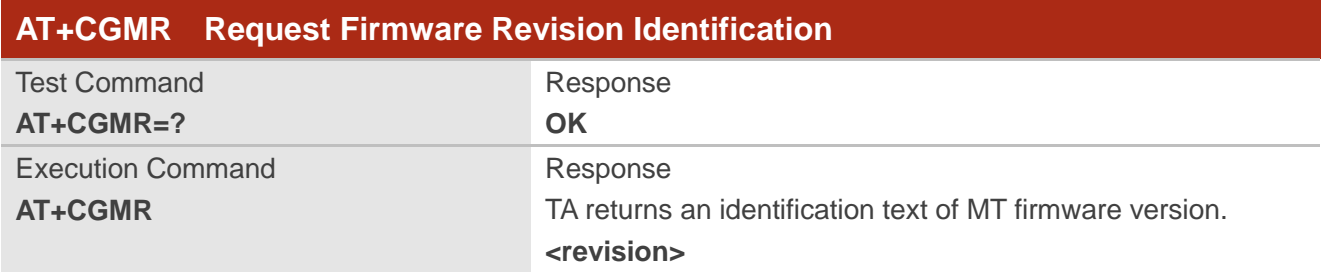

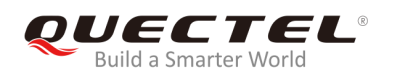

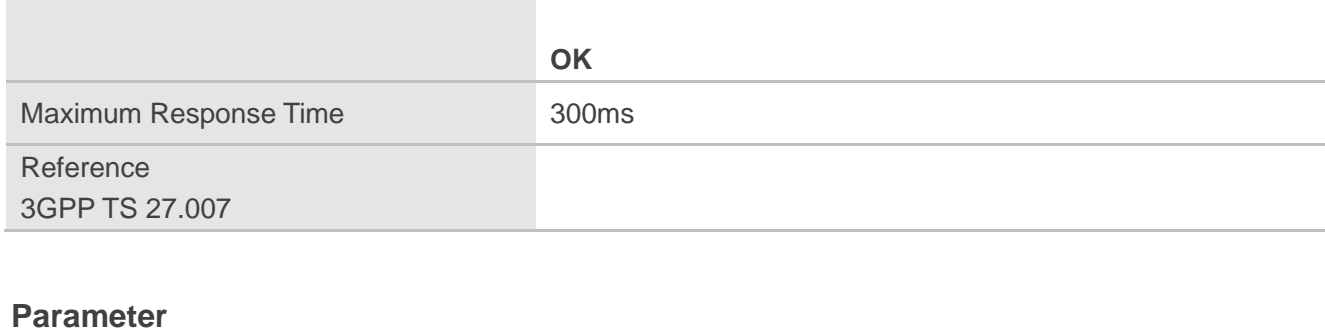

**<revision>** Identification text of MT firmware version

## <span id="page-16-0"></span>**2.8. AT+GSN Request International Mobile Equipment Identity (IMEI)**

The command requests the International Mobile Equipment Identity (IMEI) number of the ME which permits the user to identify individual ME device. It is identical with **AT+CGSN** command.

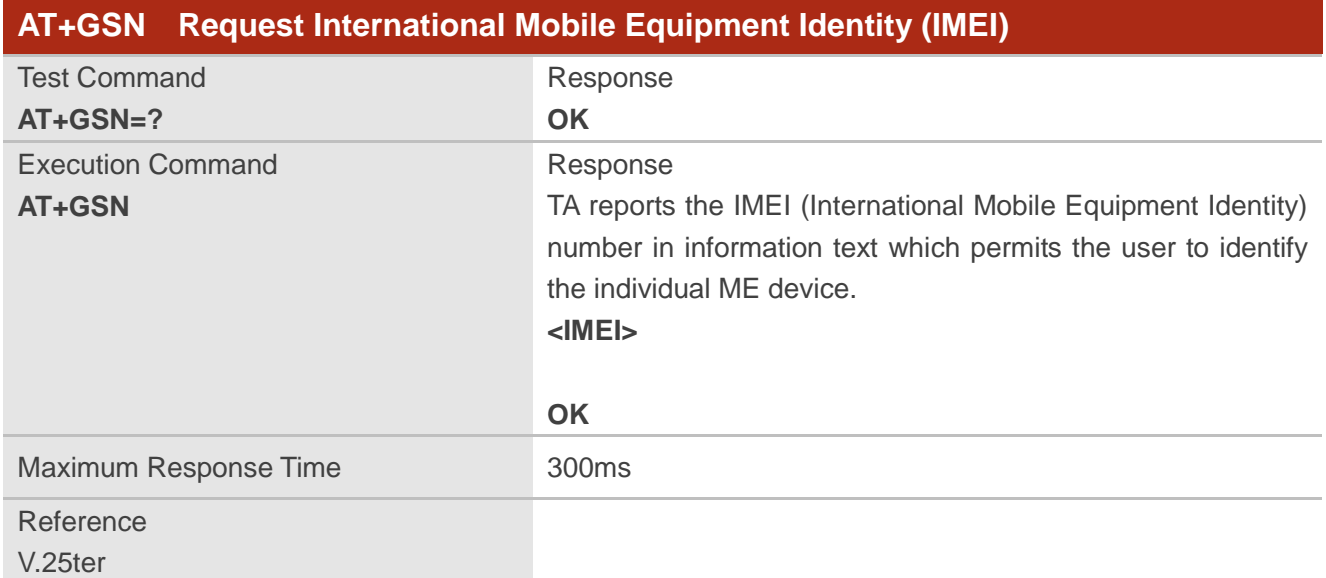

#### **Parameter**

**<IMEI>** IMEI number of the ME **NOTE**

The IMEI is unique to every ME, thus it can be used to identify an ME.

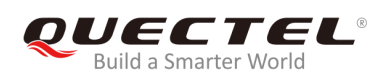

## <span id="page-17-0"></span>**2.9. AT+CGSN Request International Mobile Equipment Identity (IMEI)**

The command requests International Mobile Equipment Identity (IMEI) number of the ME. It is identical with **AT+GSN** command.

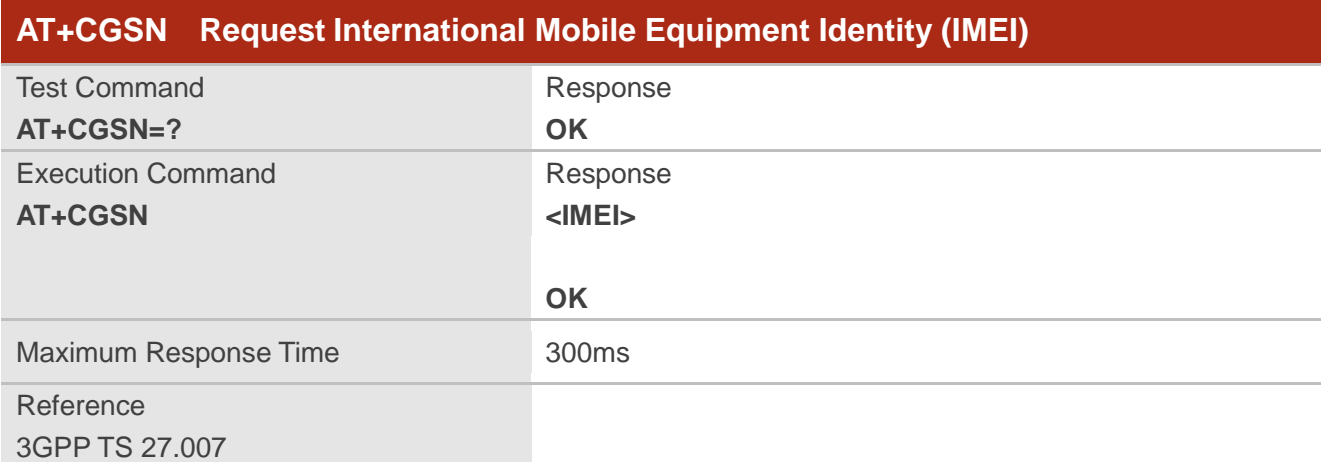

#### **Parameter**

**<IMEI>** IMEI number of the ME

#### **NOTE**

The IMEI is unique to every ME, thus it can be used to identify an ME.

## <span id="page-17-1"></span>**2.10. AT&F Set All Current Parameters to Manufacturer Defaults**

The command is used to reset AT command settings to the manufacturer default values.

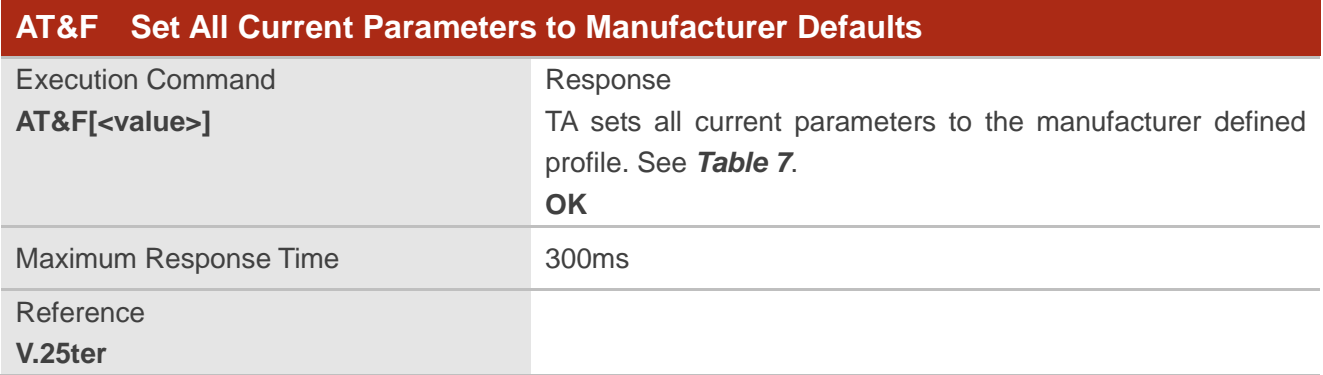

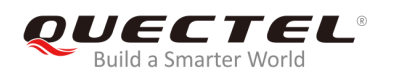

**<value>** 0 Set all current parameters to manufacturer defaults

## <span id="page-18-0"></span>**2.11. AT&V Display Current Configuration**

The command is used to display the current settings of several AT command parameters, even including the single-letter AT command parameters which are not readable.

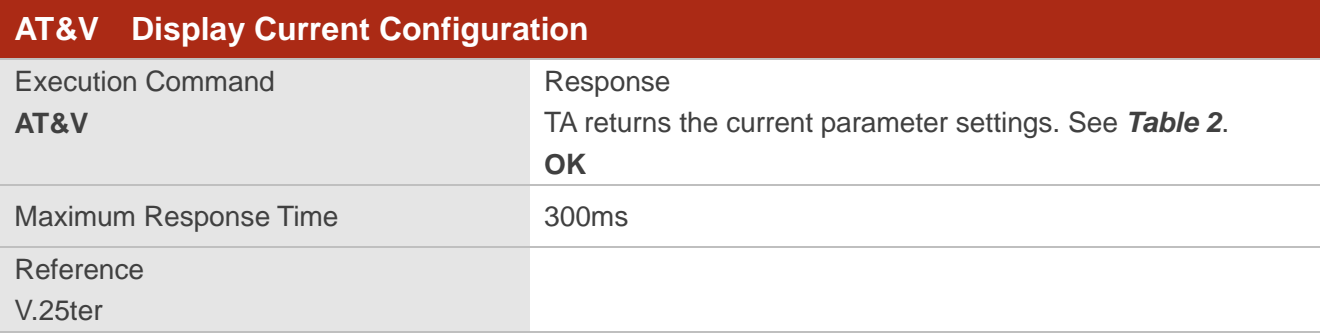

#### <span id="page-18-1"></span>**Table 2: AT&V Response**

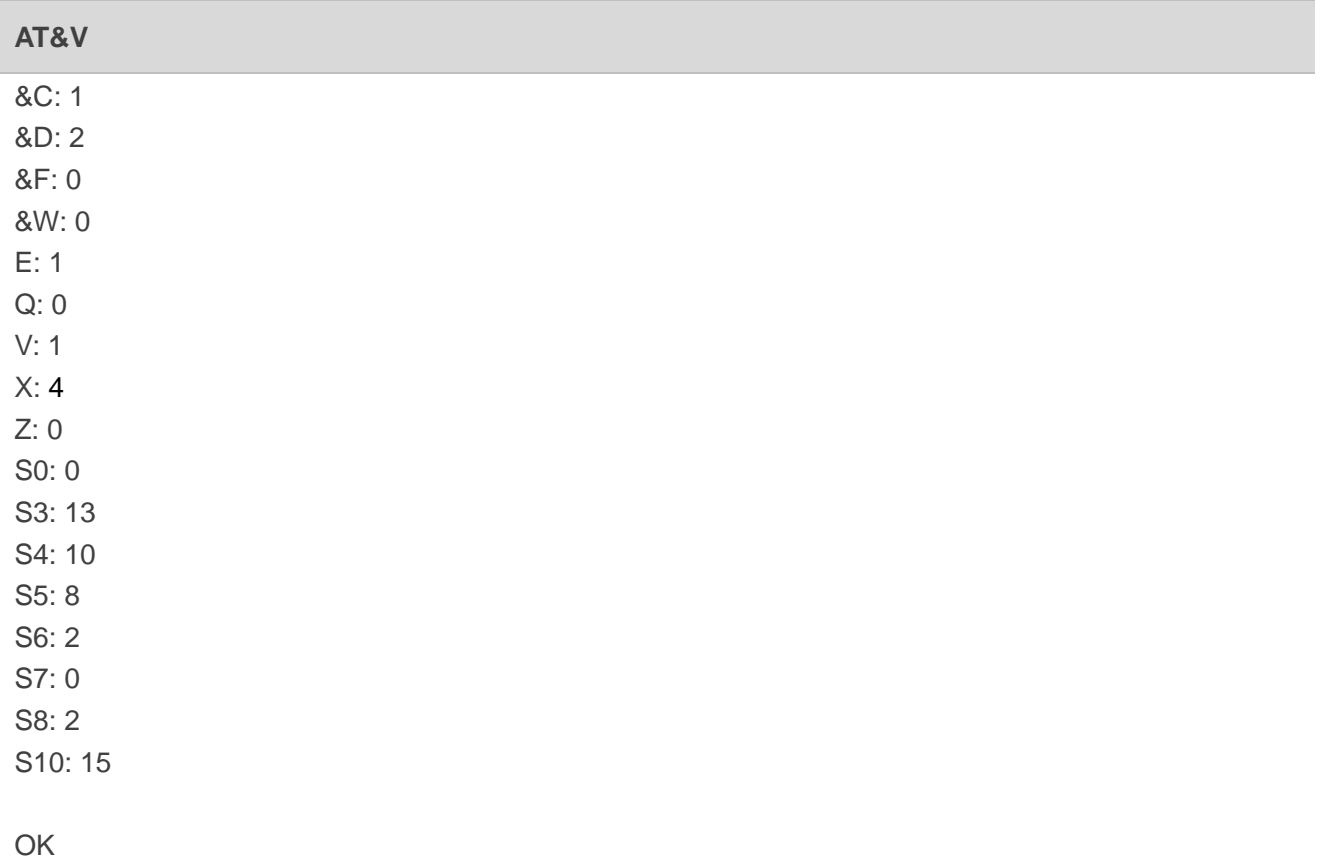

## <span id="page-19-0"></span>**2.12. AT&W Store Current Parameters to User Defined Profile**

The command stores the current AT command settings to a user defined profile in non-volatile memory. The AT command settings will be automatically restored from the user defined profile during power-up or if **ATZ** is executed.

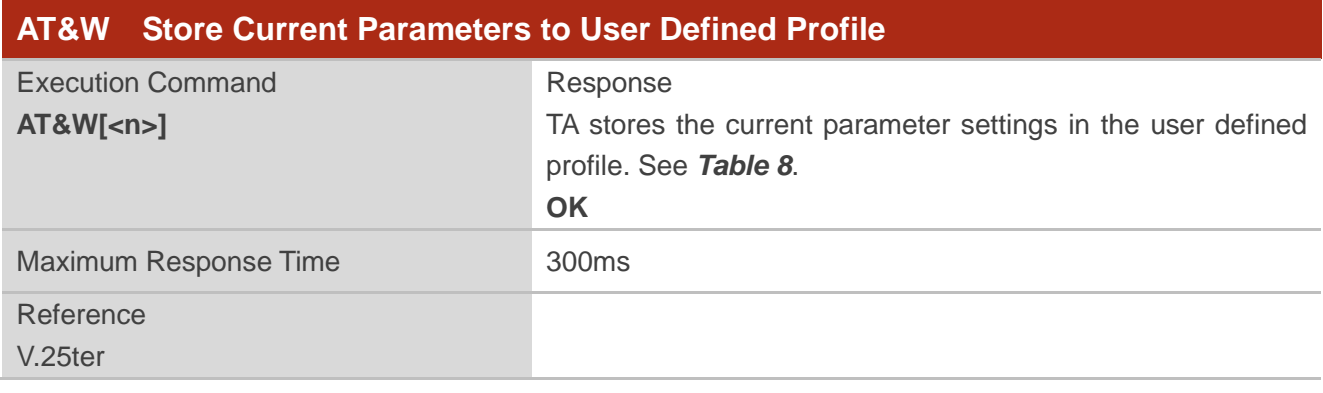

#### **Parameter**

**<n>** 0 Profile number to store current parameters

## <span id="page-19-1"></span>**2.13. ATZ Restore All AT Command Settings from User Defined Profile**

The command first resets the AT command settings to their manufacturer defaults, similar to AT&F. Afterwards the AT command settings are restored from the user defined profile in non-volatile memory, if they have been stored with AT&W before.

Any additional AT command on the same command line may be ignored.

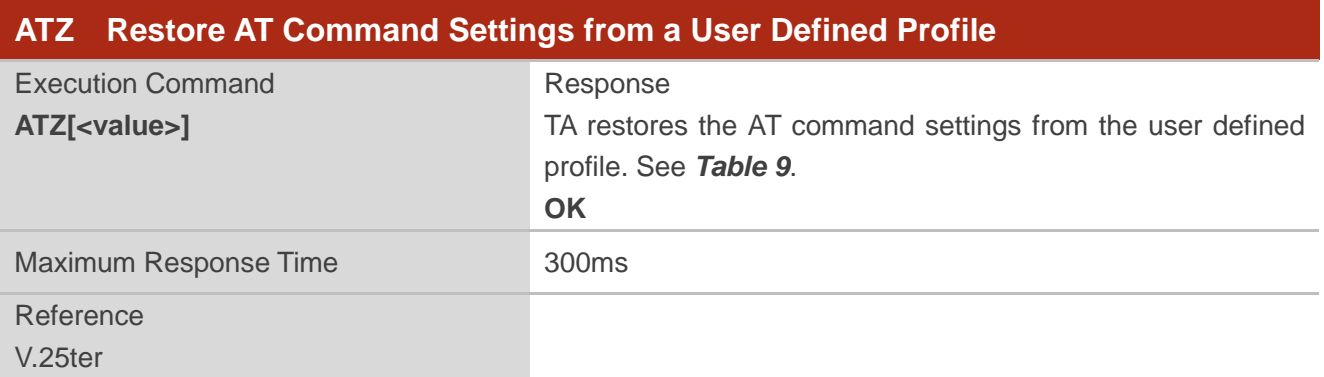

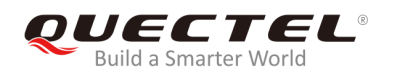

**<value>** 0 Reset to profile number 0

## <span id="page-20-0"></span>**2.14. ATQ Set Result Code Presentation Mode**

The command is used to control whether the result code is transmitted to the TE. Other information text transmitted as response is not affected.

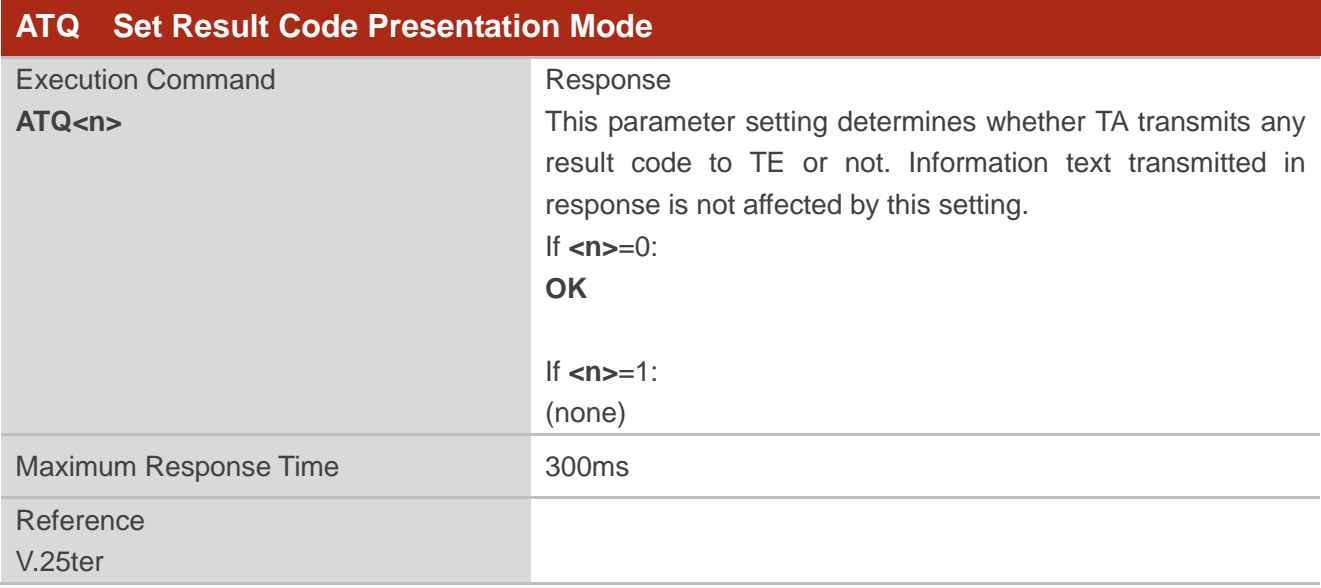

#### **Parameter**

**<n>** 0 TA transmits result code 1 Result codes are suppressed and not transmitted

## <span id="page-20-1"></span>**2.15. ATV MT Response Format**

The command determines the contents of header and trailer transmitted with AT command result codes and information responses.

The numeric equivalents and brief descriptions of results code are listed in the following *Table 3*.

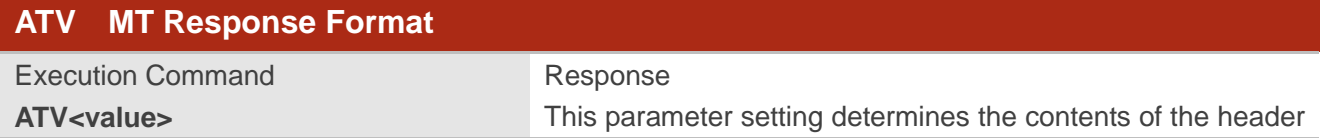

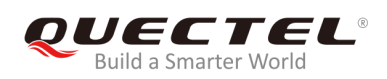

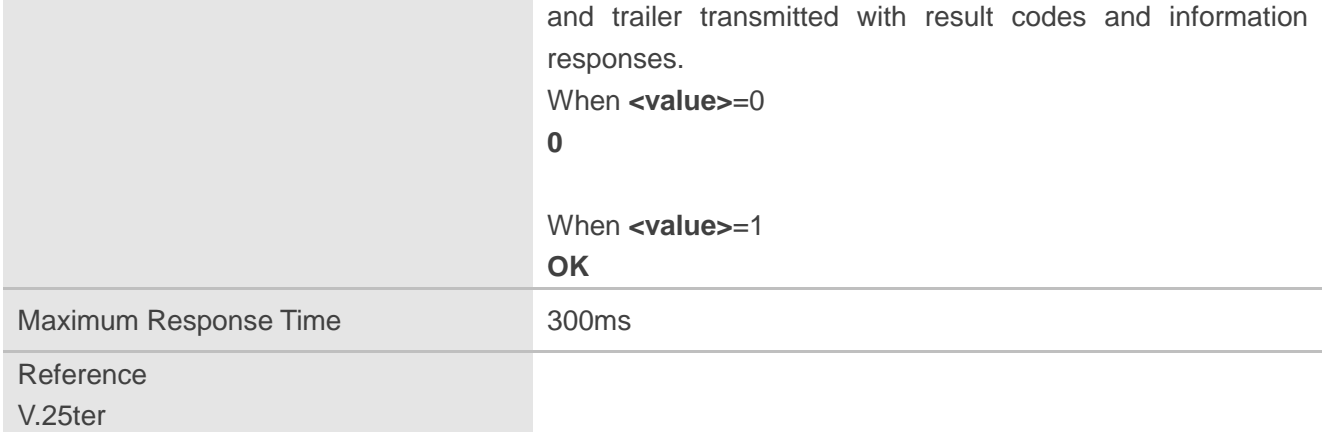

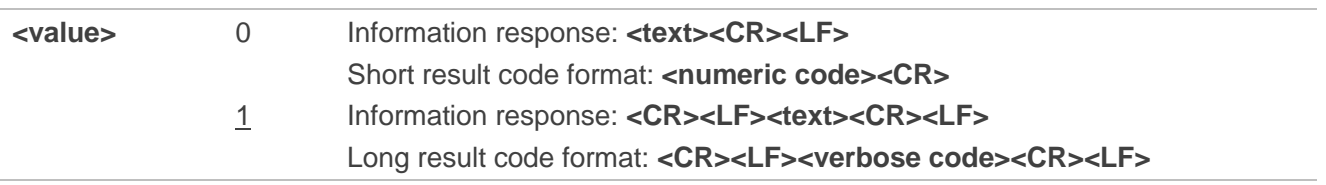

## **Example**

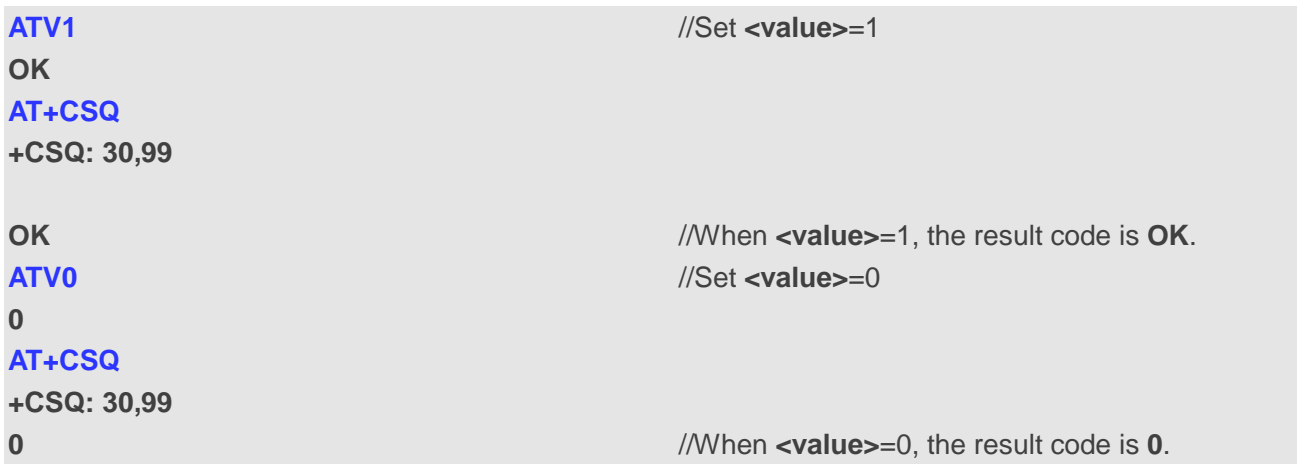

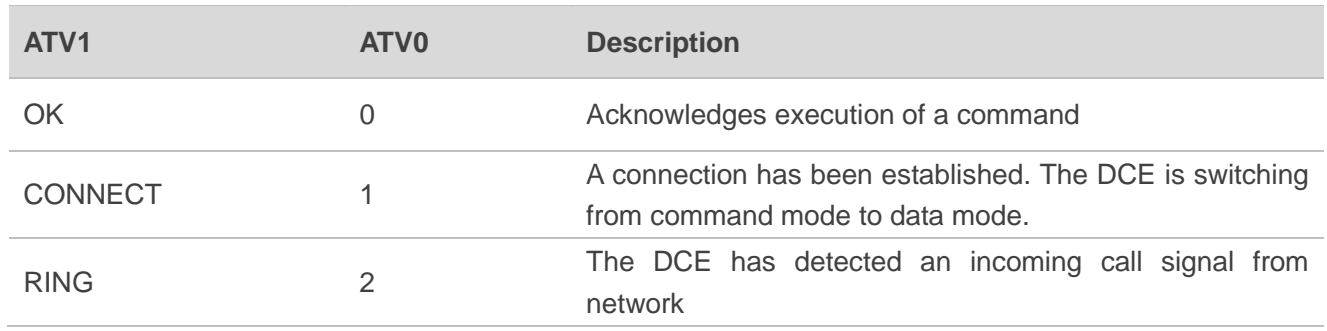

#### <span id="page-21-0"></span>**Table 3: The Numeric Equivalents and Brief Description of ATV0&ATV1 Result Codes**

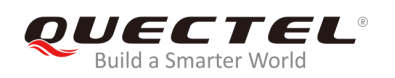

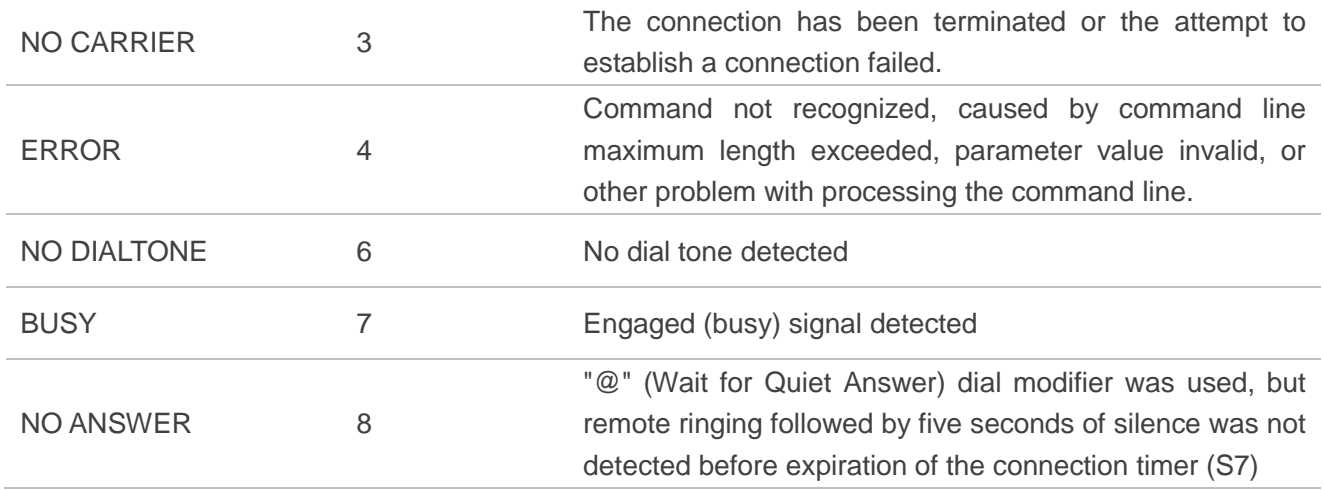

## <span id="page-22-0"></span>**2.16. ATE Set Command Echo Mode**

The command is used to control whether TA echoes characters received from TE or not during AT command mode.

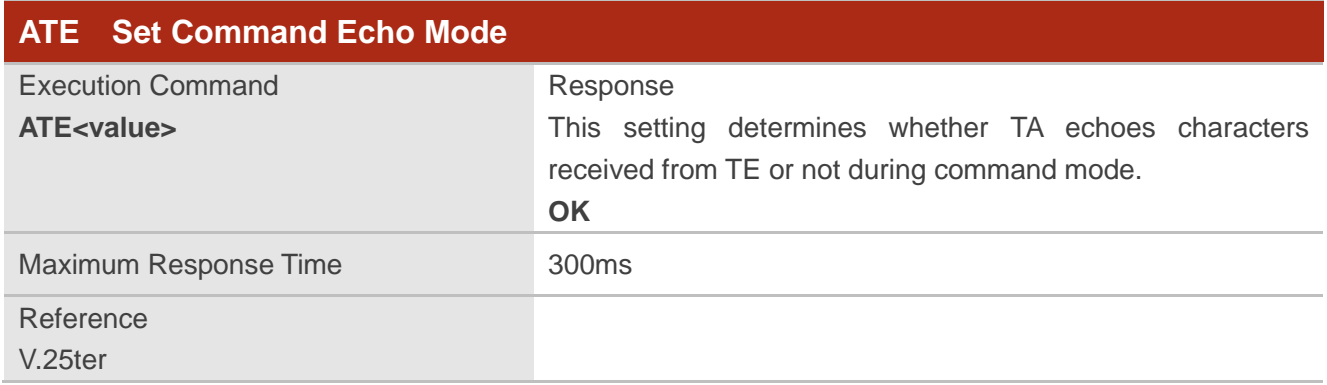

#### **Parameter**

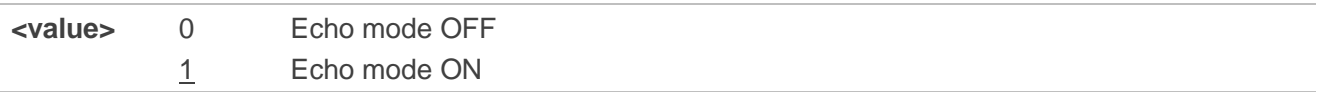

## <span id="page-22-1"></span>**2.17. A/ Repeat Previous Command Line**

The command is used to repeat previous AT command line, and "/" acts as the line termination character.

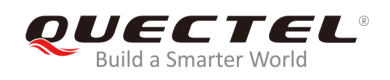

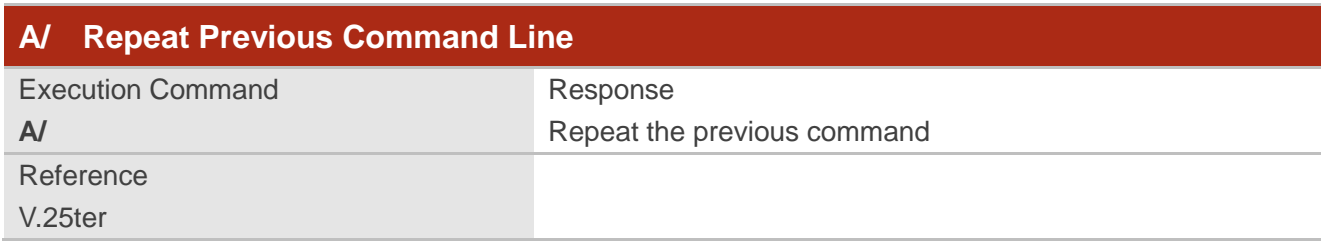

## **Example**

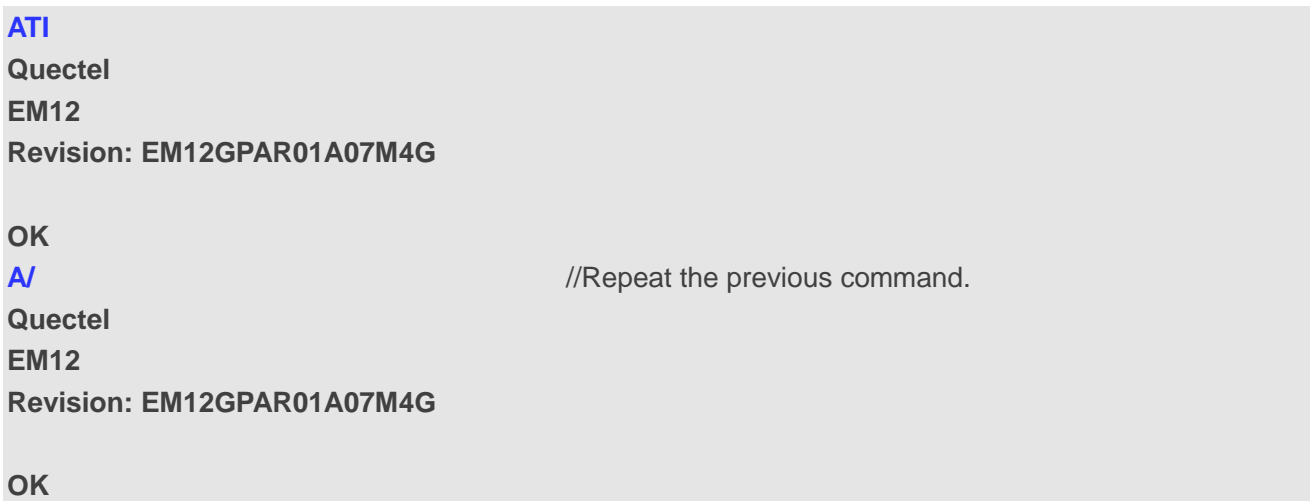

## <span id="page-23-0"></span>**2.18. ATS3 Set Command Line Termination Character**

The command determines the character recognized by TA to terminate an incoming command line. It is also generated for result codes and information text, along with character value set via **ATS4**.

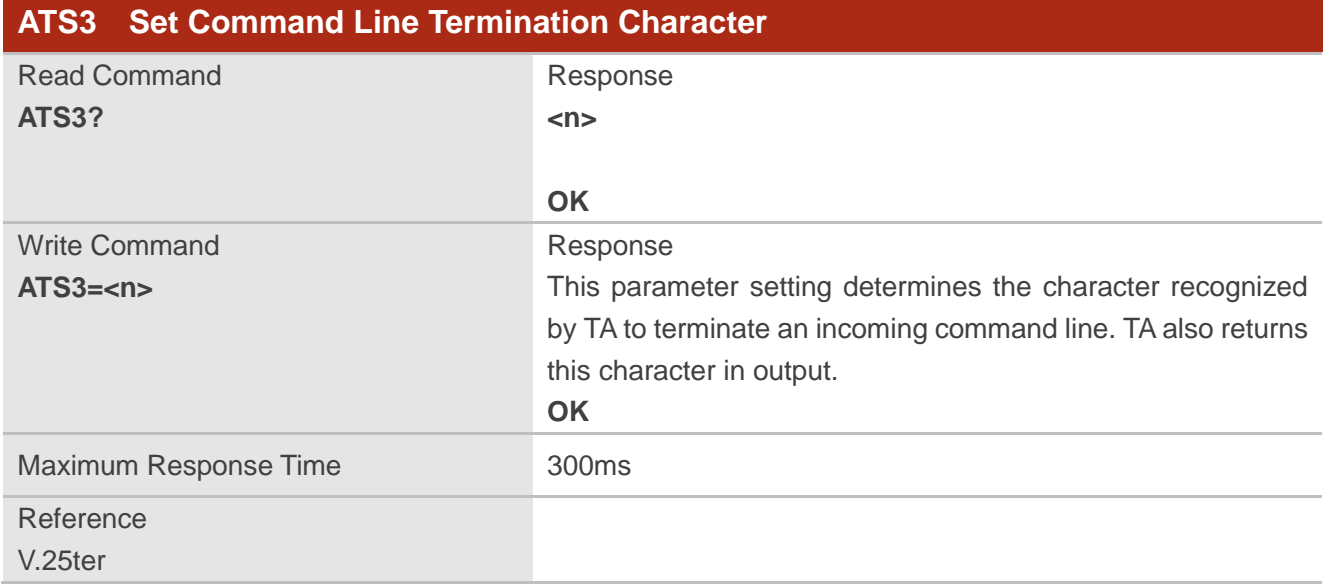

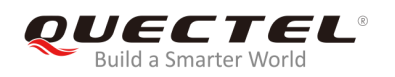

**<n>** 0-13-127 Command line termination character (Default 13=**<CR>**)

## <span id="page-24-0"></span>**2.19. ATS4 Set Response Formatting Character**

The command determines the character generated by TA for result code and information text, along with the command line termination character set via **ATS3**.

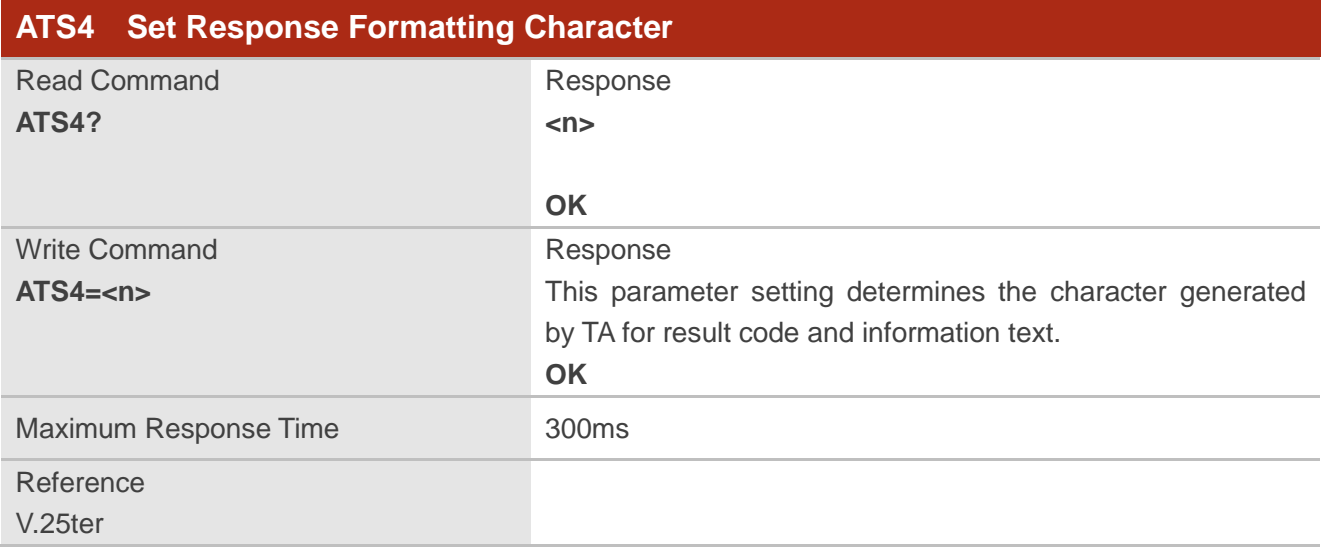

## **Parameter**

**<n>** 0-10-127 Response formatting character (Default 10=**<LF>**)

## <span id="page-24-1"></span>**2.20. ATS5 Set Command Line Editing Character**

The command is used to determine the value of editing character used by TA to delete the immediately preceding character from the AT command line (i.e. equates to backspace key).

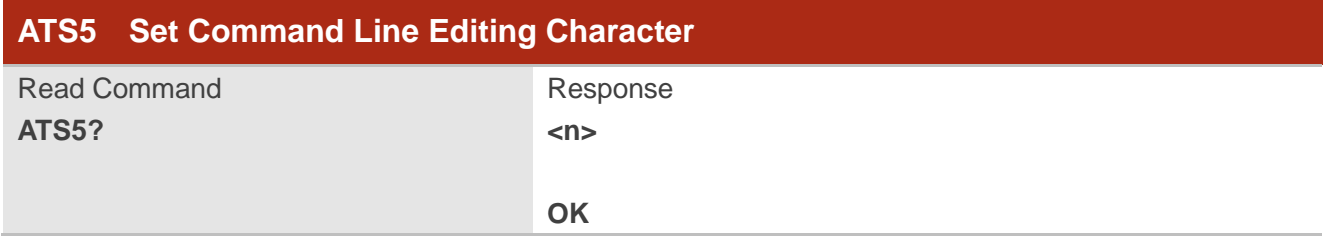

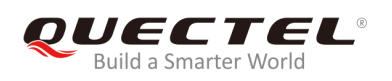

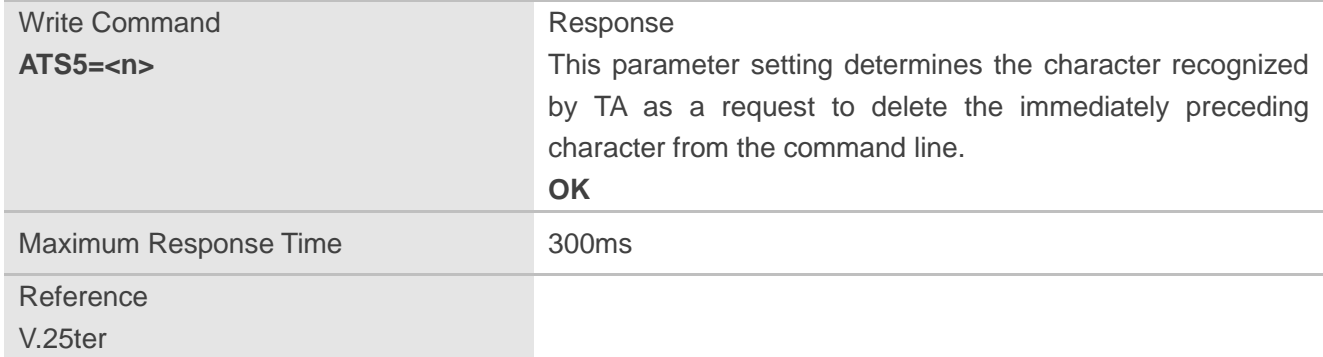

**<n>** 0-8-127 Response editing character (Default 8=**<Backspace>**)

## <span id="page-25-0"></span>**2.21. ATX Set CONNECT Result Code Format and Monitor Call**

## **Progress**

The command is used to determine whether TA transmits particular result codes to TE or not. It also controls whether TA detects the presence of a dial tone when it begins dialing and the engaged tone (busy signal) or not.

## **ATX Set CONNECT Result Code Format and Monitor Call Progress** Execution Command **ATX<value>** Response This parameter setting determines whether TA detects the presence of dial tone and busy signal or not and whether TA transmits particular result codes or not. **OK** Maximum Response Time 300ms

Reference V.25ter

## **Parameter**

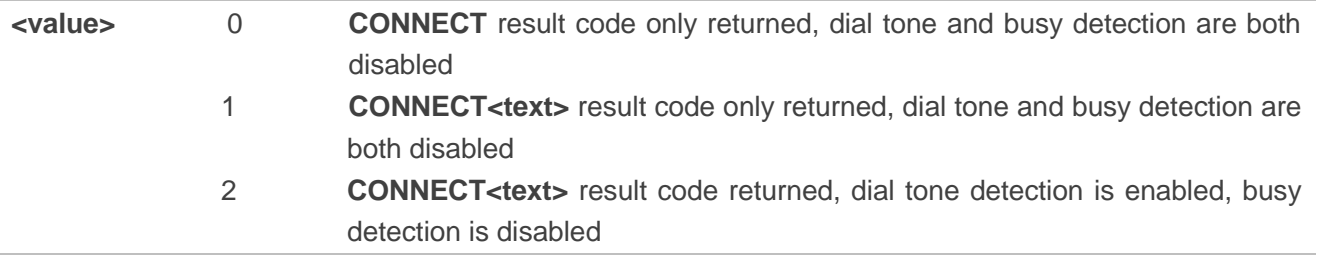

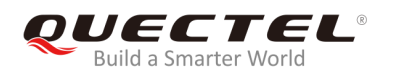

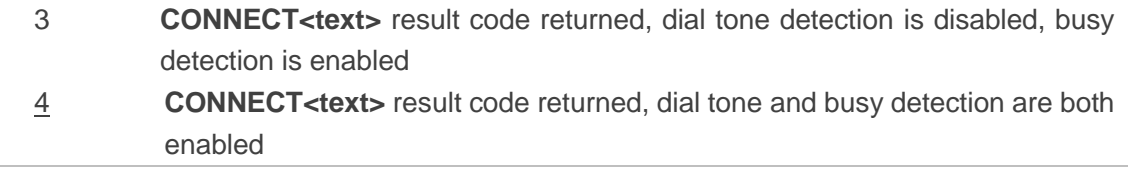

## <span id="page-26-0"></span>**2.22. AT+CFUN Set UE Functionality**

The command is used to control the functionality level. It can also be used to reset the UE.

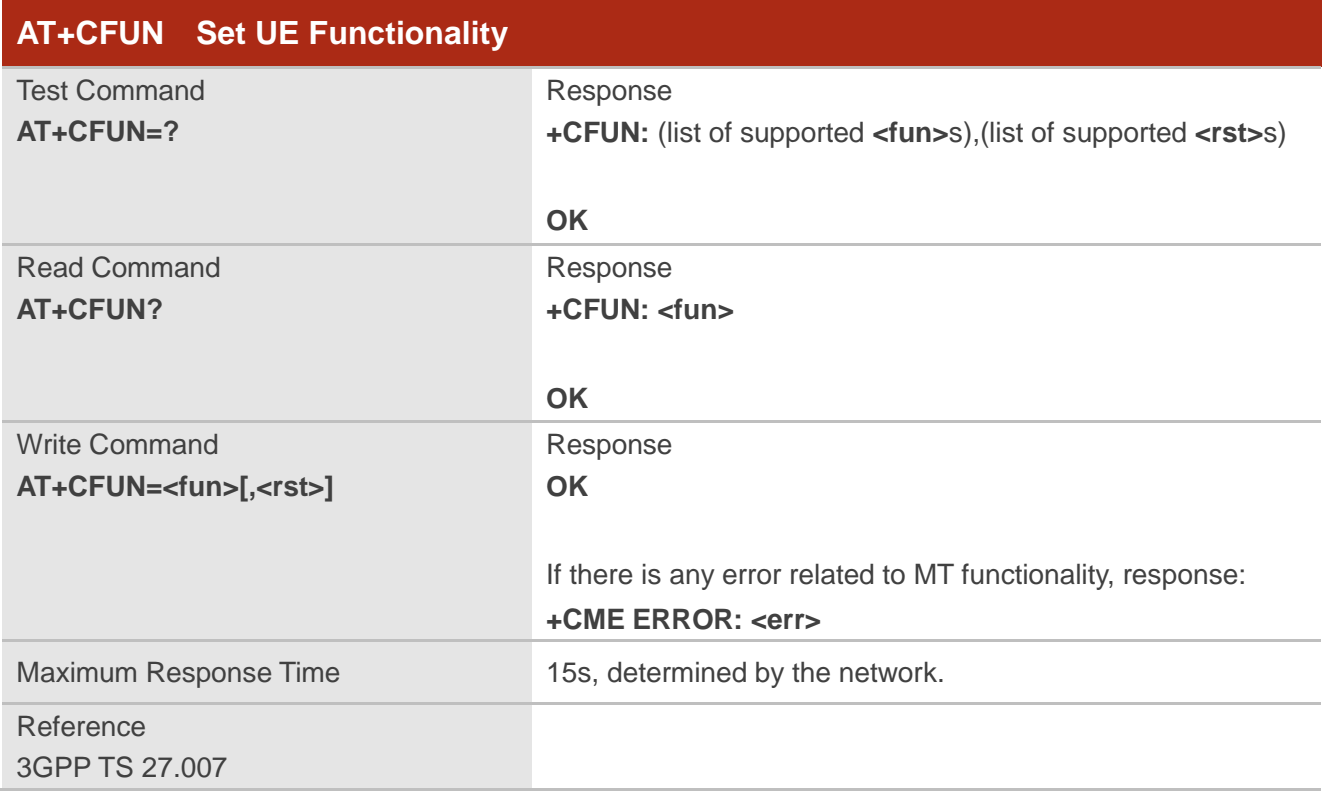

#### **Parameter**

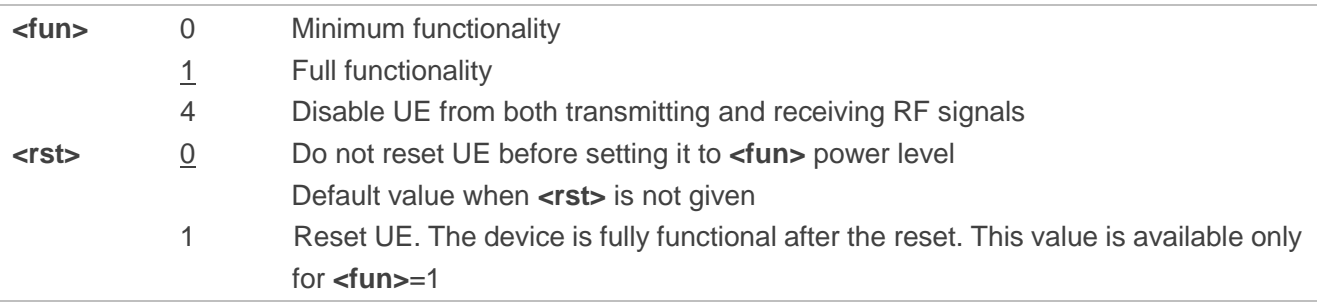

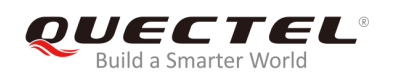

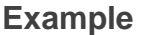

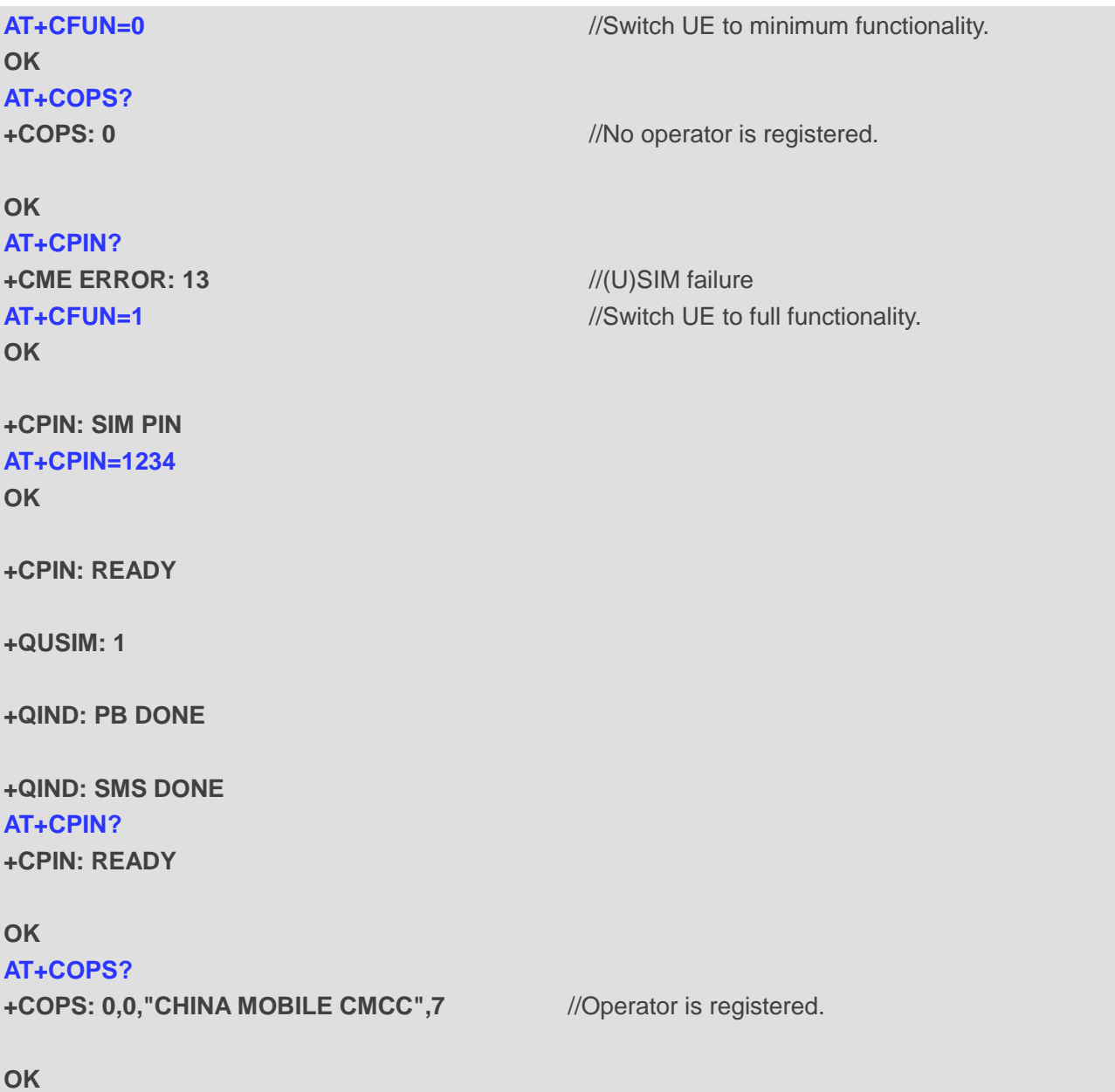

## <span id="page-27-0"></span>**2.23. AT+CMEE Error Message Format**

The command is used to control the format of error result codes: **ERROR**, error numbers or verbose messages as **+CME ERROR: <err>**.

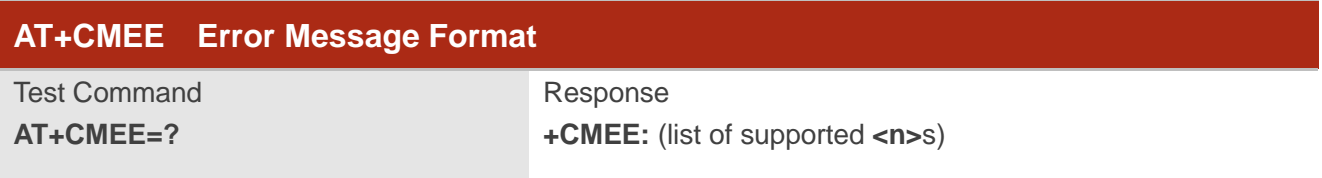

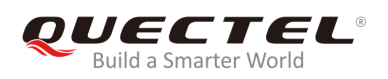

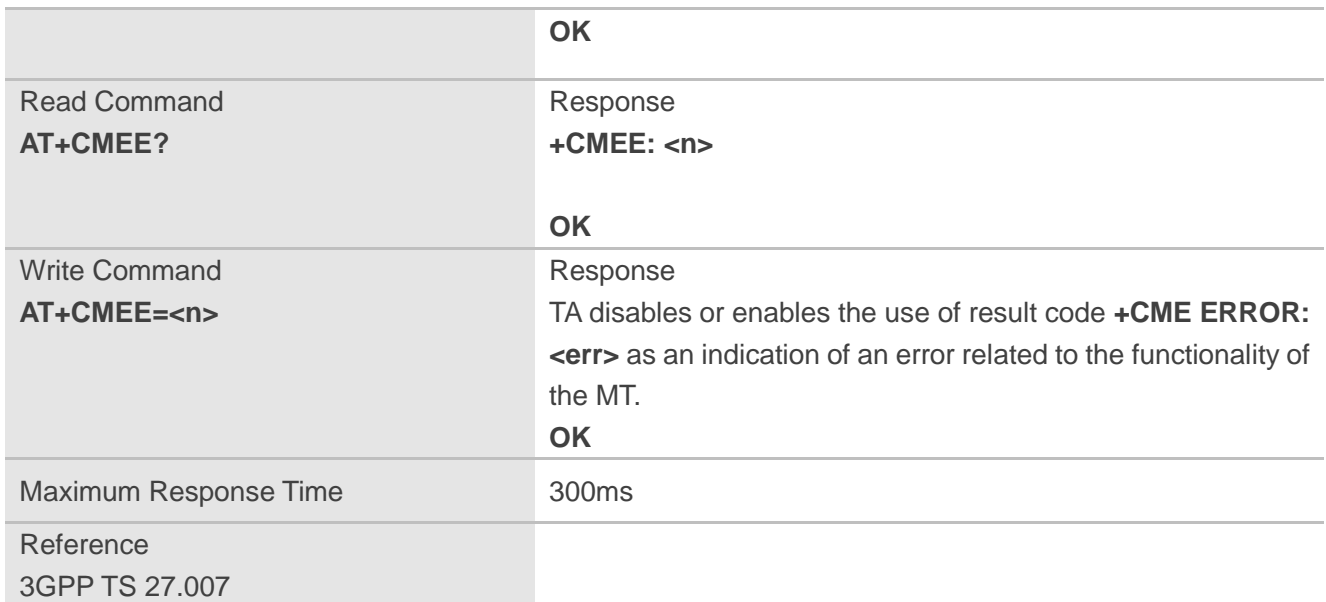

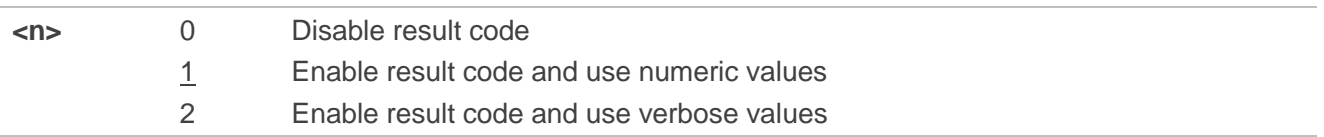

#### **Example**

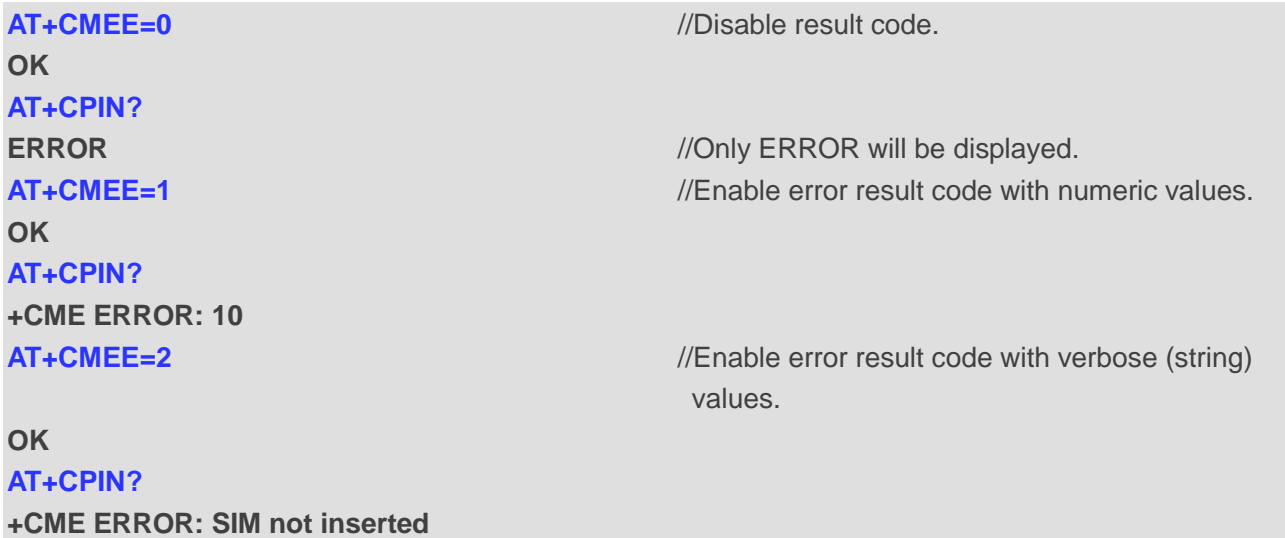

## <span id="page-28-0"></span>**2.24. AT+CSCS Select TE Character Set**

The Write Command informs the MT which character set is used by the TE. This enables the MT to convert character strings correctly between TE and MT character sets.

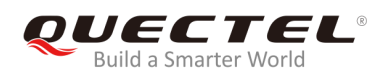

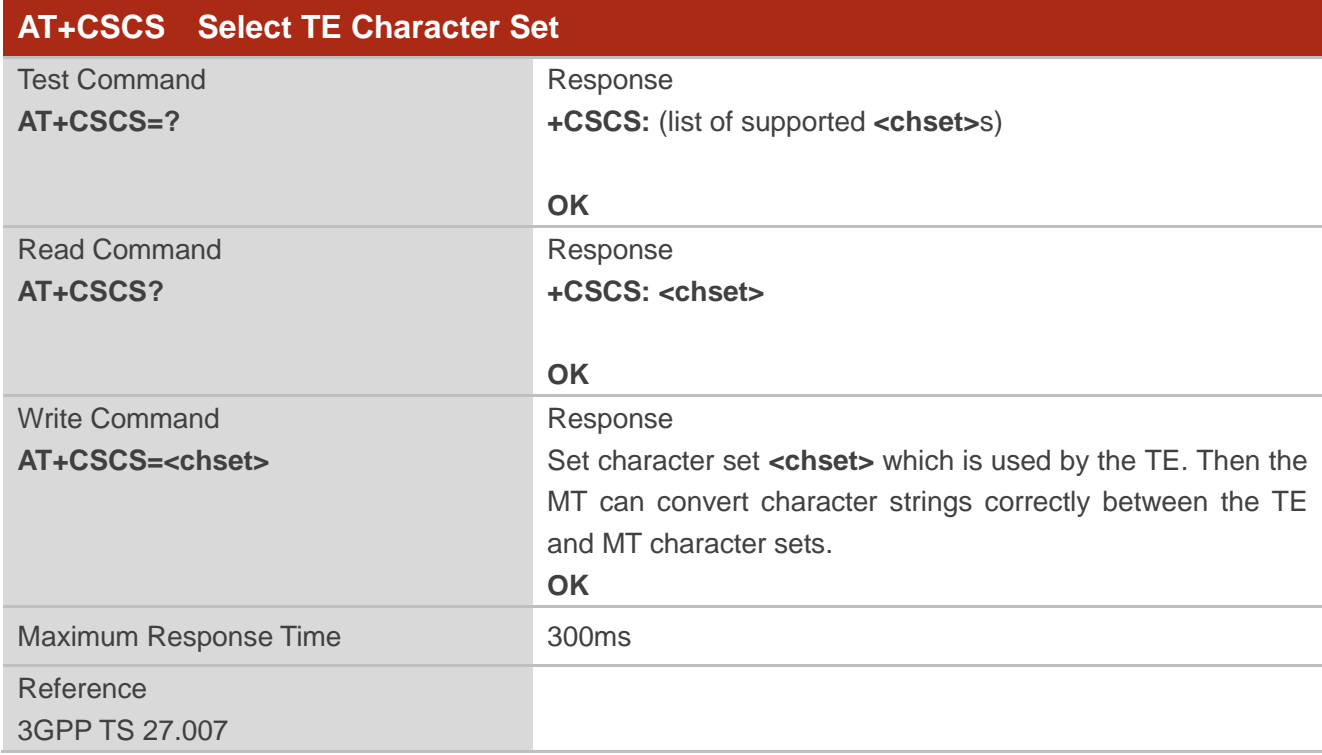

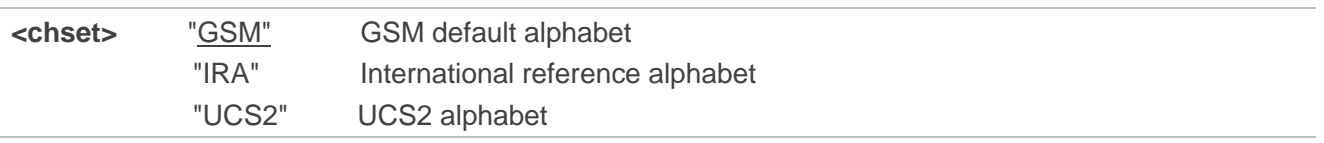

## **Example**

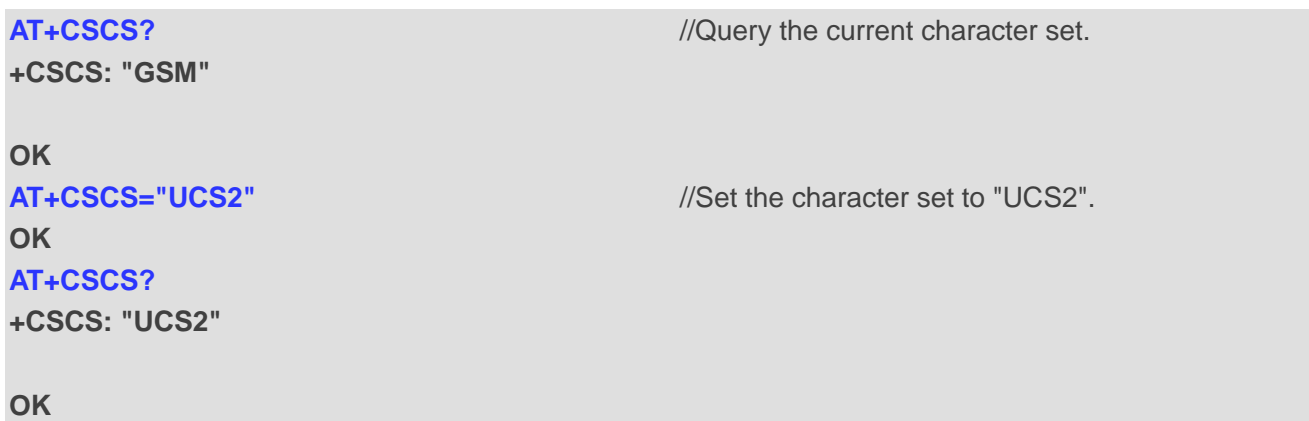

## <span id="page-29-0"></span>**2.25. AT+QURCCFG Configure URC Indication Option**

The command is used to configure the output port of URC.

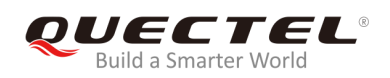

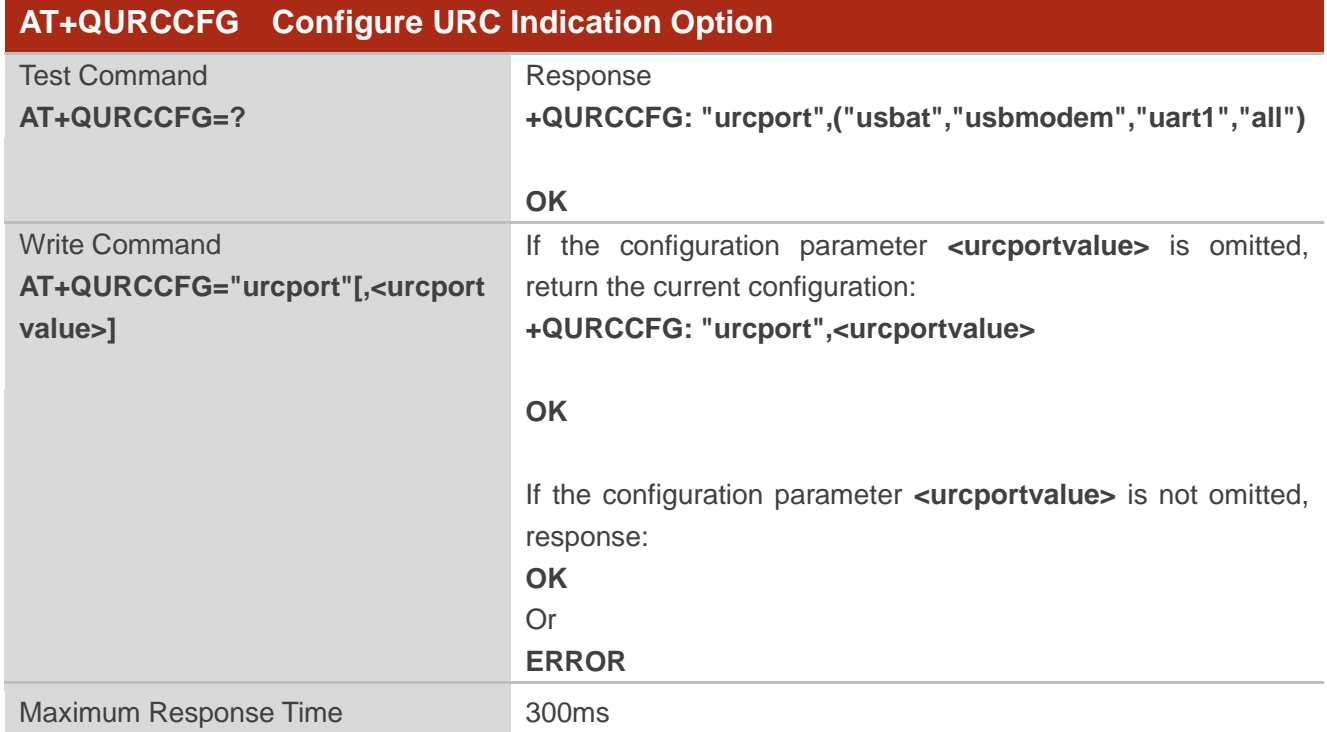

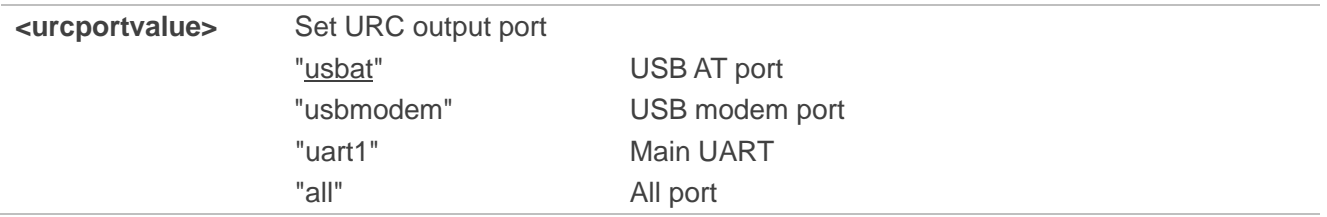

#### **NOTES**

- 1. Configuration of URC output port will be saved to NVM immediately by default.
- 2. After configuration of URC output port is set successfully, it will take effect immediately.

#### **Example**

#### **AT+QURCCFG=?**

**+QURCCFG: "urcport",("usbat","usbmodem","uart1","all")**

**OK AT+QURCCFG="urcport" +QURCCFG: "urcport","usbat"**

#### **OK**

**AT+QURCCFG="urcport","usbmodem"** 

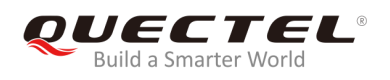

## **OK AT+QURCCFG="urcport" +QURCCFG: "urcport","usbmodem"**

**OK**

<span id="page-32-0"></span>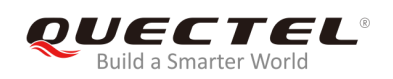

## **3 Status Control Commands**

## <span id="page-32-1"></span>**3.1. AT+CPAS Mobile Equipment Activity Status**

The command is used to query the activity status of MT.

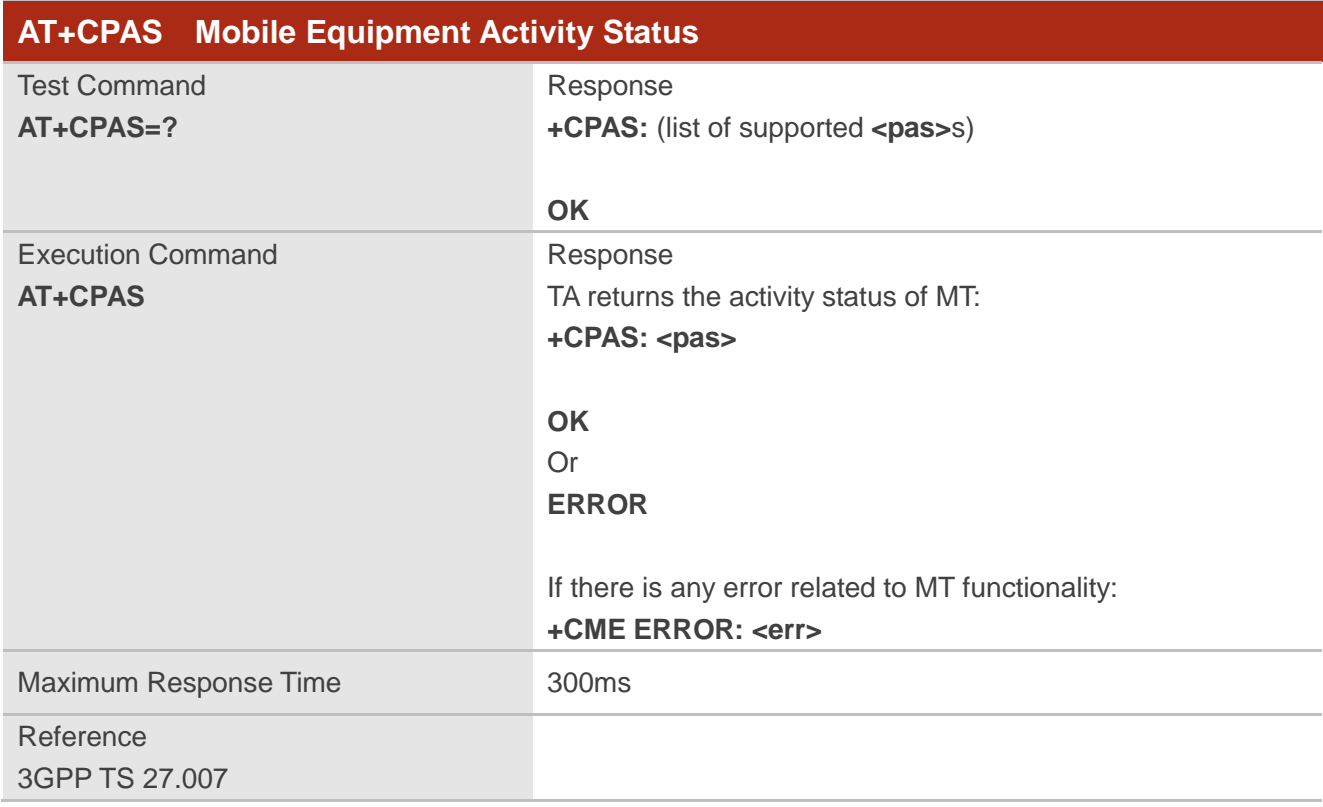

#### **Parameter**

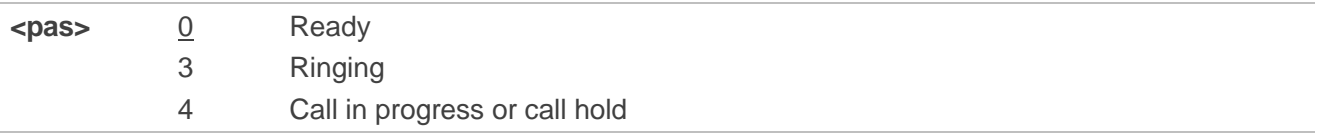

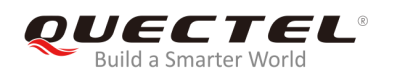

#### **Example**

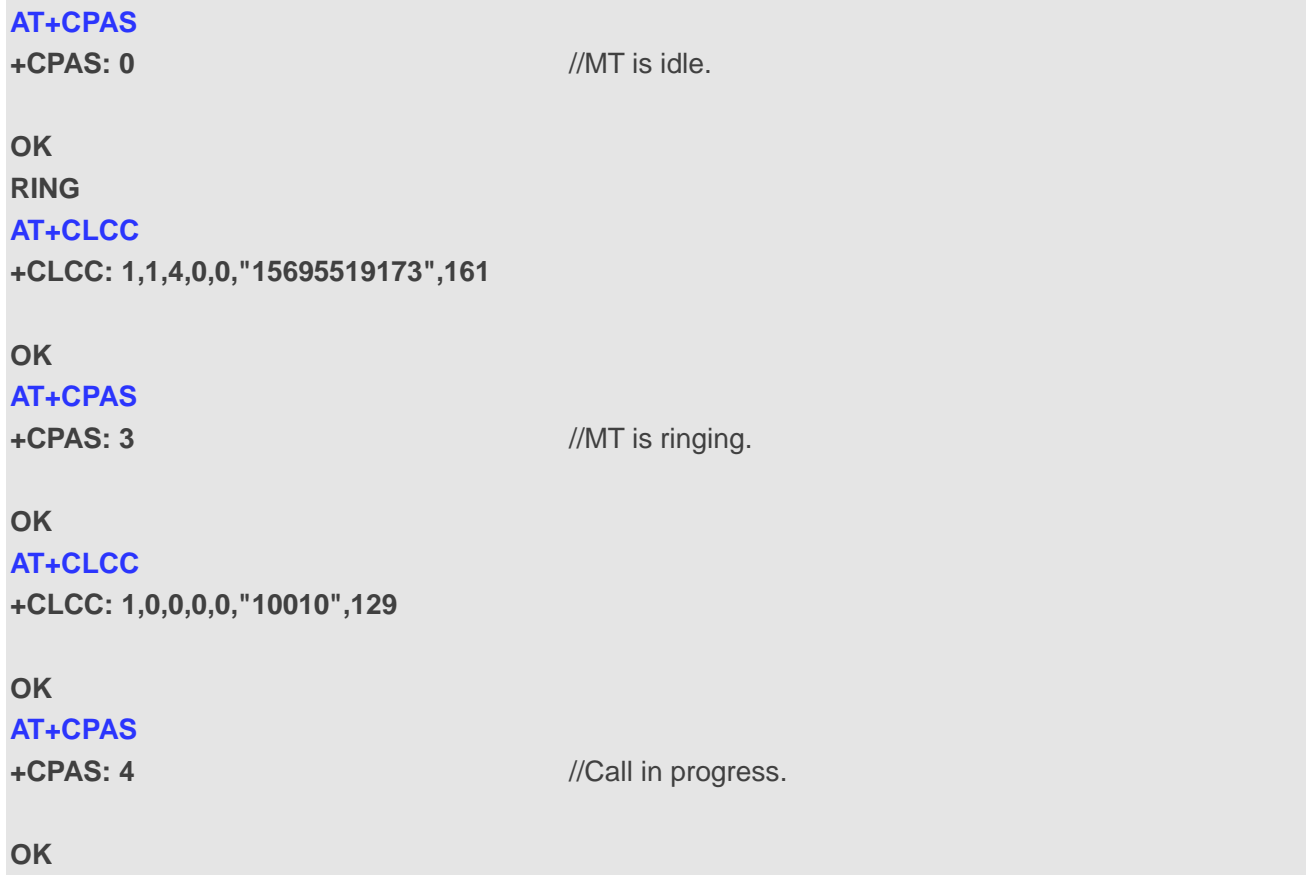

## <span id="page-33-0"></span>**3.2. AT+CEER Extended Error Report**

The command is used to query an extended error and report the cause of the last failed operation, such as:

- The failure to release a call
- The failure to set up a call (both mobile originated or terminated)
- The failure to modify a call by using supplementary services
- The failure to activate, register, query, deactivate or deregister a supplementary service

The release cause **<text>** is a text to describe the cause information given by the network.

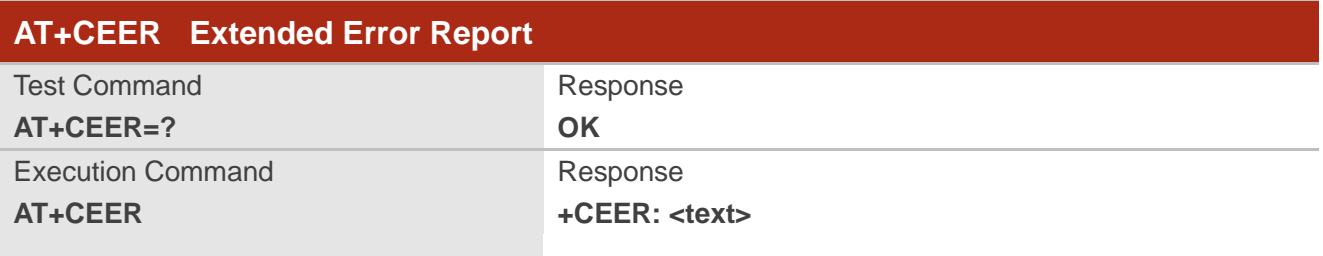

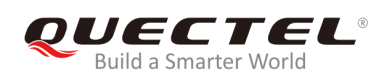

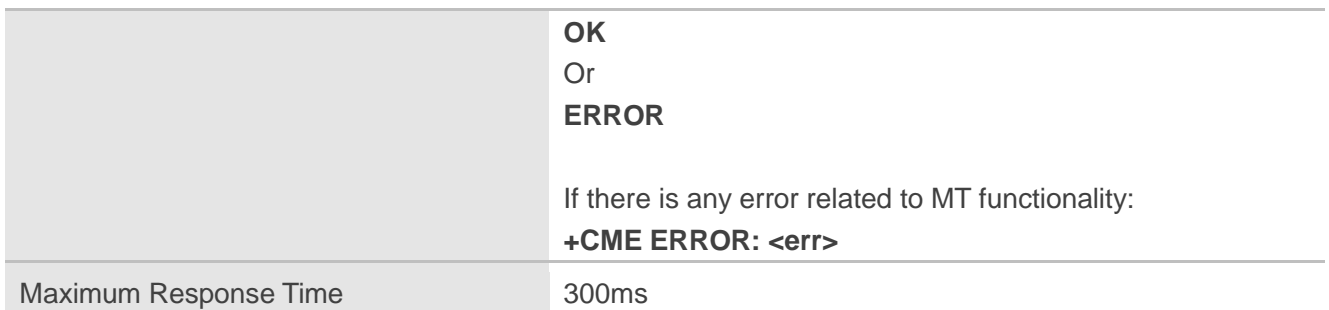

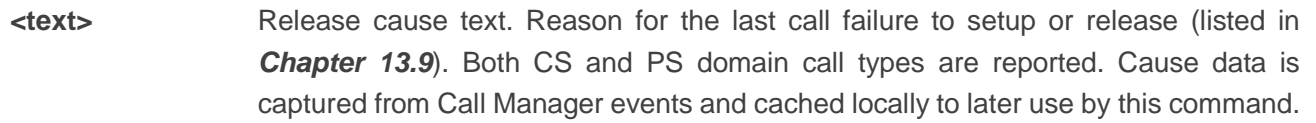

## <span id="page-34-0"></span>**3.3. AT+QCFG Extended Configuration Settings**

The command is used to query and configure various settings of UE.

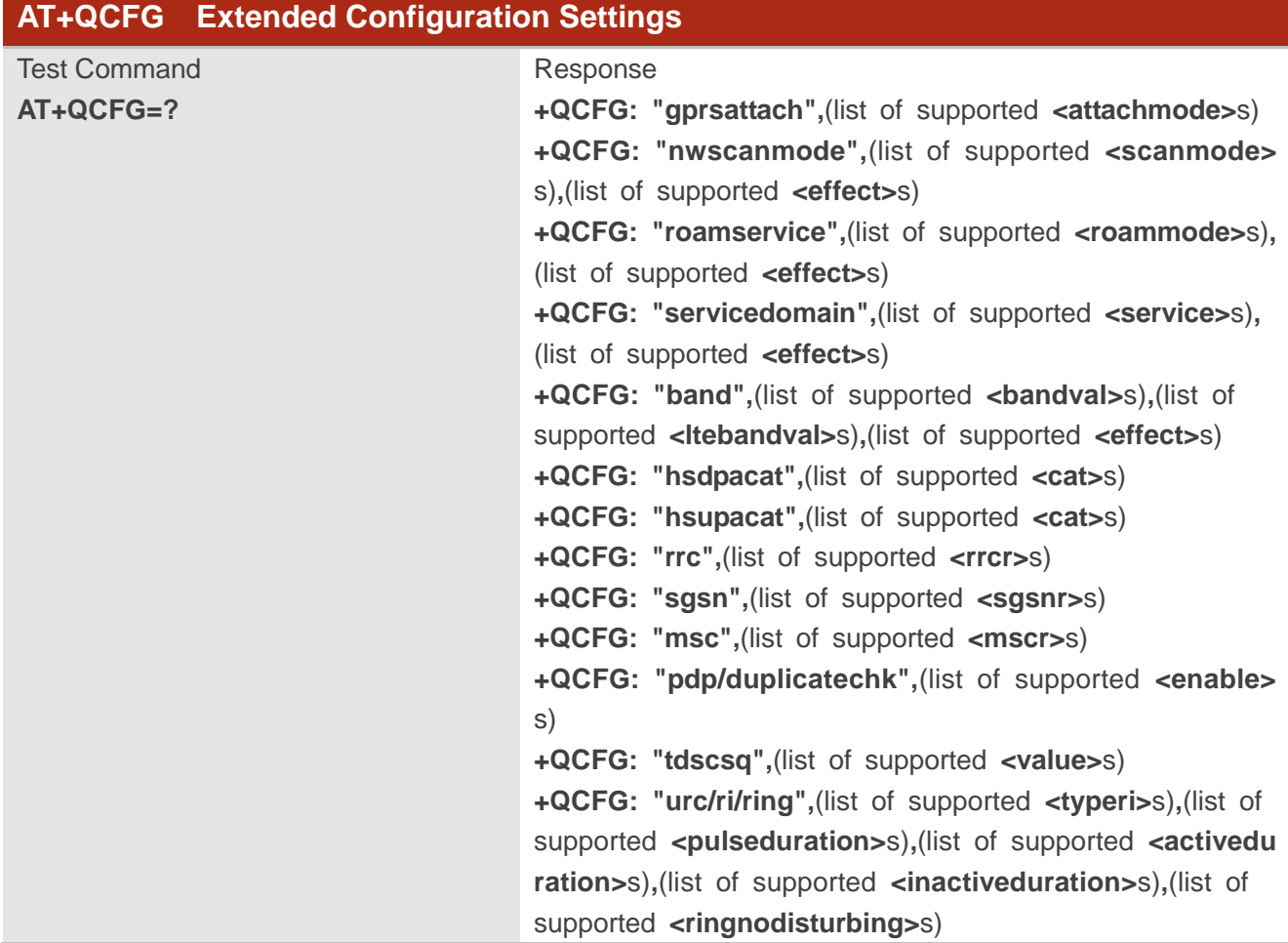

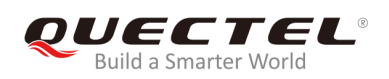

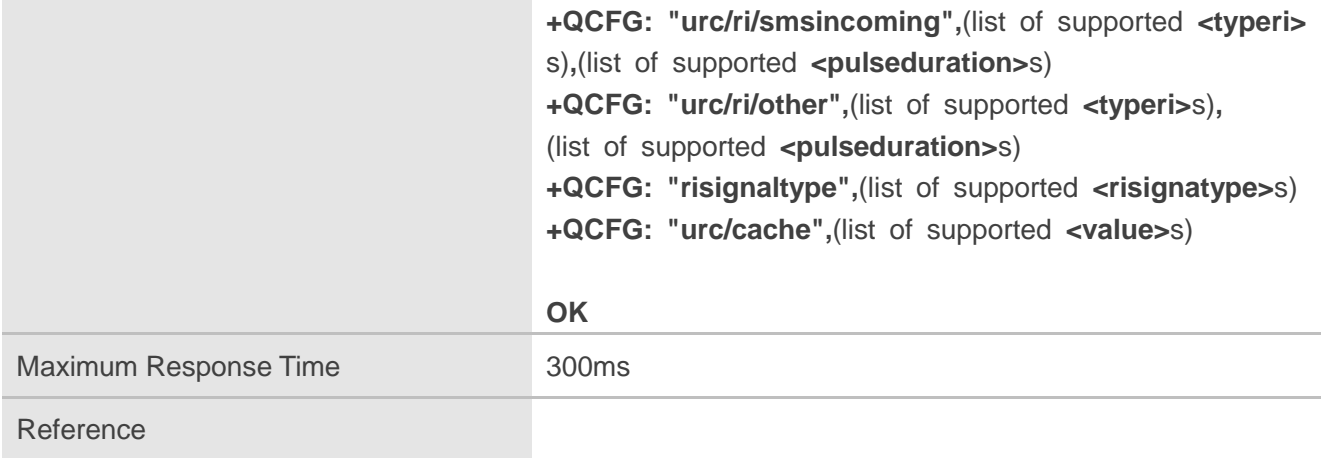

## <span id="page-35-0"></span>**3.3.1. AT+QCFG="nwscanmode" Network Search Mode Configuration**

The command is used to specify the network search mode. If **<effect>** is omitted, the configuration will take effect immediately.

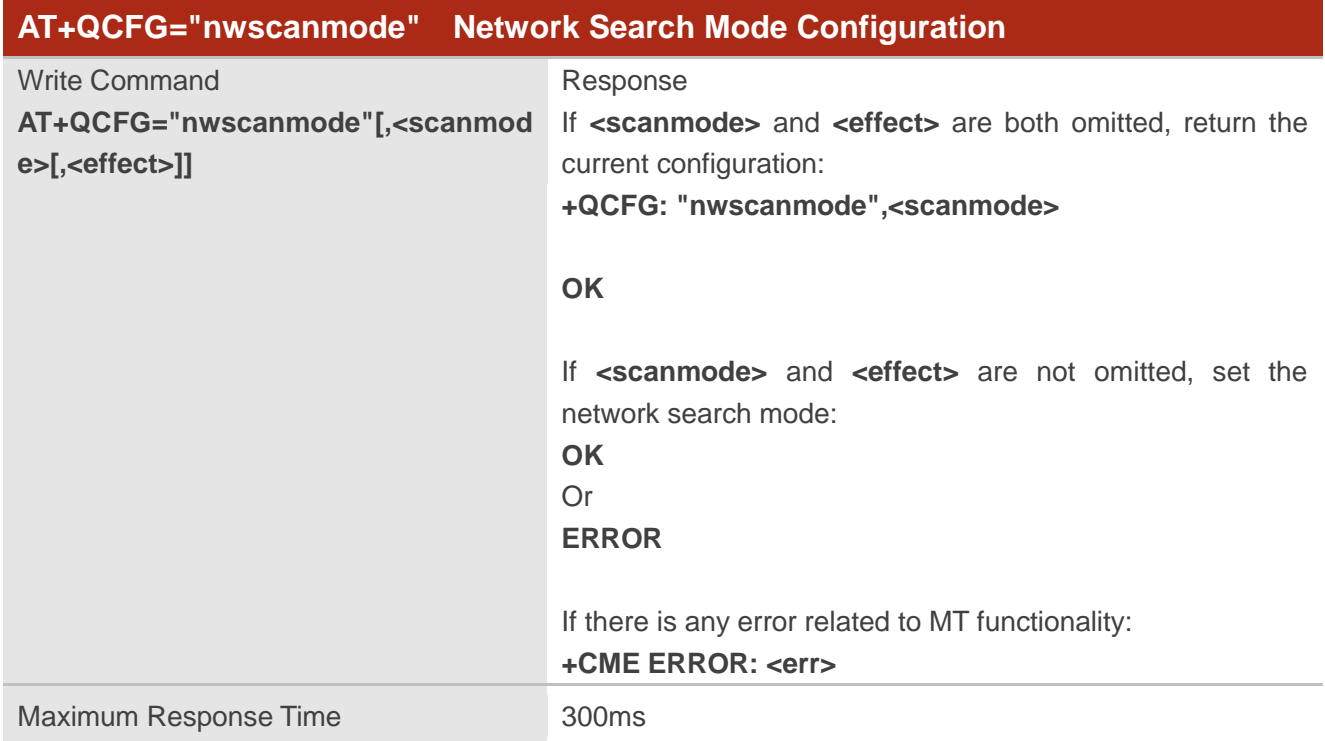

## **Parameter**

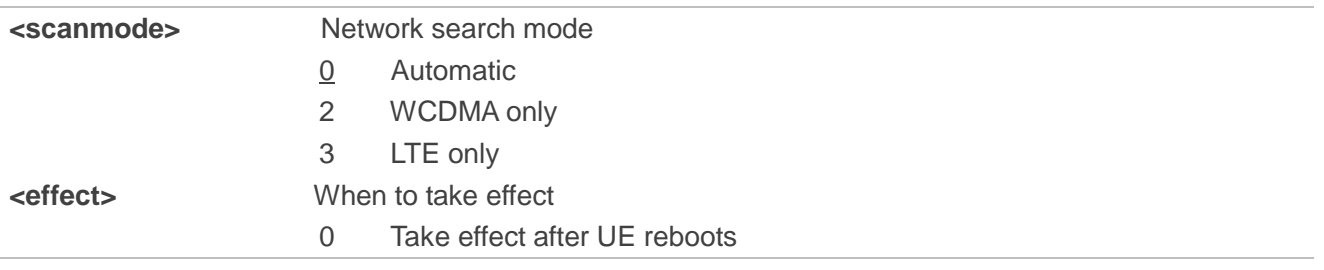
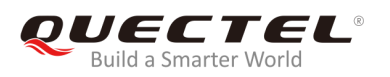

1 Take effect immediately

# **3.3.2. AT+QCFG="roamservice" Roam Service Configuration**

The command is used to enable or disable the roam service. The configuration will take effect immediately.

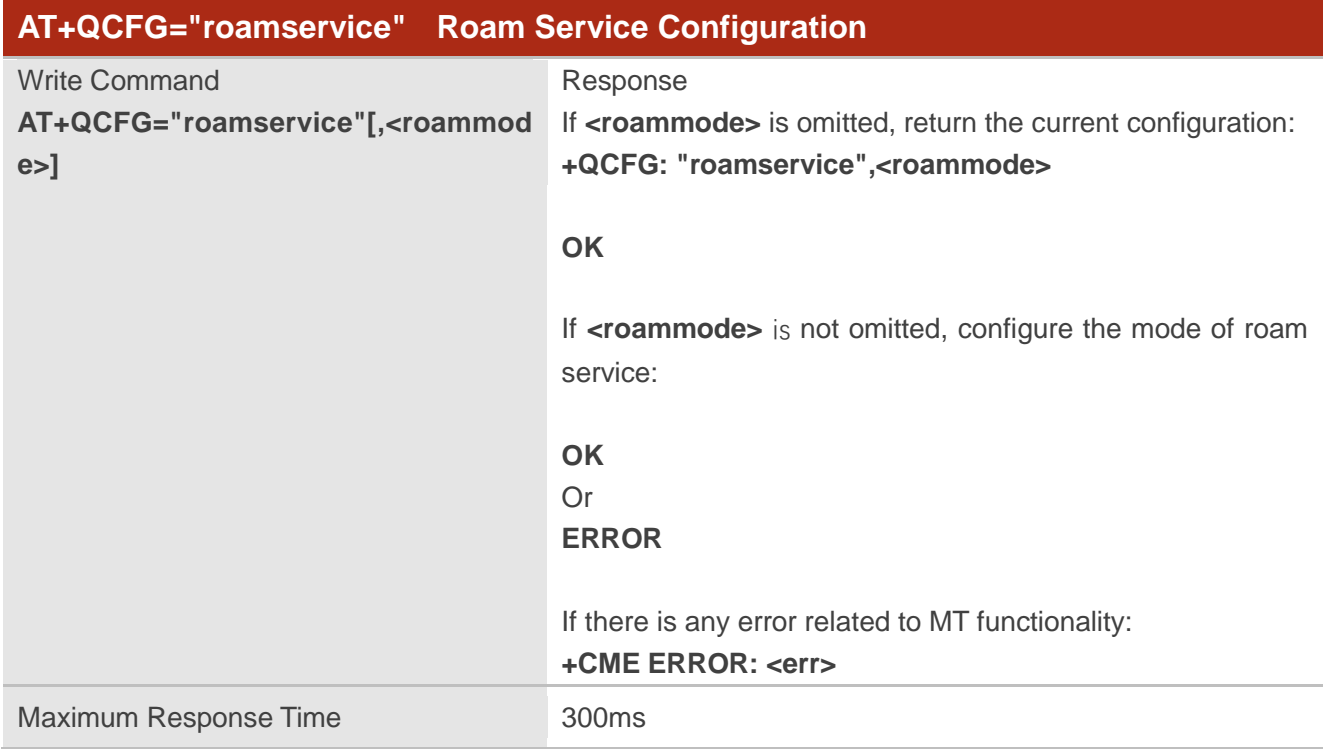

#### **Parameter**

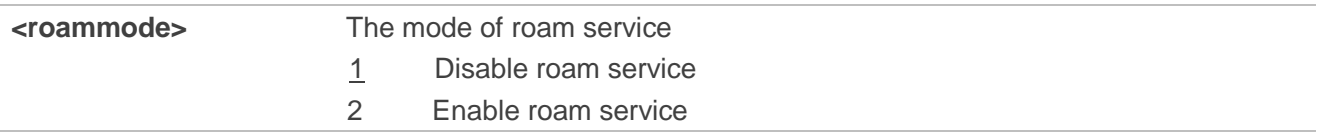

# **3.3.3. AT+QCFG="servicedomain" Service Domain Configuration**

The command is used to specify the registered service domain. If **<effect>** is omitted, the configuration will take effect immediately.

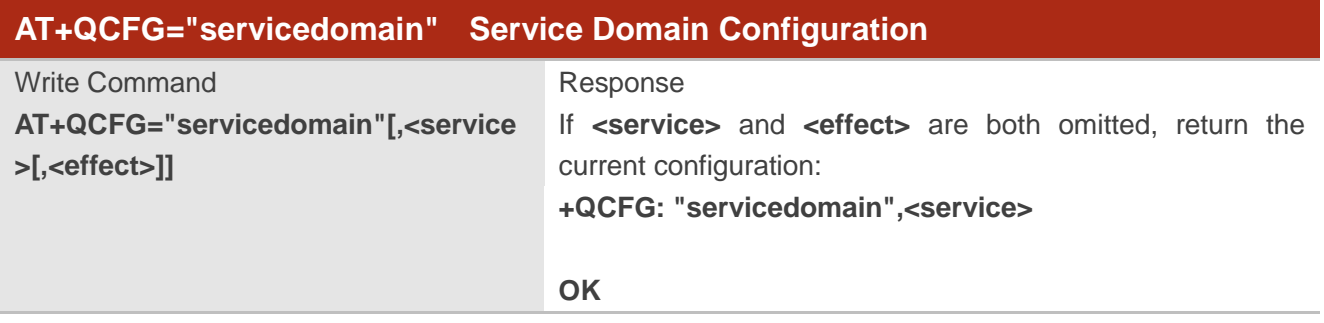

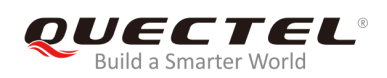

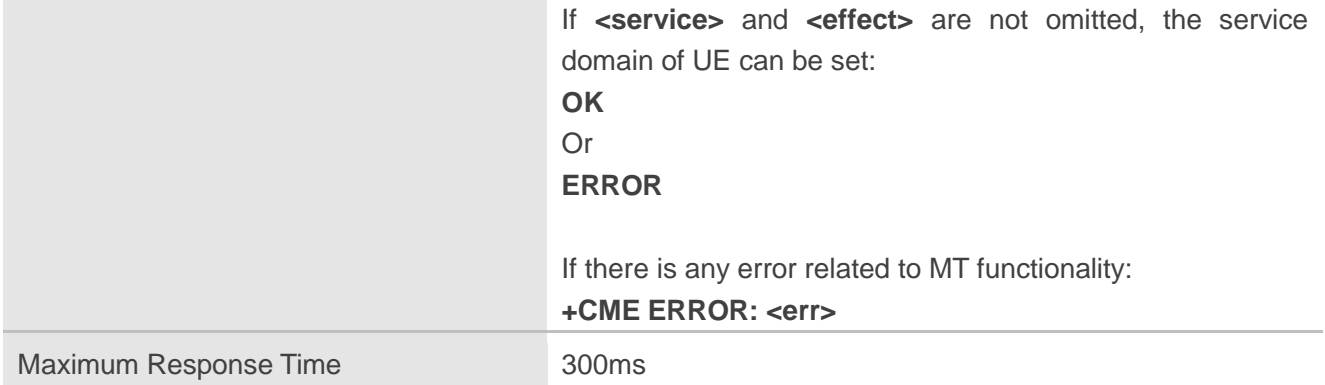

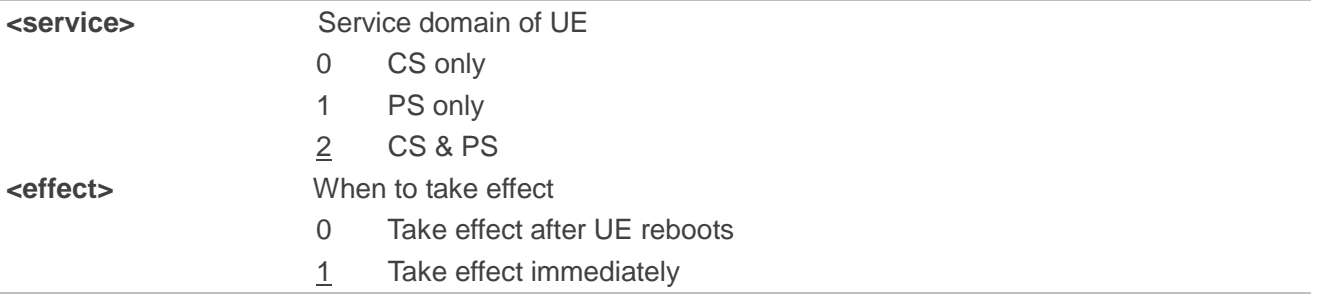

# **3.3.4. AT+QCFG="band" Band Configuration**

The command is used to specify the preferred frequency bands to be searched by UE. If **<effect>** is omitted, the configuration will take effect immediately.

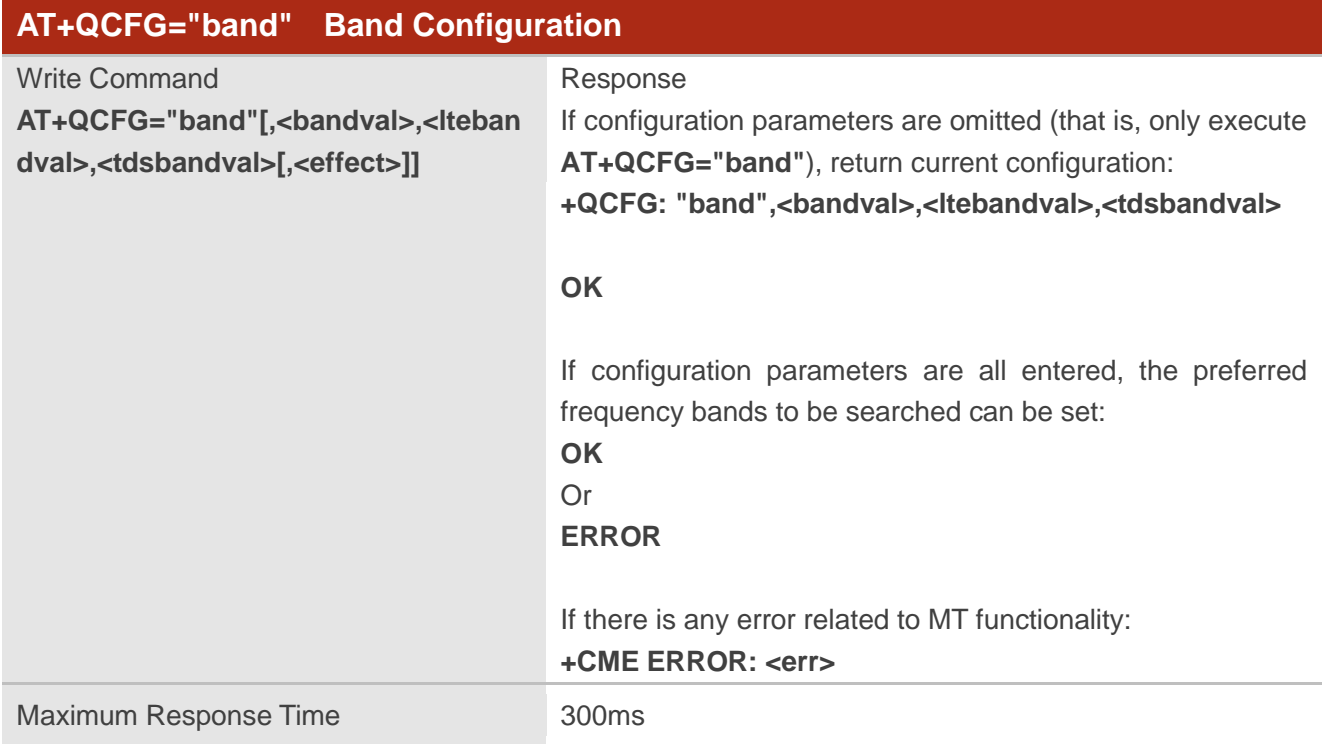

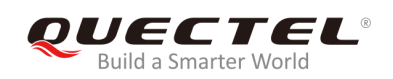

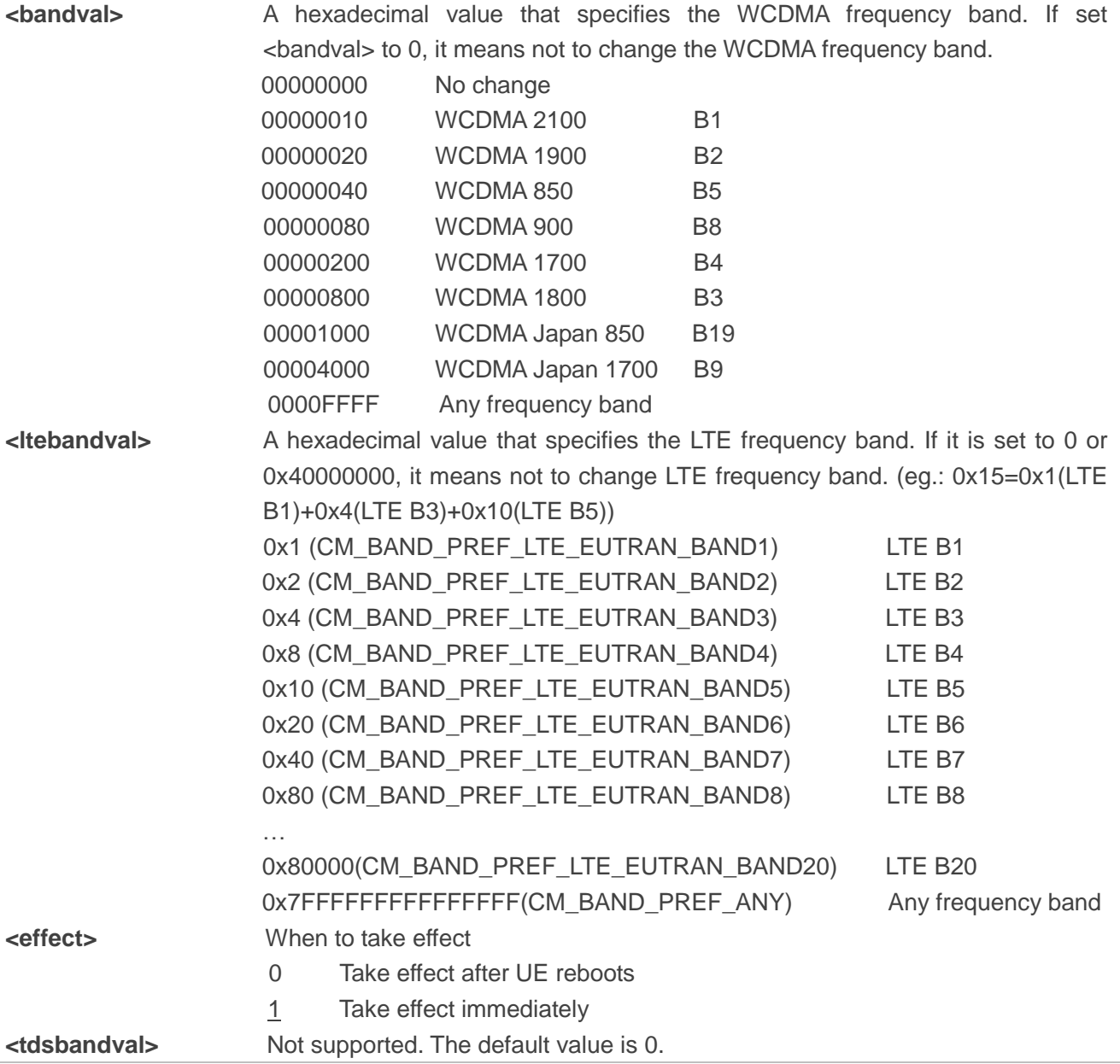

# **3.3.5. AT+QCFG="hsdpacat" HSDPA Category Configuration**

The command is used to specify the HSDPA category. This configuration is valid only after MT is restarted.

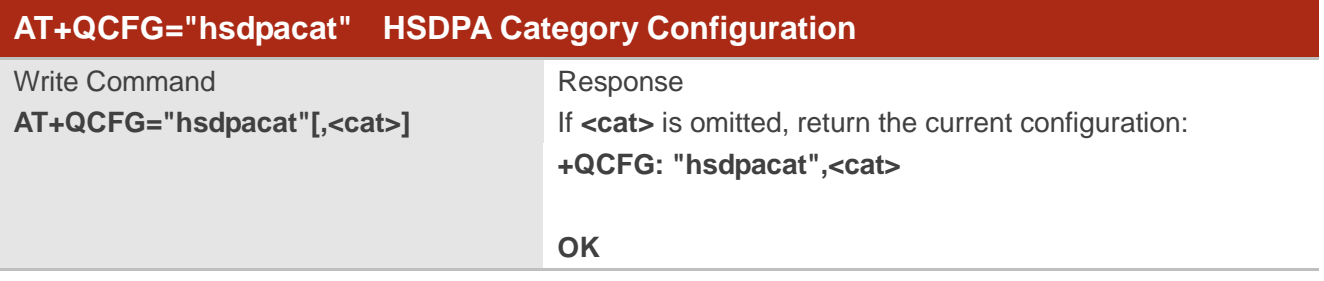

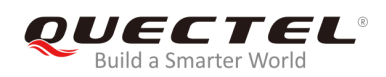

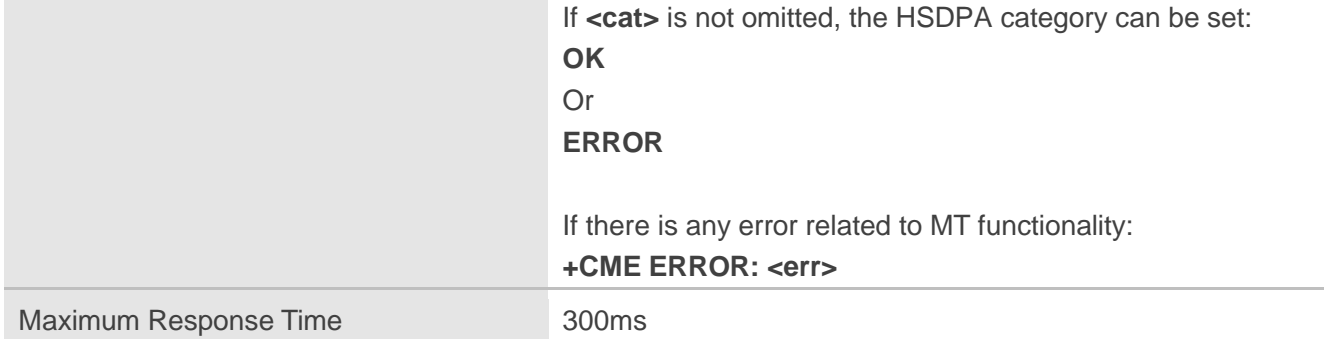

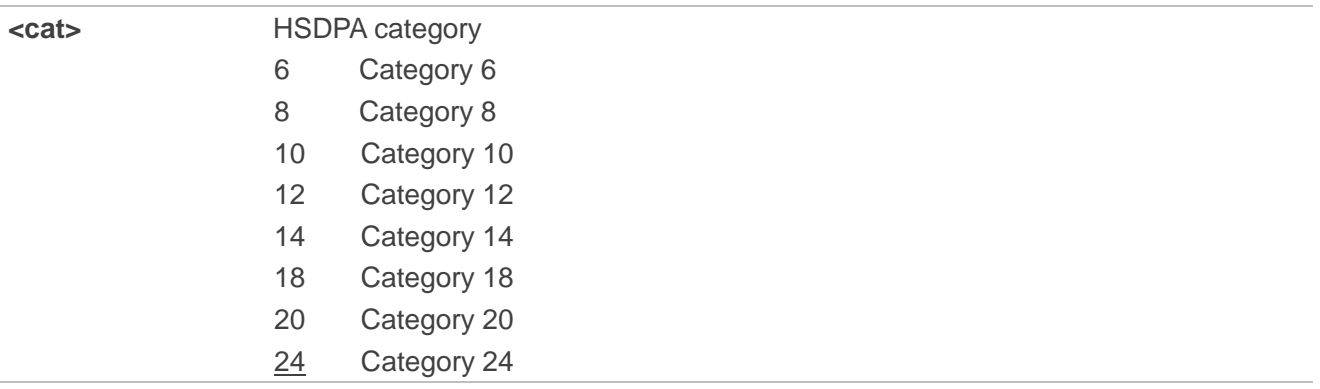

# **3.3.6. AT+QCFG="hsupacat" HSUPA Category Configuration**

The command is used to specify the HSUPA category. This configuration is valid only after MT is restarted.

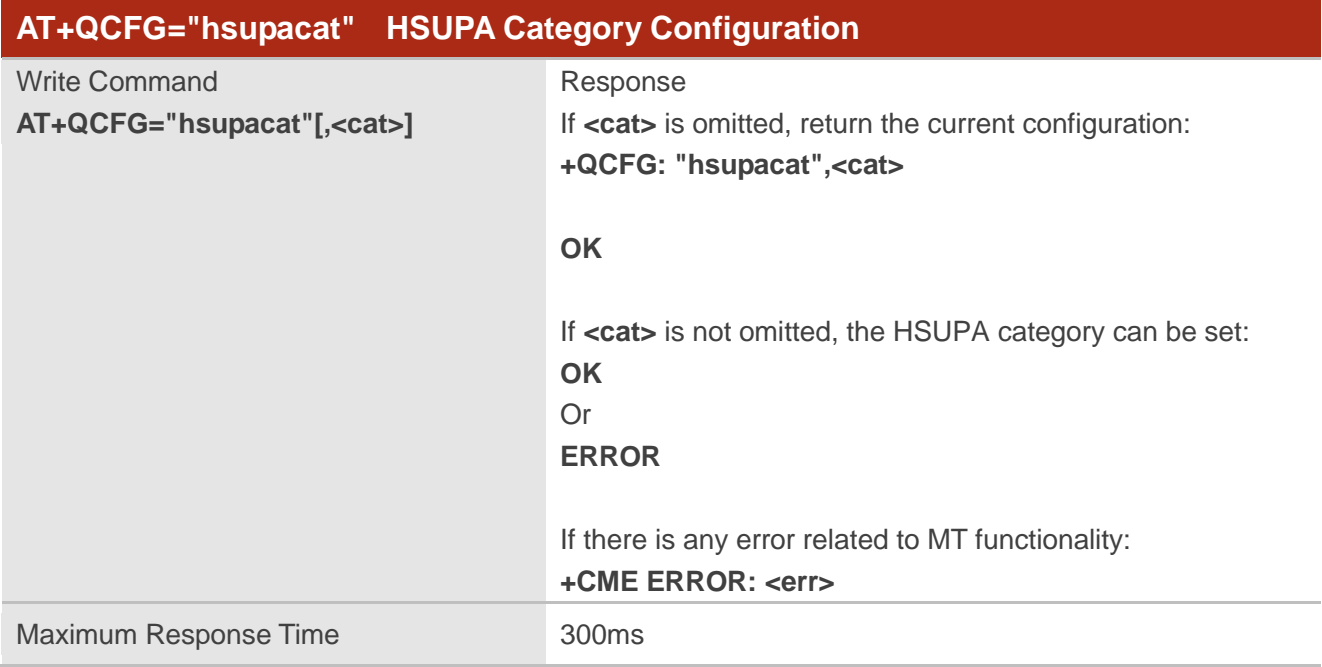

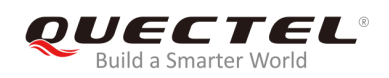

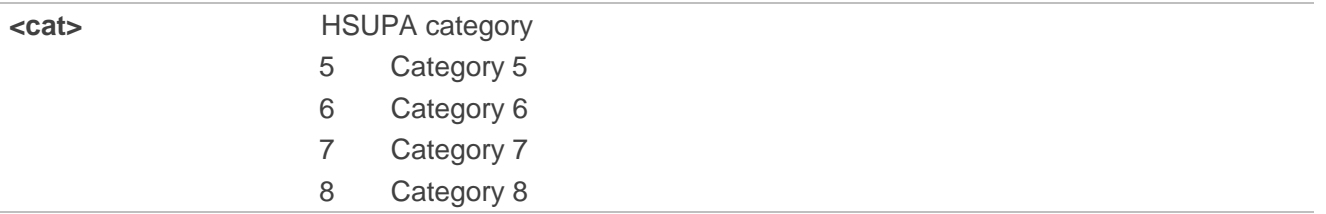

# **3.3.7. AT+QCFG="rrc" RRC Release Version Configuration**

The command is used to specify the RRC release version. This configuration is valid only after MT is restarted.

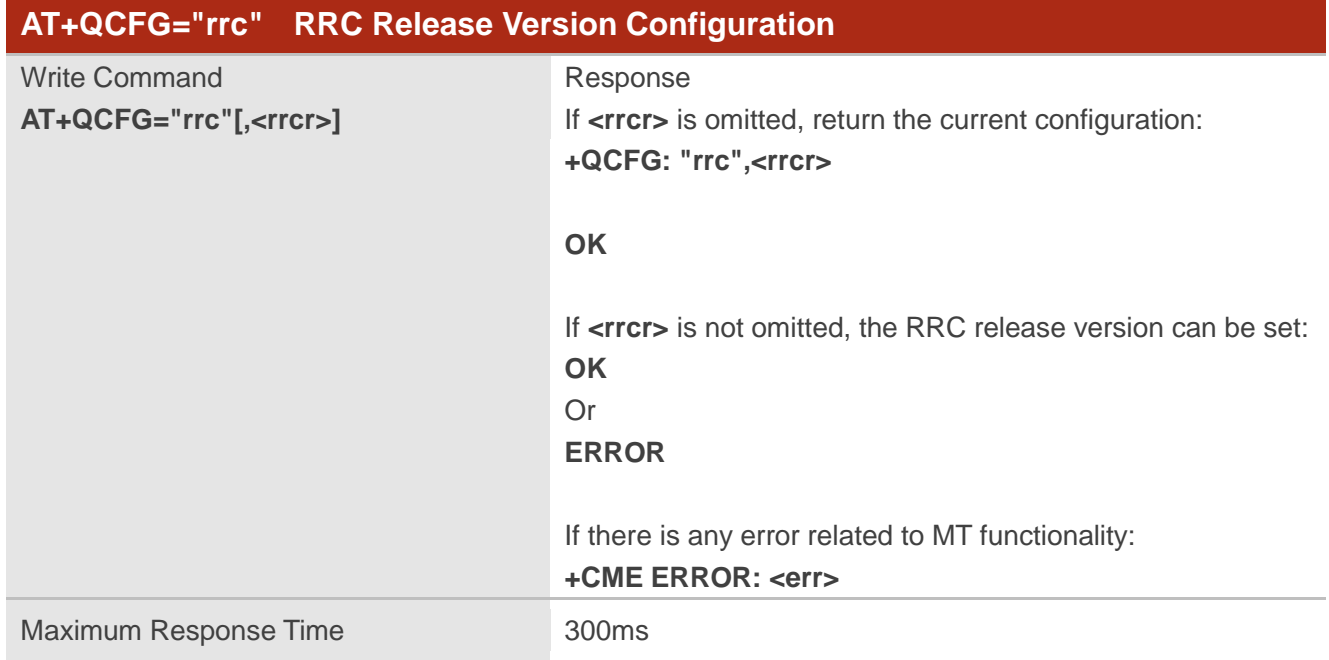

#### **Parameter**

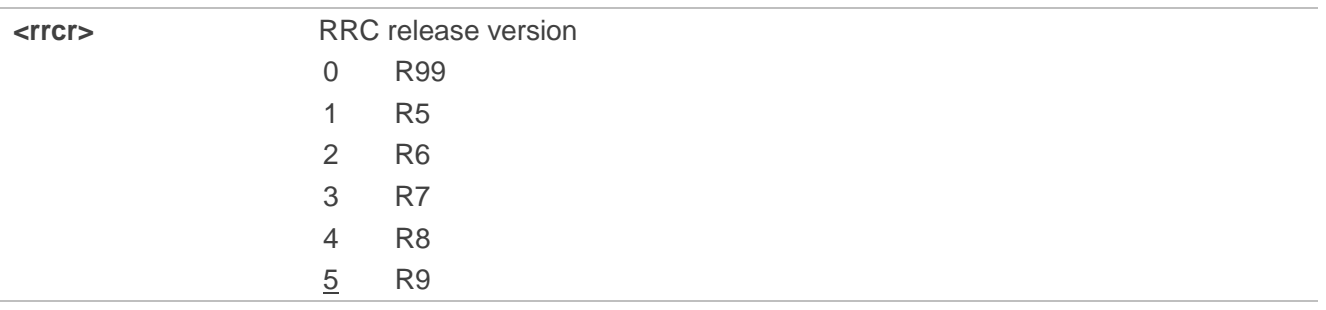

# **3.3.8. AT+QCFG="sgsn" UE SGSN Release Version Configuration**

The command is used to specify the UE SGSN release version. This configuration is valid only after MT is restarted.

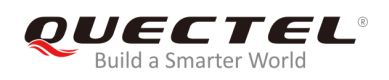

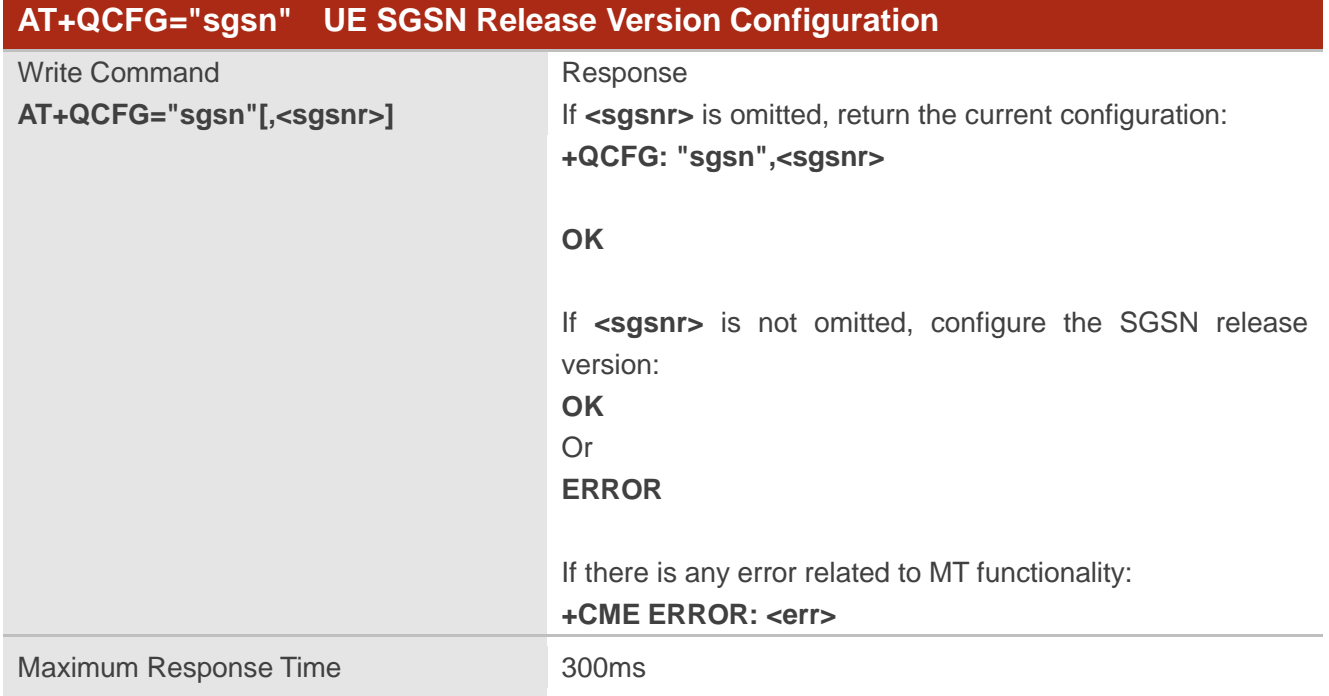

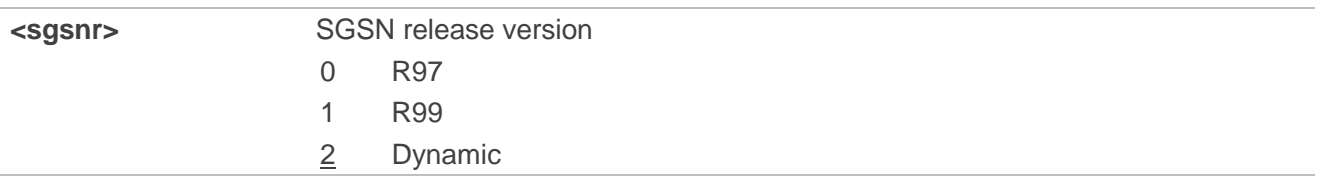

# **3.3.9. AT+QCFG="msc" UE MSC Release Version Configuration**

The command is used to specify the UE MSC release version. This configuration is valid only after MT is restarted.

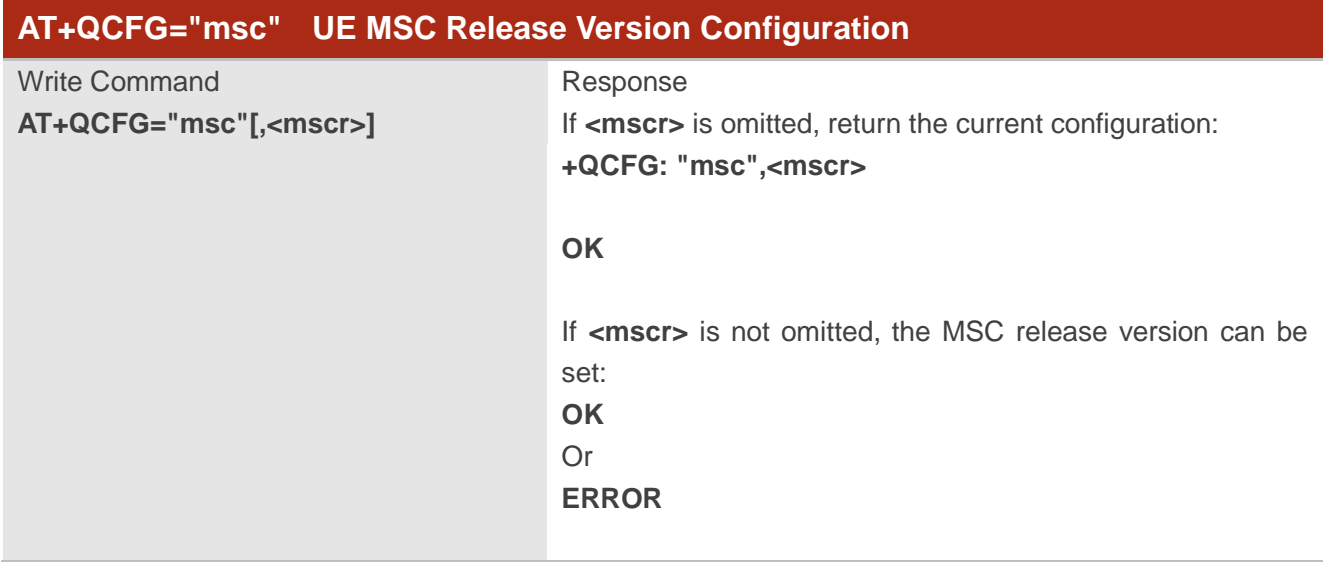

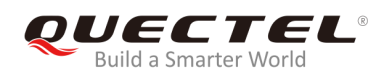

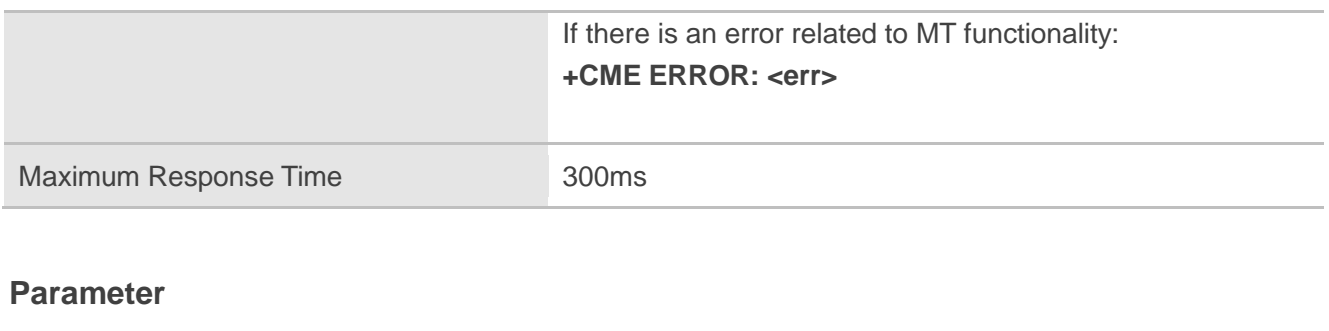

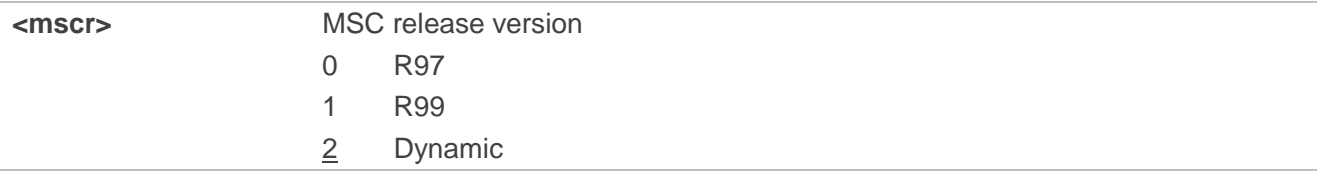

# **3.3.10. AT+QCFG="pdp/duplicatechk" Establish Multi PDNs with the Same APN**

The command is used to allow/refuse establishing multi PDNs with the same APN profile. The configuration will take effect immediately.

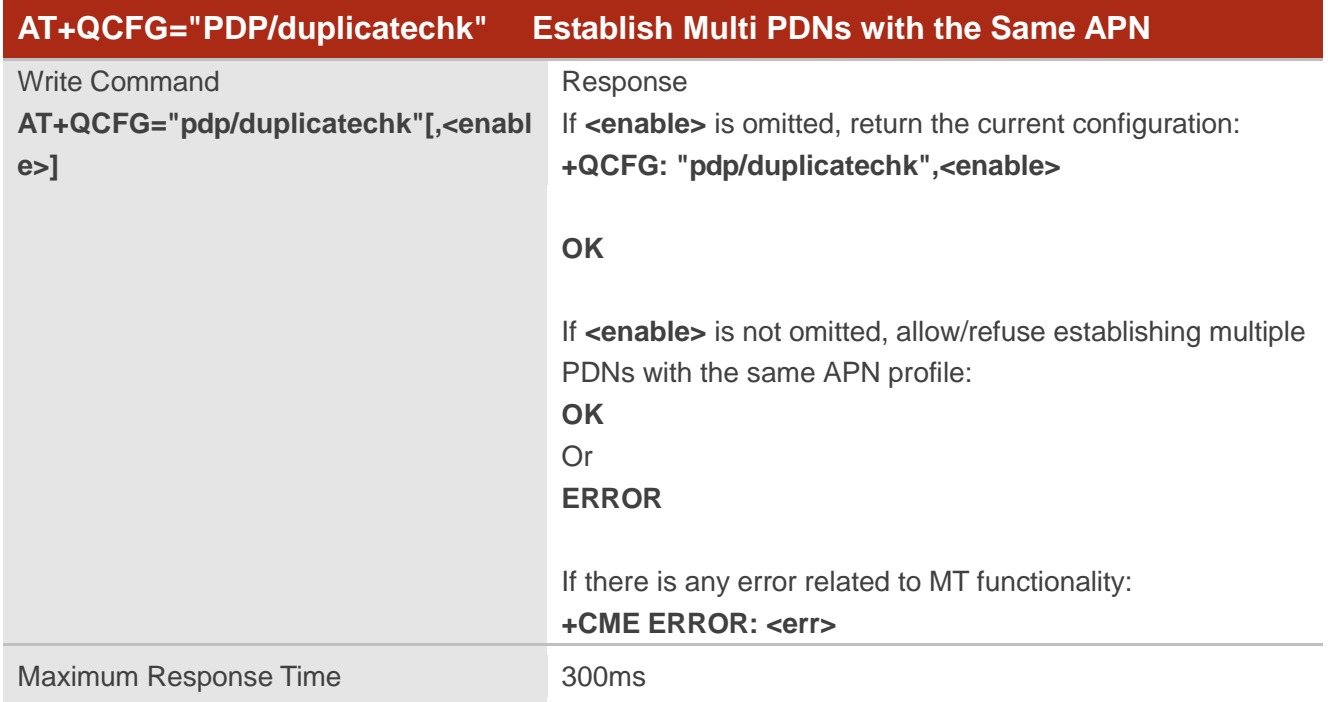

#### **Parameter**

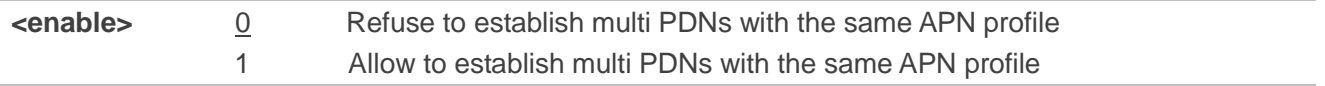

# **3.3.11. AT+QCFG="risignaltype" RI Signal Output Carrier**

The command is used to specify the RI (ring indicator) signal output carrier.

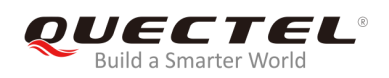

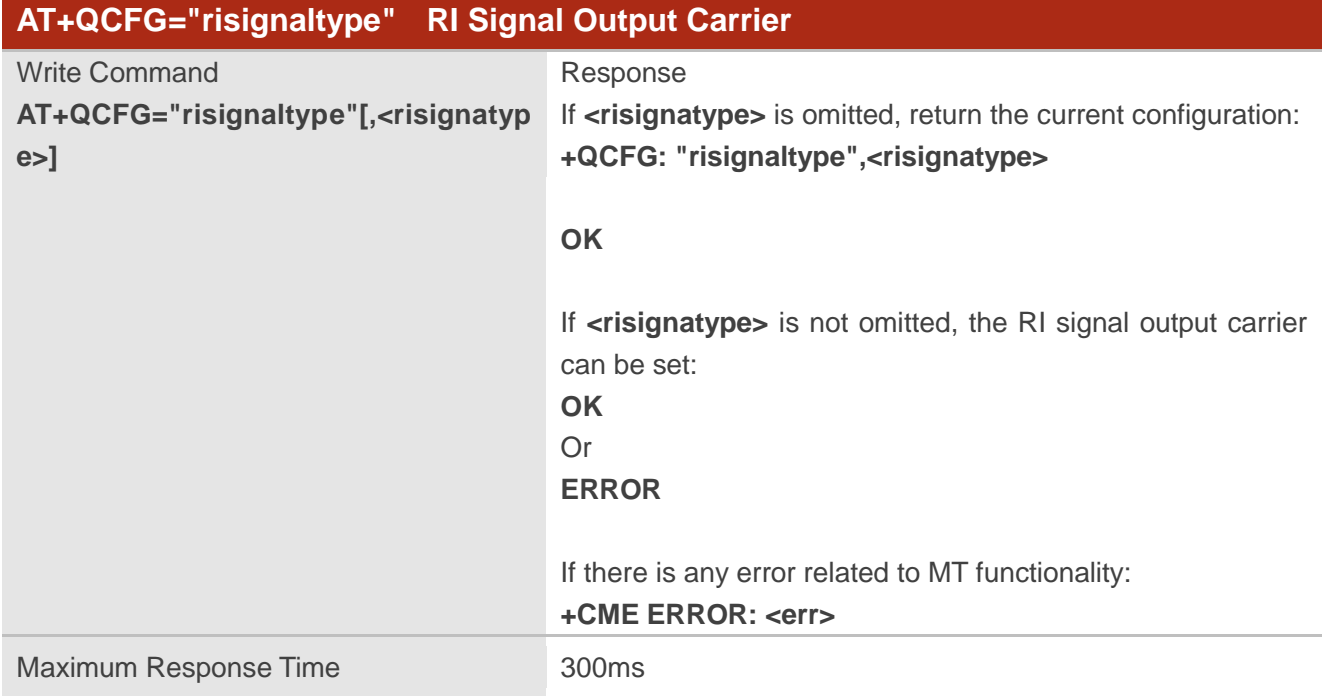

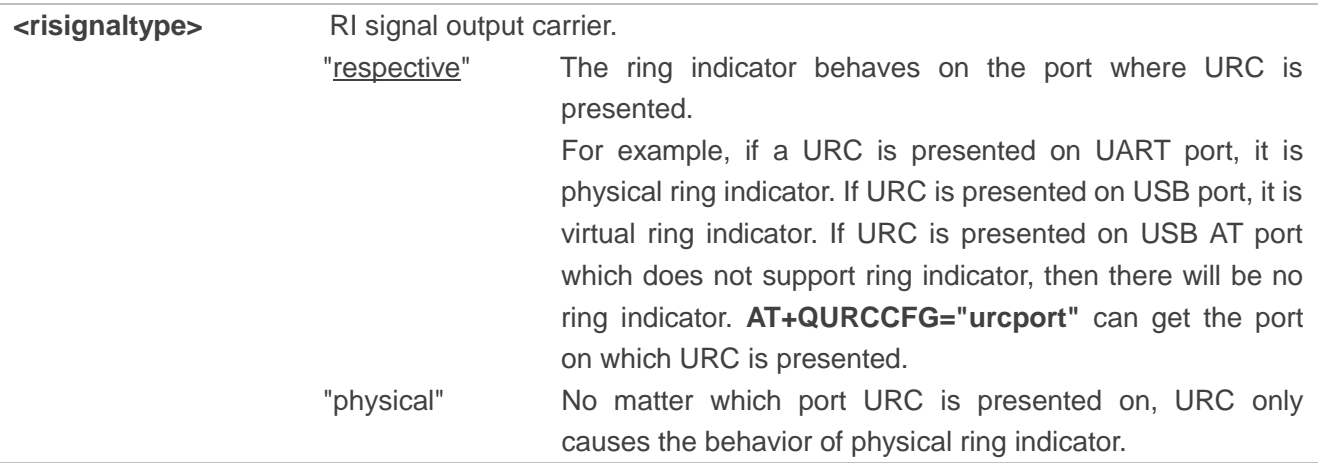

# **3.3.12. AT+QCFG="urc/delay" Delay URC Indication**

The command is used to delay the output of URC indication until ring indicator pulse ends.

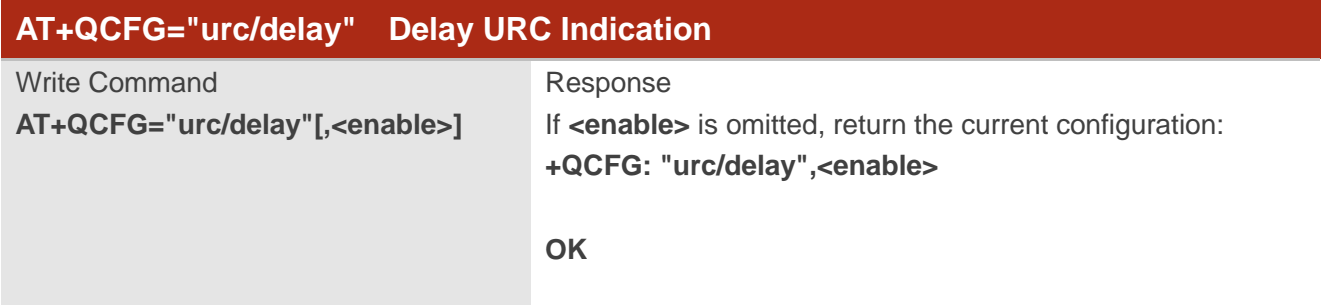

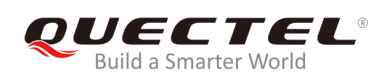

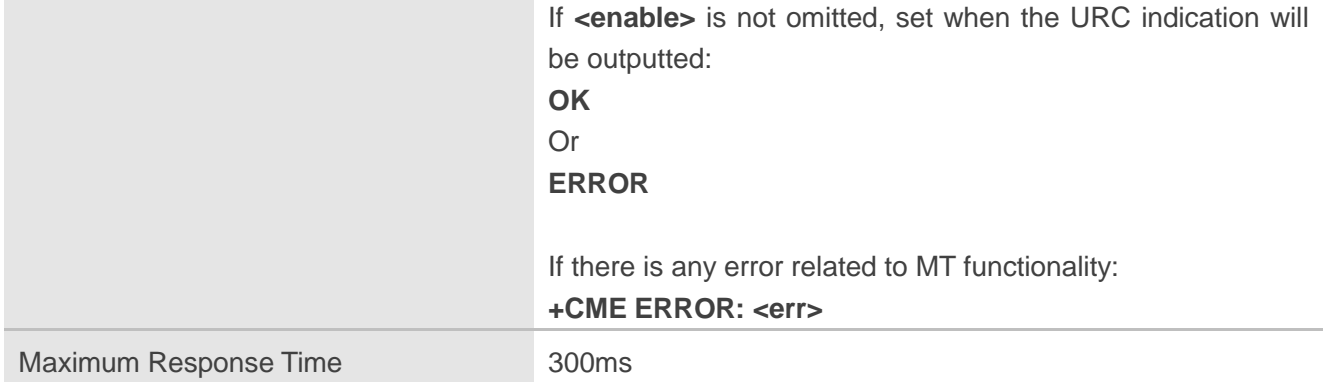

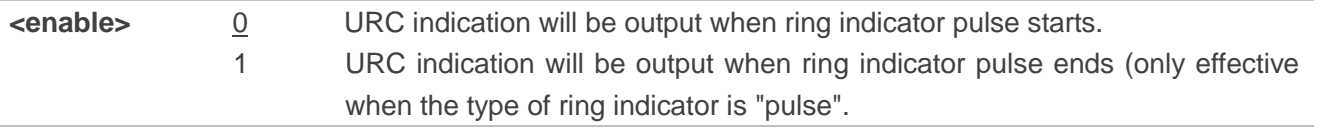

# **3.3.13. AT+QCFG="tone/incoming" Enable/Disable Ringing Tone**

The command is used to enable/disable the ringing tone.

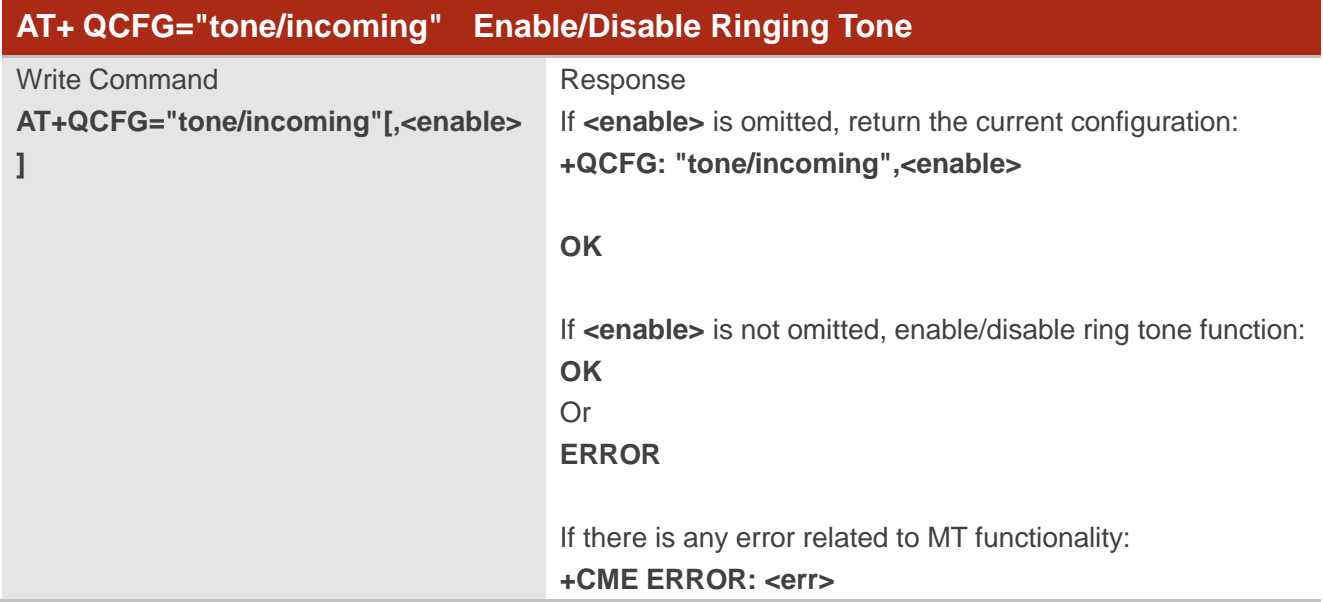

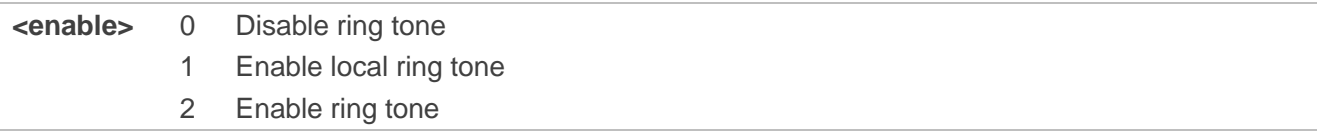

# **3.3.14. AT+QCFG="sarcfg" Set SAR Power Backoff Value for LTE/WCDMA Bands**

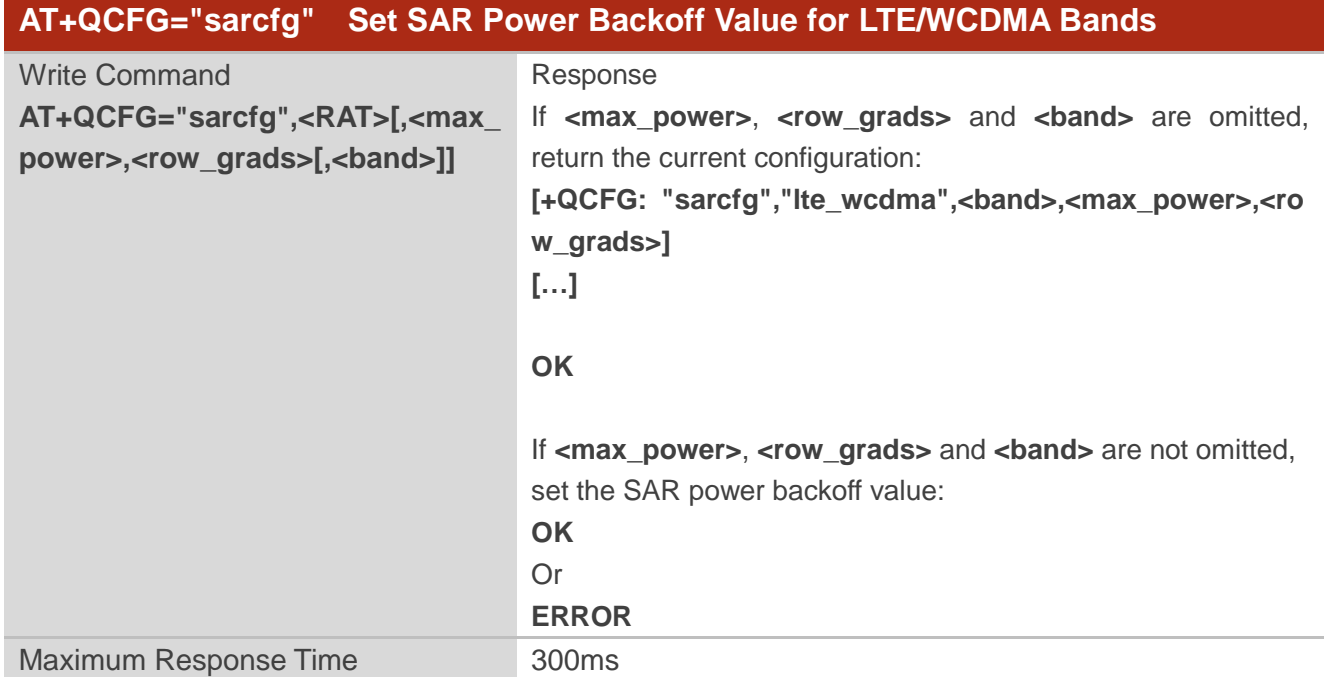

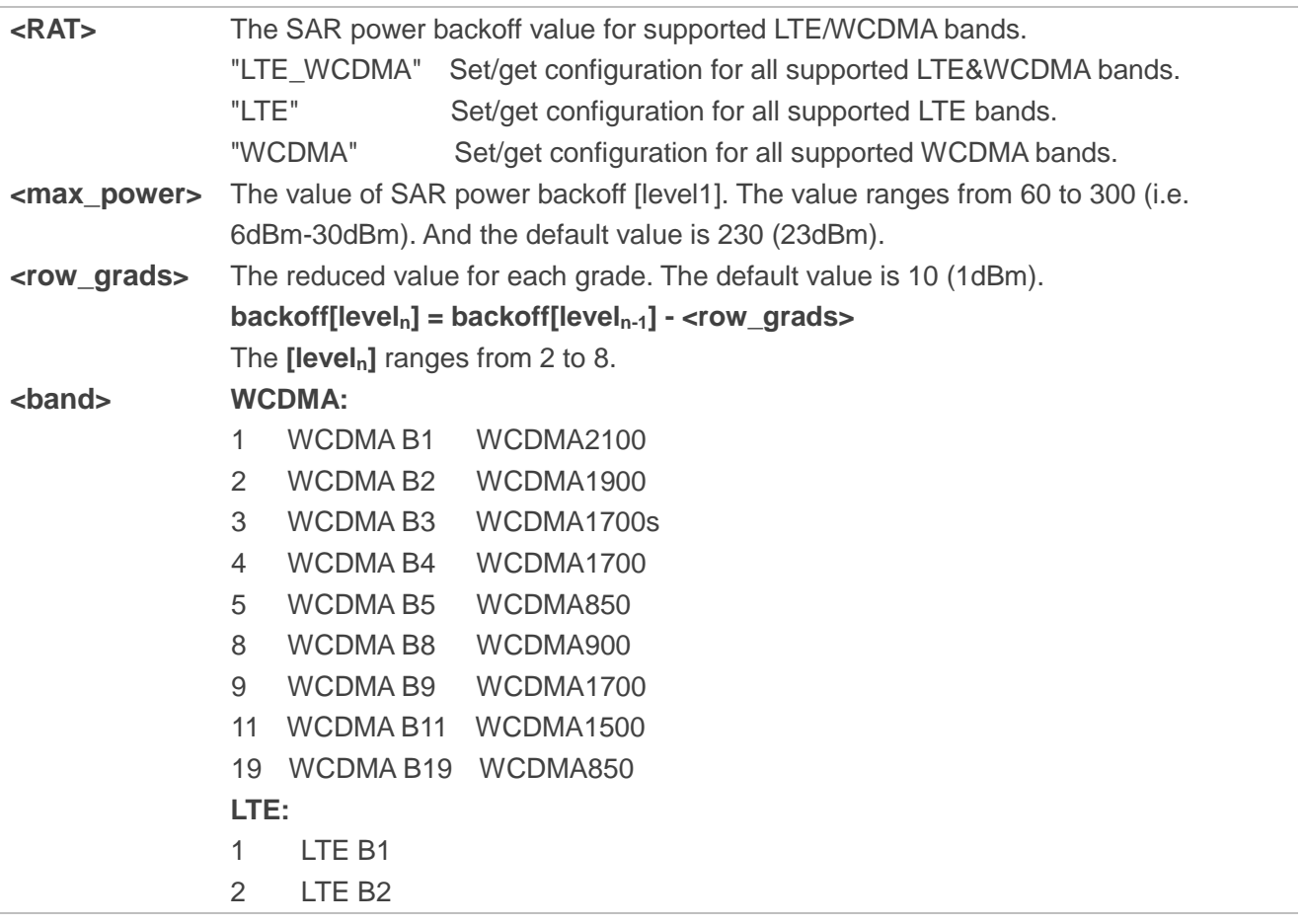

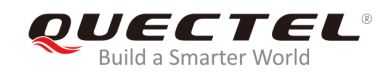

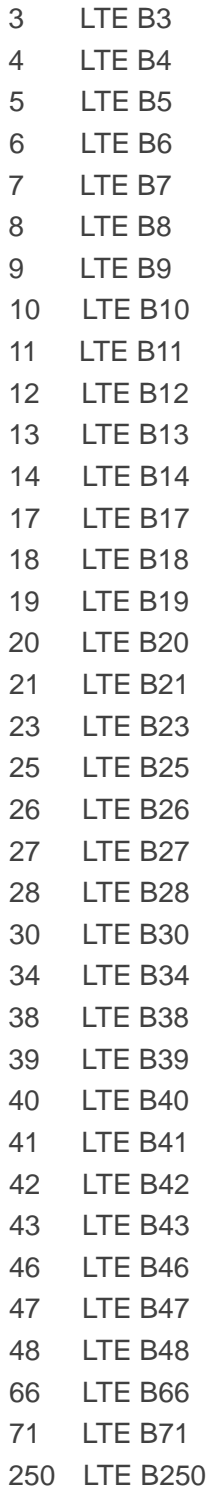

#### **NOTES**

- 1. This command will take effect after module reboot.
- 2. When **backoff[leveln-1] <row\_grads>** < 0, the **backoff[leveln]** equals **backoff[leveln-1]**. And **<row\_grads>** must be smaller than **<max\_power>**.
- 3. The **<br />band>** setting is effective to all channels of each supported band.
- 4. Once the **AT+QCFG="sarcfg"** is executed, the SAR power takeoff will take effect when DPR is at

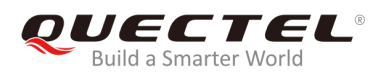

low level.

5. For detailed bands of each module supported, please refer to corresponding product specifications.

# **3.3.15. AT+QCFG="gpsdrx" Configure GNSS Antenna Connection Mode**

The command is used to configure GNSS antenna connection mode.

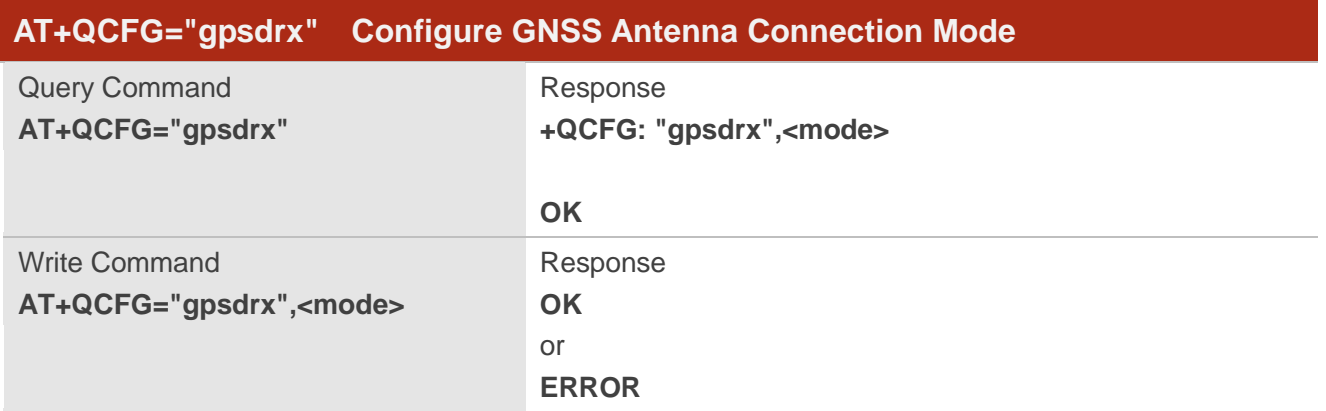

#### **Parameter**

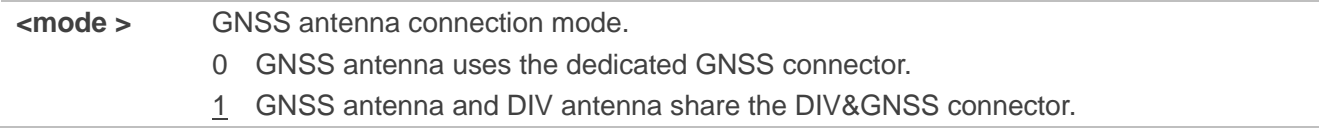

# **NOTES**

- 1. This command takes effect immediately.
- 2. This command is only supported by EM12 module.

# **3.4. AT+QINDCFG URC Indication Configuration**

The command is used to control URC indication.

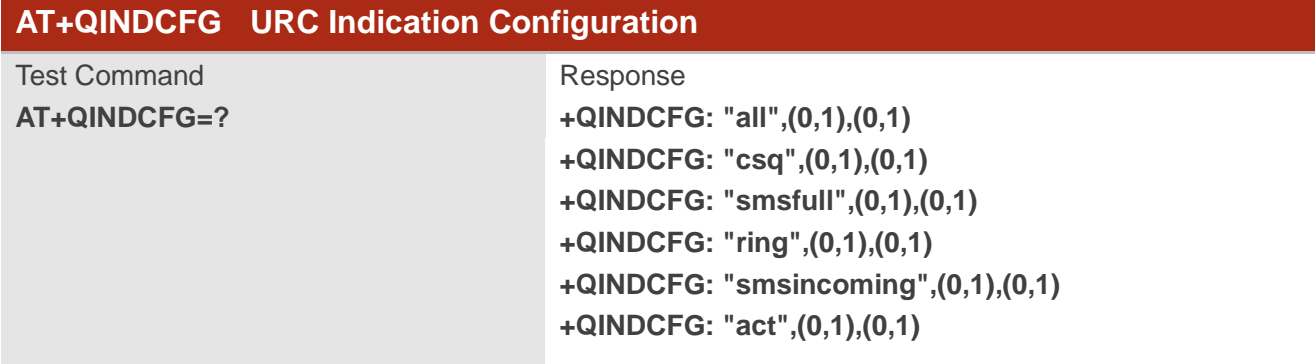

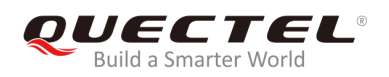

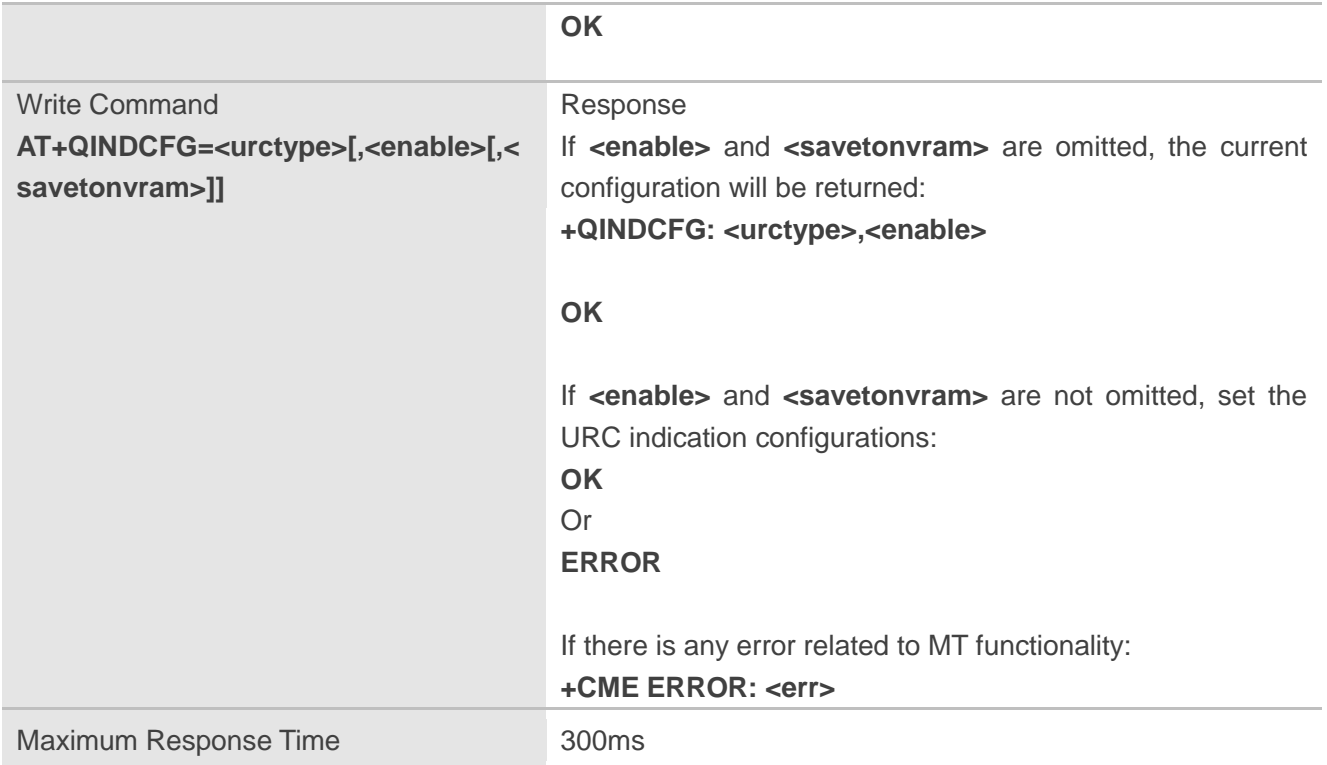

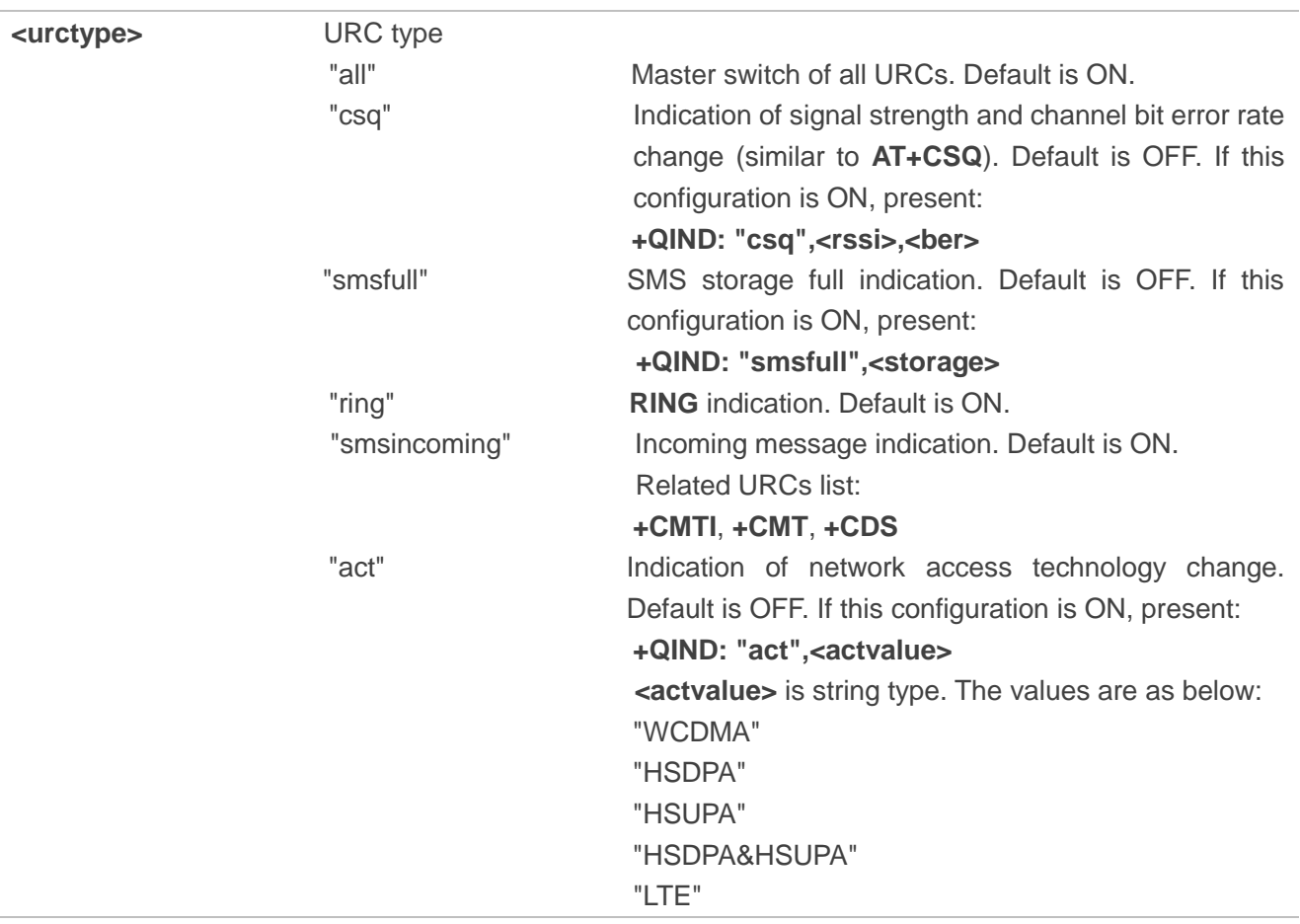

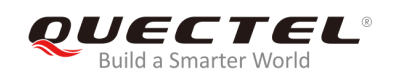

 "UNKNOWN" The examples of URC are as below: **+QIND: "act","HSDPA&HSUPA" +QIND: "act","UNKNOWN"** The description of "act" is as below: 1. If MT does not register on network, the **<actvalue>**  would be "UNKNOWN". 2. If this configuration is ON, the URC of "act" will be reported immediately. Only when the network access technology changes, a new URC will be reported. **<enable>** URC indication is ON or OFF 0 OFF 1 ON **<savetonvram>** Whether to save configuration into NVM. 0 Not save 1 Save

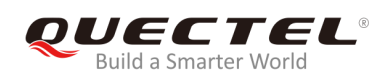

# **4 (U)SIM Related Commands**

# **4.1. AT+CIMI Request International Mobile Subscriber Identity (IMSI)**

The command is used to request the International Mobile Subscriber Identity (IMSI) which is intended to permit the TE to identify the individual SIM card or active application in the UICC (GSM or USIM) that is attached to MT.

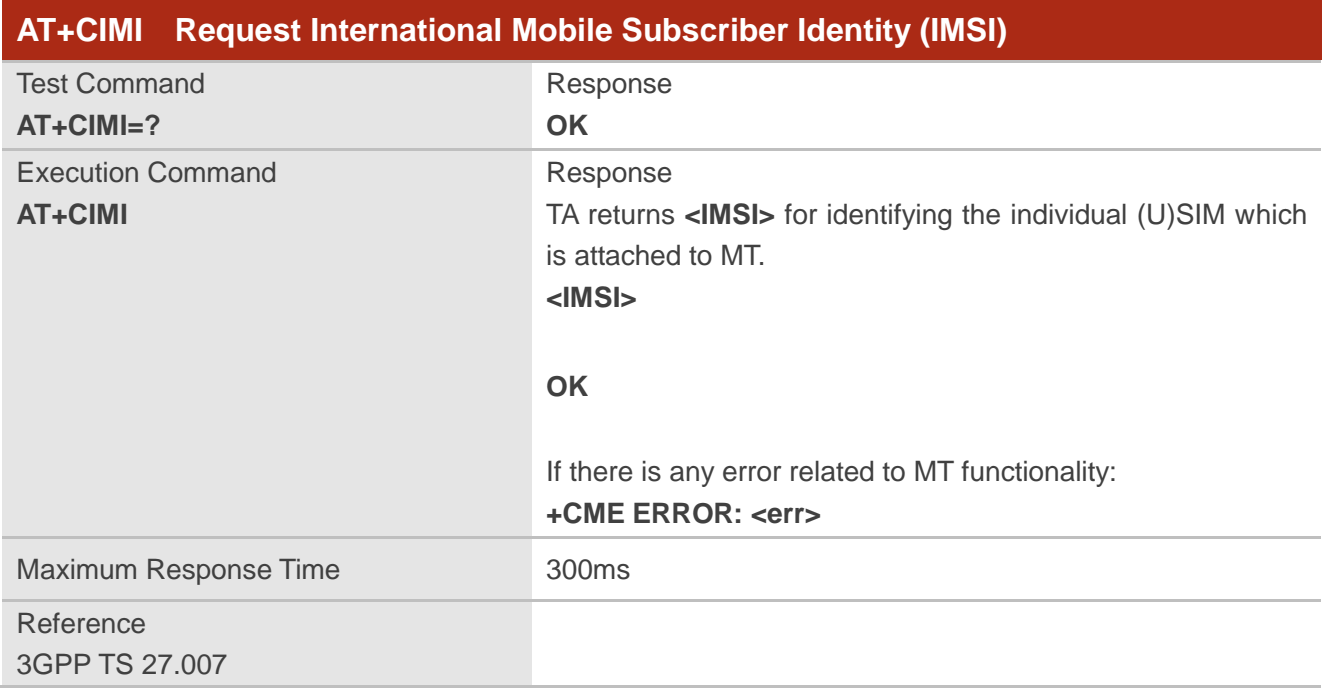

# **Parameter**

**<IMSI>** International Mobile Subscriber Identity (string without double quotes)

#### **Example**

#### **AT+CIMI**

**460023210226023** //Query IMSI number of (U)SIM which is attached to MT.

**OK**

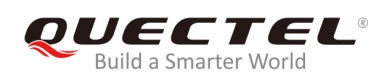

# **4.2. AT+CLCK Facility Lock**

The command is used to lock/unlock or interrogate an MT or a network facility **<fac>**. It can be aborted when network facilities are being set or interrogated. The factory default password of PF, PN, PU, PP and PC lock is "12341234".

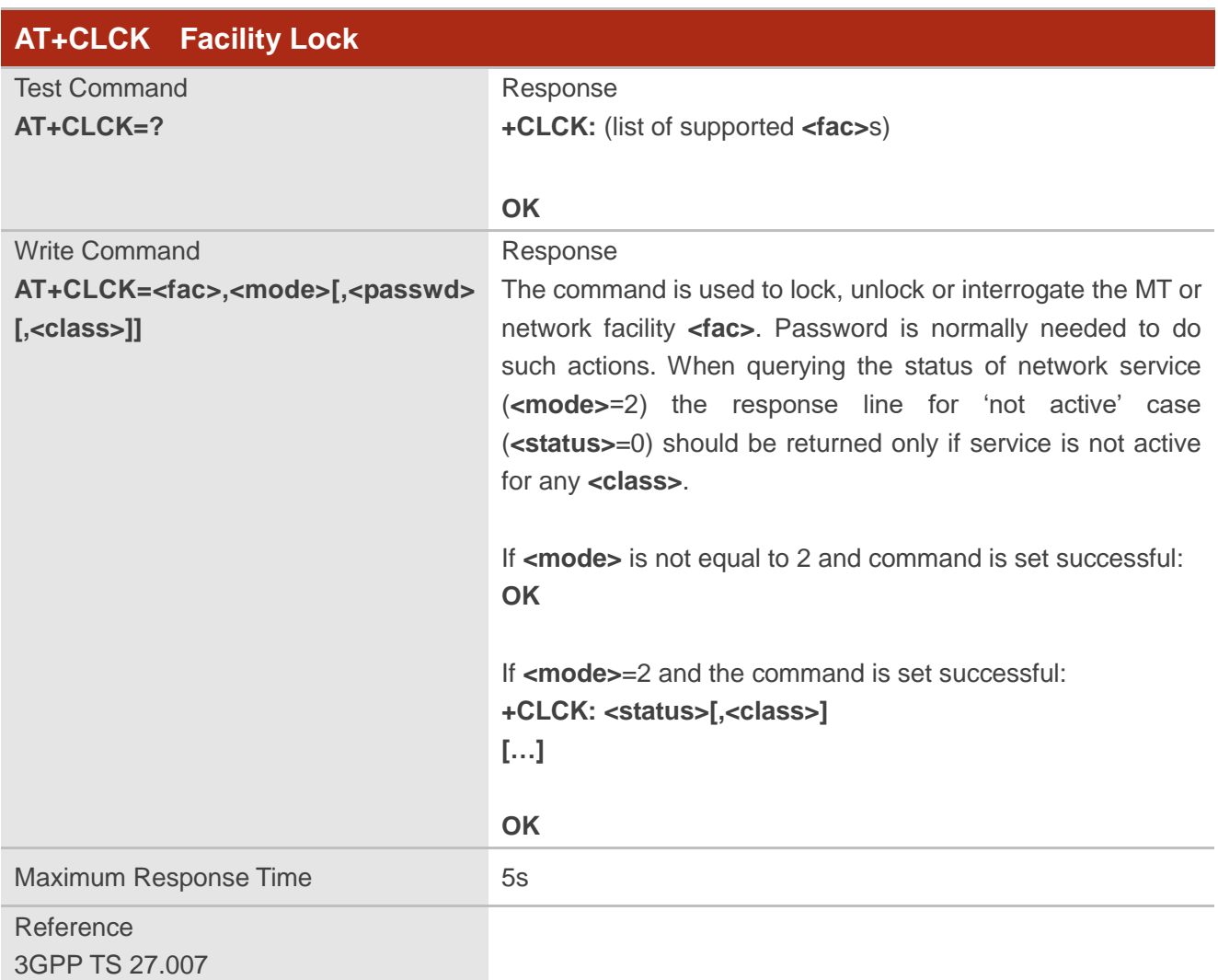

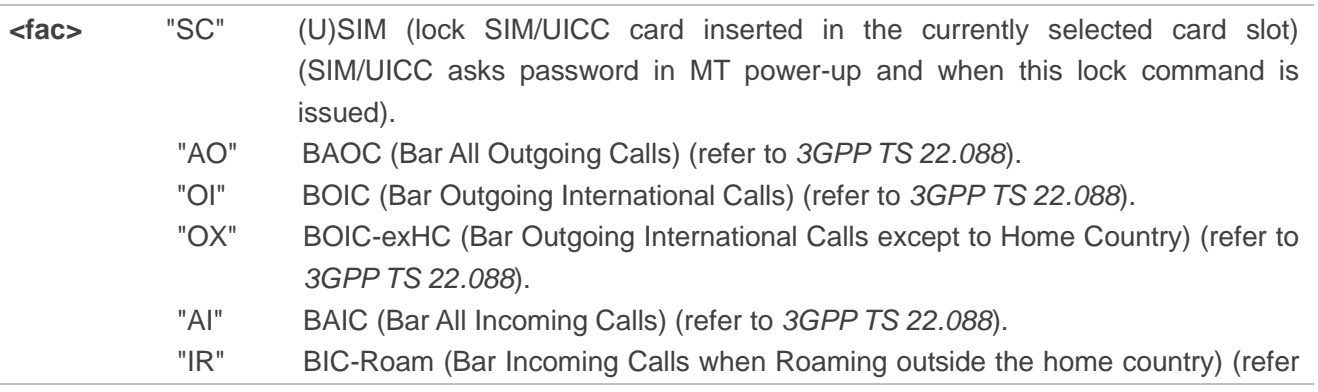

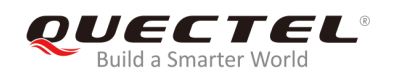

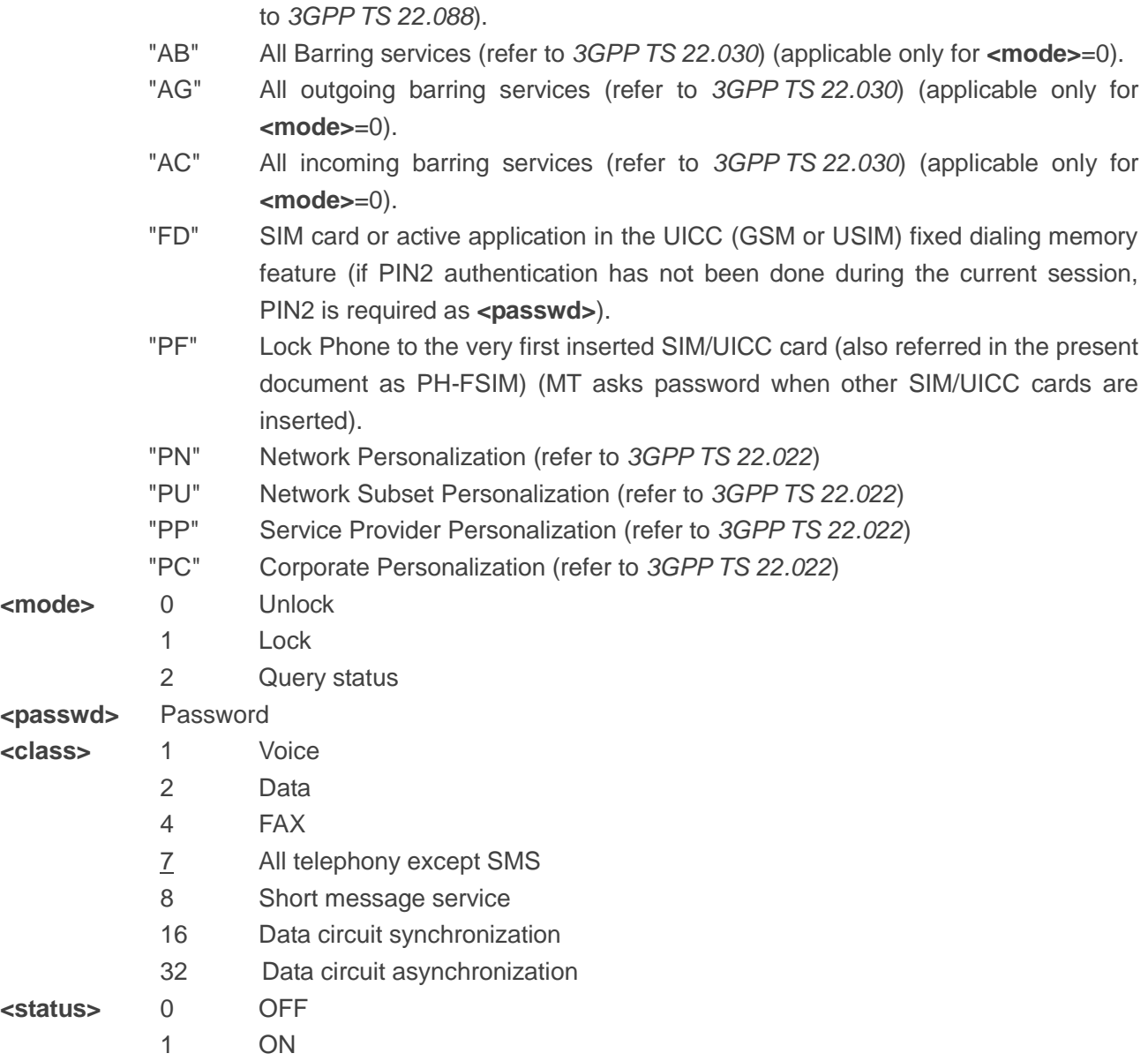

# **Example**

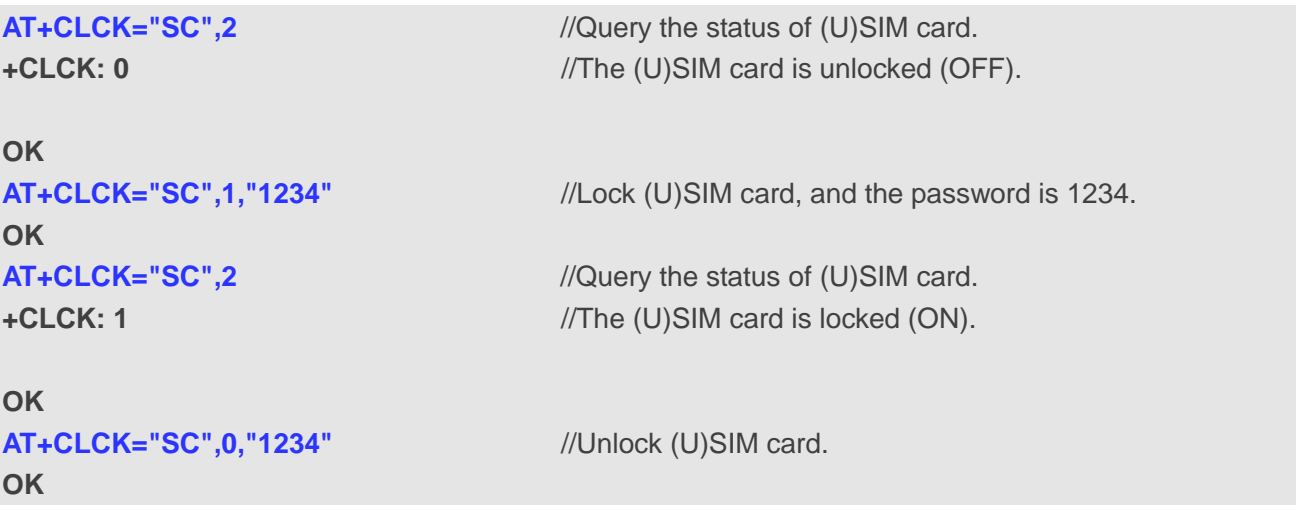

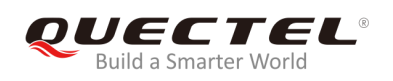

# **4.3. AT+CPIN Enter PIN**

The command is used to enter a password or query whether MT requires a password or not before it can be operated. The password may be (U)SIM PIN, (U)SIM PUK, PH-SIM PIN, etc.

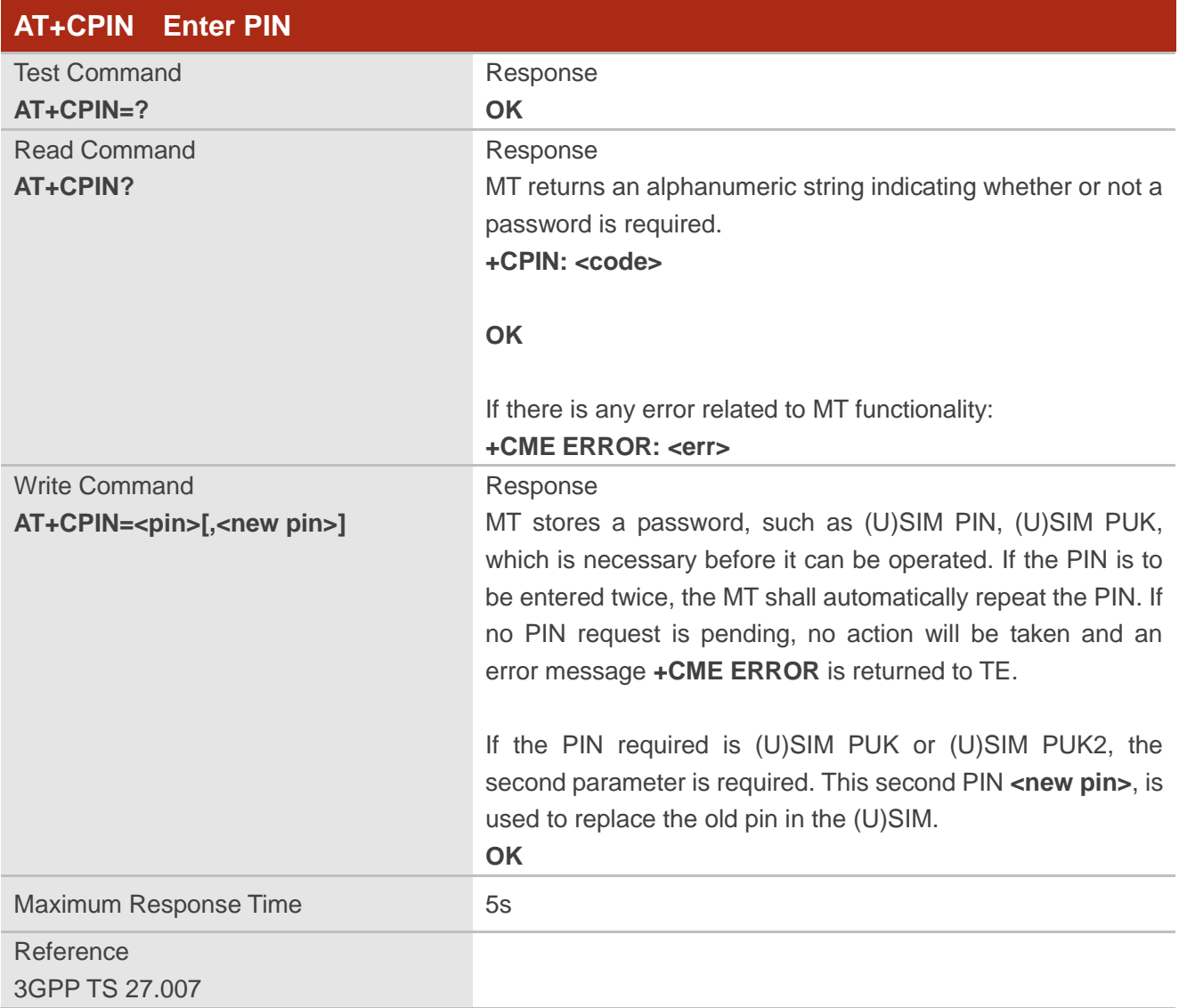

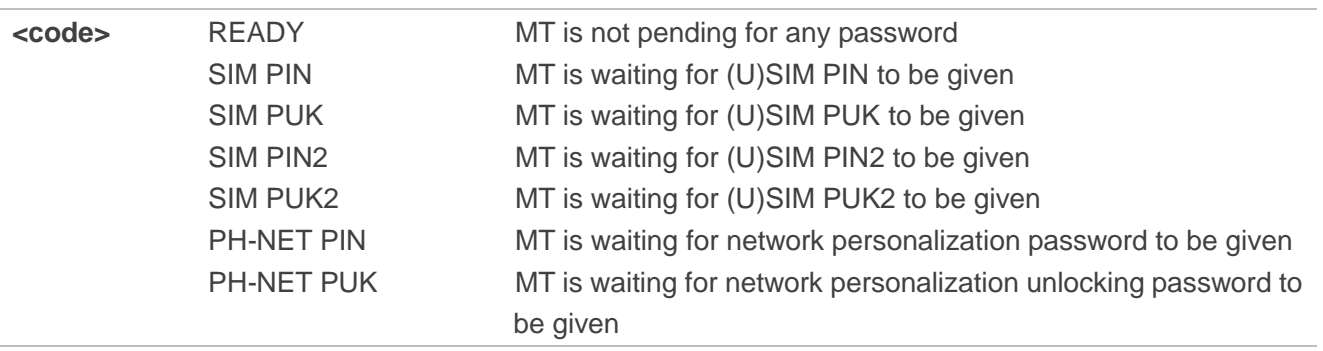

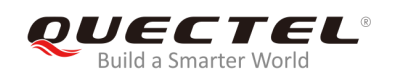

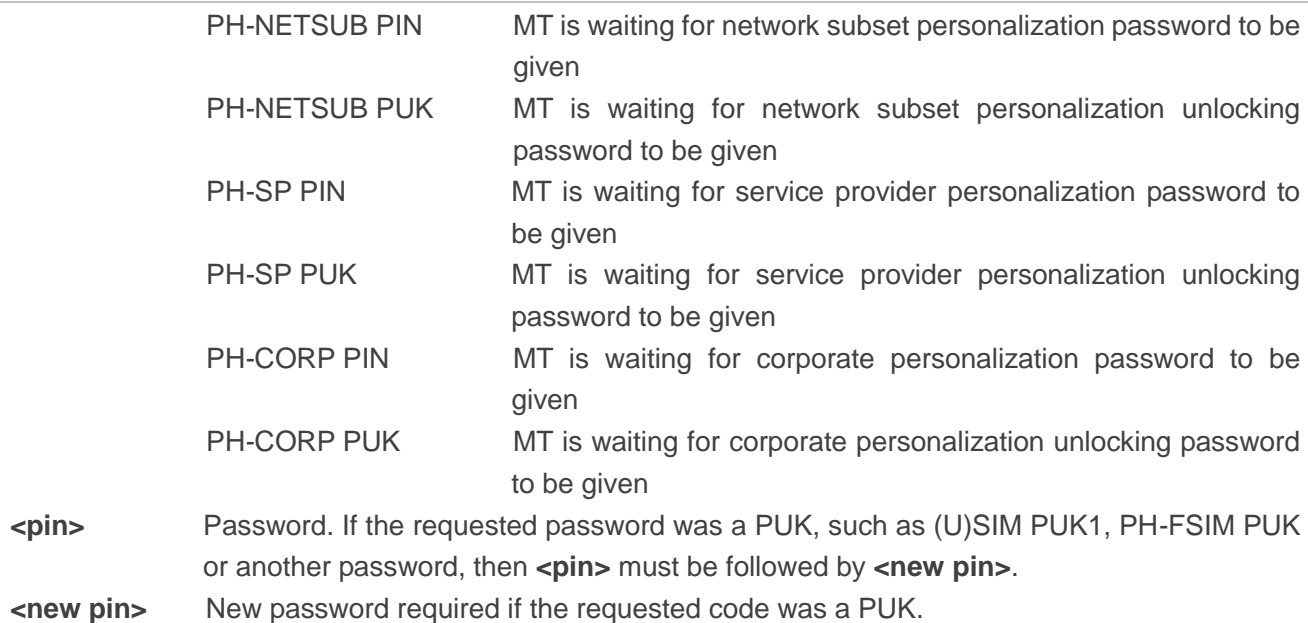

# **Example**

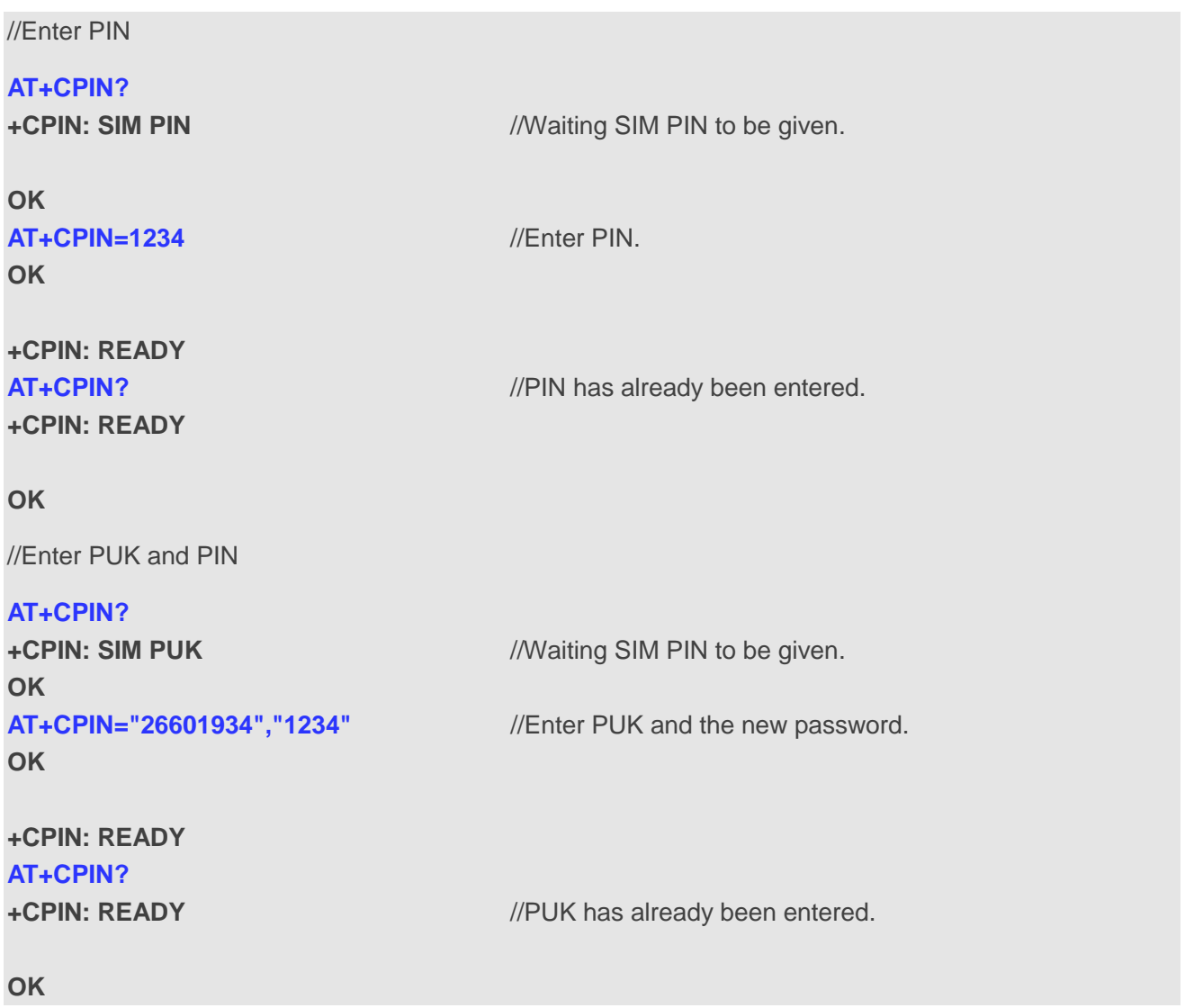

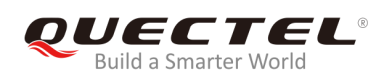

# **4.4. AT+CPWD Change Password**

The command is used to set a new password for the facility lock function defined by **AT+CLCK**.

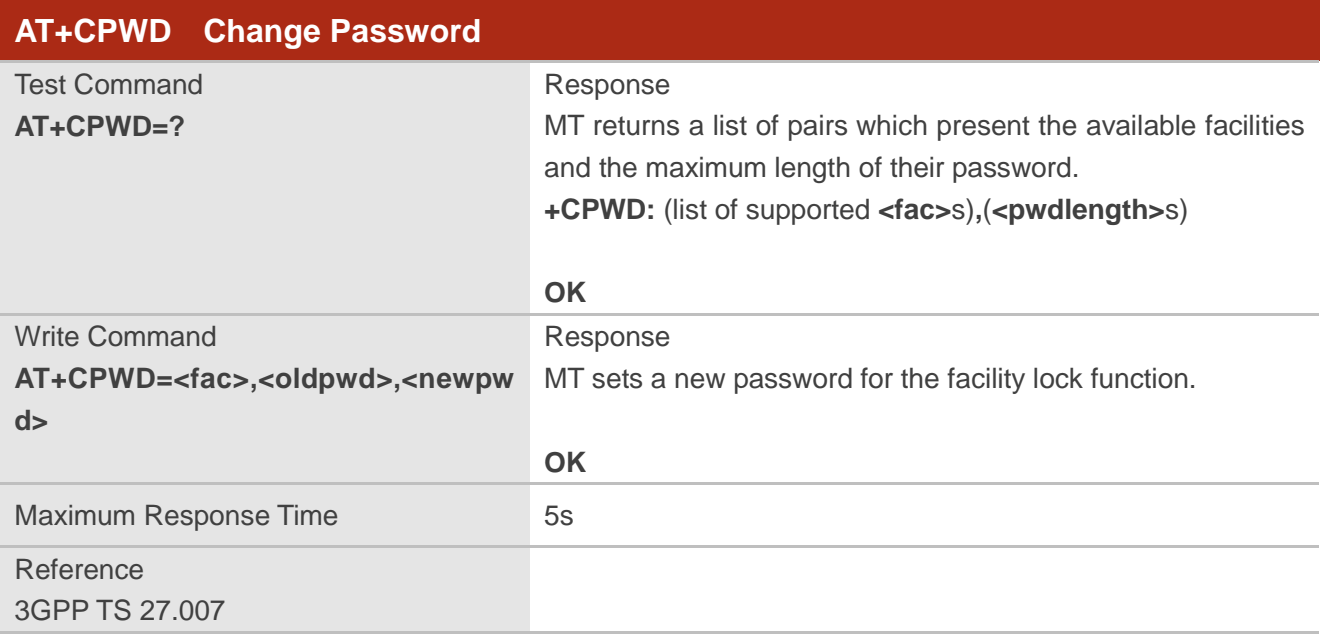

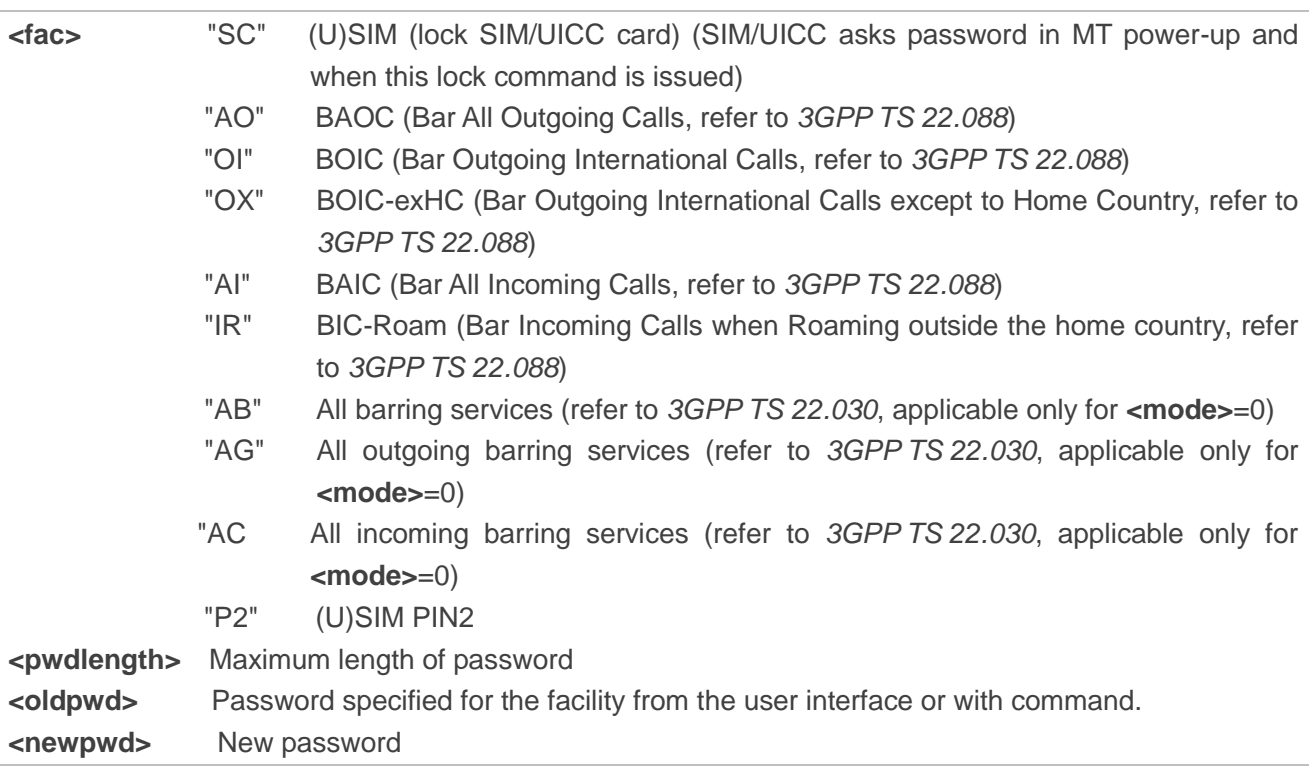

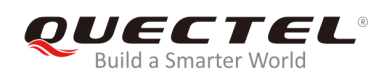

#### **Example**

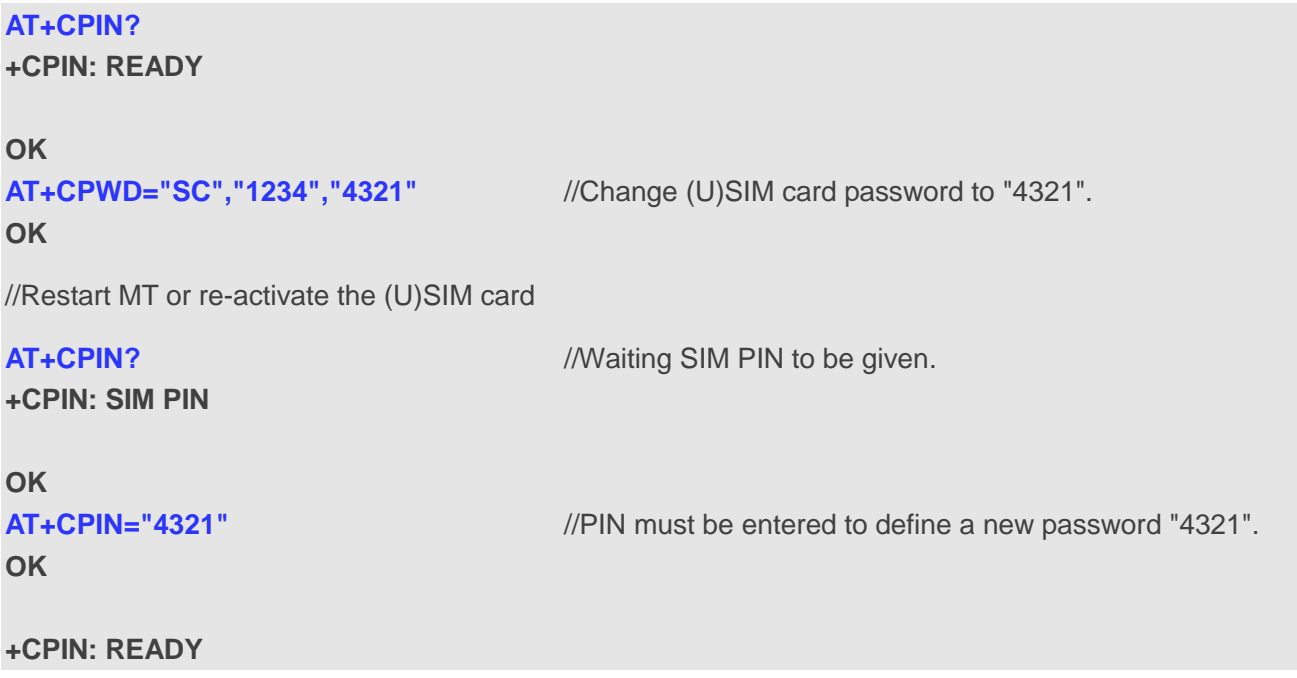

# **4.5. AT+CSIM Generic (U)SIM Access**

The command is used to allow a direct control of the (U)SIM that is inserted in the currently selected card slot by a distant application on TE. TE should then keep the processing of (U)SIM information within the frame specified by GSM/UMTS.

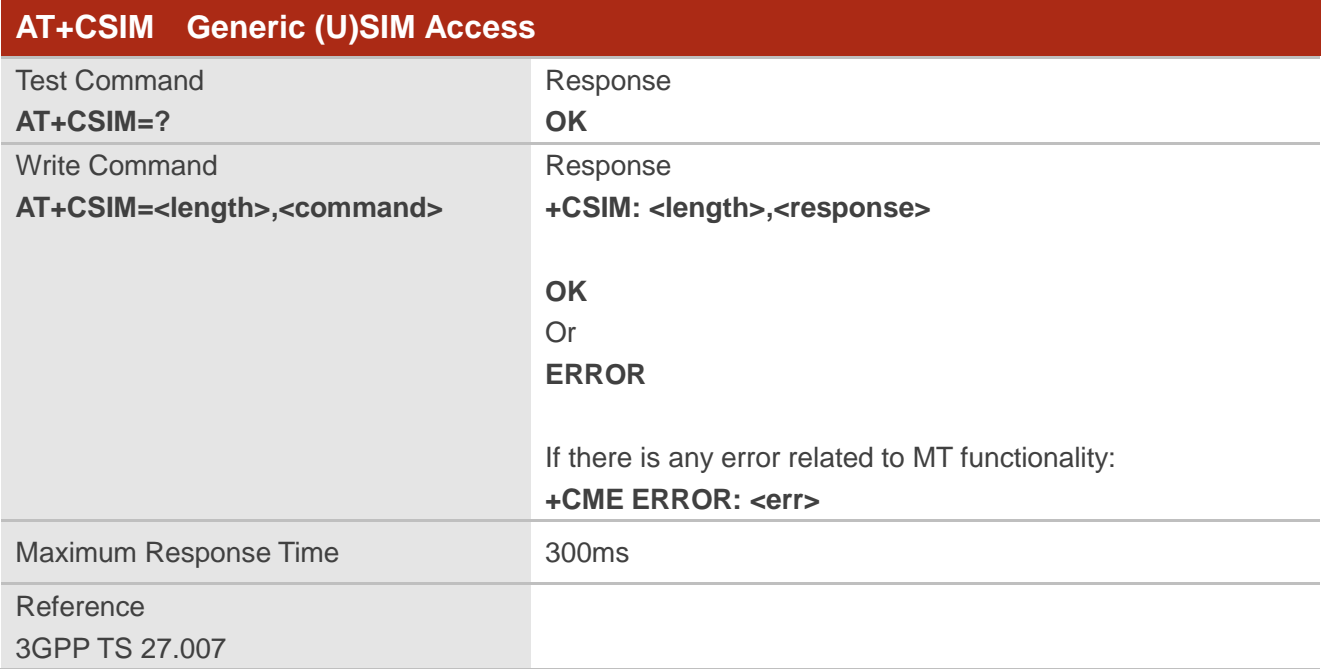

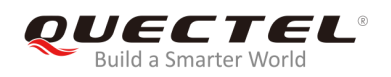

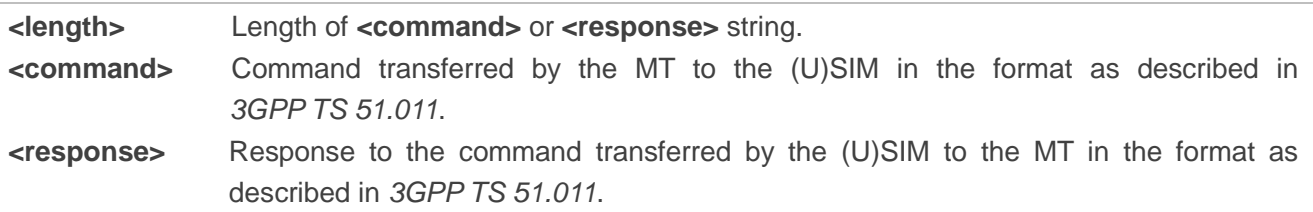

# **4.6. AT+CRSM Restricted (U)SIM Access**

The command is used to offer easy and limited access to the (U)SIM database. It transmits the (U)SIM command number **<command>** and its required parameters to MT.

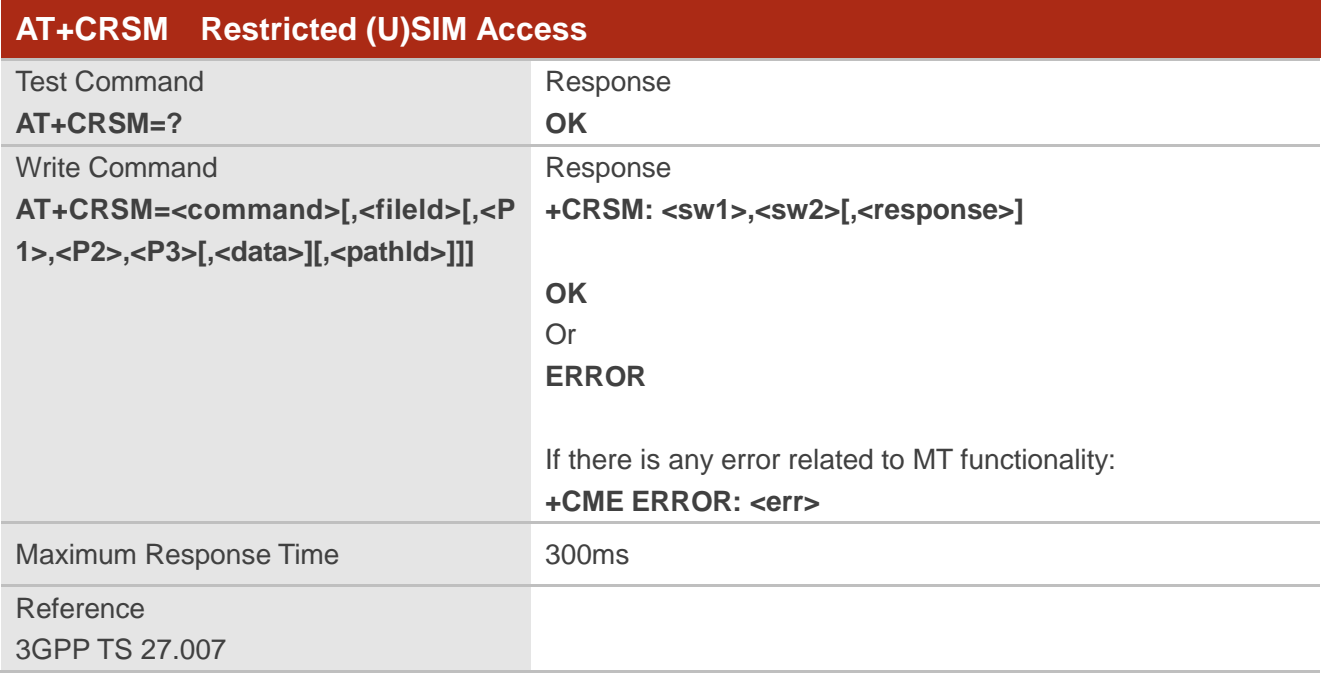

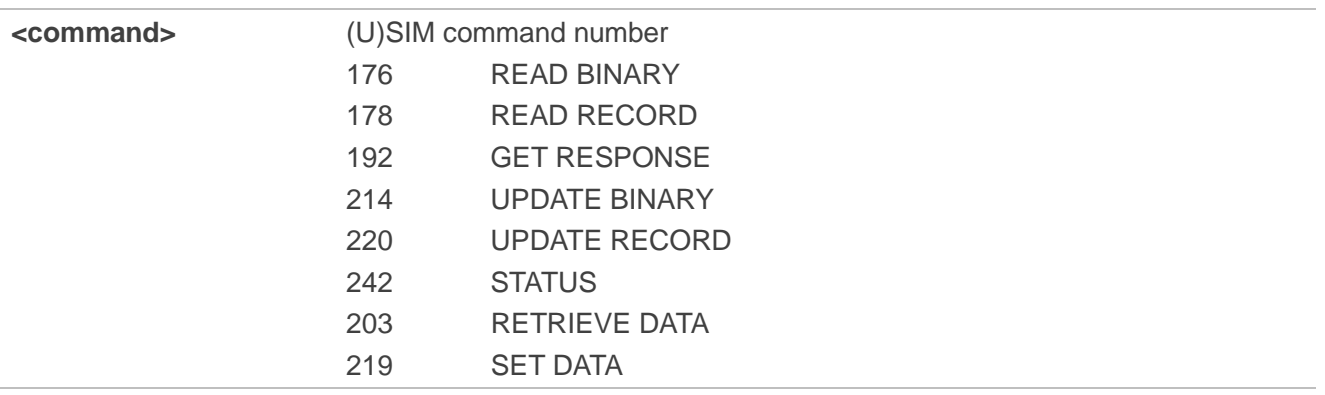

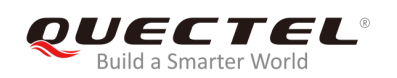

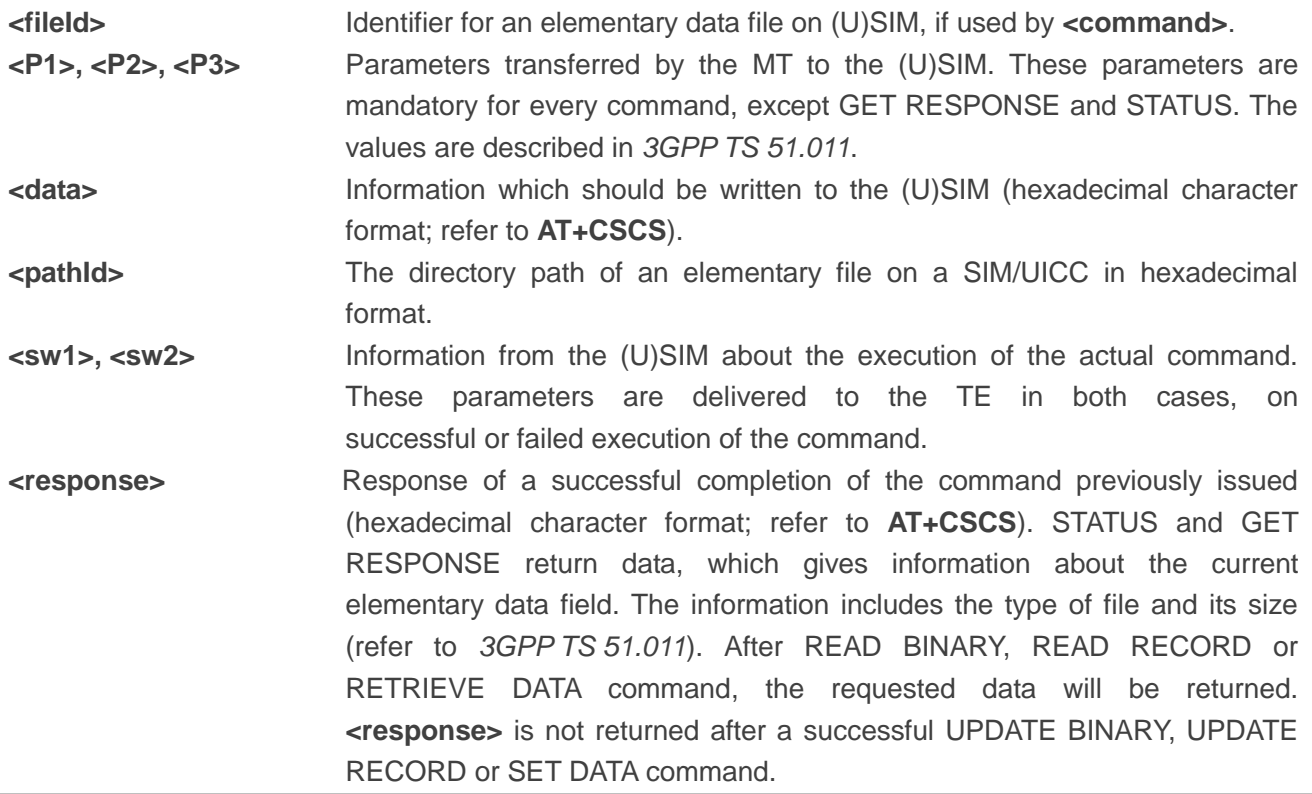

# **4.7. AT+QCCID Show ICCID**

The command returns the ICCID (Integrated Circuit Card Identifier) number of the (U)SIM card.

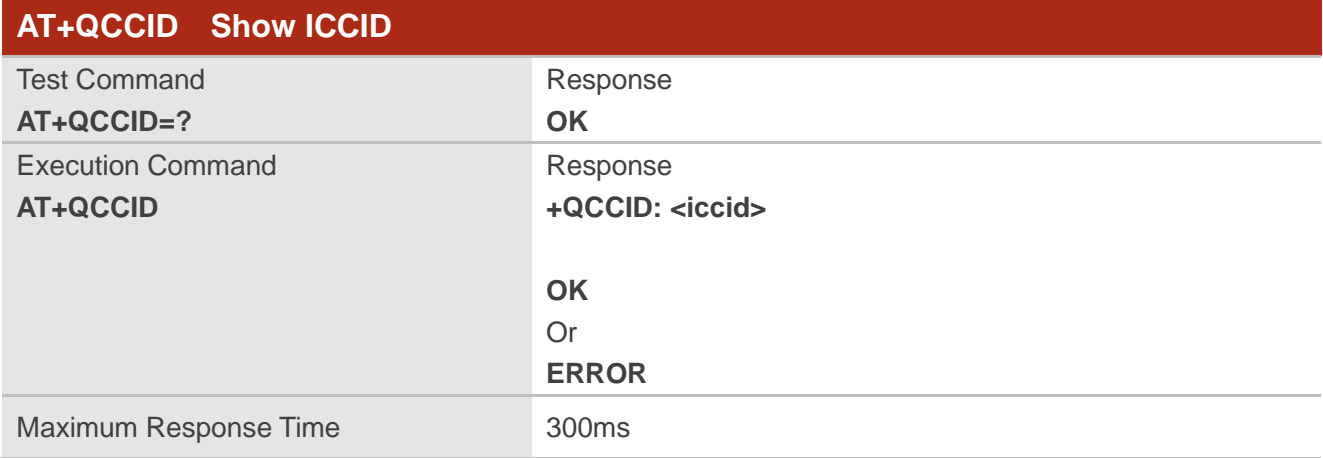

#### **Parameter**

**<iccid>** ICCID (Integrated Circuit Card Identifier) number of the (U)SIM card

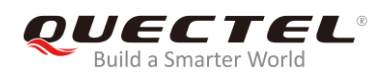

# **Example**

**+QCCID: 89860025128306012474**

**AT+QCCID** //Query ICCID of the (U)SIM card.

**OK**

# **4.8. AT+QPINC Display PIN Remainder Counter**

The command is used to query the number of attempts left to enter the password of (U)SIM PIN/PUK.

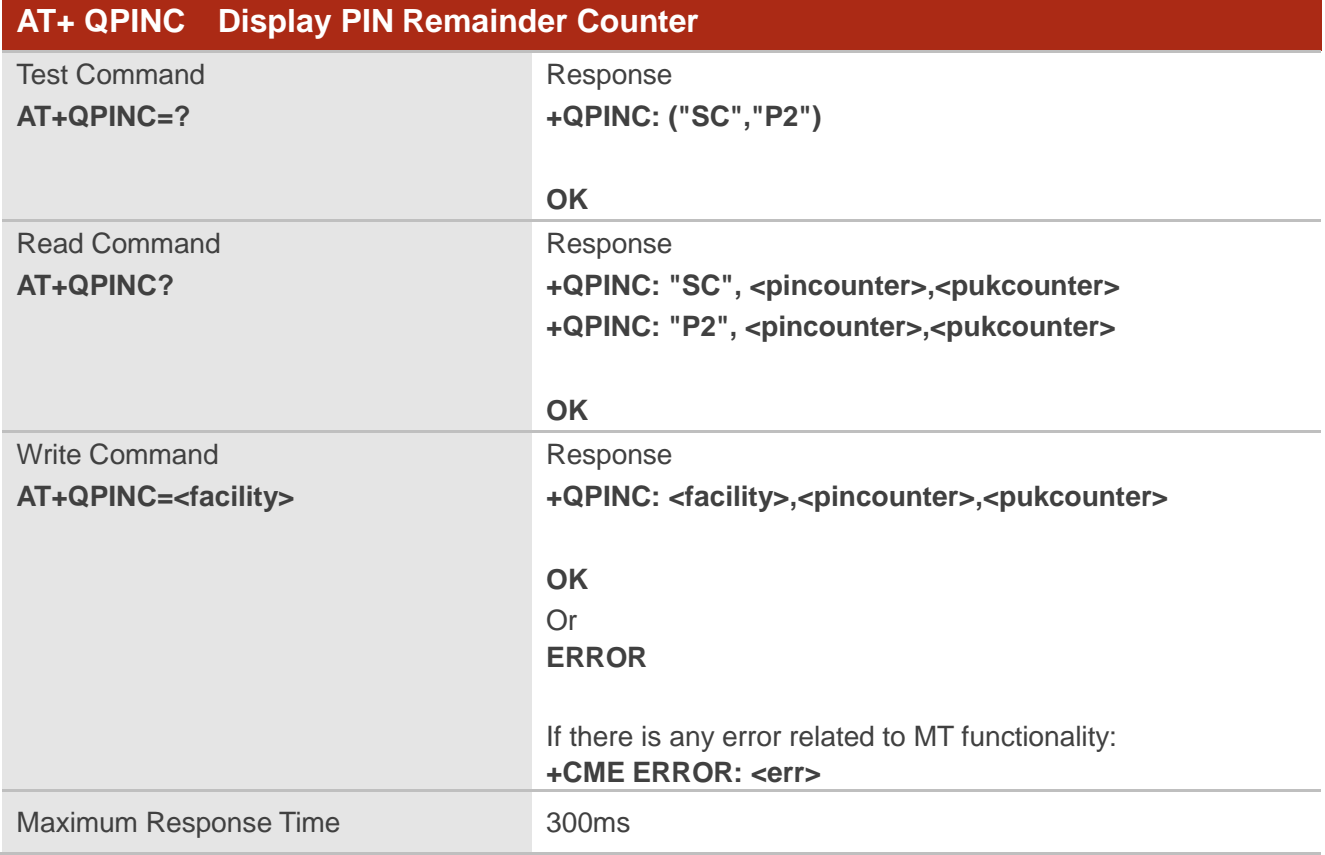

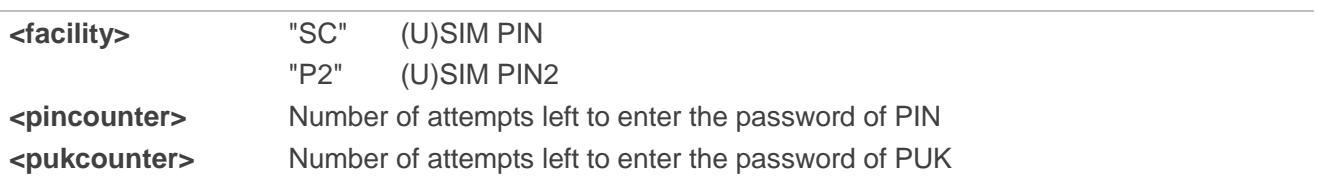

# **4.9. AT+QINISTAT Query Initialization Status of (U)SIM Card**

The command is used to query the initialization status of (U)SIM card.

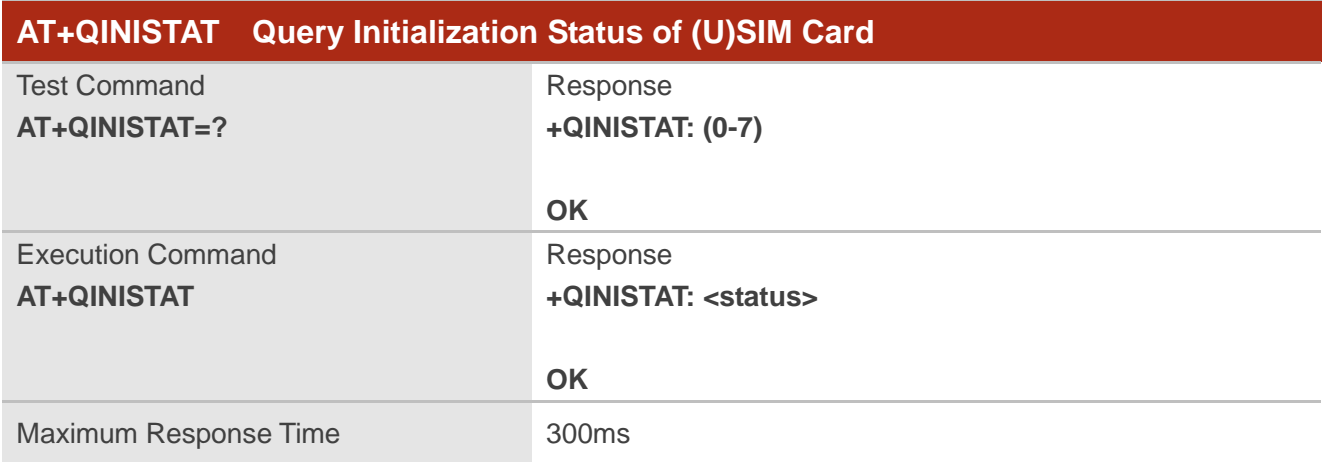

# **Parameter**

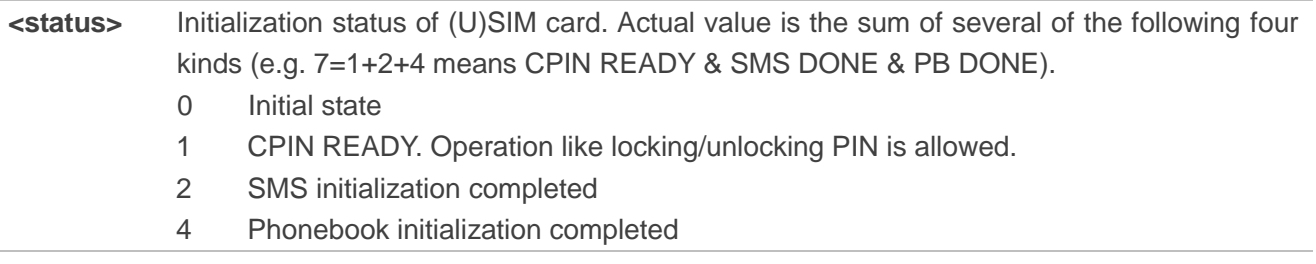

# **4.10. AT+QSIMDET (U)SIM Card Detection**

The command is used to enable (U)SIM card hot-swap function. (U)SIM card is detected by GPIO interrupt. The level of (U)SIM card detection pin should also be set when the (U)SIM card is inserted.

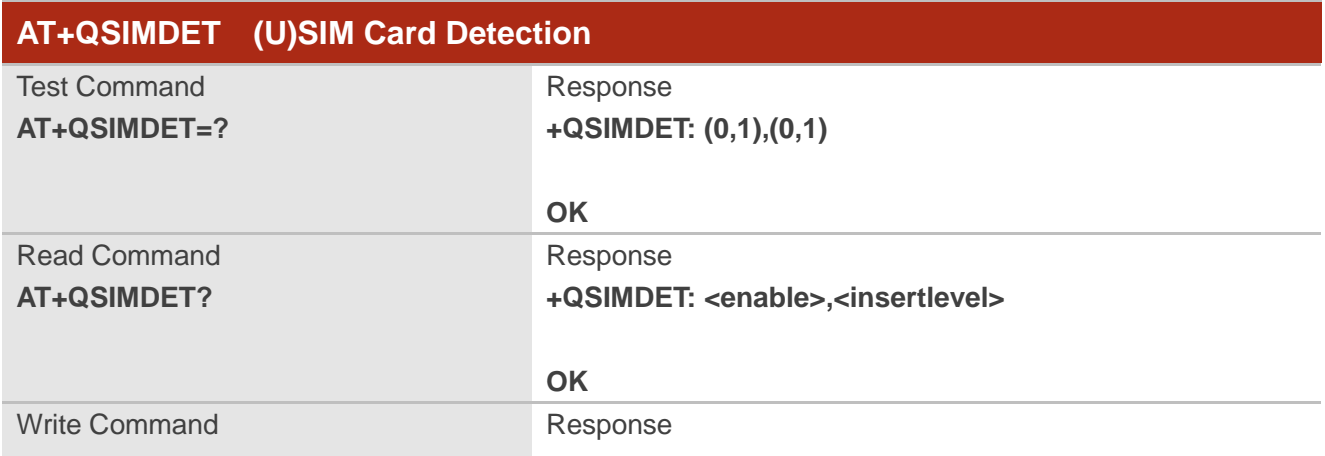

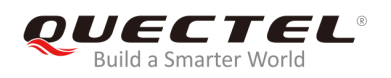

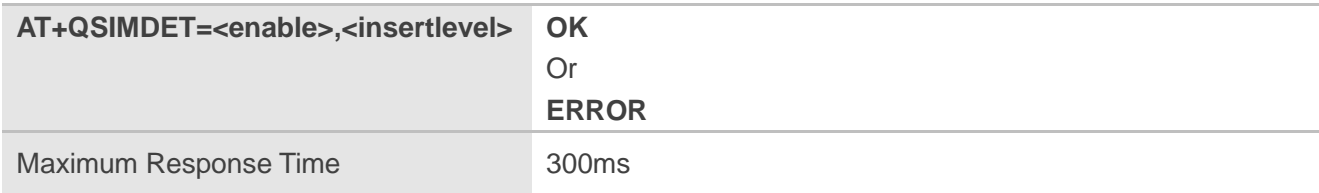

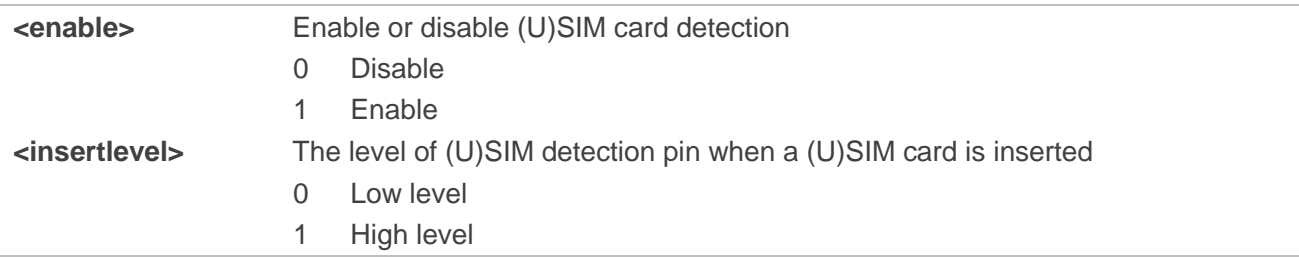

# **NOTES**

- 1. Hot-swap function is invalid if the configured value of **<insertlevel>** is inconsistent with hardware design.
- 2. Hot-swap function takes effect after the MT is restarted.

#### **Example**

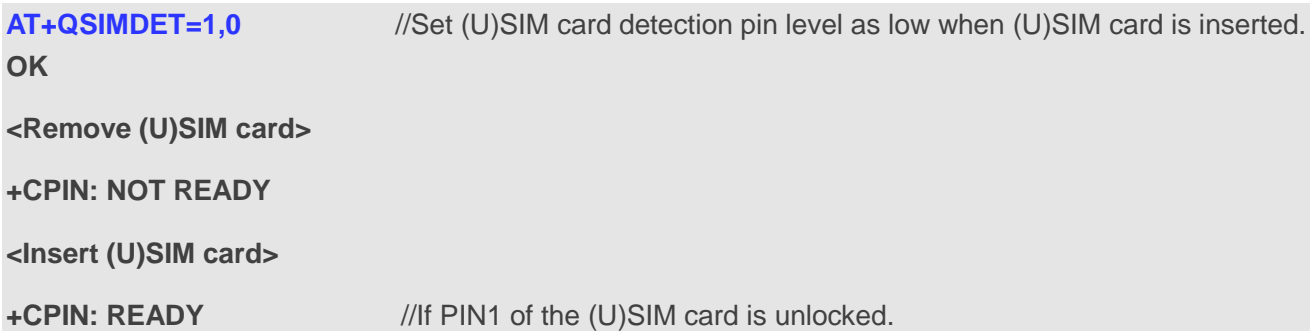

# **4.11. AT+QSIMSTAT (U)SIM Card Insertion Status Report**

The command is used to query (U)SIM card insertion status or determine whether (U)SIM card insertion status report is enabled. The configuration of this command can be saved by **AT&W**.

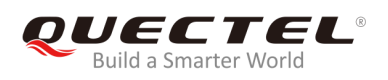

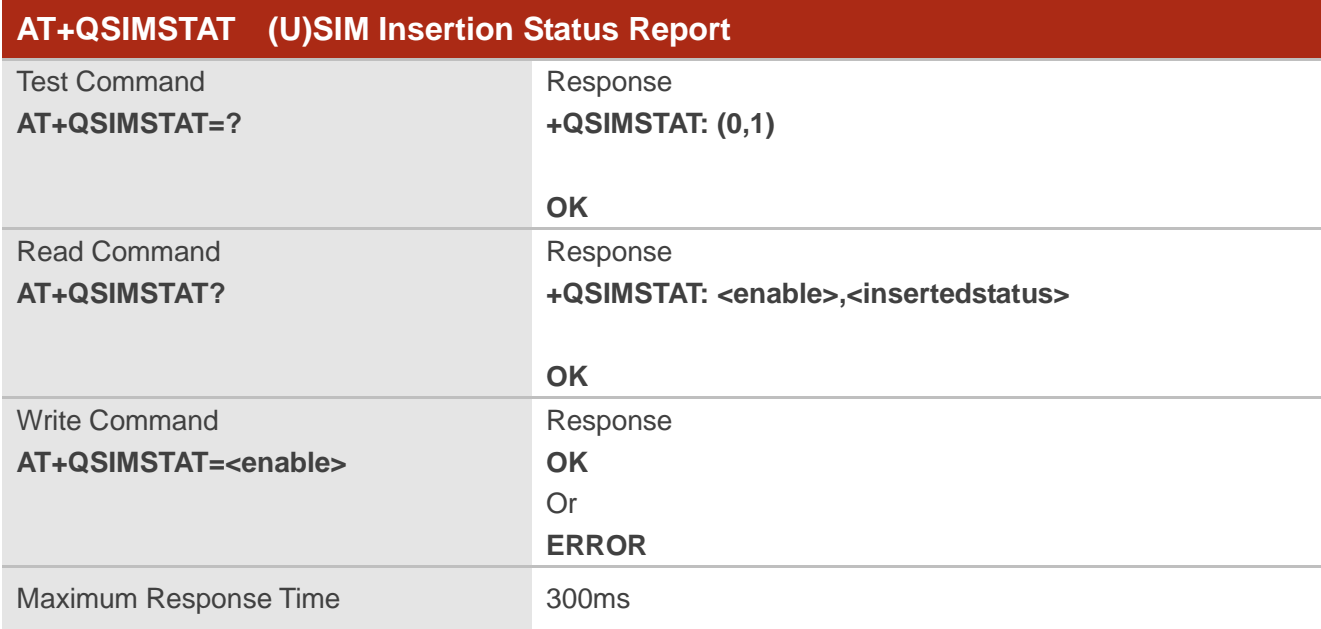

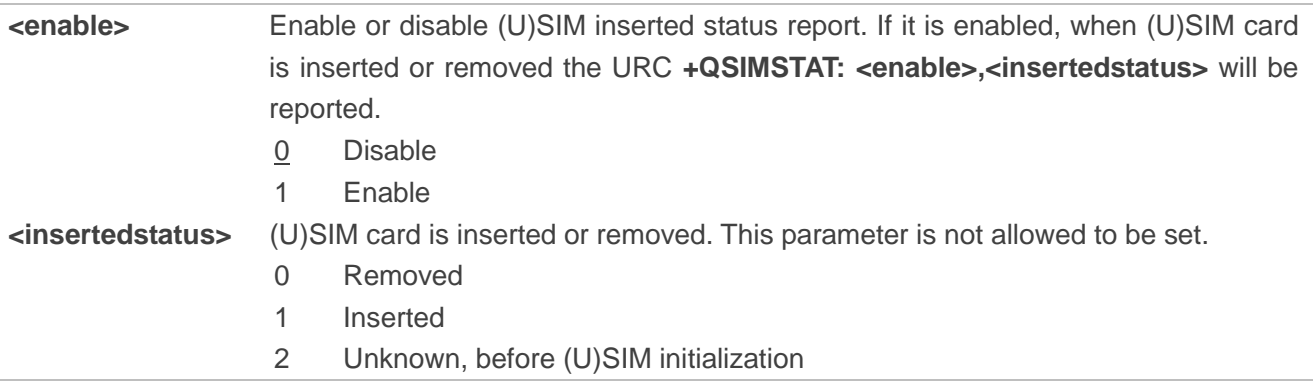

# **Example**

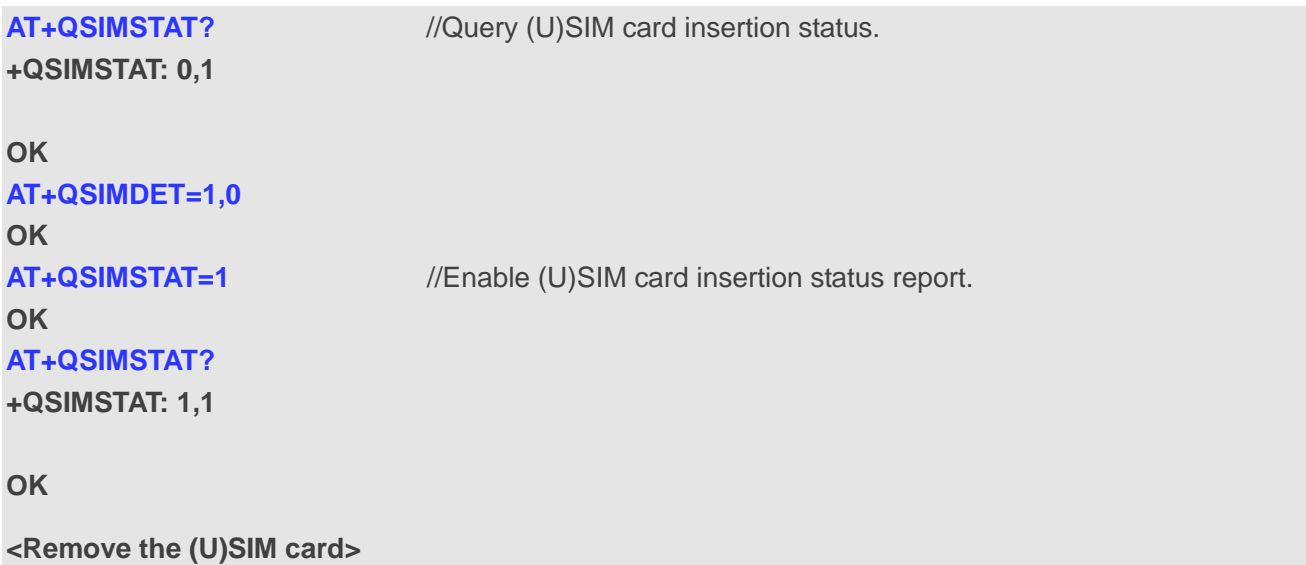

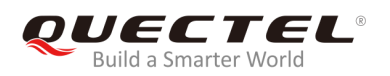

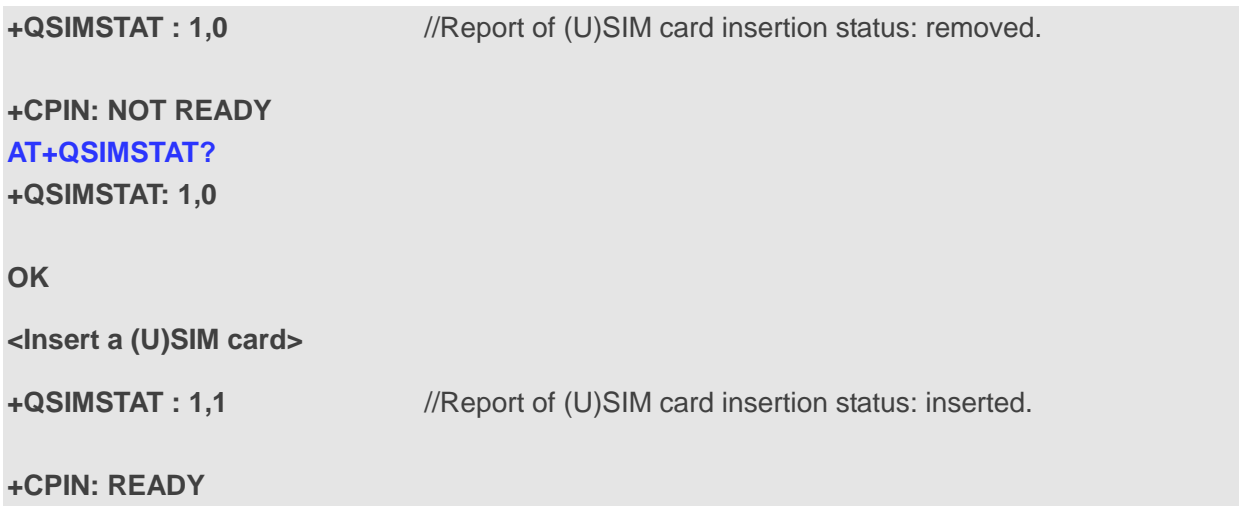

# **4.12. AT+QUIMSLOT Switch (U)SIM Slot**

The command is used to query the slot currently used by the (U)SIM and decide which to use.

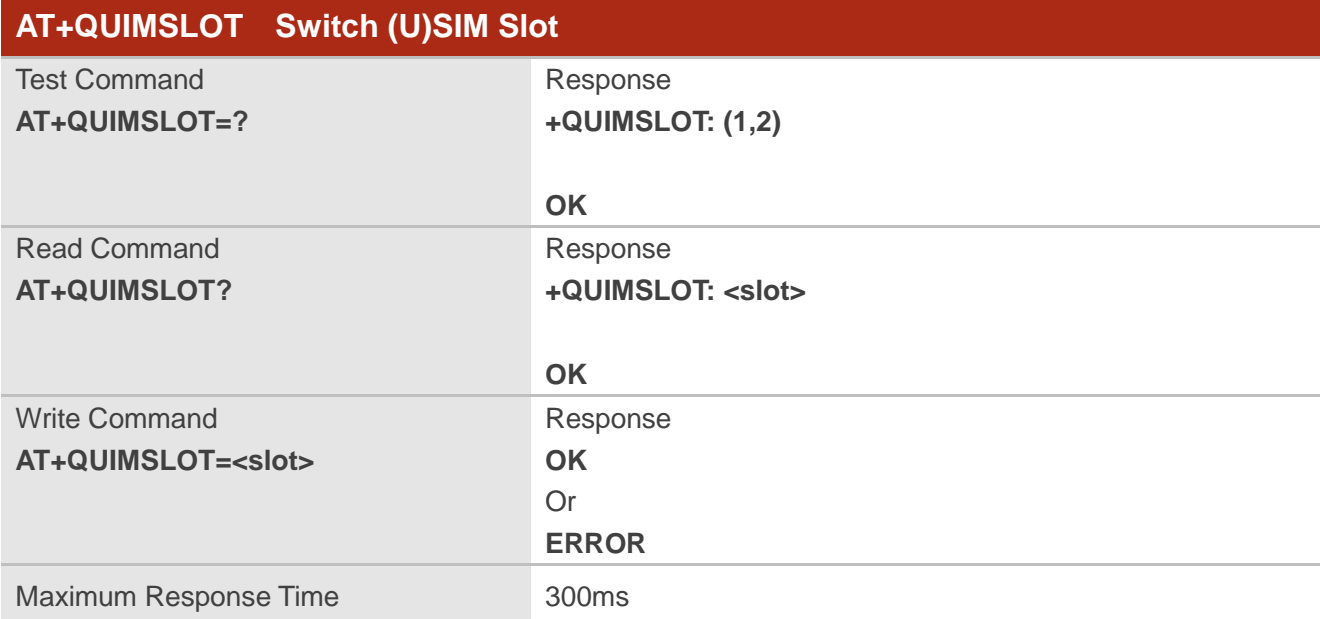

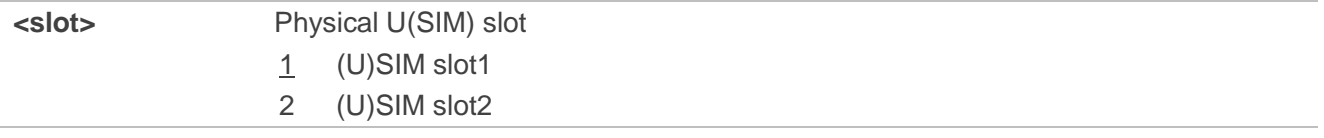

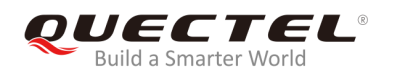

# **Example**

**+QUSIMSLOT: 1**

**AT+QUIMSLOT?** //Query the (U)SIM slot currently used.

**OK**

**AT+QUIMSLOT=2** //Switch to slot2.

**OK**

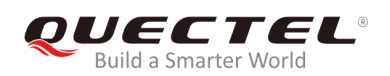

# **5 Network Service Commands**

# **5.1. AT+COPS Operator Selection**

The command is used to return the current operators and their status, and allow setting automatic or manual network selection.

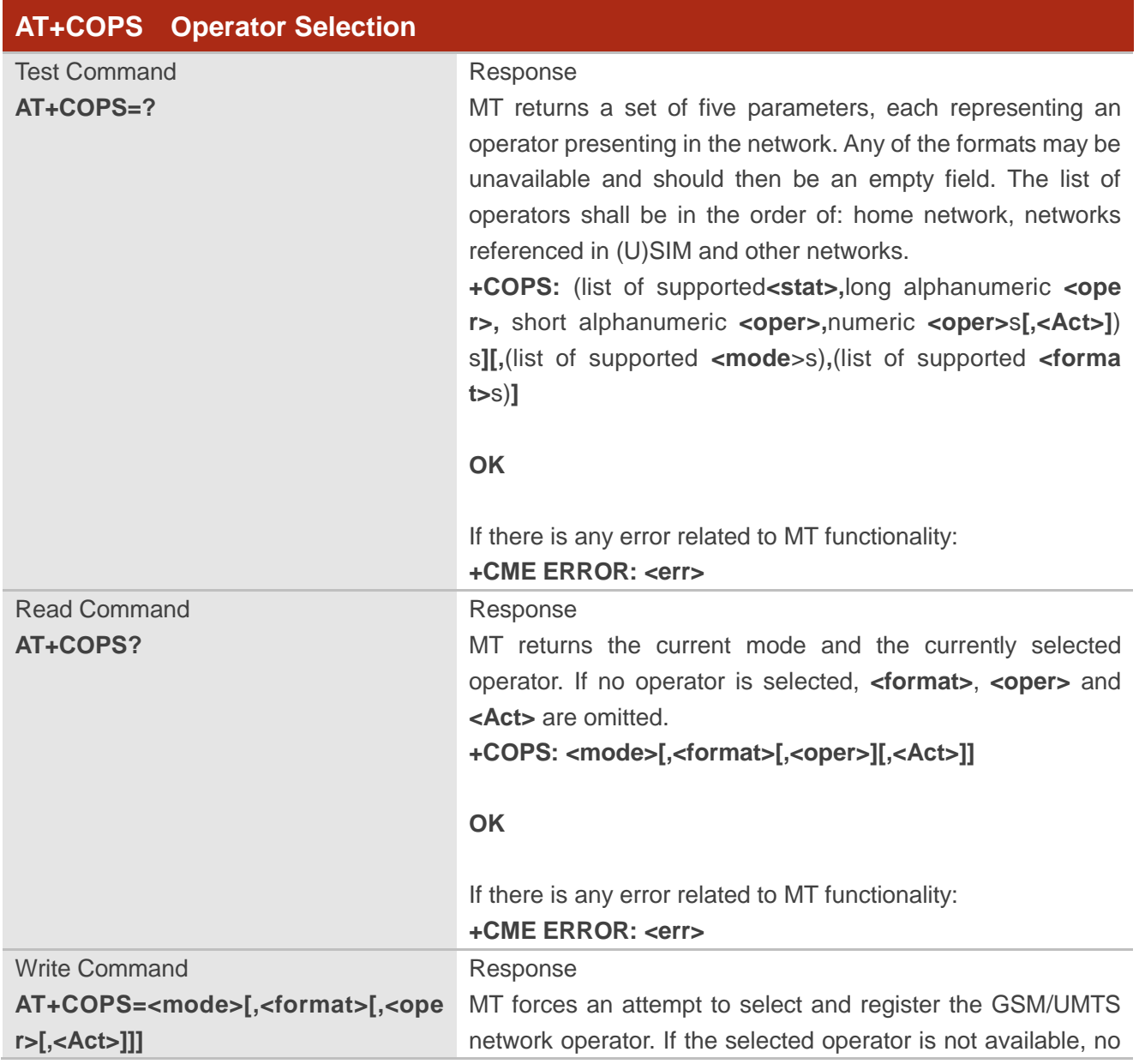

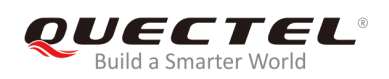

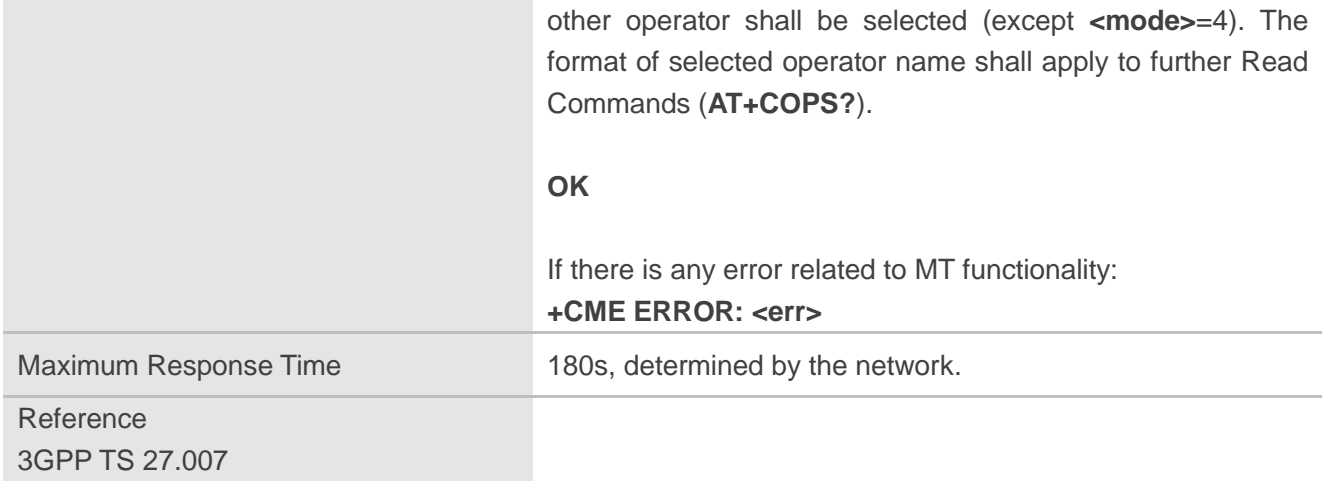

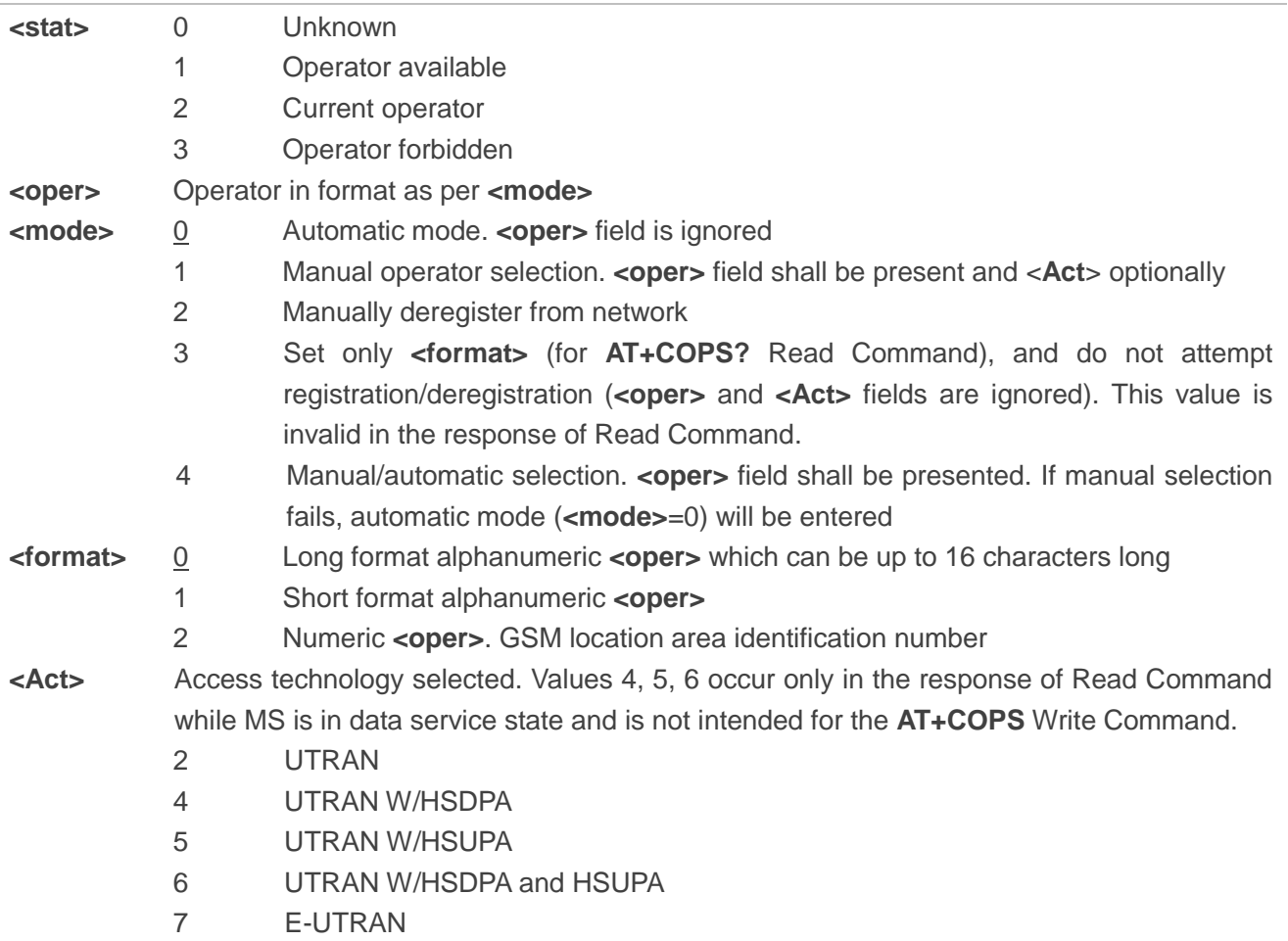

# **Example**

**AT+COPS=?** //List all current network operators.

**+COPS:** 

**(1,"CHN-UNICOM","UNICOM","46001",2),(2,"CHN-UNICOM","UNICOM","46001",7),(3,"46011","460**

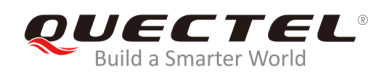

# **11","46011",7),(3,"CHINA MOBILE","CMCC","46000",7),,(0-4),(0-2)**

```
OK
```
**AT+COPS?** //Query the currently selected network operator.

**+COPS: 0,0,"CHN-UNICOM",7**

**OK**

# **5.2. AT+CREG Network Registration Status**

The Read Command returns the network registration status. The Write Command sets whether to present URC or not.

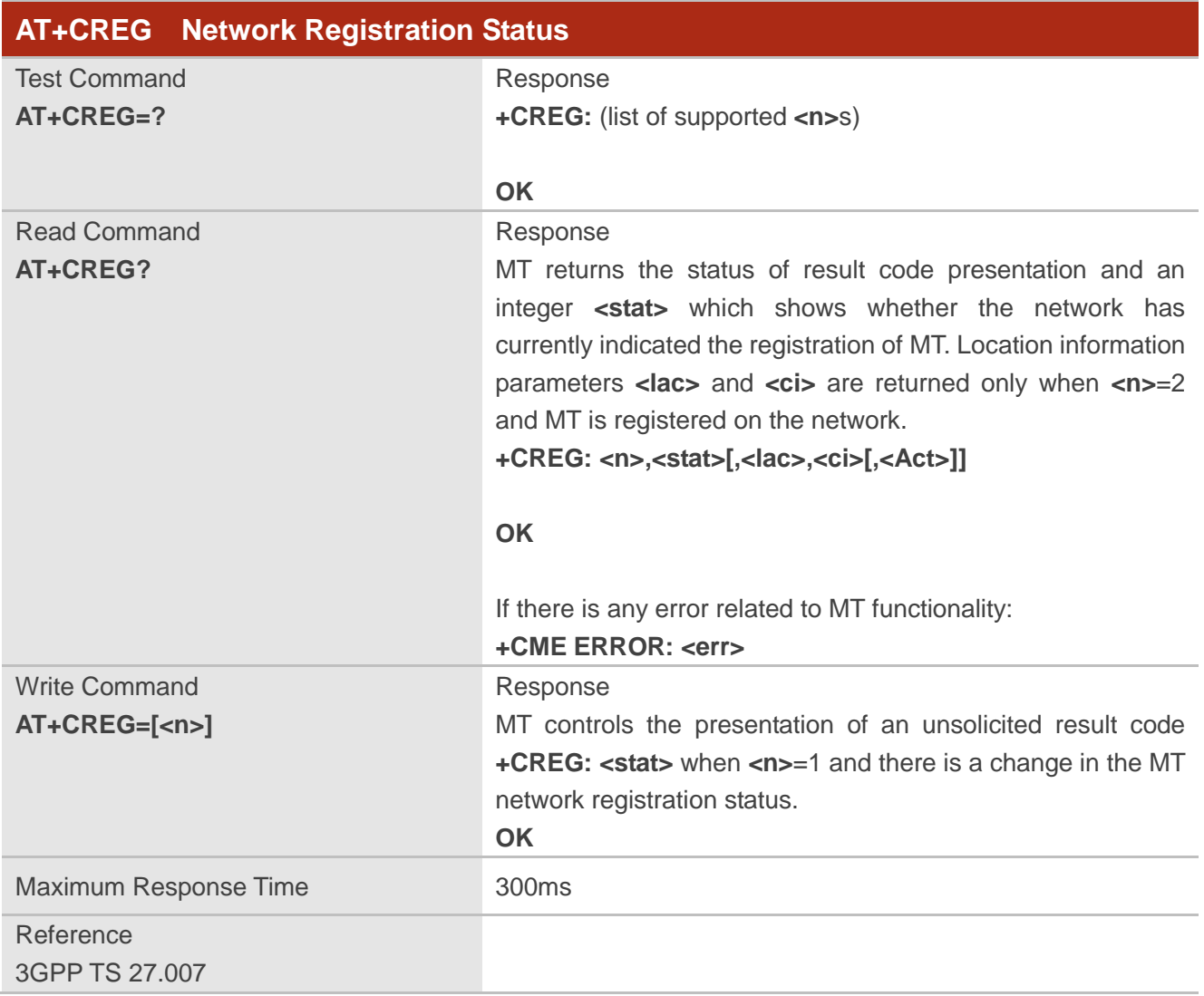

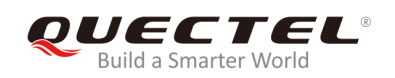

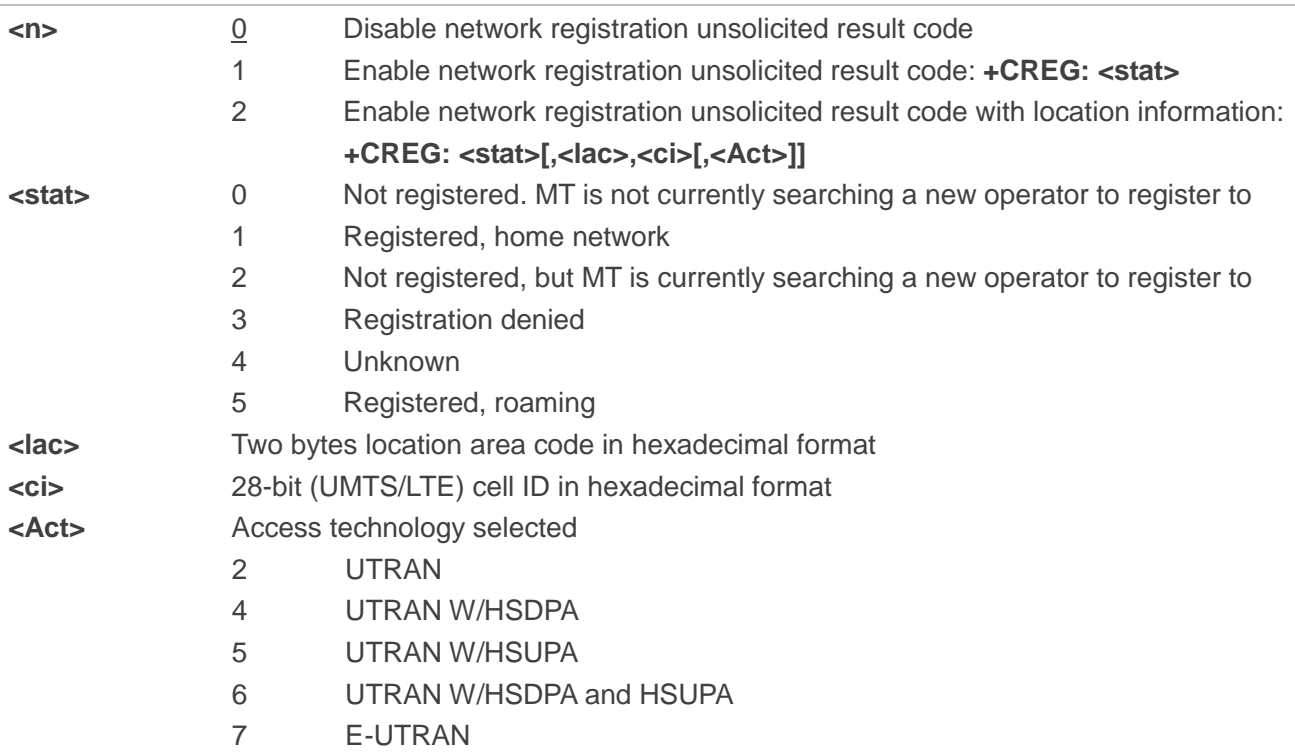

# **Example**

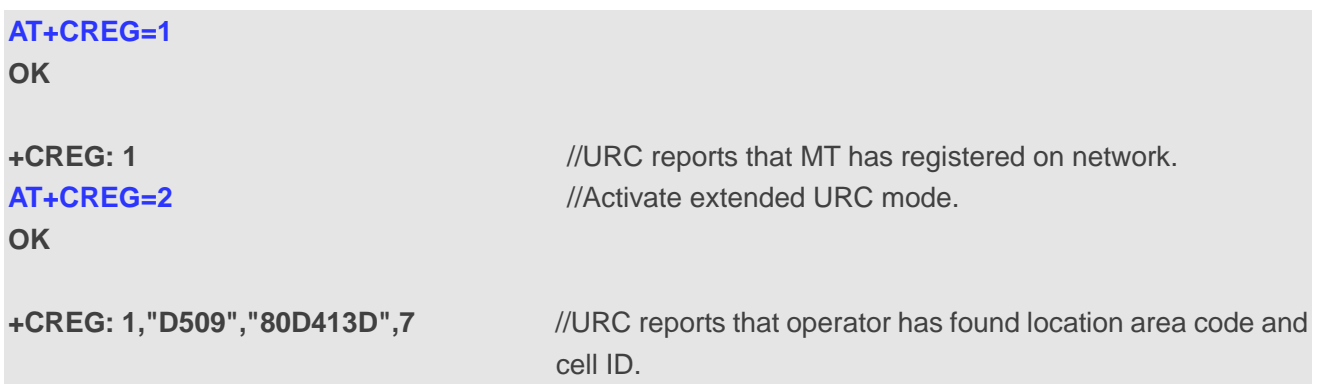

# **5.3. AT+CSQ Signal Quality Report**

The command is used to indicate the received signal strength <rssi> and the channel bit error rate <br/>**ber>**.

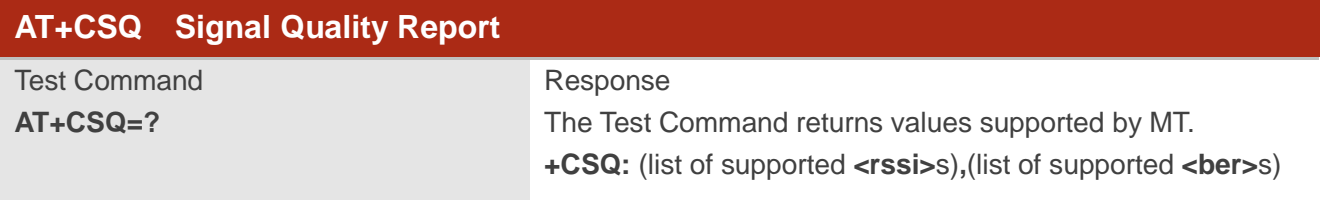

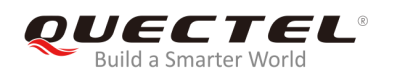

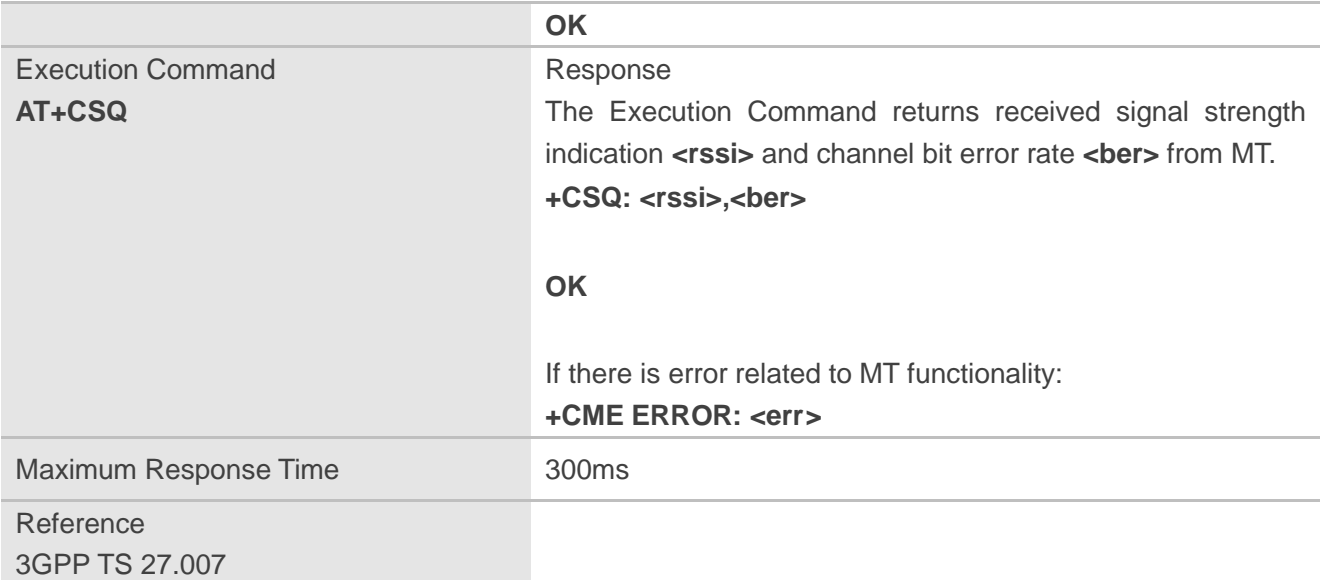

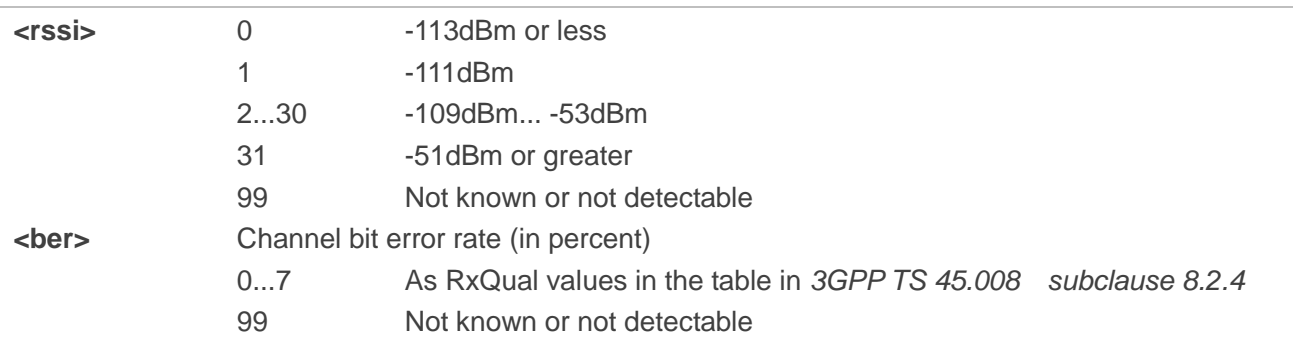

#### **Example**

#### **AT+CSQ=?**

```
+CSQ: (0-31,99),(0-7,99)
```
# **OK**

```
AT+CSQ
```

```
+CSQ: 28,99 //The current signal strength indication is 28 and channel bit error rate is 99.
```
**OK**

# **NOTE**

After using network related commands such as **AT+CCWA** and **AT+CCFC**, it is recommended to wait for 3s before entering **AT+CSQ** so as to ensure that any network access required for the preceding command has been finished.

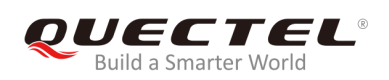

# **5.4. AT+CPOL Preferred Operator List**

The command is used to edit and query the list of preferred operators.

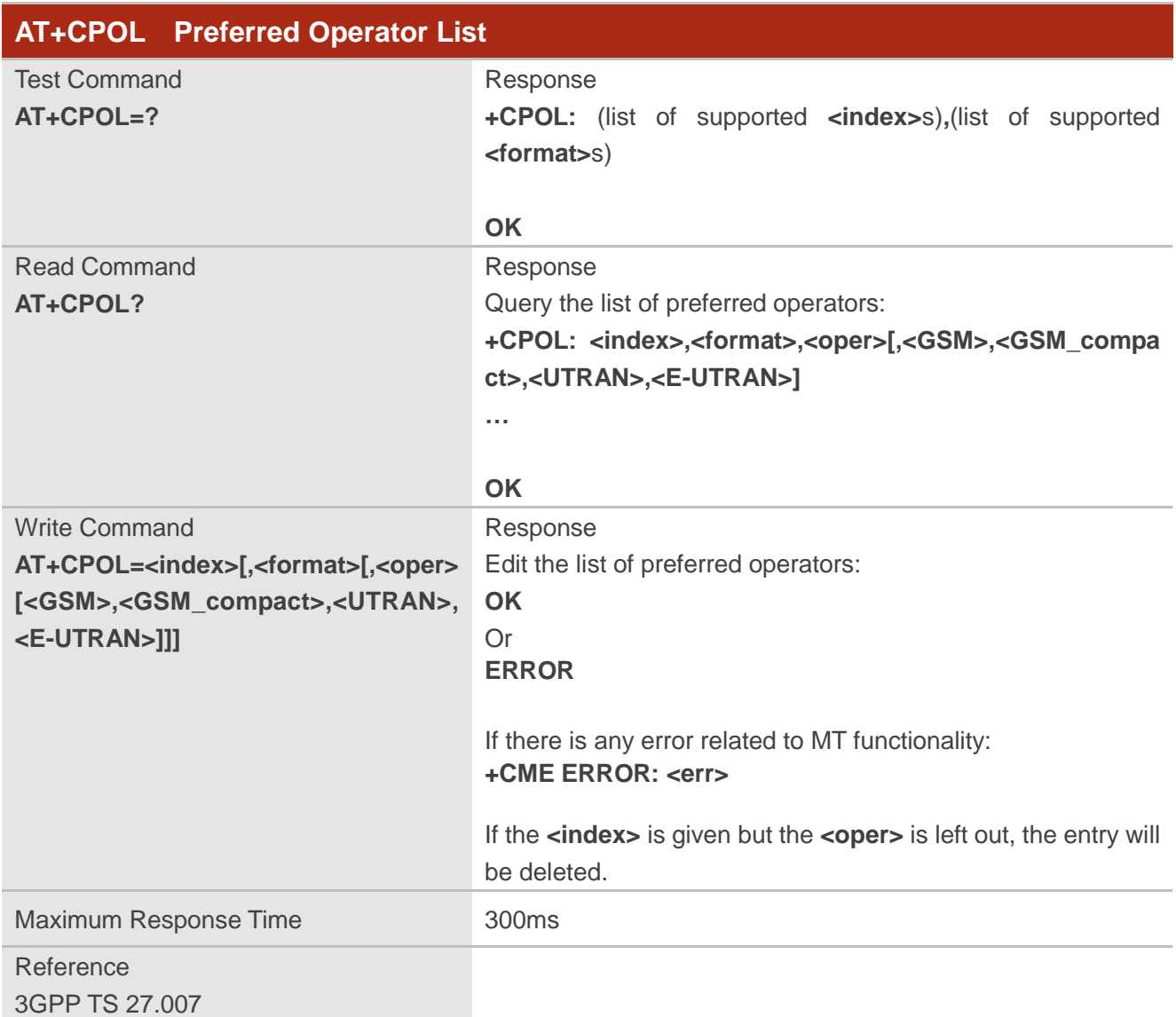

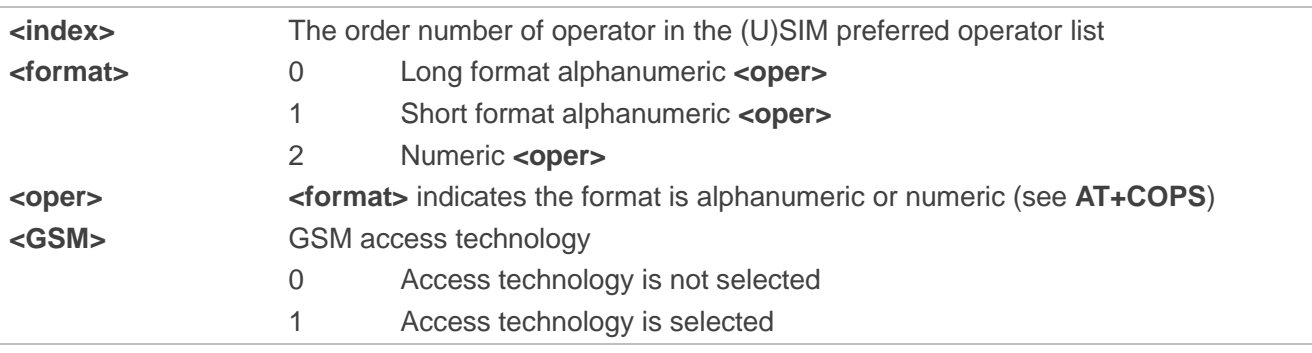

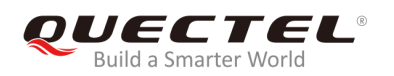

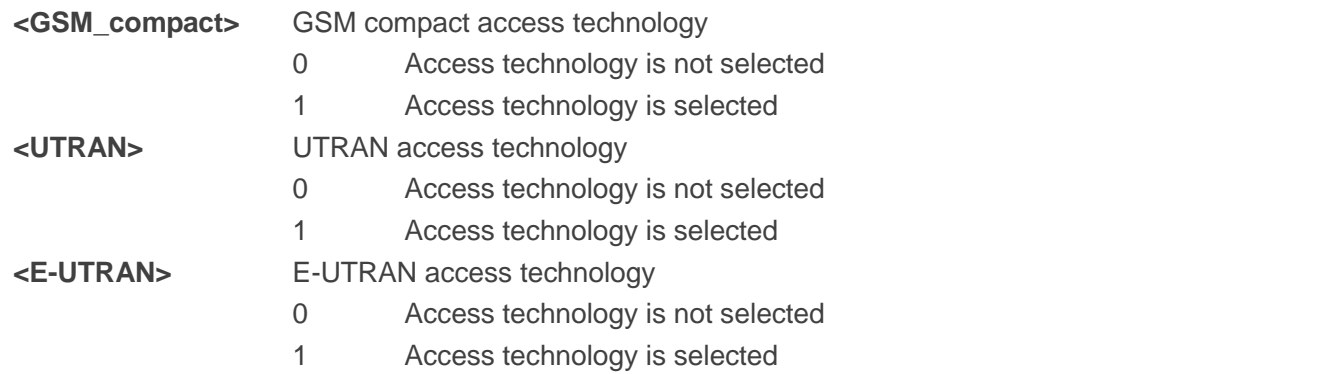

# **NOTES**

- 1. The access technology selection parameters **<GSM>**, **<GSM\_compact>**, **<UTRAN>** and **<E-UTRAN>** are required for (U)SIM cards or UICC's containing PLMN selector with access technology.
- 2. **<GSM>** and **<GSM\_compact>** are not supported by the modules.

# **5.5. AT+COPN Read Operator Names**

The command returns the list of the supported operator names from MT. Each operator code **<numericn>** that has an alphanumeric equivalent **<alphan>** in the MT memory is returned.

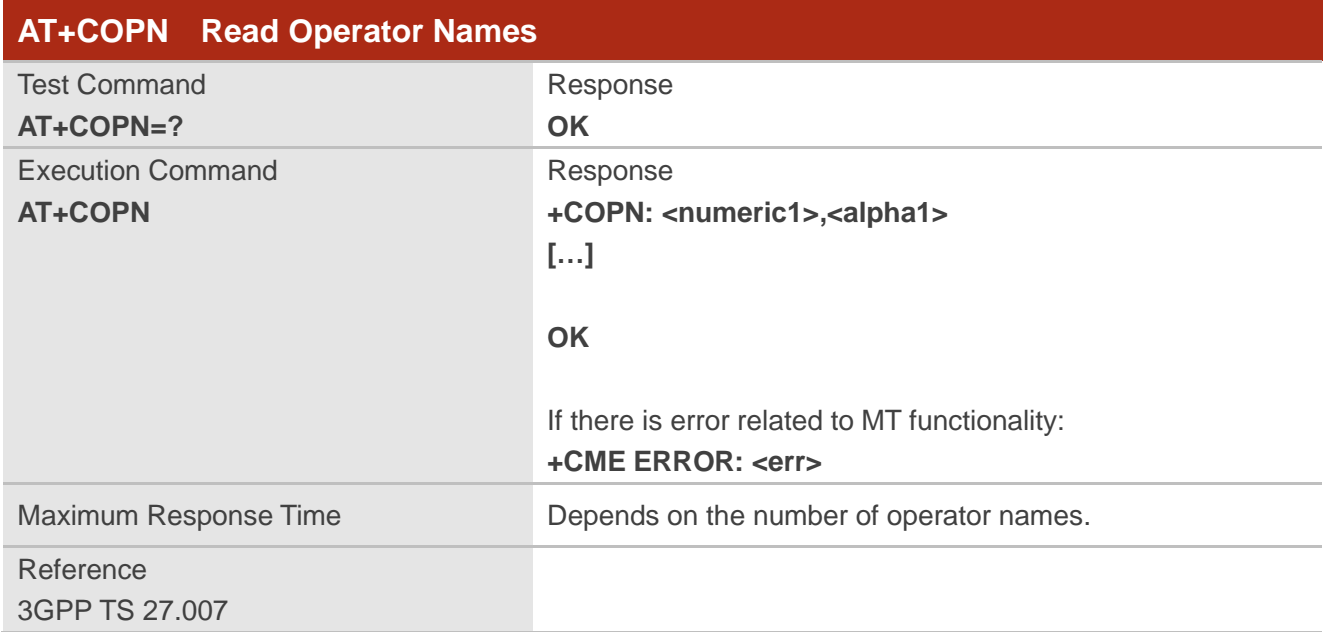

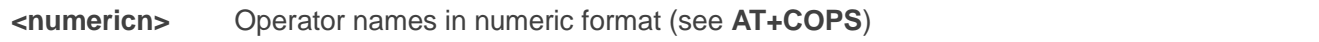
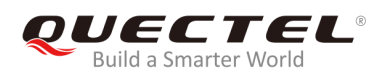

**<alphan>** Operator names in long alphanumeric format (see **AT+COPS**)

# **5.6. AT+CTZU Automatic Time Zone Update**

The command is used to enable/disable automatic time zone update via NITZ. The configuration is stored to NVM automatically.

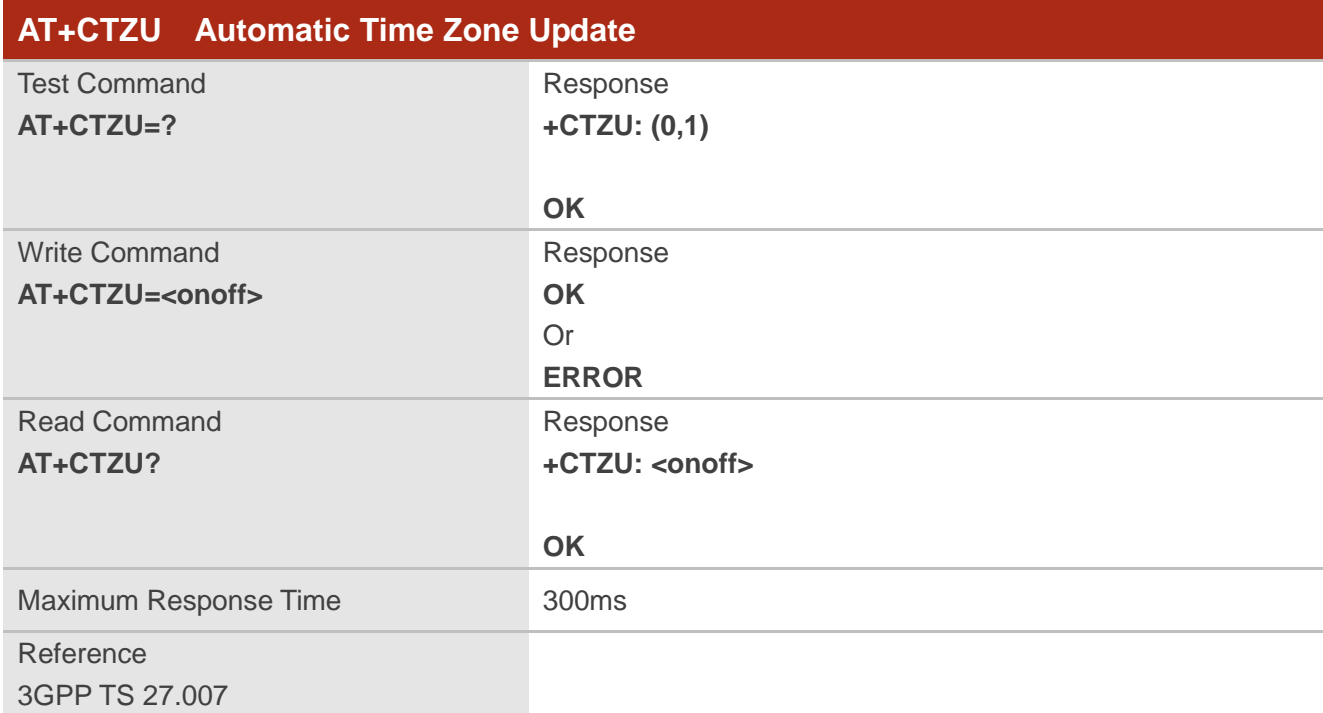

## **Parameter**

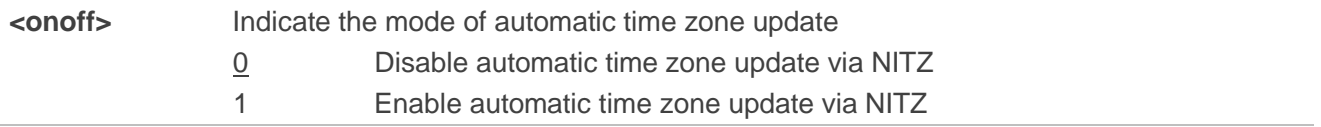

#### **Example**

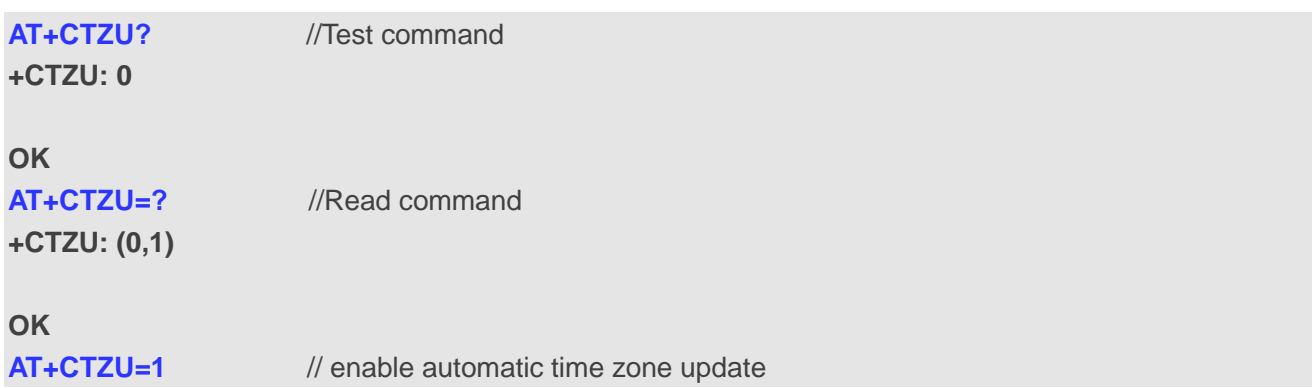

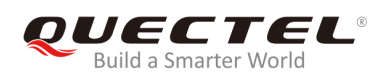

**OK AT+CTZU? +CTZU: 1**

**OK**

# **5.7. AT+CTZR Time Zone Reporting**

The command is used to control the time zone reporting of changed event. If reporting is enabled, MT returns the unsolicited result code **+CTZV: <tz>** or **+CTZE: <tz>,<dst>,<time>** whenever the time zone is changed. The configuration is stored to NVM automatically.

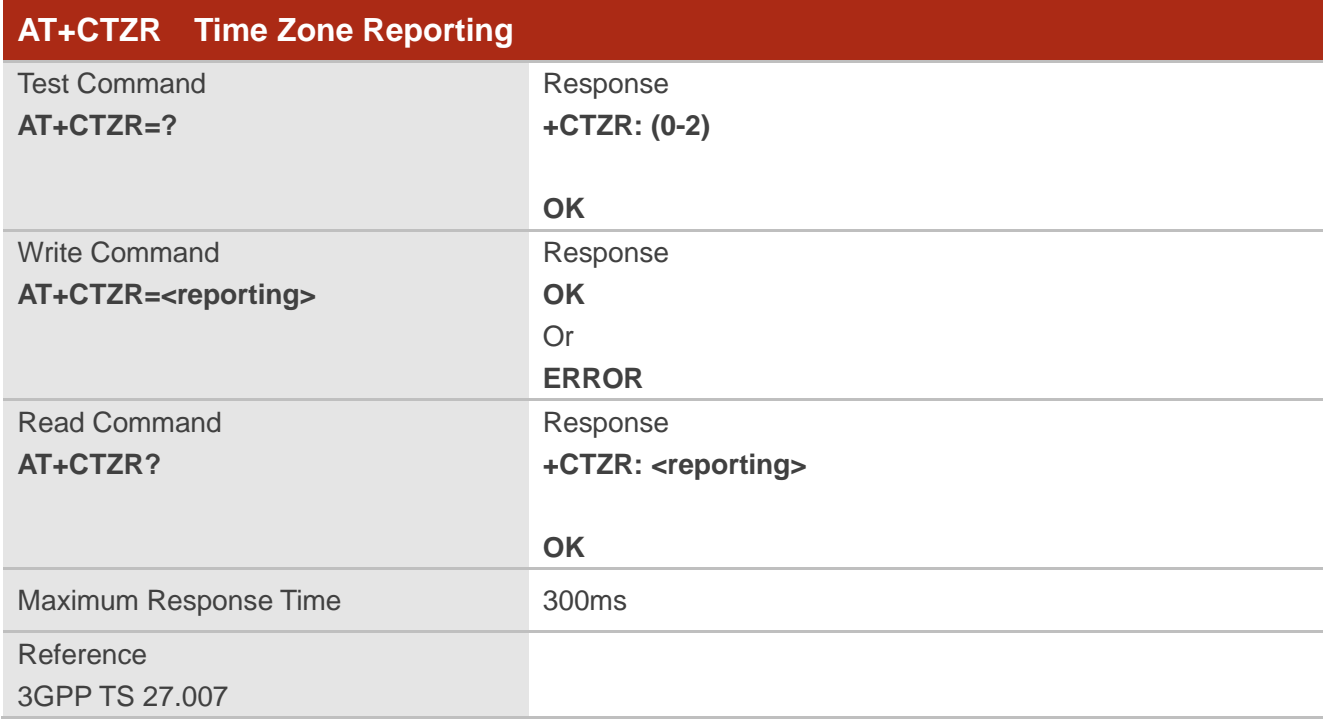

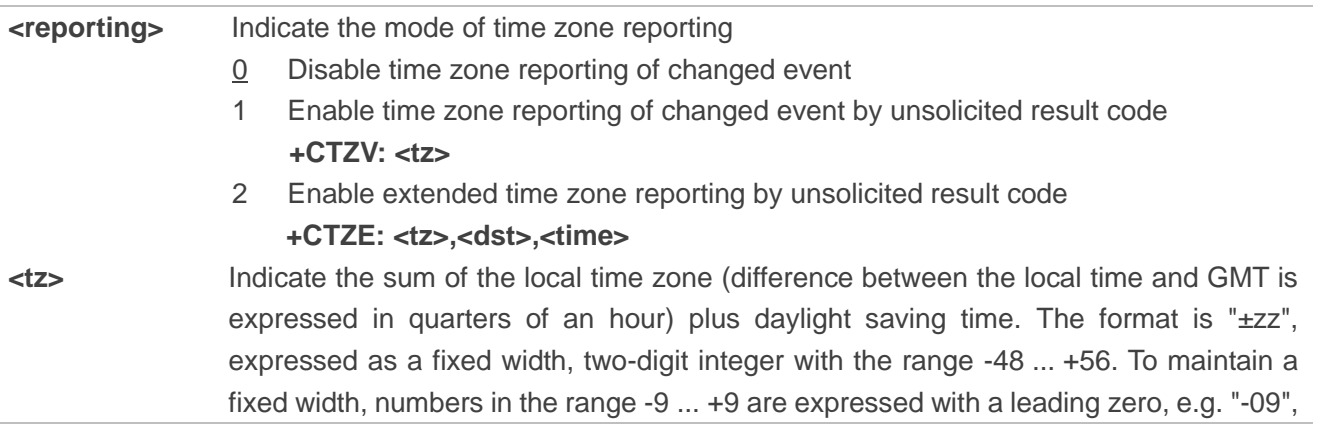

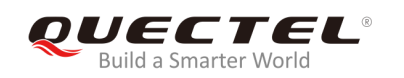

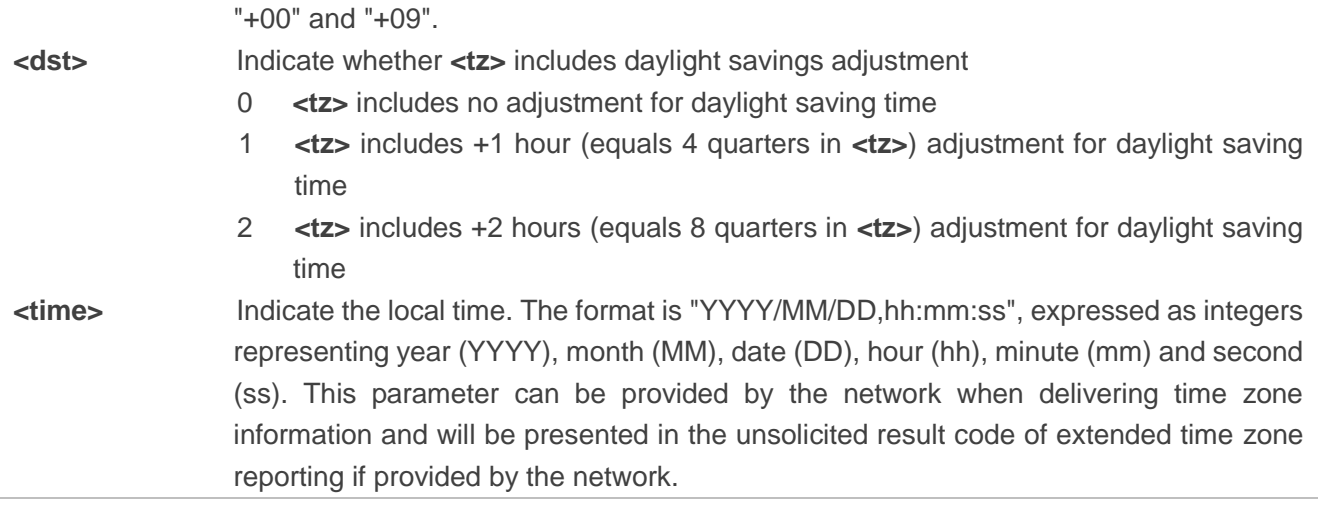

## **Example**

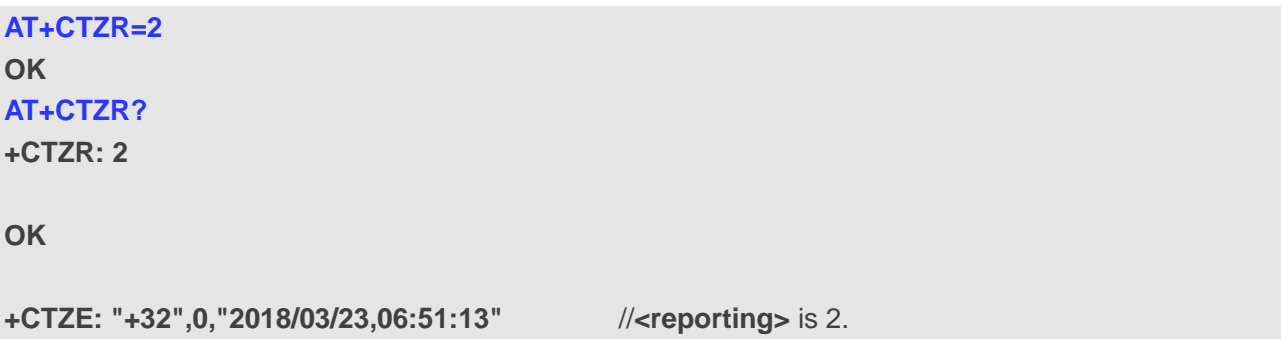

# **5.8. AT+QLTS Obtain the Latest Time Synchronized through Network**

The command is used to obtain the latest time synchronized through network.

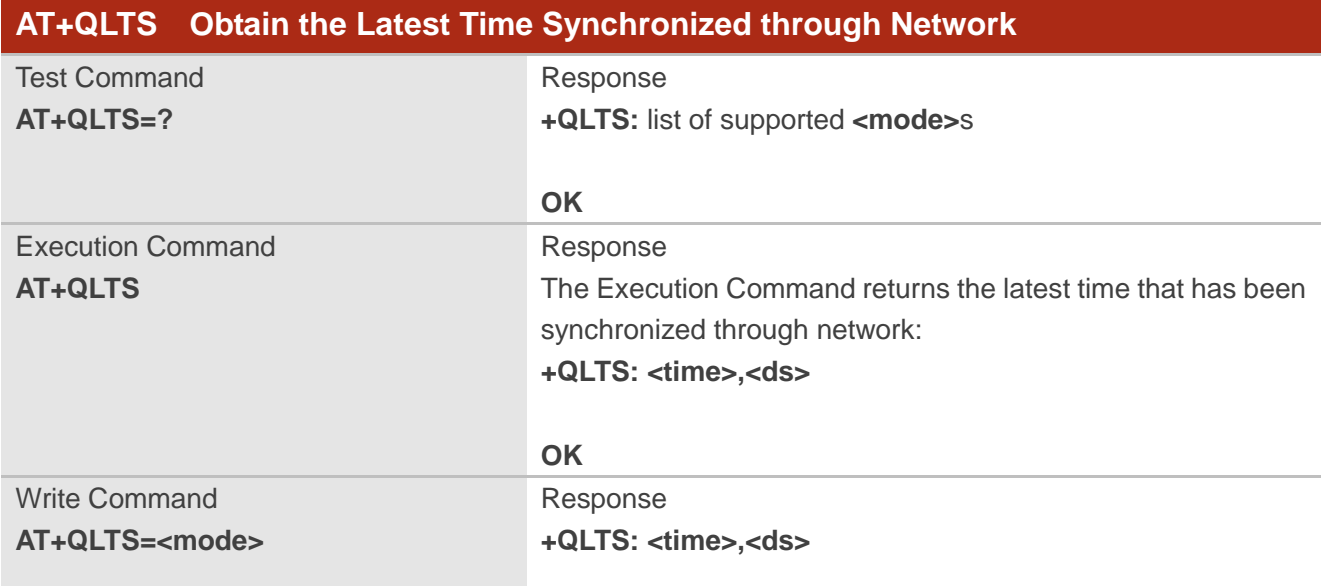

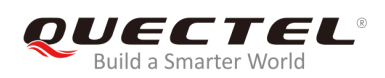

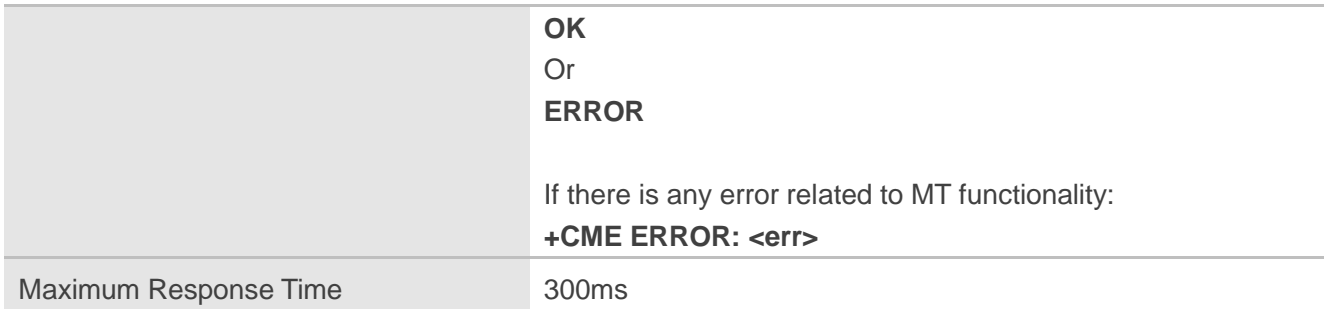

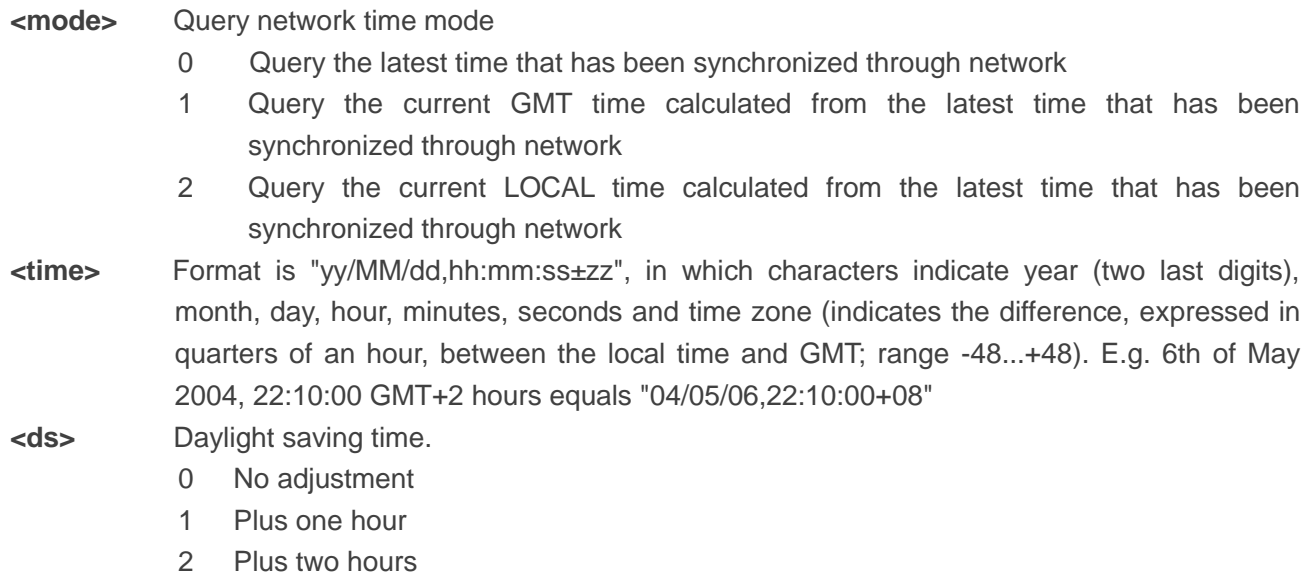

## **NOTE**

If the time has not been synchronized through network, the command will return a null time string: **+QLTS: ""**.

# **Example**

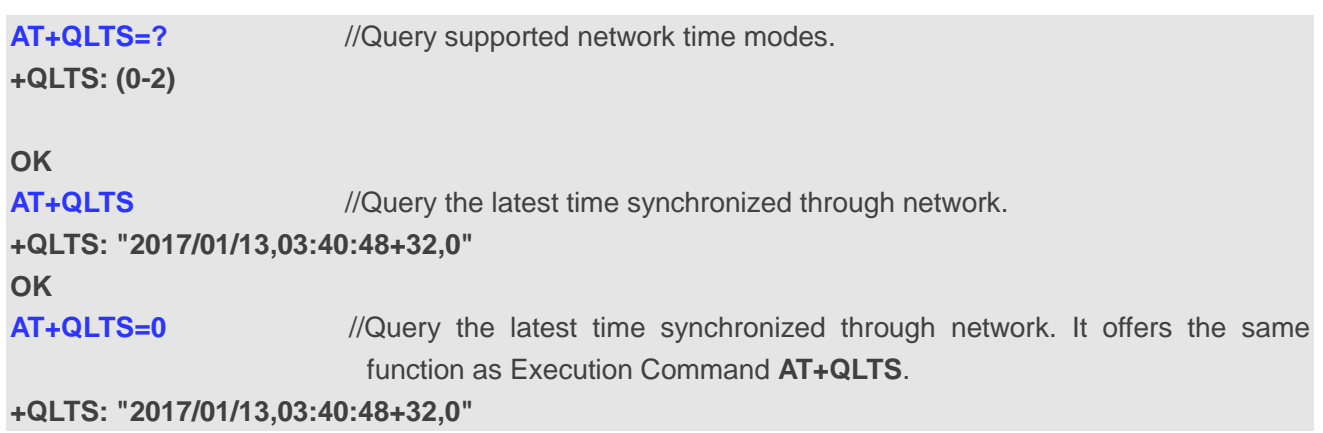

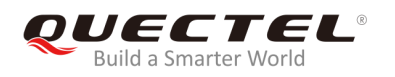

# **OK**

**AT+QLTS=1** //Query the current GMT time calculated from the latest time that has been synchronized through network. **+QLTS: "2017/01/13,03:41:22+32,0"**

**OK**

**AT+QLTS=2** //Query the current LOCAL time calculated from the latest time that has been synchronized through network.

**+QLTS: "2017/01/13,11:41:23+32,0"**

**OK**

# **5.9. AT+QNWINFO Query Network Information**

The command is used to query network information such as access technology selected, the operator and the band selected.

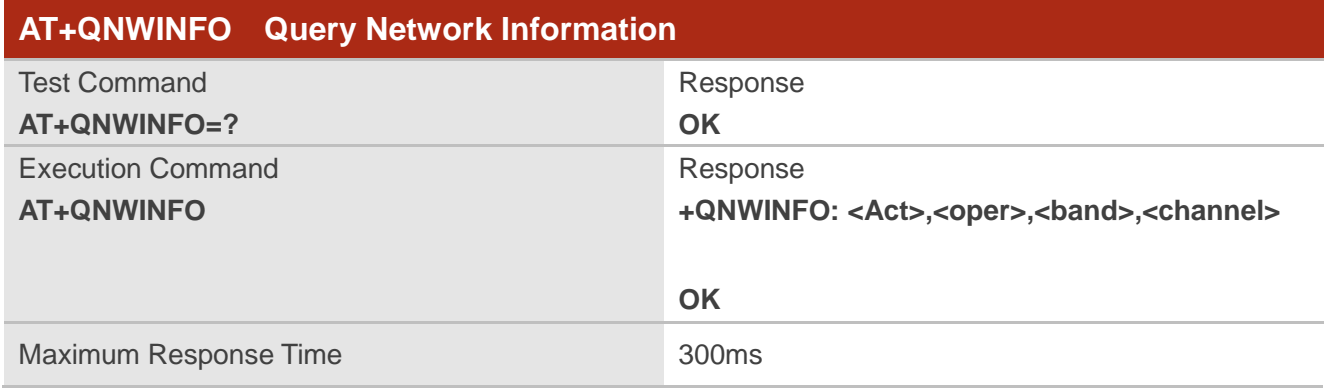

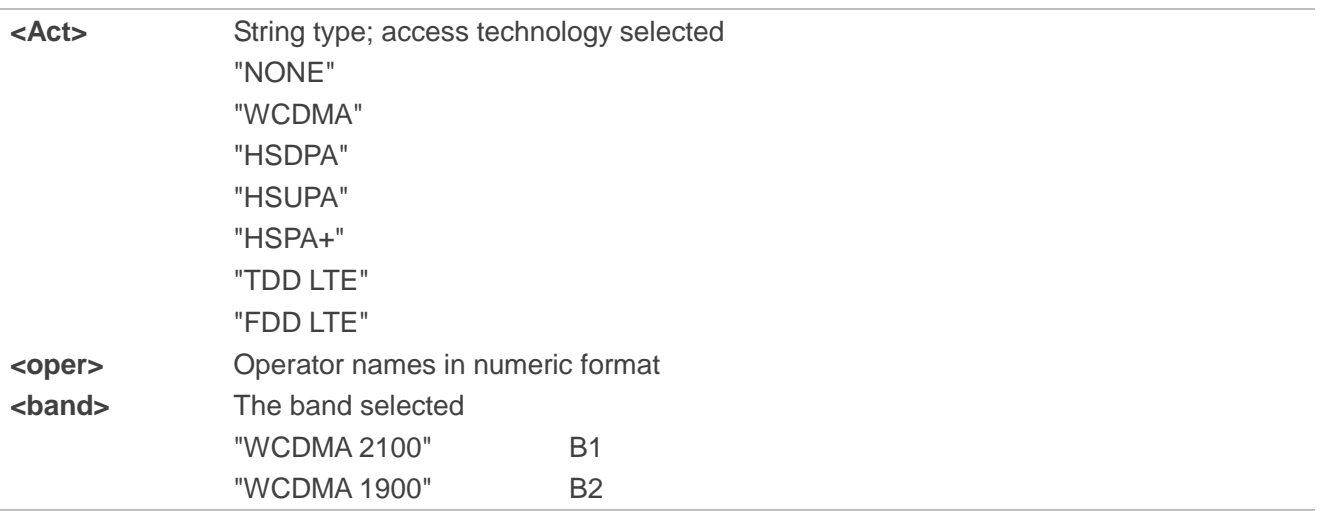

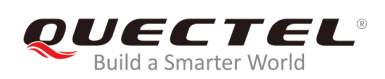

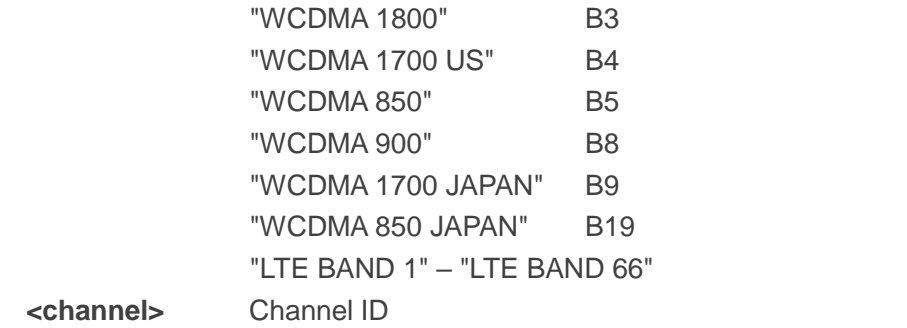

**NOTES**

- 1. If the devices have not been registered on a network, the command will return +QNWINFO: No Service.
- 2. For detailed bands of each module supported, please refer to corresponding product specifications.

## **Example**

```
AT+QNWINFO=?
OK
AT+QNWINFO
+QNWINFO: "FDD LTE",46001,"LTE BAND 3",1650
```
**OK**

# **5.10. AT+QSPN Query the Service Provider Name**

The command is used to query the service provider name.

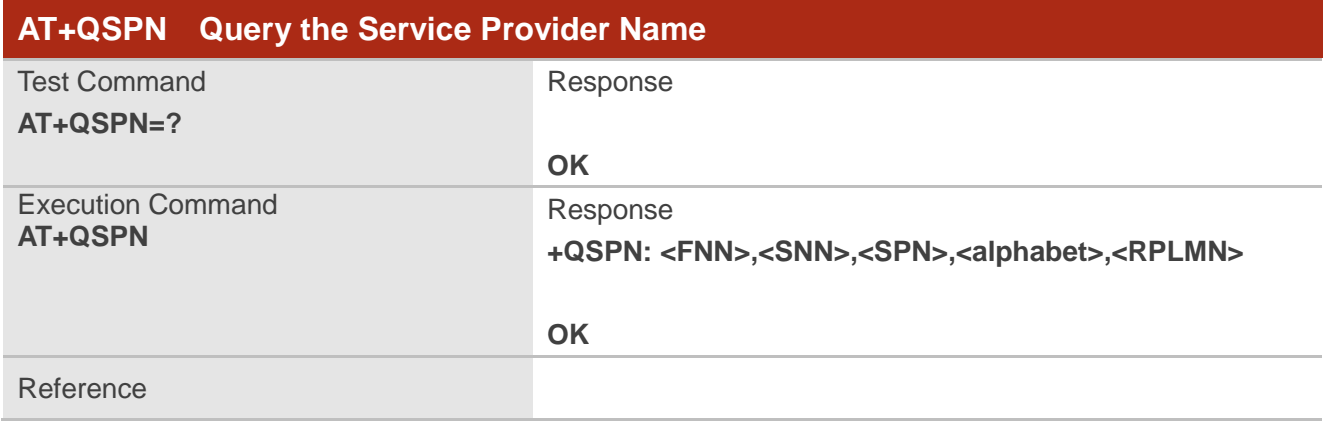

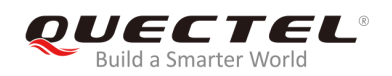

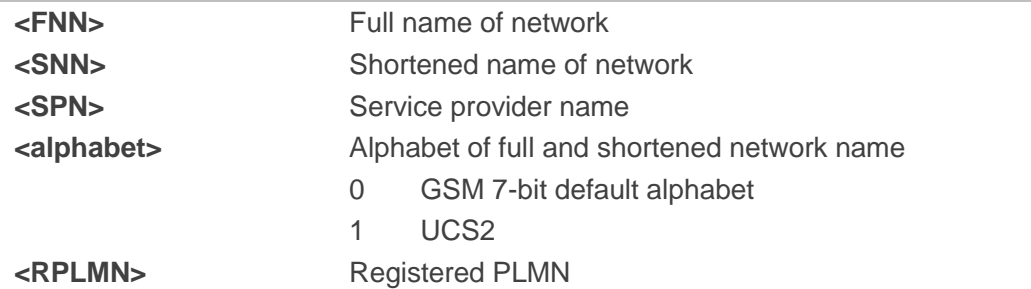

# **NOTES**

- 1. If **<alphabet>** is 0, **<FNN>** and **<SNN>** will be shown in GSM 7-bit default alphabet string.
- 2. If **<alphabet>** is 1, **<FNN>** and **<SNN>** will be shown in UCS2 hexadecimal string.

## **Example**

**AT+QSPN** //Query the service provider name. **+QSPN: "CHN-UNICOM","UNICOM","",0,"46001"**

#### **OK**

# **5.11. AT+QENG Query Primary Serving Cell and Neighbour Cell**

# **Information**

The command is used to obtain the network information, such as serving cell, neighbour cells.

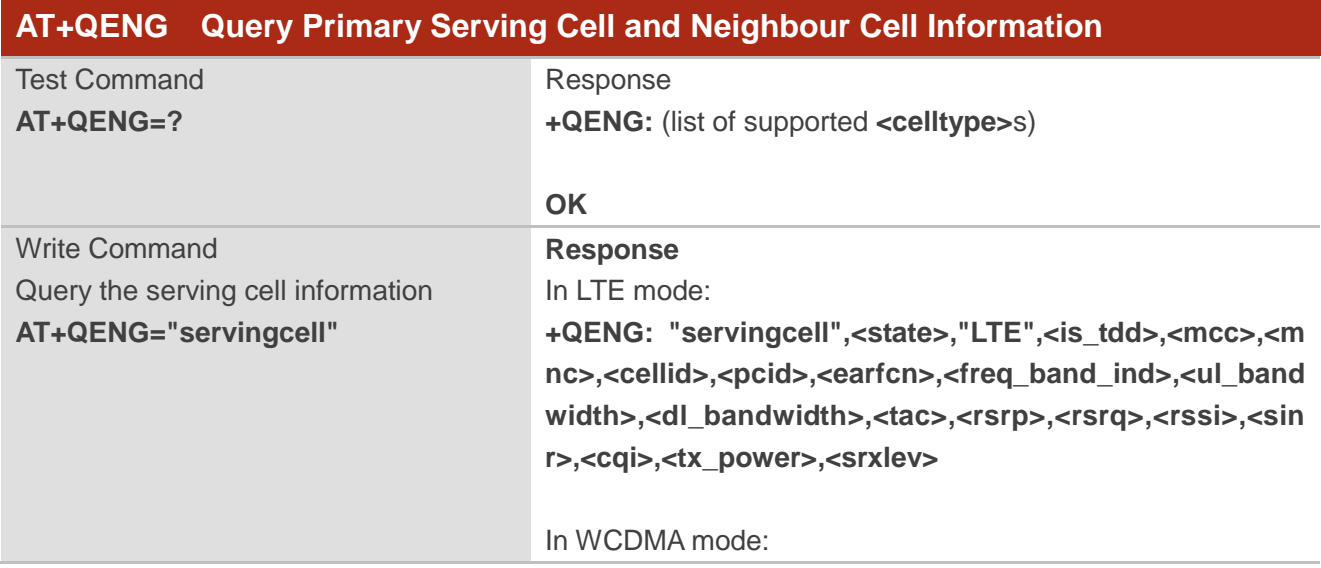

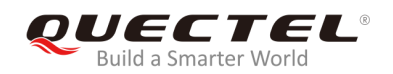

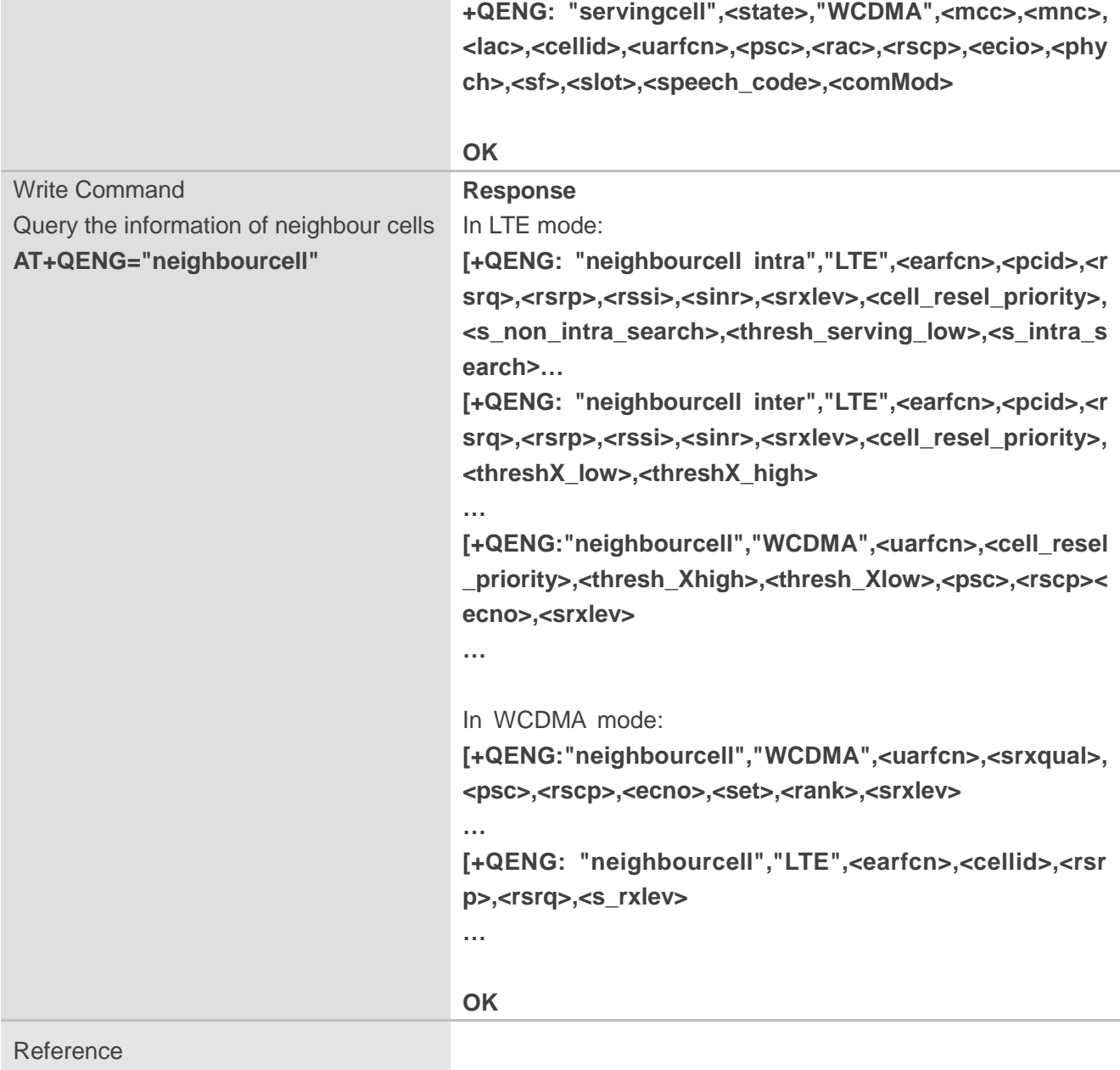

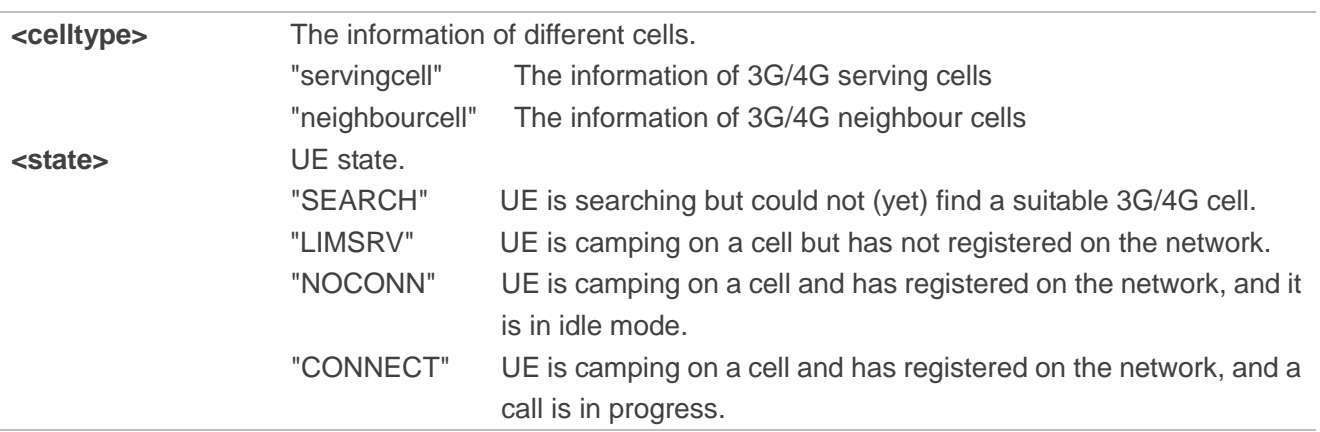

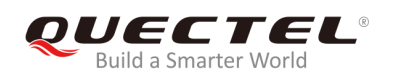

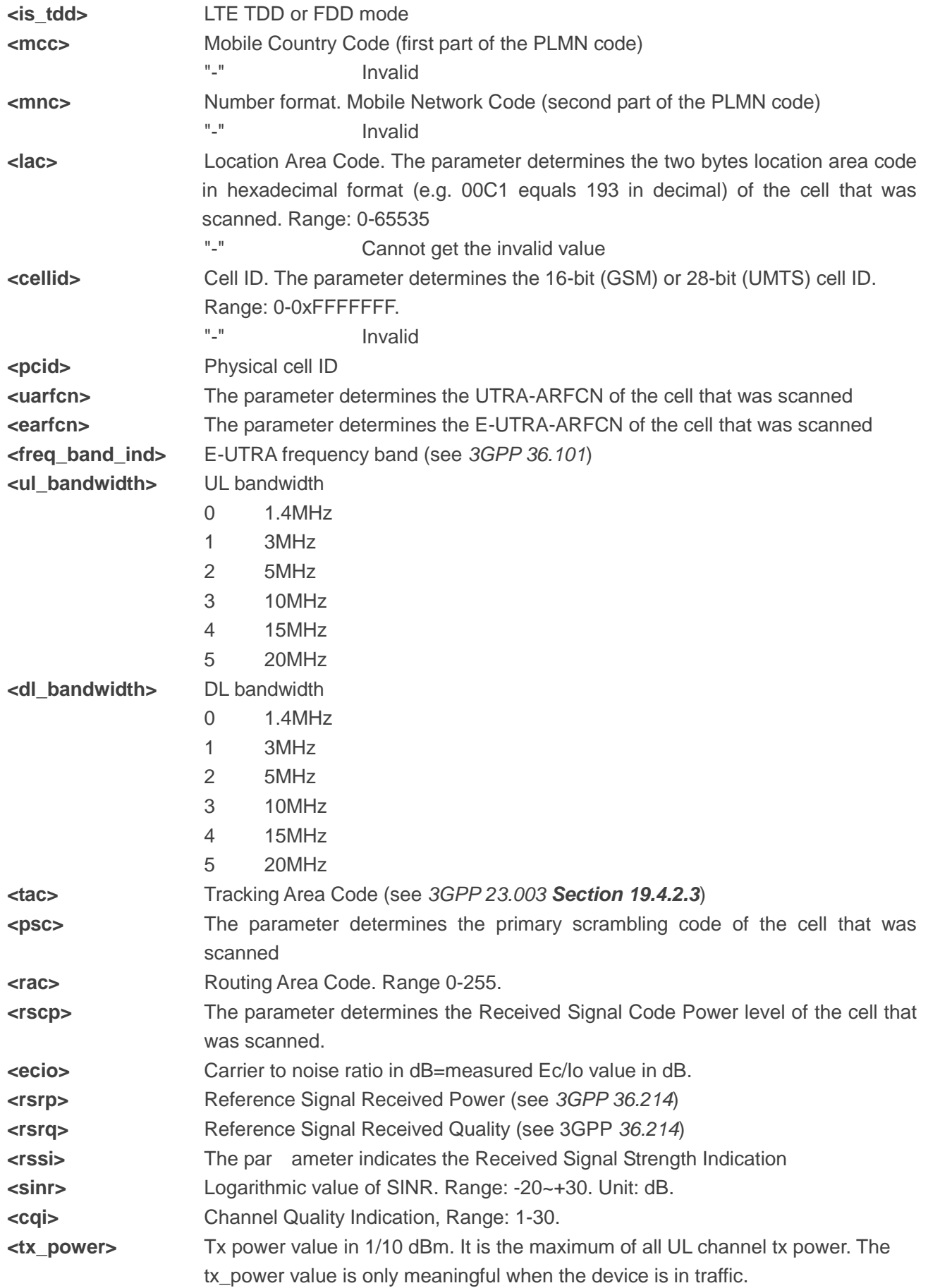

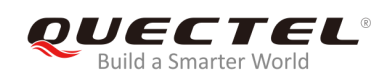

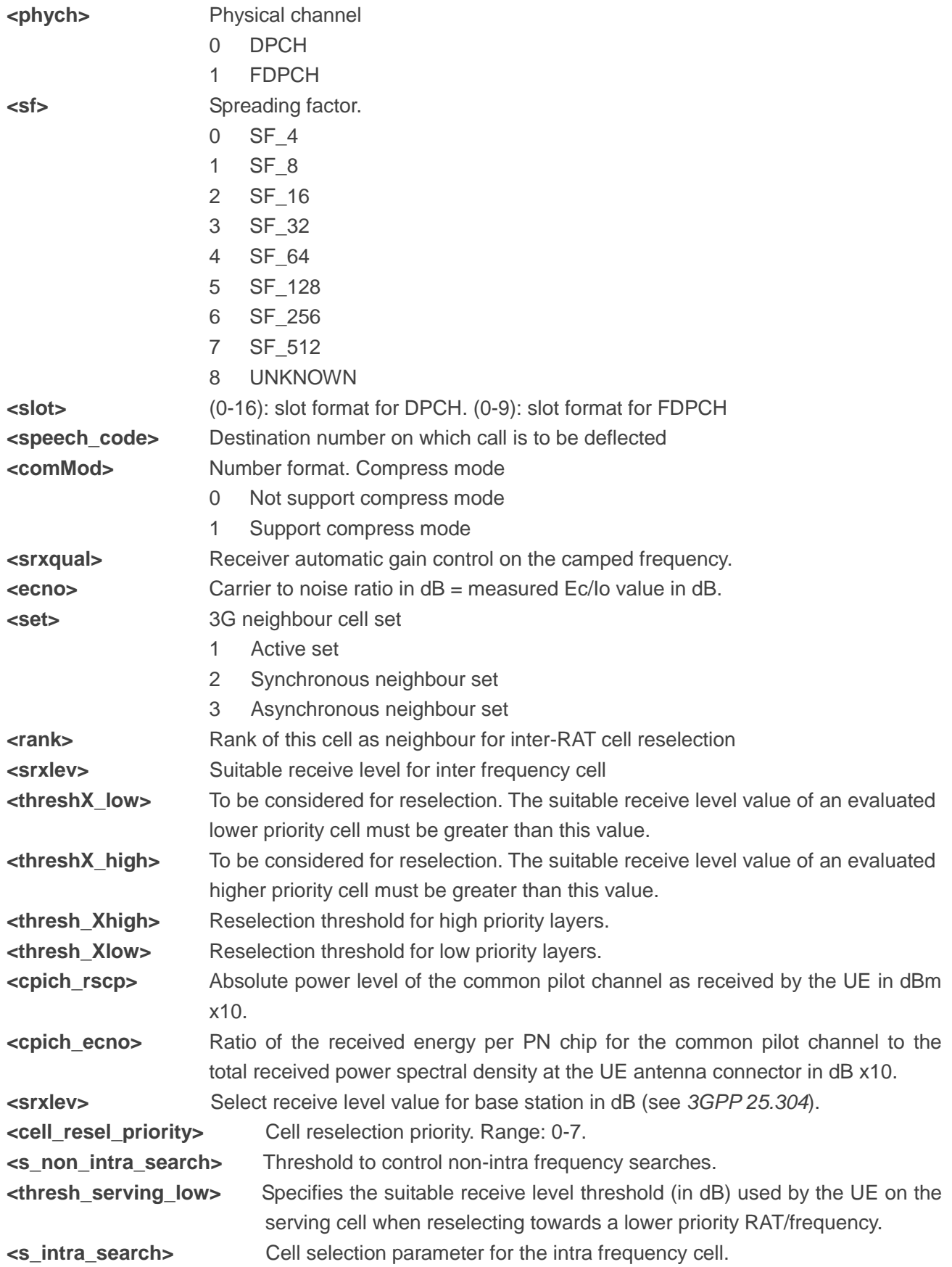

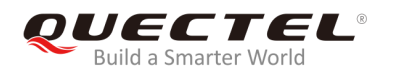

**NOTE**

"-" or - indicates the parameter is invalid under current condition.

## **Example**

**AT +QENG="servingcell" +QENG: "servingcell","LIMSRV","LTE","FDD",460,11,6935932,30,1825,3,4,4,6934,-115,-13,-83,13,0**

## **OK**

#### **AT +QENG="neighbourcell"**

**+QENG: "neighbourcell intra","LTE",38950,276,-3,-88,-65,0,37,7,16,6,44 +QENG: "neighbourcell inter","LTE",39148,-,-,-,-,-,37,0,30,7,-,-,-,- +QENG: "neighbourcell inter","LTE",37900,-,-,-,-,-,0,0,30,6,-,-,-,-**

**OK** 

# **5.12. AT+QCAINFO Query Carrier Aggregation Parameters**

The command is used to query carrier aggregation parameters.

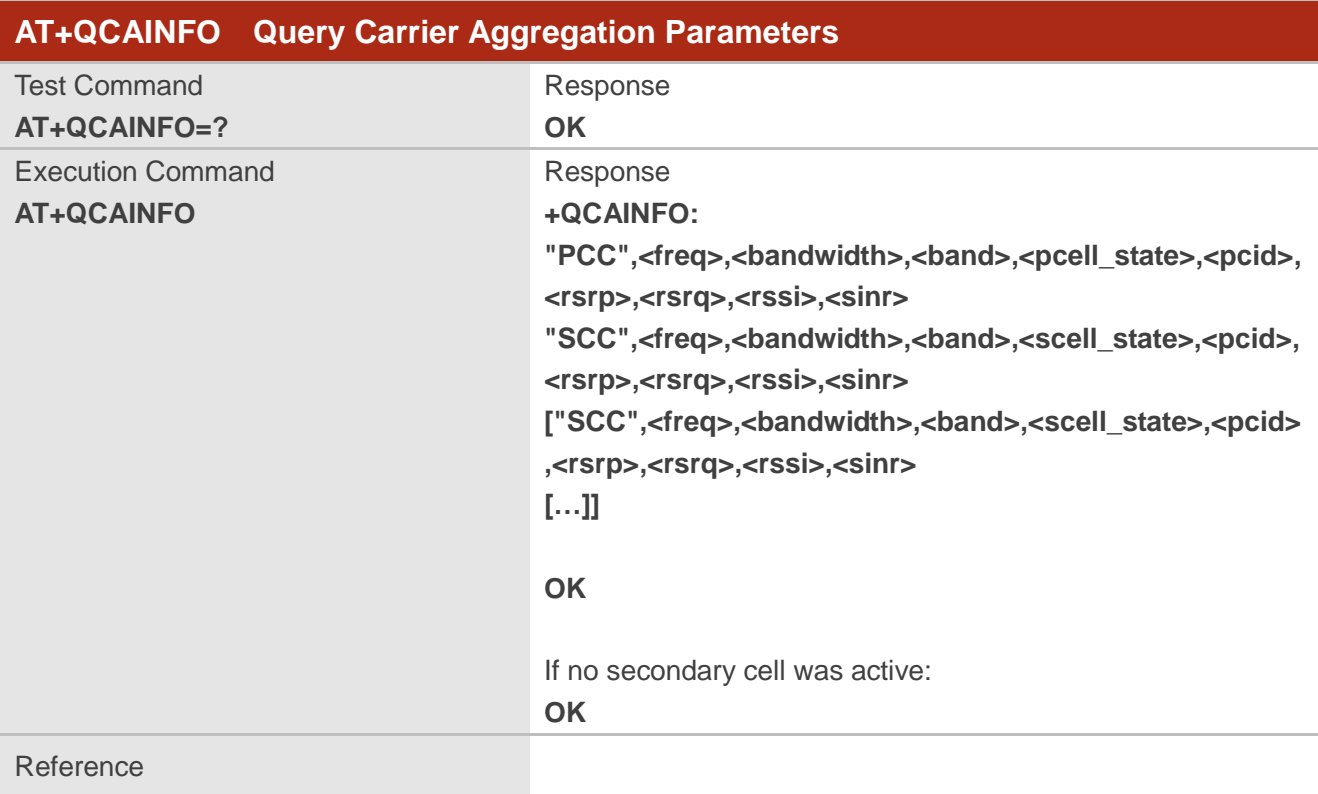

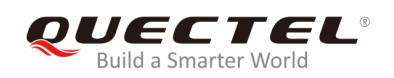

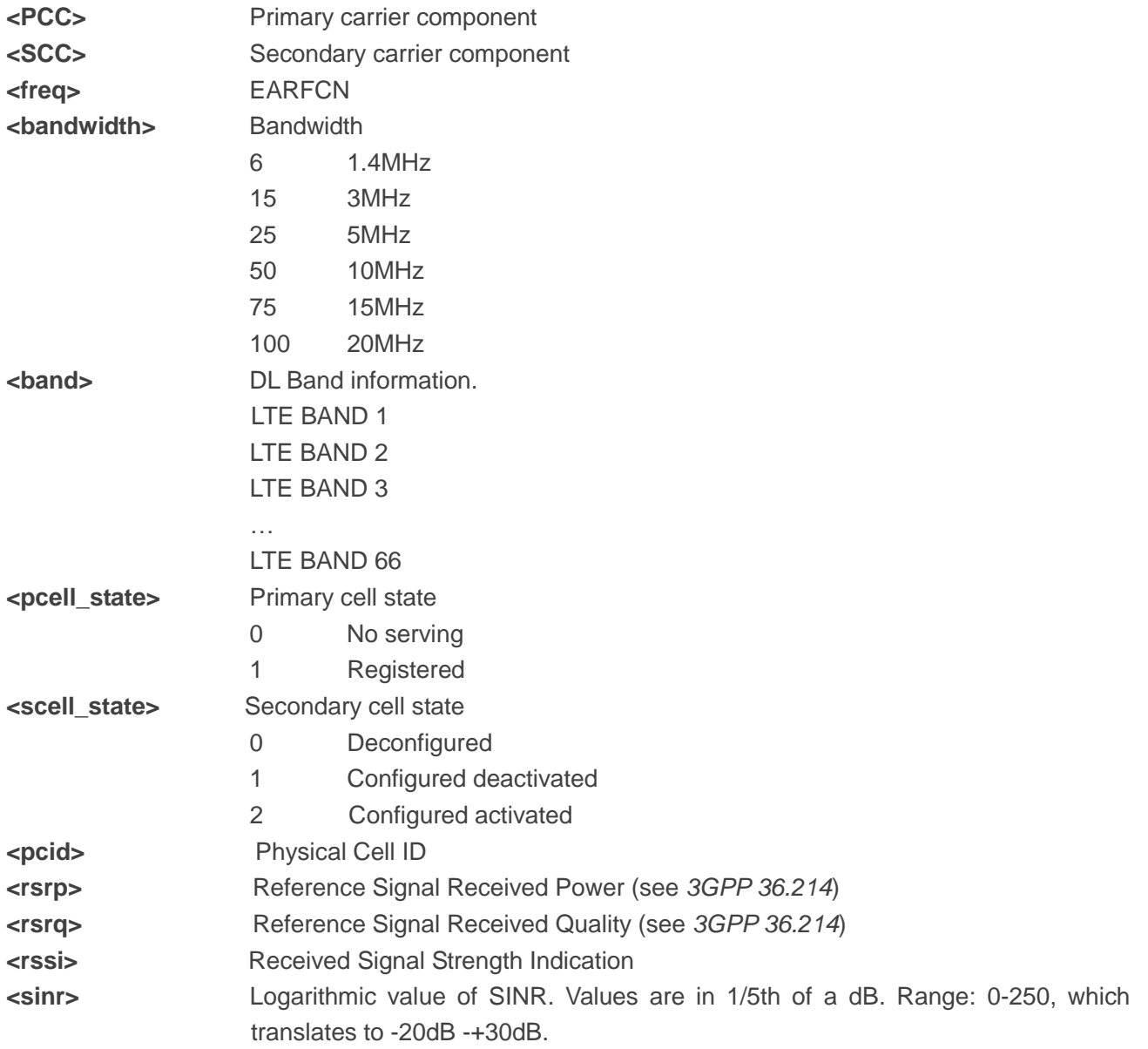

# **5.13. AT+QNETINFO="servingcell" Query Serving Cell Information**

The command is used to query primary and secondary serving cells.

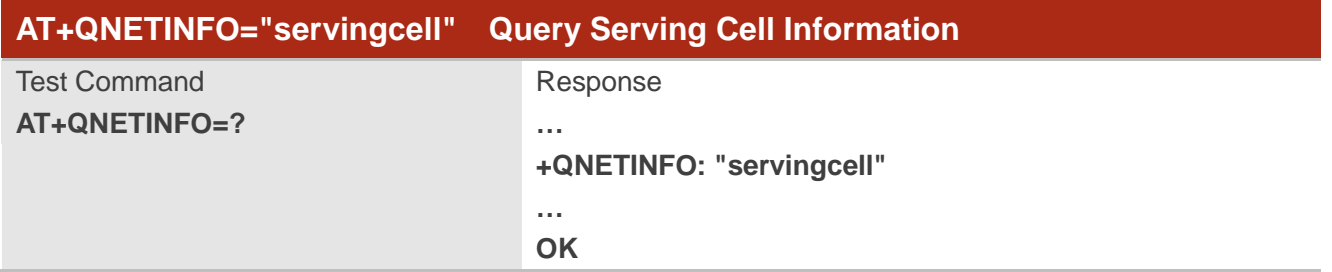

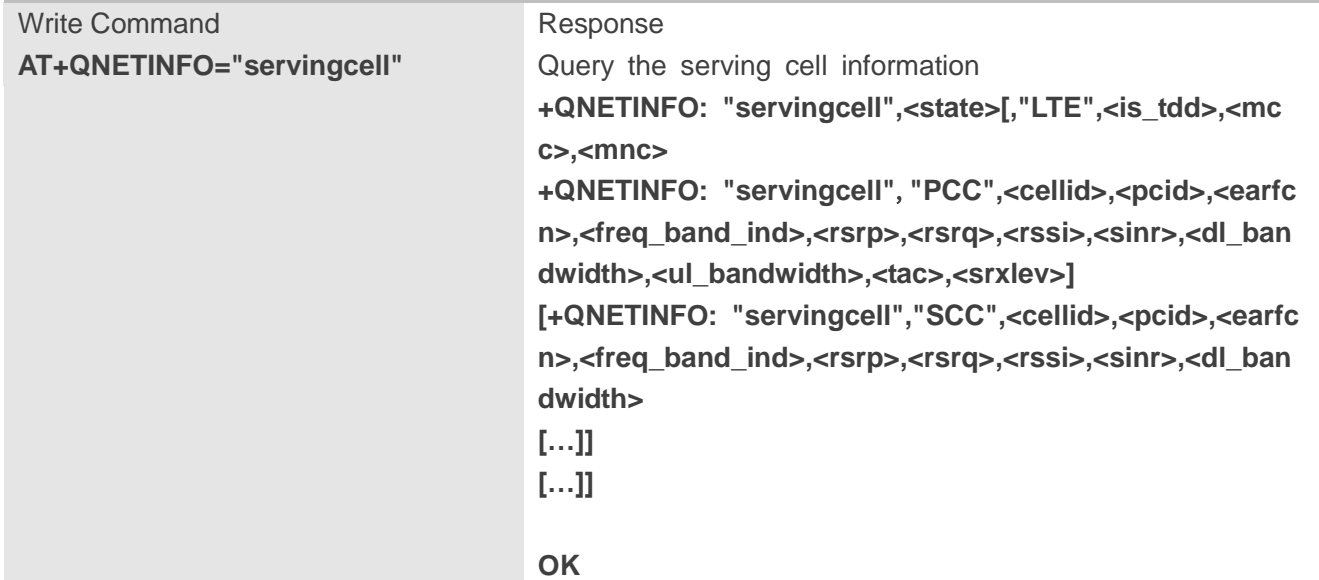

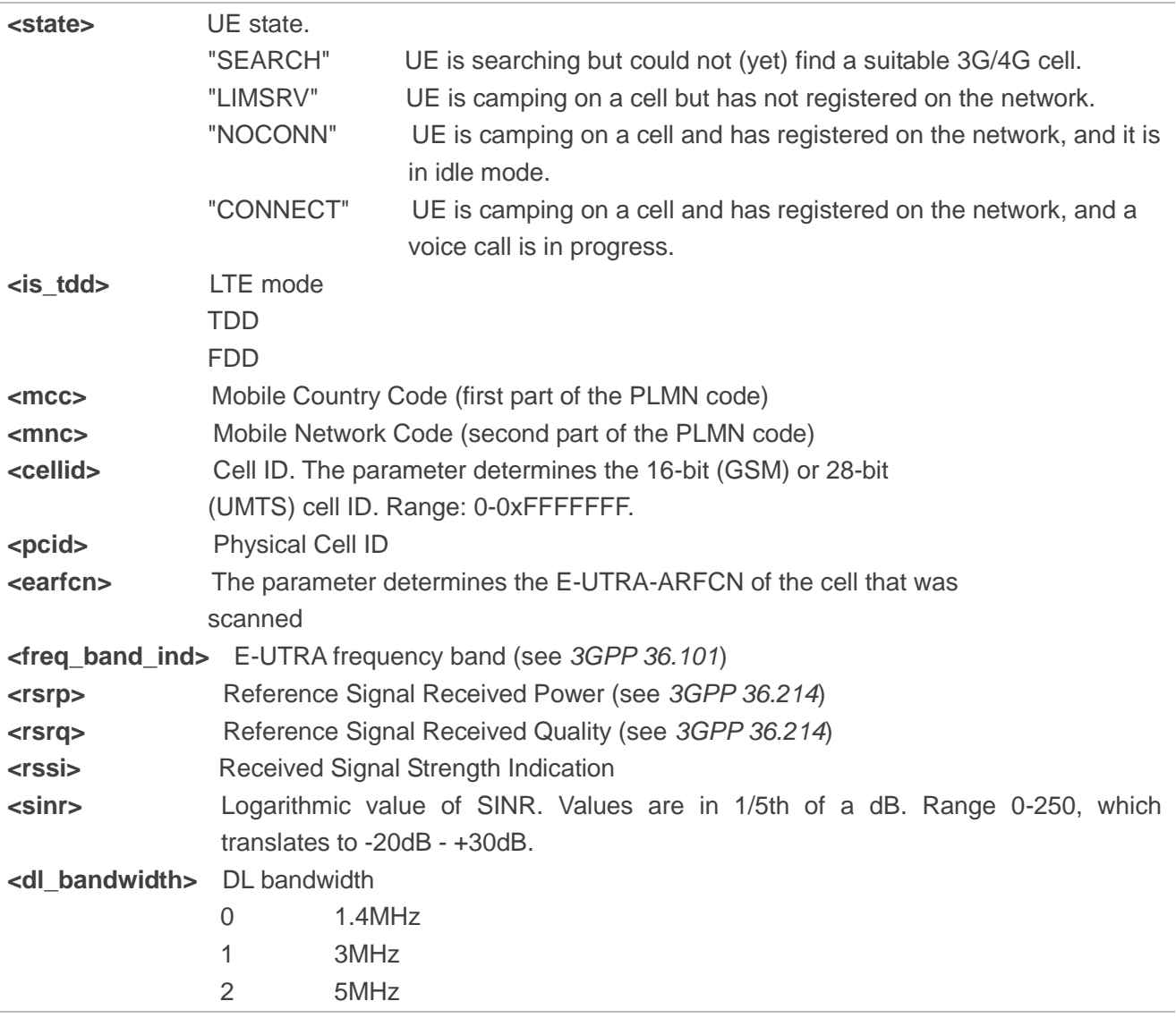

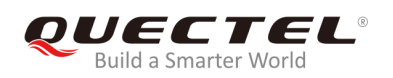

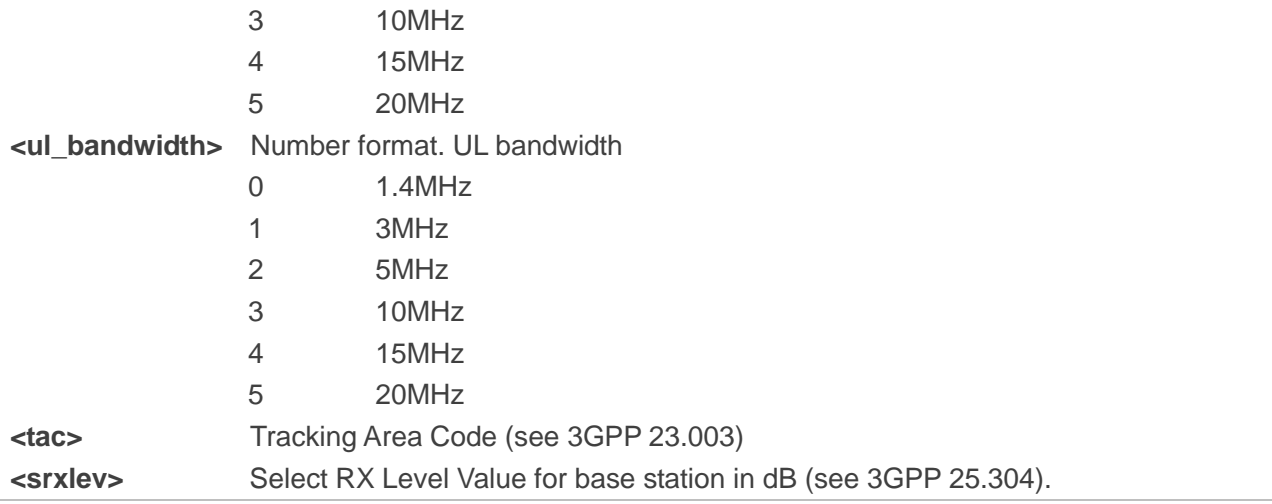

# **5.14. AT+QPING Ping a Remote Server**

The command is used to test the Internet protocol reachability of a host. Before using ping tools, the host should activate the context corresponding to <contextID> via AT+QIACT. It will return the result during the set value of <timeout>.

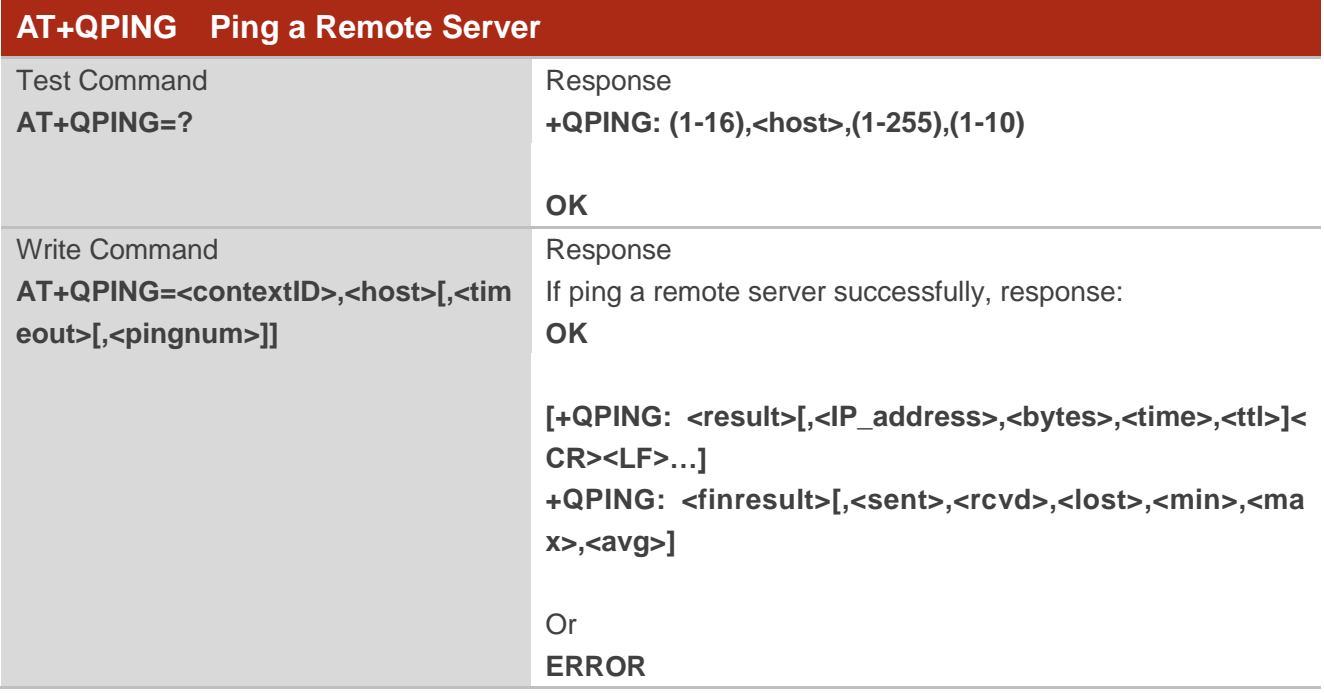

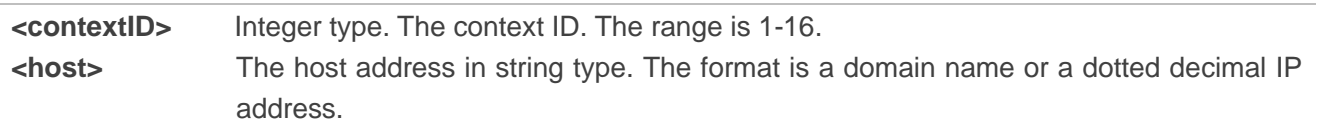

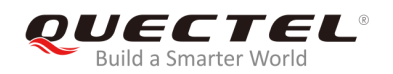

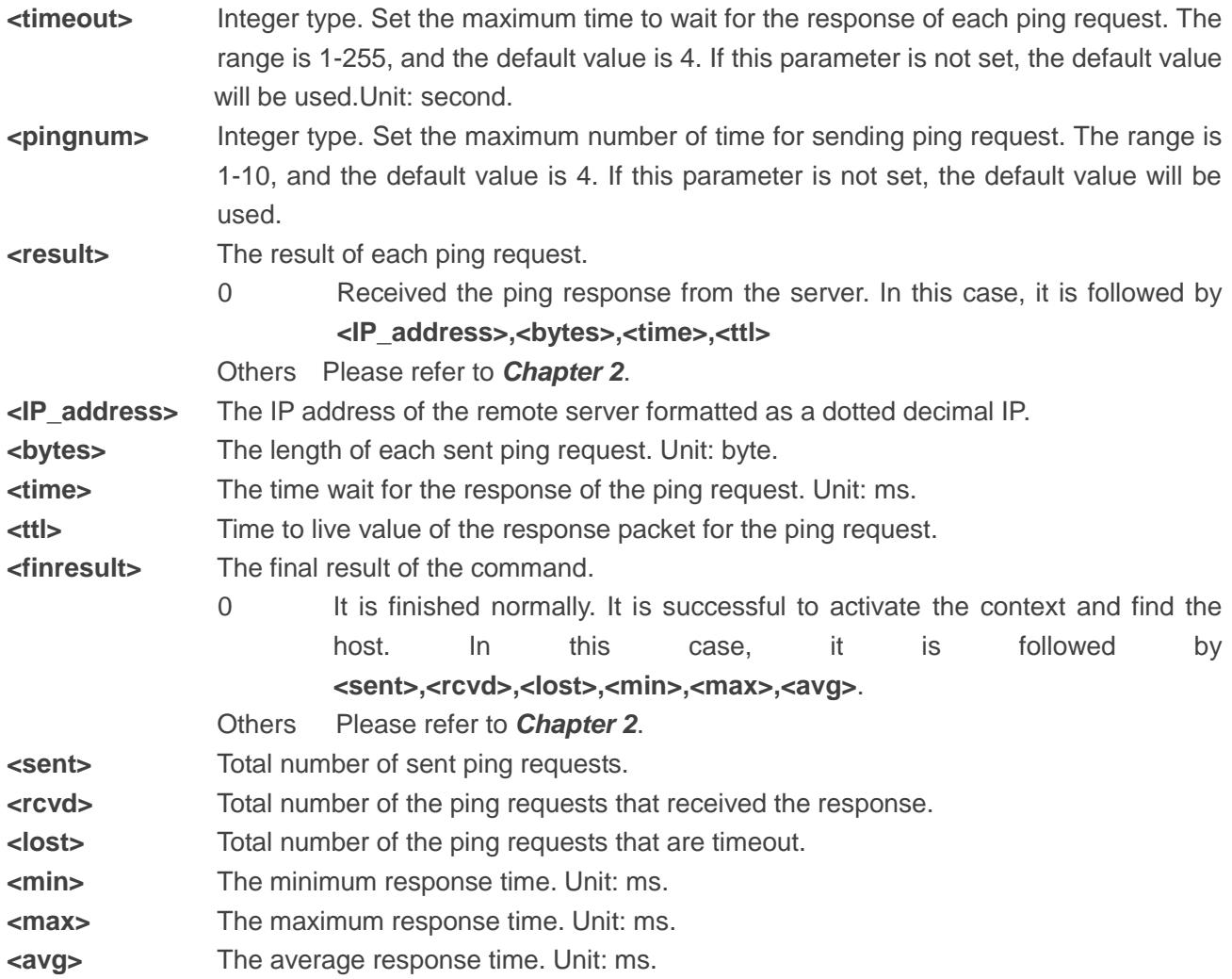

## **Example**

**AT+QIACT=1 OK**

**AT+QIACT? +QIACT: 1,1,1,"10.168.121.86"**

**OK**

**AT+QPING=1,"www.baidu.com" OK**

**+QPING: 0,"14.215.177.38",32,39,255**

**+QPING: 0,"14.215.177.38",32,42,255**

**+QPING: 0,"14.215.177.38",32,41,255**

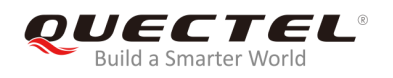

**+QPING: 0,"14.215.177.38",32,38,255**

**+QPING: 0,4,4,0,38,42,39**

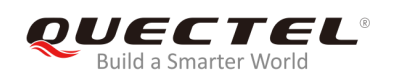

# **6 Call Related Commands**

# **6.1. ATA Answer an Incoming Call**

The command is used to connect the MT to an incoming voice or data call indicated by a **RING** URC.

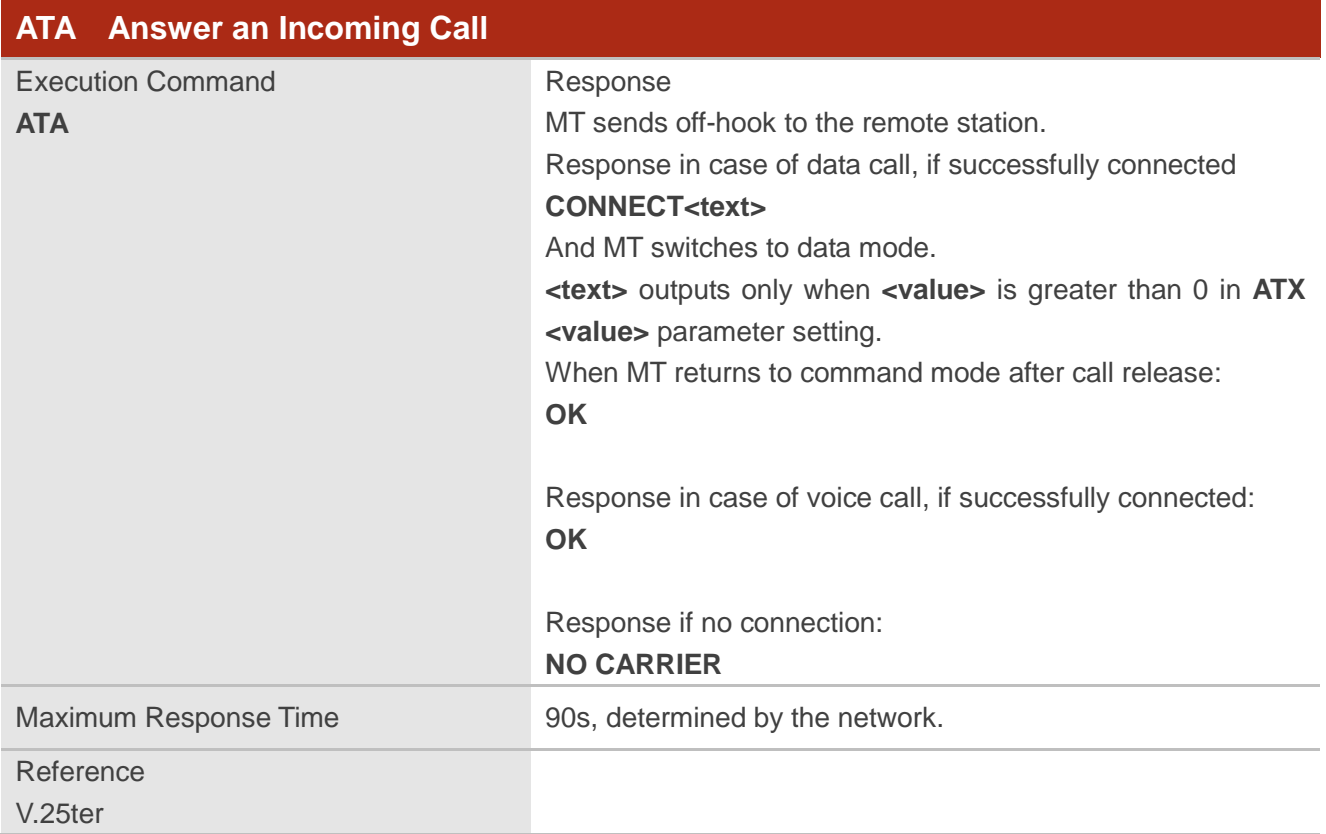

## **NOTES**

- 1. Any additional commands on the same command line are ignored.
- 2. This command may be aborted generally by receiving a character during execution. The aborting is impossible happened during some connection establishments such as handshaking.

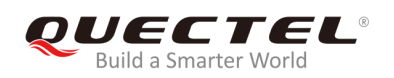

# **Example**

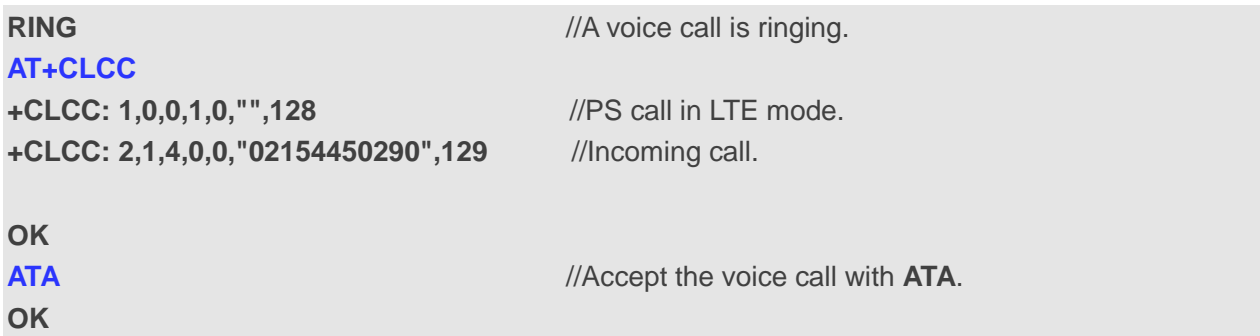

# **6.2. ATD Originate a Call**

The command is be used to set up outgoing voice and data calls. Supplementary services can also be controlled with this command.

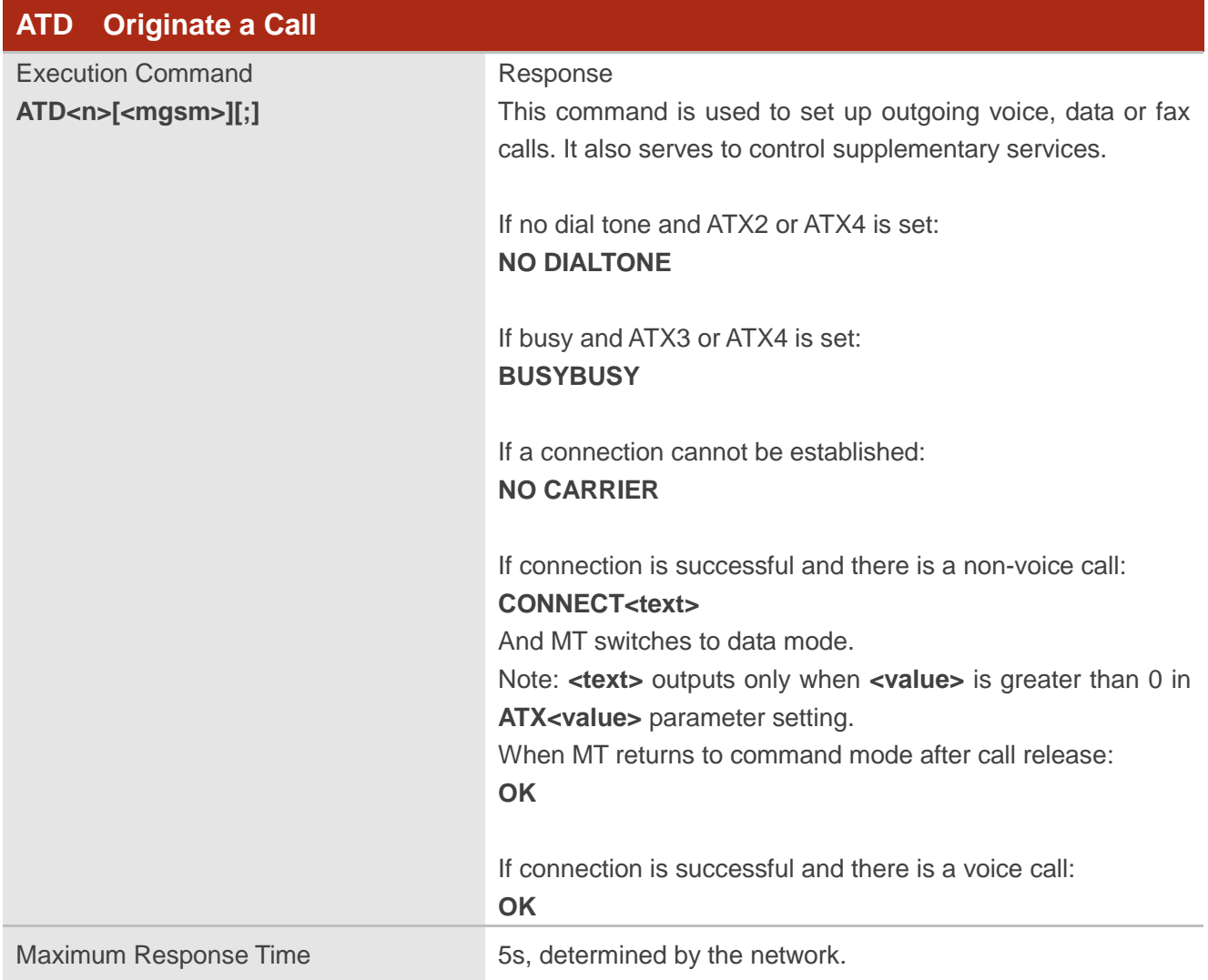

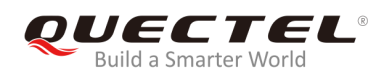

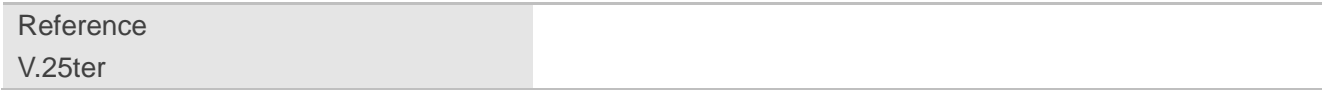

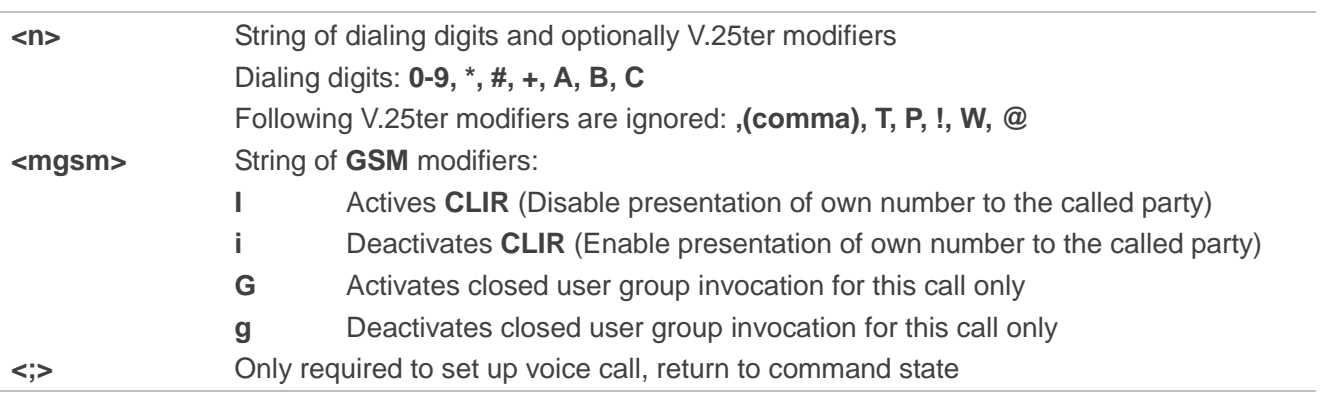

## **NOTES**

- 1. This command may be aborted generally caused by receiving an **ATH** command or a character during execution. The aborting is not impossible happened during some connection establishment such as handshaking.
- 2. Parameter "**I**" and "**i**" only valid if no "**\***" or "**#**" code is within the dial string.
- 3. See **ATX** command for setting result code and call monitoring parameters.
- 4. Responses returned after dialing with **ATD**: For voice call, two different responses mode can be determined. MT returns **OK** immediately either after dialing was completed or after the call was established. The setting is controlled by **AT+COLP**. For factory version, the default is **AT+COLP=0**, which causes the MT to return **OK** immediately after
- 5. Using **ATD** during an active voice call:
	- When a user originates a second voice call while there is already an active voice call, the first call will be automatically put on hold.

dialing was completed. Otherwise MT will return **OK**, **BUSY**, **NO DIAL TONE**, or **NO CARRIER**.

The current states of all calls can be easily checked at any time by using **AT+CLCC** command.

## **Example**

**OK**

**ATD10086;** //Dialing out the party's number.

# **6.3. ATH Disconnect Existing Connection**

The command is used to disconnect data calls or voice calls. **AT+CHUP** is also used to disconnect the voice call.

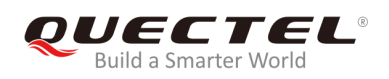

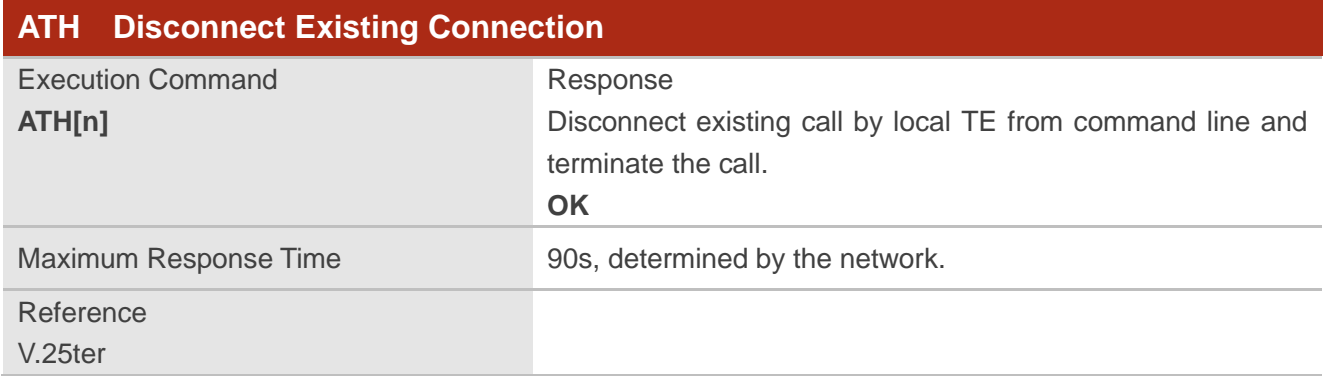

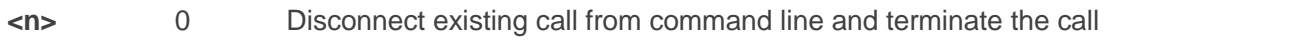

# **6.4. AT+CVHU Voice Hang up Control**

The command is used to control whether **ATH** can be used to disconnect the voice call.

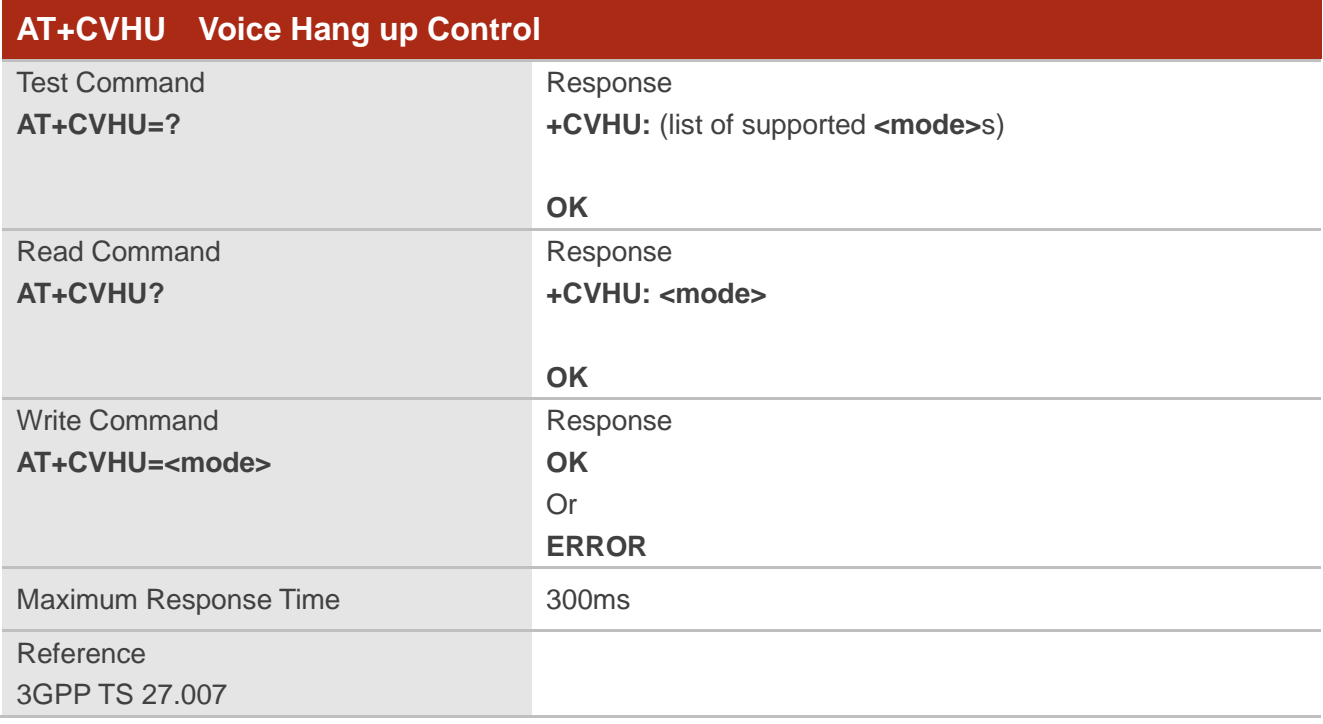

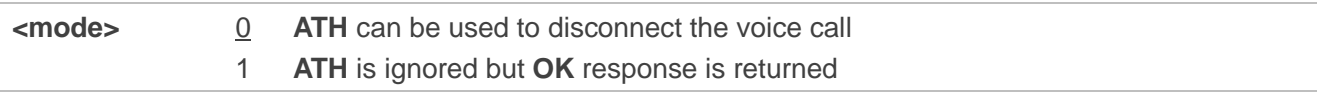

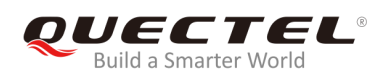

# **6.5. AT+CHUP Hang up Calls**

The command is used to cancel all voice calls in the state of Active, Waiting and Held. For data disconnections, use **ATH**.

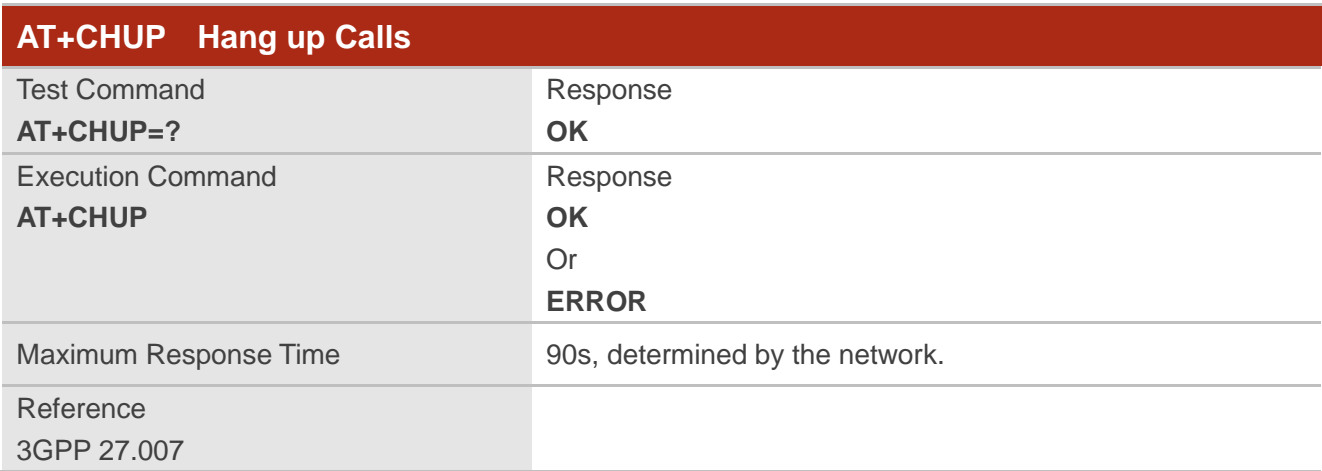

## **Example**

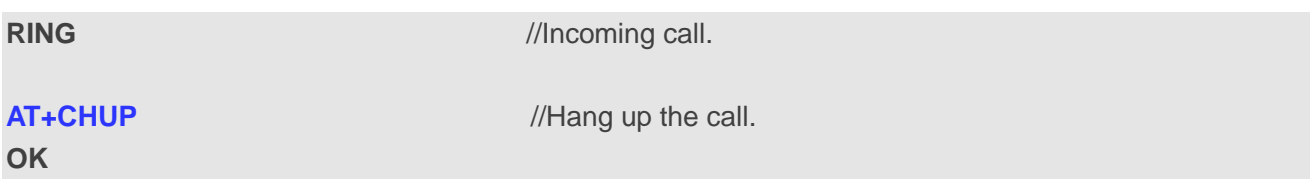

# **6.6. +++ Switch from Data Mode to Command Mode**

The **+++** character sequence supports the MT to switch from data mode to AT command mode. It allows executing AT commands while maintaining the data connection with the remote device.

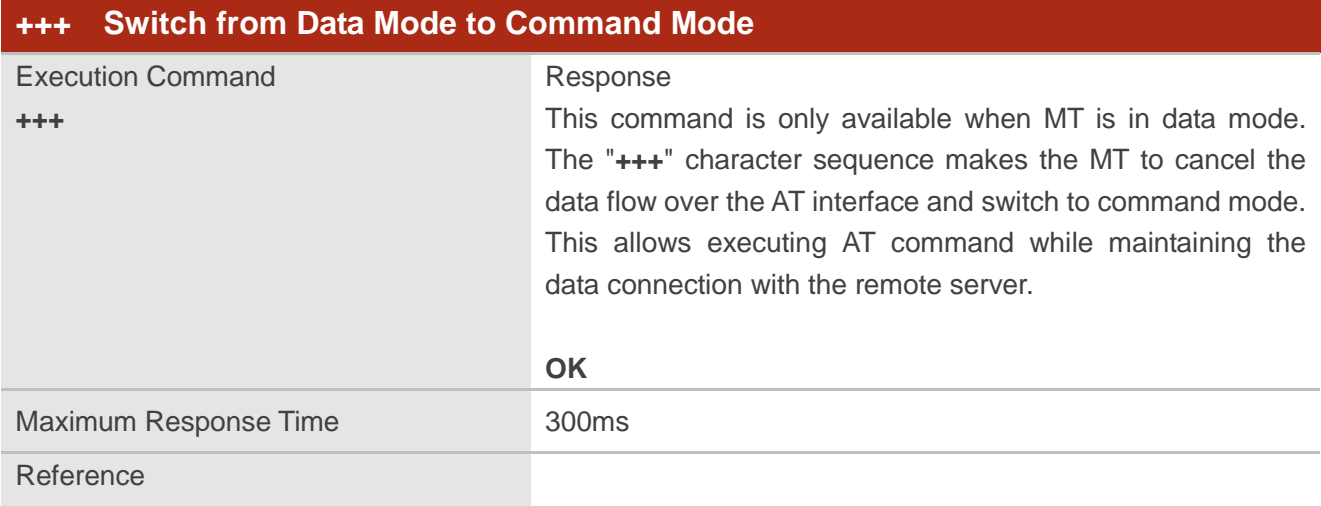

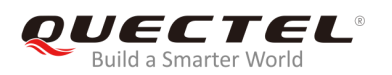

V.25ter

# **NOTES**

- 1. To prevent the **+++** escape sequence from being misinterpreted as data, the following sequence should be followed:
	- Do not input any character within 1s before inputting **+++**.
	- Input **+++** within 1s, and other characters cannot be inputted during the time.
	- Do not input any character within 1s after **+++** has been inputted.
	- Switch to command mode successfully; otherwise return to step 1.
- 2. To return back to data mode from command mode, please enter **ATO**.
- 3. Another way to change to command mode is through DTR level change, and please refer to **AT&D** command for details.

# **6.7. ATO Switch from Command Mode to Data Mode**

The command is used to resume the connection and switch back from command mode to data mode.

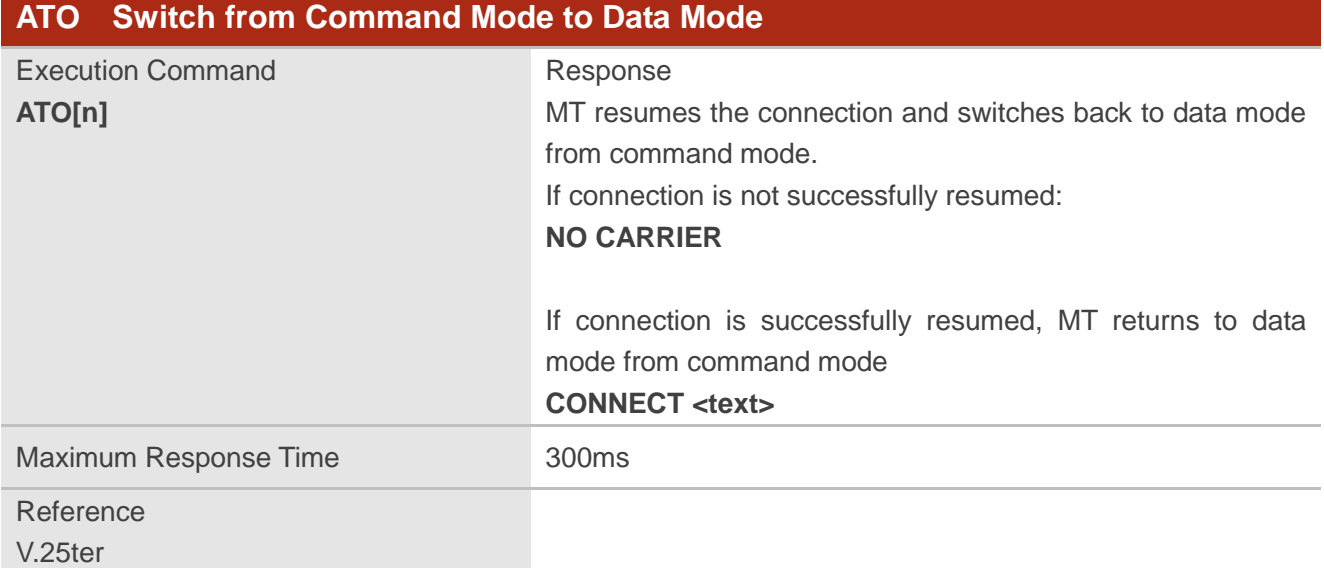

## **Parameter**

**<n>** 0 Switch from command mode to data mode

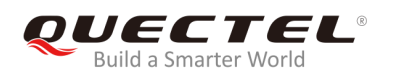

#### **NOTE**

When MT returns to data mode from command mode successfully, **CONNECT <text>** is returned. Please note that **<text>** outputs only when **<value>** set by **ATX<value>** is greater than 0.

# **6.8. ATS0 Set Number of Rings before Automatically Answering Call**

The command is used to control automatic answering mode for the incoming calls.

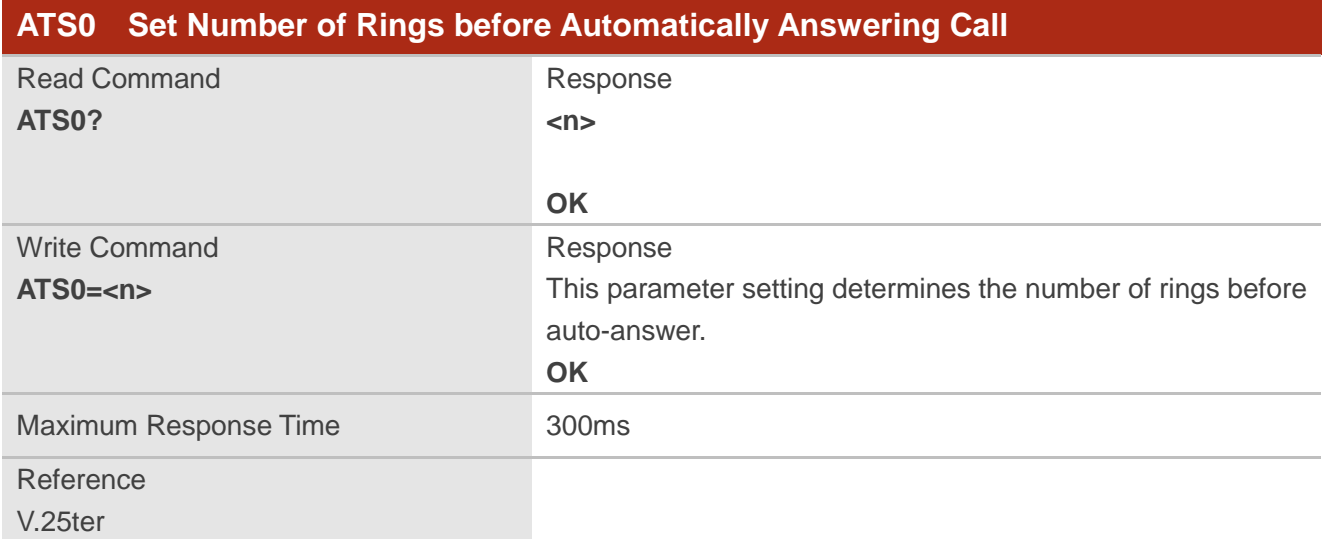

## **Parameter**

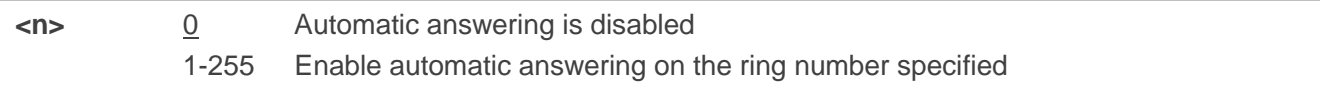

# **NOTE**

If **<n>** is set too high, the calling party may hang up before the call is answered automatically.

#### **Example**

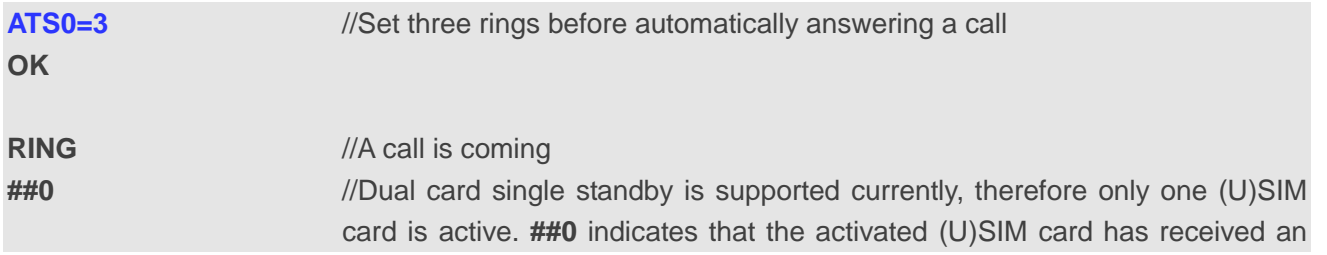

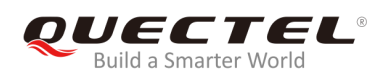

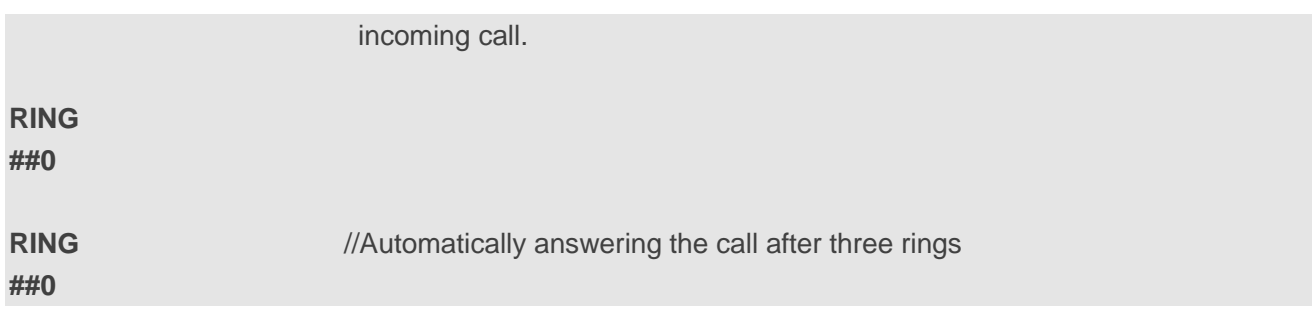

# **6.9. ATS6 Set Pause before Blind Dialing**

The command is implemented for compatibility reasons only, and has no effect.

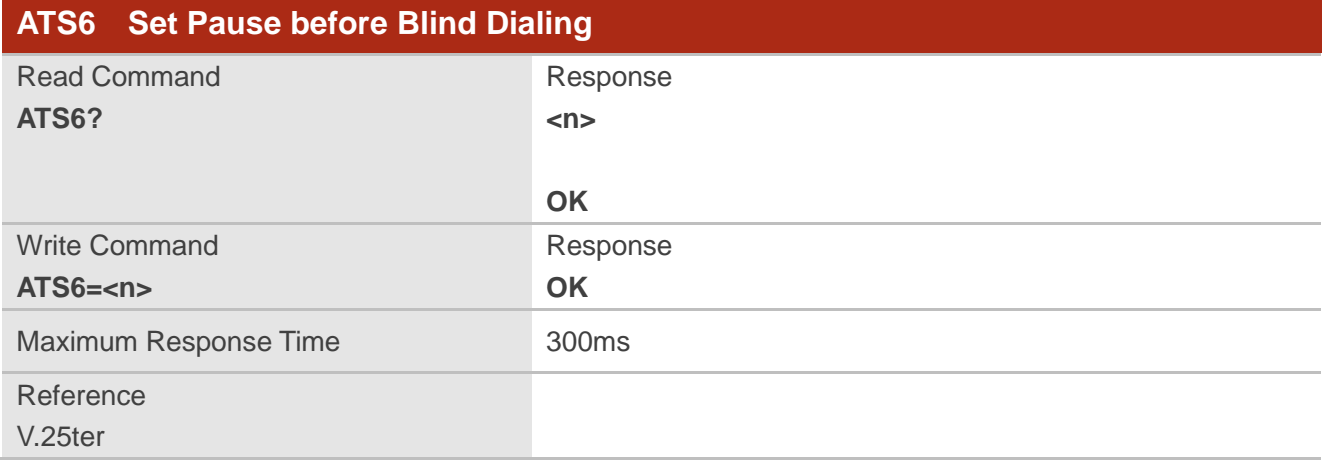

## **Parameter**

**<n>** 0-2-10 Number of seconds to wait before blind dialing

# **6.10. ATS7 Set Time to Wait for Connection Completion**

The command is used to specify the duration (unit: second) to wait for the connection completion in case of answering or originating a call. If no connection is established during the time, MT will be disconnected from the line.

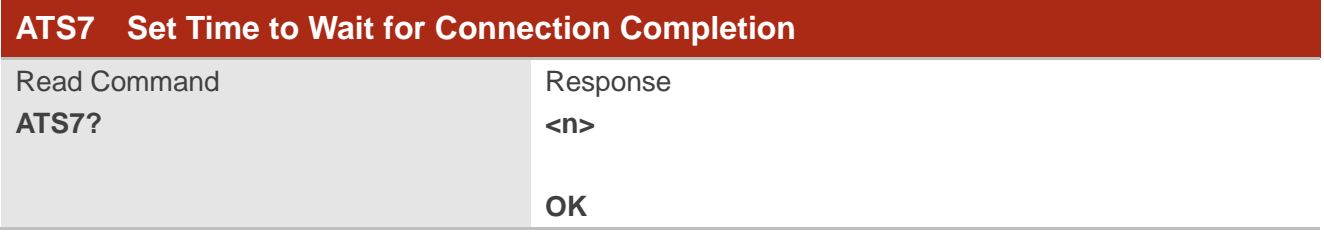

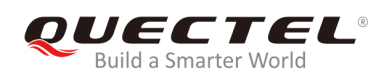

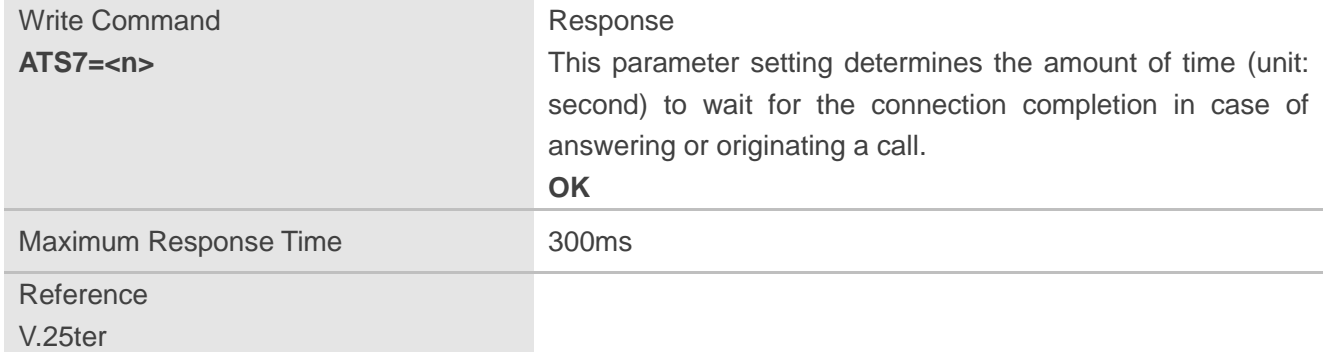

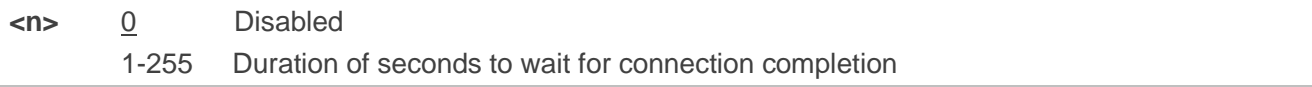

# **6.11. ATS8 Set the Time to Wait for Comma Dial Modifier**

The command is implemented for compatibility reasons only, and has no effect.

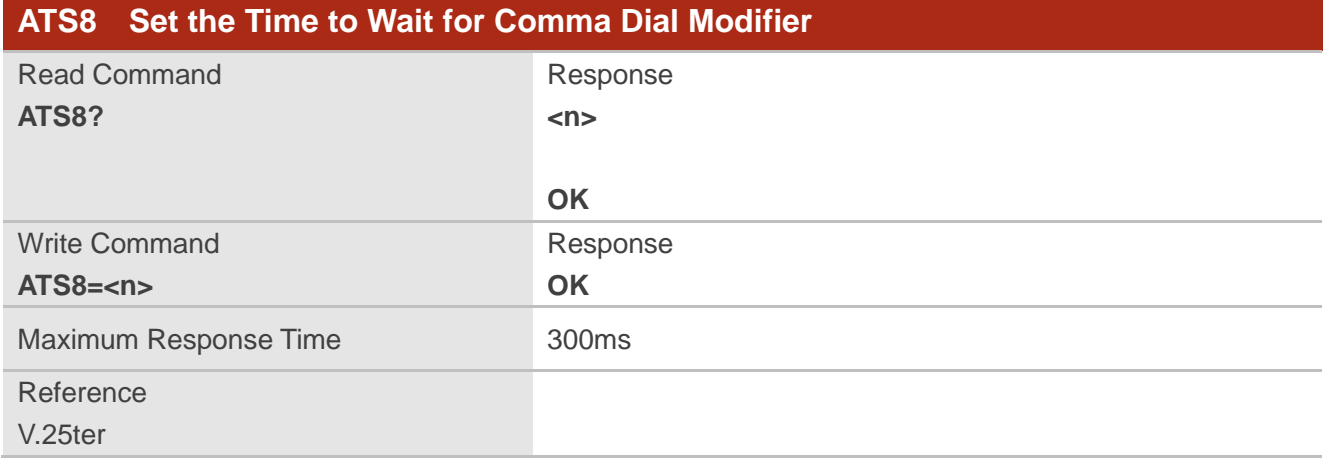

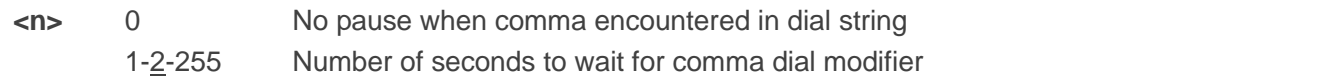

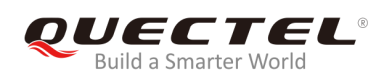

# **6.12. ATS10 Set Disconnection Delay after Indicating the Absence of**

# **Data Carrier**

The command is used to determine the duration (unit: tenths of a second) during which the UE remains connected in absence of a data carrier.

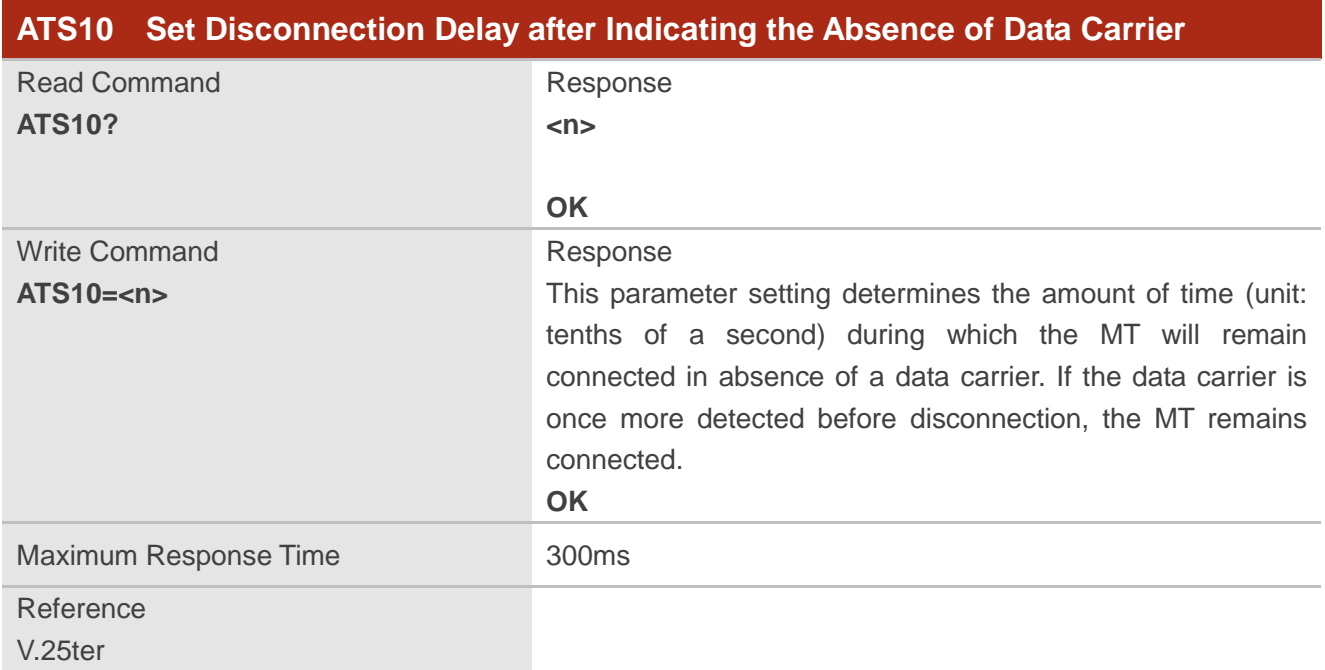

## **Parameter**

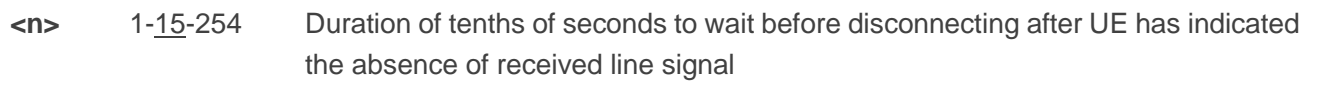

# **6.13. AT+CSTA Select Type of Address**

The command is used to select the type of number for further dialing commands **ATD** according to 3GPP Specifications. The Test Command returns values supported a compound value.

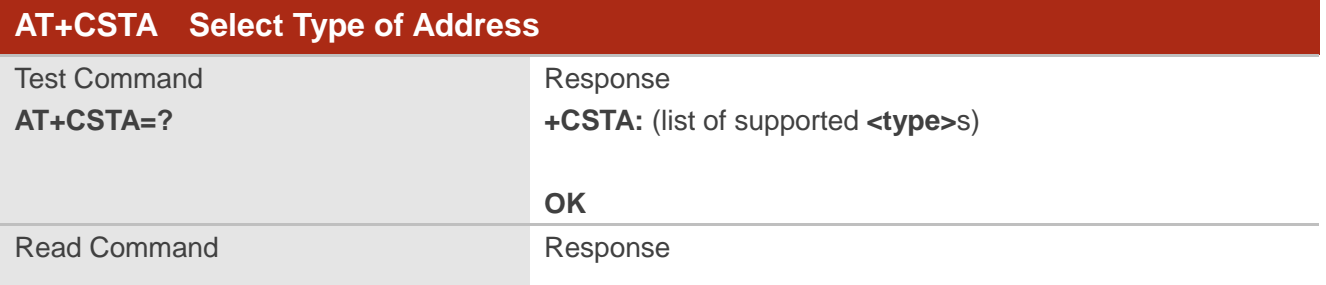

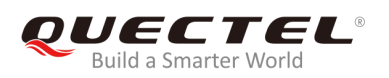

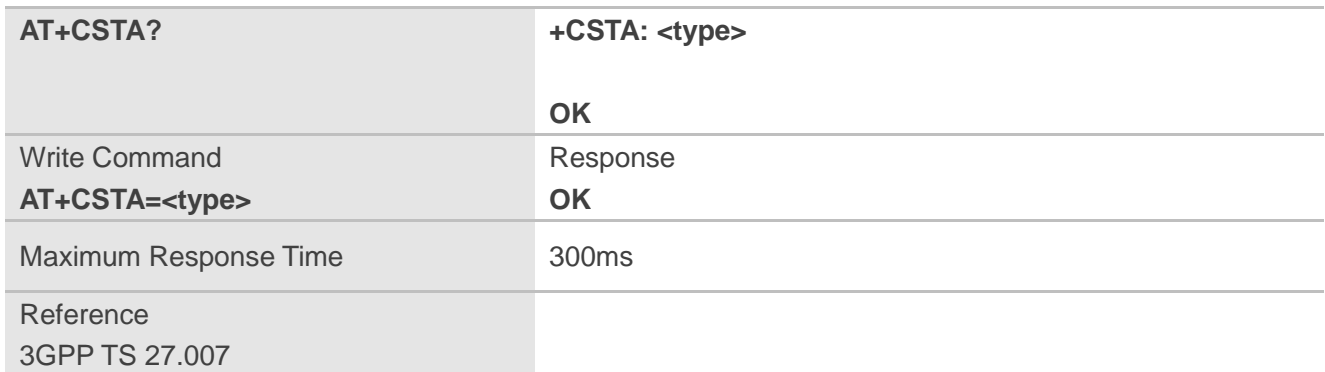

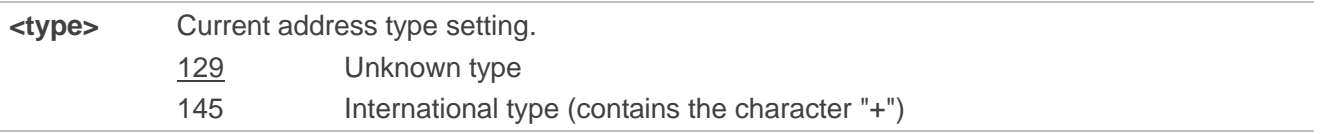

# **6.14. AT+CLCC List Current Calls of MT**

The command returns the list of all current calls. If the command is executed successfully, but no calls existed, then no information will be responded but **OK** will be sent to TE.

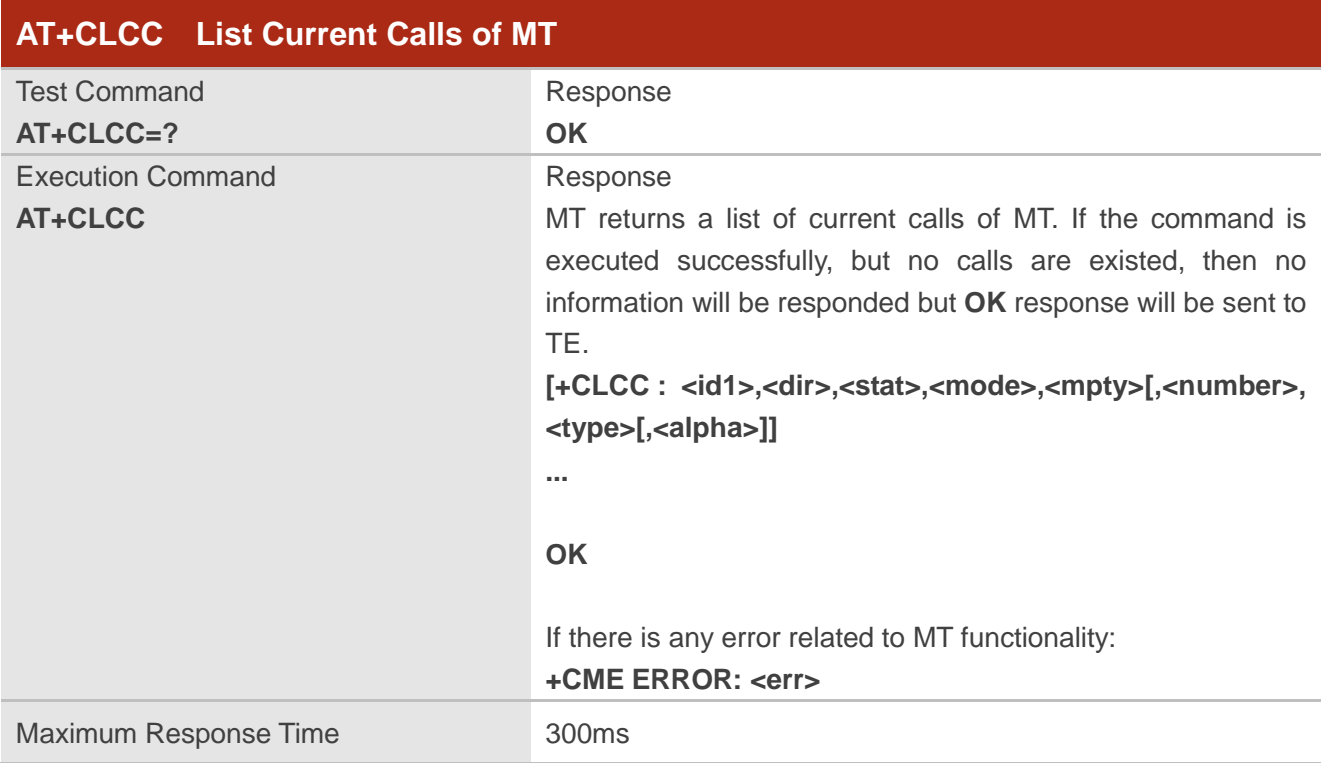

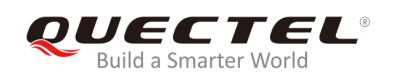

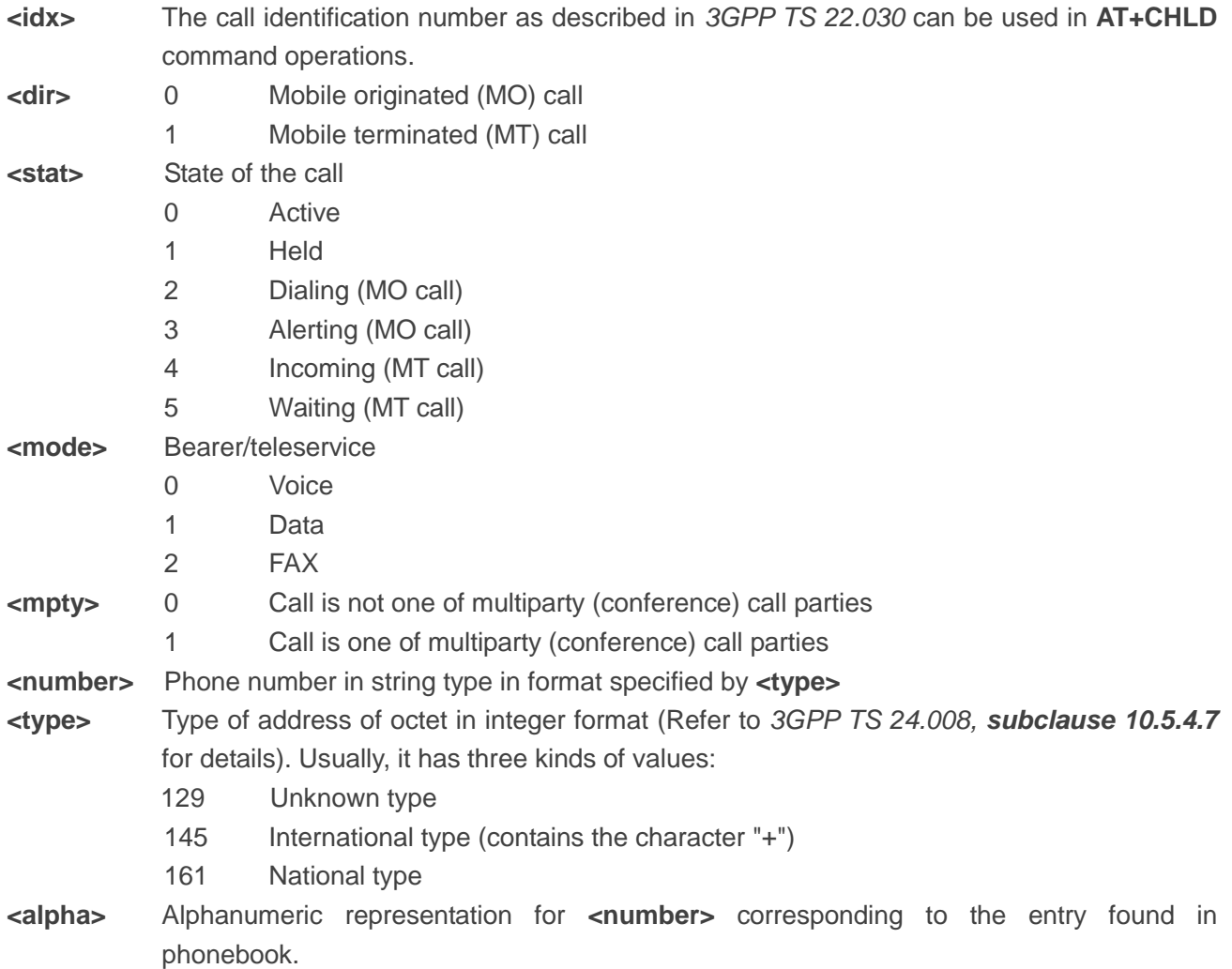

## **Example**

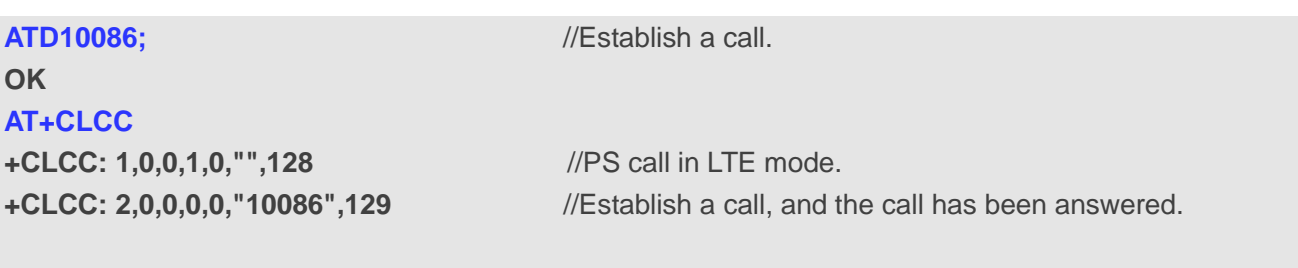

**OK**

# **6.15. AT+CR Service Reporting Control**

The command is used to control whether the MT to transmit an intermediate result code **+CR: <serv>** to the TE or not when a call is set up.

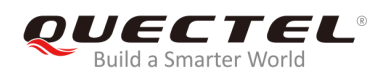

If it is enabled, an intermediate result code is transmitted at the point during connect negotiation at which the MT has determined which speed and quality of service will be used, before any error control or data compression reports and before any final result code (e.g. **CONNECT**) is transmitted.

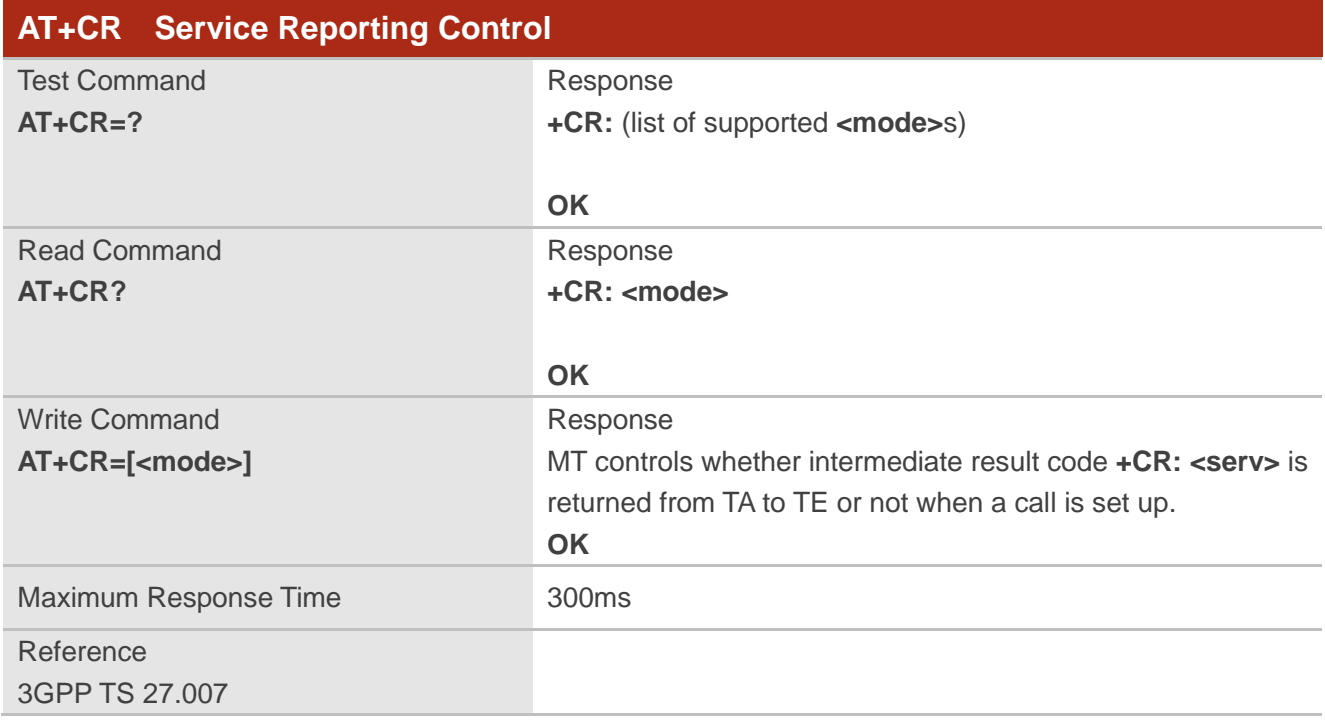

## **Parameter**

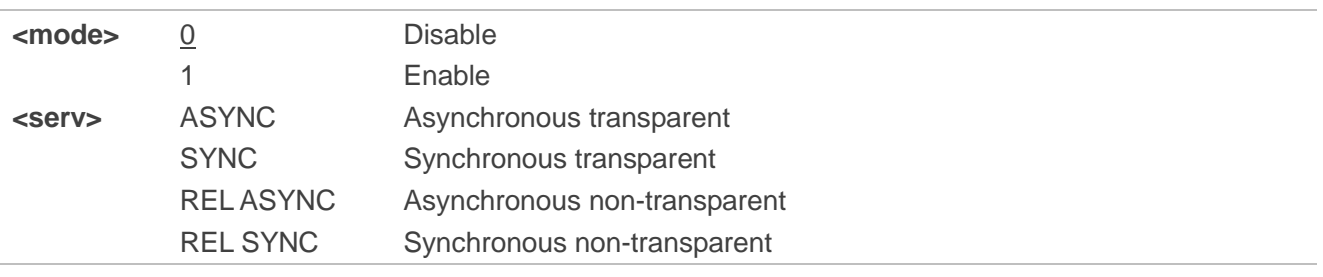

# **6.16. AT+CRC Set Cellular Result Codes for Incoming Call Indication**

The command controls whether to use the extended format of incoming call indication or not. When it is enabled, an incoming call is indicated to TE with unsolicited result code **+CRING: <type>** instead of the normal **RING**.

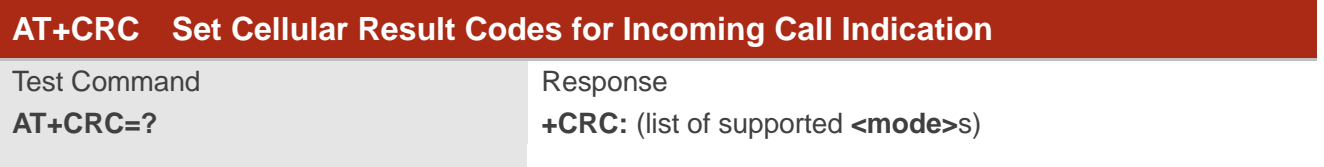

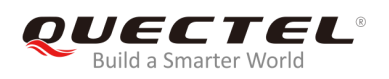

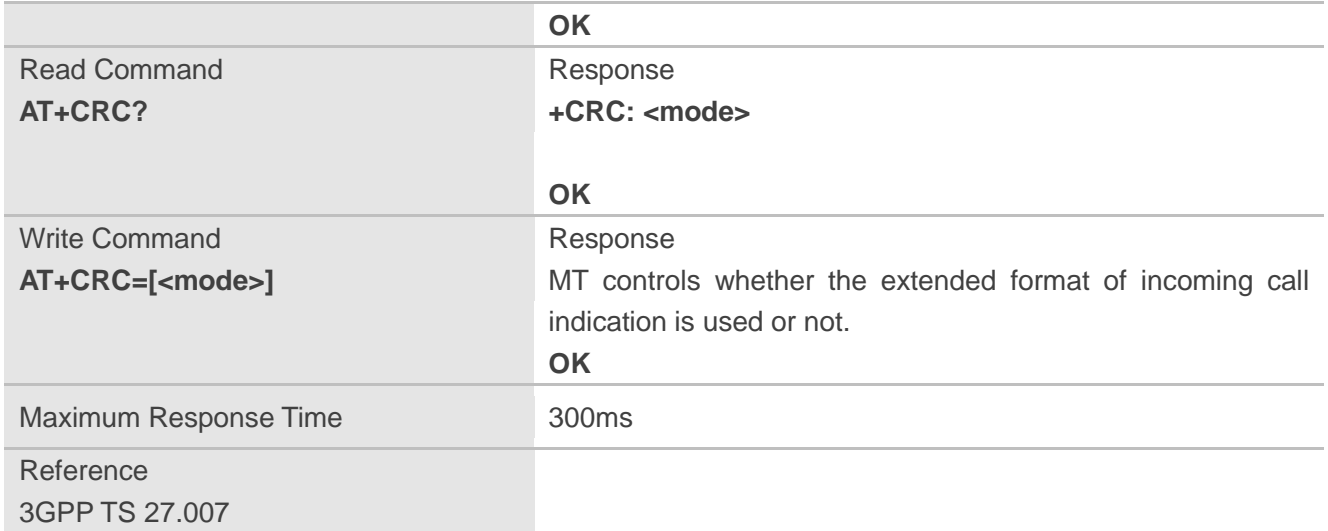

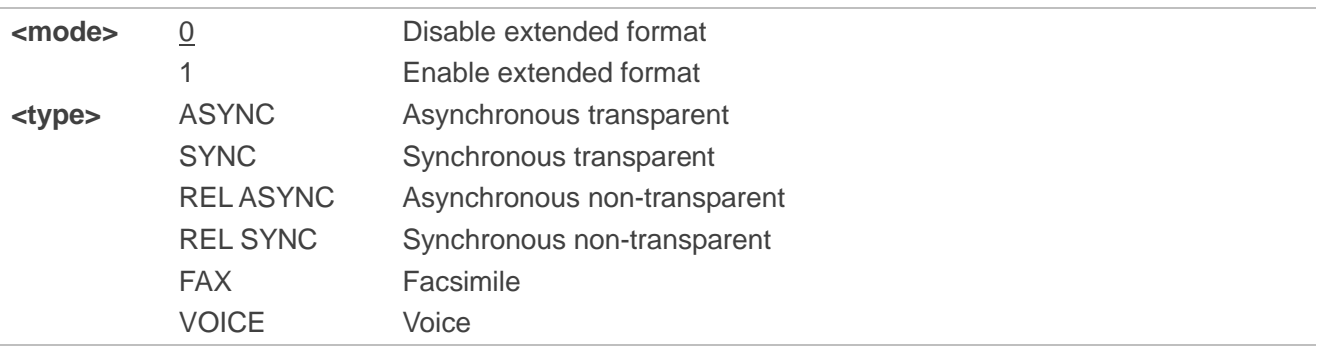

# **Example**

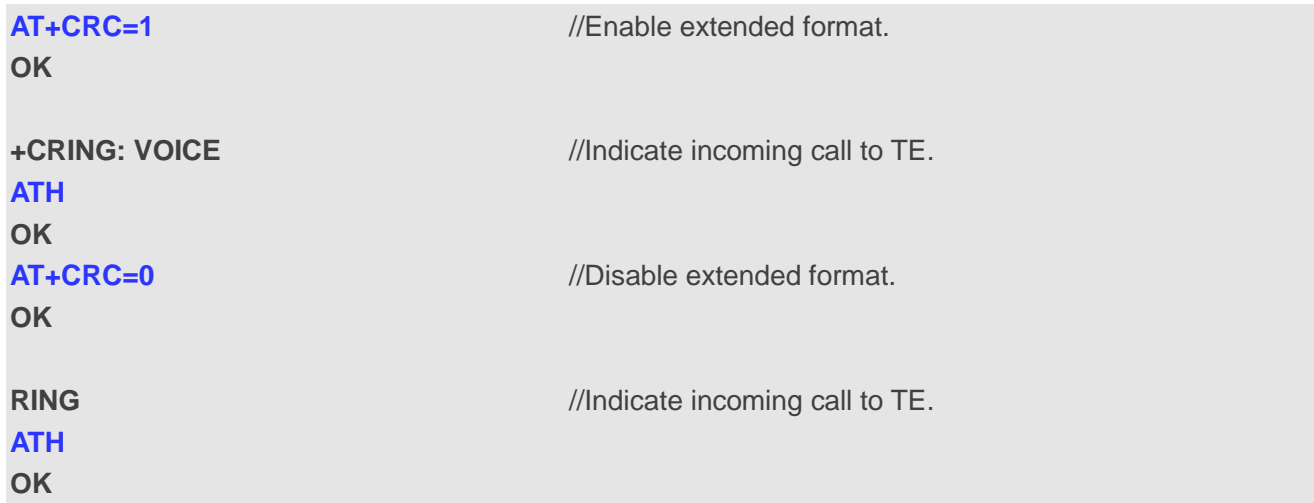

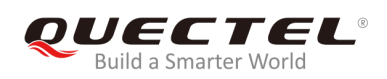

# **6.17. AT+CRLP Select Radio Link Protocol Parameter**

The command selects radio link protocol (RLP) parameters used when non-transparent data calls are originated.

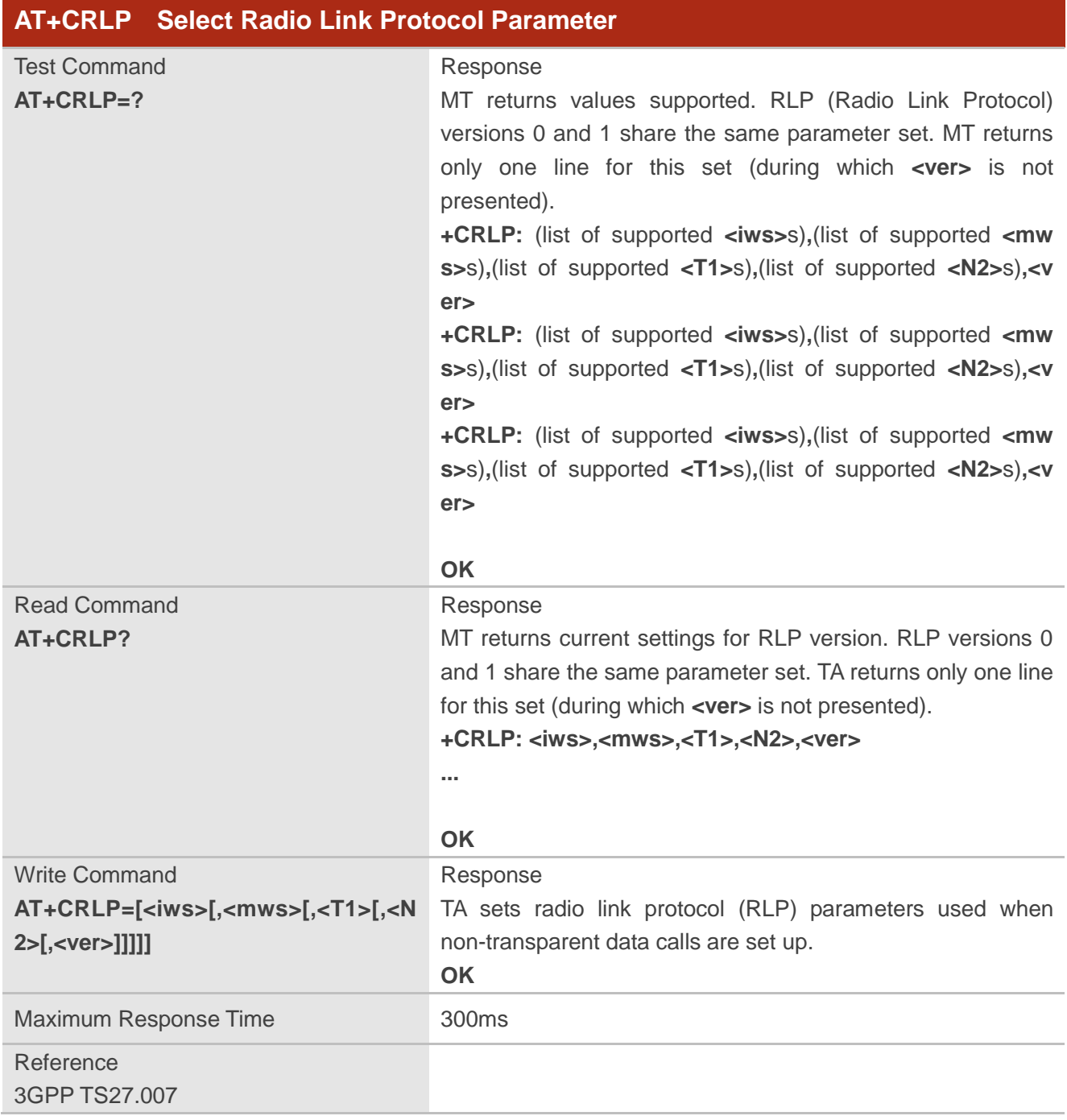

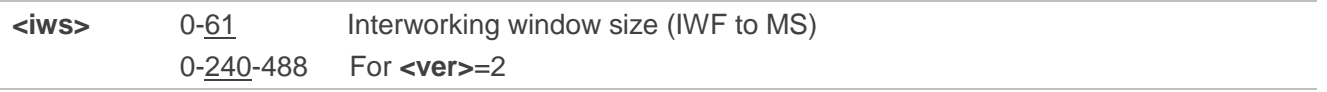

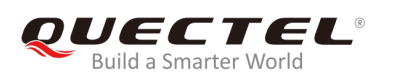

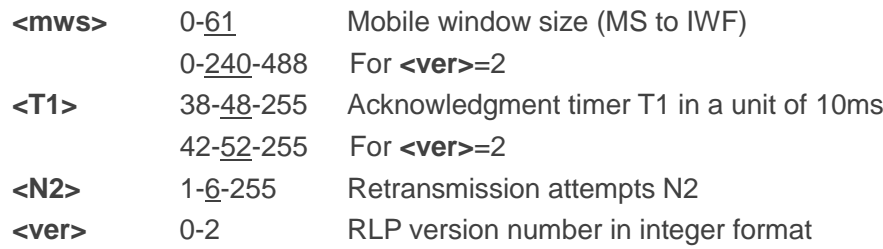

# **6.18. AT+QECCNUM Configure Emergency Call Numbers**

The command is used to query, add and delete ECC numbers (emergency call numbers). There are two kinds of ECC numbers: ECC numbers without (U)SIM and ECC numbers with (U)SIM. The default ECC numbers without (U)SIM is 911, 112, 00, 08, 110, 999, 118 and 119. The default ECC number with (U)SIM is 911 and 112. 911 and 112 will always be supported as ECC numbers, and cannot be deleted. ECC numbers can be saved into NVM automatically. If the (U)SIM card contains ECC file, the numbers in ECC file can also be regarded as ECC numbers.

The maximal supported ECC numbers of each type is 20.

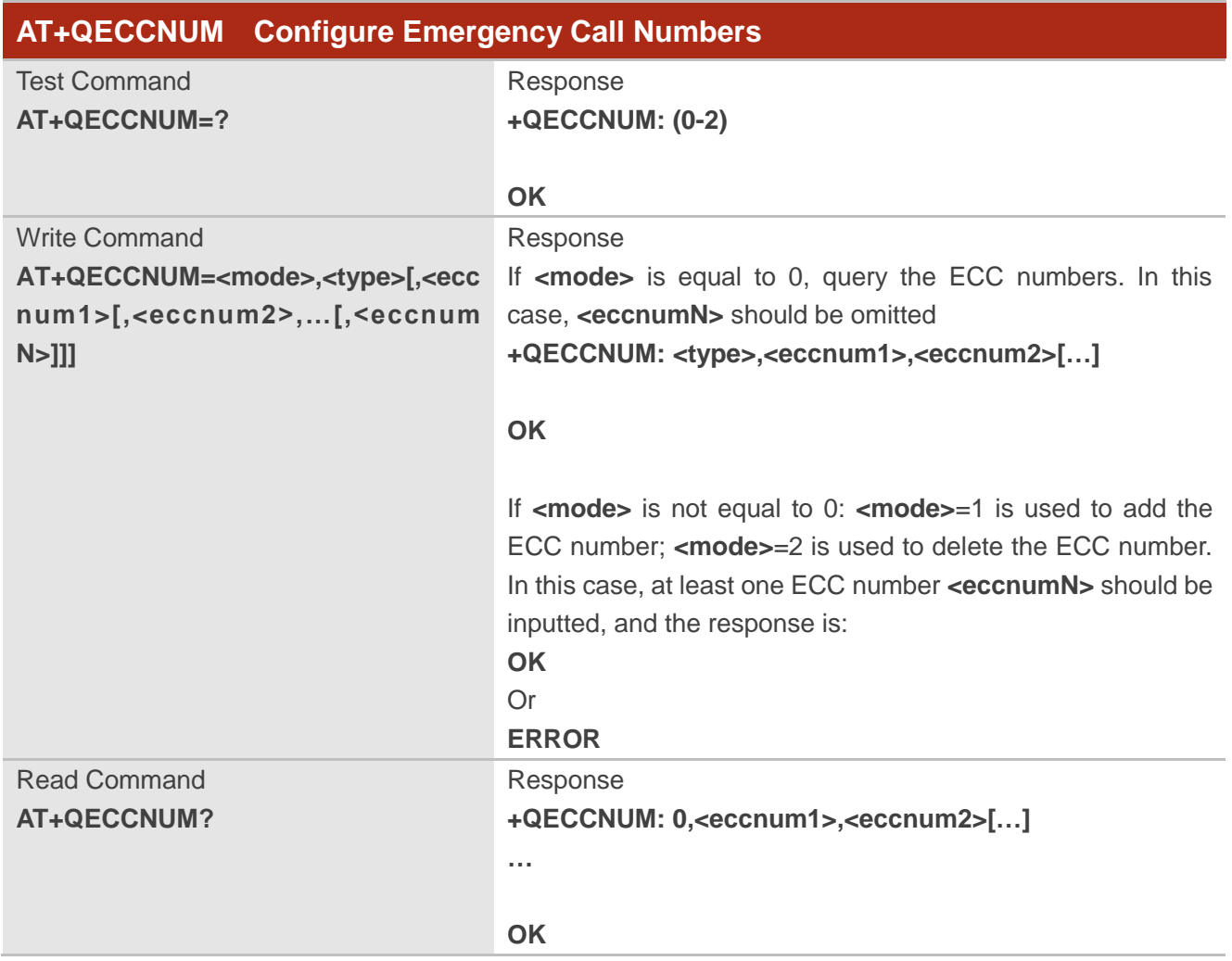

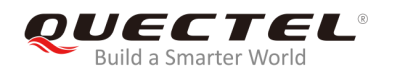

Maximum Response Time 300ms

## **Parameter**

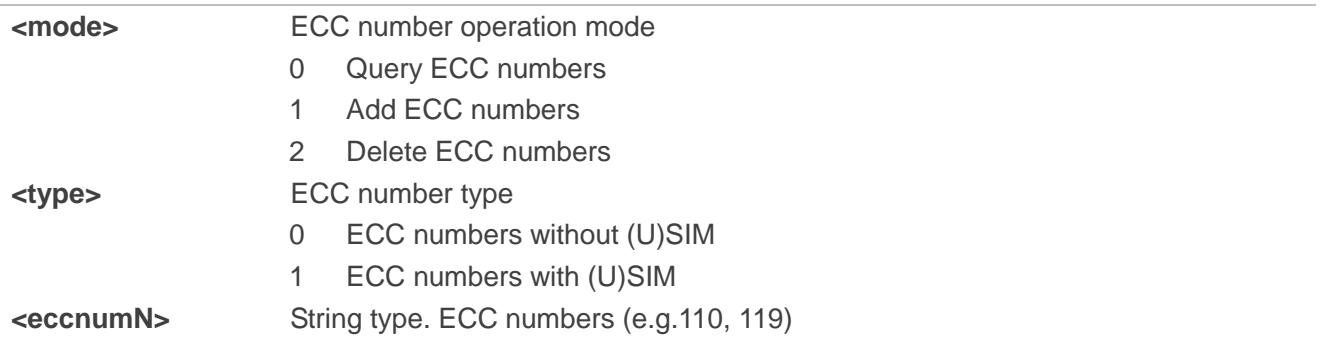

## **Example**

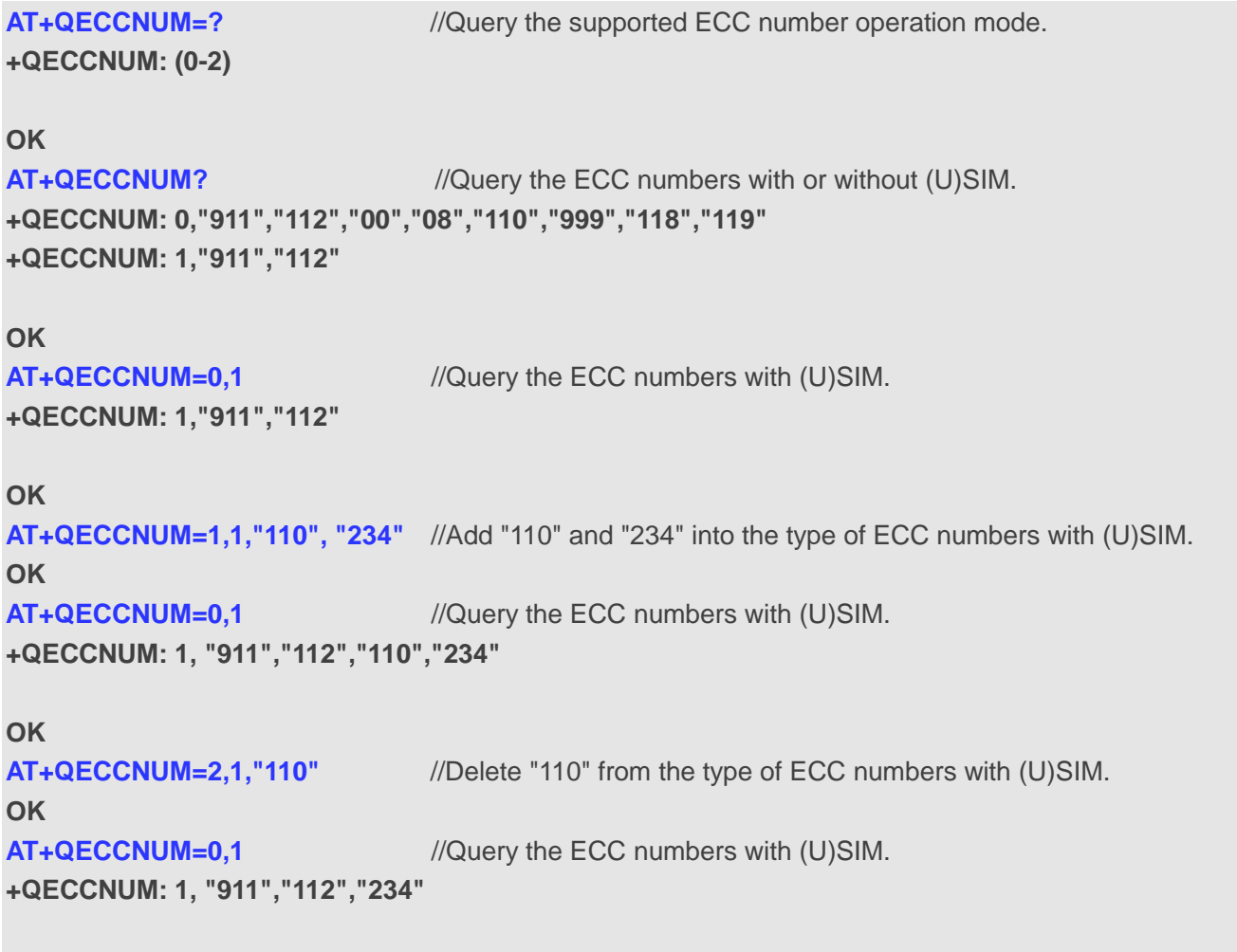

**OK**

# **6.19. AT+QHUP Hang up Call with a Specific Release Cause**

The command is used to terminate a call or calls (including both voice call and data call) with a specific *3GPP TS 24.008* release cause specified by the host.

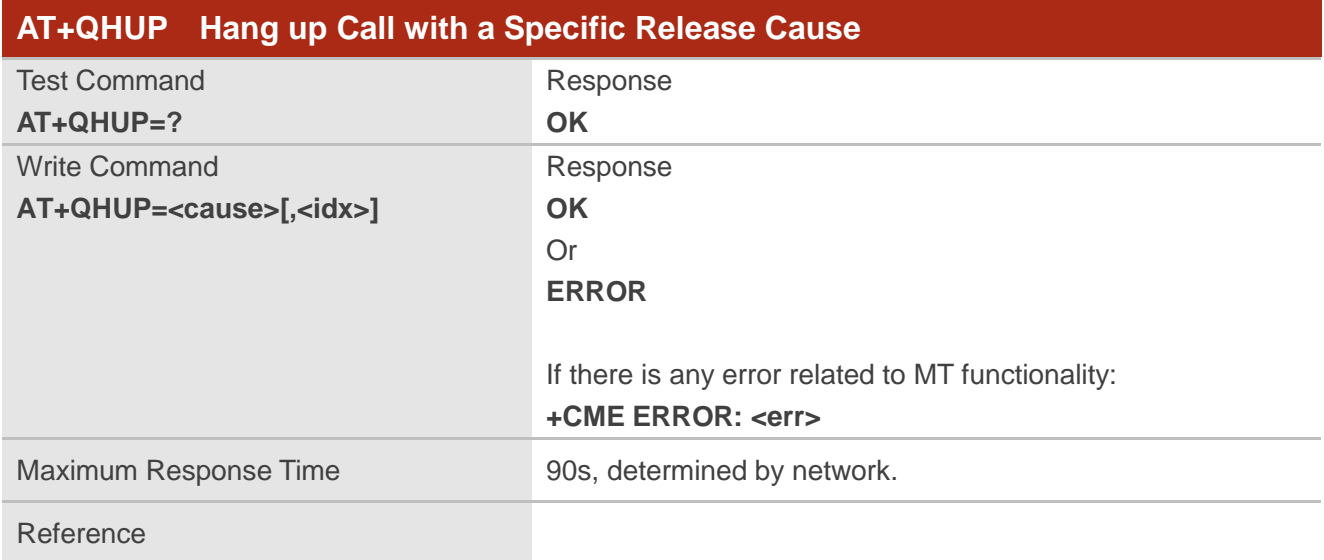

## **Parameter**

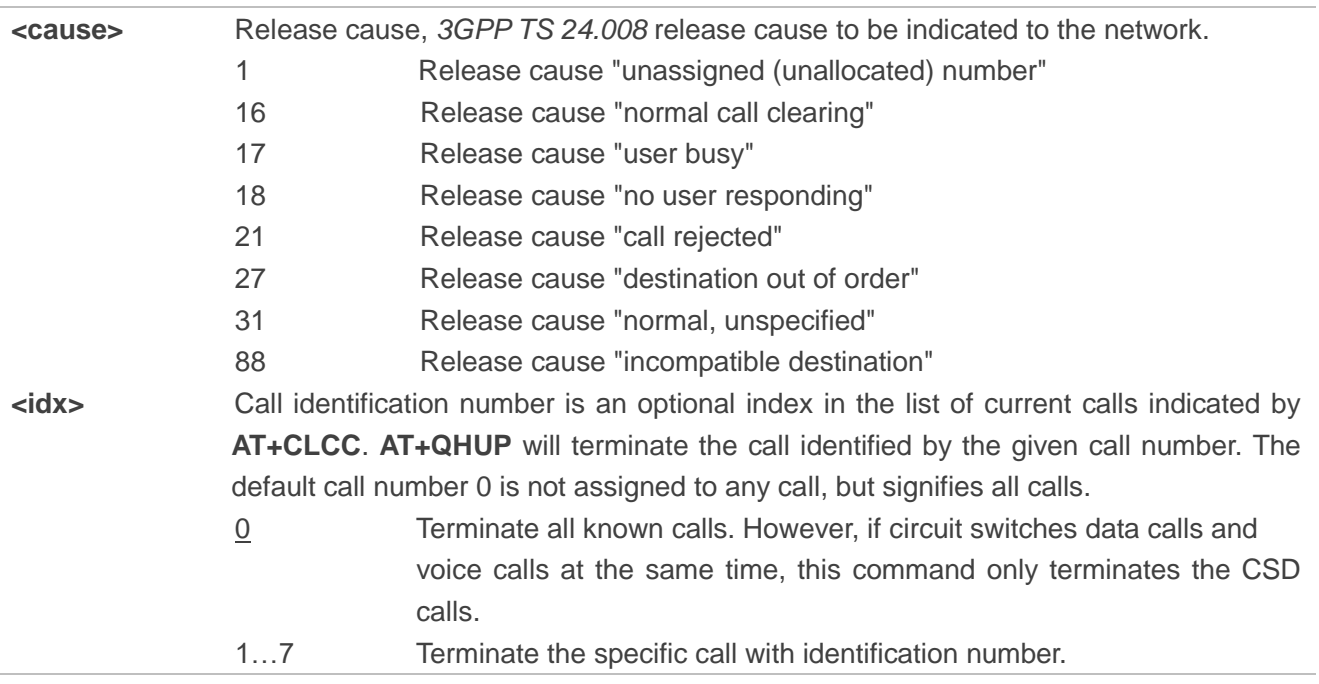

## **Example**

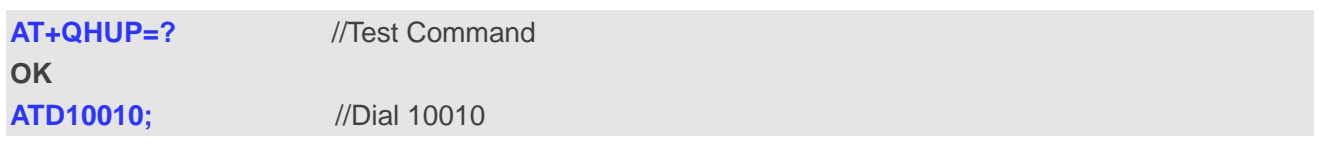

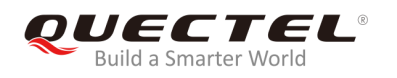

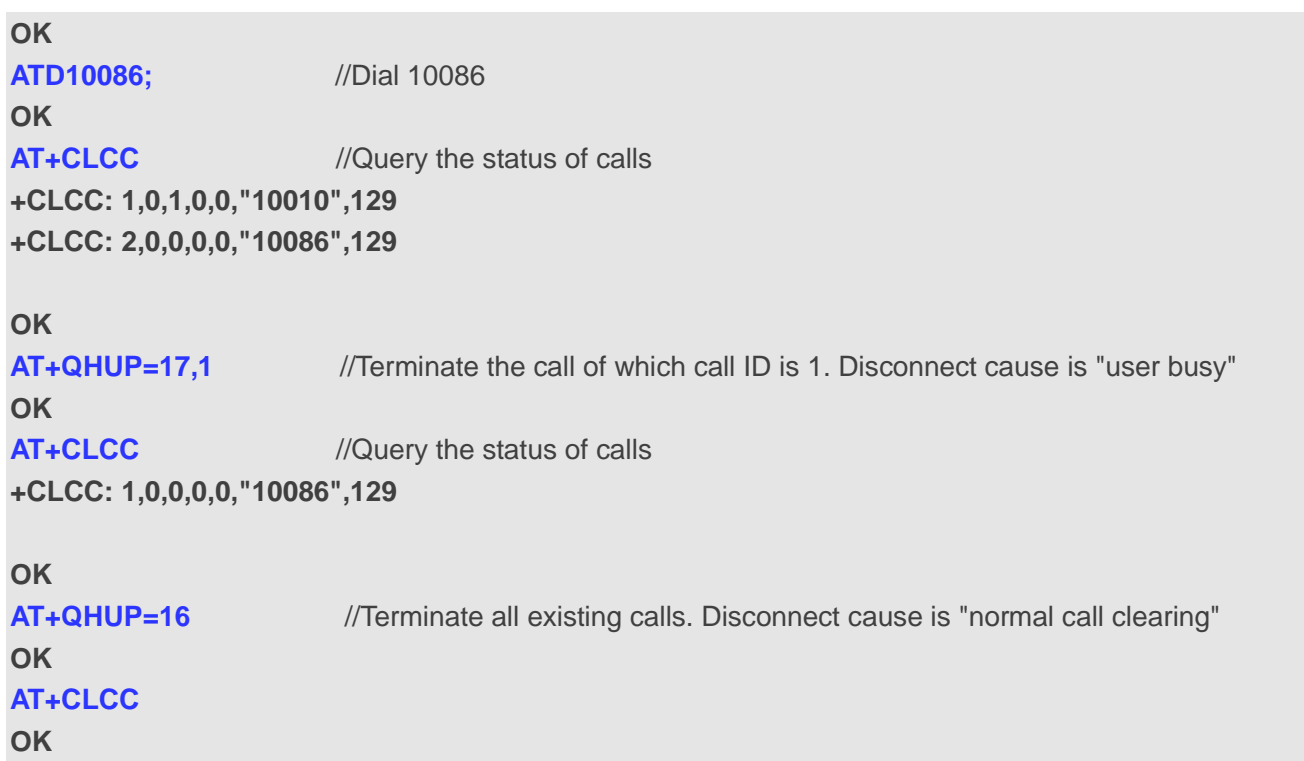

# **6.20. AT^DSCI Call Status Indication**

The command is used to indicate the call status.

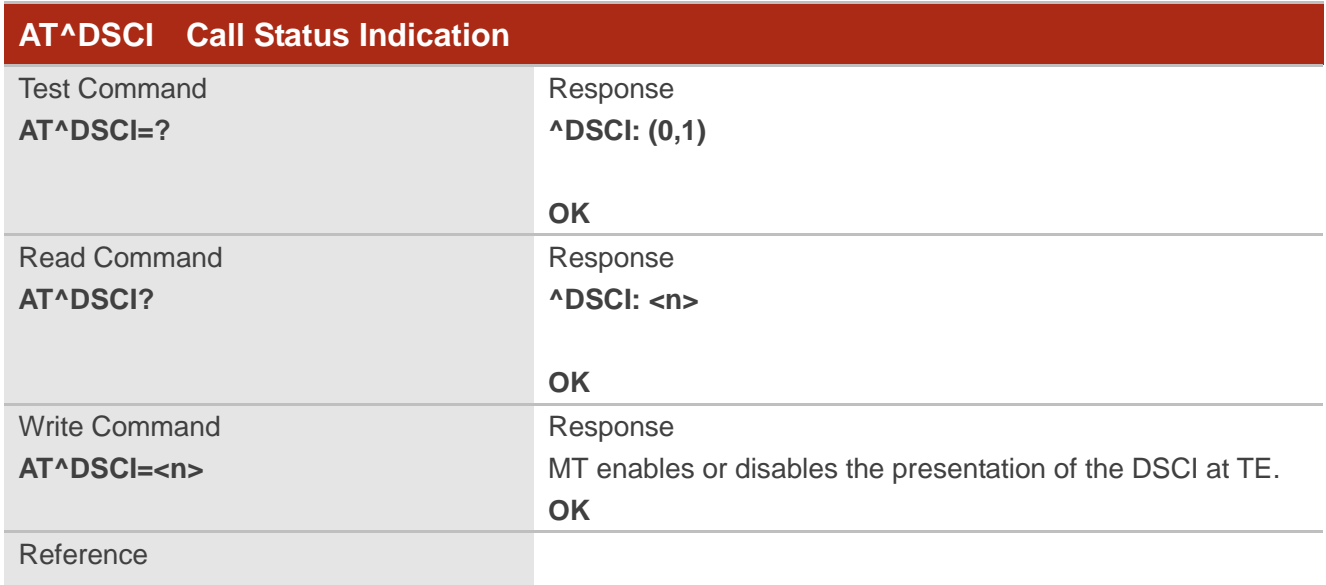

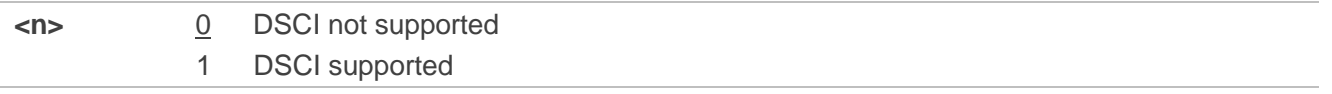

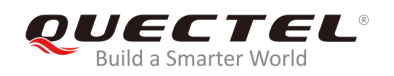

## **NOTE**

When the presentation of the DSCI at the TE is enabled, an unsolicited result code is returned after the action:

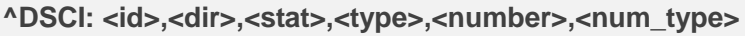

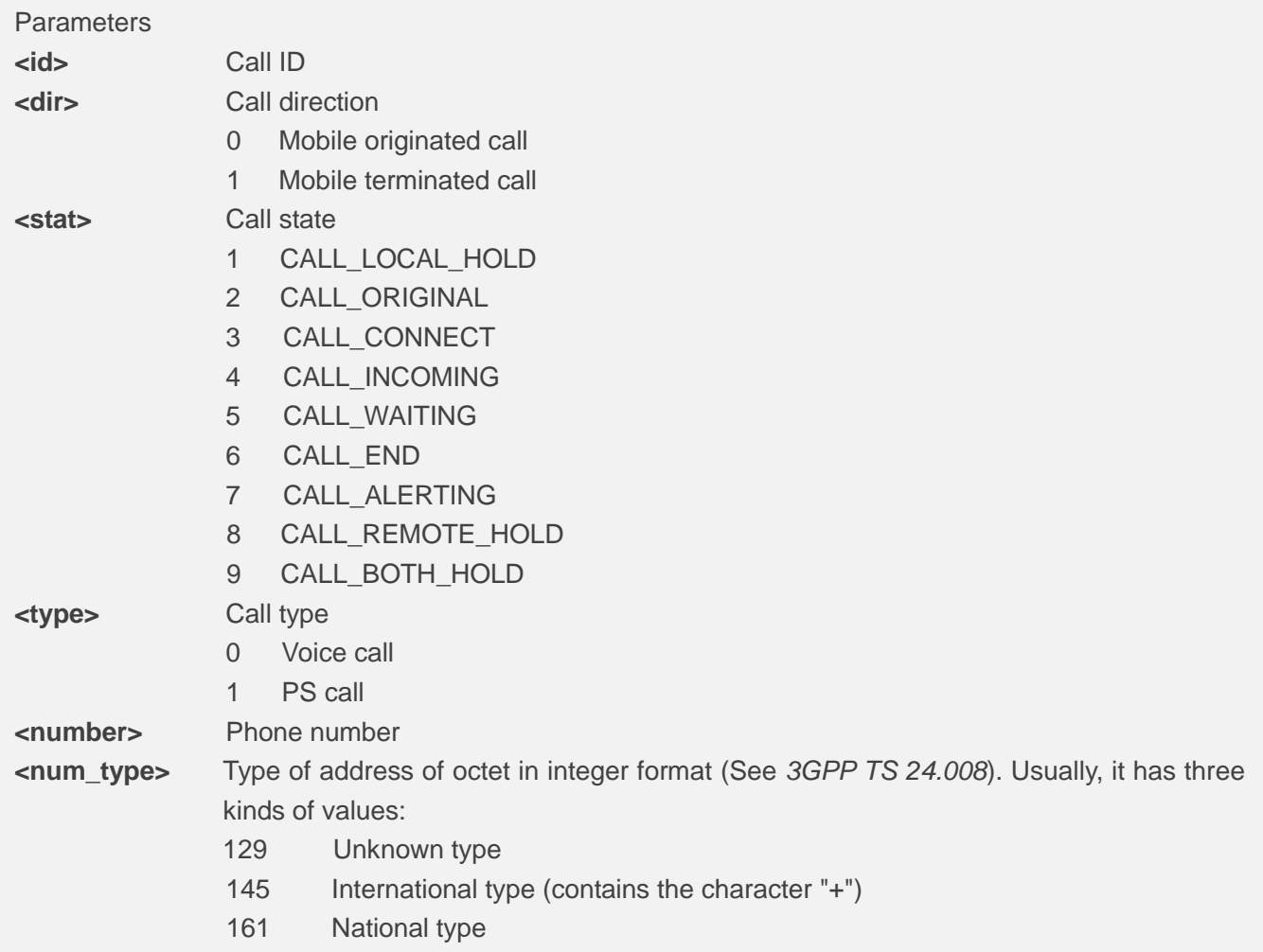

# **Example**

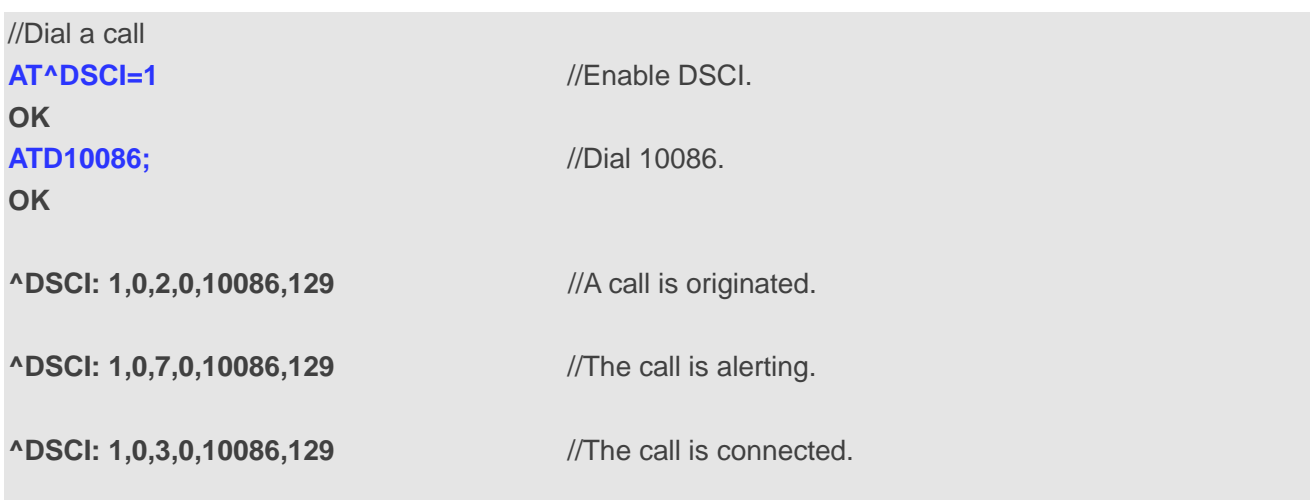
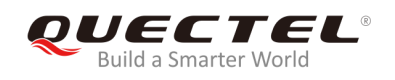

#### **ATH**   $\overline{\phantom{a}}$

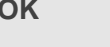

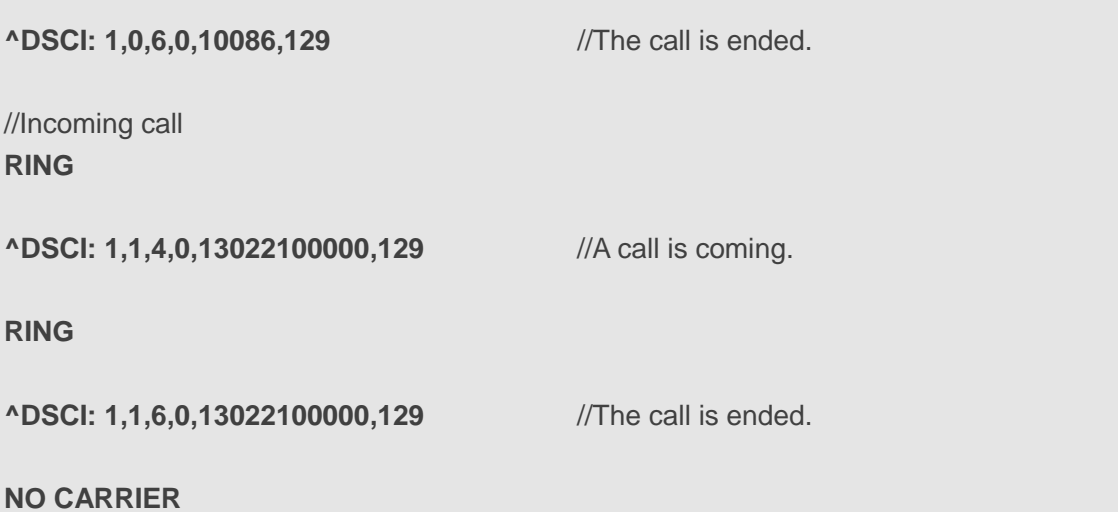

## **6.21. AT+QCHLDIPMPTY Remove a Participant from the Conference**

## **Call**

The command is used to remove a participant from the conference call. It is only for VoLTE.

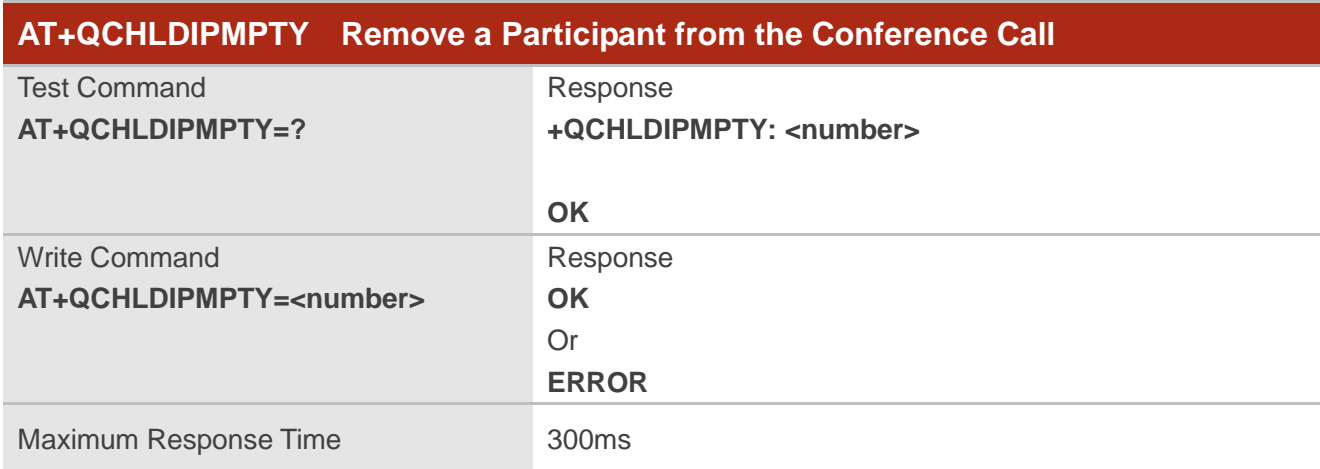

## **Parameter**

**<number>** A call number

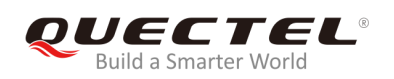

## **7 Phonebook Commands**

## **7.1. AT+CNUM Subscriber Number**

The command is used to get the subscribers' own number(s) from the (U)SIM.

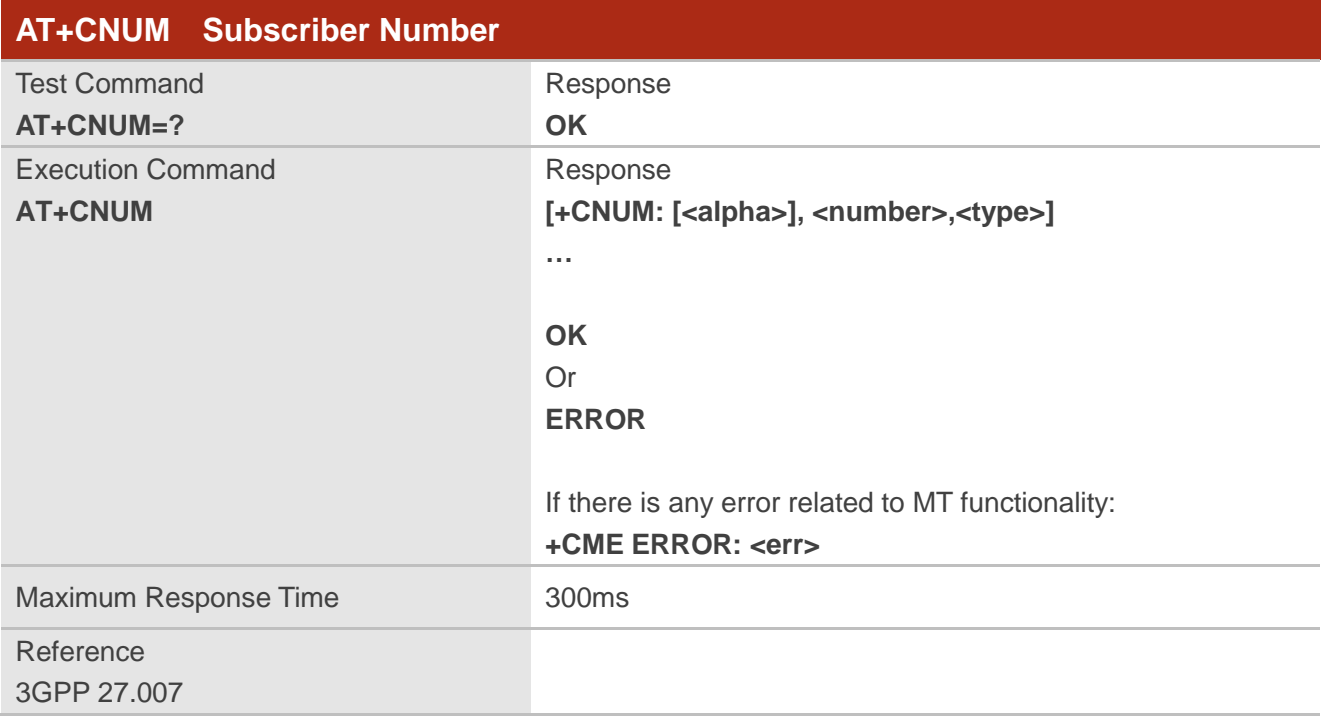

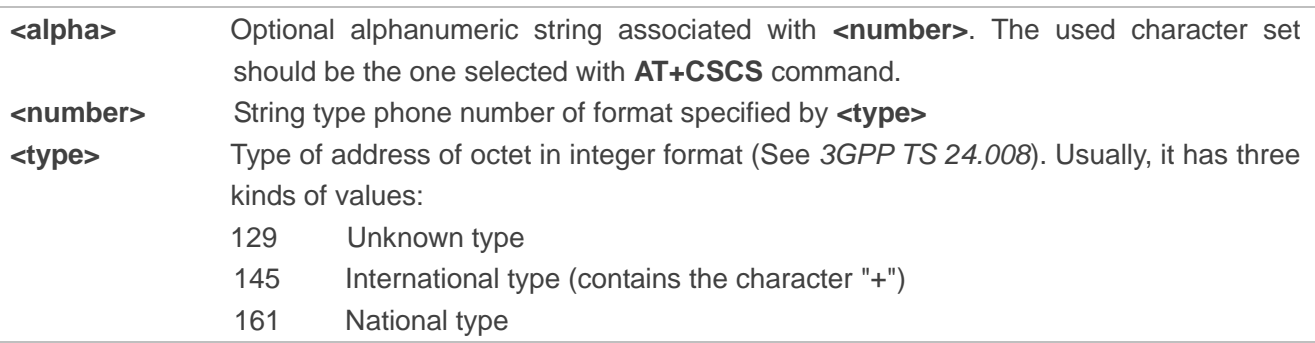

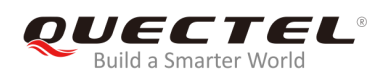

## **7.2. AT+CPBF Find Phonebook Entries**

The command is used to search the phonebook entries starting with the given **<findtext>** string from the current phonebook memory storage selected with **AT+CPBS**, and return all found entries sorted in alphanumeric order.

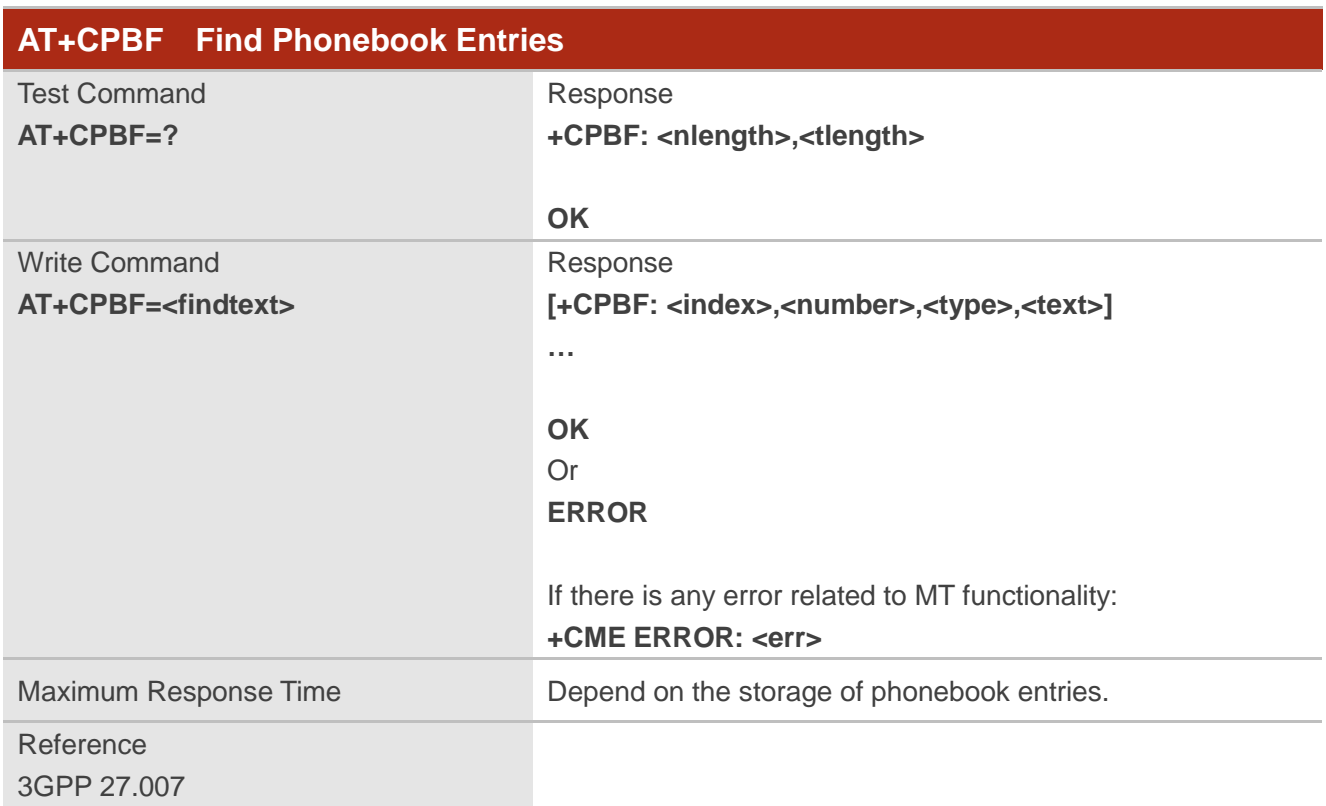

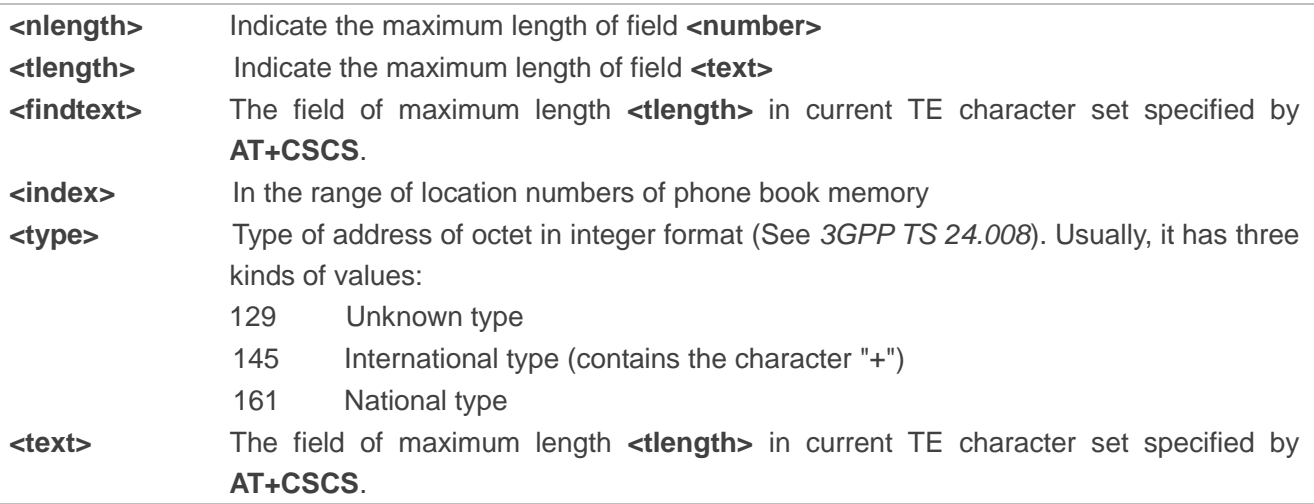

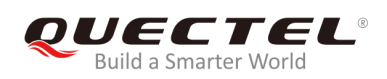

## **7.3. AT+CPBR Read Phonebook Entries**

The command is used to read phonebook entries in location number range **<index1>... <index2>** from the current phonebook memory storage selected with **AT+CPBS**. If **<index2>** is left out, only location **<index1>** will be returned.

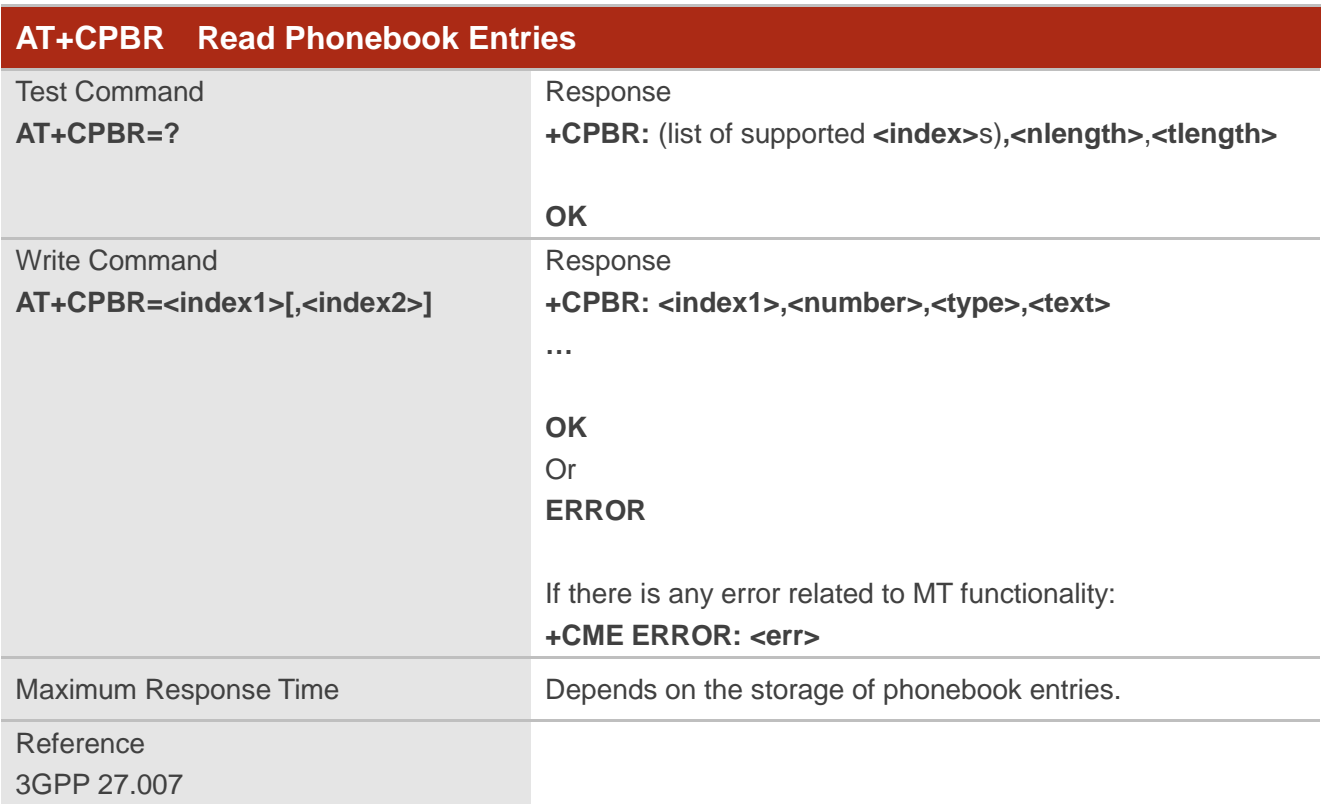

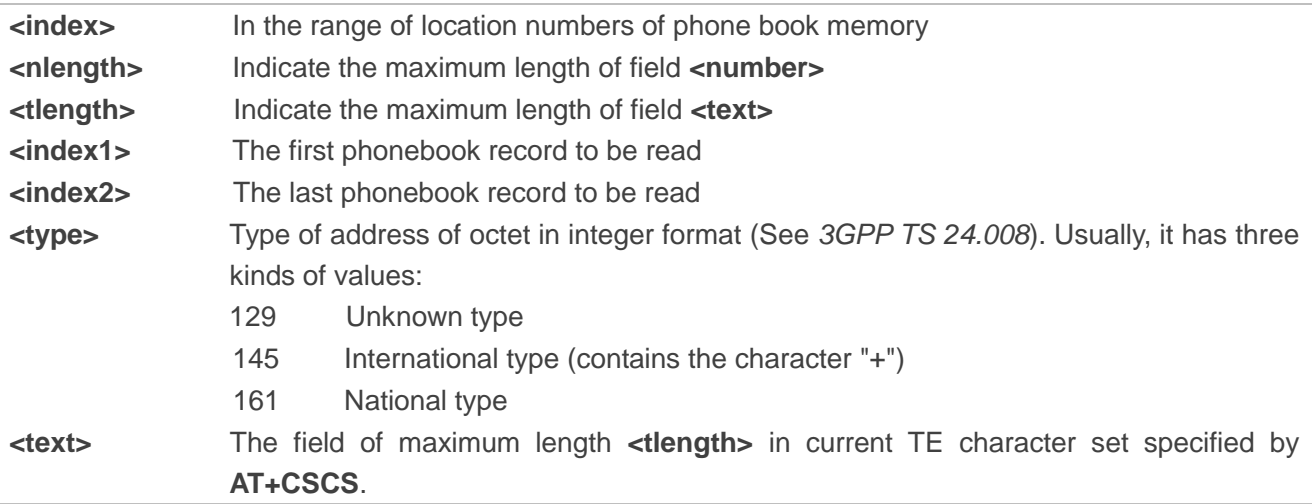

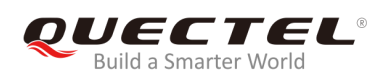

## **7.4. AT+CPBS Select Phonebook Memory Storage**

The command is used to select phonebook memory storage, which is used by other phonebook related commands. The Read Command returns currently selected memory, the number of used locations and the total number of locations in the memory when supported by manufacturer. The Test Command returns supported storages as compound value.

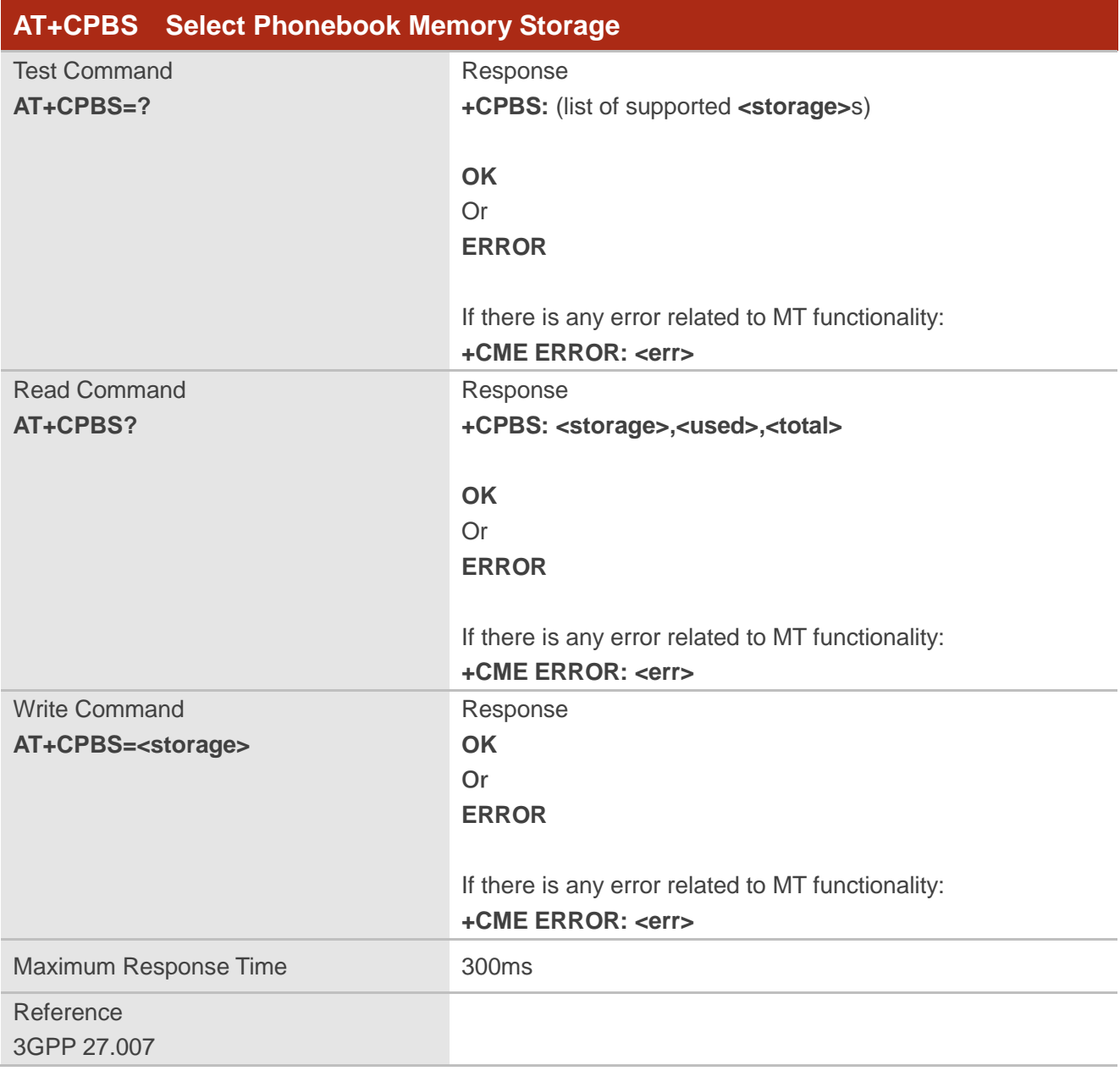

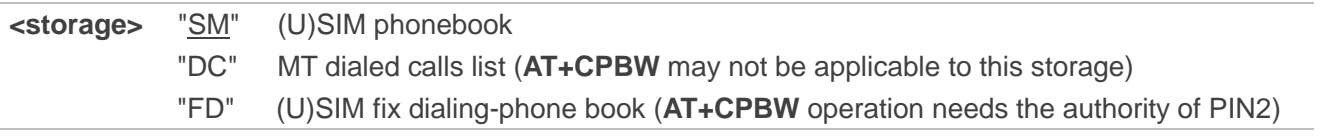

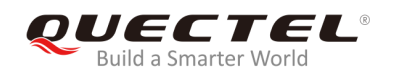

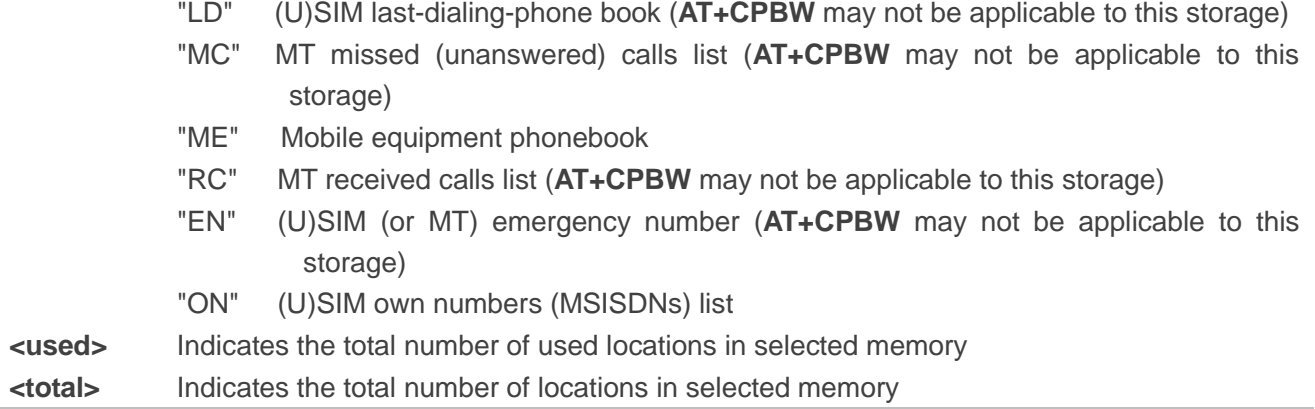

## **7.5. AT+CPBW Write Phonebook Entry**

The command is used to write phonebook entry in location number **<index>** in the current phonebook memory storage selected with **AT+CPBS**. It can also delete a phonebook entry in location number **<index>**.

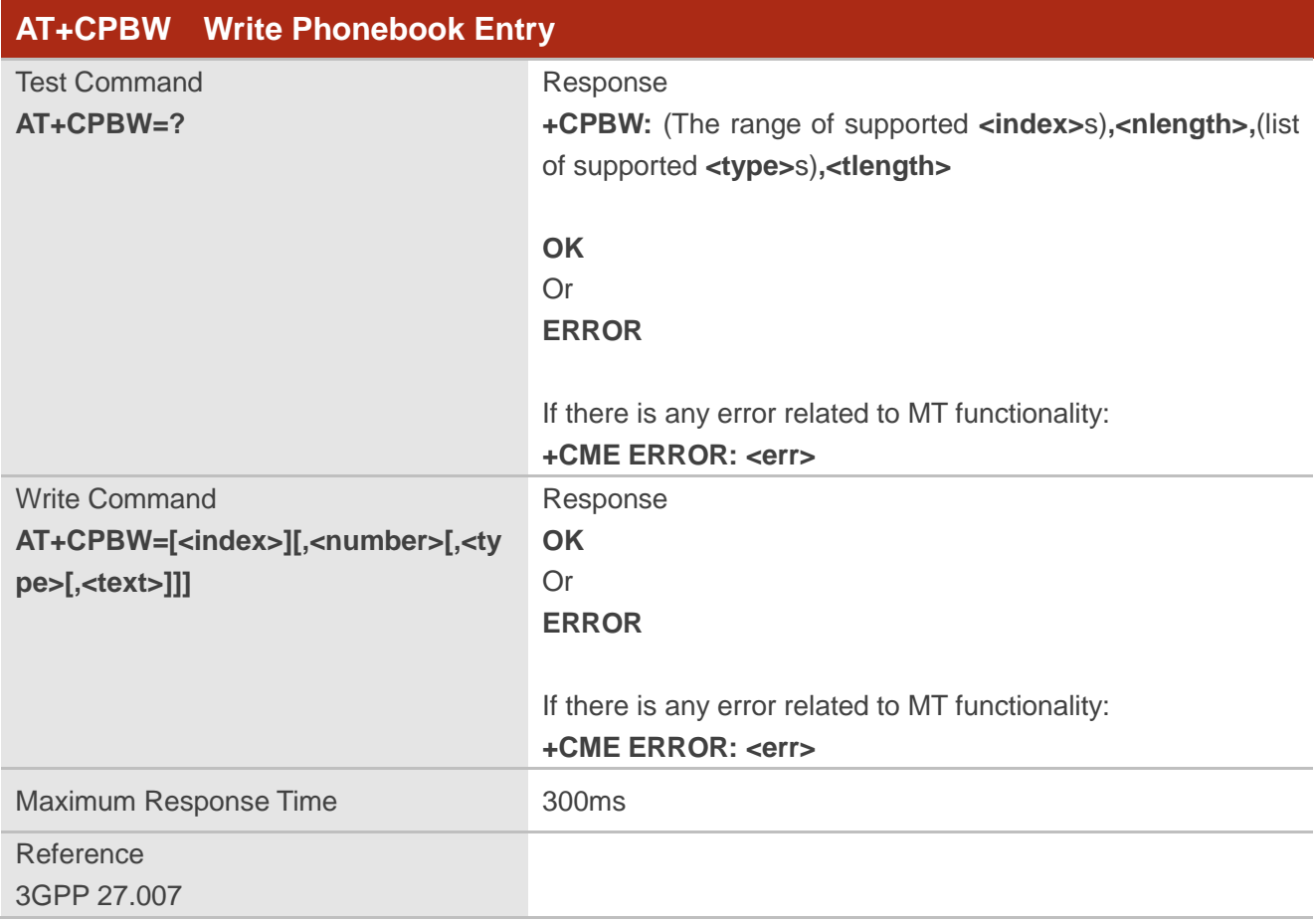

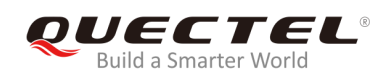

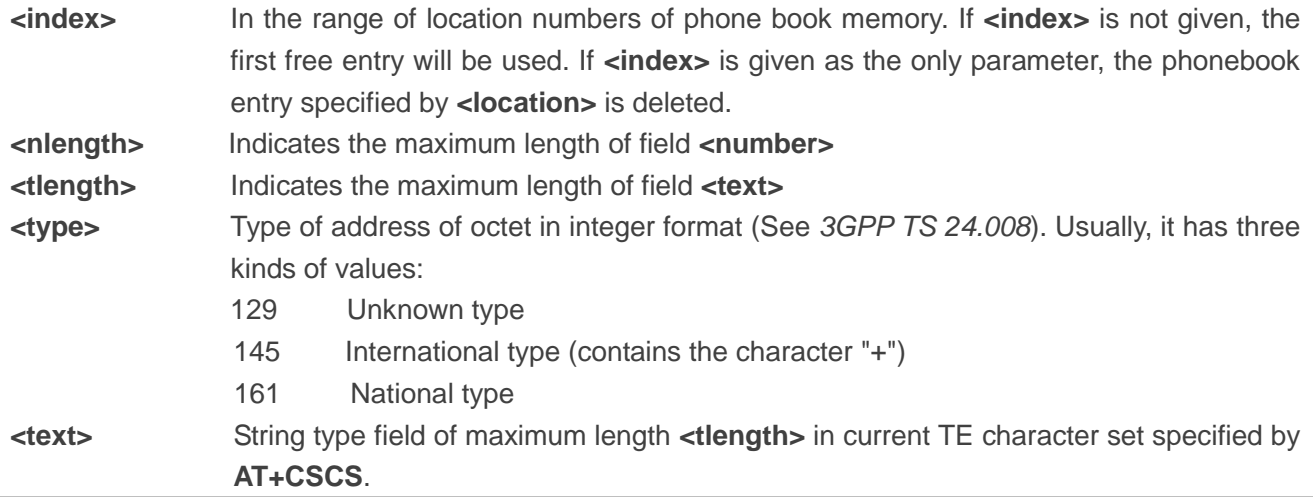

## **Example**

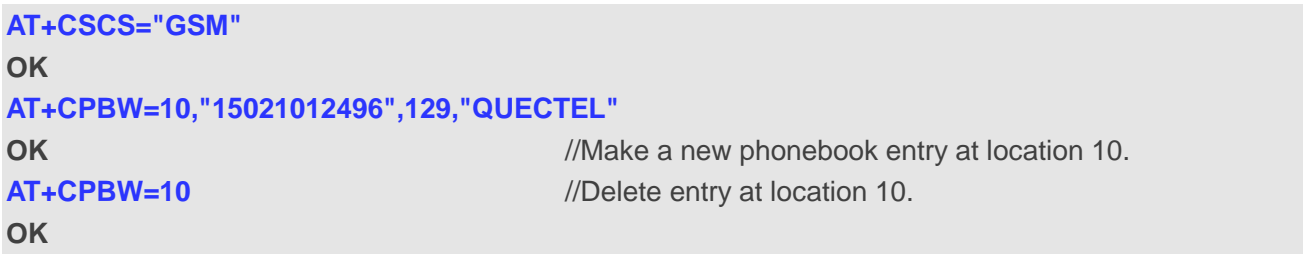

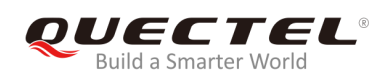

# **8 Short Message Service Commands**

## **8.1. AT+CSMS Select Message Service**

The command is used to select message service **<service>** and query the types of messages supported by MT.

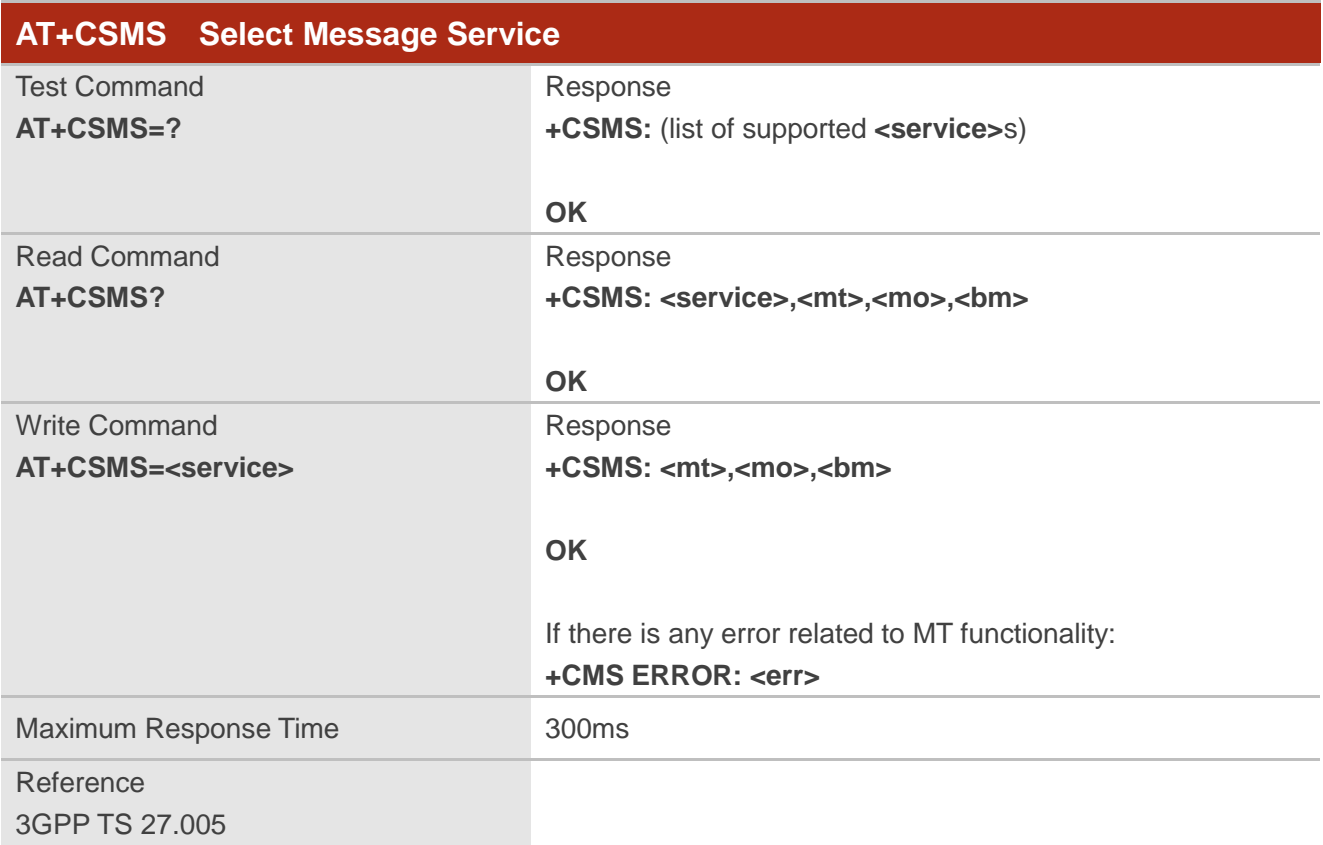

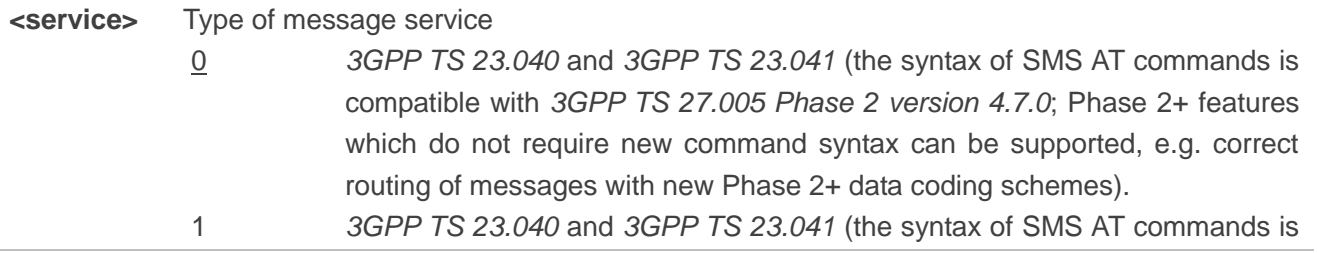

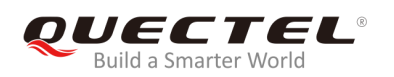

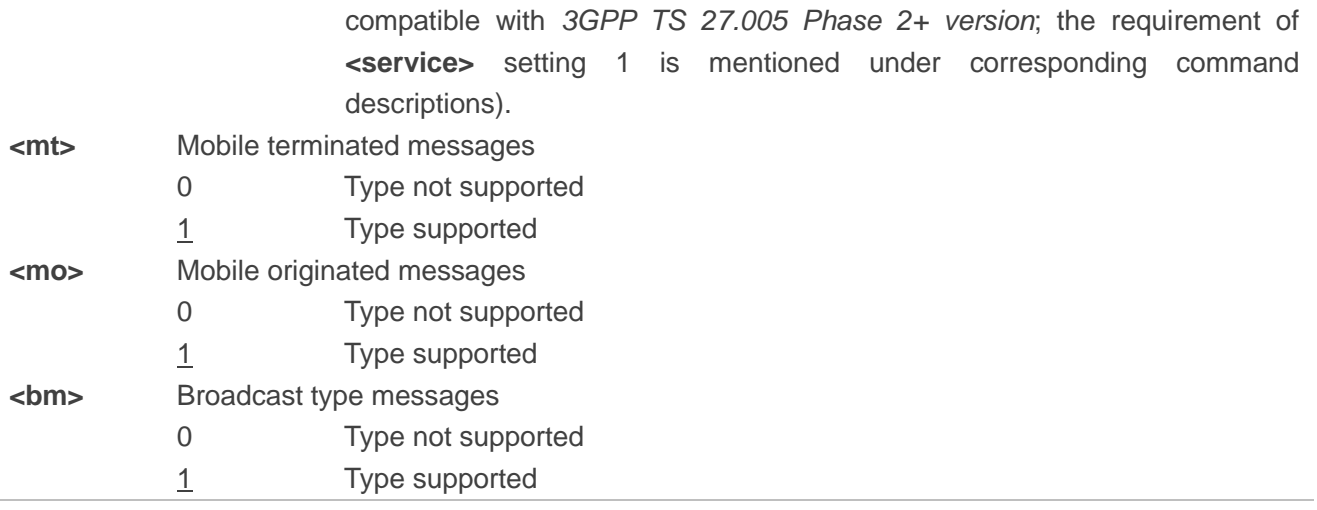

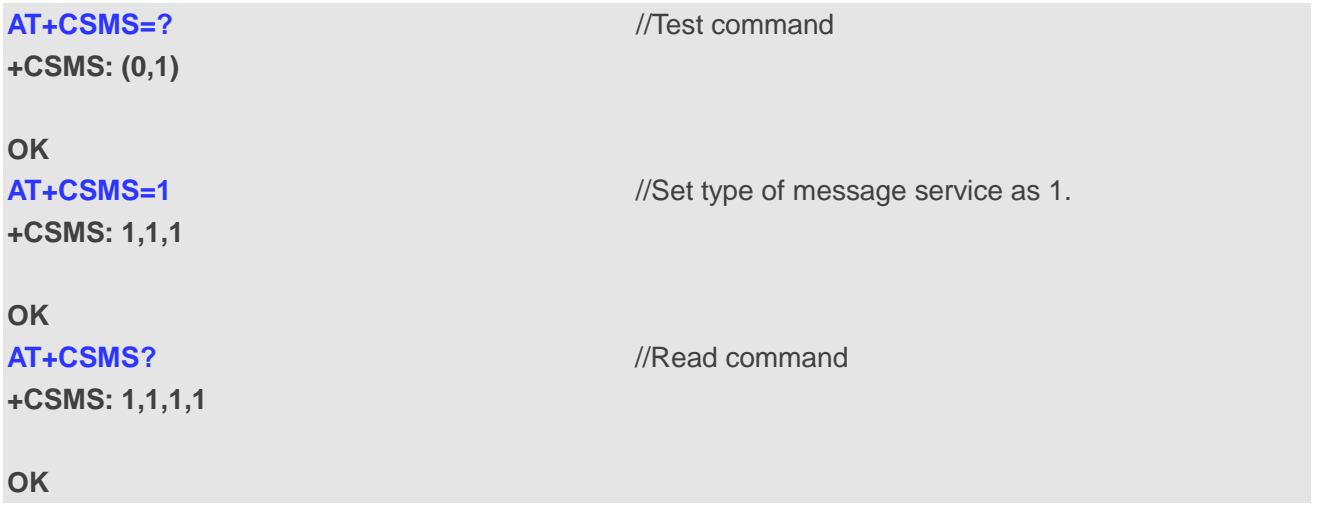

## **8.2. AT+CMGF Message Format**

The command is used to specify the input and output format of the short messages. **<mode>** indicates the format of messages used with send, list, read and write commands and unsolicited result codes resulting from received messages.

The format of messages can be either PDU mode (entire TP data units used) or text mode (headers and body of the messages given as separate parameters). Text mode uses the value of parameter **<chset>** specified by command **AT+CSCS** to inform the character set to be used in the message body in the TA-TE interface.

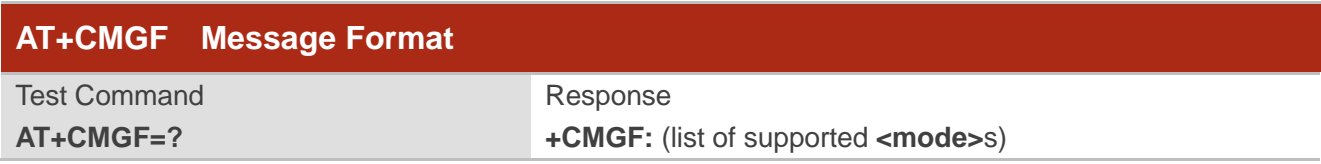

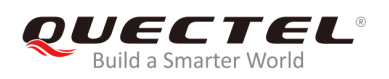

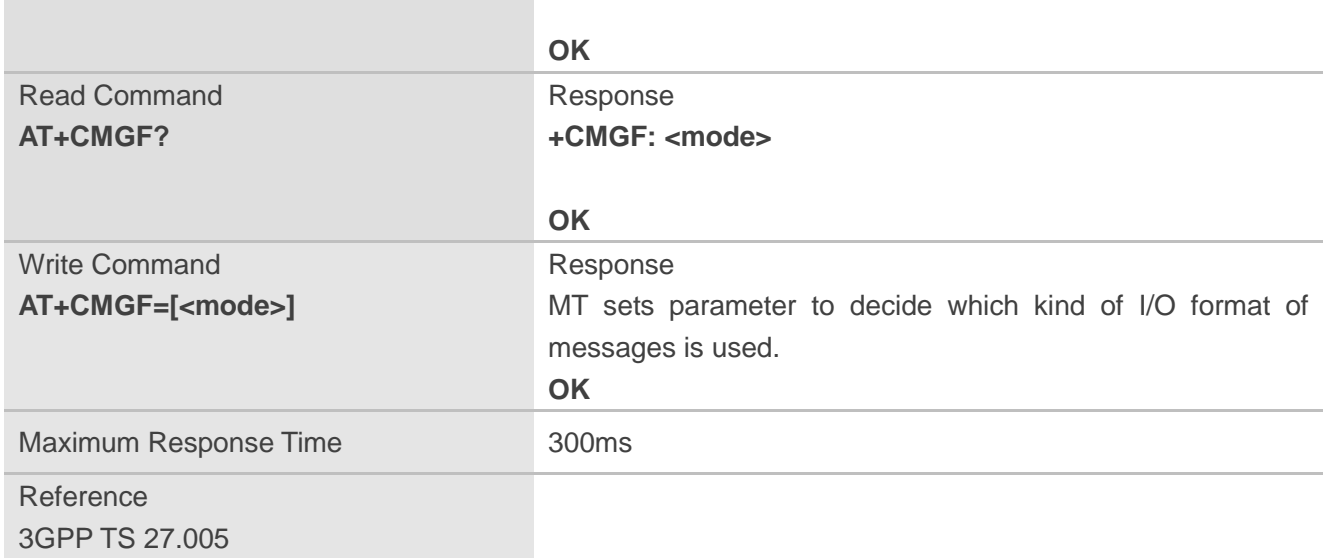

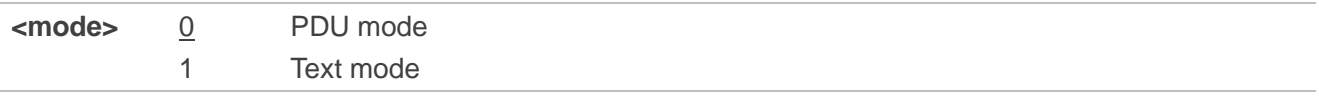

## **8.3. AT+CSCA Service Center Address**

The Write Command updates the SMSC address when mobile originated SMS are transmitted. In text mode, the setting is used by Write Command. In PDU mode, setting is used by the same command, but only when the length of the SMSC address is coded into the **<pdu>** parameter which equals to zero.

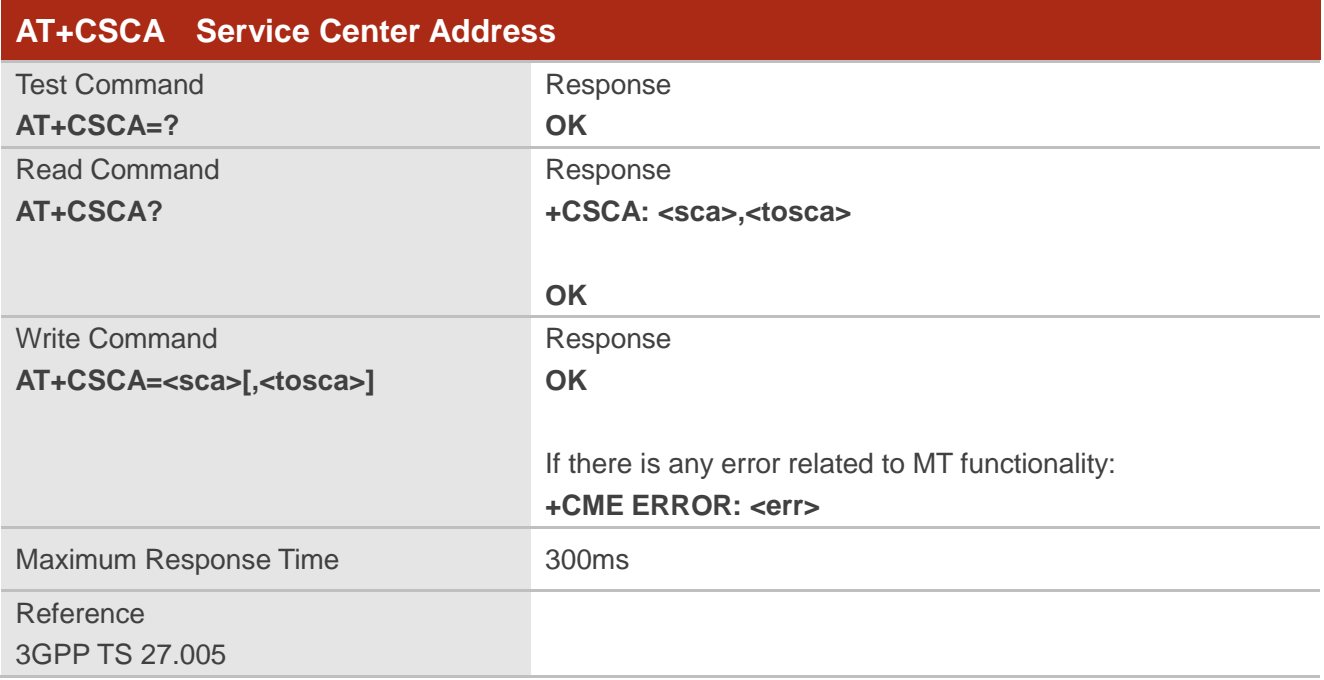

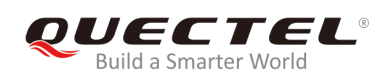

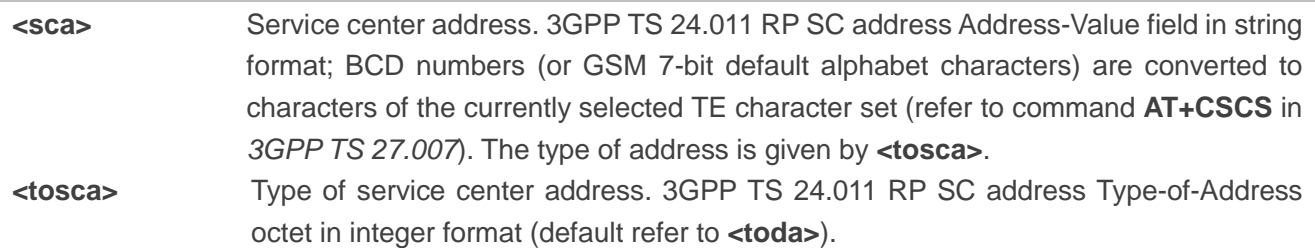

## **Example**

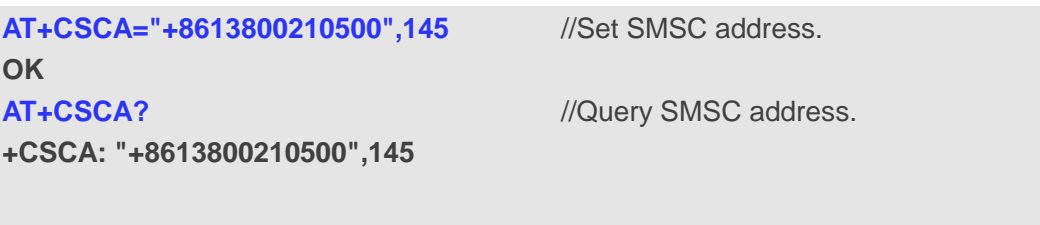

**OK**

## **8.4. AT+CPMS Preferred Message Storage**

The command is used to select memory storages **<mem1>**, **<mem2>** and **<mem3>** to be used for reading, writing, etc.

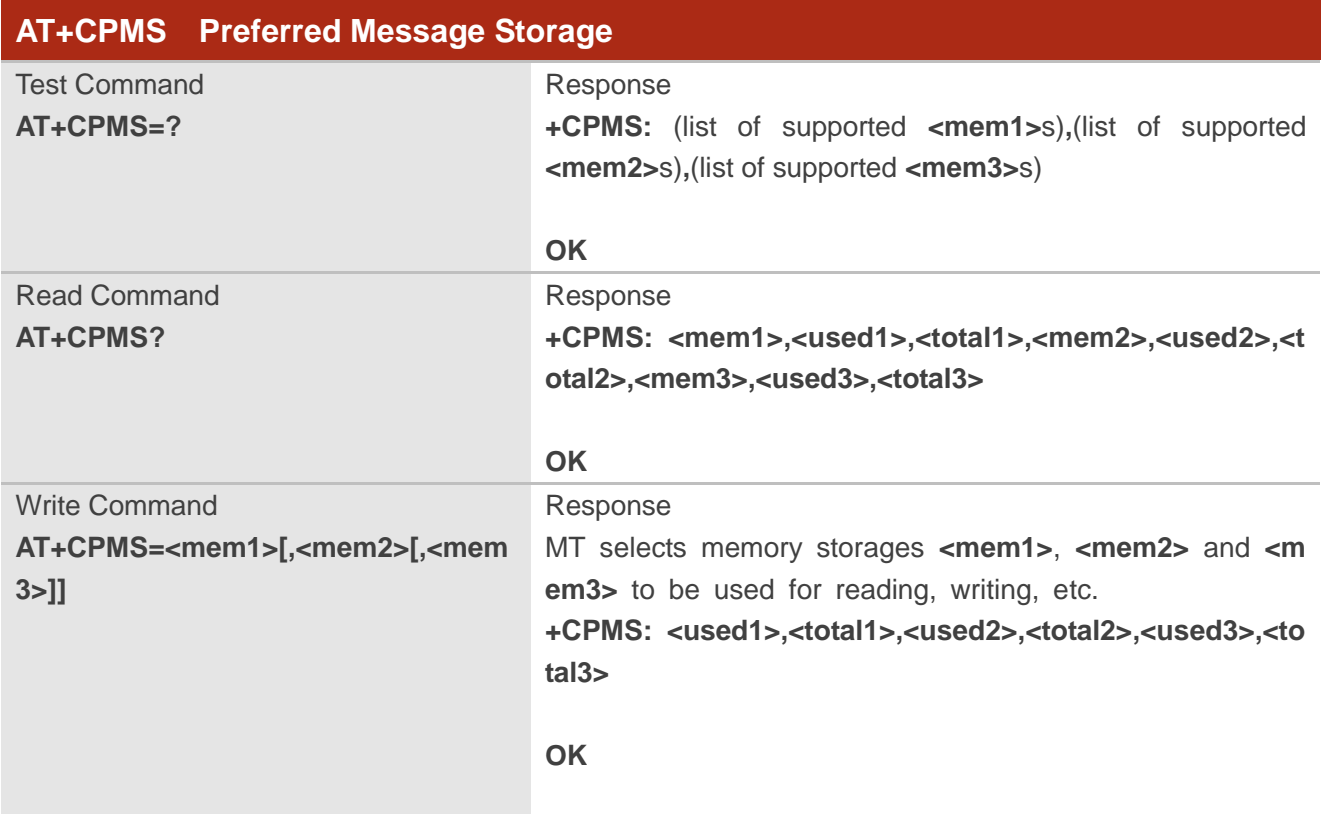

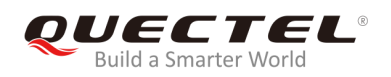

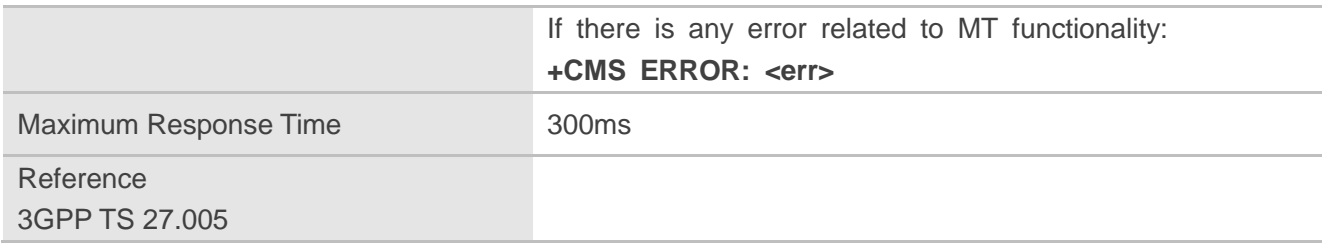

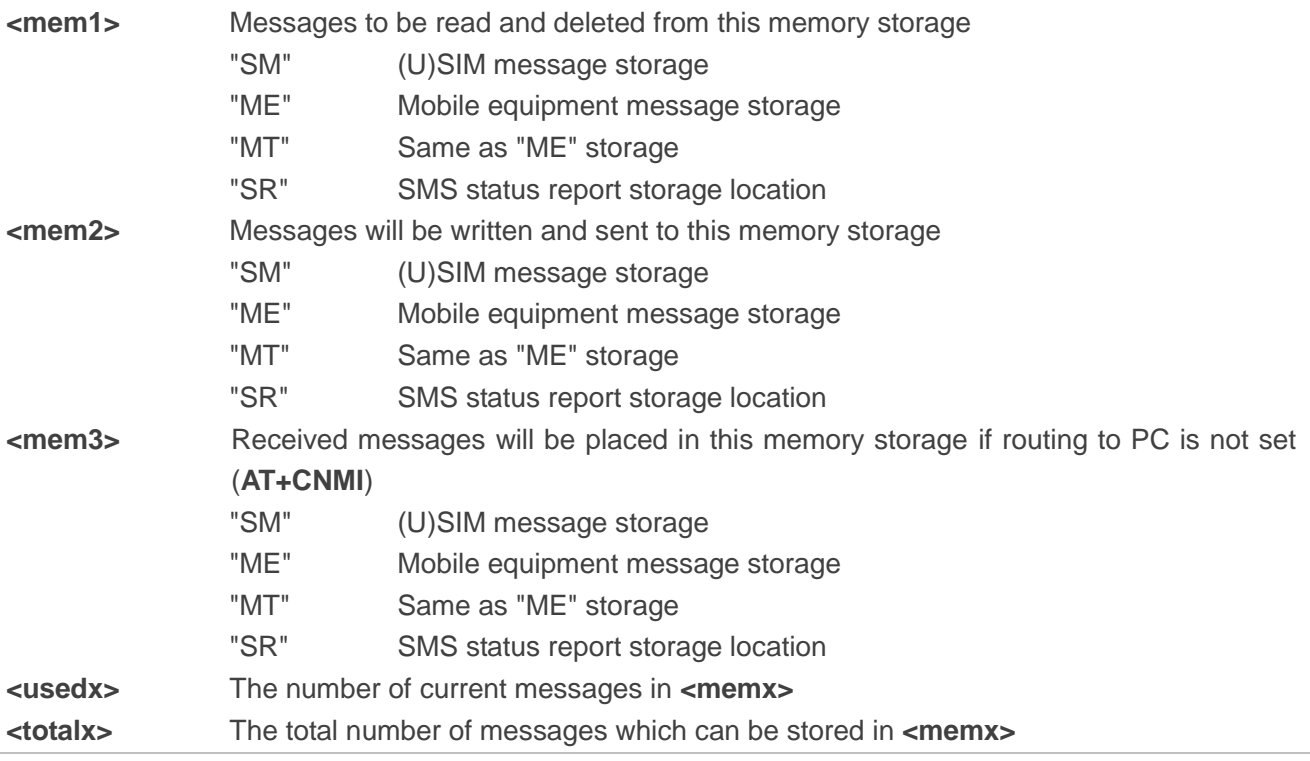

## **Example**

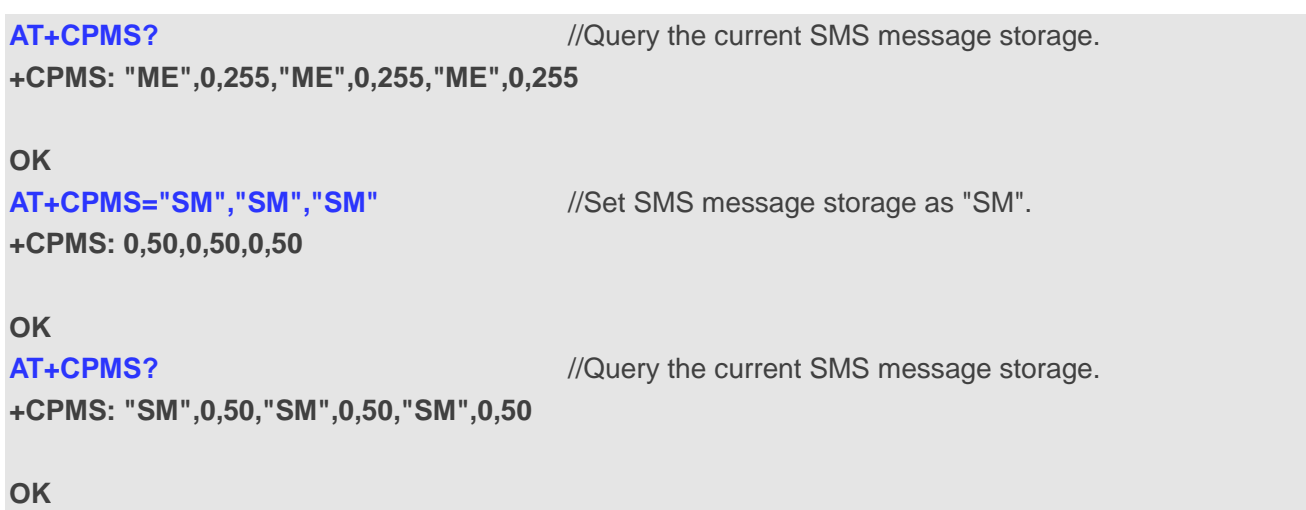

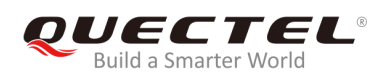

## **8.5. AT+CMGD Delete Messages**

The command is used to delete short messages from the preferred message storage **<mem1>** location **<index>**. If **<delflag>** is presented and not set to 0, then the ME should ignore **<index>** and follow the rules of **<delflag>** shown as below.

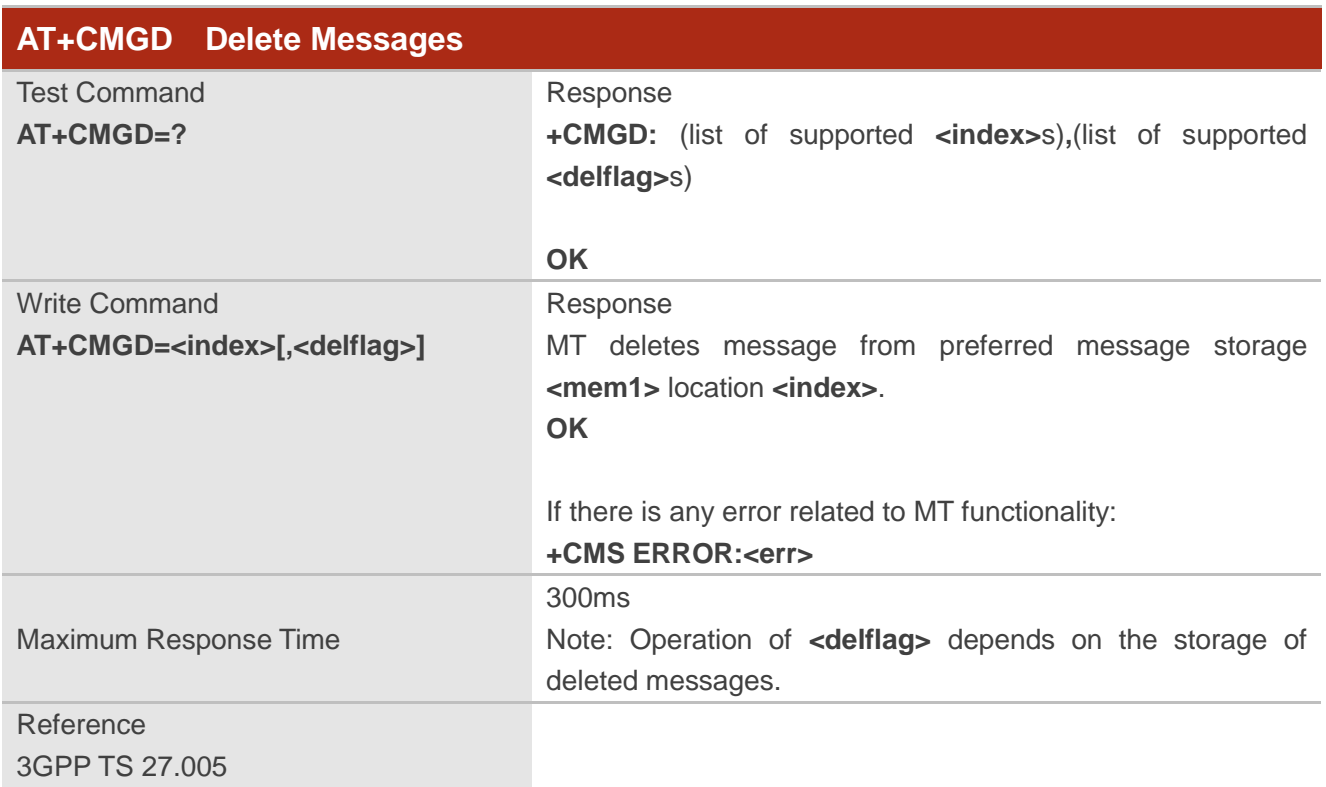

## **Parameter**

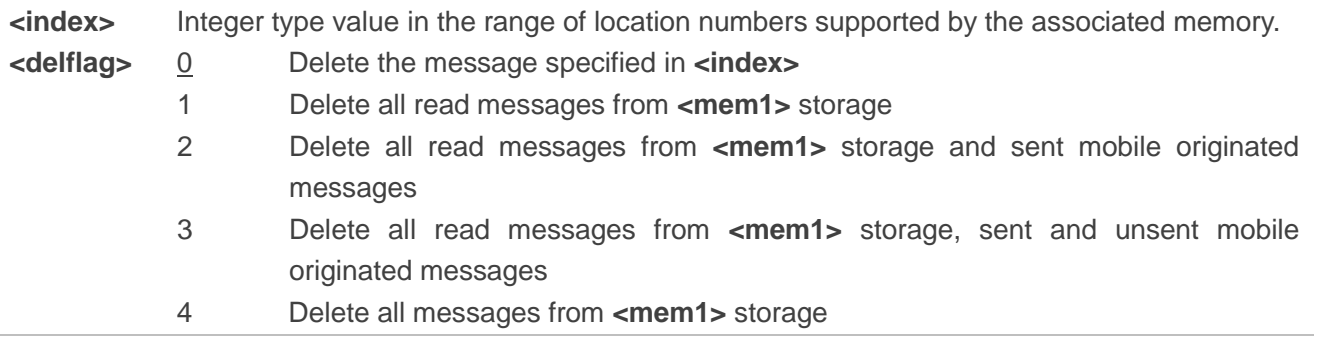

## **Example**

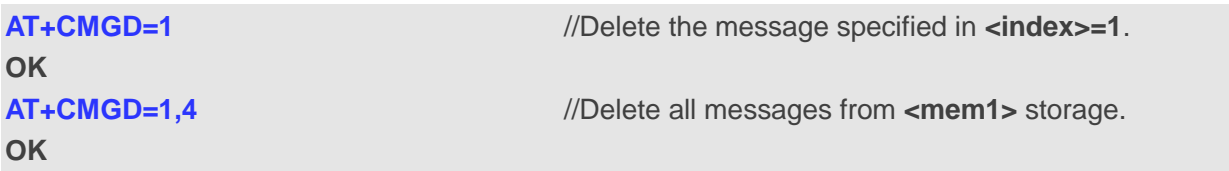

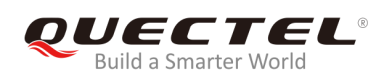

## **8.6. AT+CMGL List Messages**

The Read Command returns messages with status value **<stat>** from preferred message storage **<mem1>** to the TE. If the status of the message is "REC UNREAD", the status in the storage changes to "REC READ". When executing command **AT+CMGL** without status value **<stat>**, it will report the list of SMS with "REC UNREAD" status.

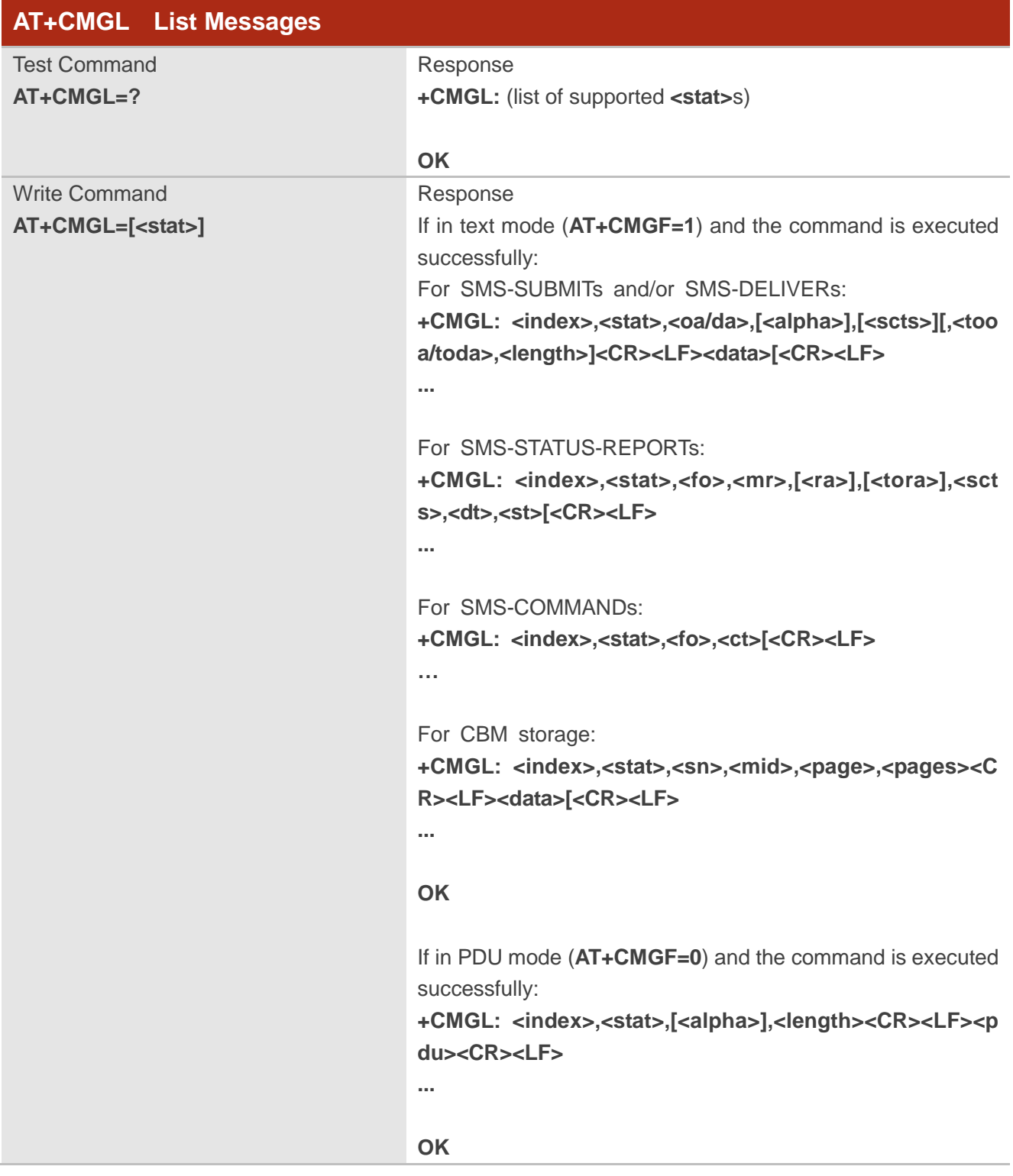

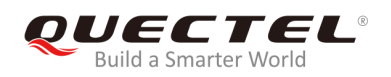

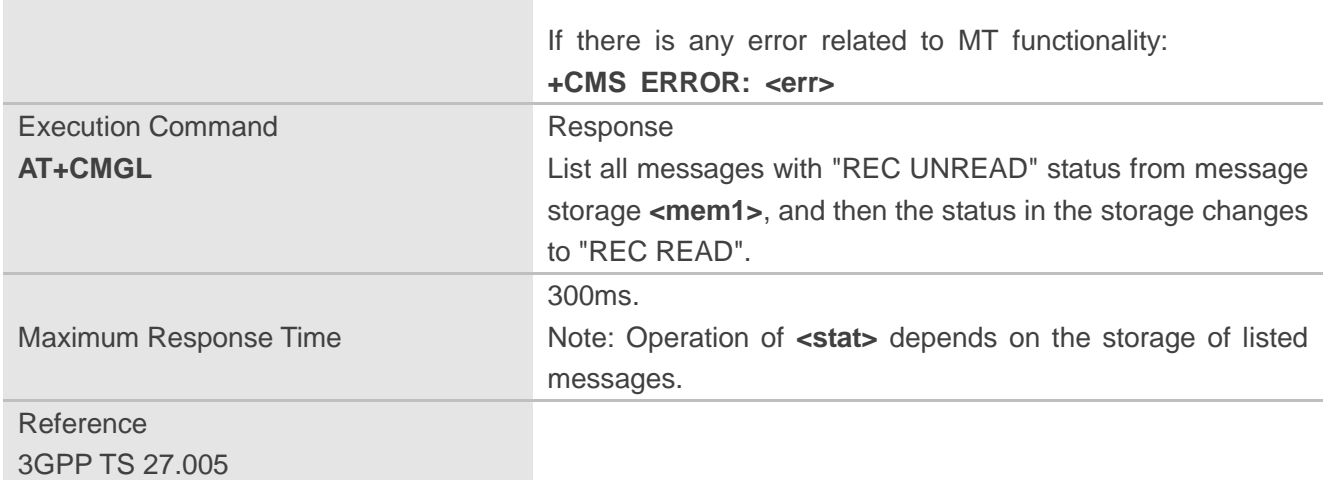

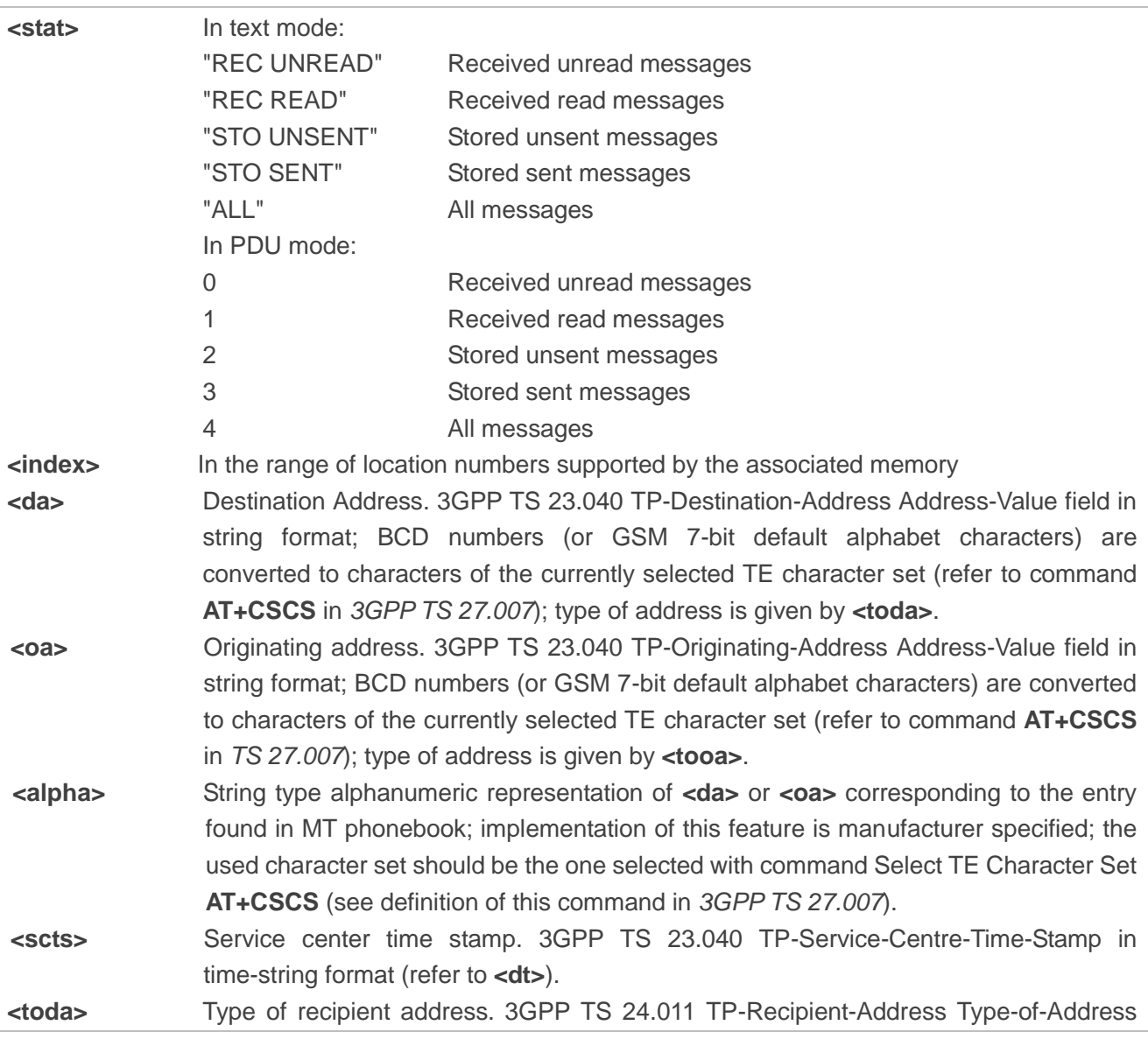

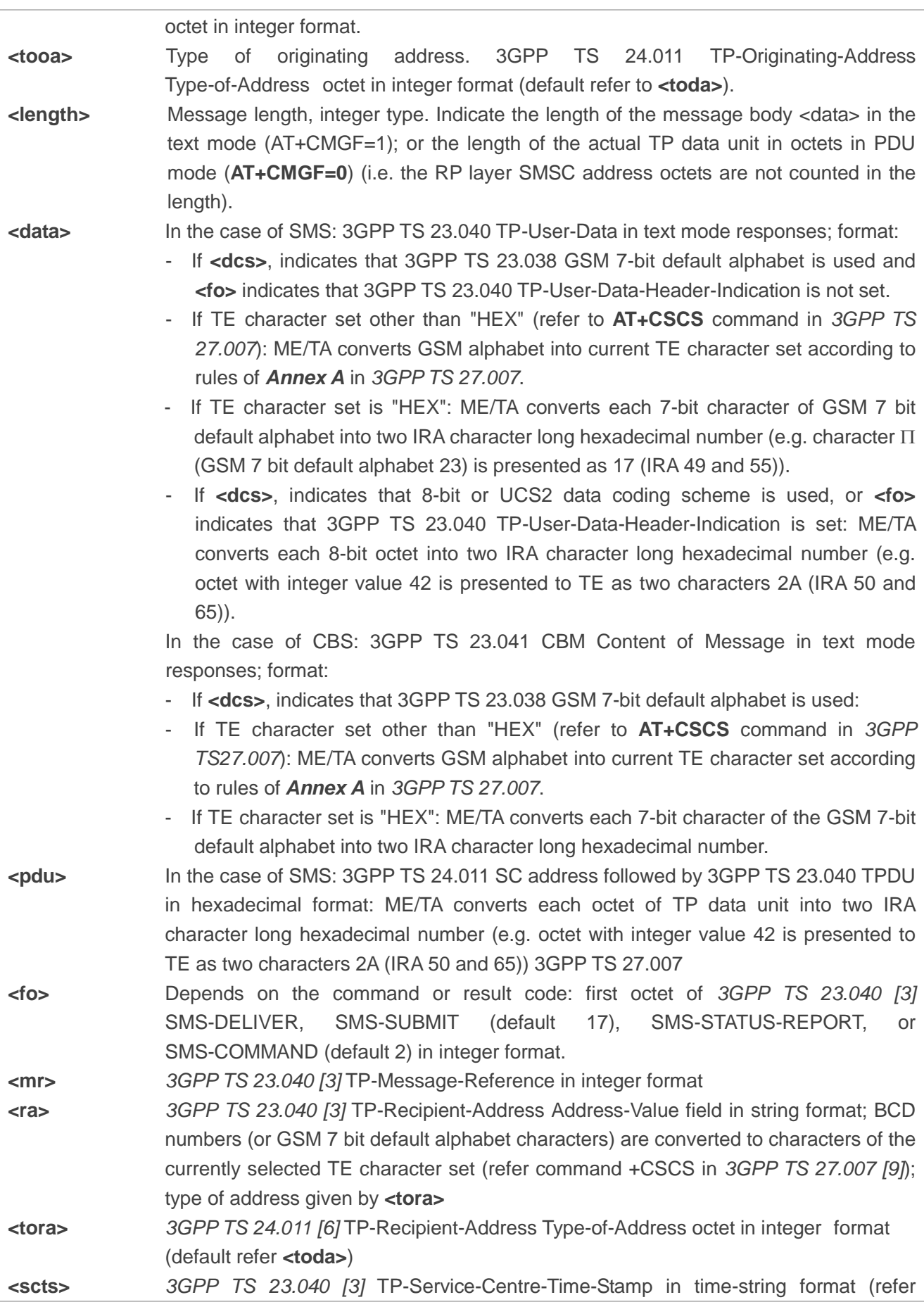

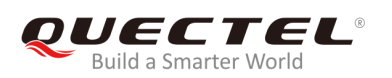

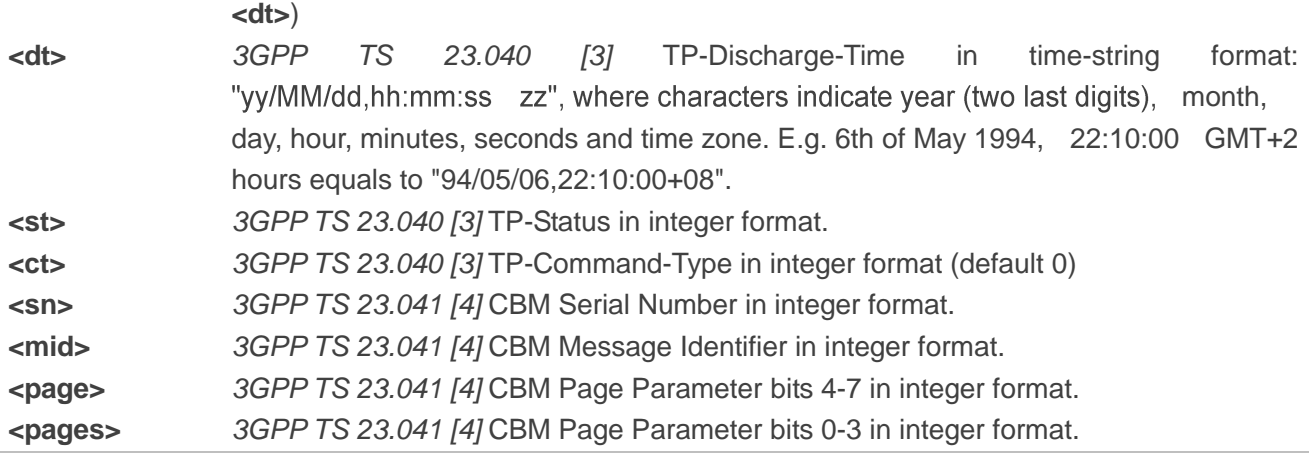

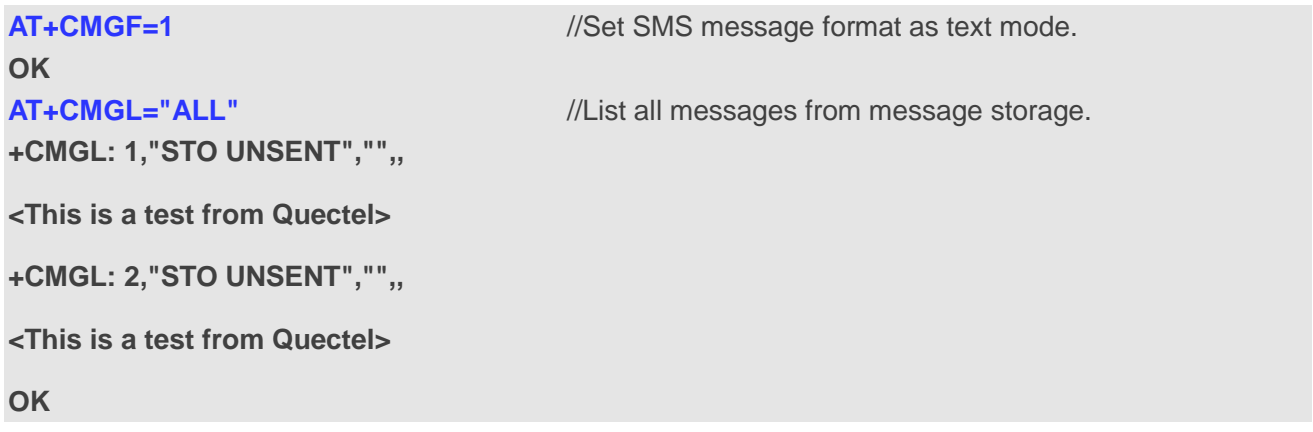

## **8.7. AT+CMGR Read Messages**

The Read Command returns SMS message with location value **<index>** from message storage **<mem1>** to the TE. If status of the message is "REC UNREAD", status in the storage will change to "REC READ".

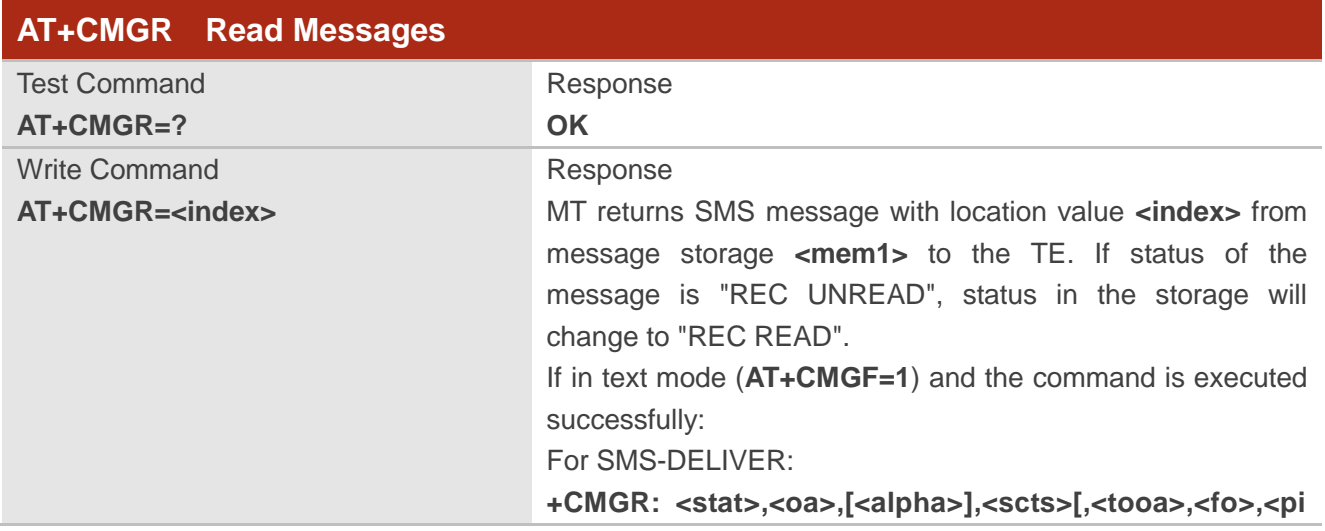

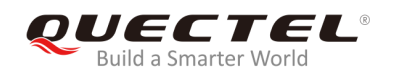

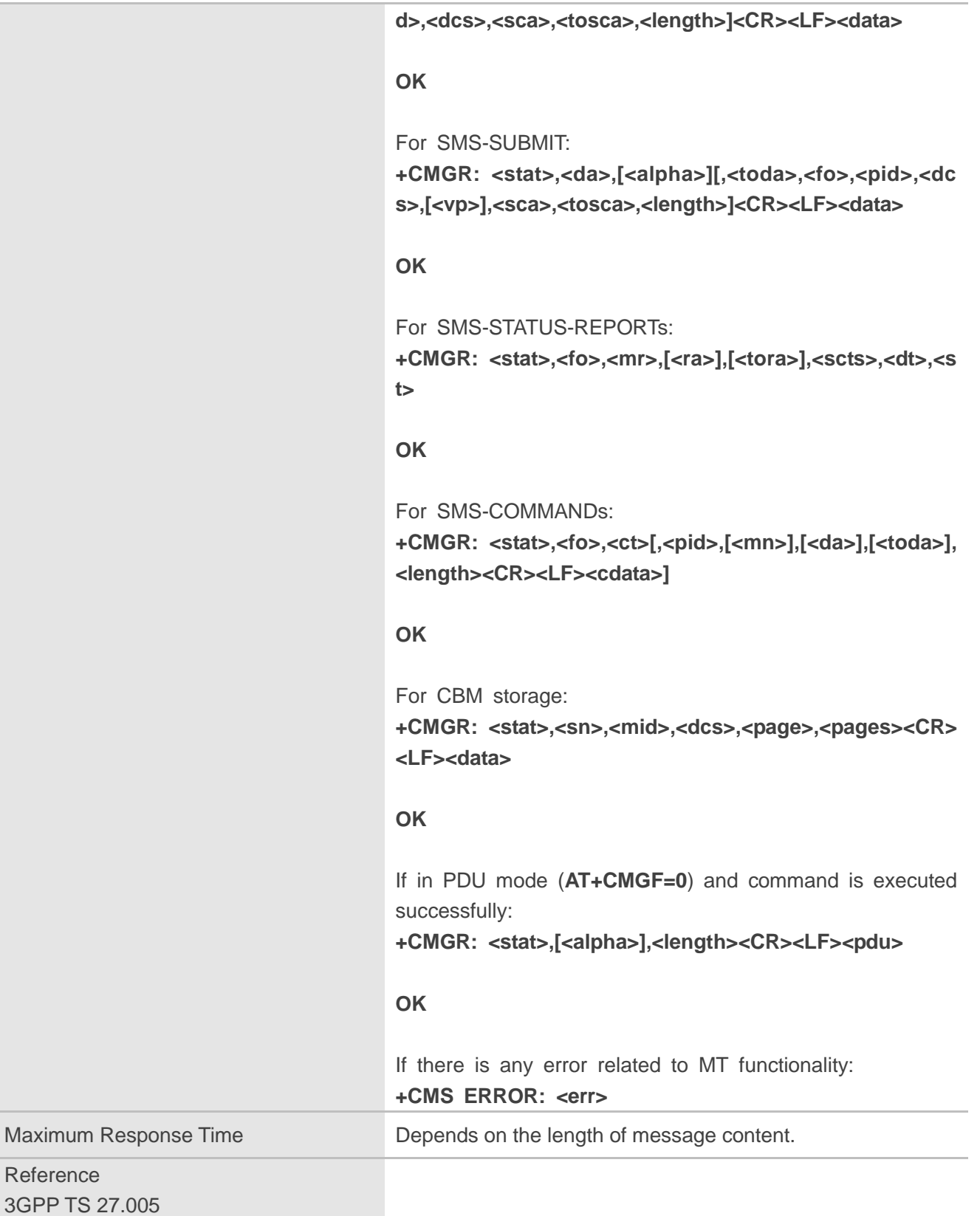

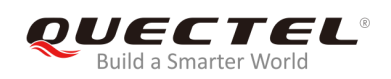

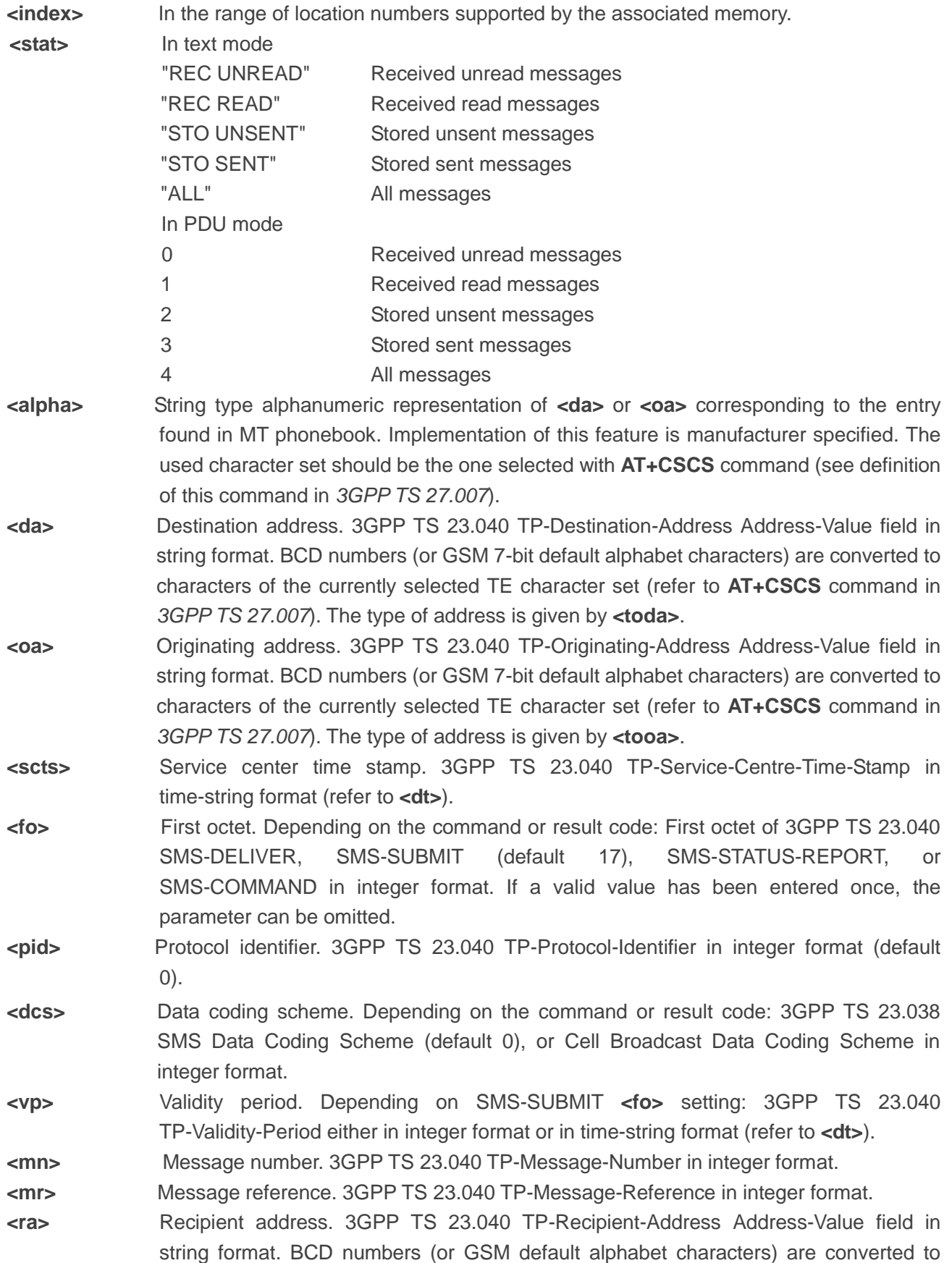

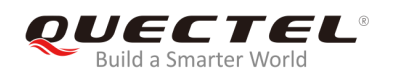

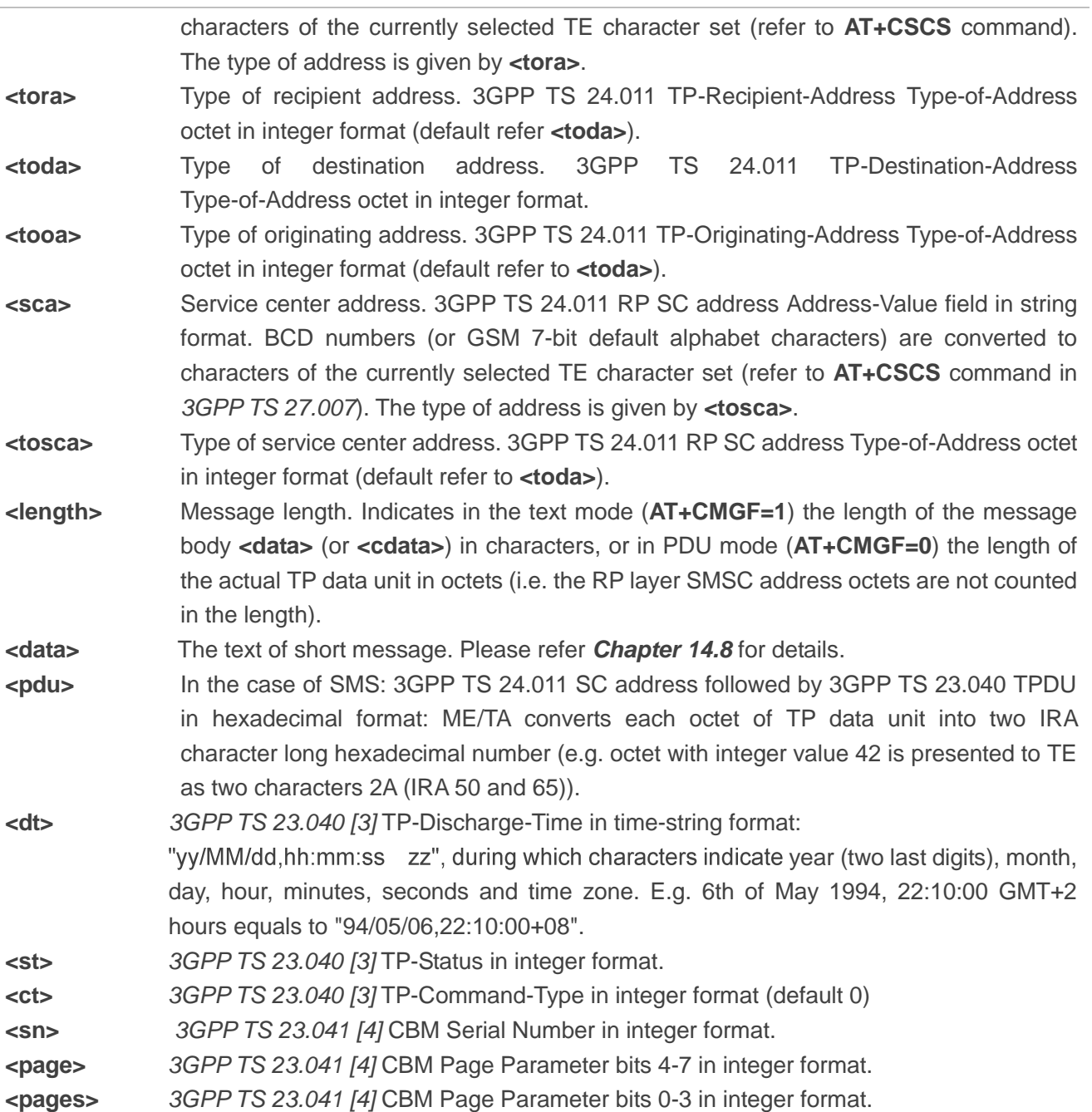

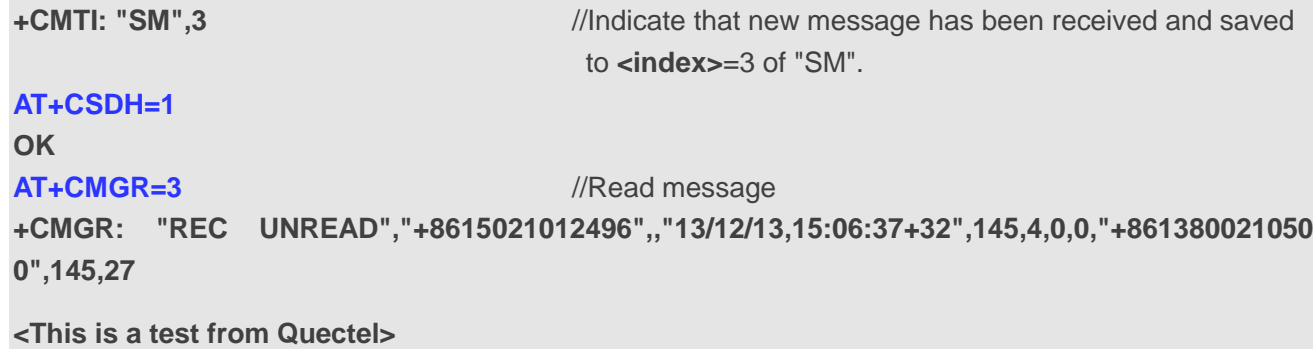

**EM12&EG12&EG18\_AT\_Commands\_Manual 126 / 234**

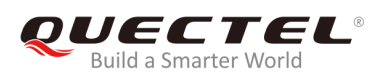

## **8.8. AT+CMGS Send Messages**

The command is used to send a short message from TE to the network (SMS-SUBMIT). After invoking the Write Command, wait for the prompt **>** and then start to write the message. After that, enter **<CTRL+Z>** to indicate the ending of PDU and begin to send the message. Sending can be cancelled by giving **<ESC>** character. Abortion is acknowledged with **OK**, though the message will not be sent. The message reference **<mr>** is returned to the TE on successful message delivery. The value can be used to identify message upon unsolicited delivery status report result code.

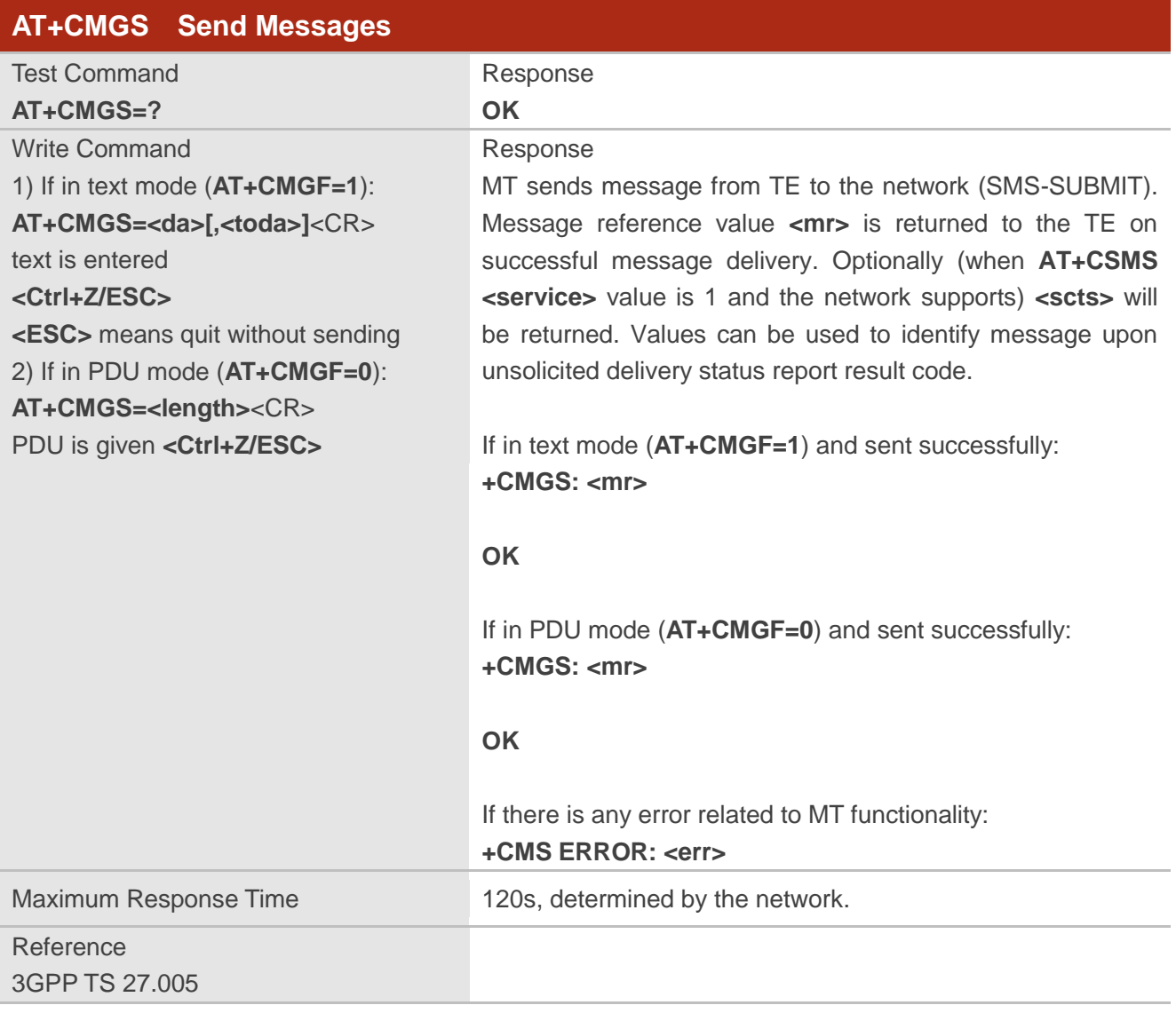

#### **Parameter**

**<da>** Destination address. 3GPP TS 23.040 TP-Destination-Address Address-Value field in

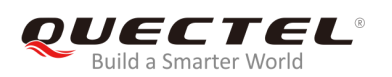

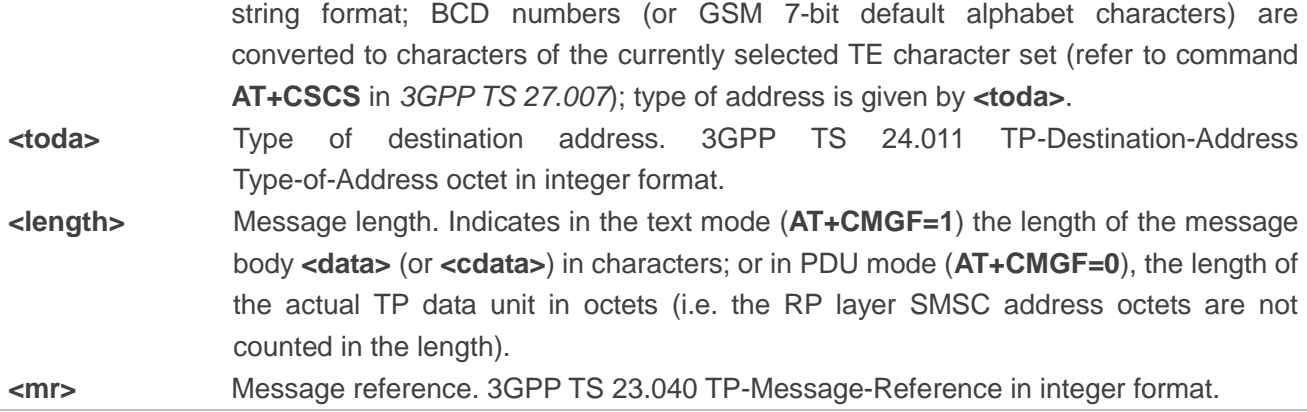

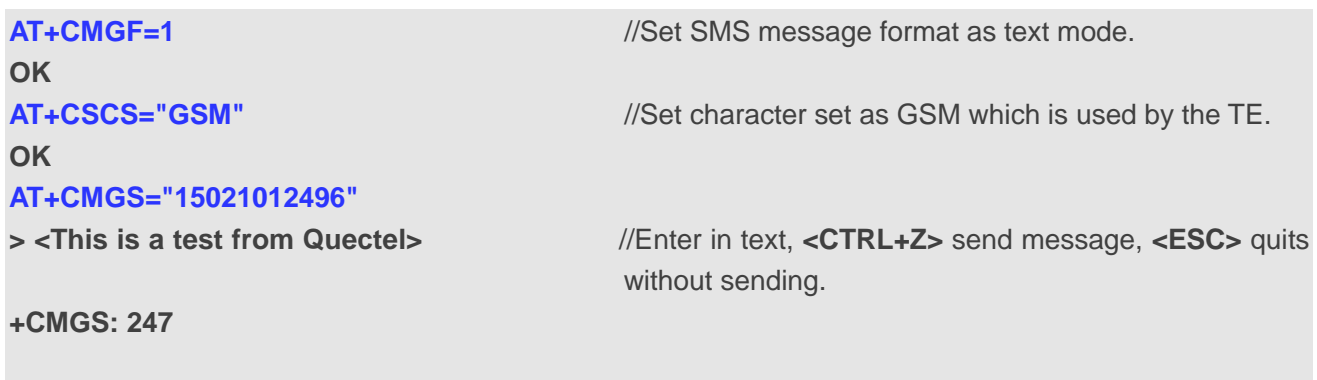

**OK**

## **8.9. AT+CMMS Send More Messages**

The command is used to control the continuity of the SMS relay protocol link. If the feature is enabled (and supported by the currently used network) multiple messages can be sent faster as the link is kept opening.

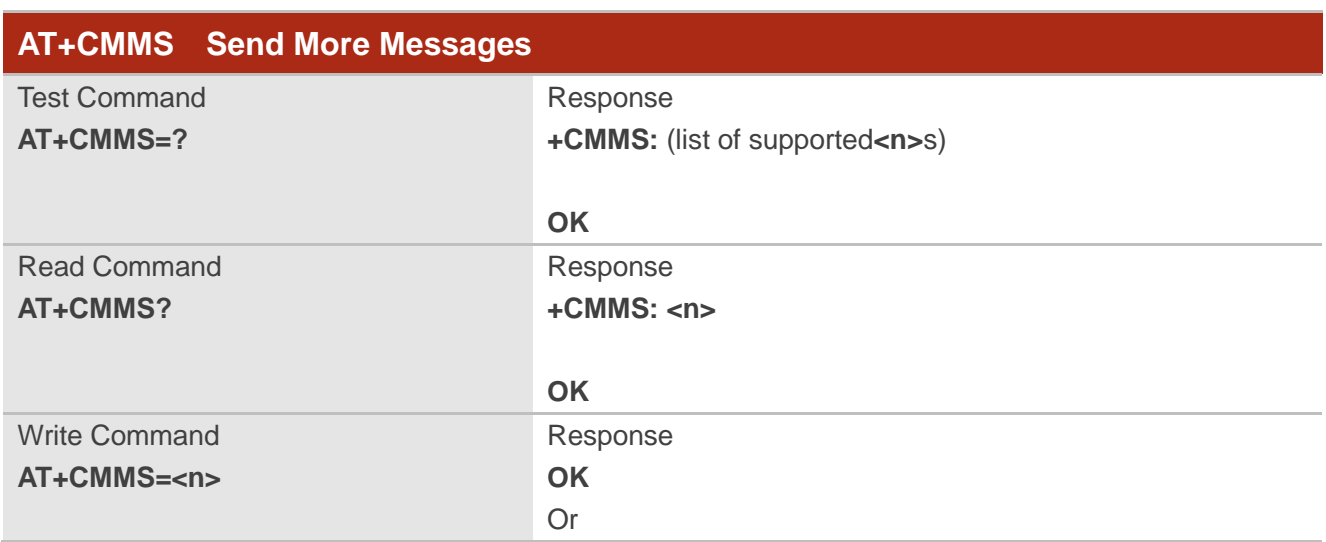

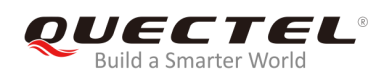

#### **ERROR**

If there is any error related to MT functionality: **+CMS ERROR: <err>** Maximum Response Time 120s, determined by network. Reference 3GPP TS 27.005

#### **Parameter**

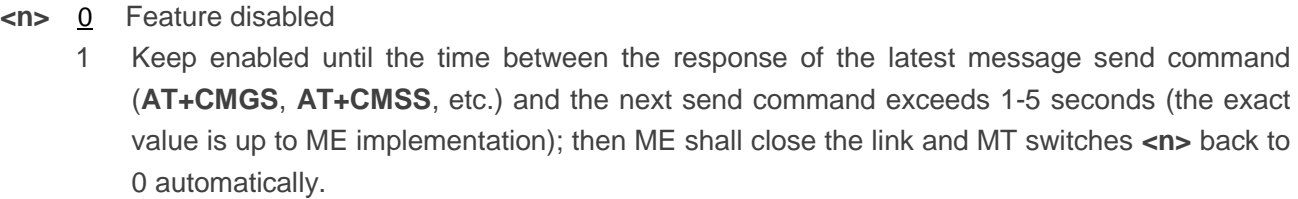

2 Feature enabled. If the time between the response of the latest message send command and the next send command exceeds 1-5 seconds (the exact value is up to ME implementation), ME shall close the link but MT will not switch **<n>** back to 0 automatically.

#### **NOTE**

After the execution of the Read Command, a delay of 5-10 seconds is required before issuing the Write Command. Otherwise **+CMS ERROR: 500** may appear.

## **8.10. AT+CMGW Write Messages to Memory**

The command is used to store short messages from TE to memory storage **<mem2>**, and then the memory location **<index>** of the stored message is returned. Message status will be set to "stored unsent" by default; but parameter **<stat>** also allows other status values to be given.

The syntax of input text is the same as the one specified in **AT+CMGS** Write Command.

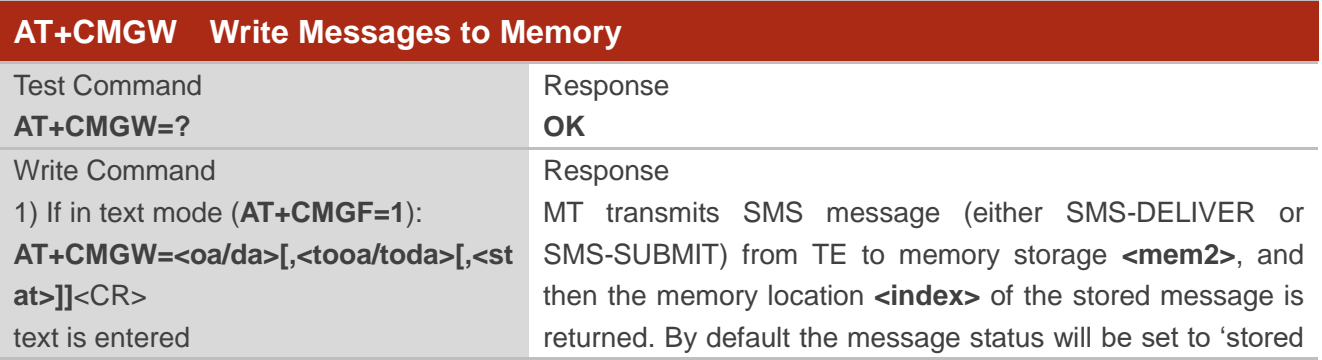

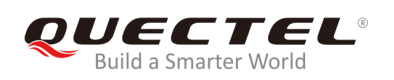

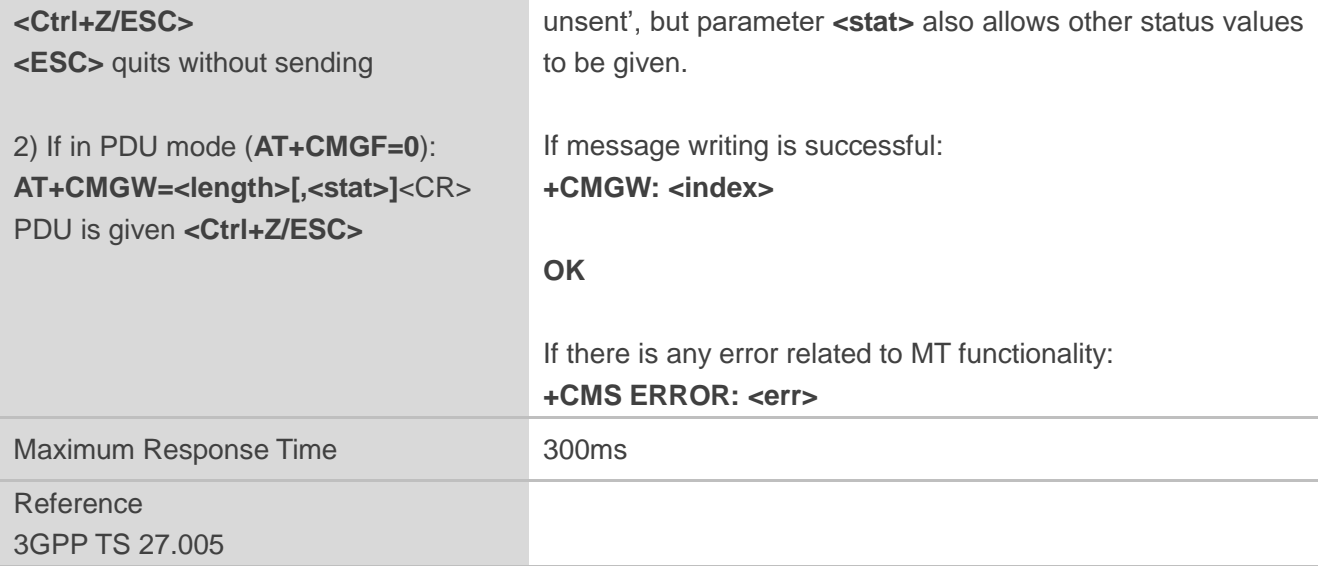

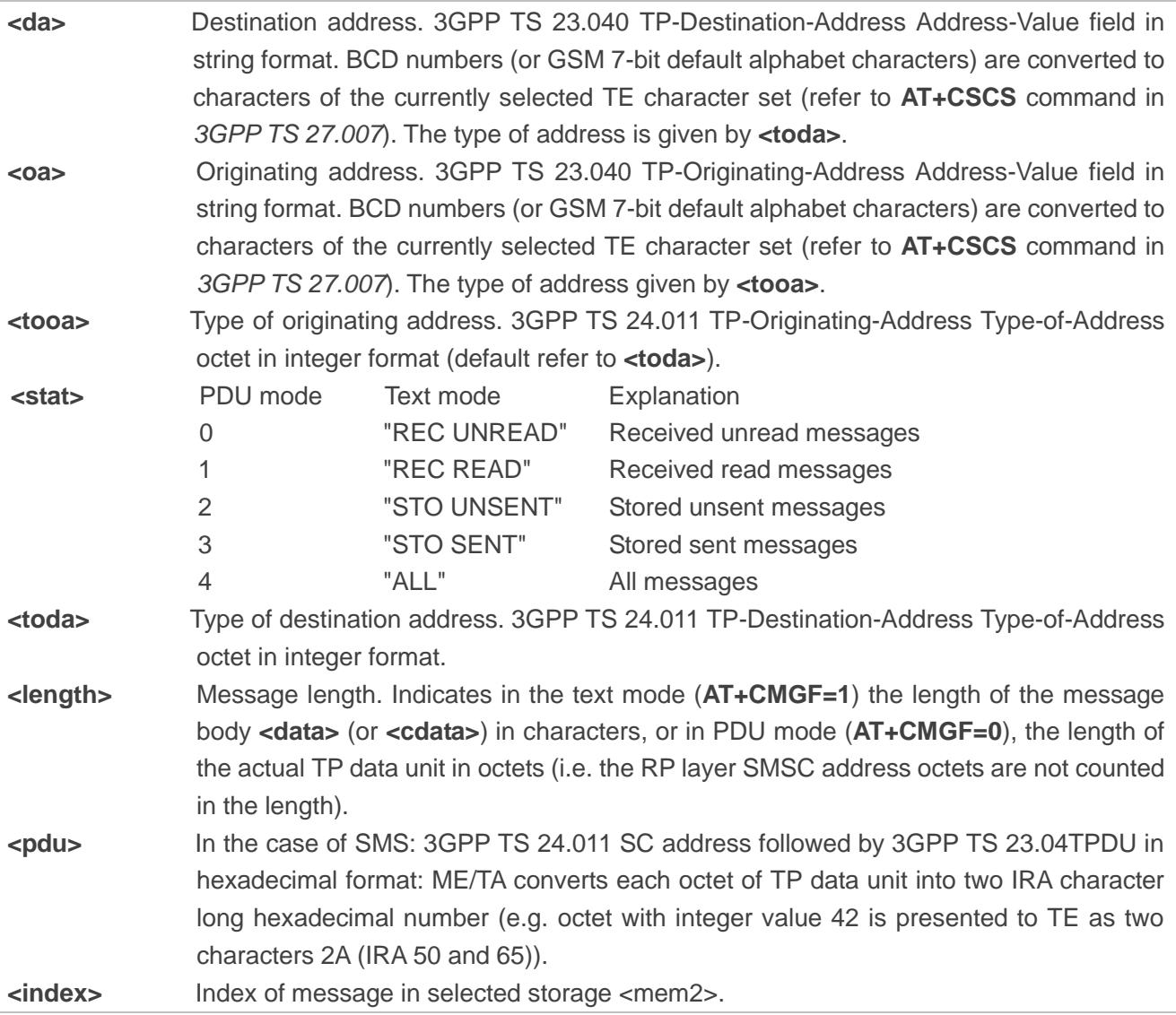

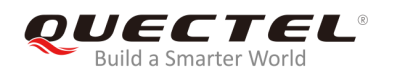

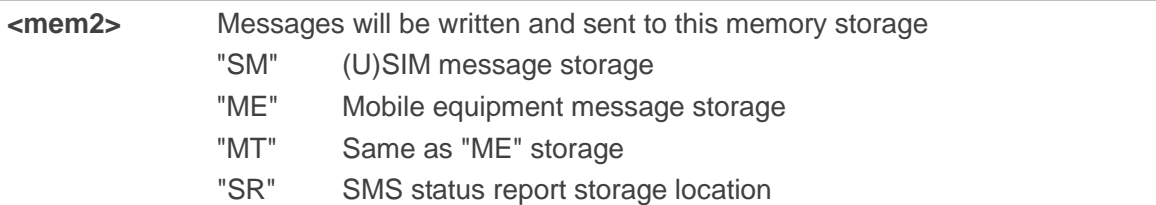

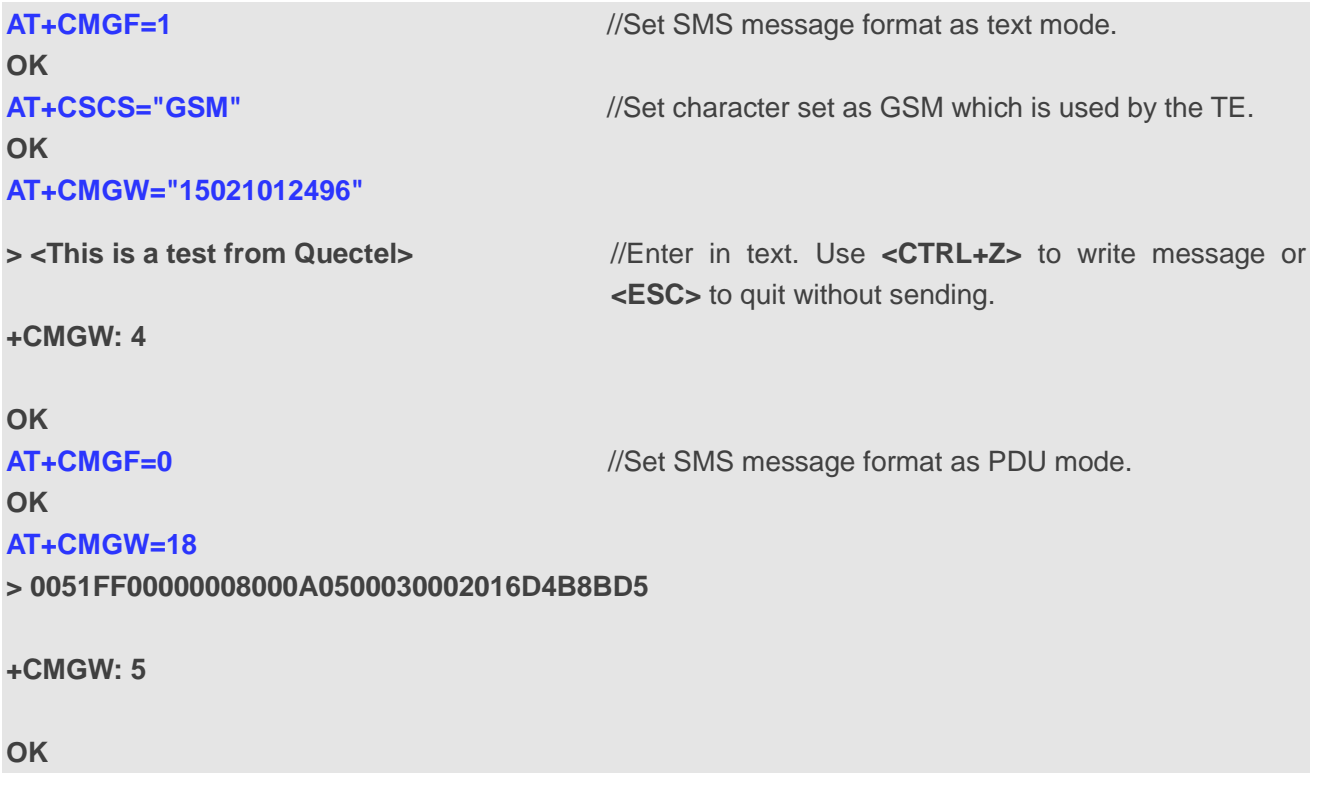

## **8.11. AT+CMSS Send Messages from Storage**

The command is used to send a message with location value **<index>** from message storage **<mem2>** to the network. If a new recipient address **<da>** is given for SMS-SUBMIT, it should be used instead of the one stored with the message.

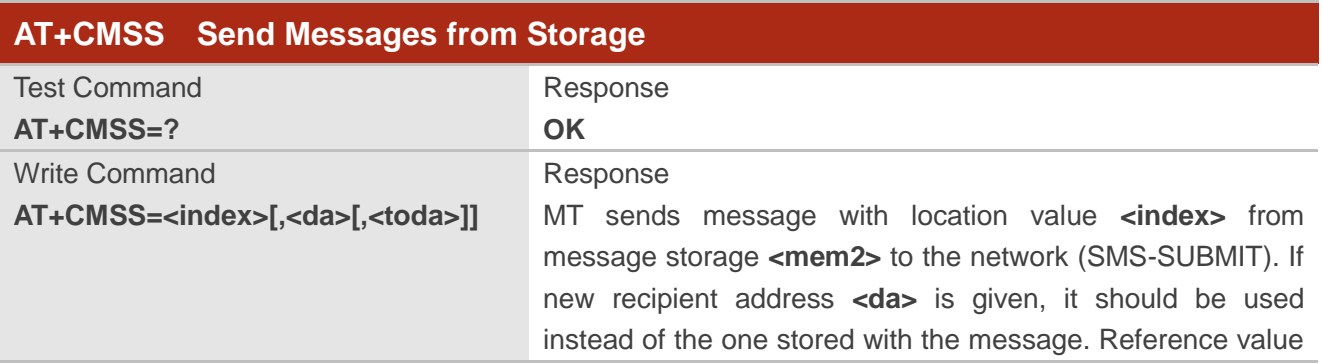

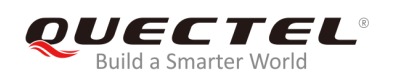

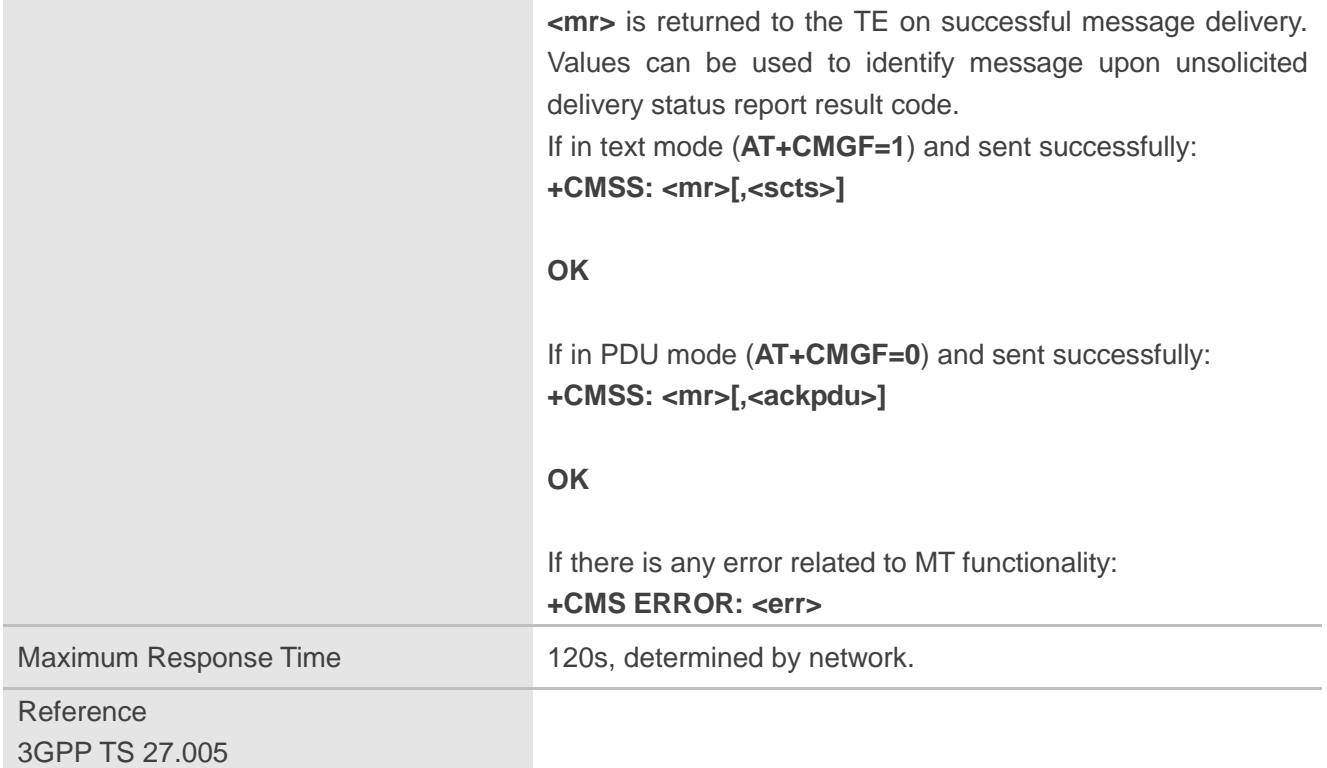

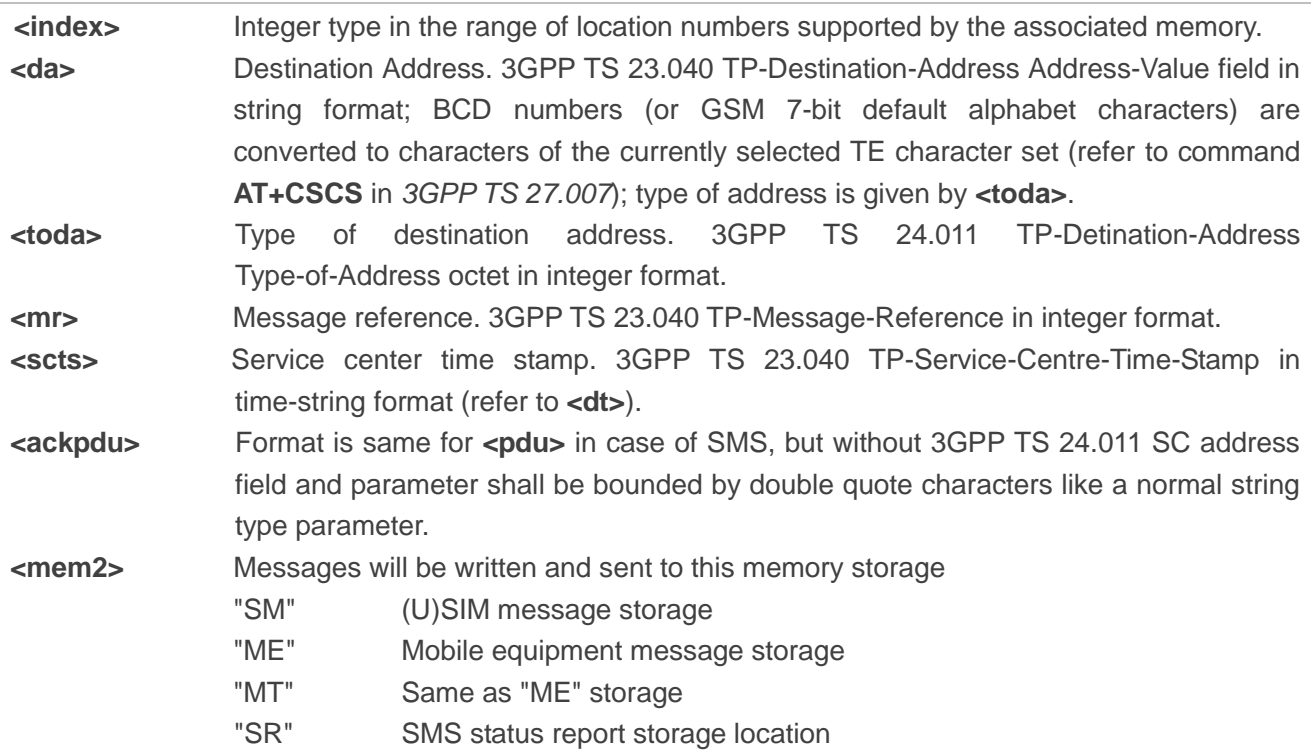

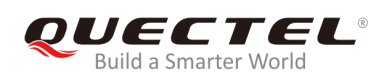

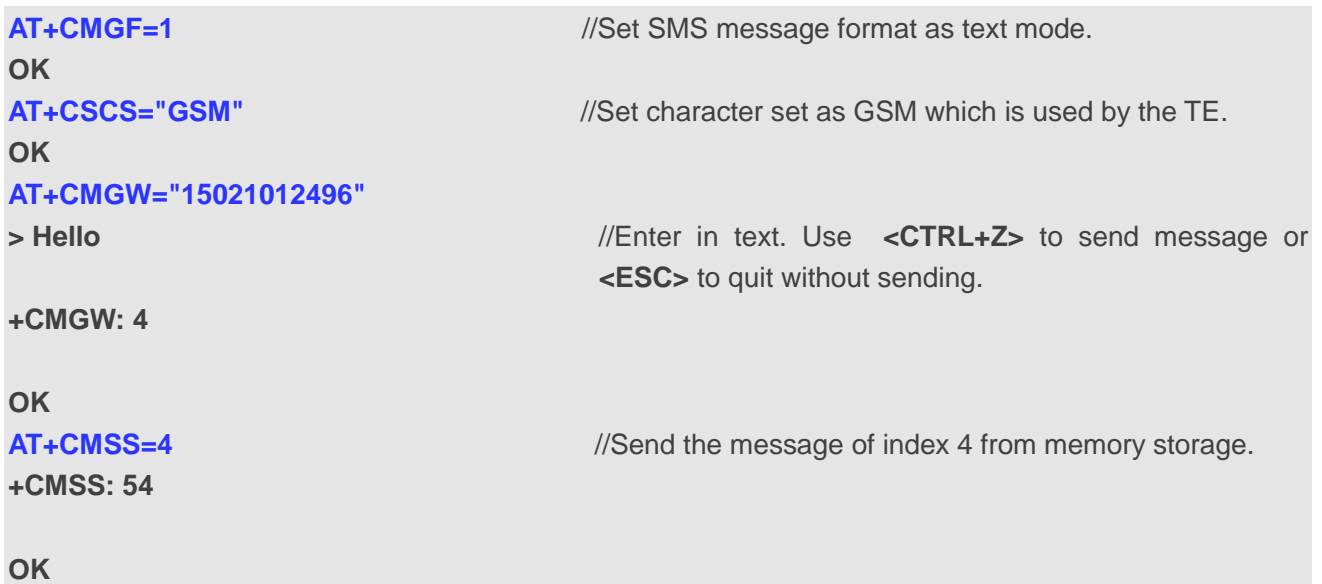

## **8.12. AT+CNMA New Message Acknowledgement to UE/TE**

The command is used to confirm successful receipt of a new message (SMS-DELIVER or SMS-STATUS-REPORT) routed directly to the TE. If the UE does not receive acknowledgement within required time (network timeout), it will send an **RP-ERROR** message to the network. The UE will automatically disable routing to the TE by setting both **<mt>** and **<ds>** values of **AT+CNMI** to 0.

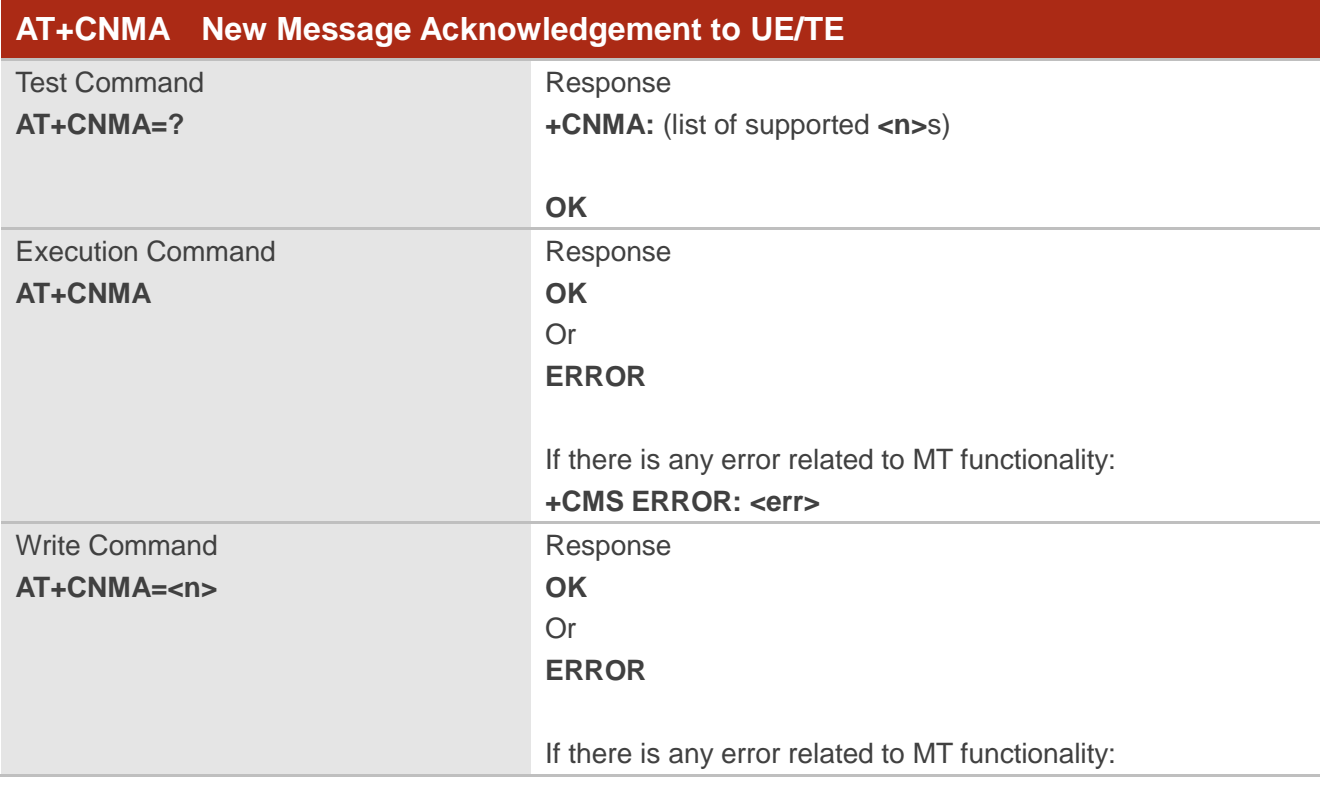

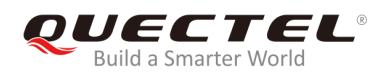

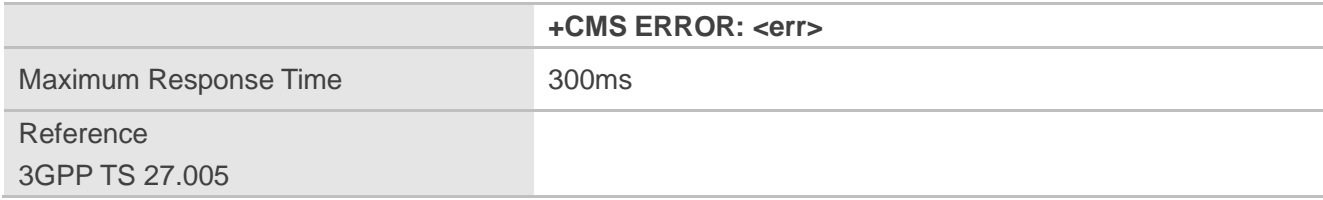

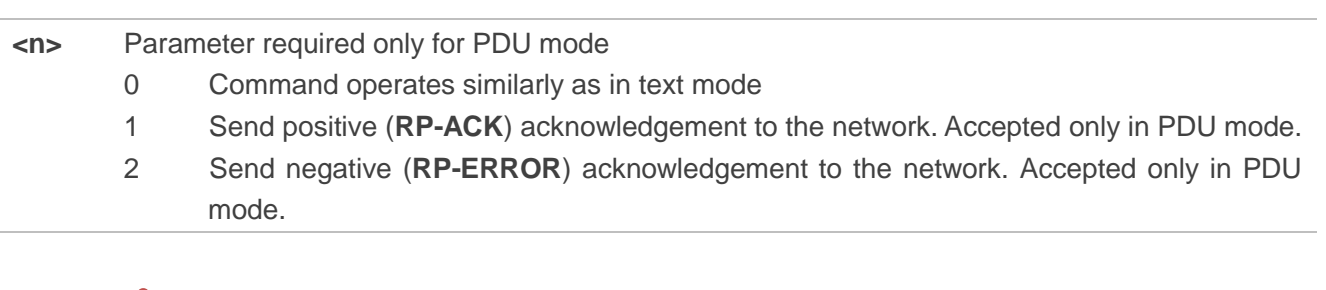

#### **NOTE**

The Execution and Write commands shall only be used when **AT+CSMS** parameter **<service>** equals 1 (phase 2+) and an appropriate URC has been issued by the MT, i.e.:

**+CMT** for **<mt>**=2 incoming message classes 0,1,3 and none;

**+CMT** for **<mt>**=3 incoming message classes 0 and 3;

**+CDS** for **<ds>**=1.

#### **Example**

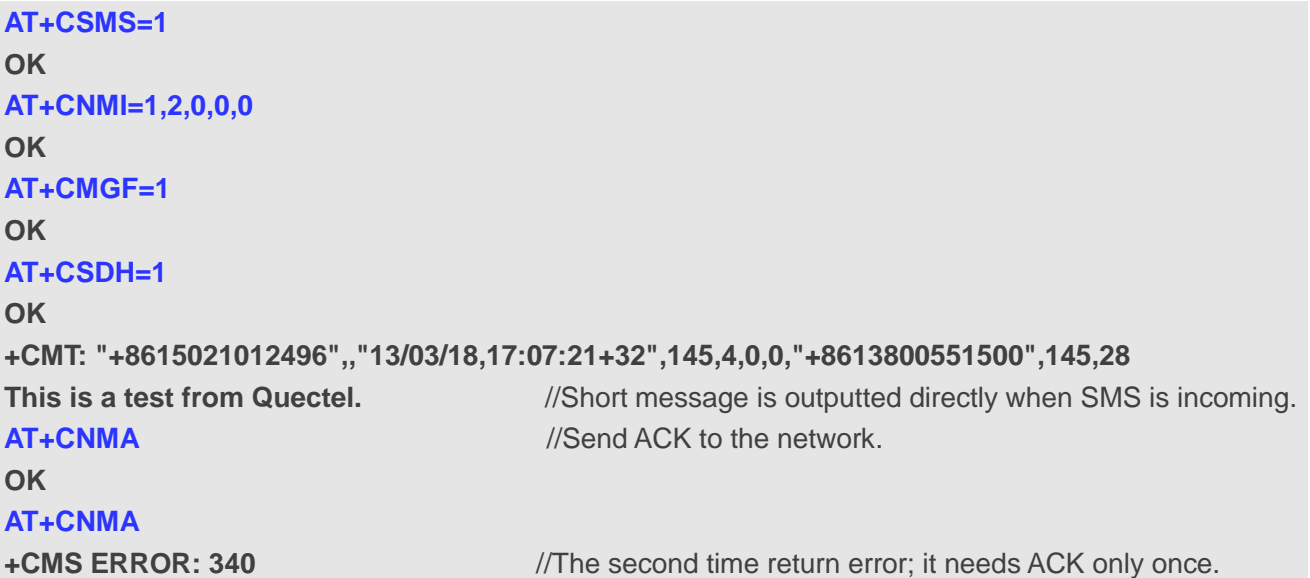

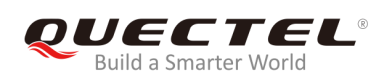

## **8.13. AT+CNMI SMS Event Reporting Configuration**

The command is used to select the procedure on how the received new messages from the network are indicated to the TE when TE is active, e.g. DTR is at low level (ON). If TE is inactive (e.g. DTR is at high level (OFF)), message receiving should be done as specified in *3GPP TS 23.038*.

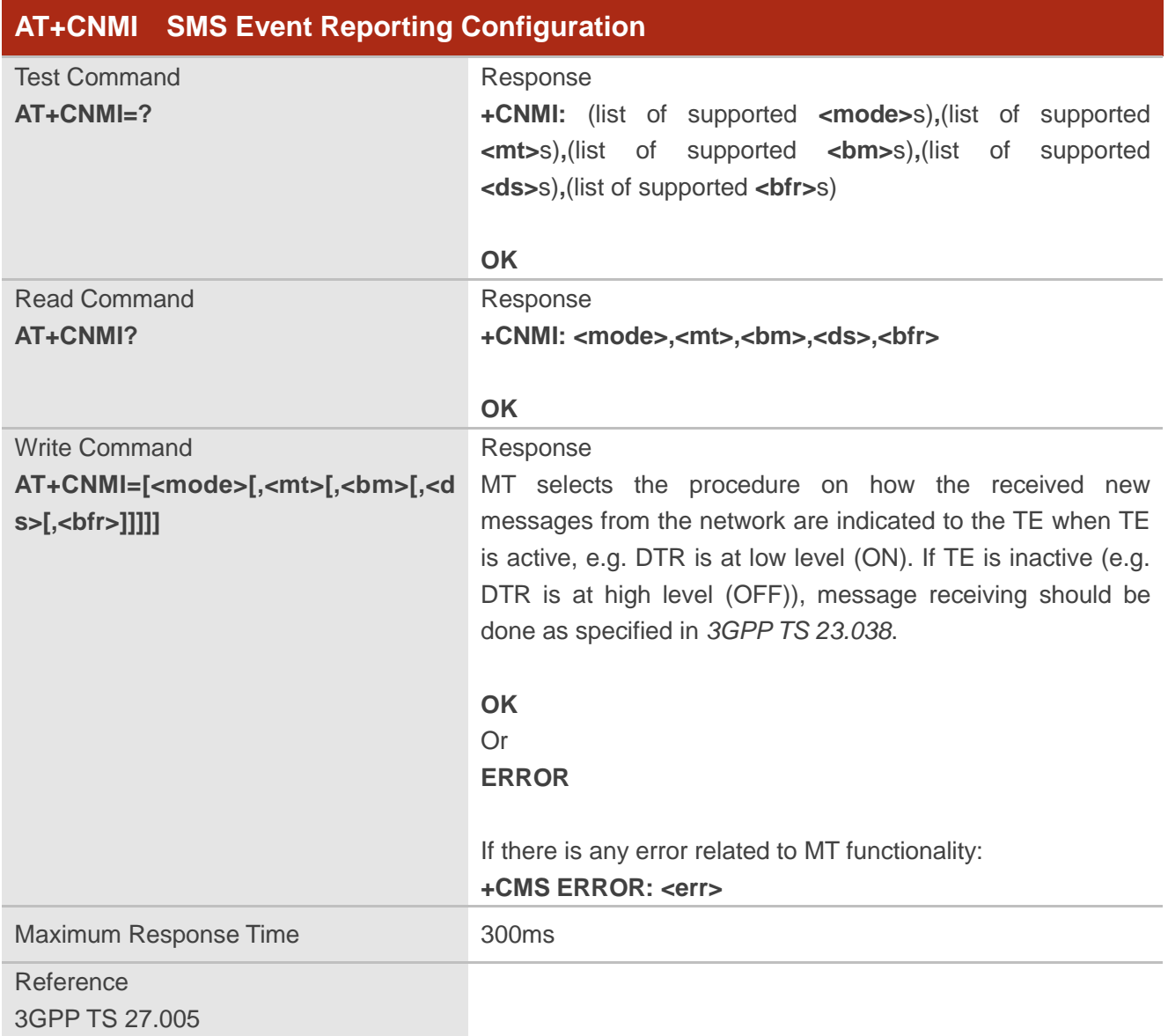

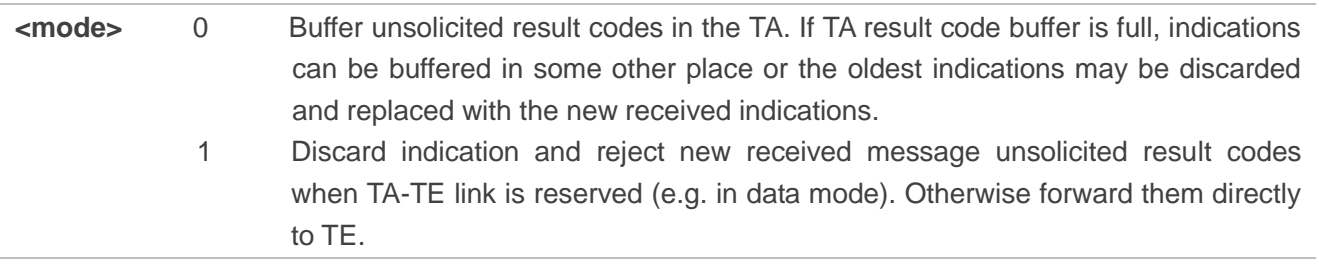

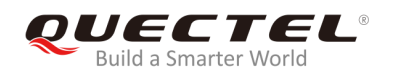

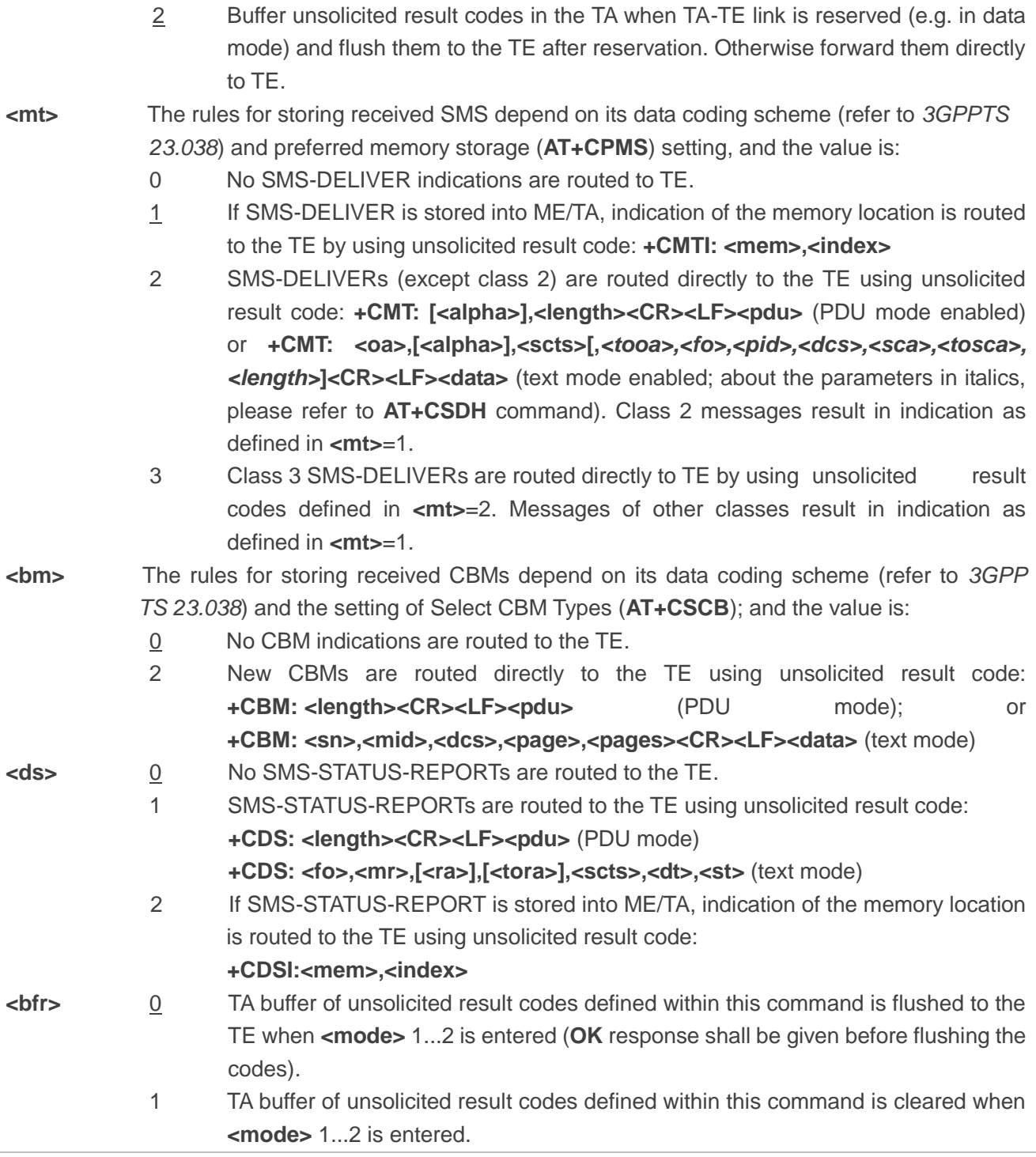

**NOTE**

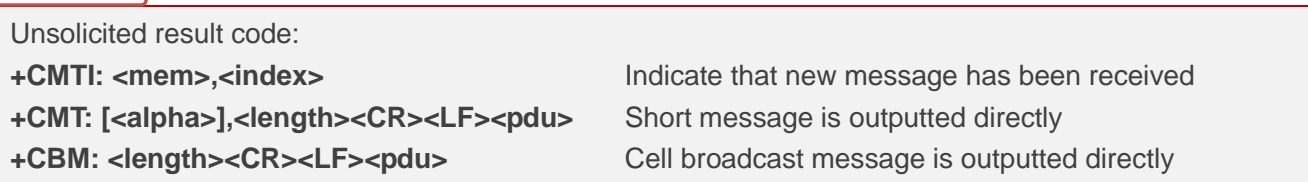

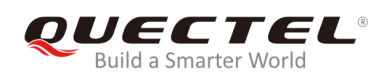

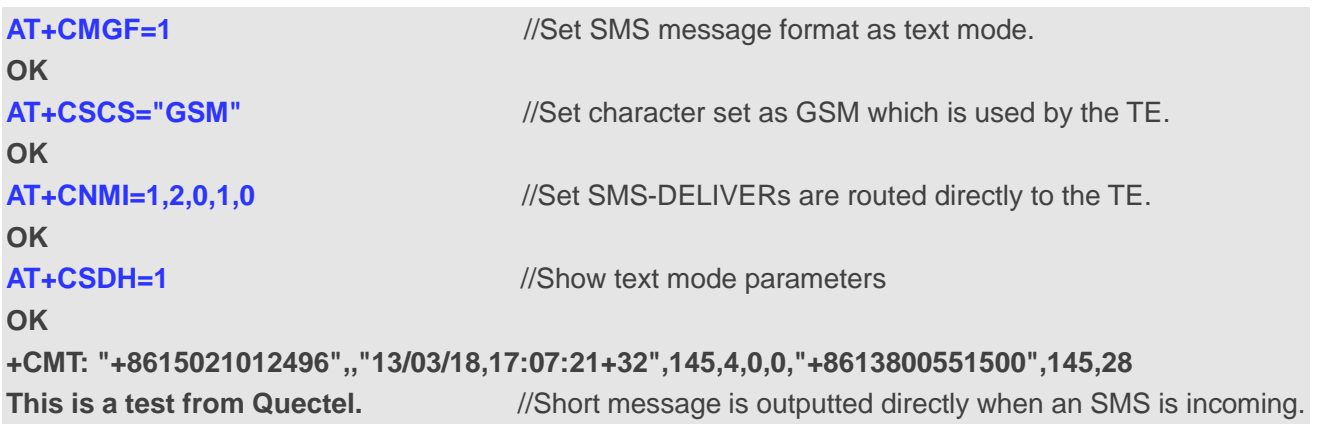

## **8.14. AT+CSCB Select Cell Broadcast Message Types**

The command is used to select which types of CBMs are to be received by the ME. The command writes the parameters in NVM.

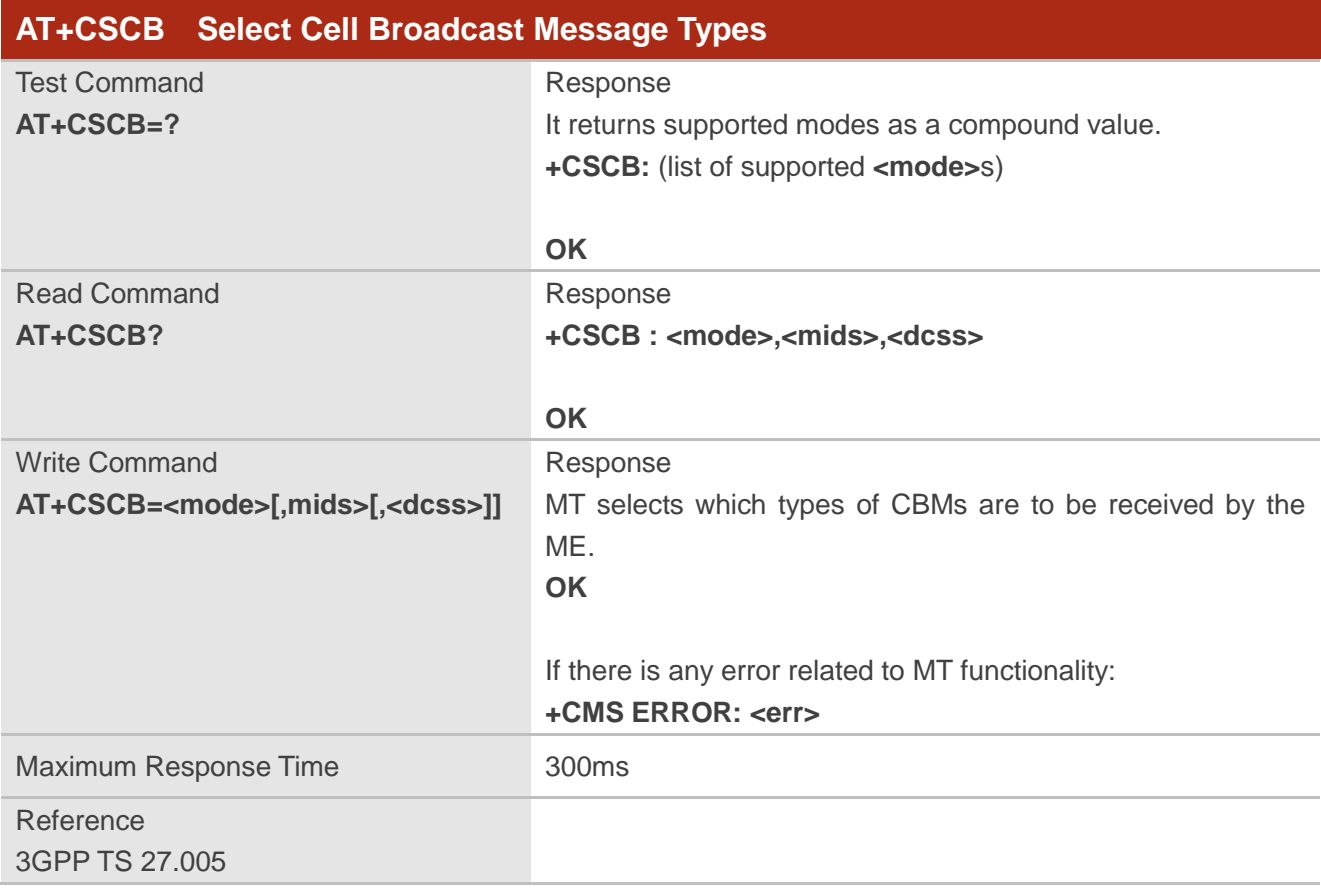

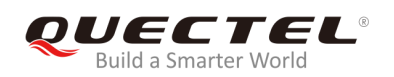

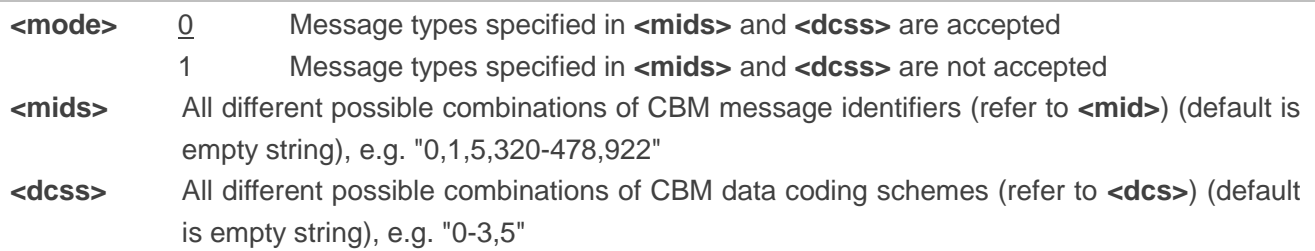

## **8.15. AT+CSDH Show SMS Text Mode Parameters**

The command is used to control whether detailed header information is shown in text mode result codes.

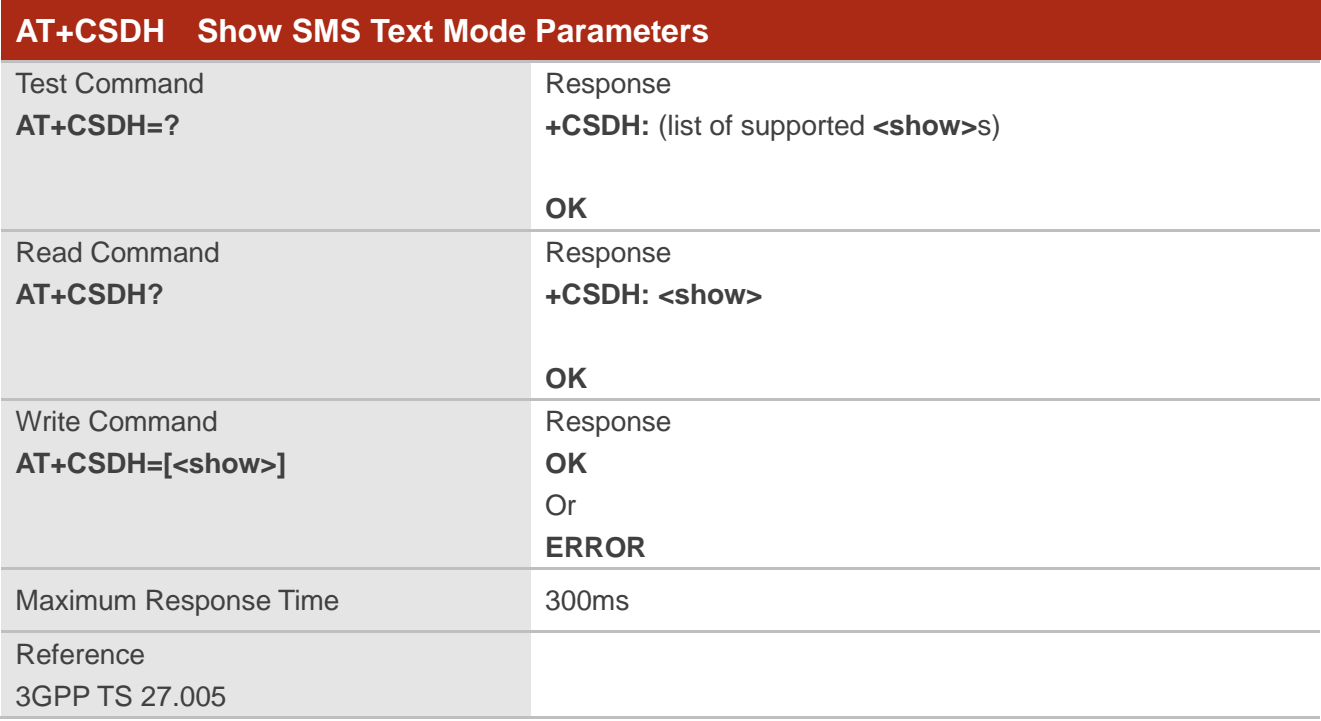

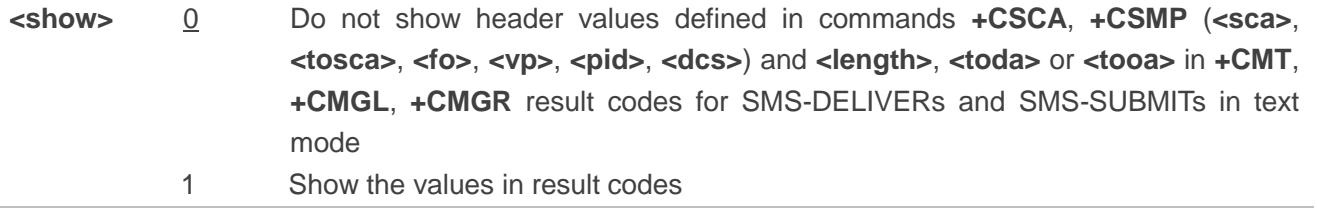

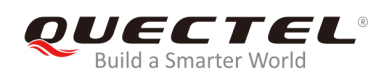

**AT+CSDH=0 OK AT+CMGR=2 +CMGR: "STO UNSENT" ,"", <This is a test from Quectel> OK AT+CSDH=1 OK AT+CMGR=2 +CMGR: "STO UNSENT","",,128,17,0,0,143,"+8613800551500",145,18 <This is a test from Quectel>**

**OK**

## **8.16. AT+CSMP Set SMS Text Mode Parameters**

The command is used to set values for additional parameters needed when a short message is sent to the network or placed in a storage in text mode.

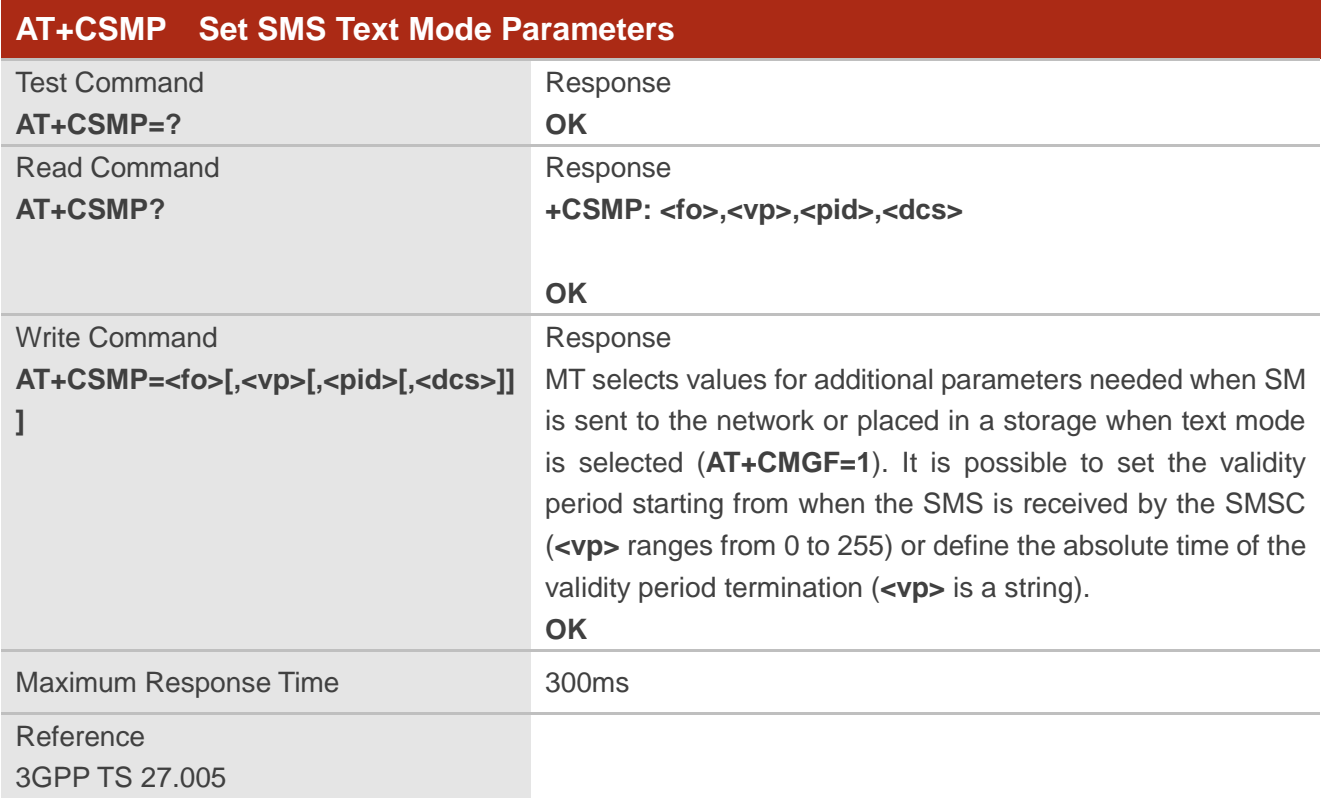

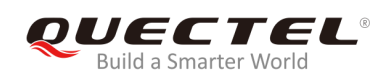

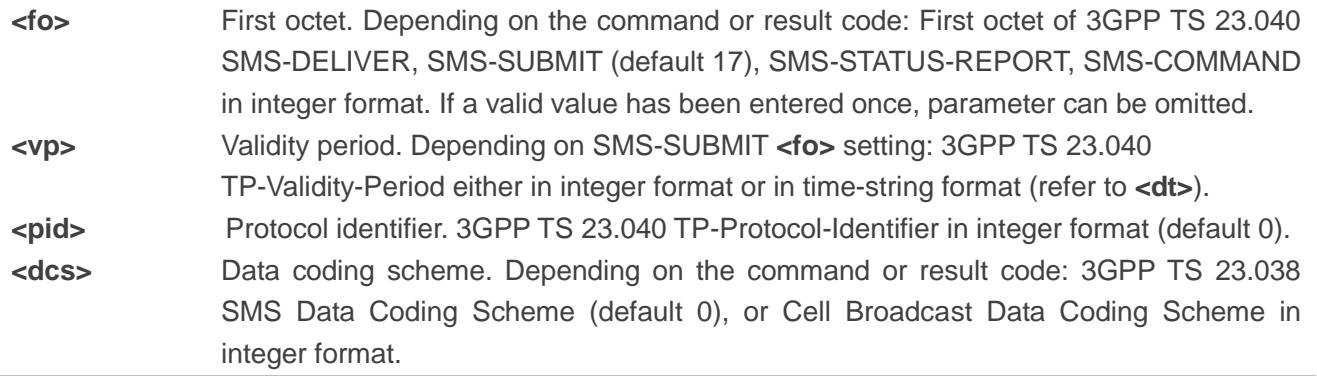

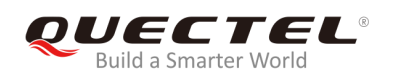

## **9 Packet Domain Commands**

## **9.1. AT+CGATT Attachment or Detachment of PS**

The command is used to attach MT to, or detach MT from the Packet Domain service. After the command has been completed, the MT remains in V.25ter command state. If MT is already in the requested state, the command will be ignored and the **OK** response will be returned. If the requested state cannot be achieved, an **ERROR** or **+CME ERROR** response will be returned.

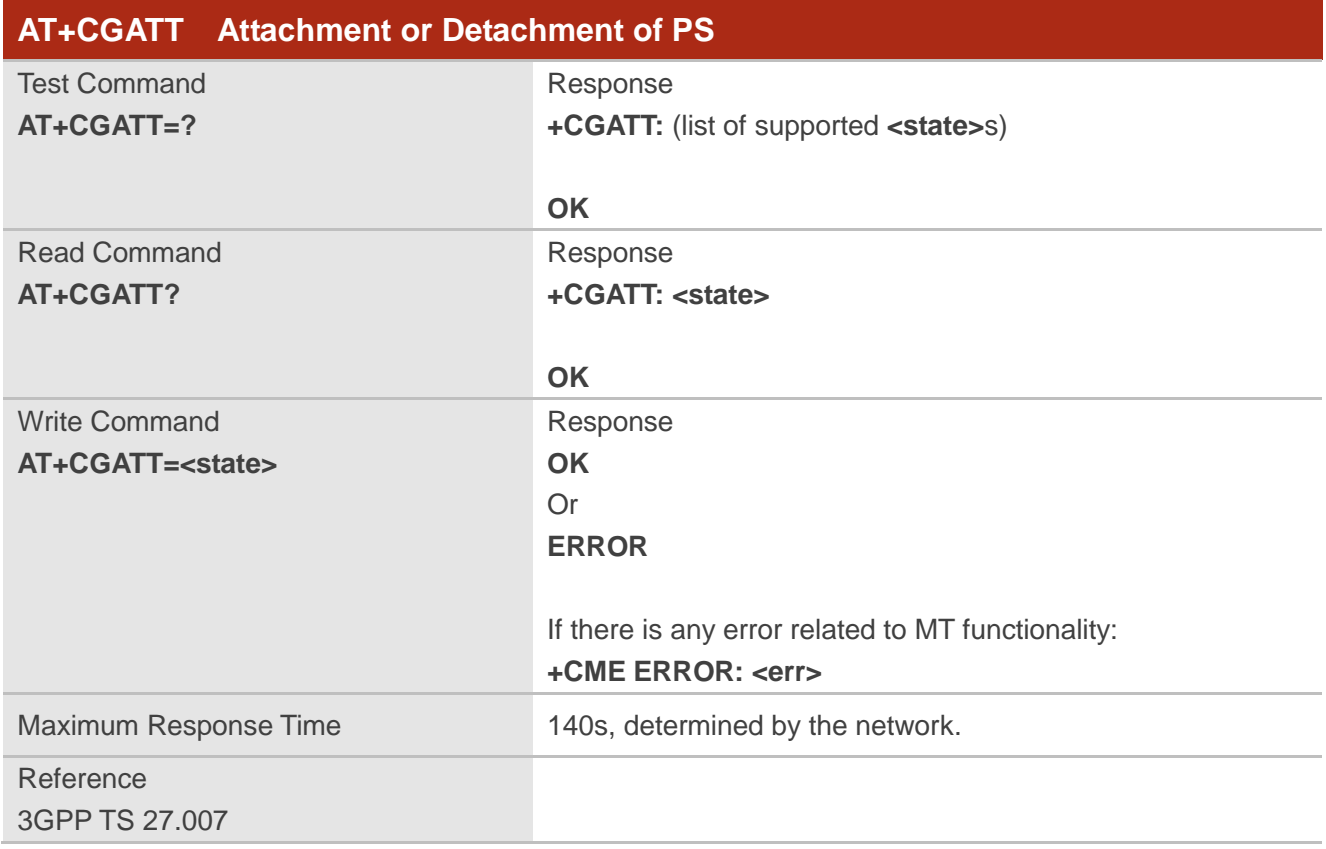

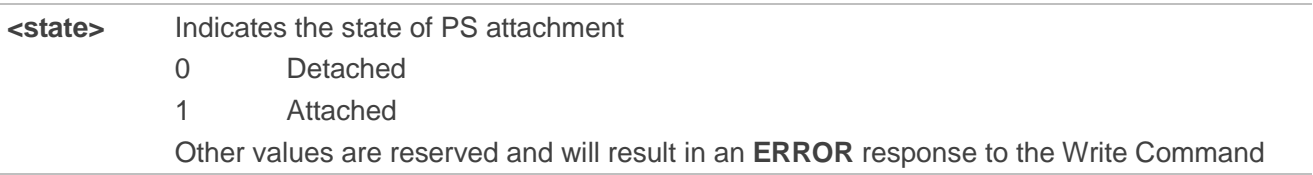

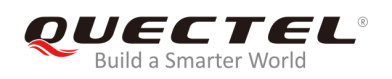

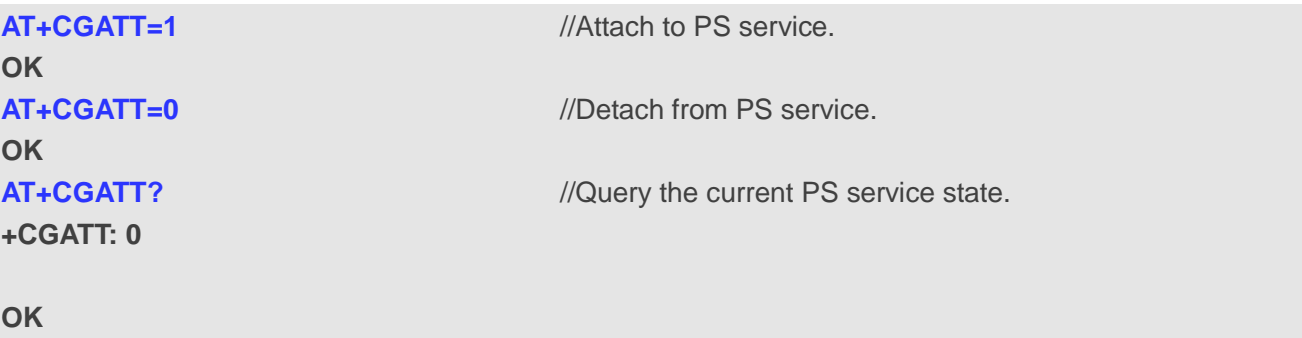

## **9.2. AT+CGDCONT Define PDP Contexts**

The command is used to specify PDP context parameters for a specific context **<cid>**. A special form of the Write Command (**AT+CGDCONT=<cid>**) causes the values for context **<cid>** to become undefined. It is not allowed to change the definition of an already activated context.

The Read Command returns the current settings for each defined PDP context.

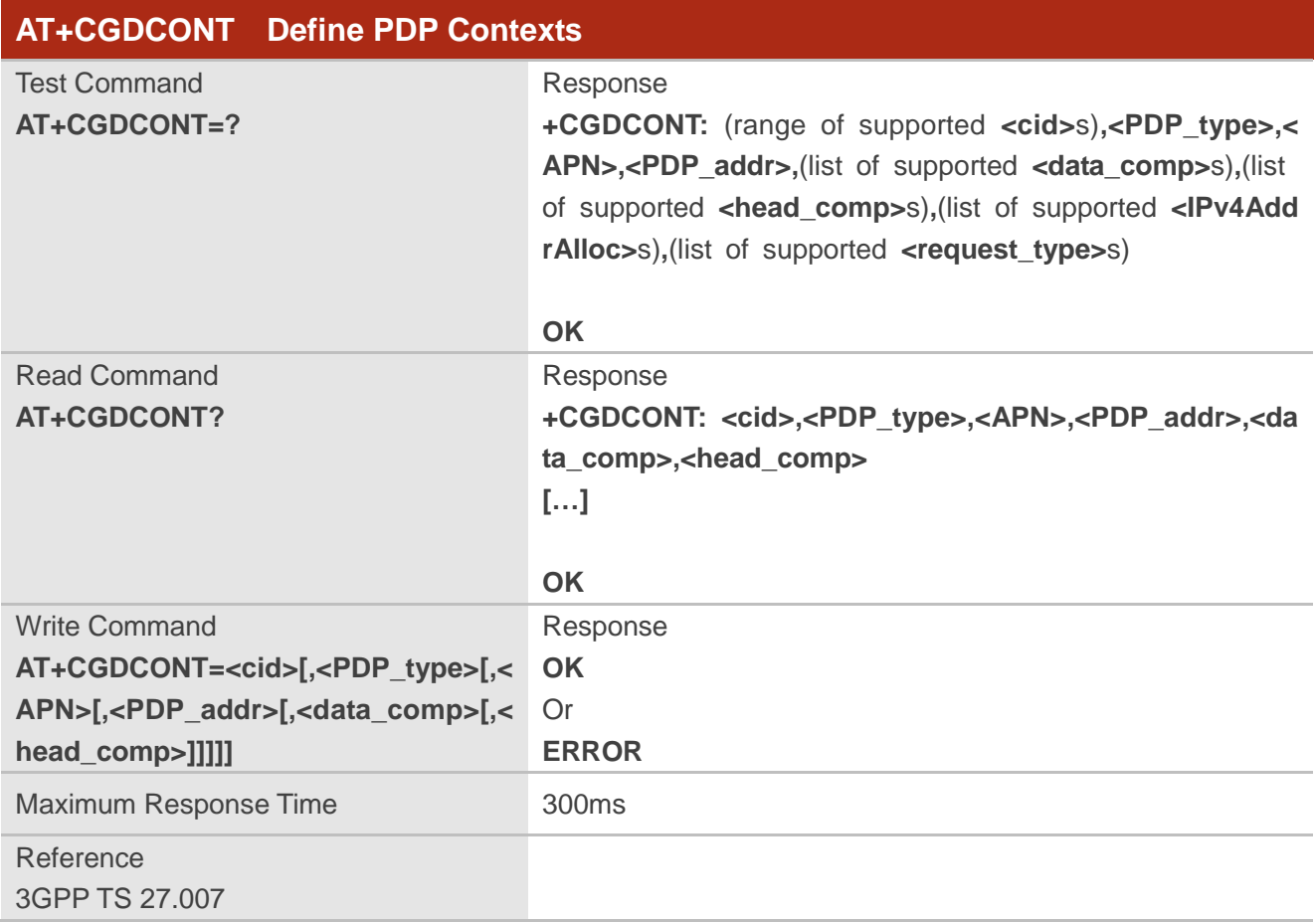
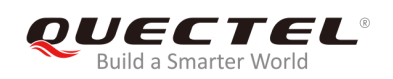

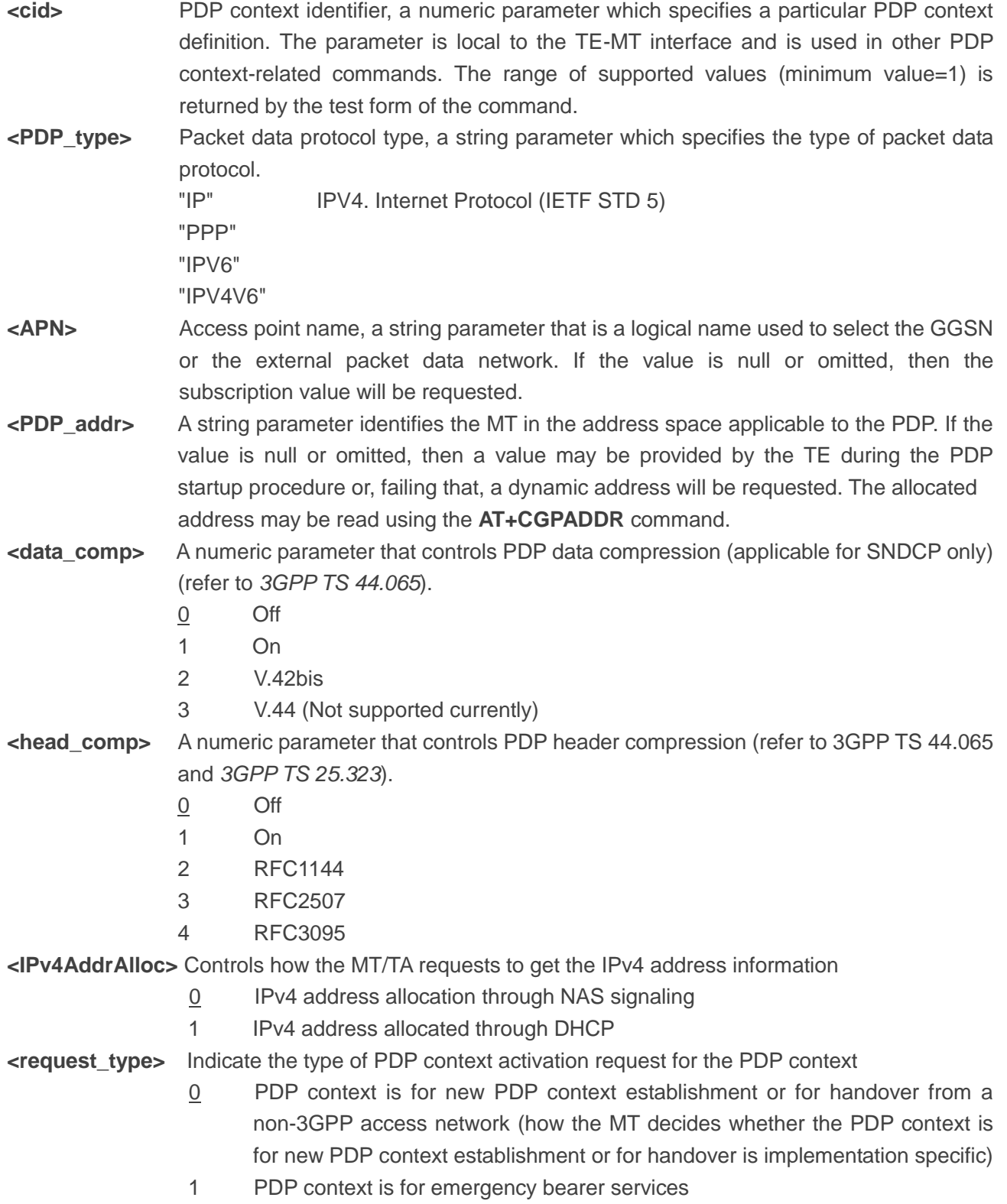

# **9.3. AT+CGQREQ Quality of Service Profile (Requested)**

The command is used to allow the TE to specify the quality of service profile that is used when the MT activates a PDP context.

The Write Command specifies a profile for the context **<cid>**. A special form of the Write Command, **AT+CGQREQ=<cid>** causes the requested profile for context number **<cid>** to become undefined. The Read Command returns the current settings for each defined context. Details can be found in *3GPP TS 23.107* and all parameters are saved in NVM automatically.

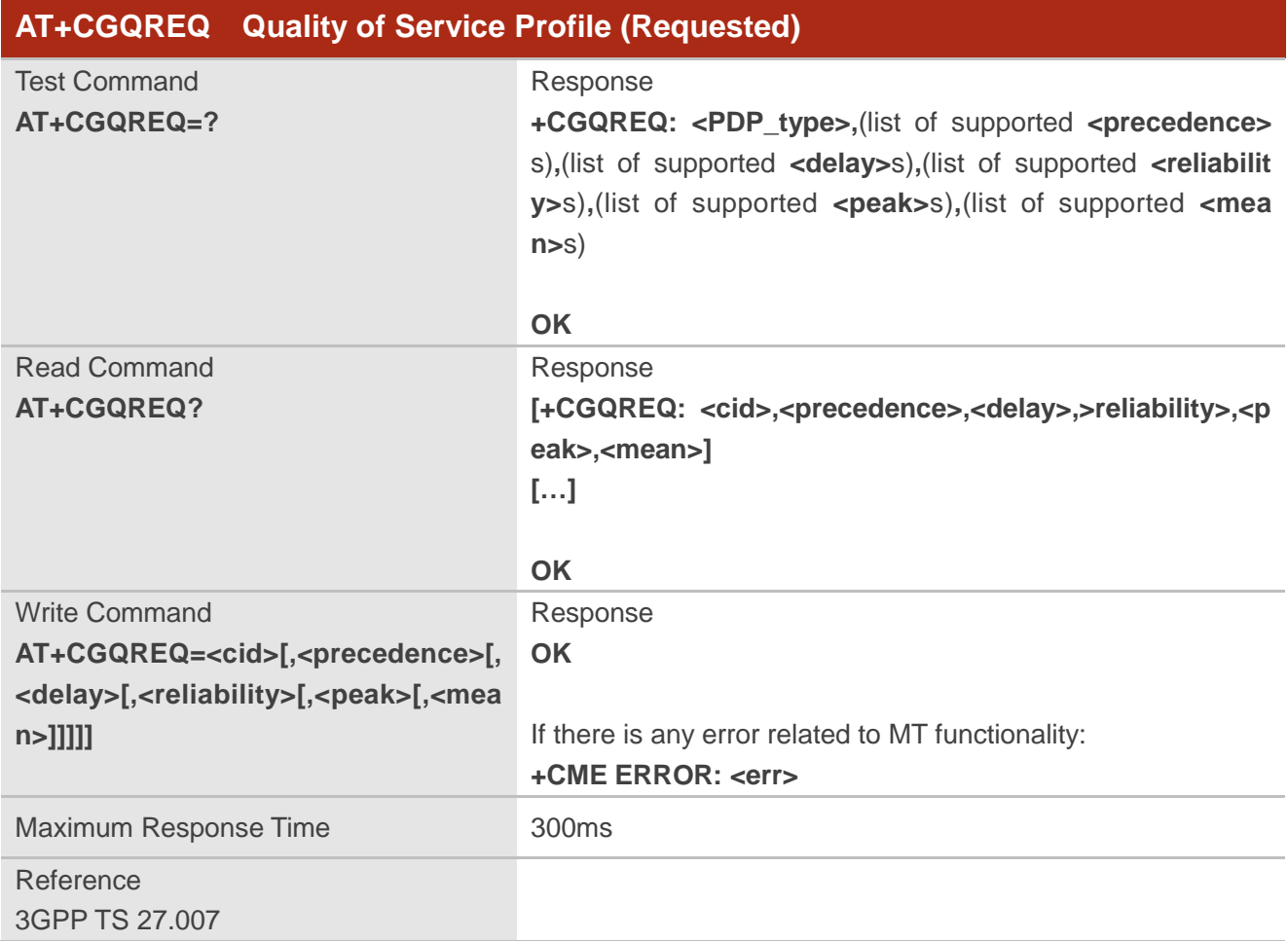

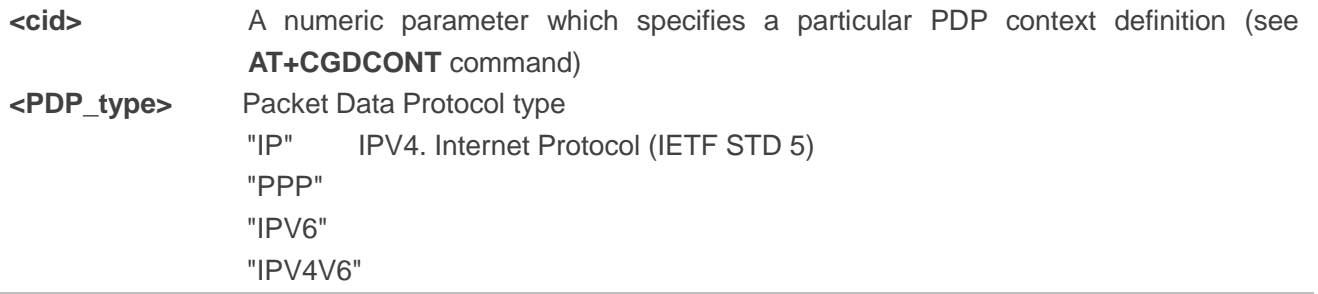

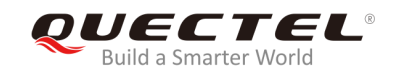

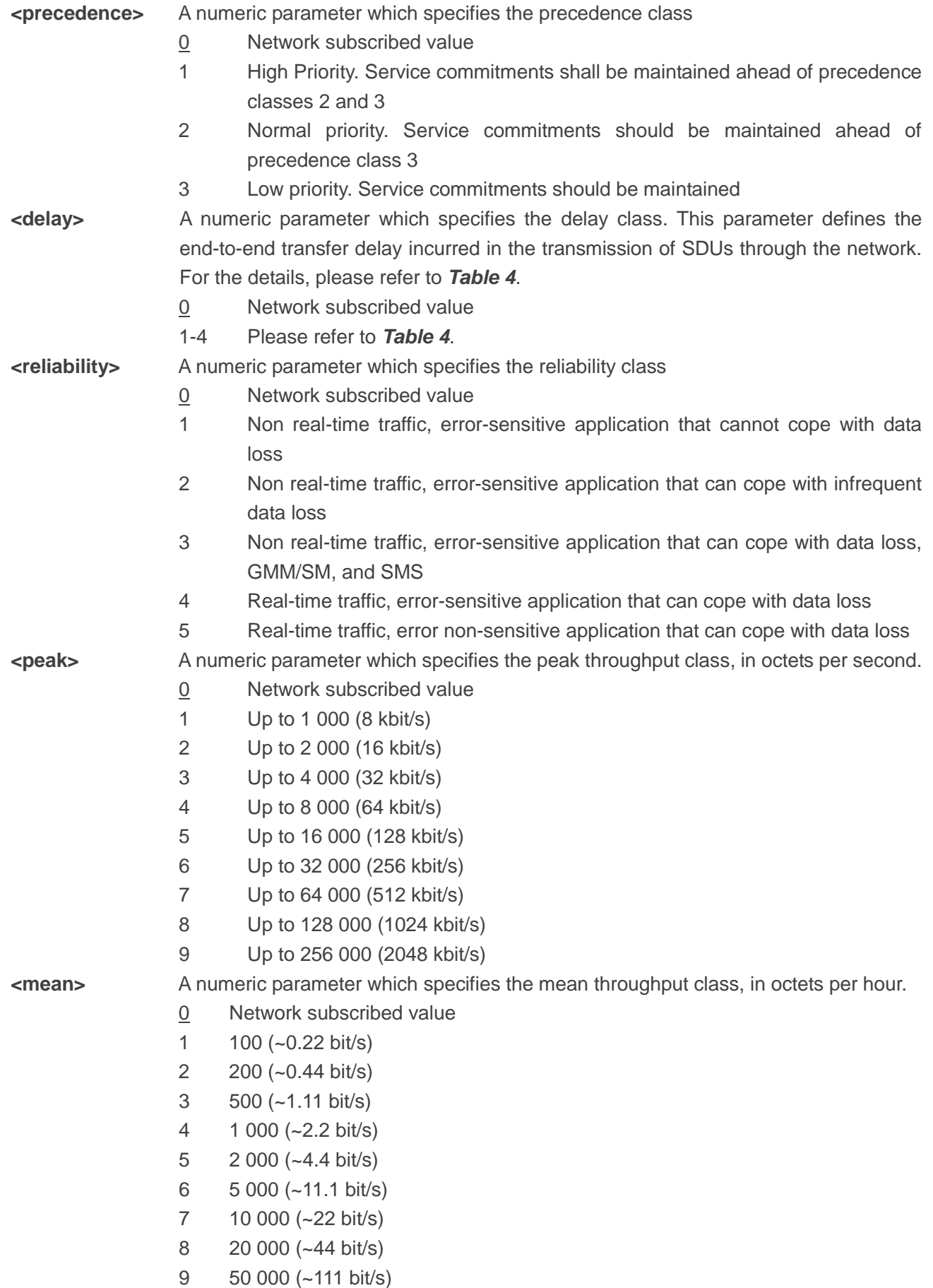

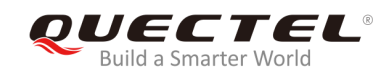

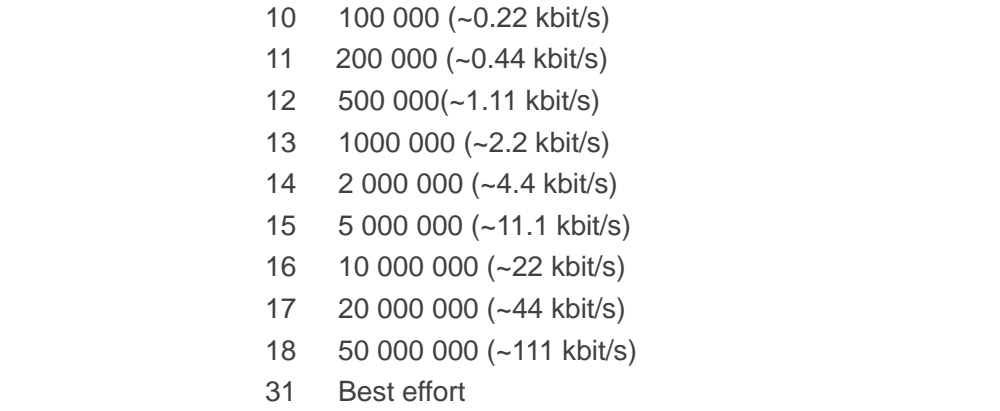

#### **Table 4: Delay Class**

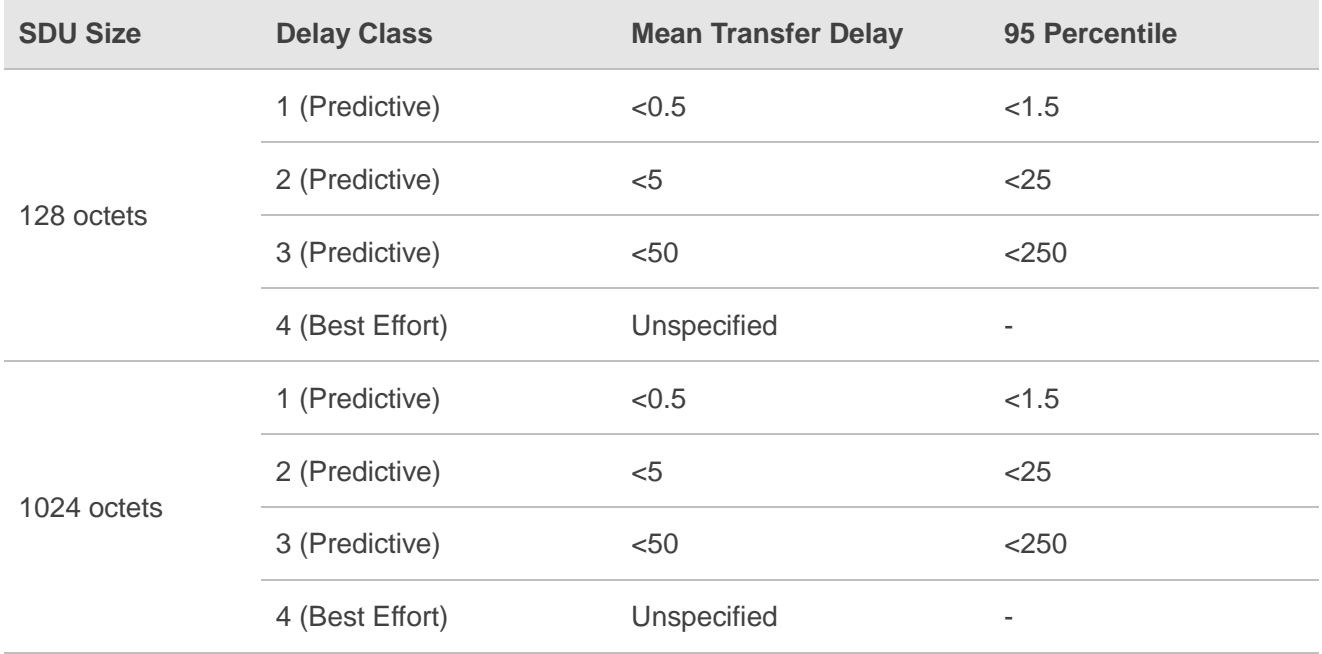

# **9.4. AT+CGQMIN Quality of Service Profile (Minimum Acceptable)**

The command is used to allow TE to specify a minimum acceptable profile which is checked by MT against the negotiated profile when the PDP context is activated. The Write Command specifies a profile for the context identified by the context identification parameter **<cid>**.

A special form of the Write Command, **AT+CGQMIN=<cid>** causes the minimum acceptable profile for context number **<cid>** to become undefined. In this case no check is made against the negotiated profile. The Read Command returns the current settings for each defined context. Details can be found in *3GPP TS 23.107* and all parameters are saved in NVM automatically.

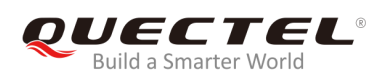

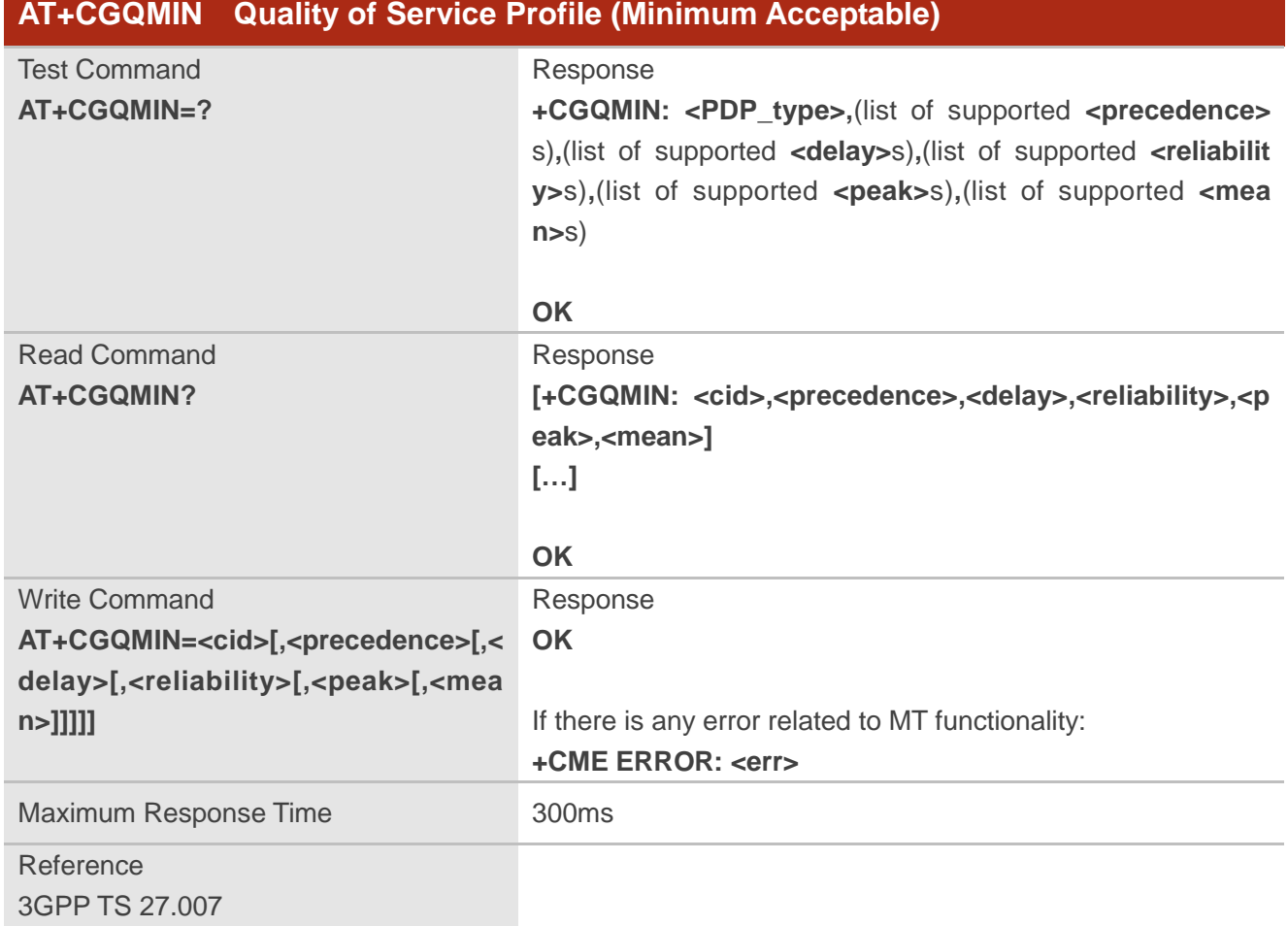

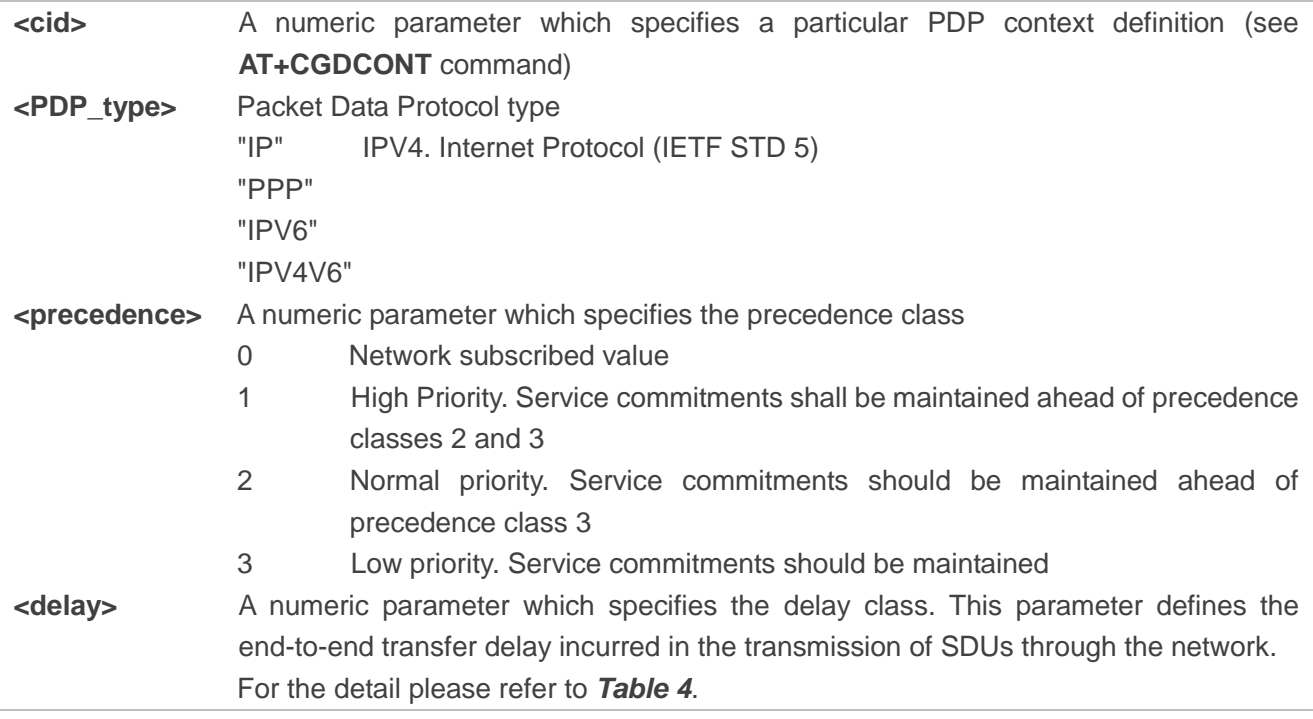

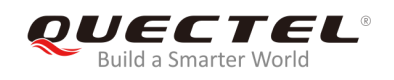

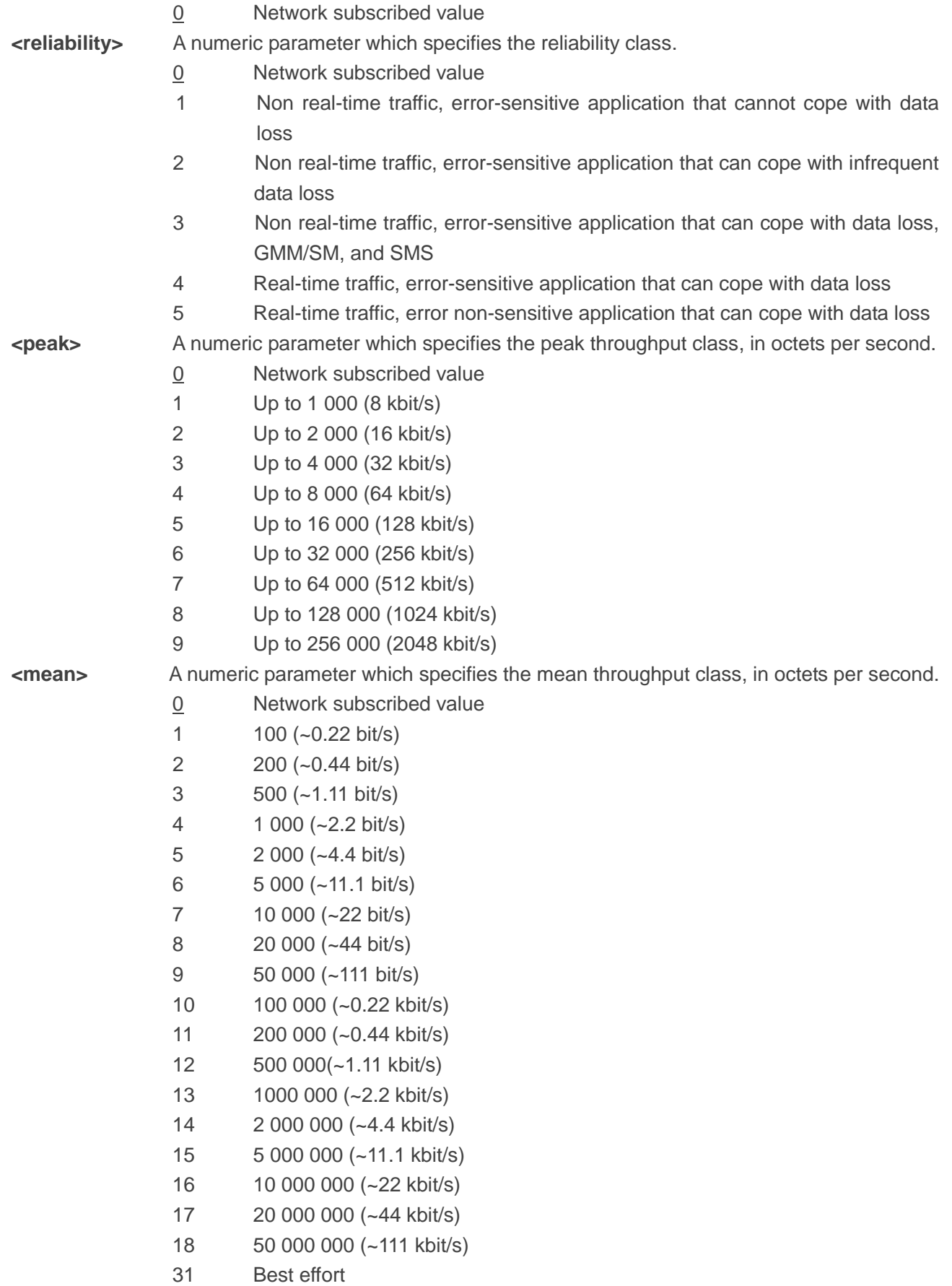

# **9.5. AT+CGACT Activate or Deactivate PDP Contexts**

The command is used to activate or deactivate the specified PDP context(s). After the command has been completed, the MT will remain in V.250 command state. If any PDP context is already in the requested state, the state for that context will remain unchanged. If MT is not PS attached when the activation form of the command is executed, MT will first perform a PS attach and then attempt to activate the specified contexts. If no **<cid>**s specify the activation/deactivation form of the command, it will activate or deactivate all defined contexts.

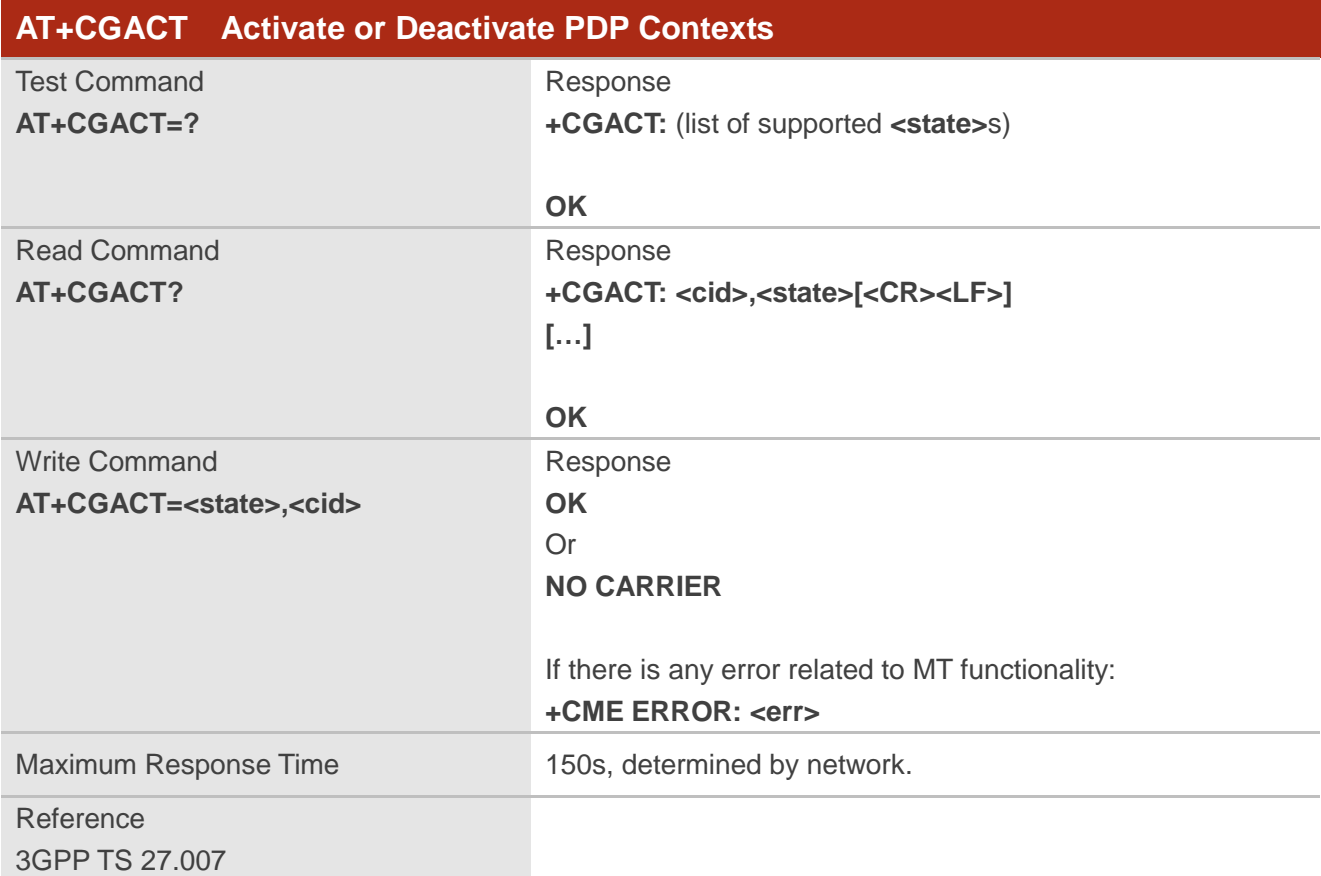

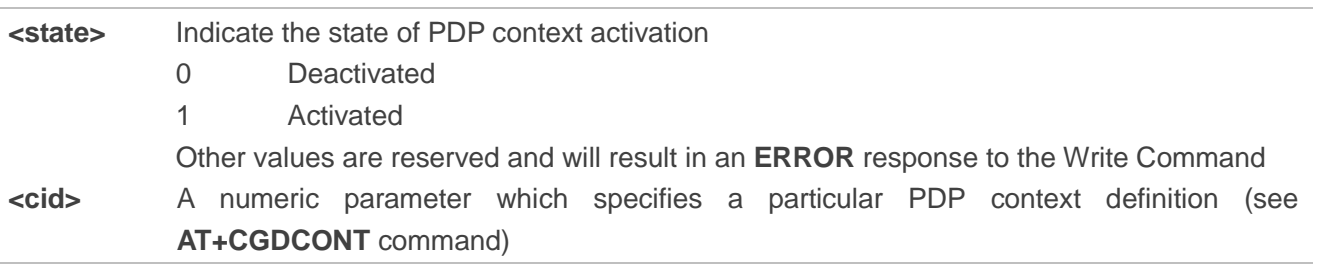

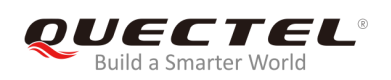

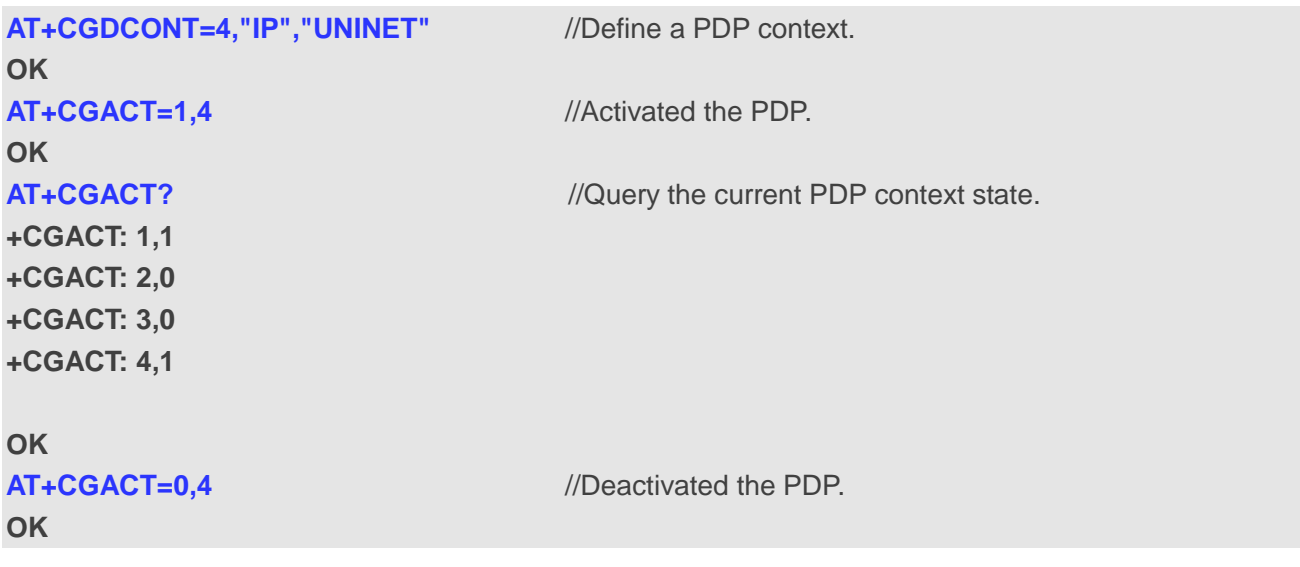

# **9.6. AT+CGDATA Enter Data State**

The Write Command causes the MT to perform whatever actions that are necessary to establish communication between the TE and the network using one or more packet domain PDP types. This may include performing a PS attach and one or more PDP context activations. Any commands following the **AT+CGDATA** command in the AT command line will not be processed by MT.

If the **<L2P>** parameter value is unacceptable to MT, MT shall return an **ERROR** or **+CME ERROR**  response. Otherwise, the MT issues the intermediate result code **CONNECT** and enters V.250 online data state. After data transfer is completed, and the layer 2 protocol termination procedure has been completed successfully, the command state is reentered and the MT returns the final result code **OK**.

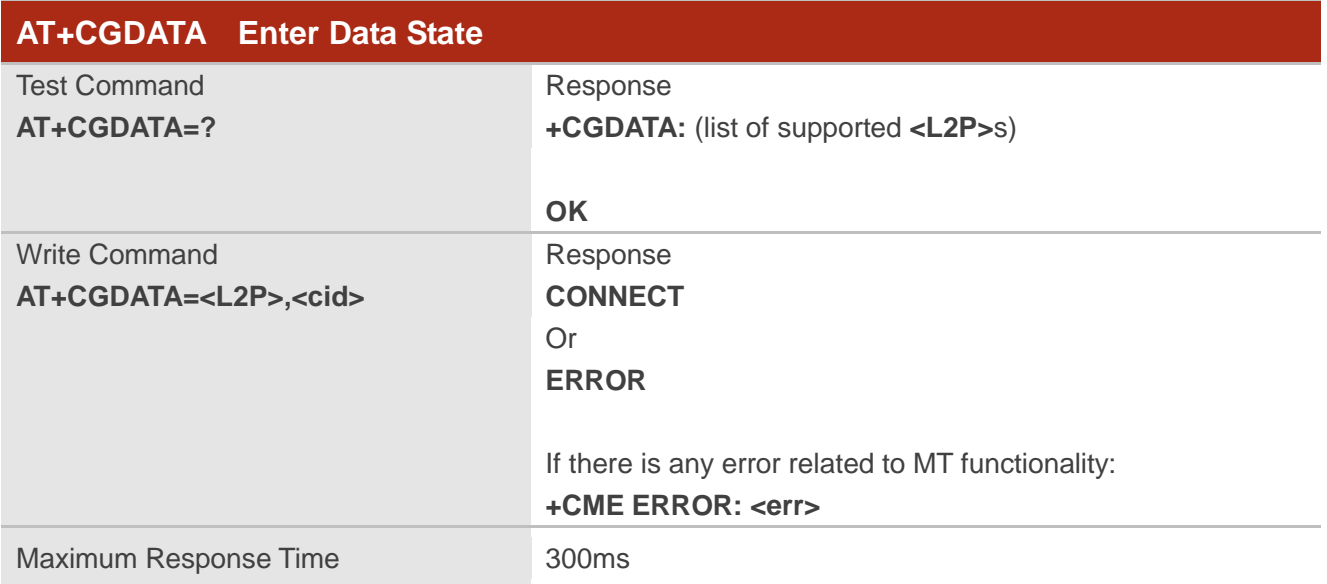

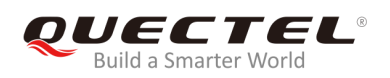

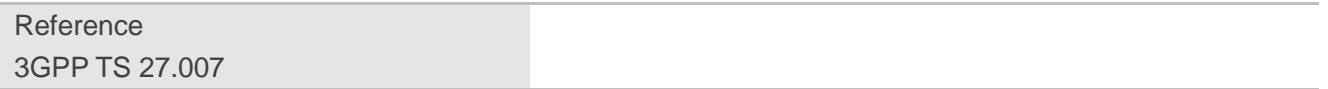

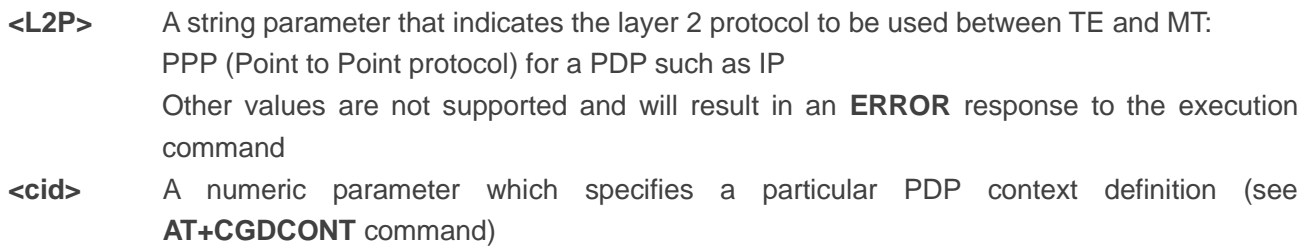

# **9.7. AT+CGPADDR Show PDP Address**

The command returns a list of PDP addresses for the specified context identifiers. If no **<cid>** is specified, the addresses for all defined contexts are returned.

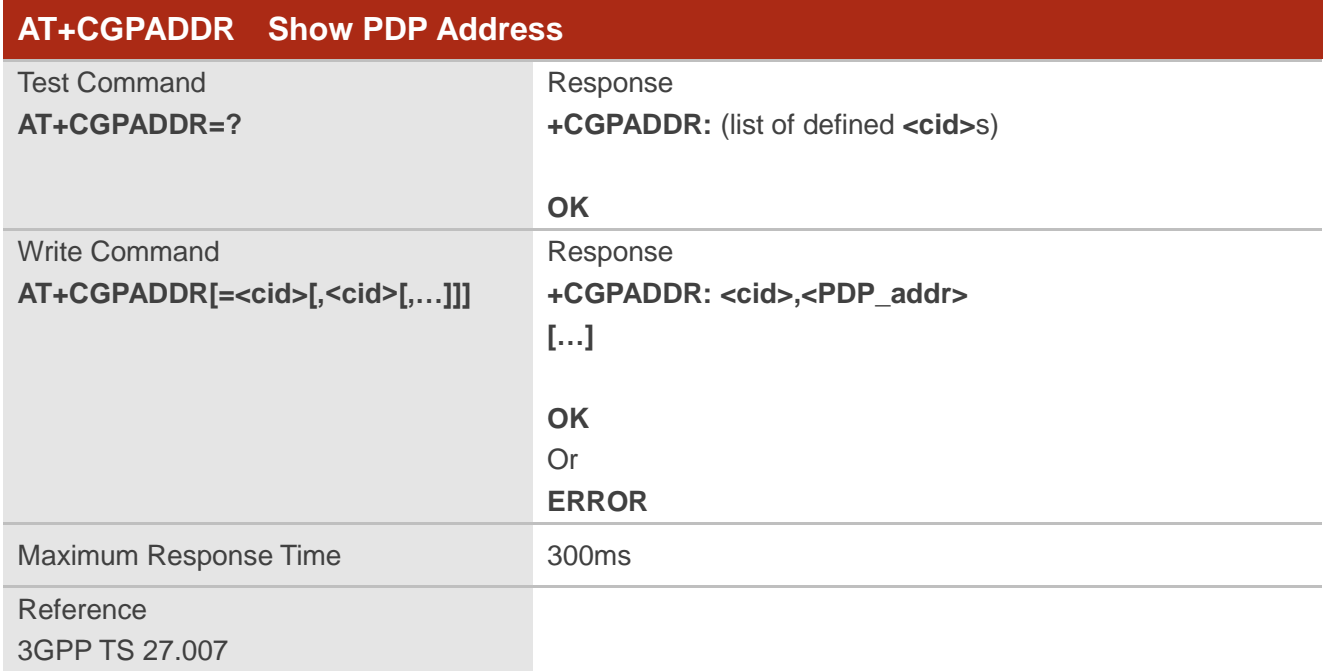

#### **Parameter**

**<cid>** A numeric parameter which specifies a particular PDP context definition (see **AT+CGDCONT** command)

**<PDP\_addr>**A string that identifies the MT in the address space applicable to the PDP. The address may be static or dynamic. For a static address, it will be the one set by the **AT+CGDCONT** command when the context was defined. For a dynamic address it will be the one assigned

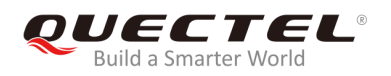

during the last PDP context activation that used the context definition referred to by **<cid>**. **<PDP\_addr>** is omitted if none is available.

#### **Example**

**AT+CGDCONT=1,"IP","UNINET"** //Define a PDP context. **OK AT+CGACT=1,1** //Activated the PDP. **OK AT+CGPADDR=1** //Show the PDP address. **+CGPADDR: 1,"10.76.51.180"**

**OK**

# **9.8. AT+CGREG GPRS Network Registration Status**

The command is used to query the network registration status and control the presentation of an unsolicited result code **+CGREG: <stat>** when **<n>**=1 and there is a change in the MT's GPRS network registration status in GERAN/UTRAN, or unsolicited result code **+CGREG: <stat>[,[<lac>],[<ci>],[<Act>],[<rac>]]** when **<n>**=2 and there is a change of the network cell in GERAN/UTRAN.

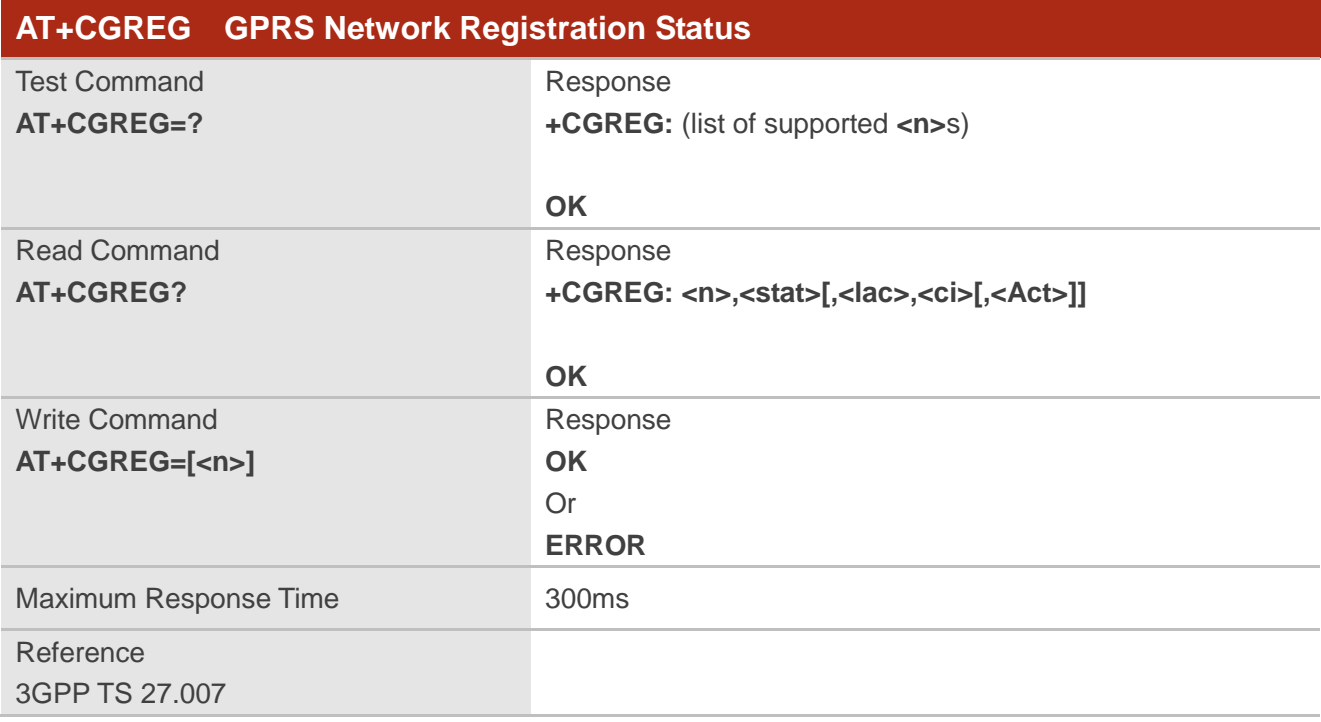

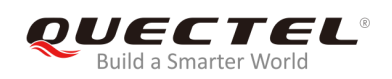

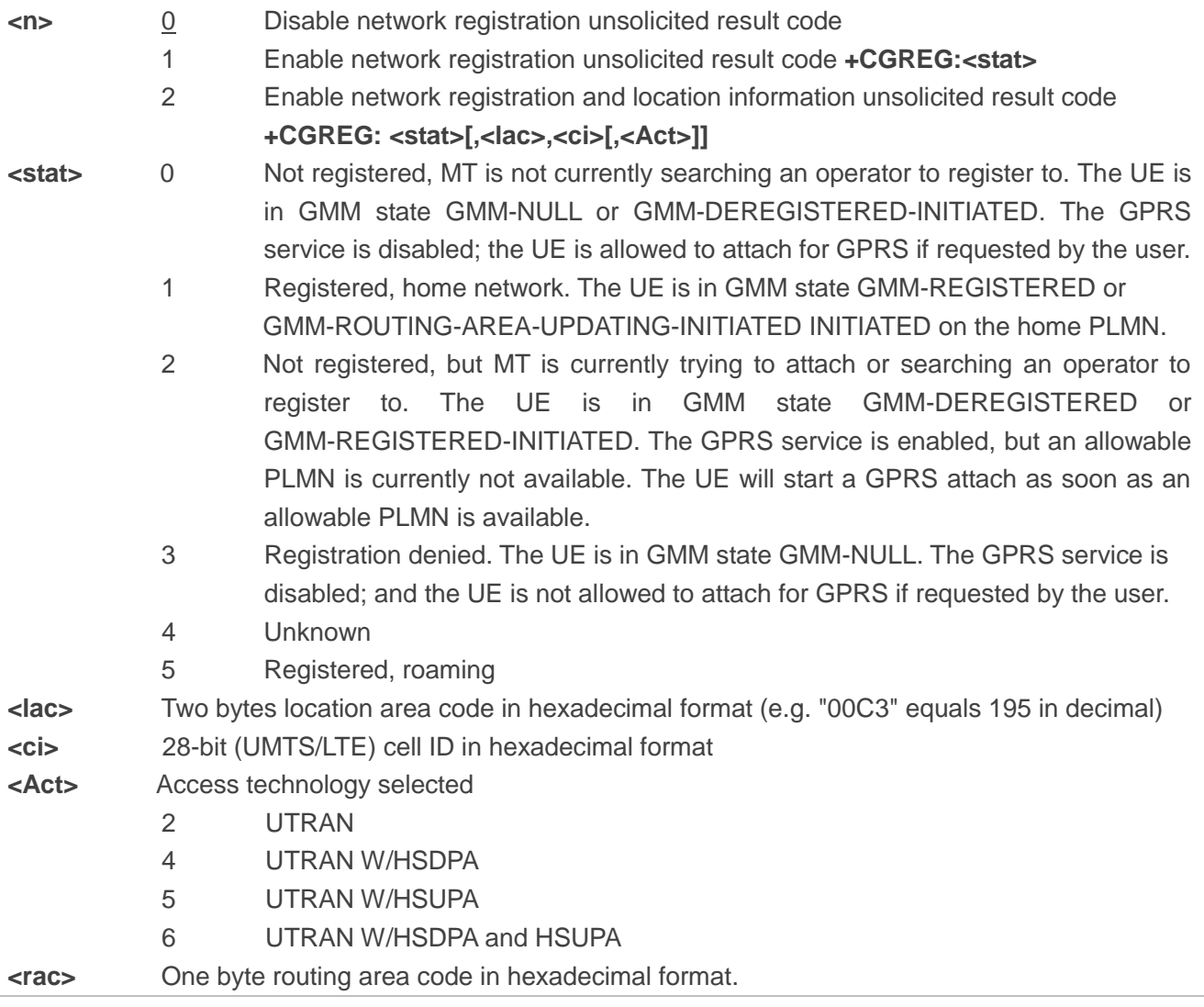

#### **NOTE**

If the MT also supports one or more of the circuit mode services in GERAN/UTRAN, EPS services in E-UTRAN, the **AT+CREG** command and **+CREG:** result codes, the **AT+CEREG** command and **+CEREG:** result codes and the command apply to the registration status and location information for those services.

## **Example**

**AT+CGREG=2 OK AT+CGATT=0 OK**

**+CGREG: 2**

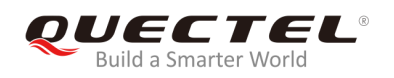

#### **AT+CGATT=1 OK**

**+CGREG: 1,"D504","80428B5",7**

# **9.9. AT+CGEREP Packet Domain Event Reporting**

The command is used to enable/disable sending of unsolicited result codes **+CGEV: XXX** from MT to TE in the case of certain events occurring in the Packet Domain MT or the network. **<mode>** controls the processing of unsolicited result codes specified within this command. **<bfr>** controls the effect on buffered codes when **<mode>** 1 or 2 is entered.

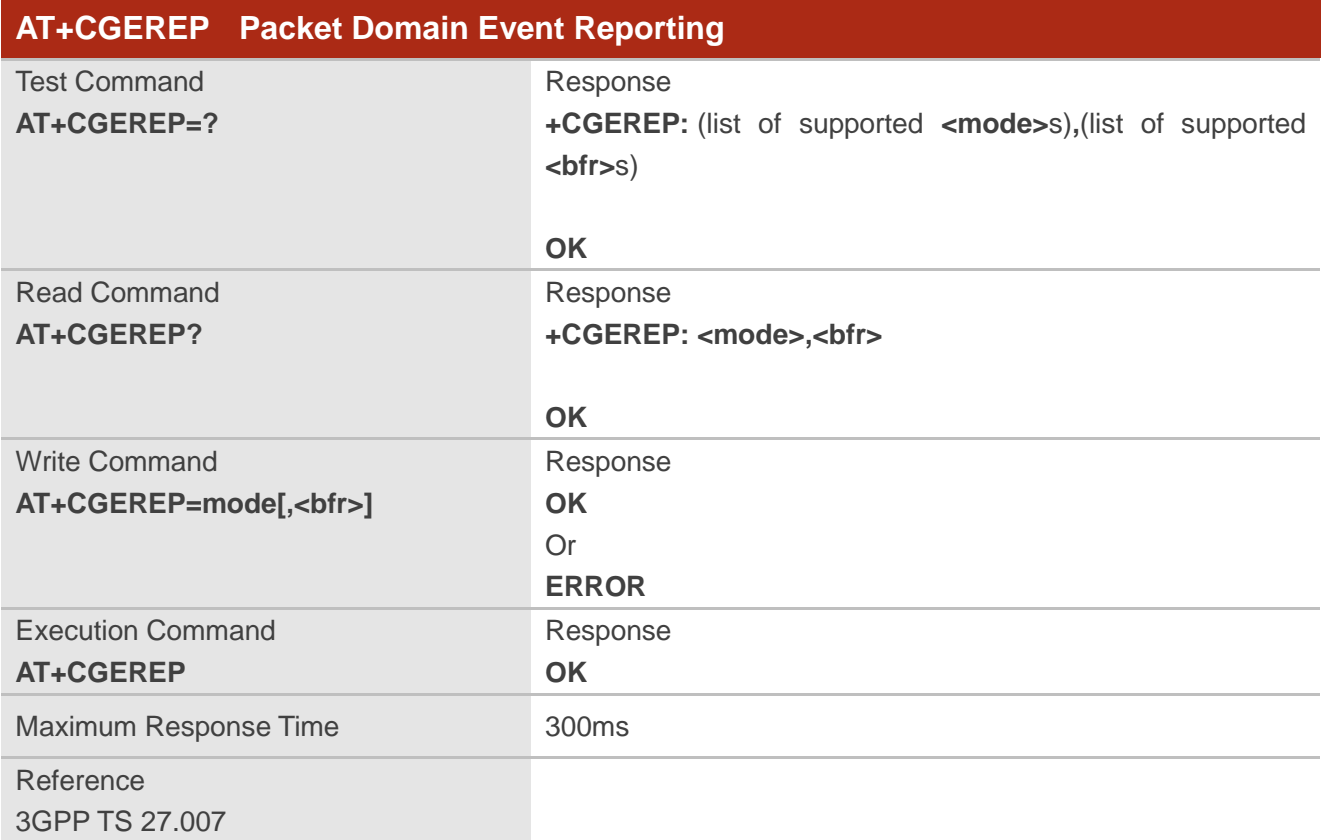

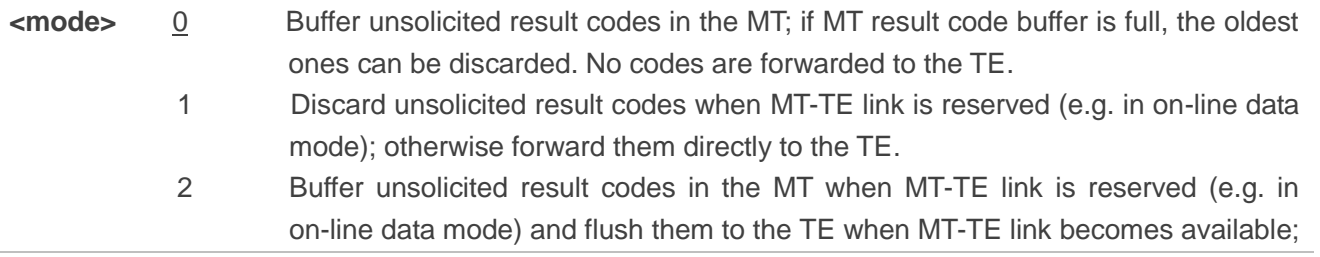

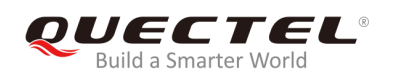

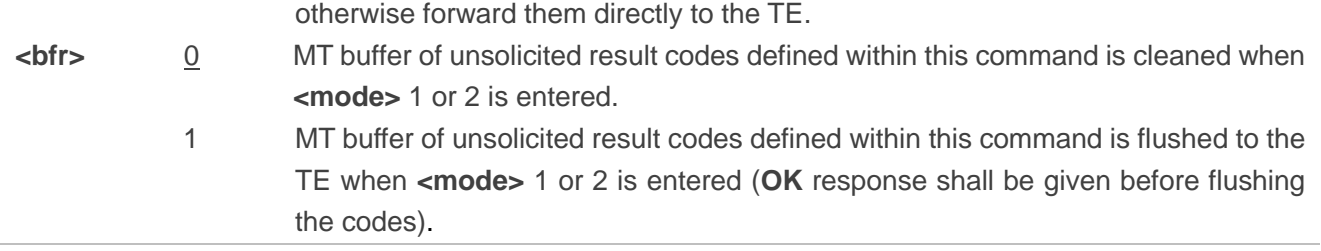

# **NOTE**

The unsolicited result codes and the corresponding events are defined as follows:

1. **+CGEV: REJECT <PDP\_type>, <PDP\_addr>**: A network request for PDP context activation occurred when the MT was unable to report it to the TE with a **+CRING** unsolicited result code and was automatically rejected.

Note: This event is not applicable for EPS.

- 2. **+CGEV: NW REACT <PDP\_type>, <PDP\_addr>, [<cid>]**: The network has requested a context reactivation. The **<cid>** used to reactivate the context is provided if known to the MT. Note: This event is not applicable for EPS.
- 3. **+CGEV: NW DEACT <PDP\_type>, <PDP\_addr>, [<cid>]**: The network has forced a context deactivation. The **<cid>** used to activate the context is provided if known to the MT.
- 4. **+CGEV: ME DEACT <PDP\_type>, <PDP\_addr>, [<cid>]**: The mobile equipment has forced a context deactivation. The **<cid>** used to activate the context is provided if known to the MT.
- 5. **+CGEV: NW DETACH**: The network has forced a Packet Domain detach. This implies that all active contexts have been deactivated. These are not reported separately.
- 6. **+CGEV: ME DETACH**: The mobile equipment has forced a Packet Domain detach. This implies that all active contexts have been deactivated. These are not reported separately.
- 7. **+CGEV: NW CLASS <class>**: The network has forced a change of MS class. The highest available class is reported (see **AT+CGCLASS**).
- 8. **+CGEV: ME CLASS <class>**: The mobile equipment has forced a change of MS class. The highest available class is reported (see **AT+CGCLASS**).
- 9. **+CGEV: NW PDN ACT <cid>**: The network has activated a context. The context represents a Primary PDP context in GSM/UMTS. This event is not applicable for EPS.
- 10. **+CGEV: ME PDN ACT <cid>[,<reason>**: The mobile termination has activated a context. The context represents a PDN connection in LTE or a Primary PDP context in GSM/UMTS.
- 11. **+CGEV: NW PDN DEACT <cid>**: The network has deactivated a context. The context represents a PDN connection in LTE or a Primary PDP context in GSM/UMTS.
- 12. **+CGEV: ME PDN DEACT <cid>**: The mobile termination has deactivated a context. The context represents a PDN connection in LTE or a Primary PDP context in GSM/UMTS.

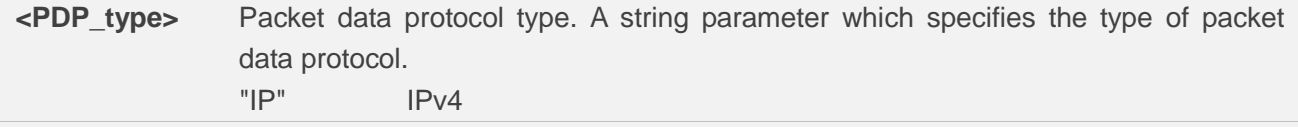

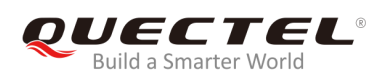

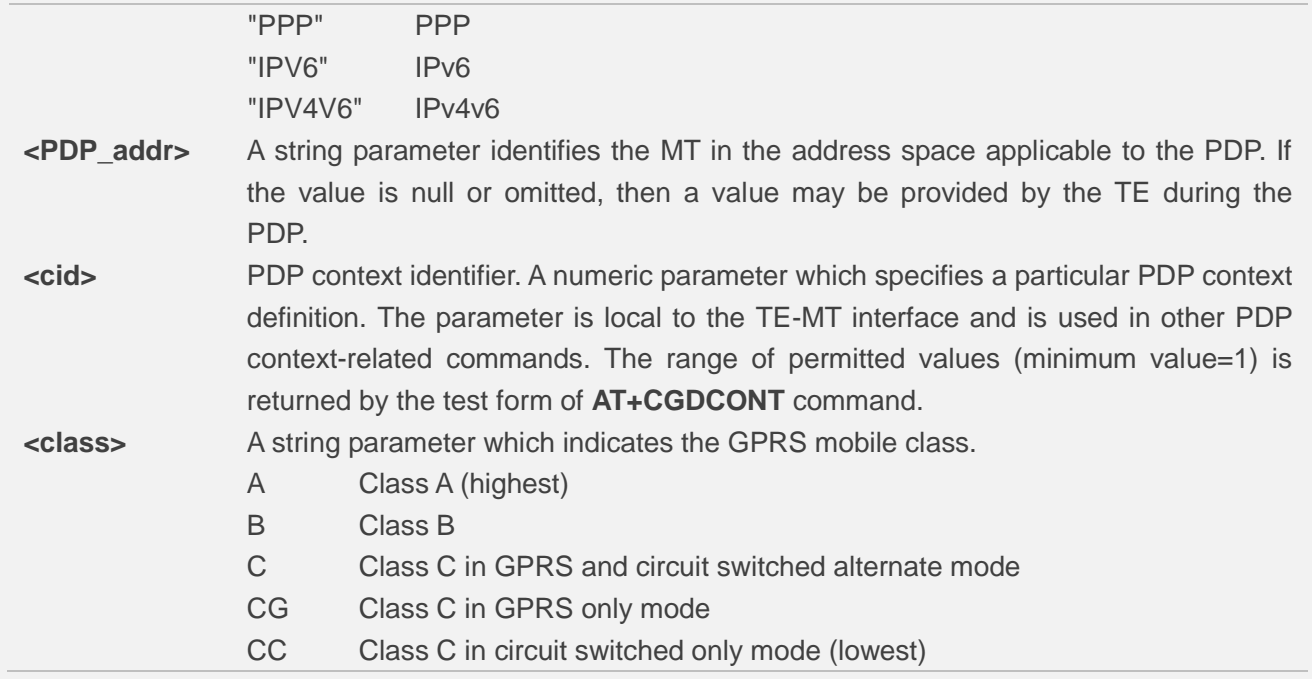

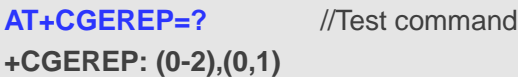

#### **OK**

**AT+CGEREP? +CGEREP: 0,0**

#### **OK**

```
AT+CGEREP=2,1
```

```
OK
```
**AT+CGACT=1,2** //Activated a context.

**OK**

#### **+CGEV: PDN ACT2**

**AT+CGACT=0,2** //Deactivated a context.

```
OK
```
**+CGEV: PDN DEACT2**

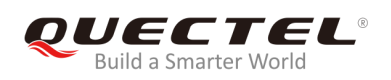

# **9.10. AT+CGSMS Select Service for MO SMS Messages**

The command is used to specify the service or service preference that the MT will use to send MO (mobile originated) SMS messages.

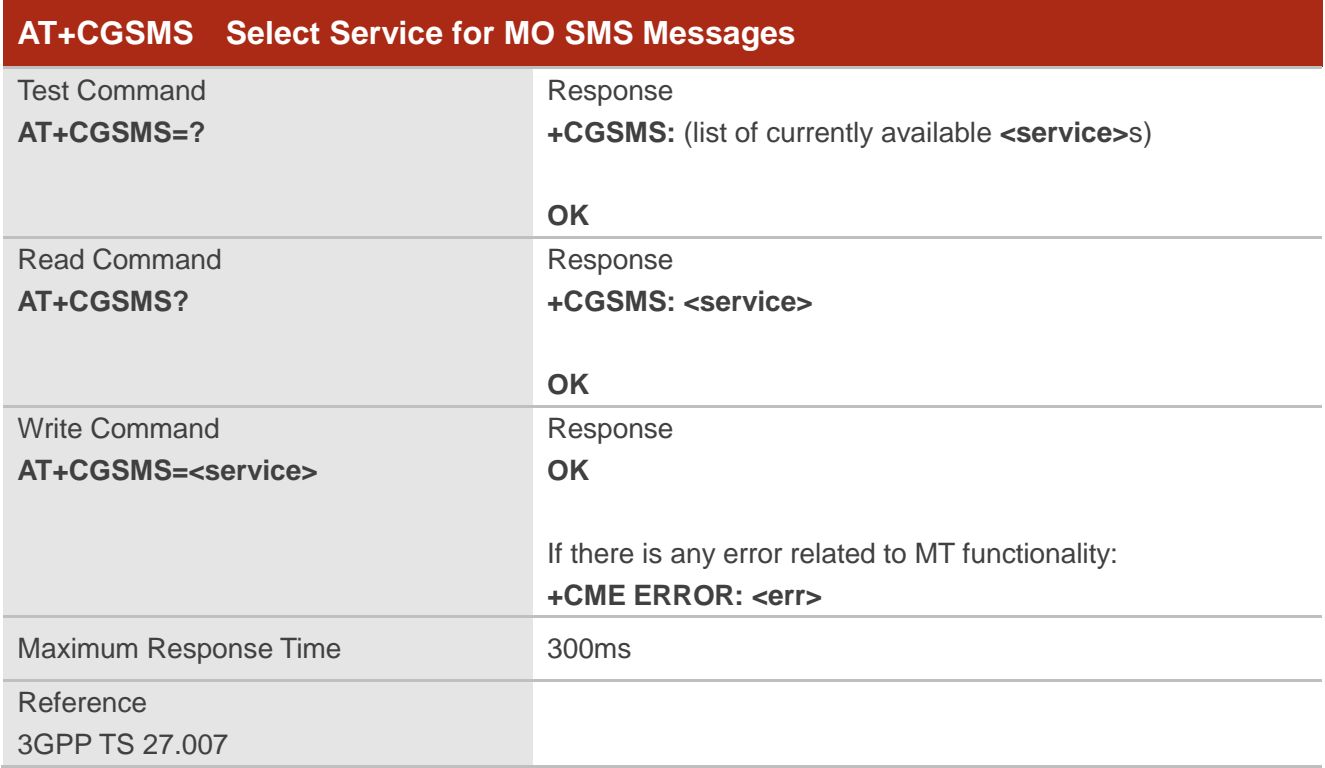

#### **Parameter**

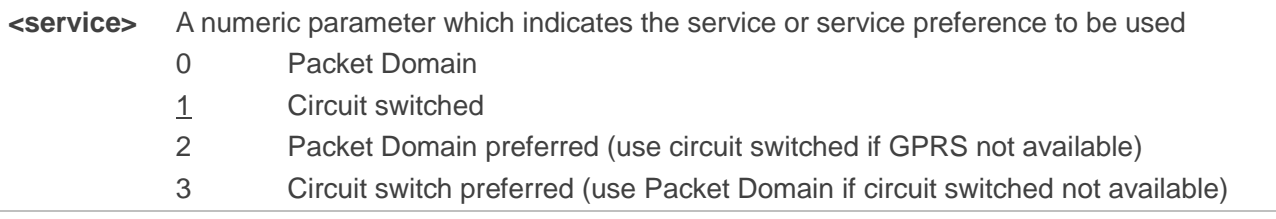

# **9.11. AT+CEREG EPS Network Registration Status**

The command is query the network registration status and controls the presentation of an unsolicited result code +CEREG: <stat> when <n>=1 and there is a change in the MT's EPS network registration status in E-UTRAN, or unsolicited result code **+CEREG: <stat>[,[<tac>],[<ci>],[<Act>]]** when **<n>**=2 and there is a change of the network cell in E-UTRAN.

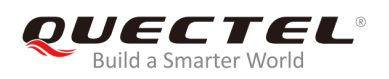

## **AT+CEREG EPS Network Registration Status**

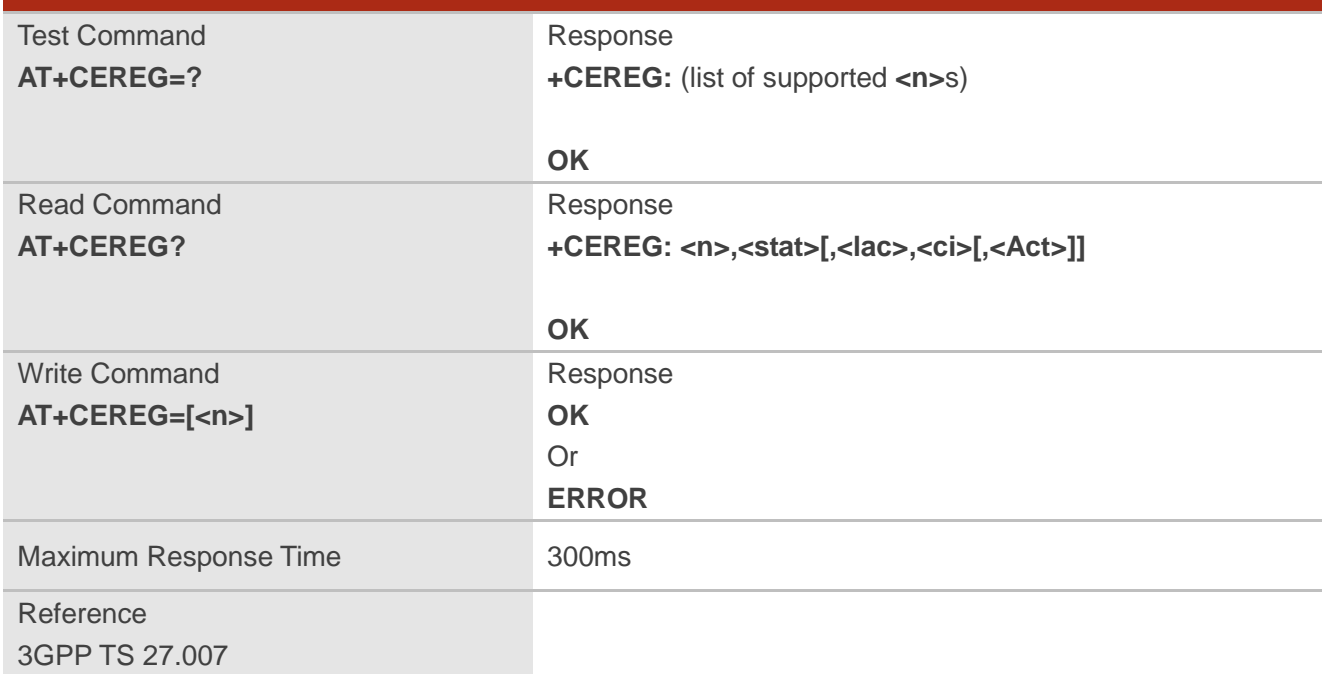

#### **Parameter**

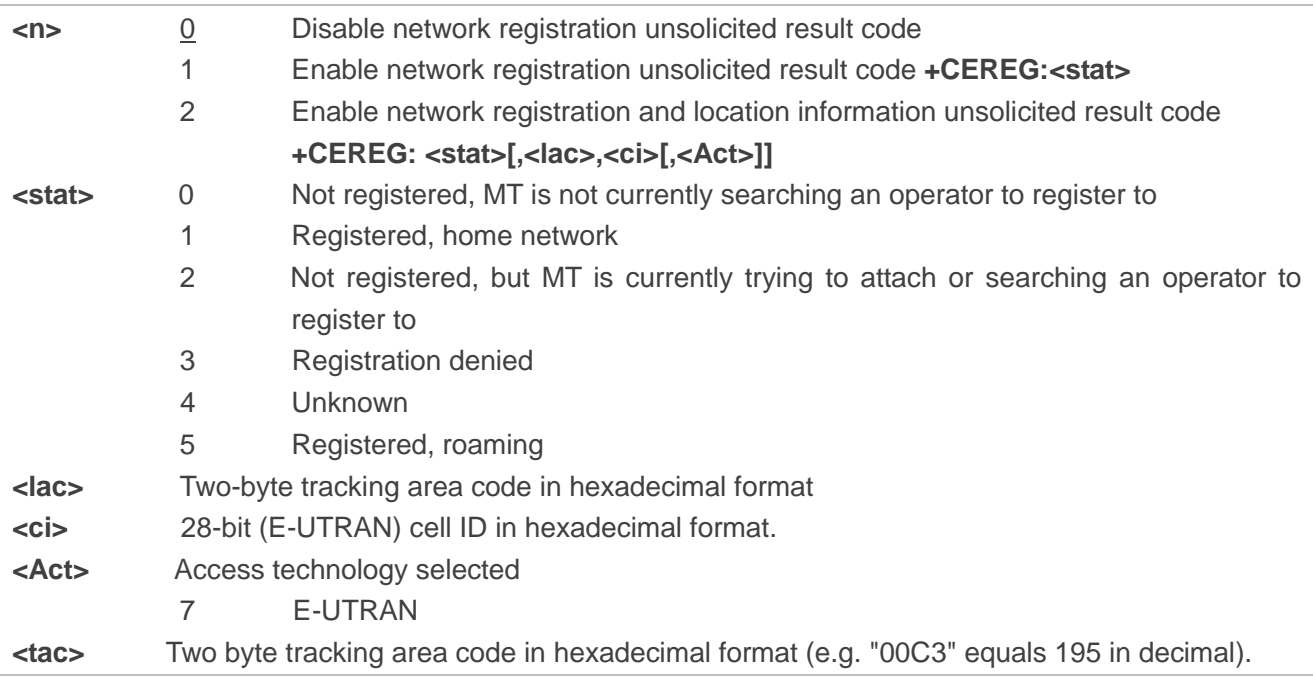

# **9.12. AT+QGDCNT Packet Data Counter**

The command is used to allow the application to check how much bytes are sent to or received by MT.

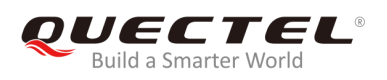

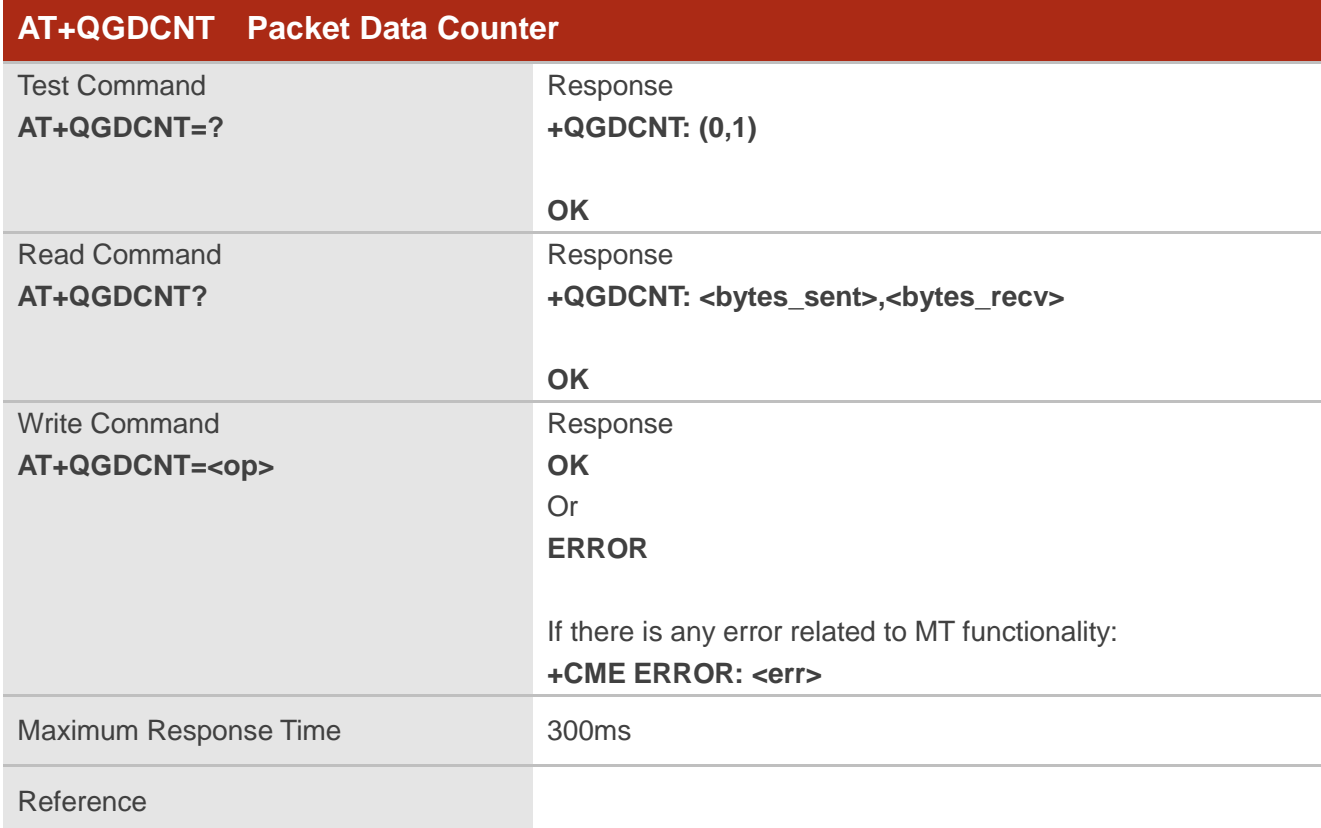

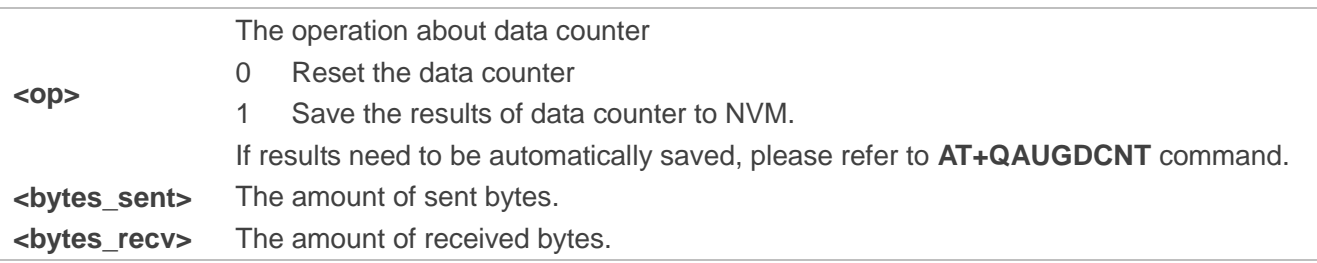

#### **NOTE**

When MT is powered on, <br />bytes\_sent> and <br />bytes\_recv> will be loaded from results of data counter in NVM. The default result in NVM is 0.

#### **Example**

**AT+QGDCNT=?** //Test command **+QGDCNT: (0,1)**

**OK**

**AT+QGDCNT?** //Query the current bytes sent and received.

**+QGDCNT: 3832,4618**

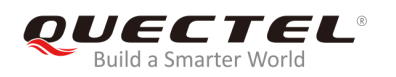

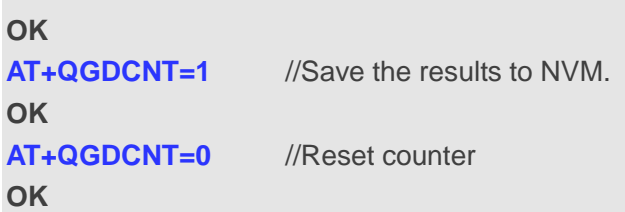

# **9.13. AT+QAUGDCNT Auto Save Packet Data Counter**

The command is used to allow **AT+QGDCNT** to save results to NVM automatically.

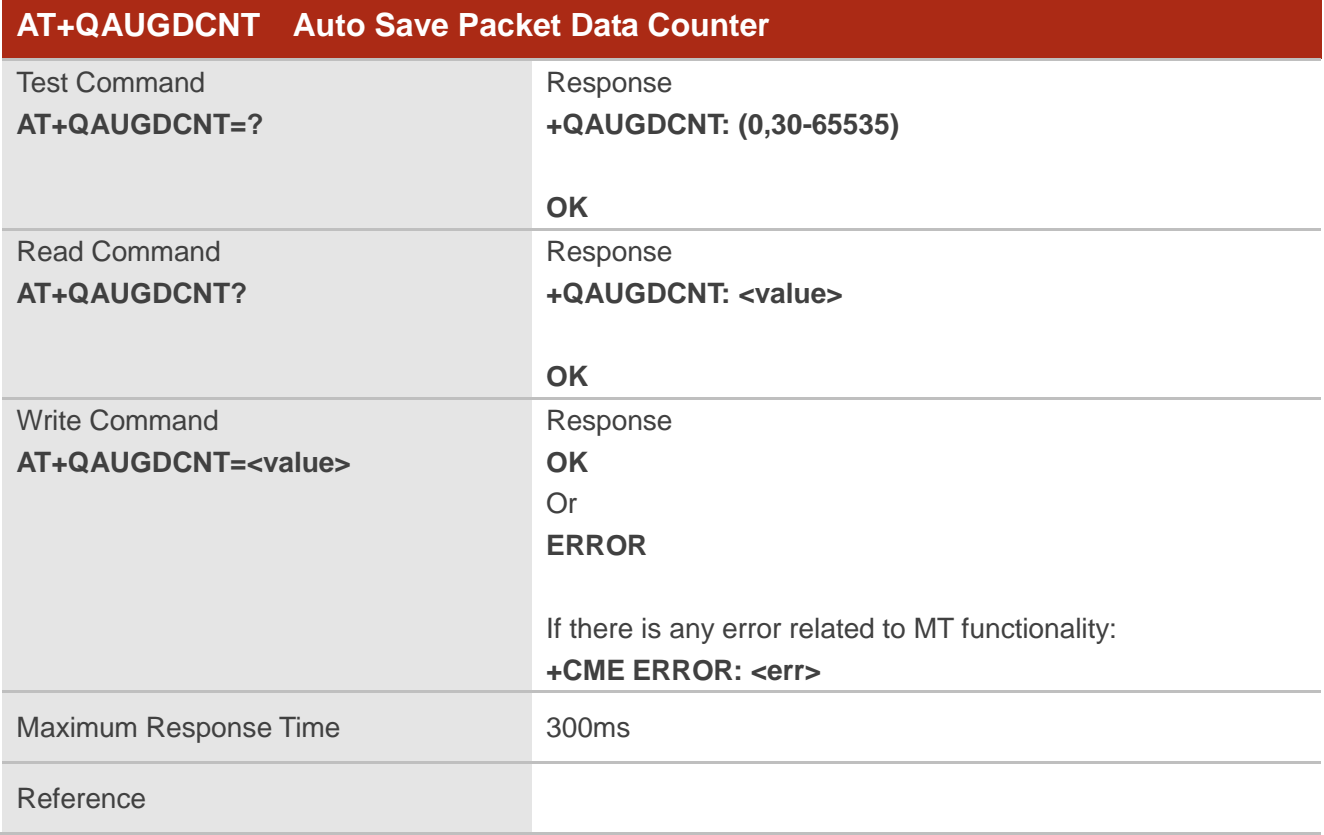

#### **Parameter**

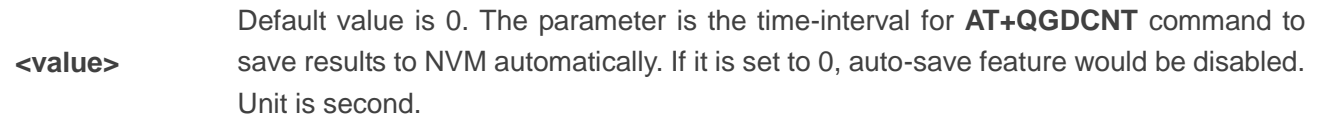

## **NOTE**

The configuration would not be saved into NVM.

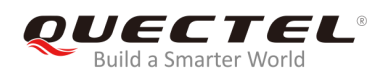

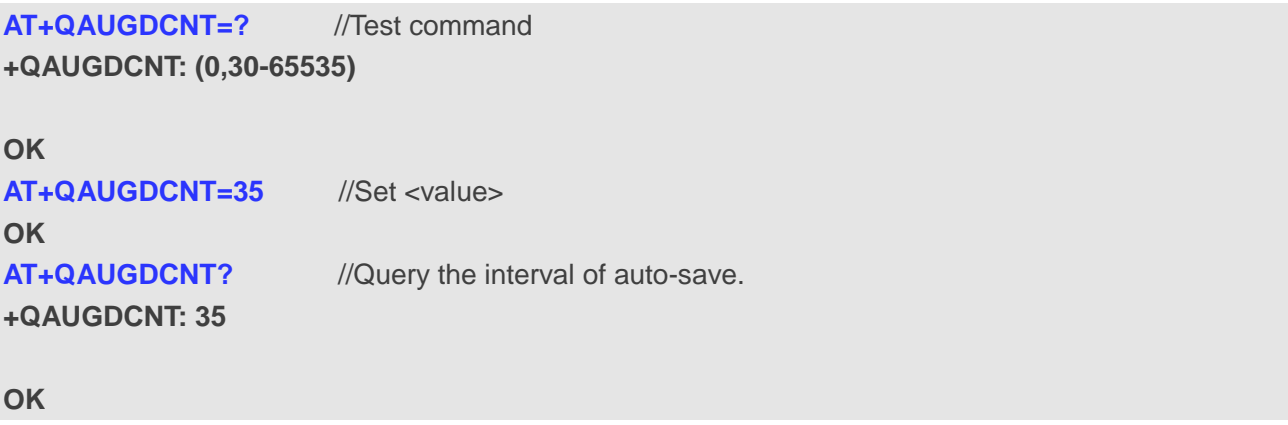

# **9.14. AT+QMTUINFO Query MTU Value**

The command is used to query MTU (Maximum Transmission Unit) value from the network.

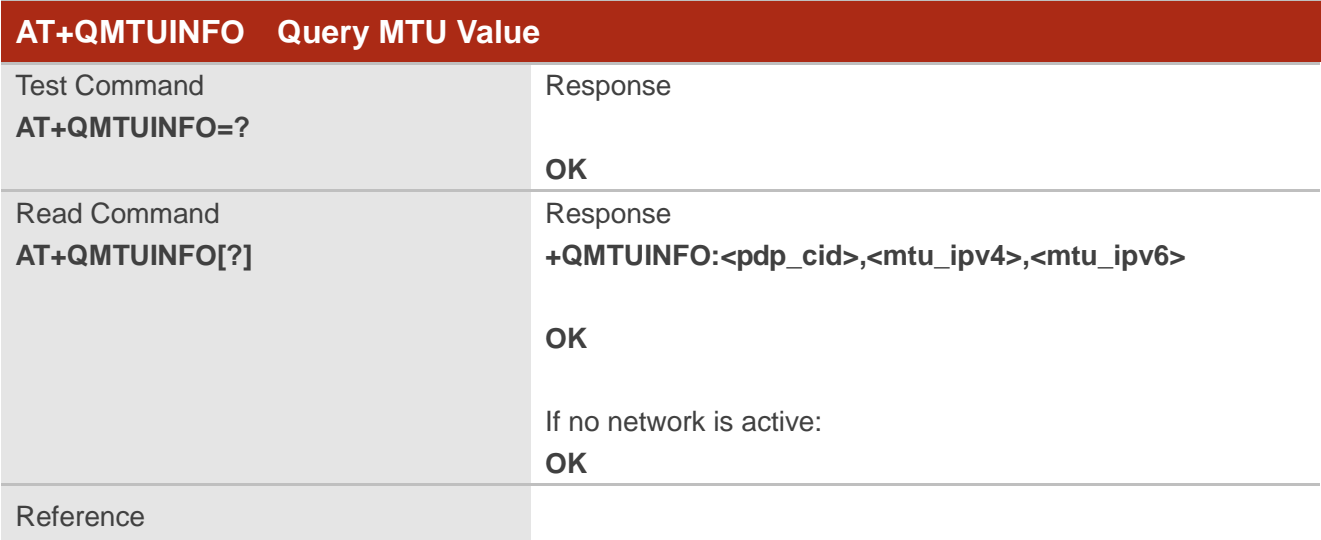

#### **Parameter**

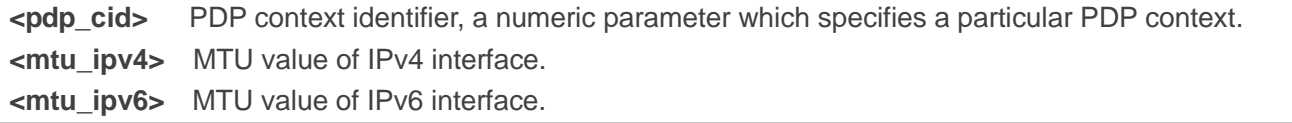

#### **NOTES**

1. If only IPv4 iface was activated by the network, the **<mtu\_ipv6>** was replaced by "-".

2. If just IPv6 iface was activated by the network, the **<mtu\_ipv4>** was replaced by "-".

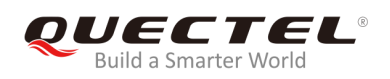

**AT+QMTUINFO=? OK AT+QMTUINFO //**Query MTU value **+QMTUINFO: 1,1460,1460 +QMTUINFO: 2,1460,- +QMTUINFO: 3,- ,1460**

**OK**

# **9.15. AT\$QCRMCALL Start or Stop an RmNet Call**

The command triggers an RmNet call based on **<action>** parameter which is typically a start or stop of an RmNet call.

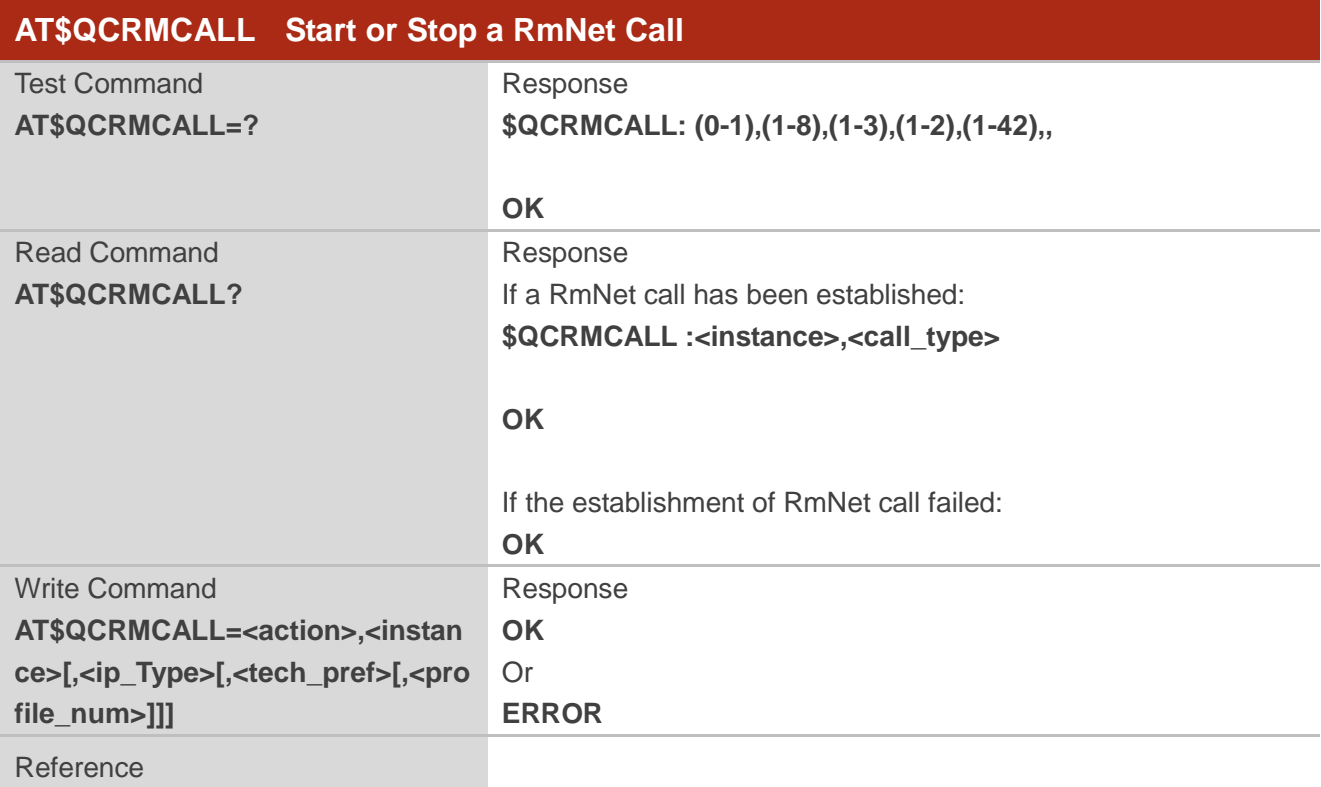

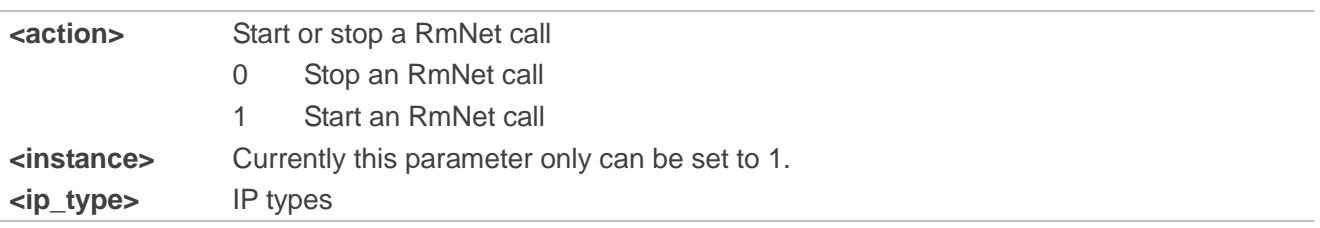

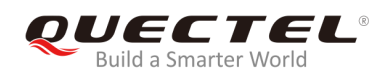

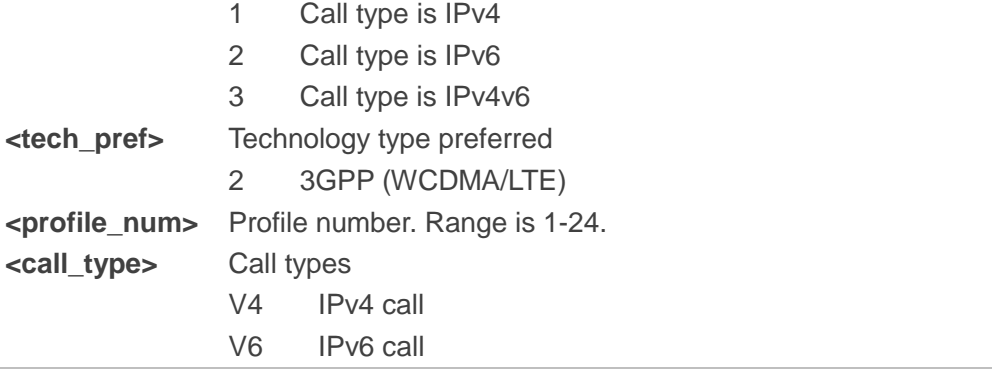

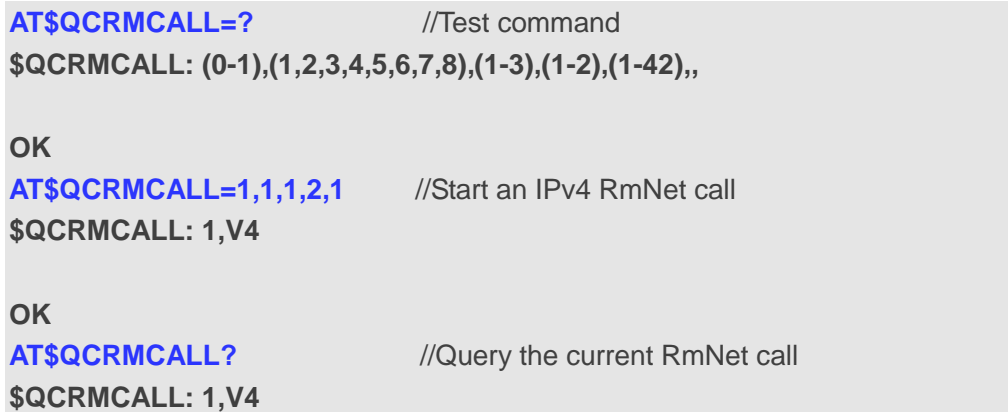

**OK**

# **9.16. AT+QNETDEVSTATUS Query RmNet Device Status**

The command is used to query RmNet device status.

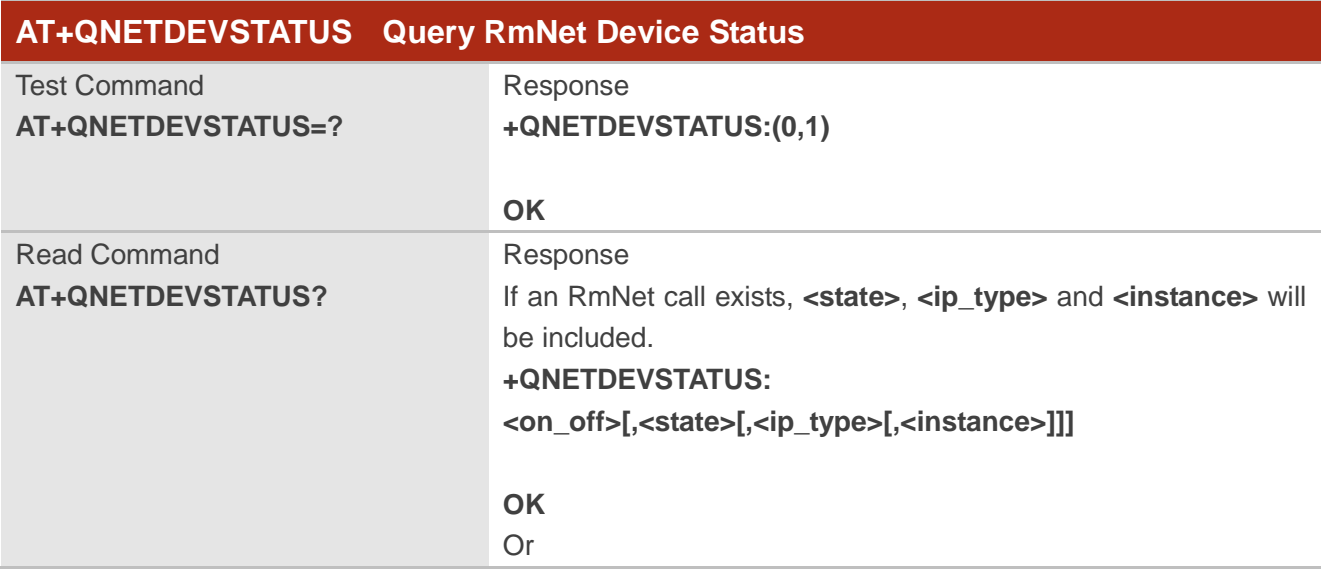

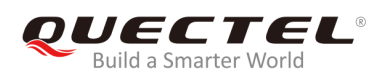

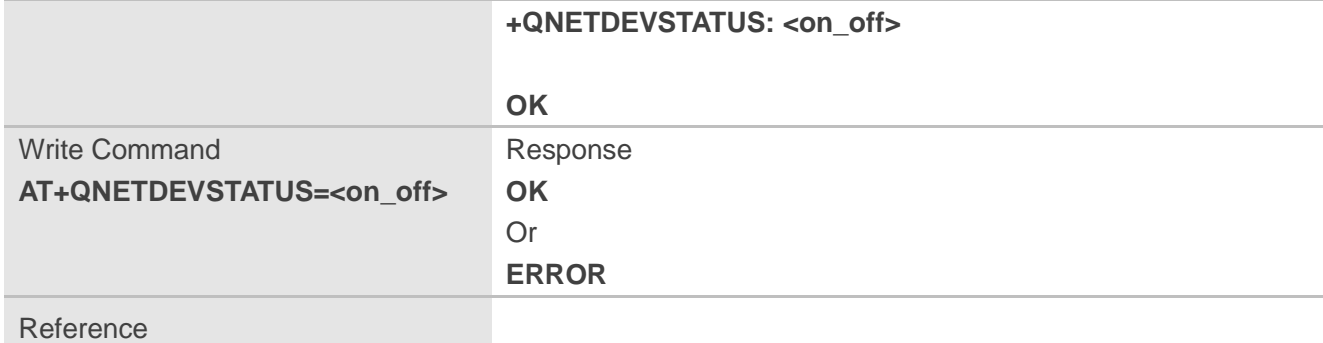

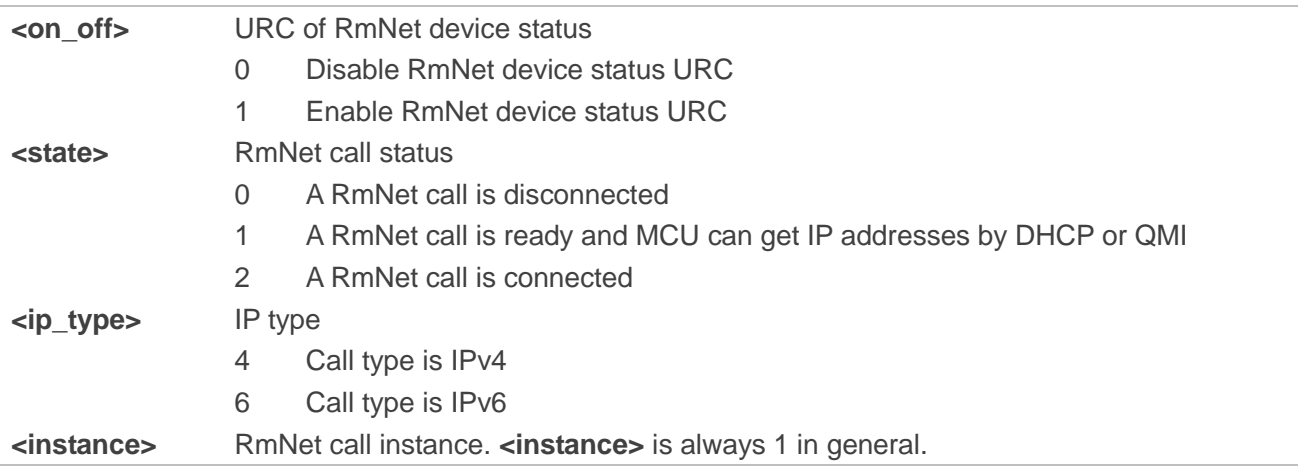

## **NOTE**

When MT gets IP addresses from network successfully, <state> will change to 1 and MT will keep IP addresses for 2 minutes to wait for MCU to request IP addresses from MT by DHCP or QMI. And MT will disconnect an RmNet call if IP addresses requests are not be received by MT in 2 minutes.

# **Example**

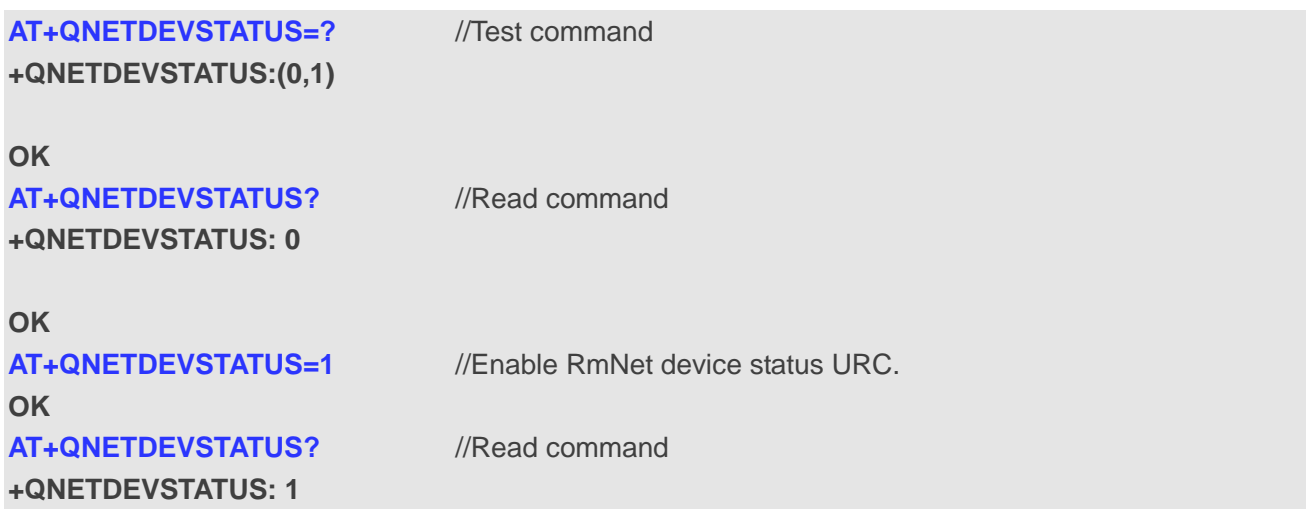

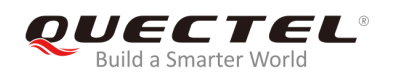

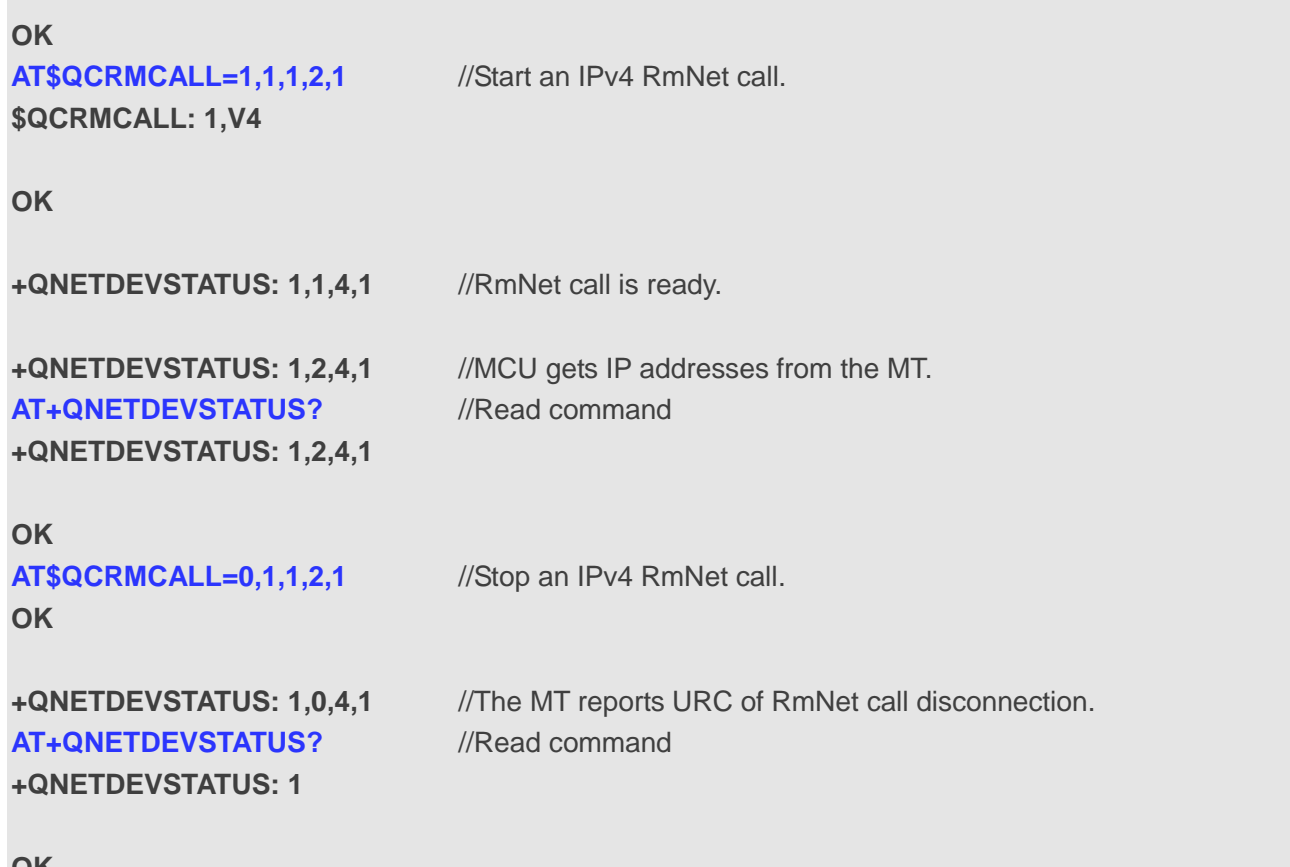

**OK**

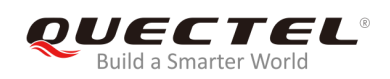

# **10 Supplementary Service Commands**

# **10.1. AT+CCFC Call Forwarding Number and Conditions Control**

The command is used to control of the call forwarding supplementary service according to *3GPP TS 22.082*. Registration, erasure, activation, deactivation and status query are supported.

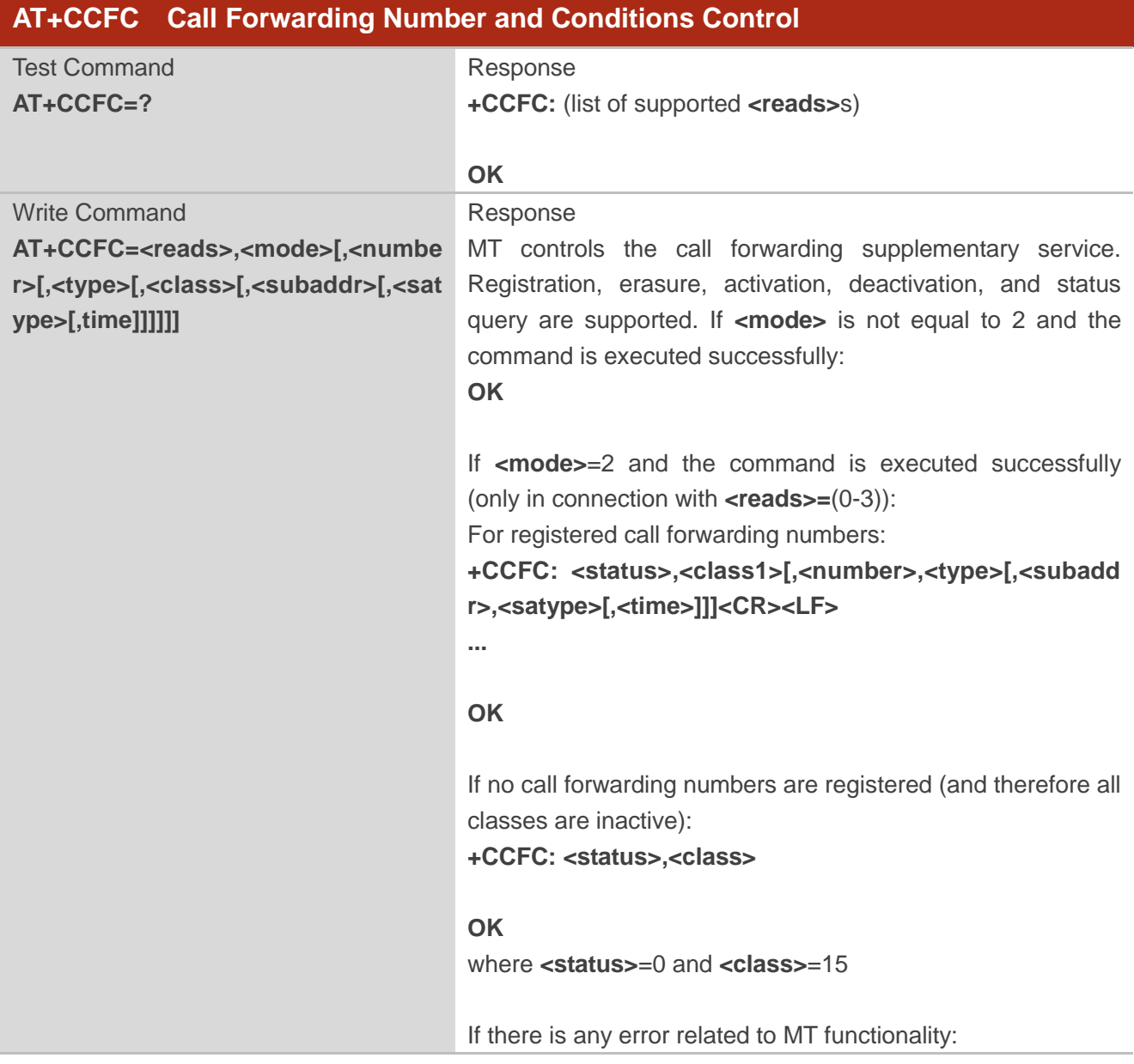

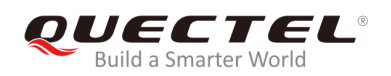

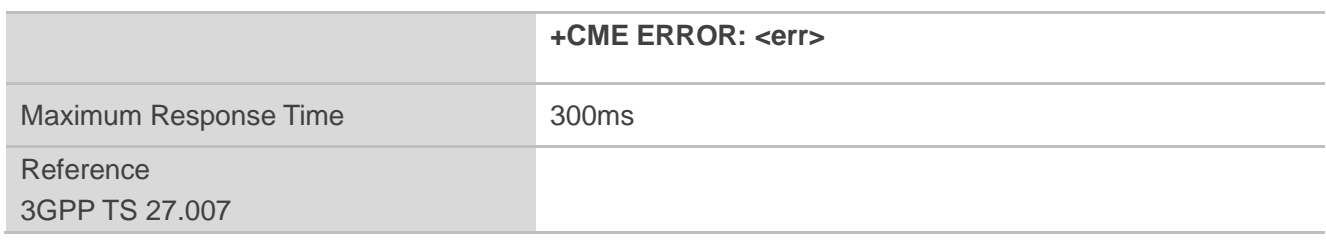

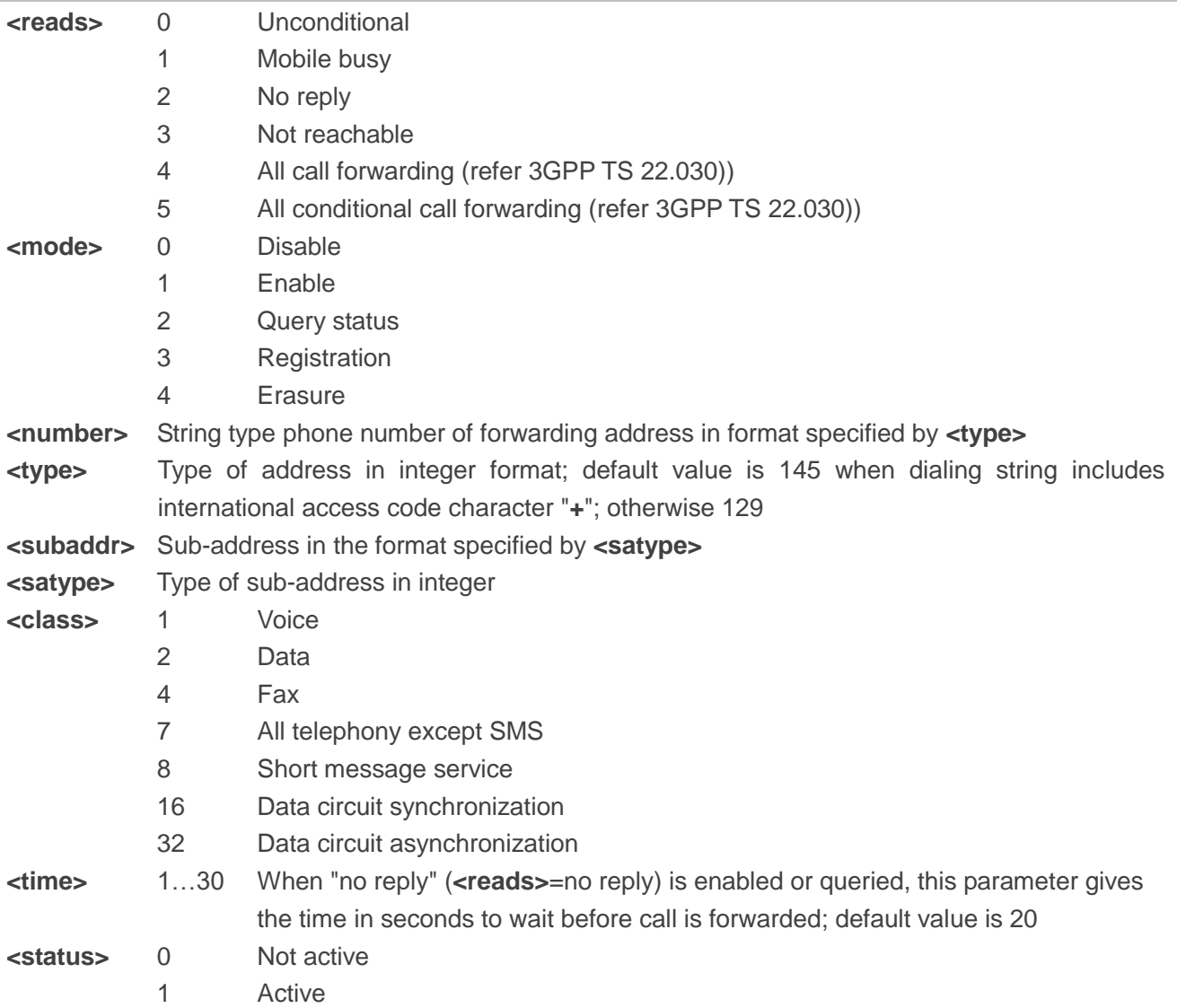

# **Example**

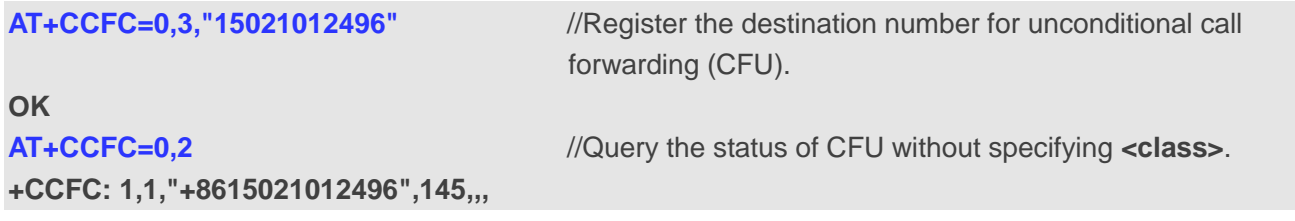

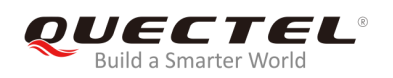

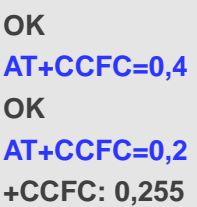

//Erase the registered CFU destination number.

//Query the status, no destination number.

**OK**

# **10.2. AT+CCWA Call Waiting Control**

The command is used to allow control of the call waiting supplementary service according to *3GPP TS 22.083*. Activation, deactivation and status query are supported.

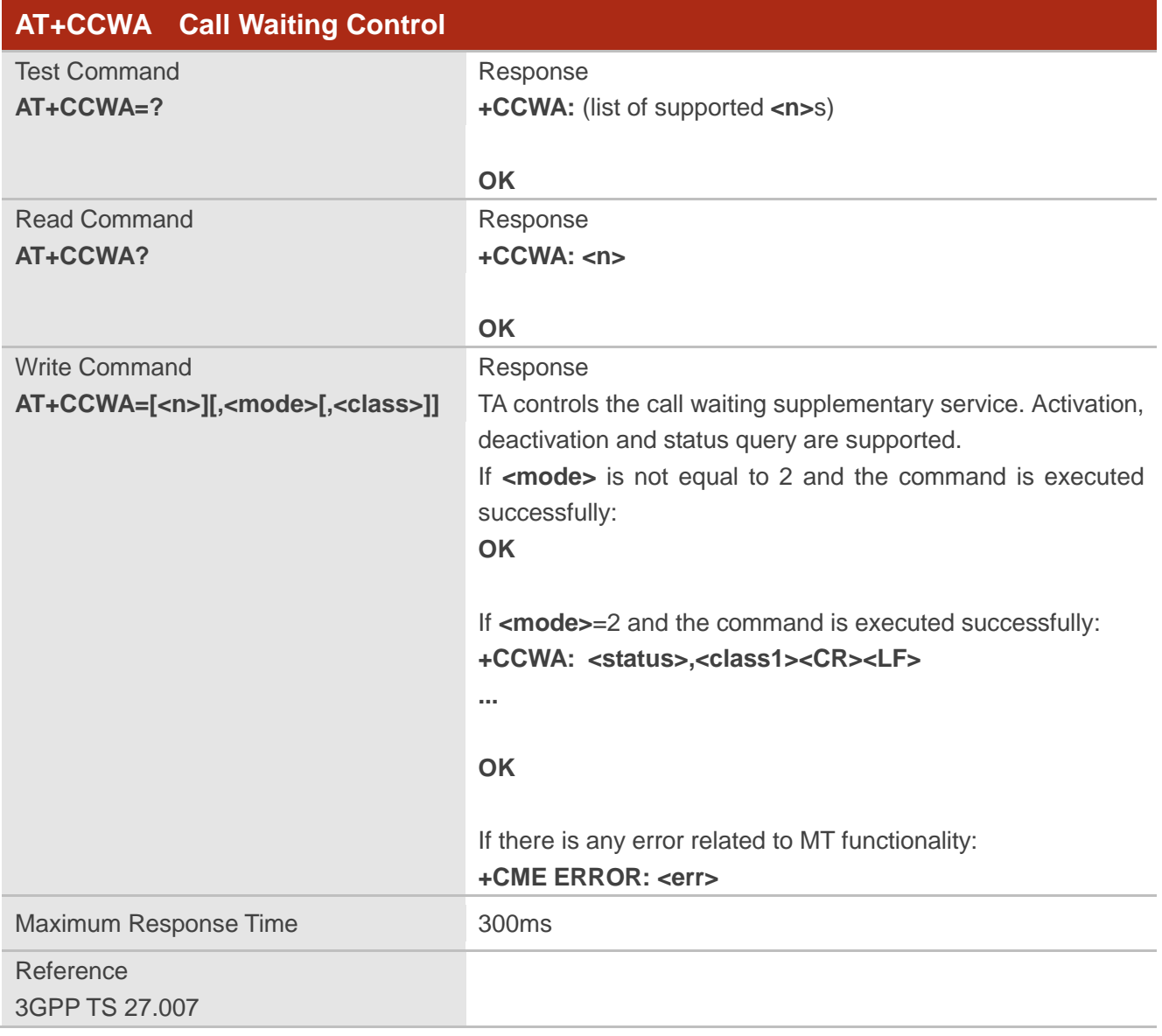

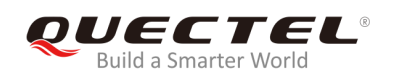

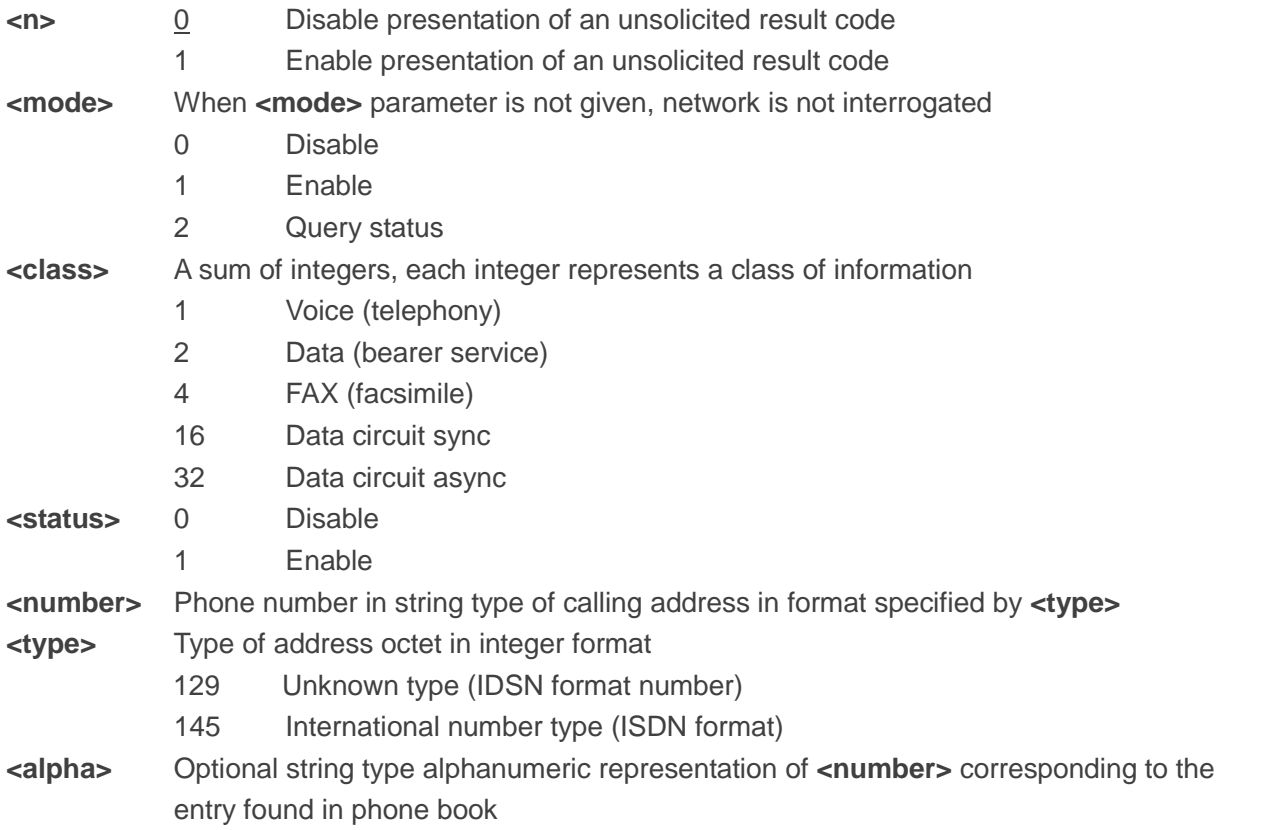

# **NOTES**

- 1. **<status>**=0 should be returned only if the service is not active for any **<class>** i.e. **+CCWA: 0, 7** will be returned in this case.
- 2. When **<mode>**=2, all active call waiting classes will be reported. In this mode the command is aborted by pressing any key.
- 3. Unsolicited result code:

When the presentation call waiting at the MT is enabled (and call waiting is enabled) and a terminating call set up during an established call, an unsolicited result code is returned:

```
+CCWA: <number>,<type>,<class>[,<alpha>]
```
## **Example**

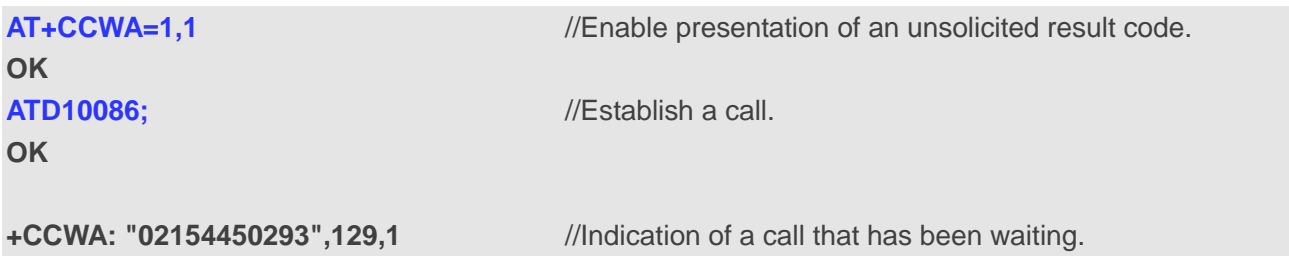

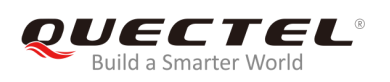

# **10.3. AT+CHLD Call Related Supplementary Services**

The command is used to allow the control of the following call related services:

- A call can be temporarily disconnected from the MT but the connection is retained by the network;
- $\bullet$  Multiparty conversation (conference calls):
- The served subscriber who has two calls (one held and the other either active or alerting) can connect the other parties and release the served subscriber's own connection.

Calls can be put on hold, recovered, released and added to a conversation, and transferred similarly as defined in *3GPP TS 22.030*.

This is based on the GSM/UMTS supplementary services HOLD (Call Hold; refer to *3GPP TS 22.083 clause 2*), MPTY (MultiParty; refer to *3GPP TS 22.084*) and ECT (Explicit Call Transfer; refer to *3GPP TS 22.091*). The interaction of this command with other commands based on other GSM/UMTS supplementary services is described in the GSM/UMTS standards. Call Hold, MultiParty and Explicit Call Transfer are only applicable to teleservice 11.

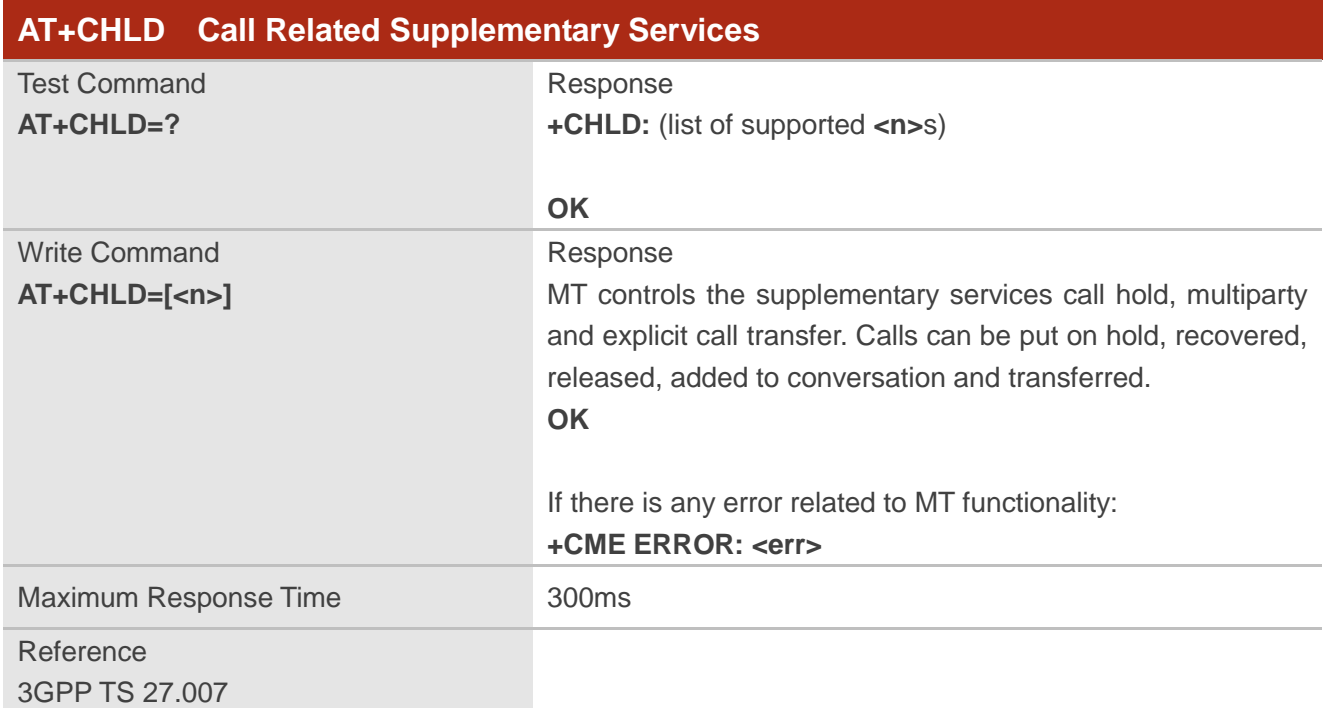

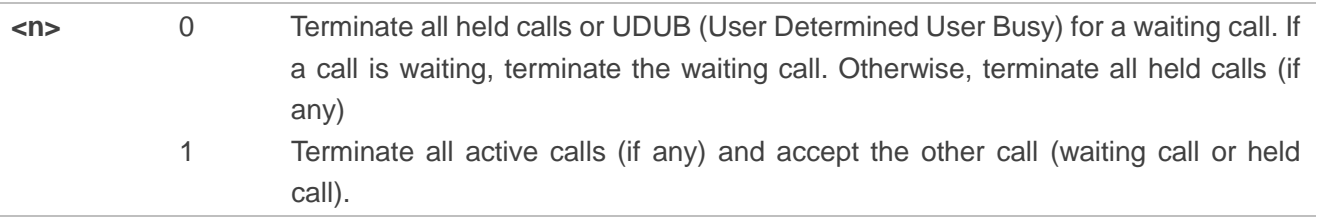

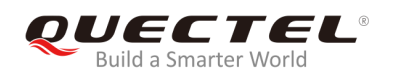

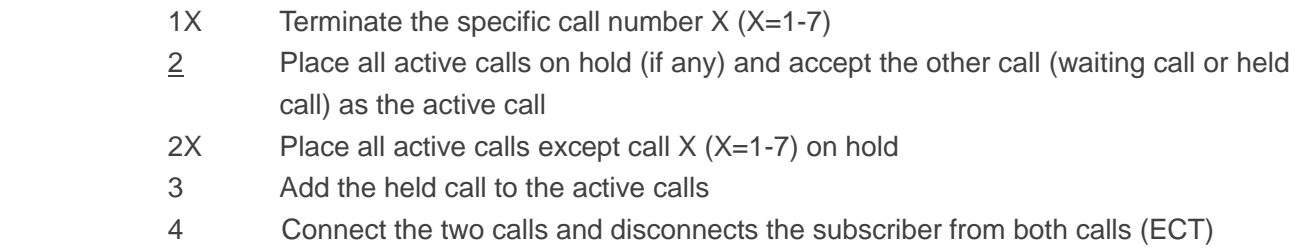

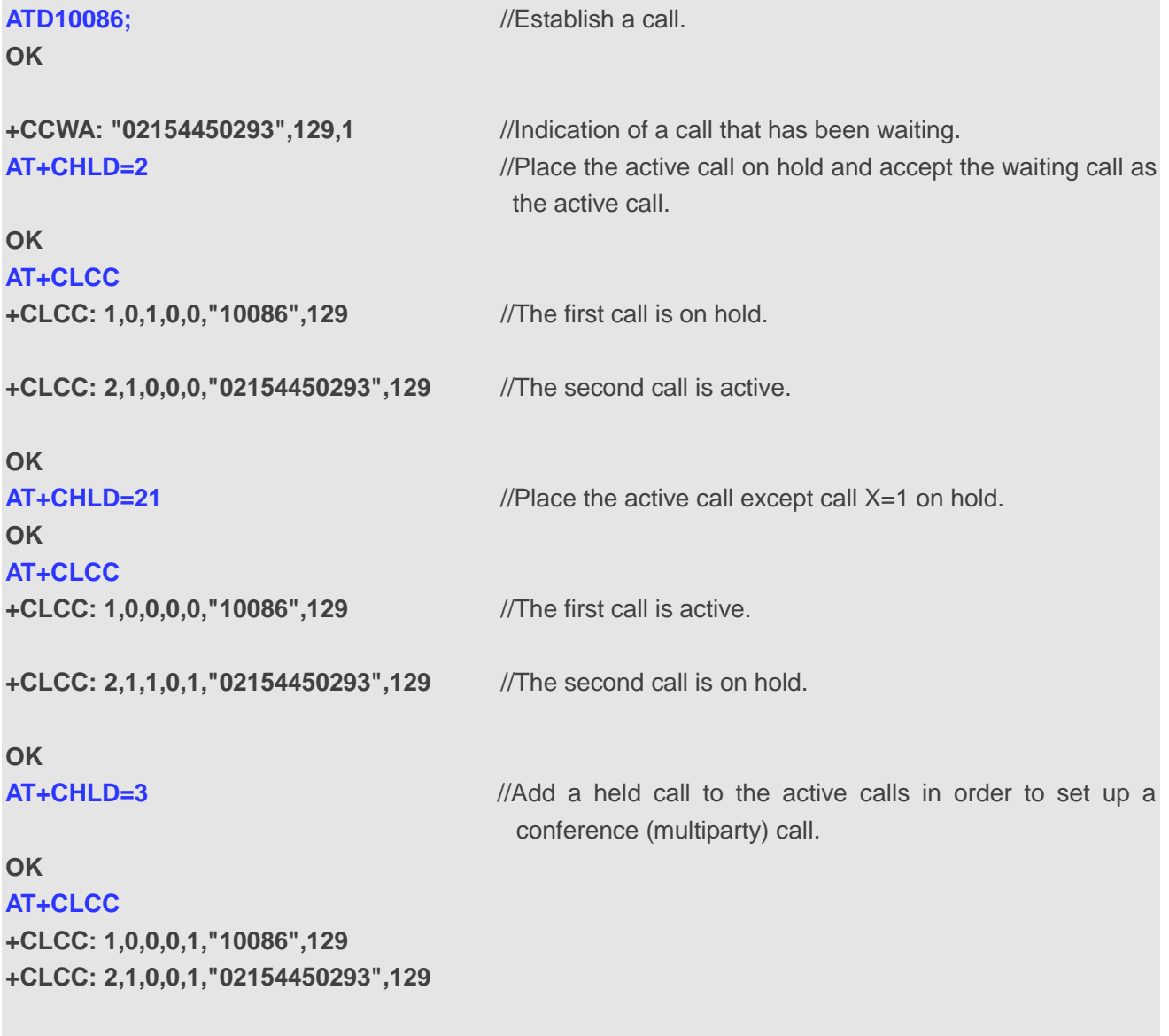

**OK**

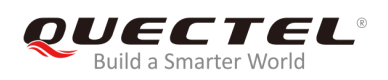

# **10.4. AT+CLIP Calling Line Identification Presentation**

The command refers to the GSM/UMTS supplementary service CLIP (Calling Line Identification Presentation) that enables a called subscriber to get the calling line identity (CLI) of the calling party when receiving a mobile terminated call.

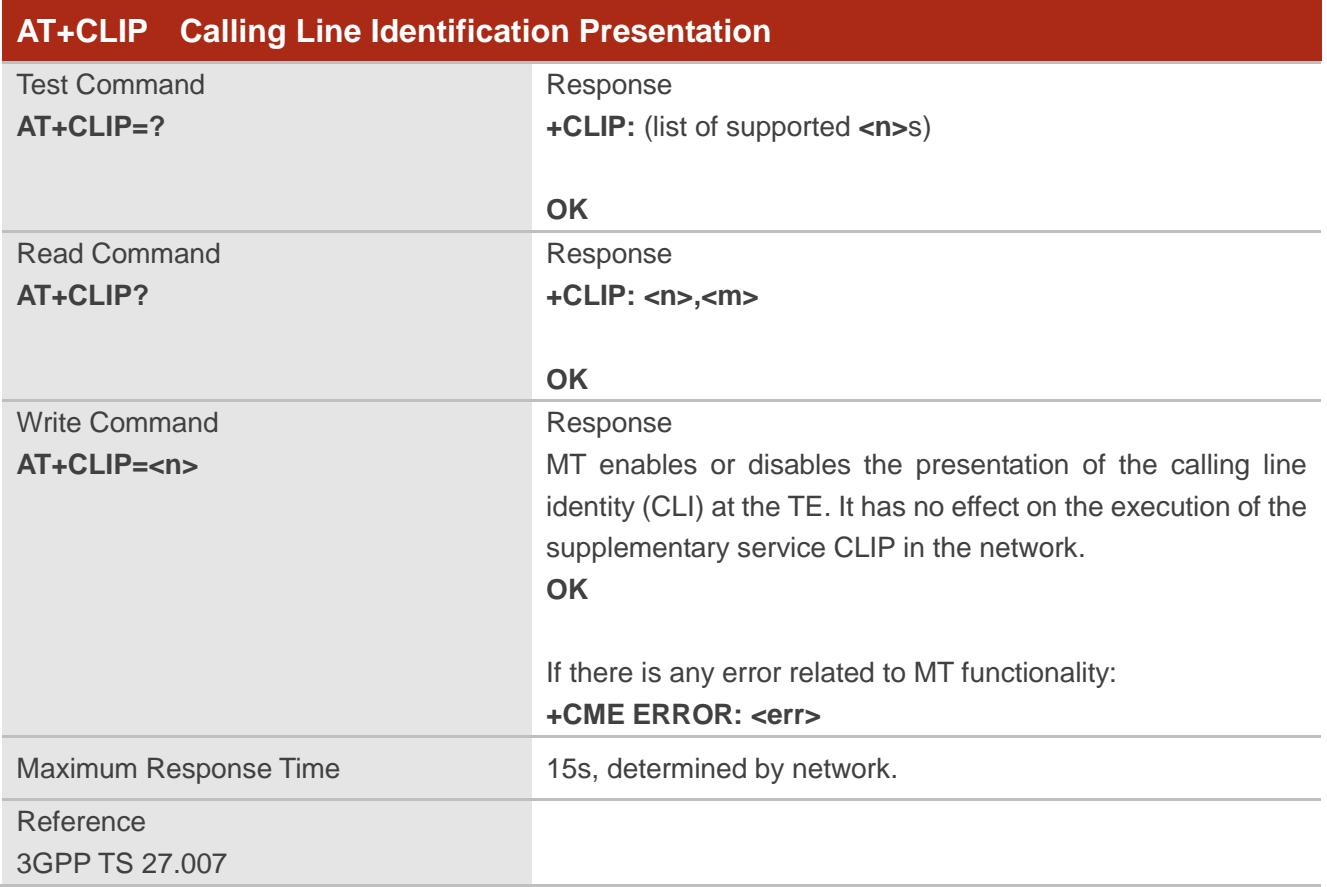

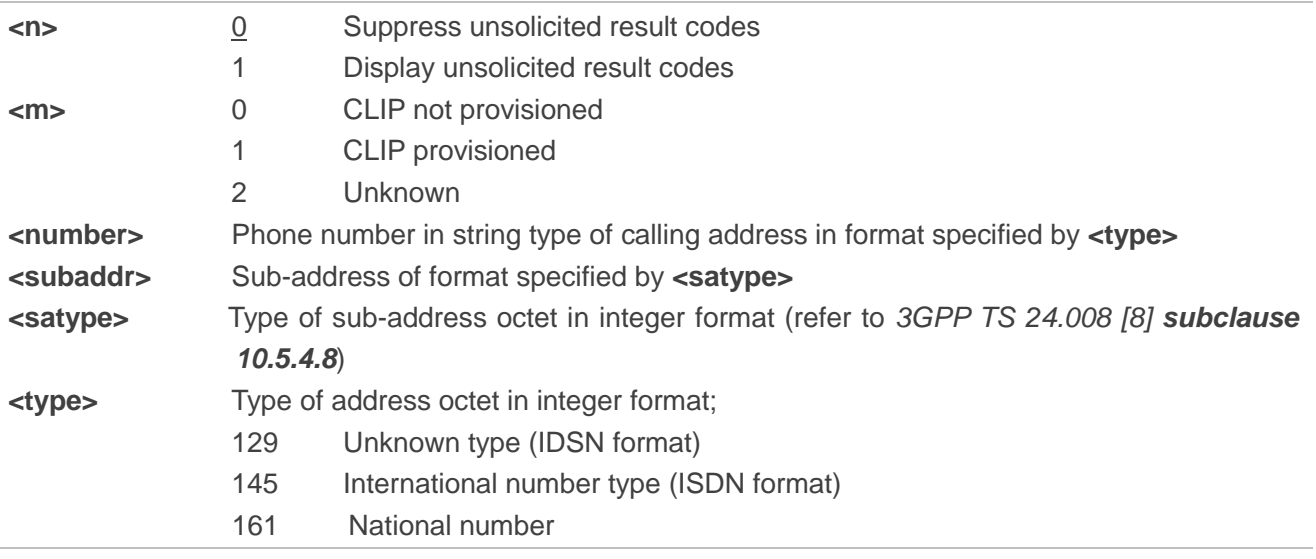

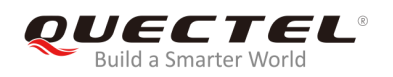

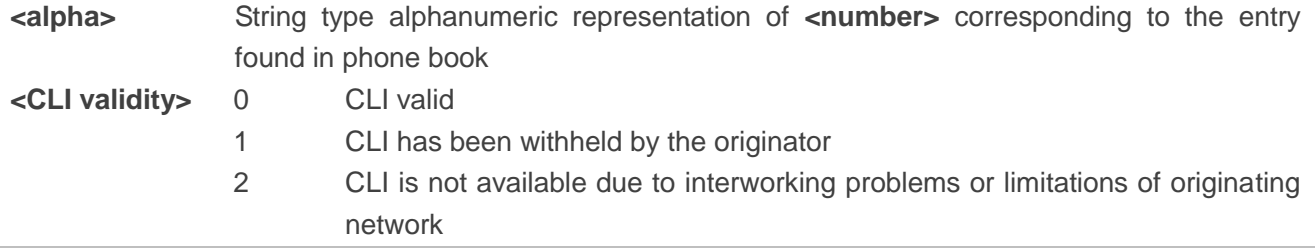

## **NOTE**

When the presentation of the CLIP at the TE is enabled (and calling subscriber allows), an unsolicited result code is returned after every **RING** (or **+CRING: <type>**) at a mobile terminating call: **+CLIP: <number>,<type>,[subaddr],[satype],[<alpha>],<CLI validity>**

#### **Example**

```
AT+CPBW=1,"02151082965",129,"QUECTEL"
OK
AT+CLIP=1
OK
RING
```

```
+CLIP: "02151082965",129,,,"QUECTEL",0
```
# **10.5. AT+CLIR Calling Line Identification Restriction**

The command refers to the CLIR supplementary service (Calling Line Identification Restriction) according to *3GPP TS 22.081* and the OIR supplementary service (Originating Identification Restriction) according to 3GPP TS 24.607 that allows a calling subscriber to enable or disable the presentation of the calling line identity (CLI) to the called party when originating a call.

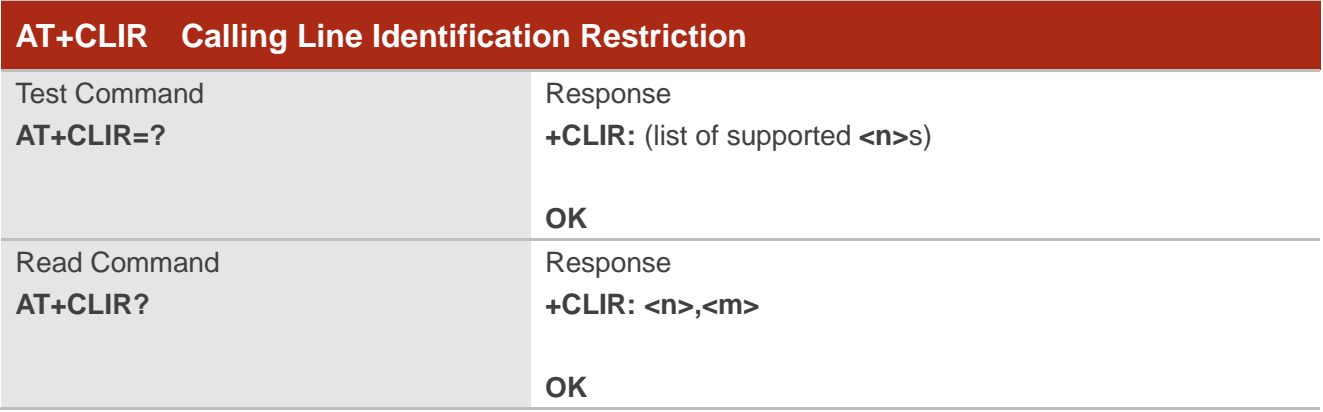

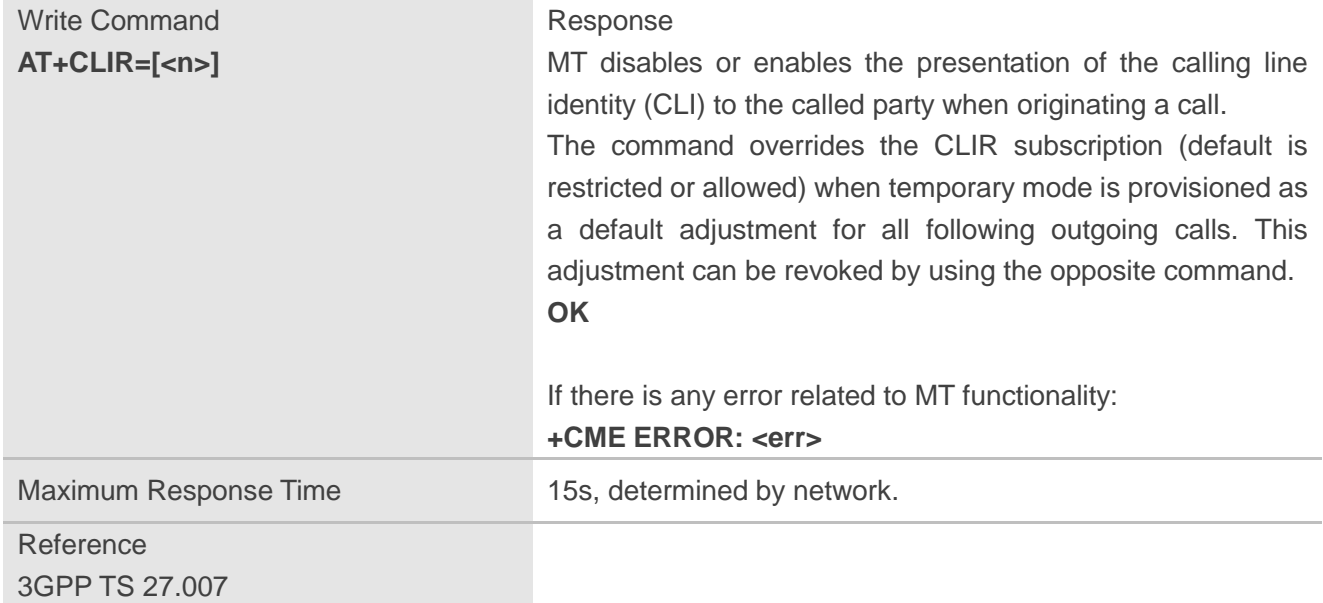

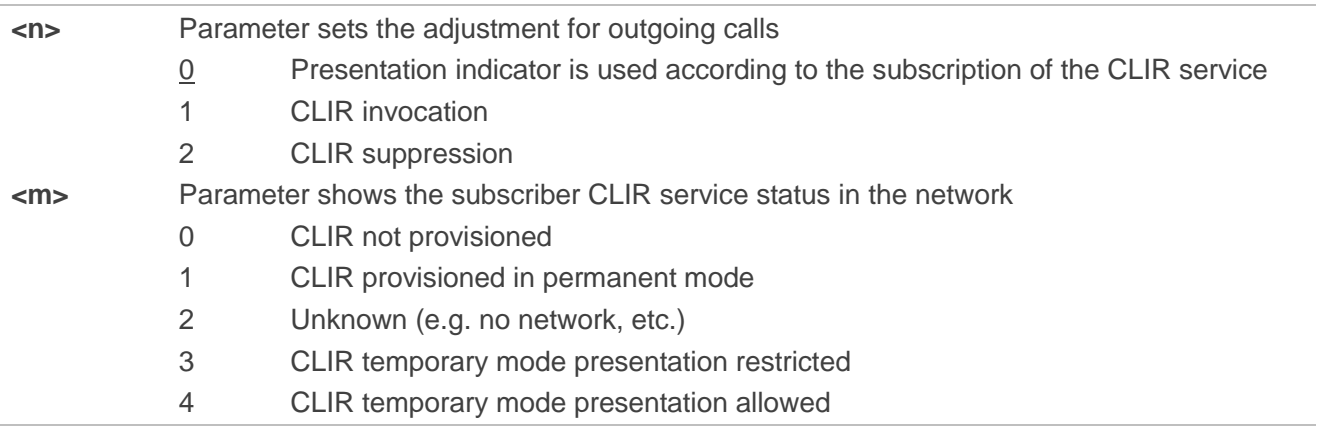

# **10.6. AT+COLP Connected Line Identification Presentation**

The command is used to enable/disable a calling subscriber to get the connected line identity (COL) of the called party after setting up a mobile originated call, referring to the GSM/UMTS supplementary service COLP (Connected Line Identification Presentation).

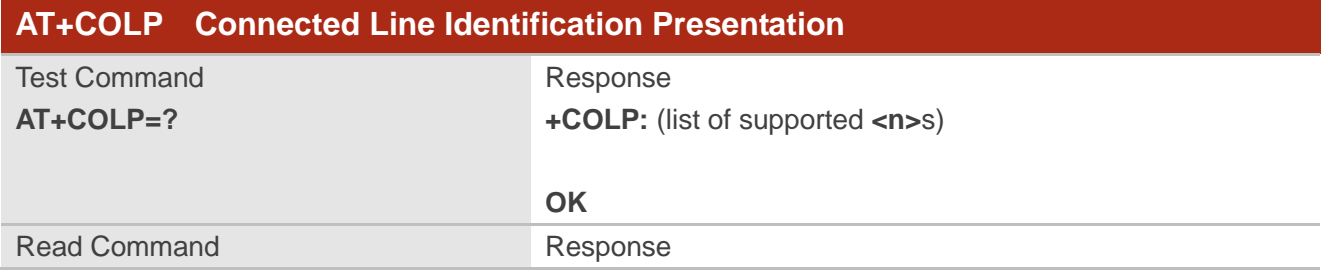

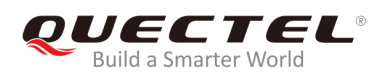

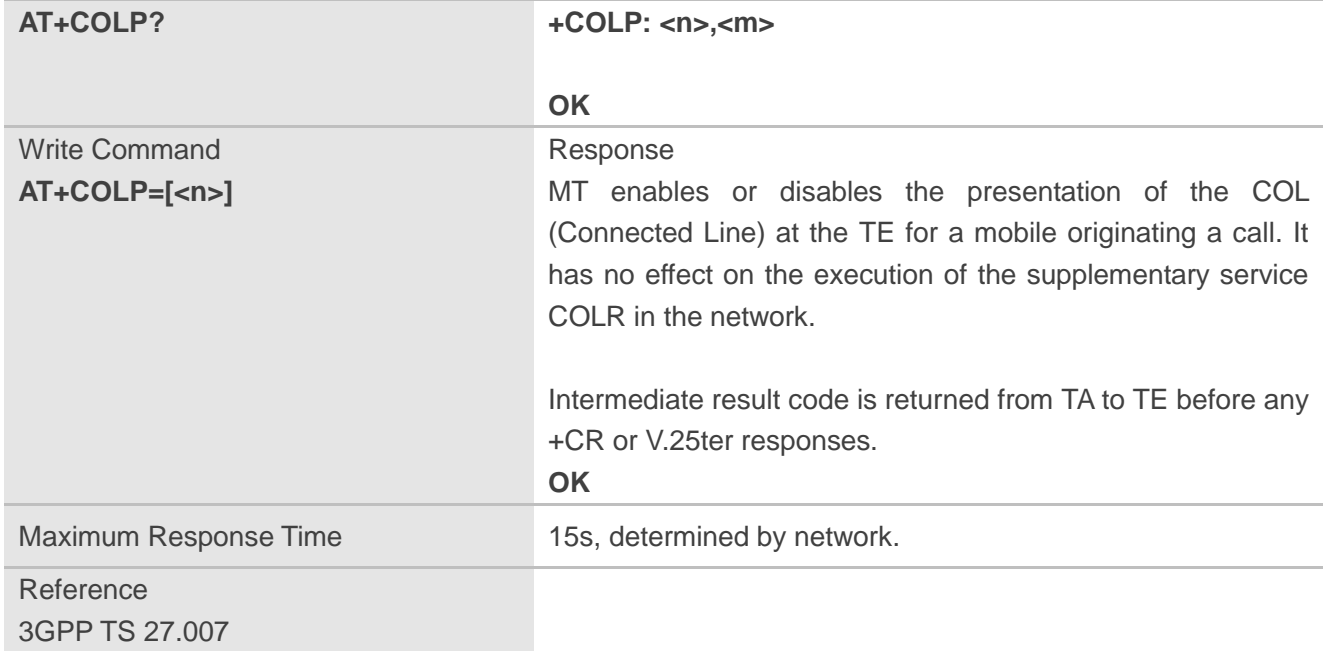

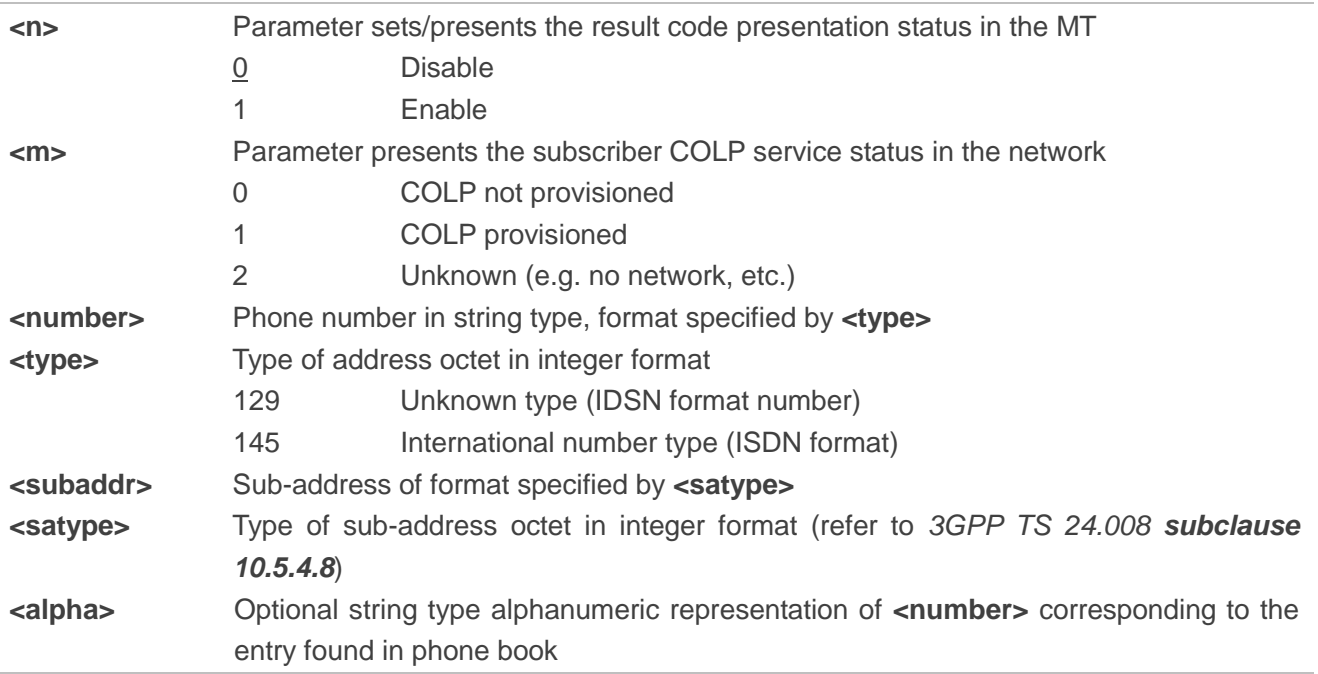

## **NOTE**

When enabled (and called subscriber allows), an intermediate result code is returned before any +CR or V.25ter responses:

**+COLP: <number>,<type>,[<subaddr>],[<satype>],[<alpha>]**

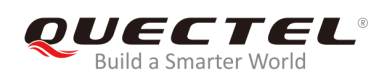

**AT+CPBW=1,"02151082965",129,"QUECTEL" OK AT+COLP=1 OK ATD02151082965; +COLP: "02151082965",129,,,"QUECTEL"**

**OK**

# **10.7. AT+CSSN Supplementary Service Notifications**

**AT+CSSN Supplementary Service Notifications** Test Command **AT+CSSN=?** Response **+CSSN:** (list of supported **<n>**s)**,**(list of supported **<m>**s) **OK** Read Command **AT+CSSN?** Response **+CSSN: <n>,<m> OK** Write Command **AT+CSSN=<n>[,<m>]** Response **OK** Or **ERROR** If there is any error related to MT functionality: **+CME ERROR: <err>** Maximum Response Time 300ms Reference 3GPP TS 27.007

The command is used to enable/disable the presentation of notification result codes from TA to TE.

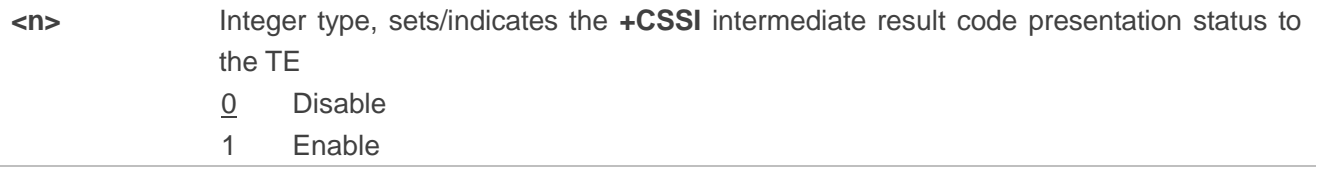

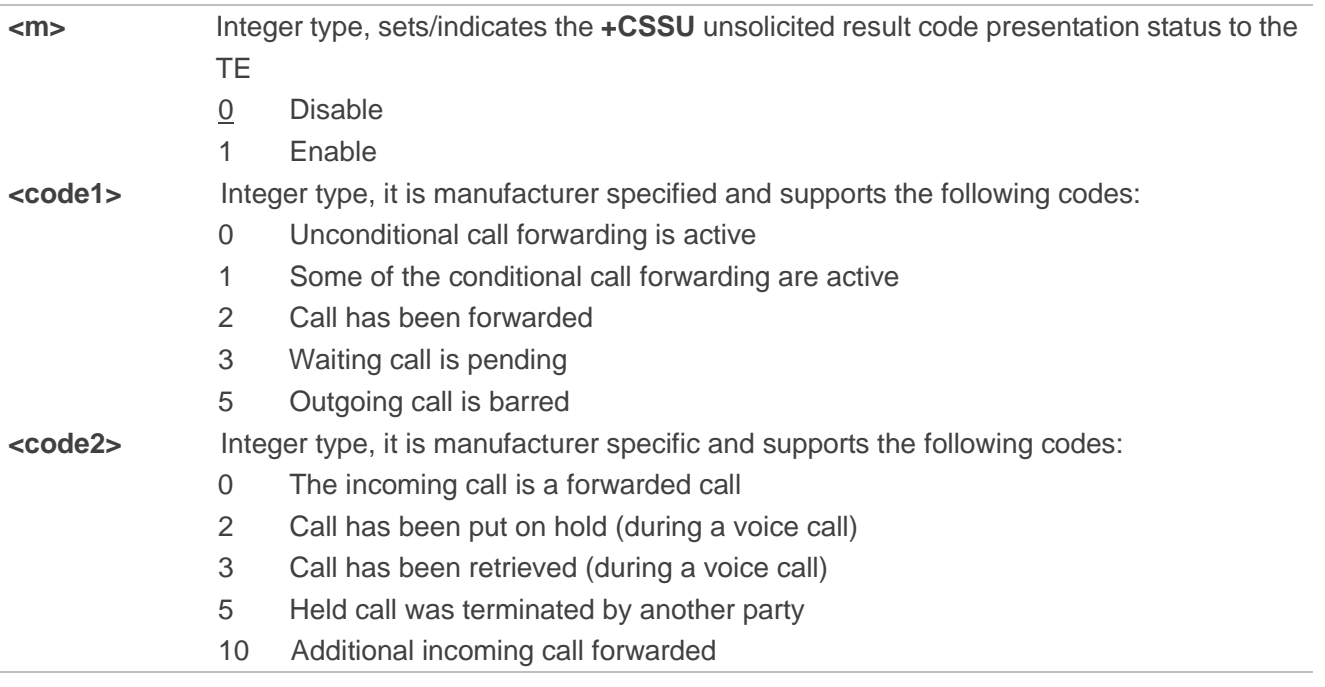

# **NOTES**

1. When **<n>**=1 and a supplementary service notification is received after a mobile originated call setup, the **+CSSI** intermediate result code is sent to TE before any other MO call setup result codes: **+CSSI: <code1>**

2. When **<m>**=1 and a supplementary service notification is received during a mobile terminated call setup or during a call, the **+CSSU** unsolicited result code is sent to TE: **+CSSU: <code2>**

# **10.8. AT+CUSD Unstructured Supplementary Service Data**

The command is used to allow control of the Unstructured Supplementary Service Data (USSD) according to *3GPP TS 22.090*. Both network and mobile initiated operations are supported.

Parameter **<mode>** is used to disable/enable the presentation of an unsolicited result code. The value **<mode>**=2 is used to cancel an ongoing USSD session. For a USSD response from the network, or a network initiated operation, the format is: **+CUSD: <status>[,<rspstr>,[<dcs>]]**.

When **<reqstr>** is given, a mobile initiated USSD string or a response USSD string to a network initiated operation is sent to the network. The response USSD string from the network is returned in a subsequent **+CUSD** URC.

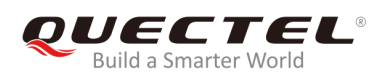

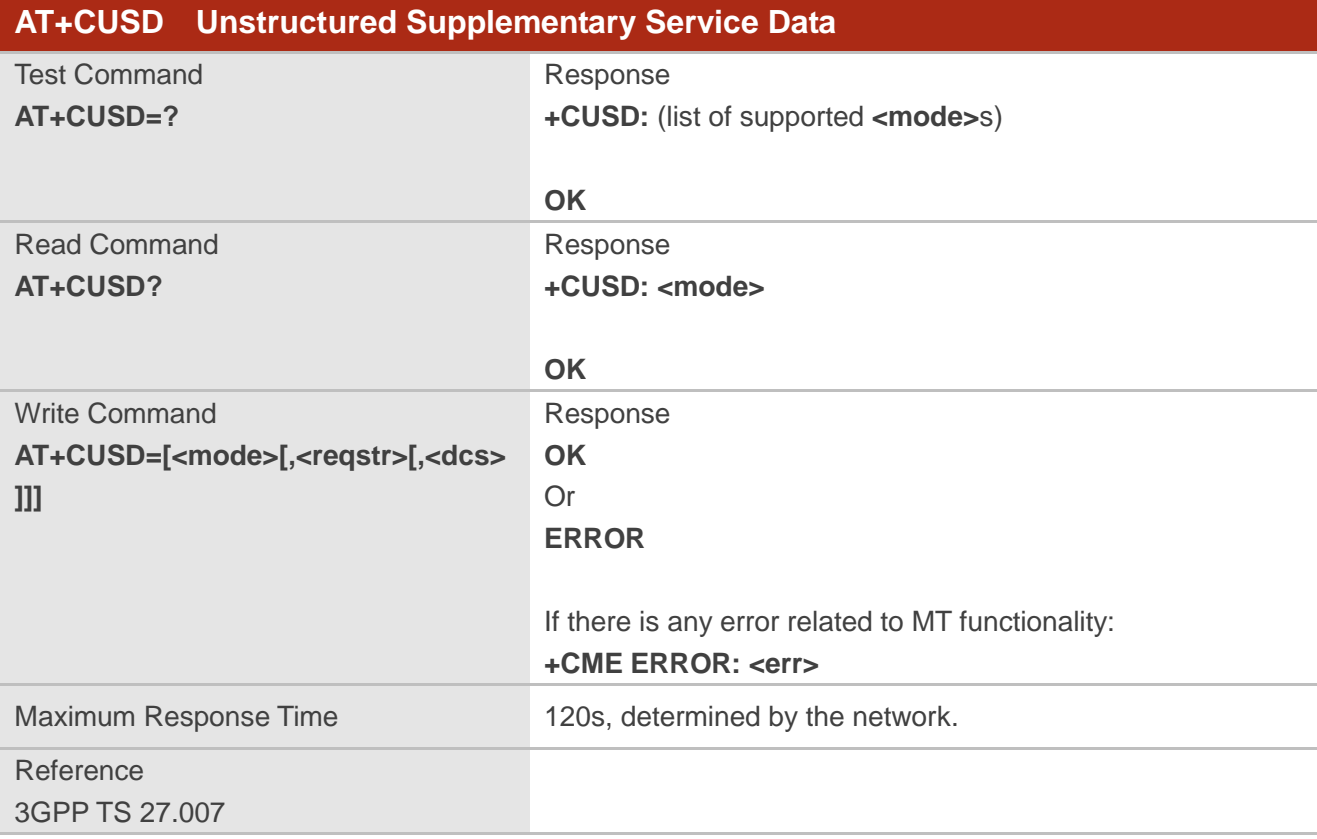

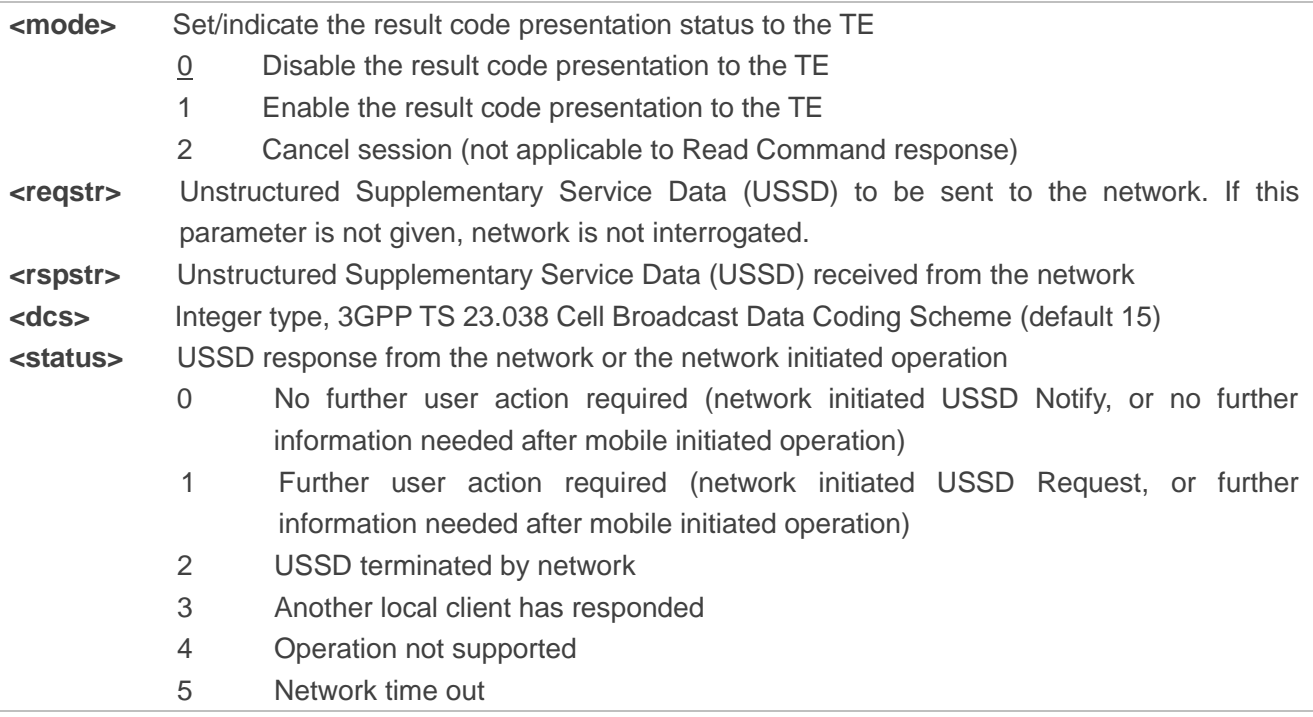
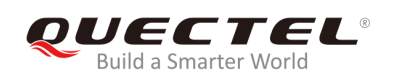

# **11 Audio Commands**

# **11.1. AT+CLVL Loudspeaker Volume Level Selection**

The command is used to select the volume level of the internal loudspeaker of MT.

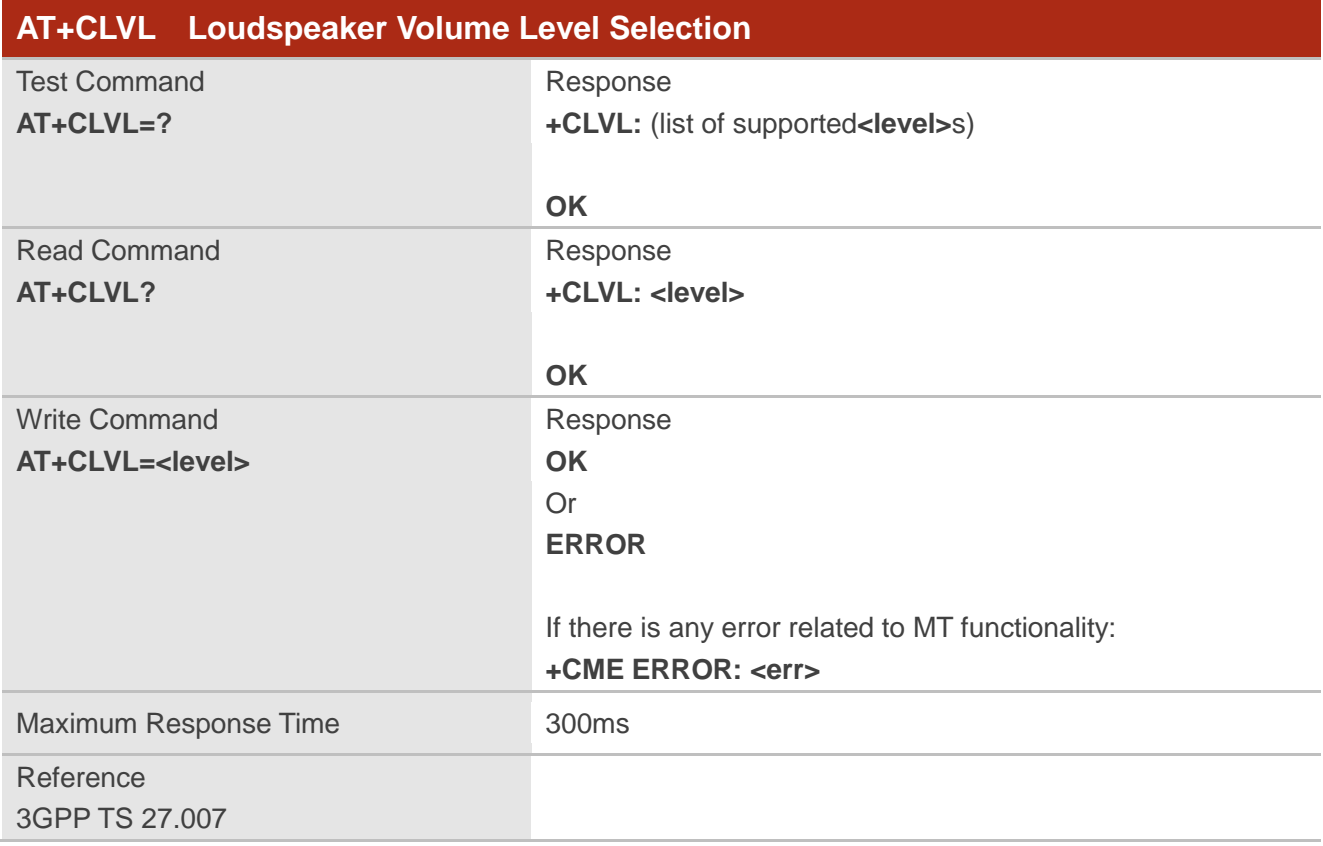

#### **Parameter**

**<level>** Value (0-3-5) with manufacturer specific range (Smallest value represents the lowest sound level)

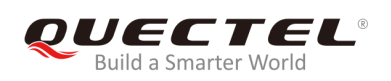

# **11.2. AT+CMUT Mute Control**

The command is used to enable/disable the uplink voice muting during a voice call.

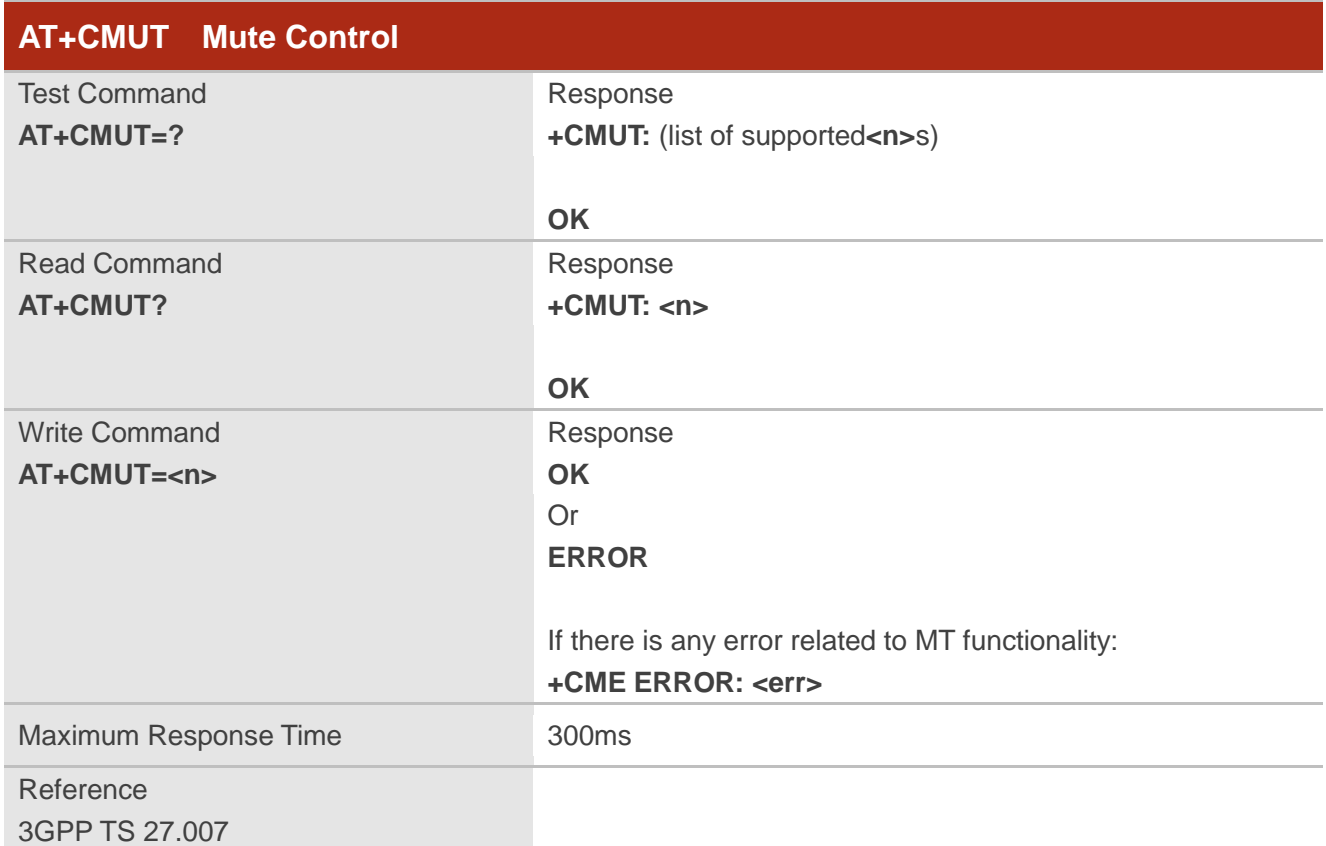

#### **Parameter**

**<n>** 0 Mute OFF 1 Mute ON

#### **NOTE**

This parameter will not be saved and must be set during the call.

# **11.3. AT+QAUDLOOP Enable/Disable Audio Loop Test**

The command is used to enable/disable audio loop test.

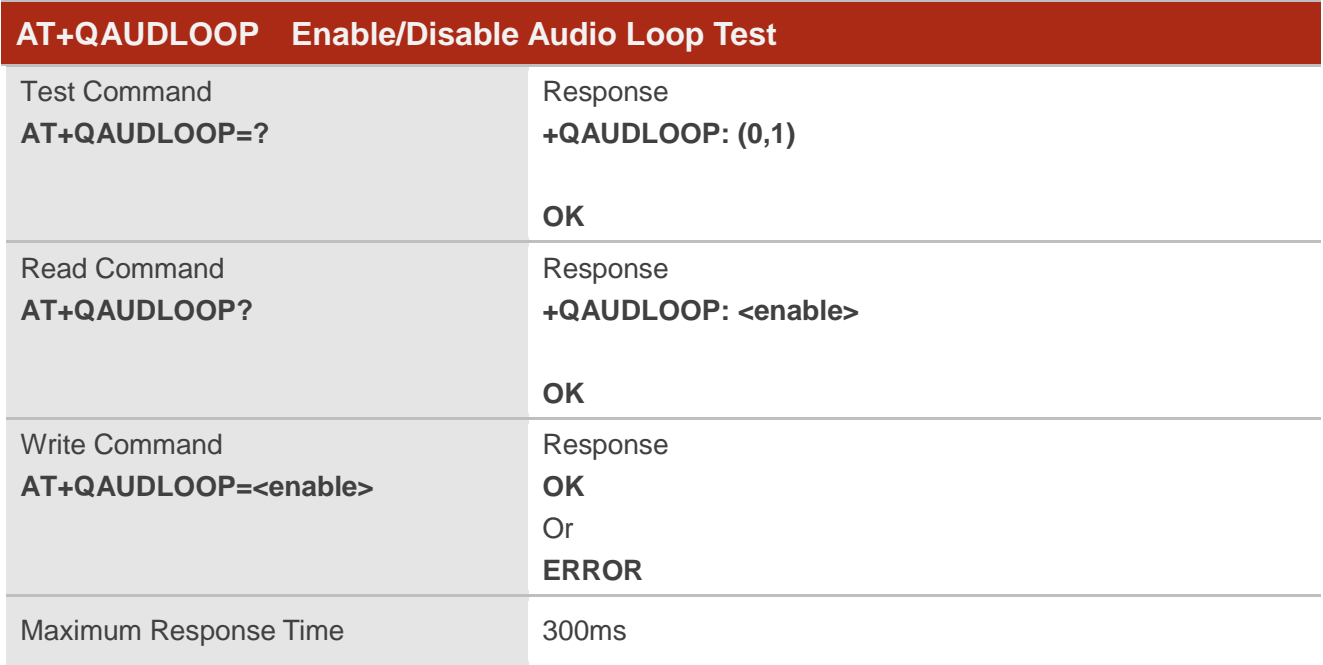

#### **Parameter**

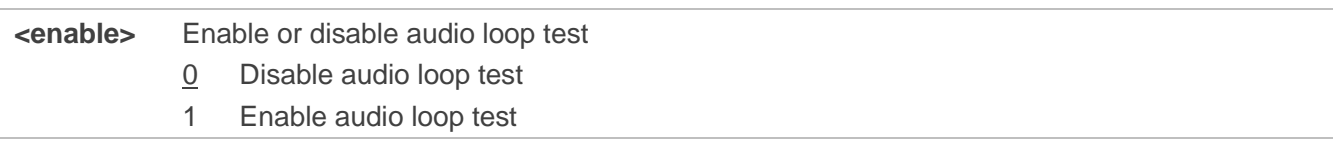

**NOTE**

This parameter will not be saved.

# **11.4. AT+VTS DTMF and Tone Generation**

The command is used to send ASCII characters which cause MSC to transmit DTMF tones to a remote subscriber. This command can only be operated in a voice call.

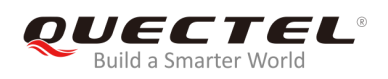

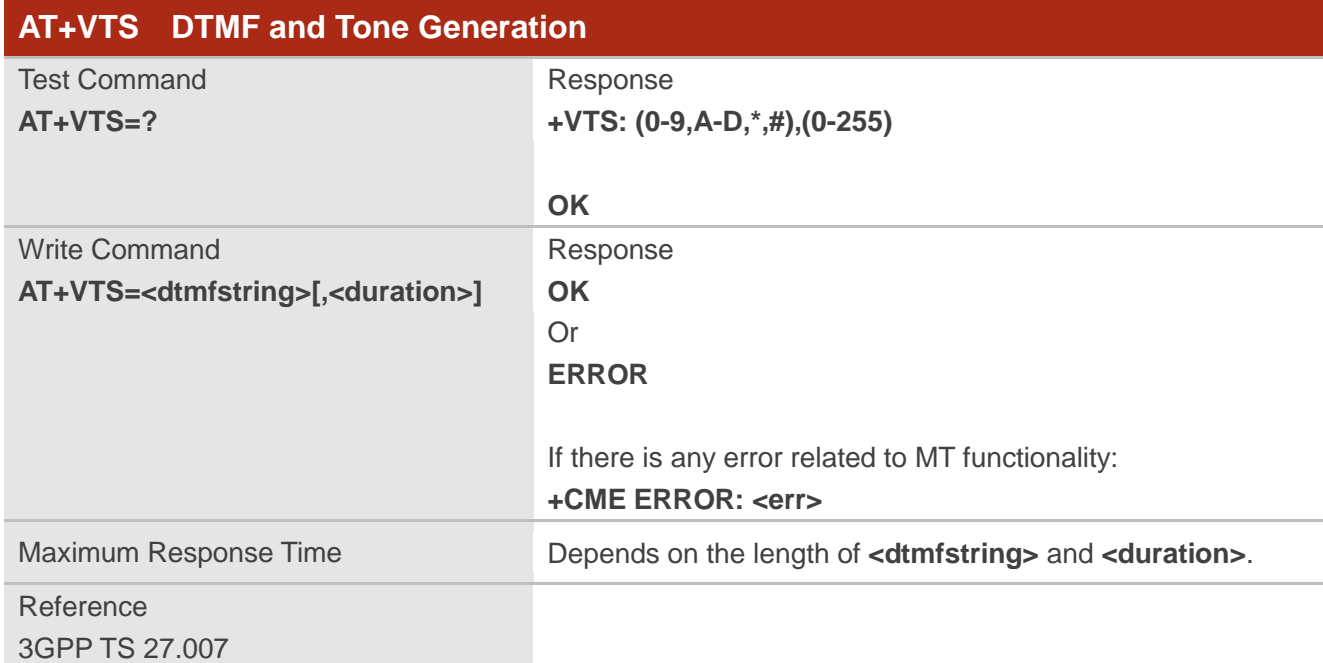

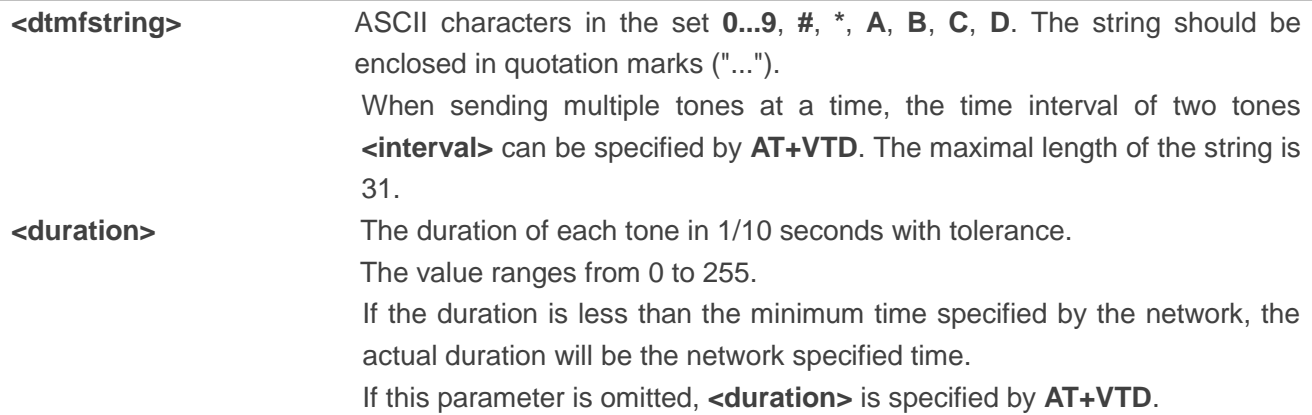

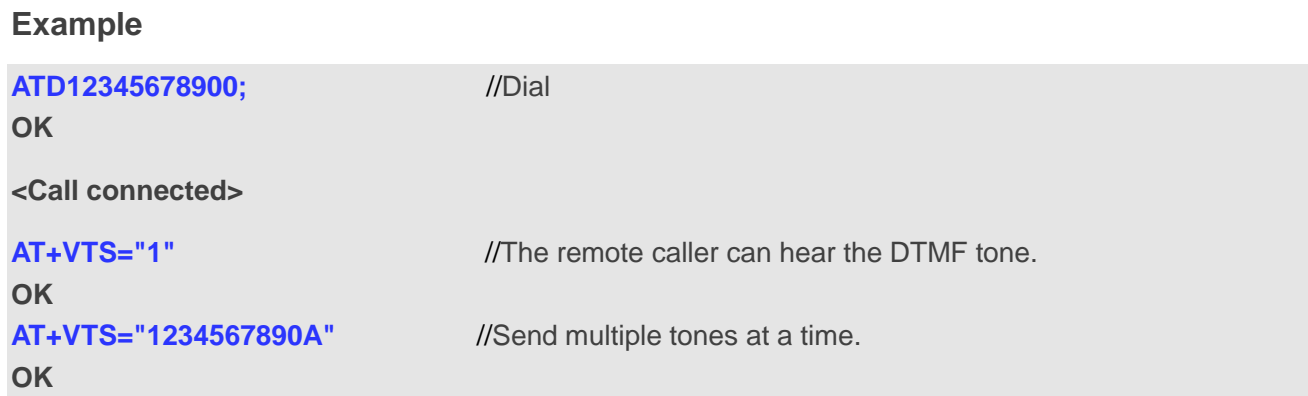

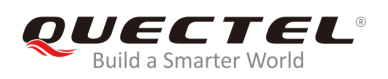

# **11.5. AT+VTD Set Tone Duration**

The command is used to set the duration of DTMF tones. It can also set time interval of two tones when sending multiple tones at a time.

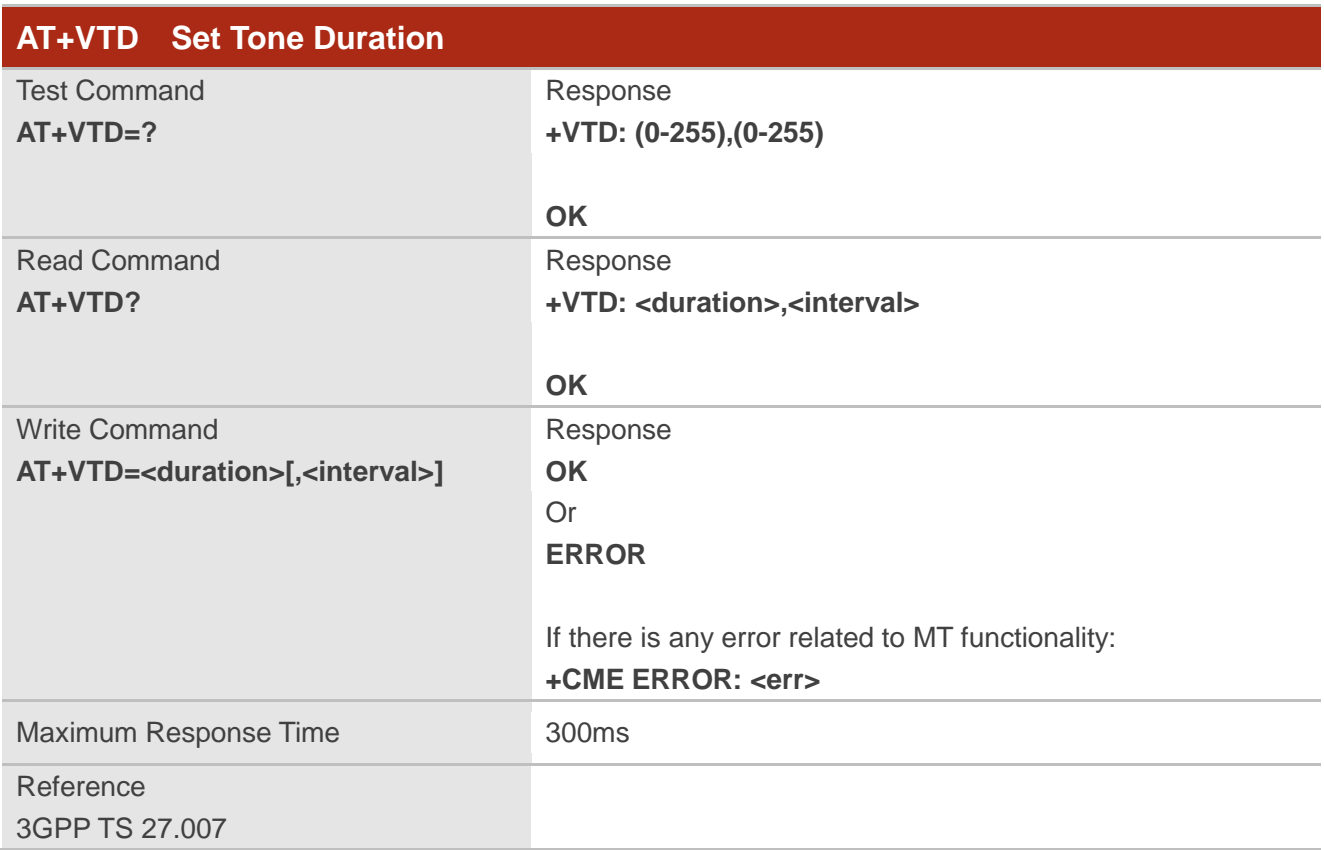

#### **Parameter**

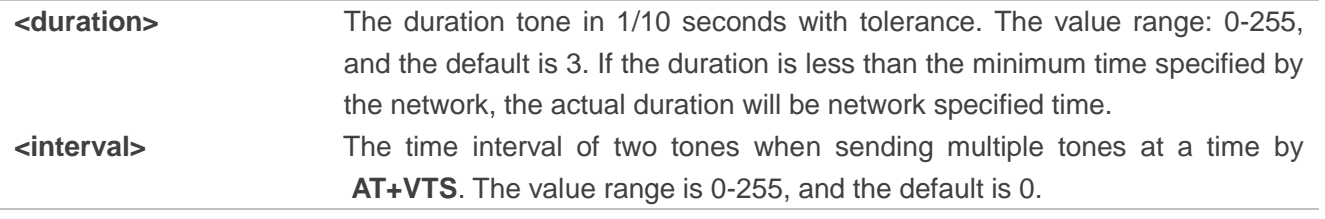

#### **NOTE**

These parameters will not be saved.

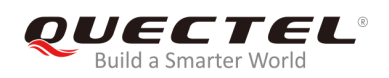

# **11.6. AT+QAUDMOD Set Audio Mode**

The command is used to set the audio mode required for the connected device. It will take effect at next sound activity.

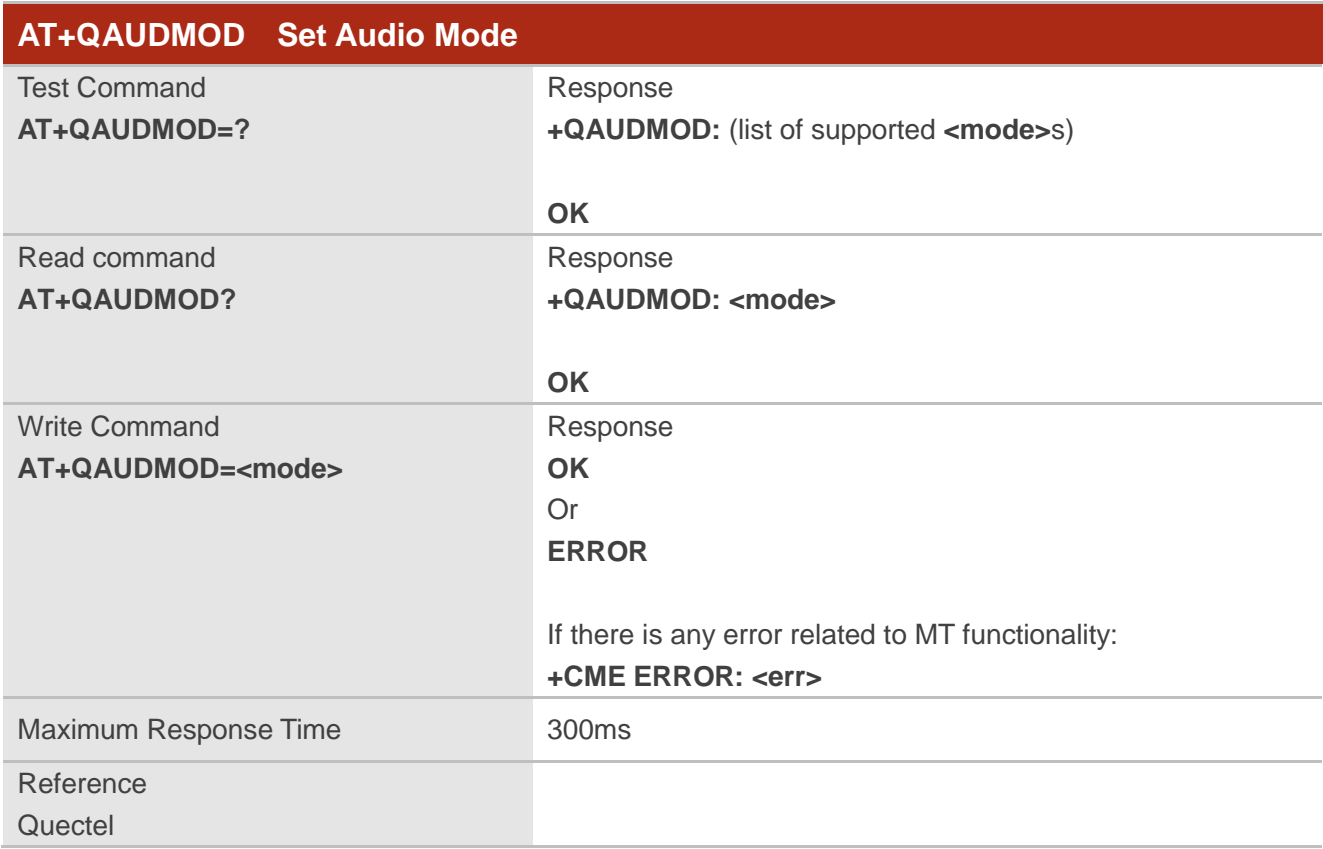

#### **Parameter**

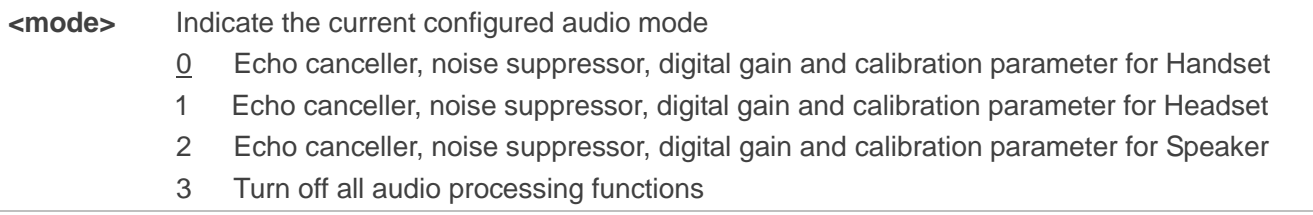

# **11.7. AT+QDAI Digital Audio Interface Configuration**

The command is used to configure the digital audio interface. When there is no codec on board, customers can define the PCM formats by themselves. In the following conditions, the MT can be used directly with default settings (master mode, short-synchronization, 2048KHz clock frequency, 16-bit liner data format, 8KHz sampling rate).

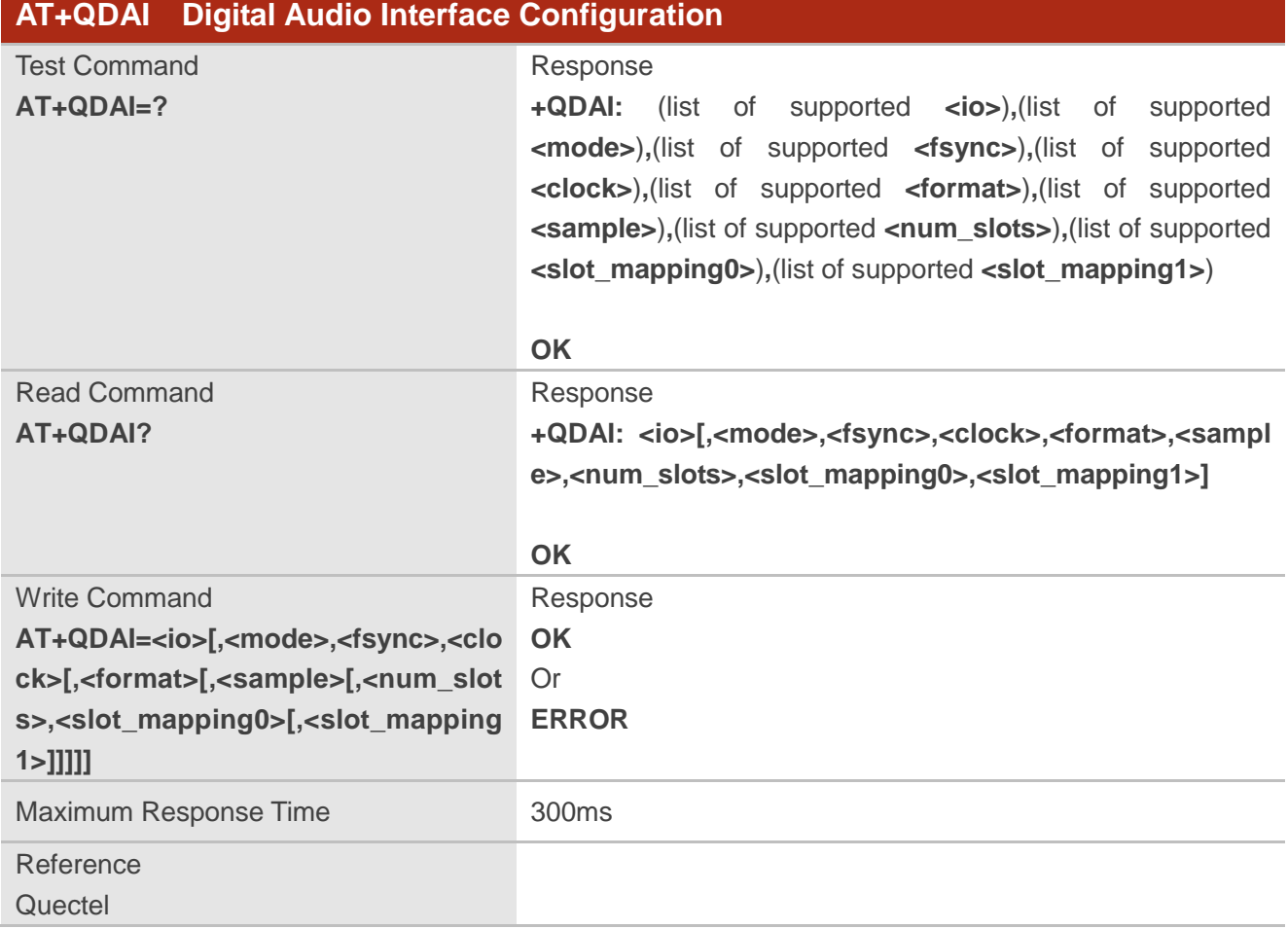

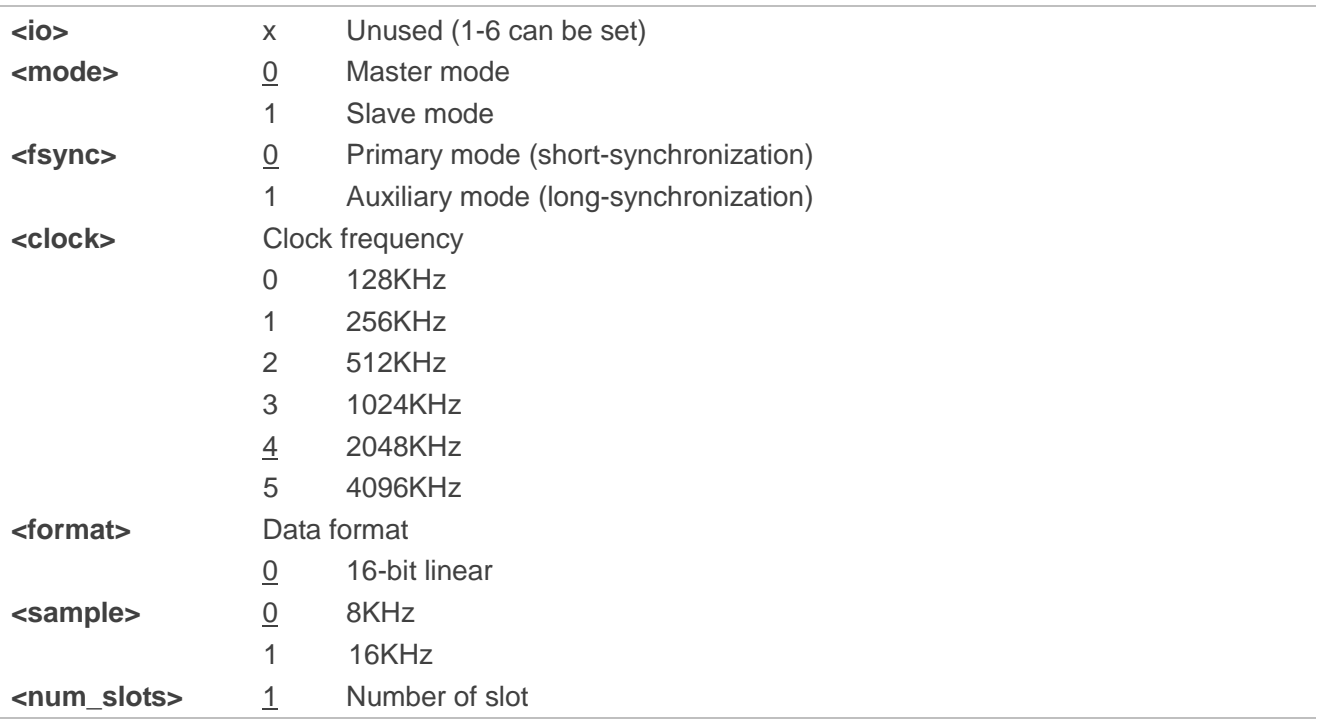

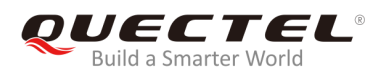

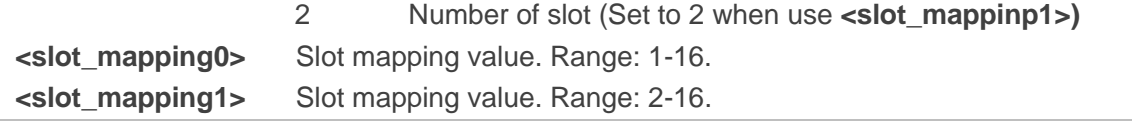

#### **NOTES**

- 1. The parameter settings will be saved to NVM immediately by default, and will take effect after the MT is reset.
- 2. 4096KHz clock frequency is only applicable for 16kHz sampling rate.
- 3. 128KHz clock frequency is not supported.
- 4. Bit per frame=**<clock>**/**<sample>**. For example, if **<clock>** is 2048kHz and **<sample>** is 8kHz, then bit per frame is 256. Bit per frame should be greater than 16.
- 5. When slave mode is selected, master and synchronization clock should be provided for the MT.
- 6. When a recommended codec is selected and 16kHz sampling rate is desired, please input **<sample>**. Currently the MT only supports 16kHz (**AT+QDAI=x,0,0,5,0,1**).

#### **Example**

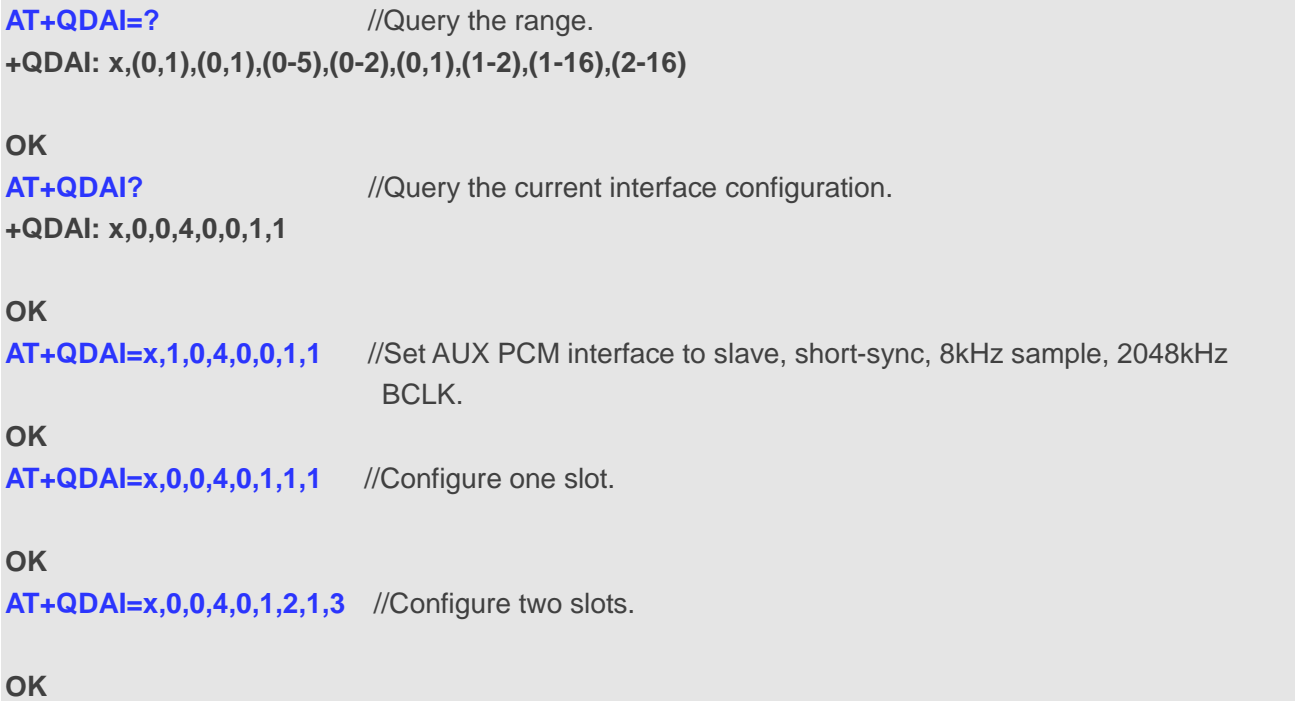

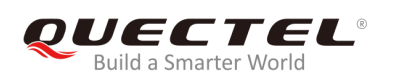

# **11.8. AT+QEEC Set Echo Cancellation Parameters**

The command is used to set echo cancellation parameters.

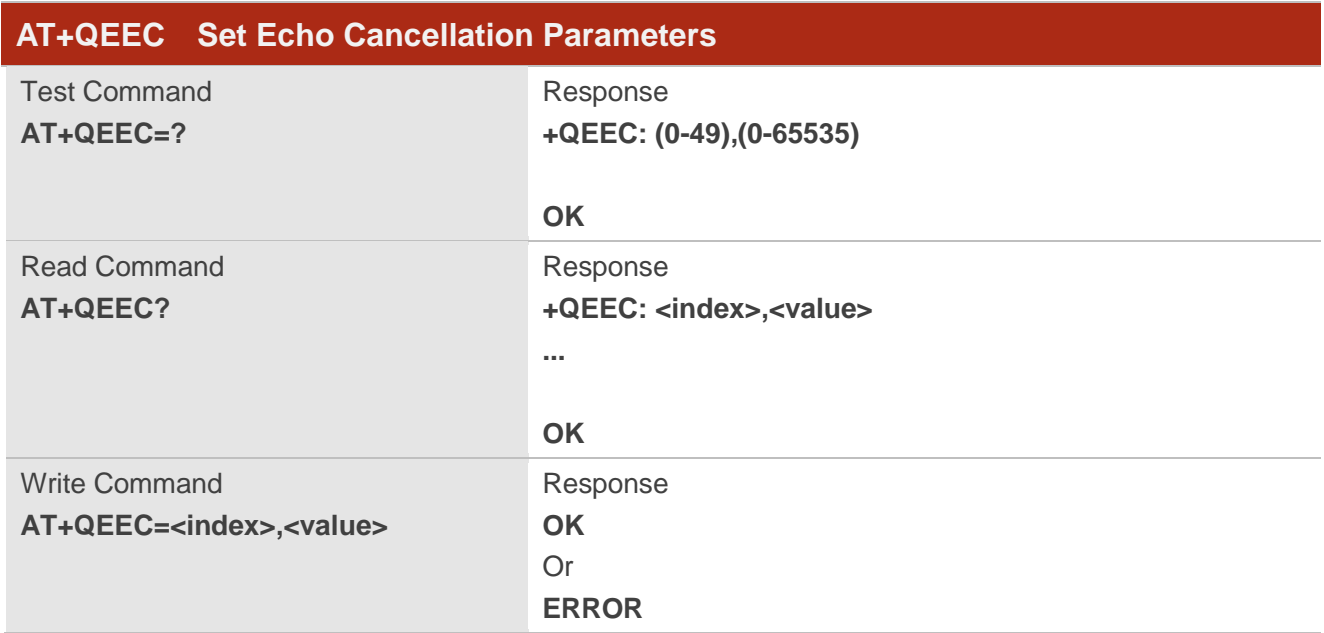

#### **Parameter**

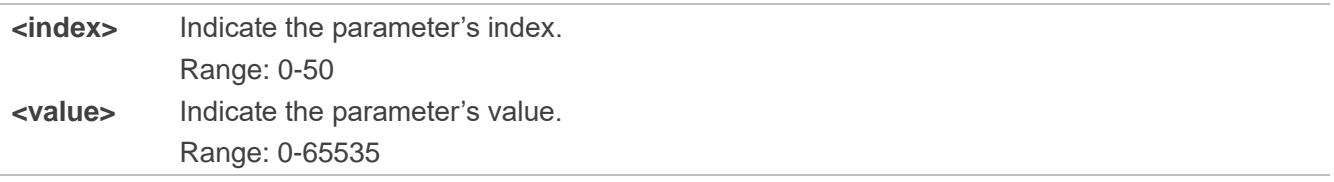

#### **NOTE**

These parameters will not be saved.

#### **Example**

**AT+QEEC=?** //Query the range. **+QEEC: (0-50),(0-65535)**

**OK AT+QEEC=6,1234** //Set the value of index 6 to 1234. **OK**

# **11.9. AT+QSIDET Set the Side Tone Gain in Current Mode**

The command is used to set the side tone gain value in current mode. It will take effect at next sound activity.

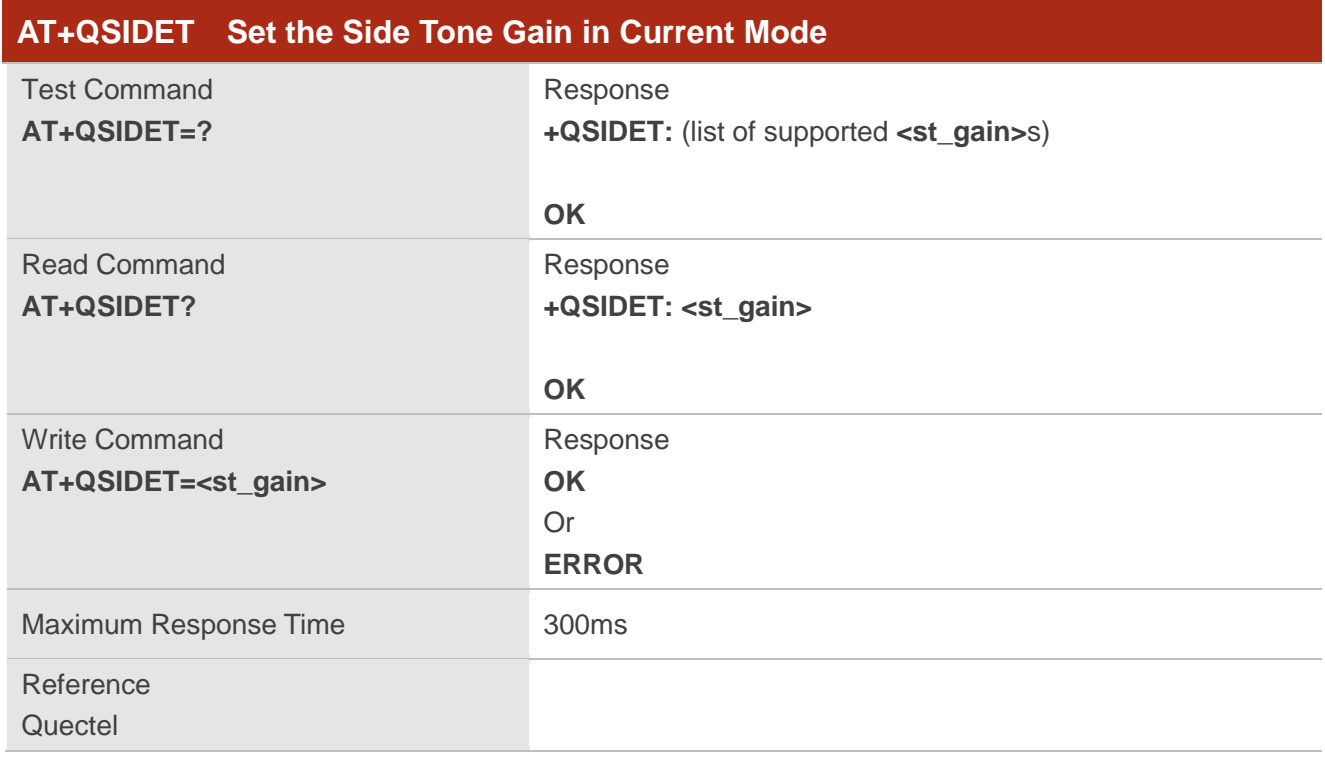

#### **Parameter**

**<st\_gain>** Indicate the configured side tone gain in current mode Range: 0-65535. Default value might be different in different audio modes.

**NOTE**

This parameter will not be saved.

# **11.10. AT+QMIC Set Uplink Gains of Microphone**

The command is used to set the uplink gains of microphone.

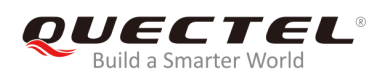

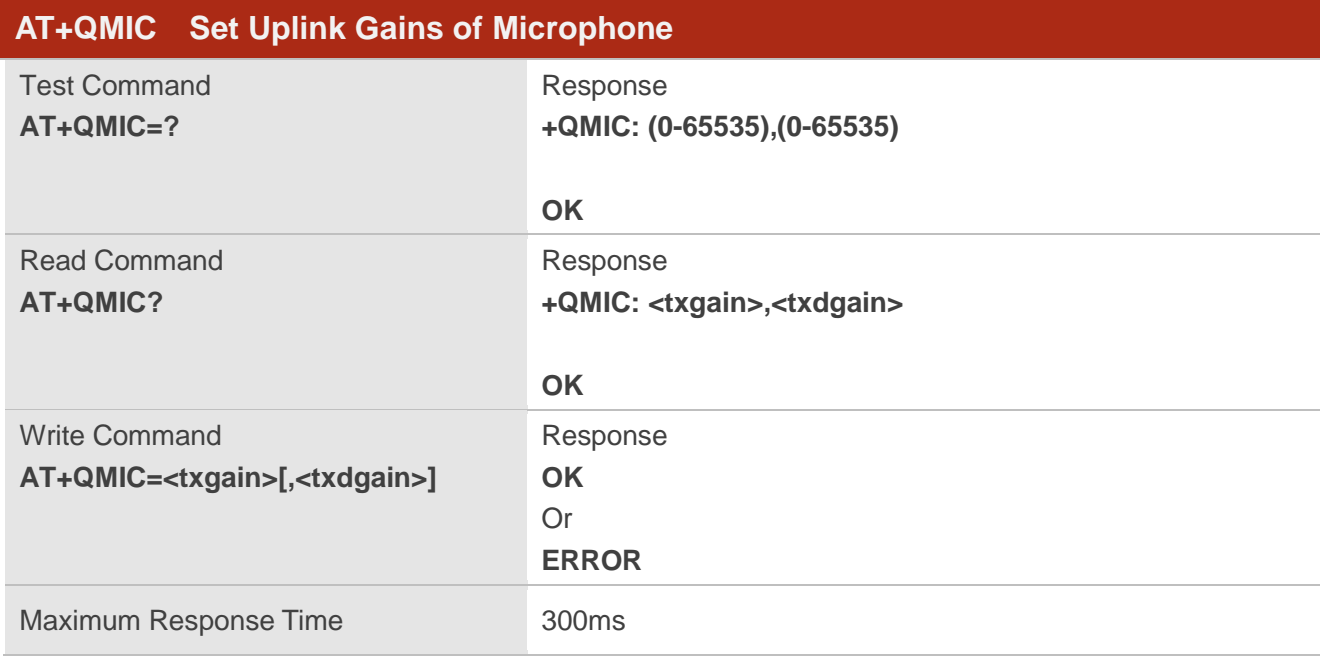

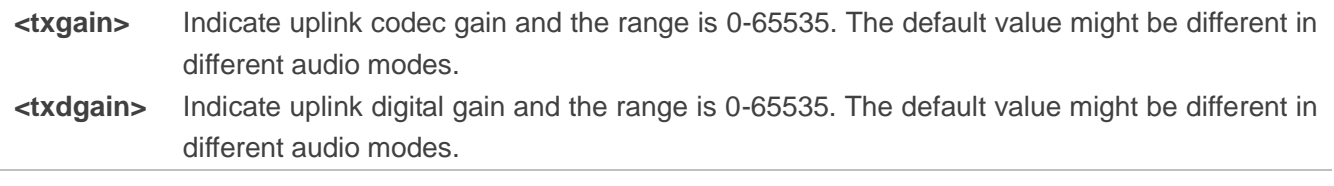

#### **NOTE**

These parameters will not be saved.

# **11.11. AT+QRXGAIN Set Downlink Gains of RX**

The command is used to set RX digital gains to change the downlink volume.

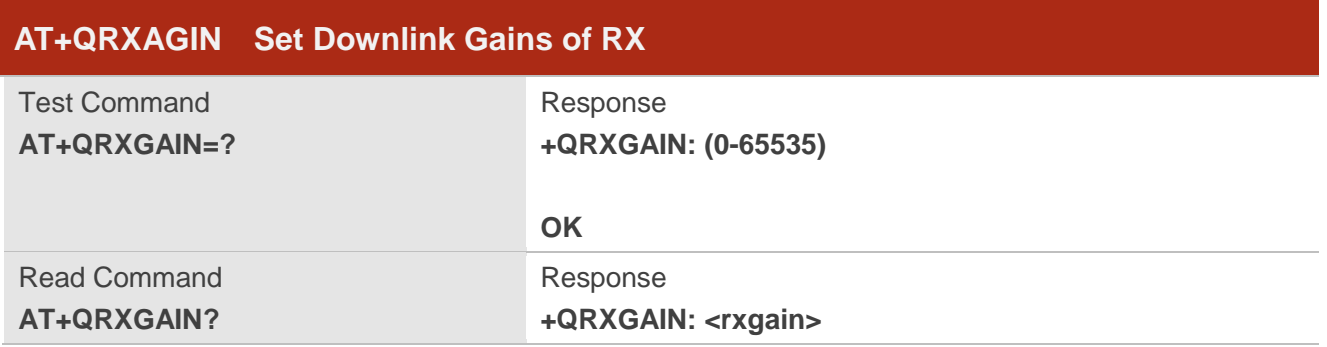

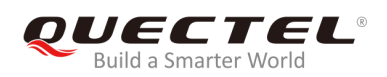

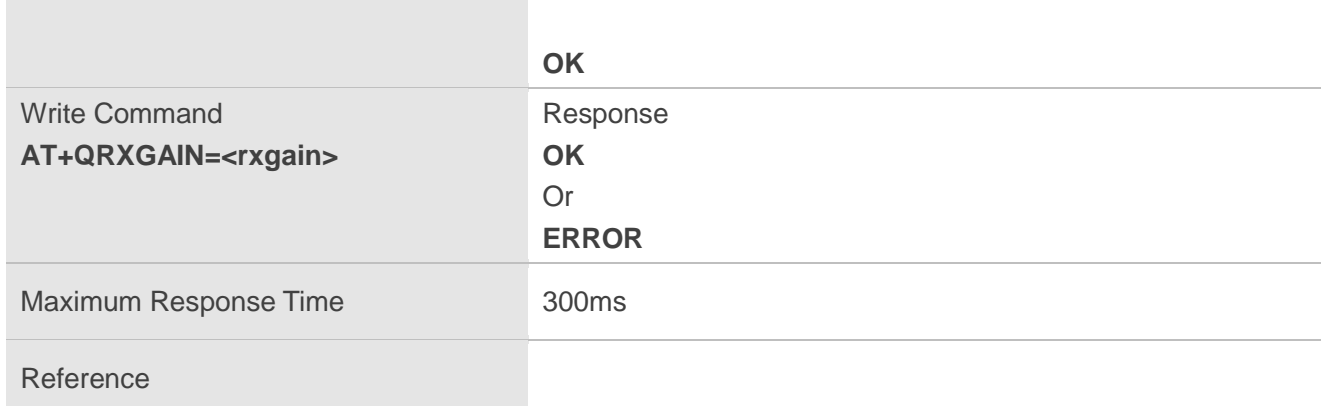

**<rxgain>** Indicate downlink digital gains. Range: 0-65535. The default value might be different in different audio modes.

**NOTE**

This parameter will not be saved.

#### **Example**

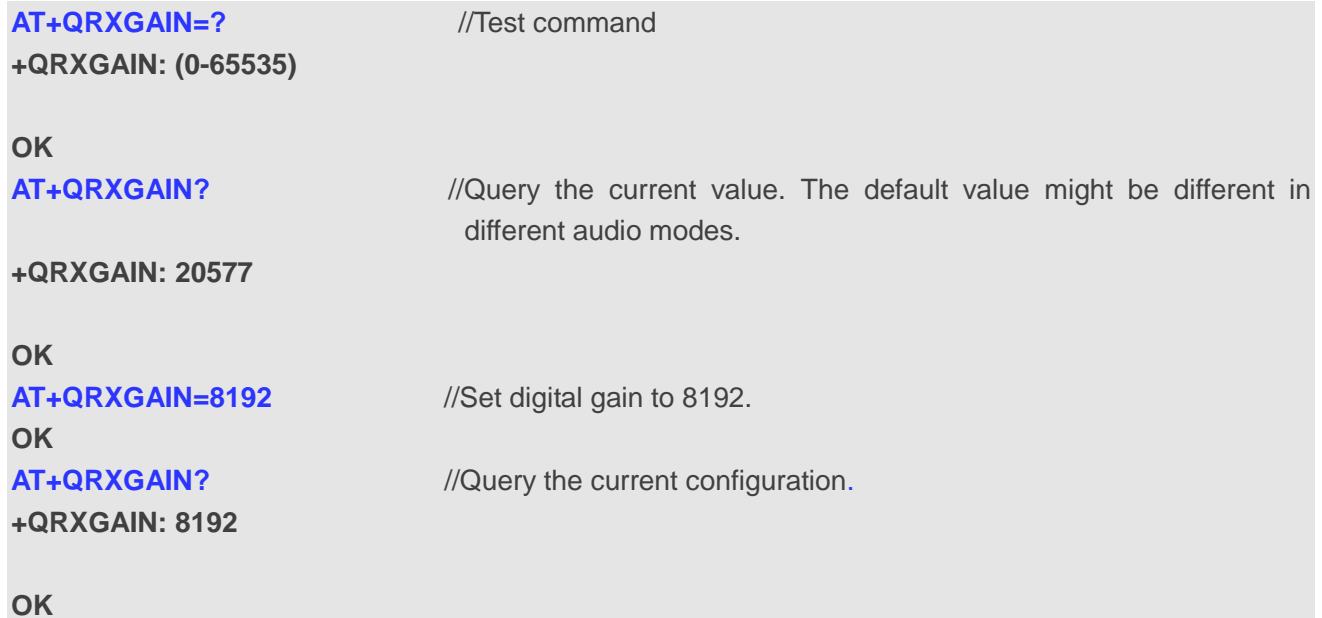

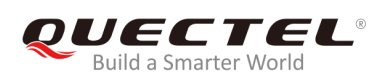

# **11.12. AT+QIIC IIC Read & Write**

The command is used to configure the codec via IIC interface.

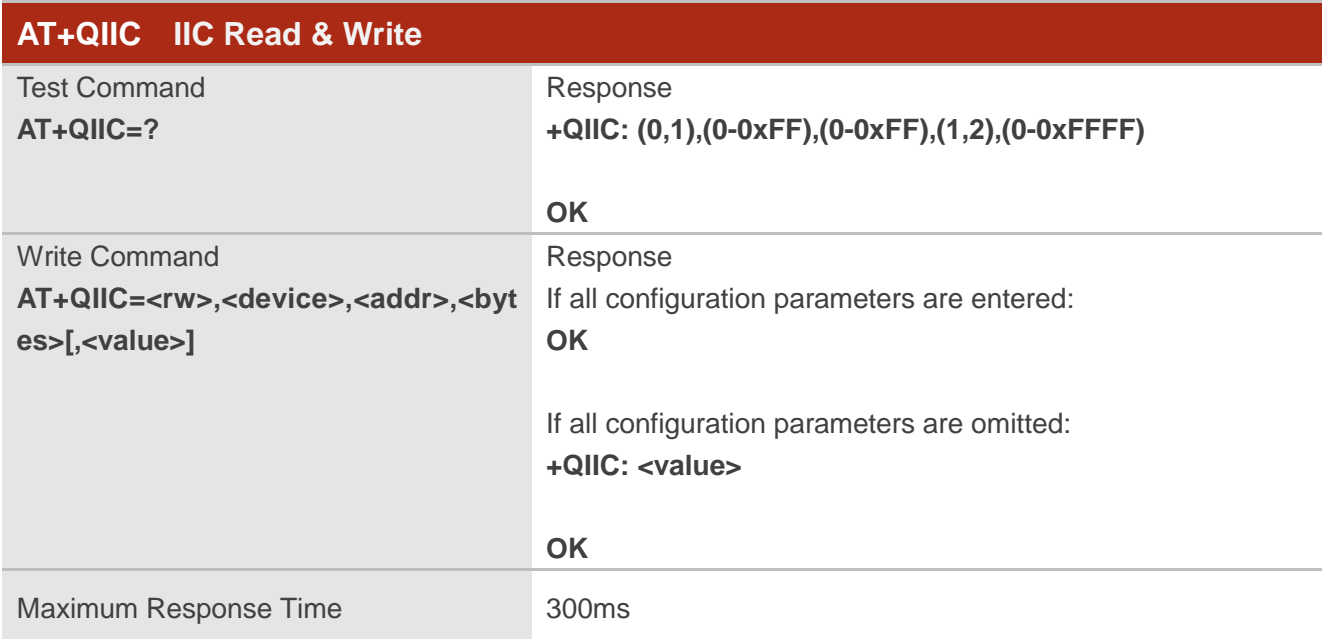

#### **Parameter**

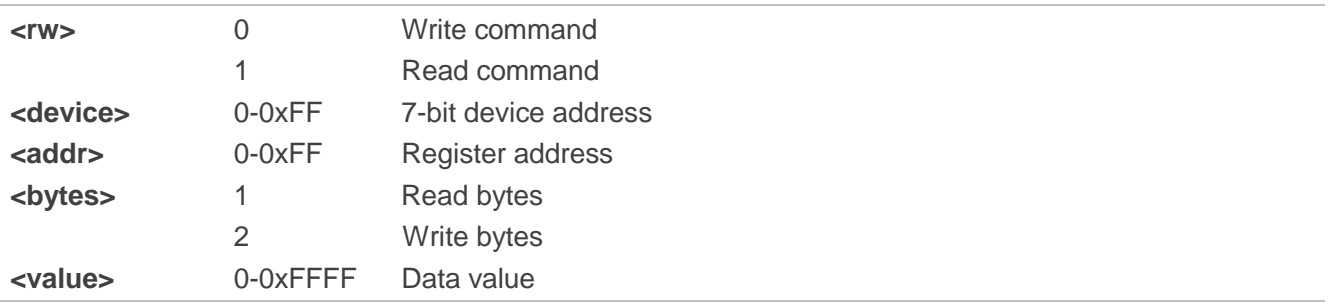

#### **NOTE**

These parameters will not be saved.

#### **Example**

**AT+QIIC=1,0x18,15,1,38** //Read register value, slave address: 0x18, register address: 15, read two bytes.

**+QIIC: 0x0026**

**OK**

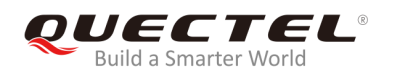

**AT+QIIC=0,0x18,15,2,38** //Write register value, slave address: 0x18, register address: 15, write two bytes.

**OK**

# **11.13. AT+QTONEDET Enable/Disable DTMF Detection**

The command is used to enable or disable DTMF detection. When this function is enabled, DTMF tones sent by other side will be detected, and it will be reported on the assigned serial port.

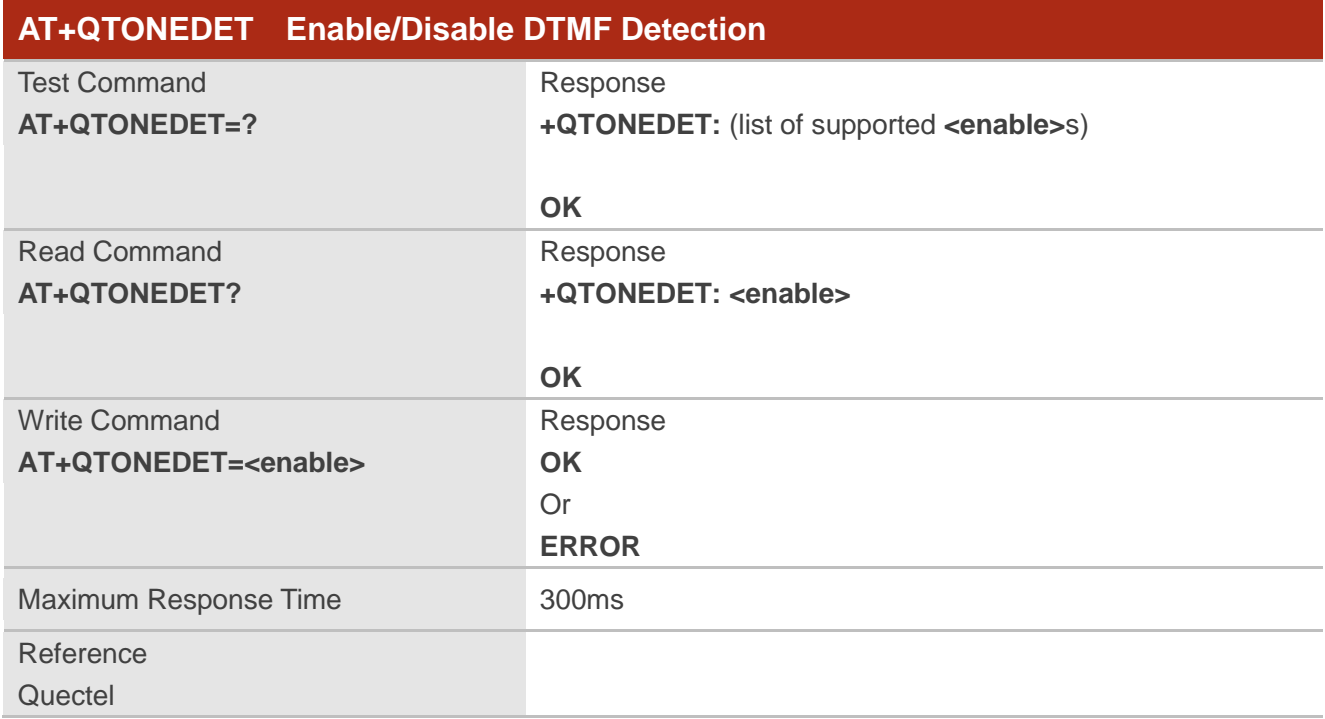

#### **Parameter**

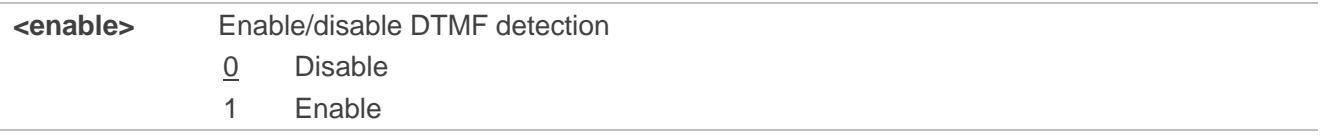

#### **NOTES**

1. This setting will take effect immediately. And it will revert to the default values after resetting the MT.

2. DTMF characters - ASCII:

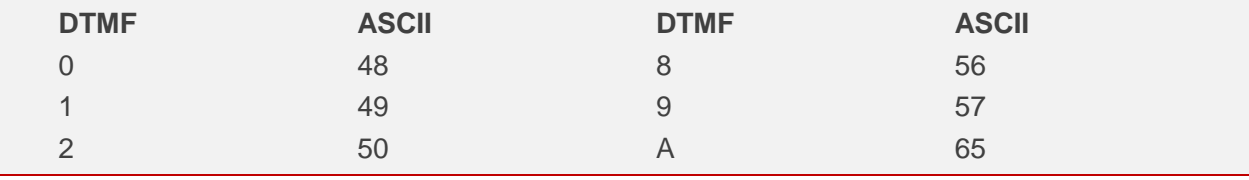

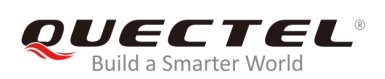

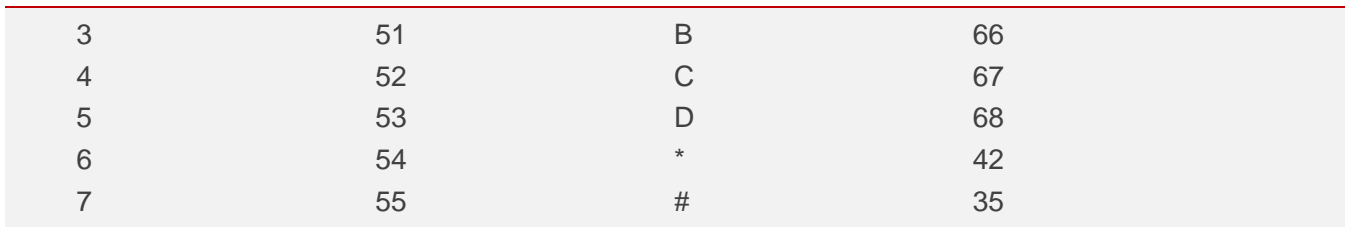

# **11.14. AT+QLDTMF Play Local DTMF**

The command is used to play a local DTMF string, and the maximum length is 20 characters. It can be used to stop playing the DTMF string.

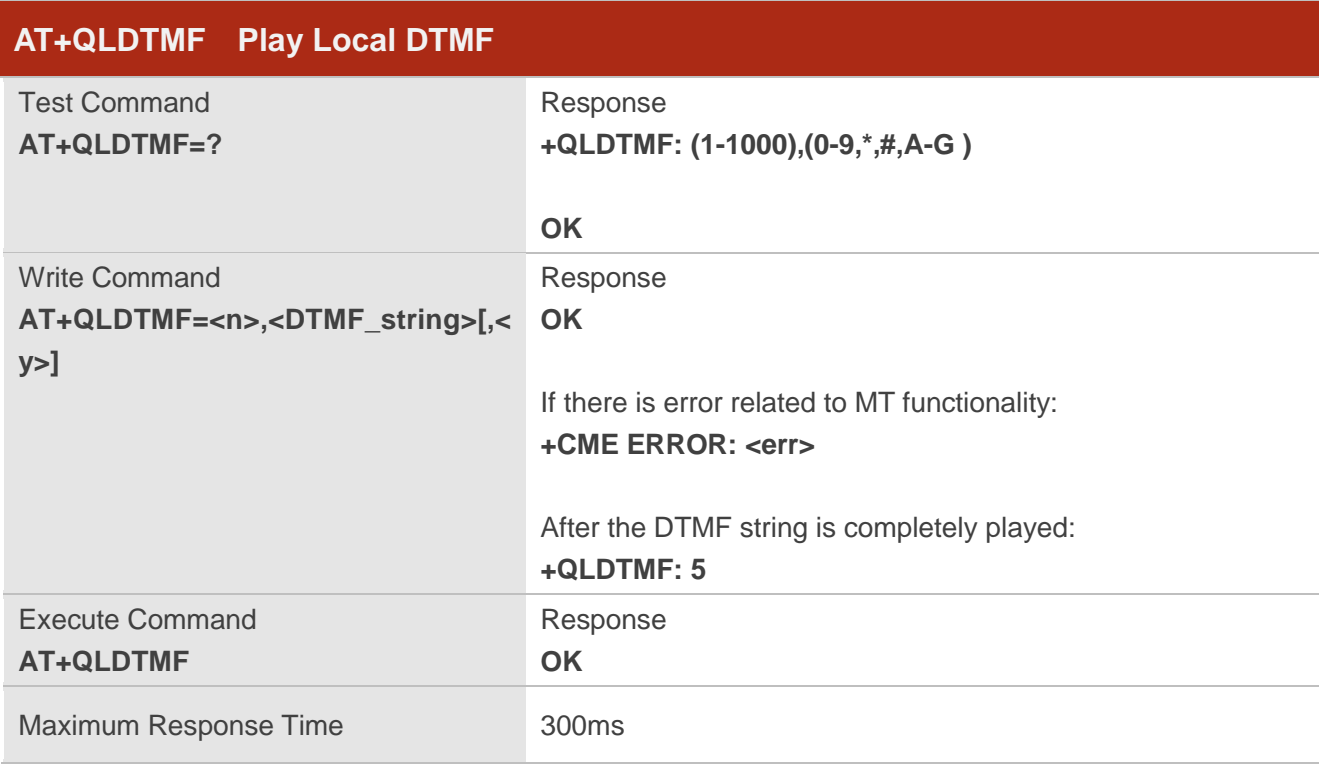

#### **Parameter**

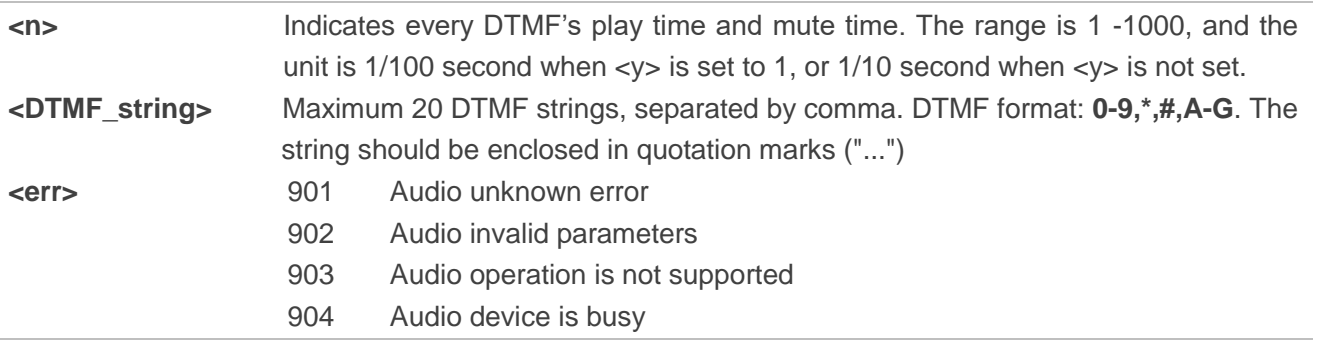

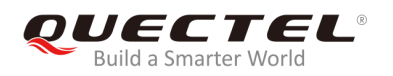

#### **NOTE**

These parameters will not be saved.

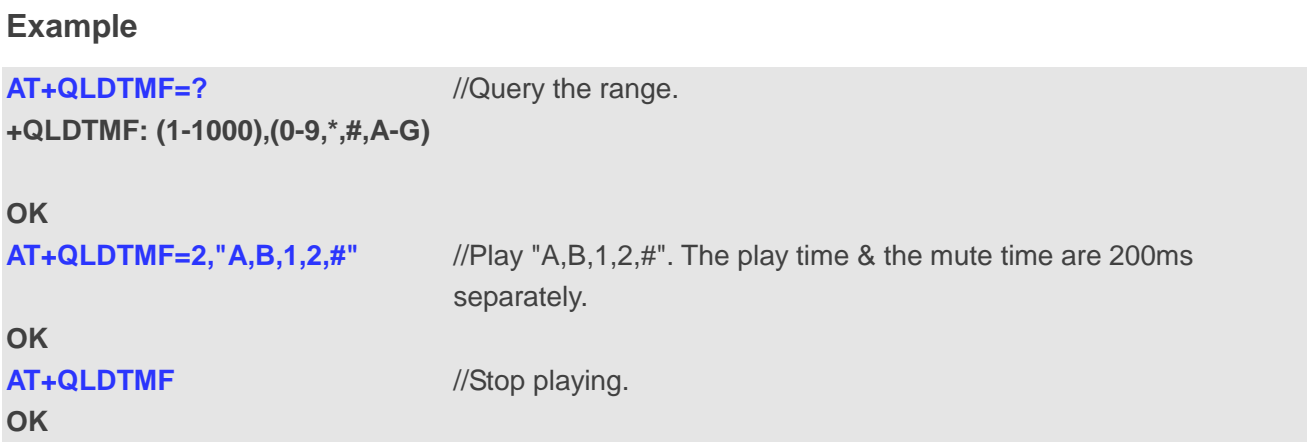

# **11.15. AT+QLTONE Play a Local Customized Tone**

The command is used to play a customized tone, use <period\_on> to indicate play time and **<period\_off>** to indicate mute time, and **<time>** to indicate repeat times.

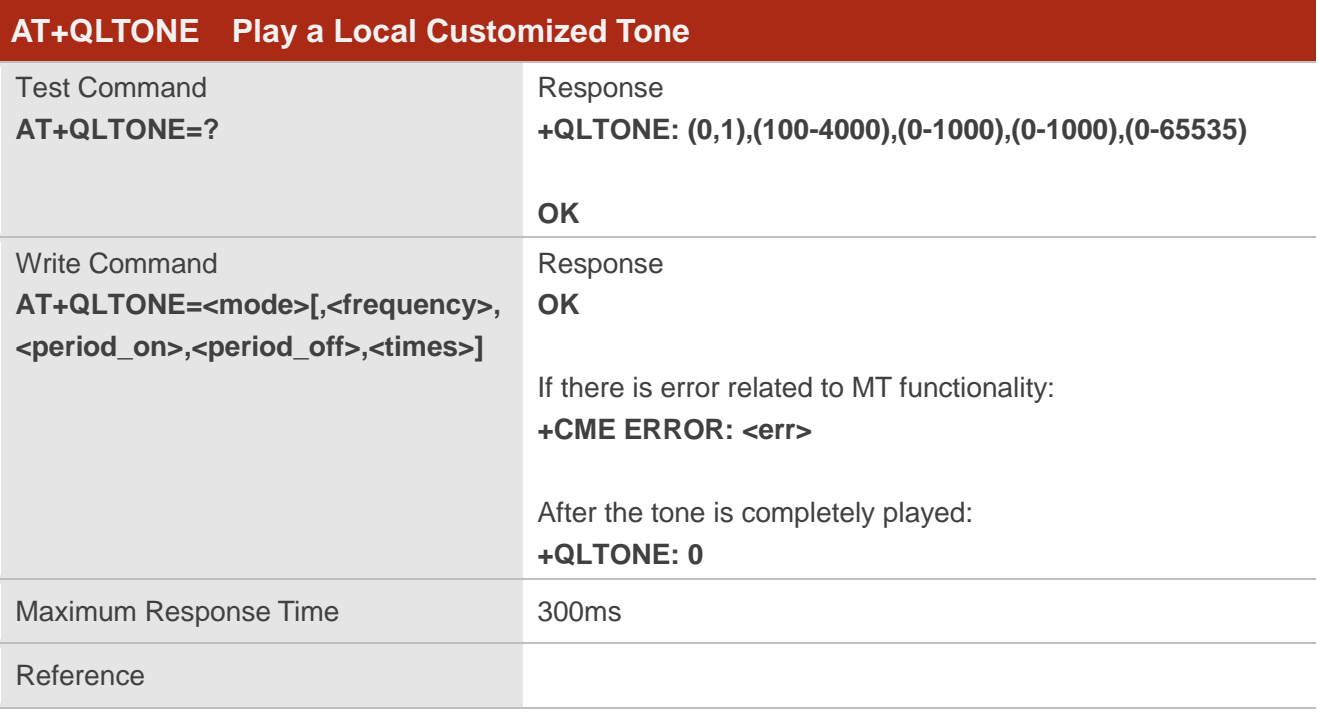

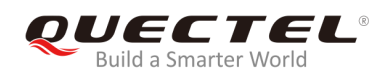

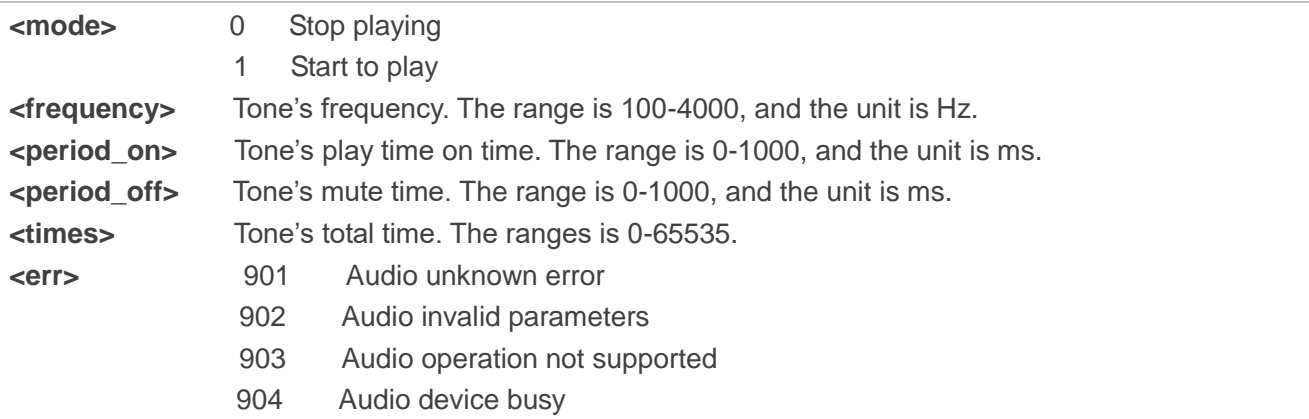

#### **NOTE**

These parameters will not be saved.

#### **Example**

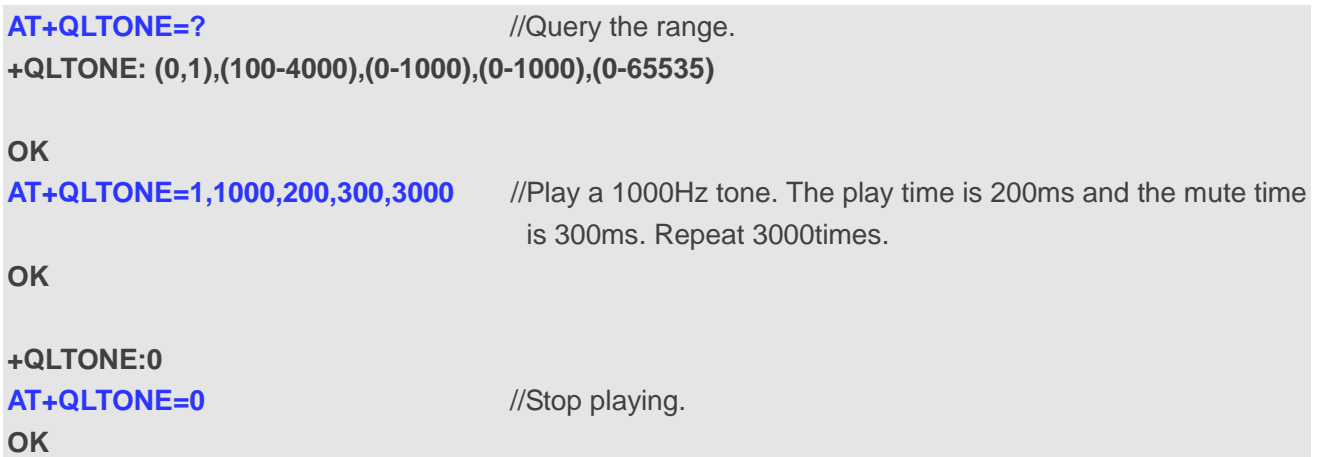

# **11.16. AT+QAUDCFG Configure Audio Related Settings**

The command is used to query and configure audio related settings.

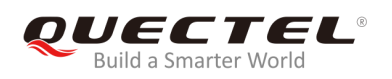

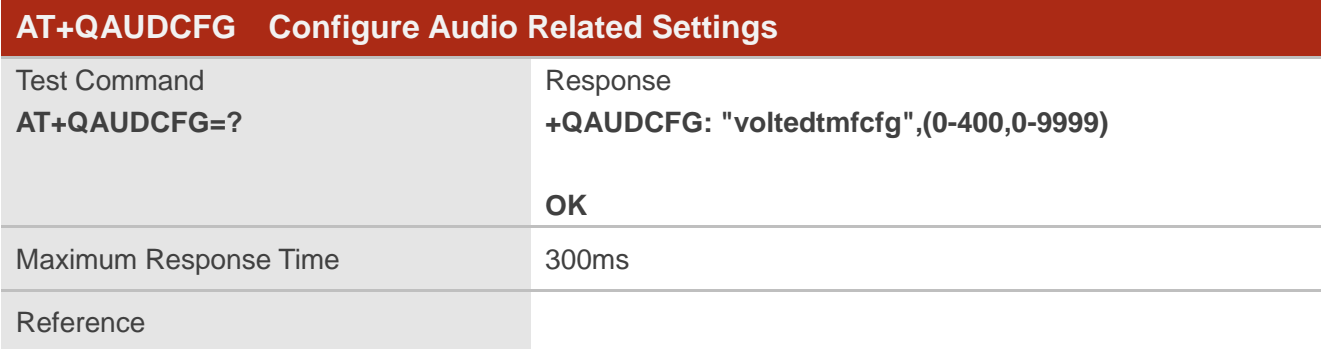

### **11.16.1. AT+QAUDCFG="voltedtmfcfg" Configure VoLTE DTMF Tone**

The command is used to set the duration and the volume of VoLTE DTMF tone for the MT. If the duration and the volume have never been set or the duration is set to 0, the duration of VoLTE DTMF tone will be controlled by the network. The default duration is 500ms and the default volume is 5000.

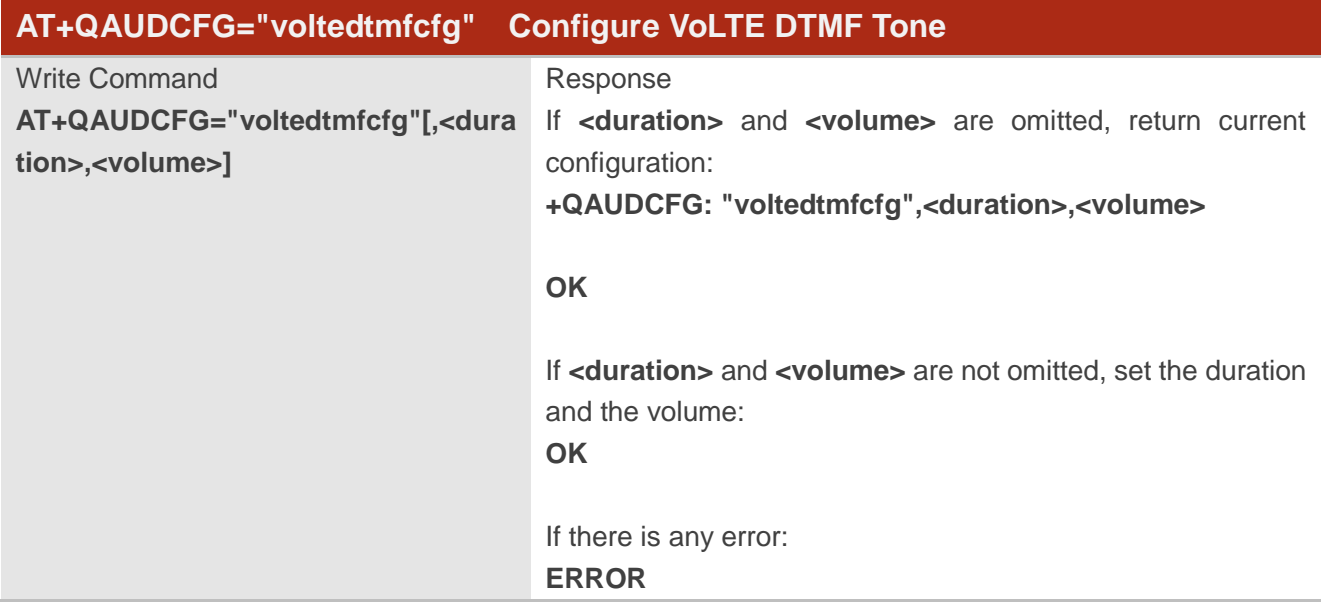

#### **Parameter**

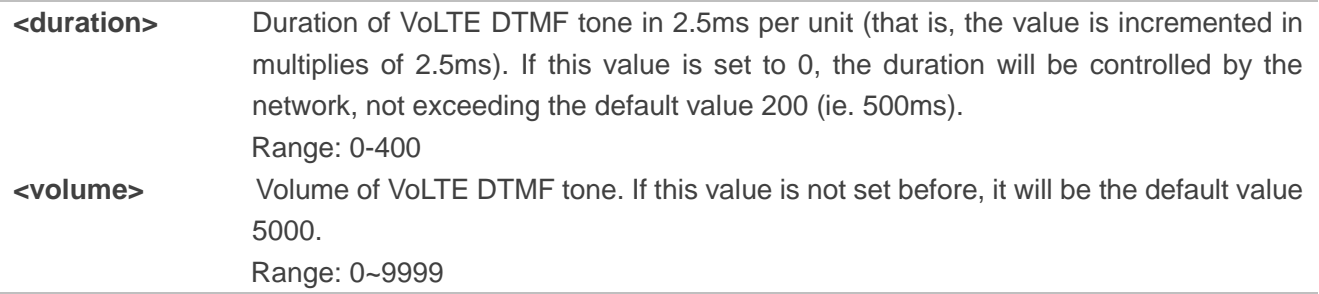

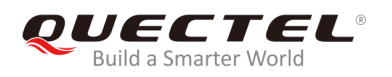

#### **NOTES**

- 1. The time interval between two DTMF tones of VoLTE will be a little bit longer than the duration.
- 2. These parameters will be saved.

#### **Example**

**AT+QAUDCFG="voltedtmfcfg",40,5000** //Set VoLTE DTMF tone duration as 100ms and volume as 5000.

**OK**

**AT+QAUDCFG="voltedtmfcfg"** //Query the current configuration. **+QCFG: "voltedtmfcfg", 40,5000**

**OK**

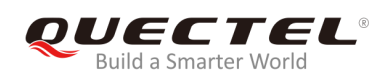

# **12 Hardware Related Commands**

# **12.1. AT+QPOWD Power off**

The command is used to power off the MT. The UE will return **OK** immediately when the command is executed. Then the UE will deactivate the network. After it is completed, the UE outputs **POWERED DOWN** message and enters into power-off state. The maximum time for unregistering network is 60 seconds. To avoid data loss, the power supply for the module cannot be disconnected before the URC **POWERED DOWN** is outputted.

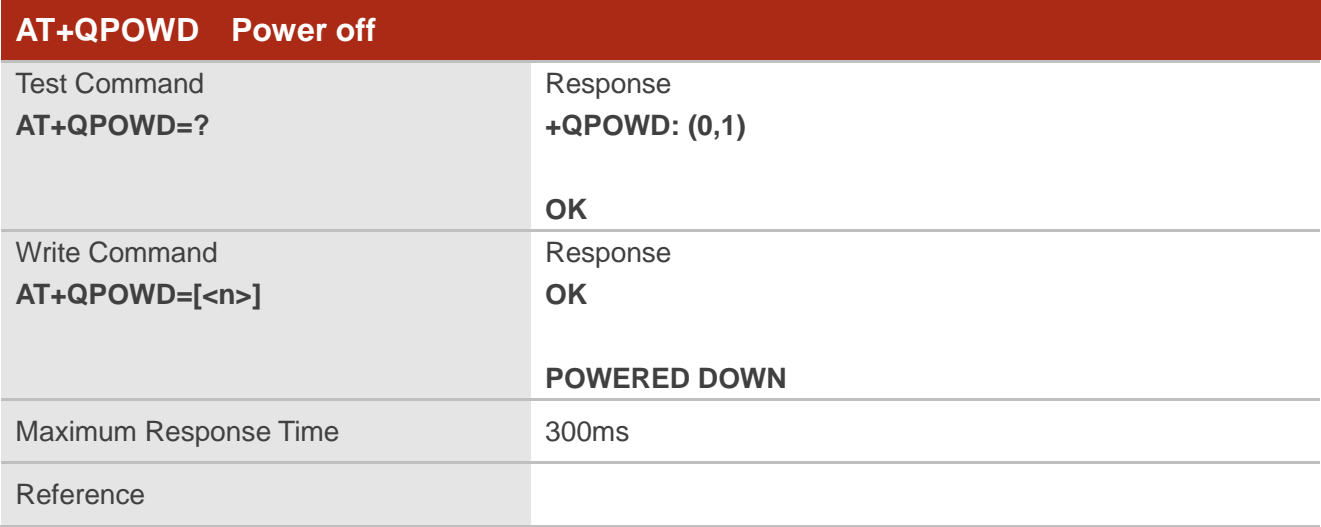

#### **Parameter**

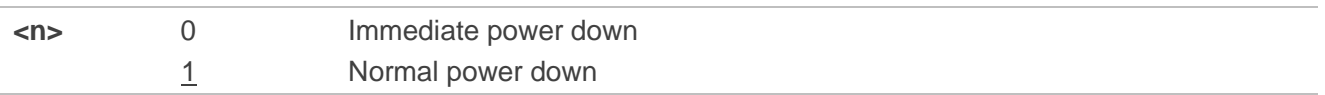

# **12.2. AT+CCLK Clock**

The command sets and queries the real time clock (RTC) of the MT. The current setting is retained until the MT is totally disconnected from the power supply.

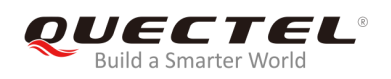

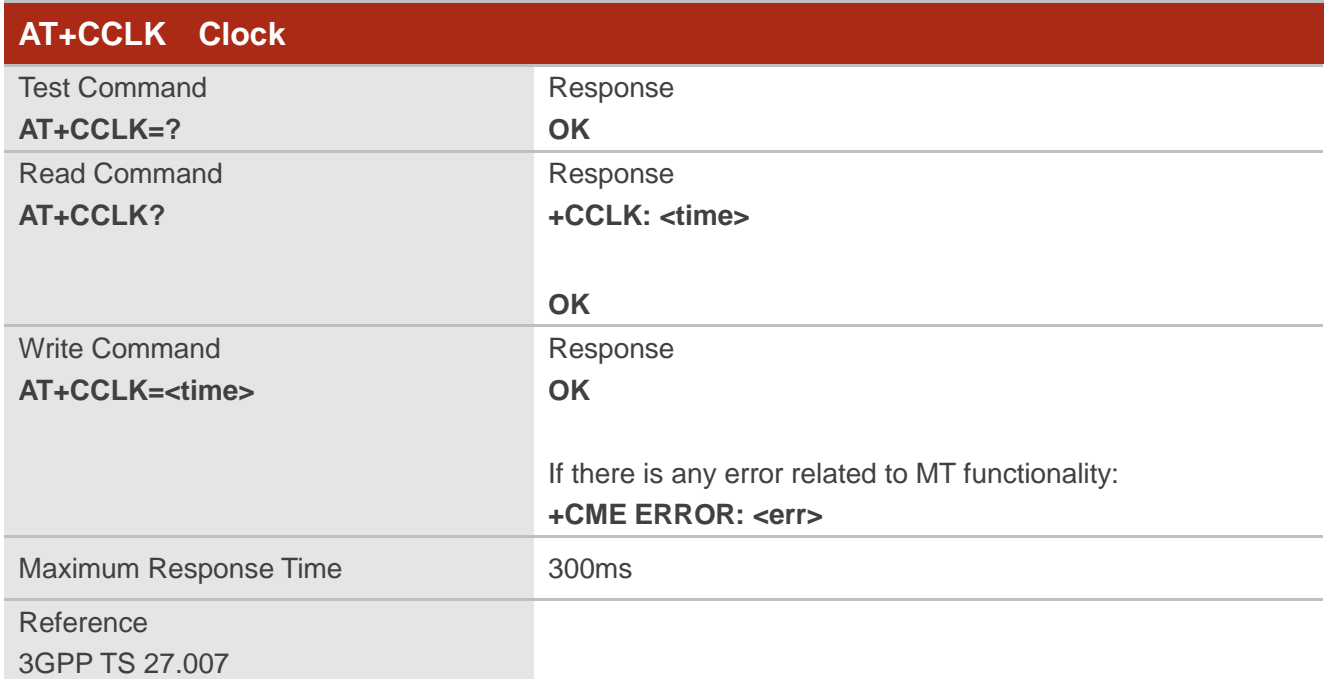

**<time>** String type value, format is "yy/MM/dd,hh:mm:ss±zz", indicating year (two last digits), month, day, hour, minutes, seconds and time zone (indicates the difference, expressed in quarters of an hour, between the local time and GMT; range: -48...+56). E.g. May 6<sup>th</sup>, 1994, 22:10:00 GMT+2 hours equals to "94/05/06,22:10:00+08".

#### **Example**

**+CCLK: "08/01/04,00:19:43+00"**

**AT+CCLK?** //Query the local time

**OK**

# **12.3. AT+CBC Battery Charge**

The command returns battery charge status <br >bcs> and battery charge level <br >bcl> of the MT.

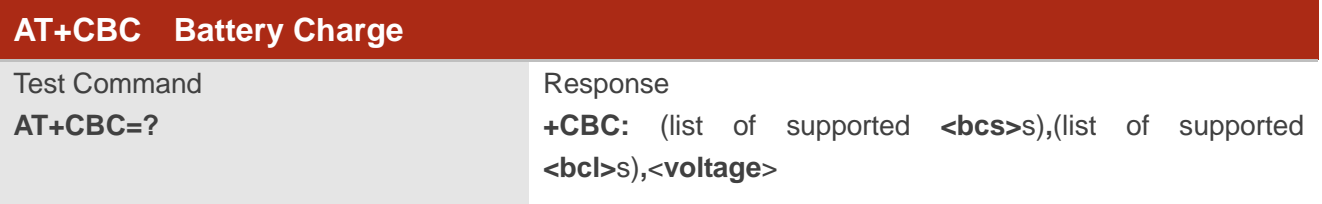

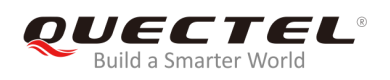

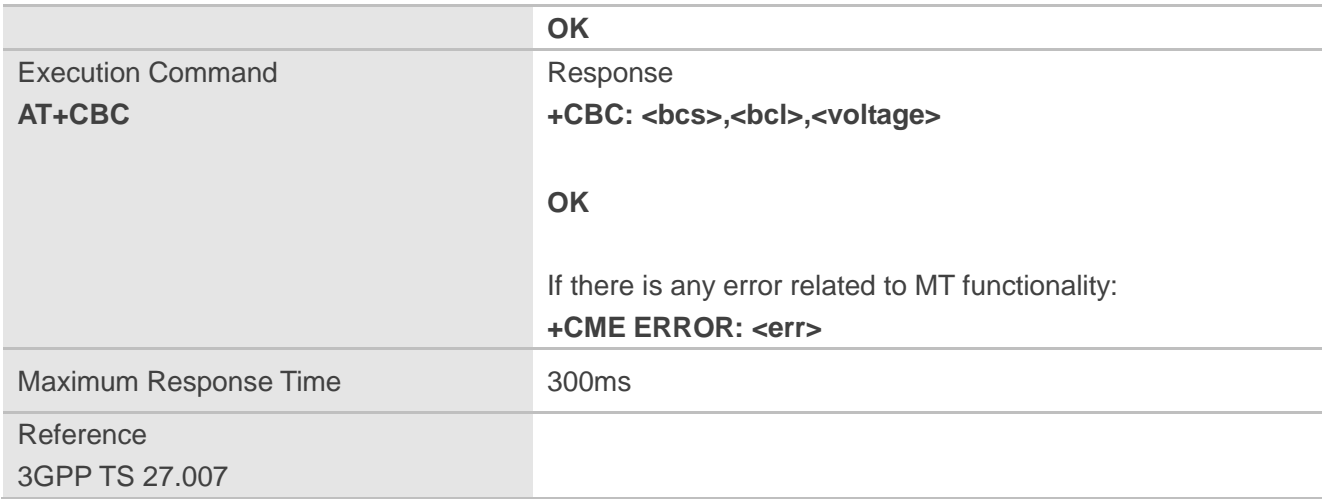

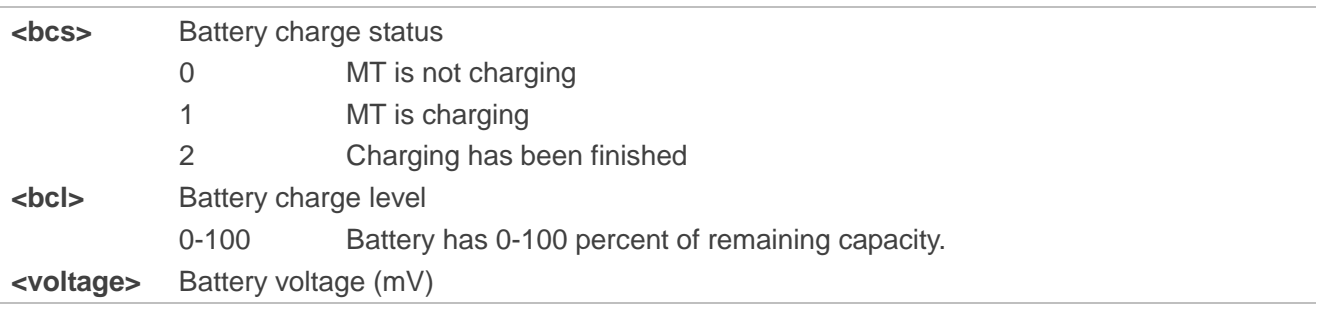

# **12.4. AT+QADC Read ADC Value**

The command is used to read the voltage value of ADC channel.

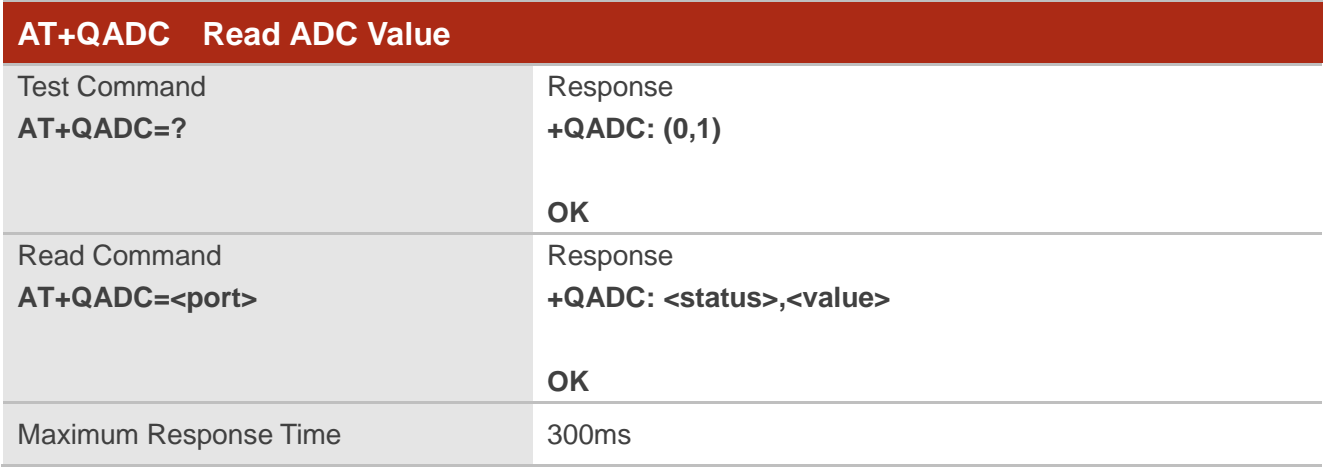

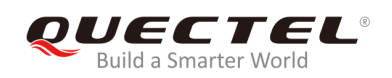

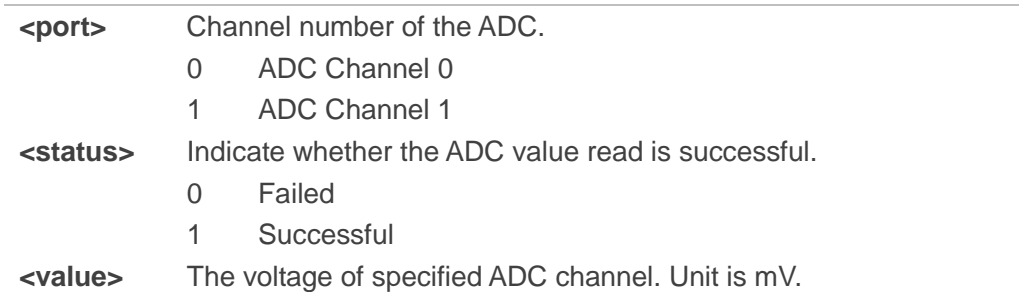

#### **NOTE**

This command is not supported by EM12 module.

# **12.5. AT+QSCLK Enable/Disable Entering Sleep Mode**

The command is used to control whether MT enters sleep mode. When entering into sleep mode is enabled, the MT can directly enter into sleep mode.

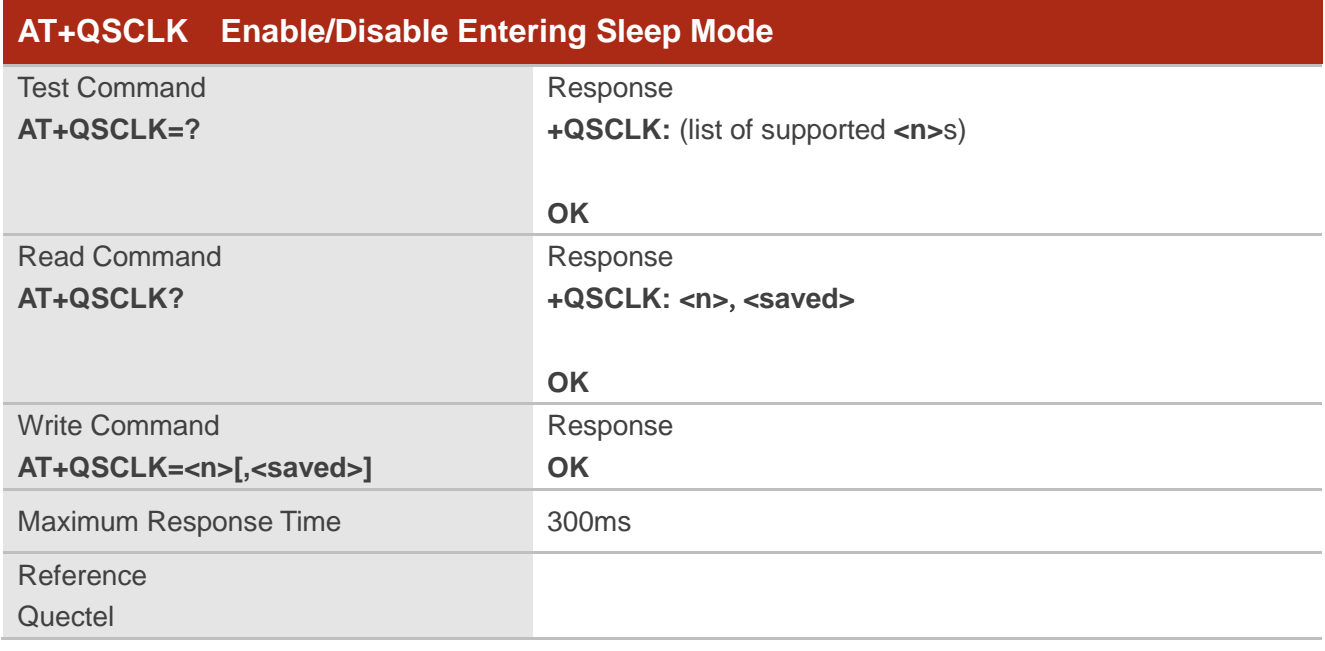

#### **Parameter**

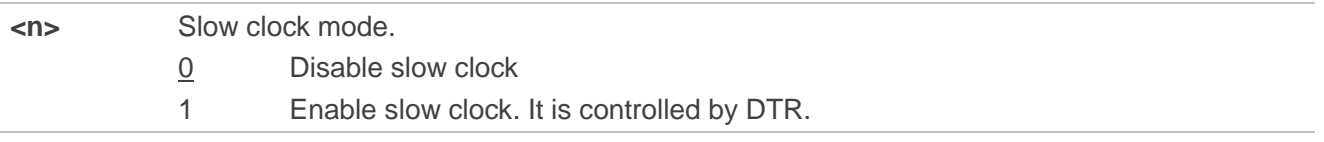

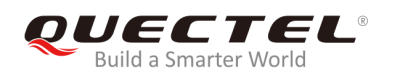

**<saved>** Whether to save the configuration into NVM. 0 Not to save 1 Save

# **12.6. AT+QTEMP Get the Temperature of MT**

The command is used to get the temperature of MT.

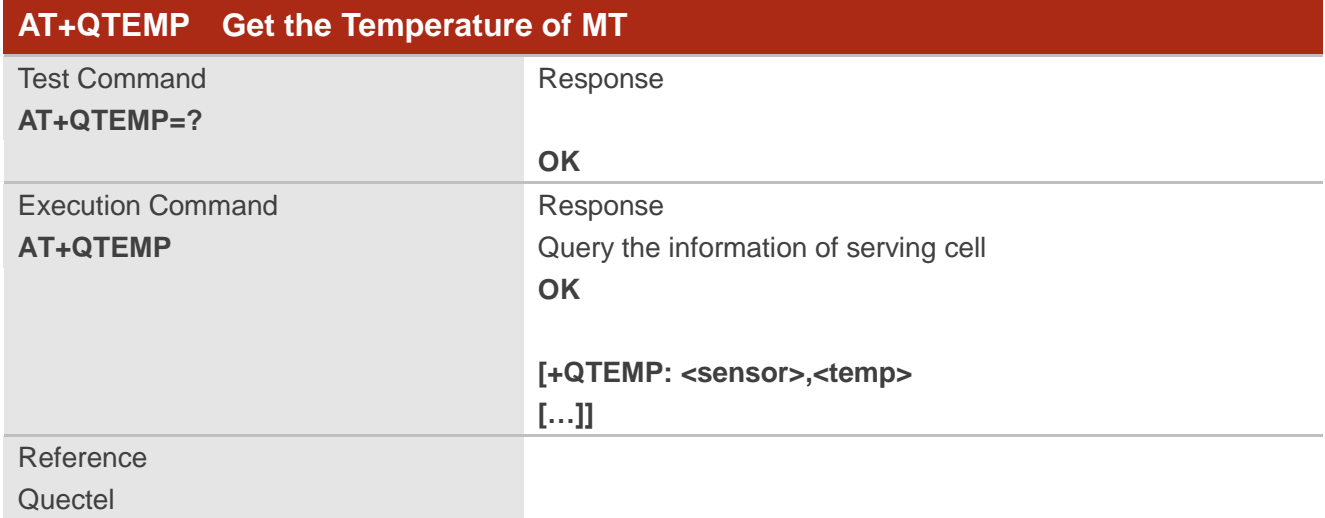

#### **Parameter**

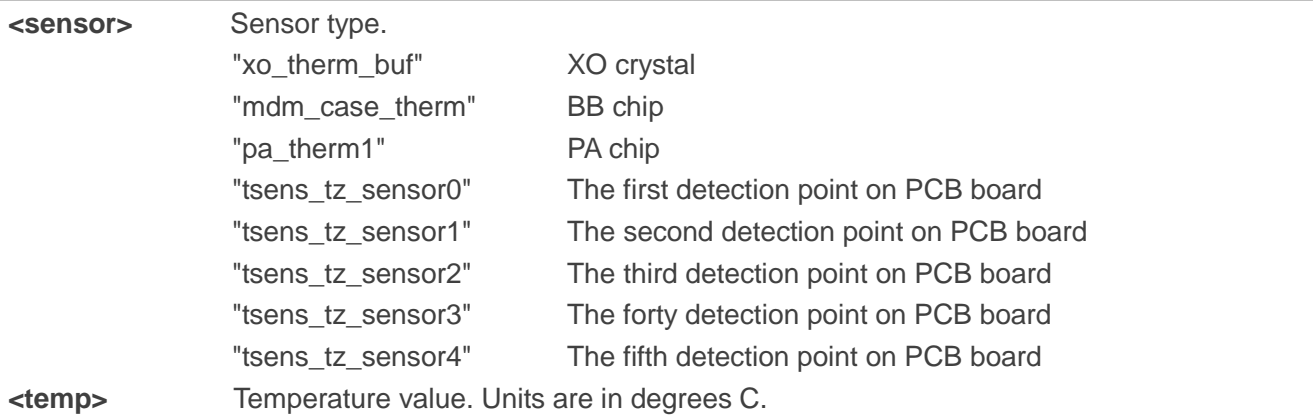

#### **Example**

**AT+QTEMP**

**OK**

**+QTEMP: "xo\_therm\_buf","26"**

**+QTEMP: "mdm\_case\_therm","26"**

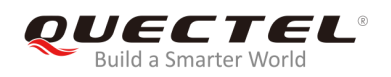

**+QTEMP: "pa\_therm1","26"**

**+QTEMP: "tsens\_tz\_sensor0","29"**

**+QTEMP: "tsens\_tz\_sensor1","28"**

**+QTEMP: "tsens\_tz\_sensor2","28"**

**+QTEMP: "tsens\_tz\_sensor3","28"**

**+QTEMP: "tsens\_tz\_sensor4","28"**

# **12.7. AT+QPMUGPIO Set the PMU GPIO Output Value**

The command is used to set the PMU GPIO output value.

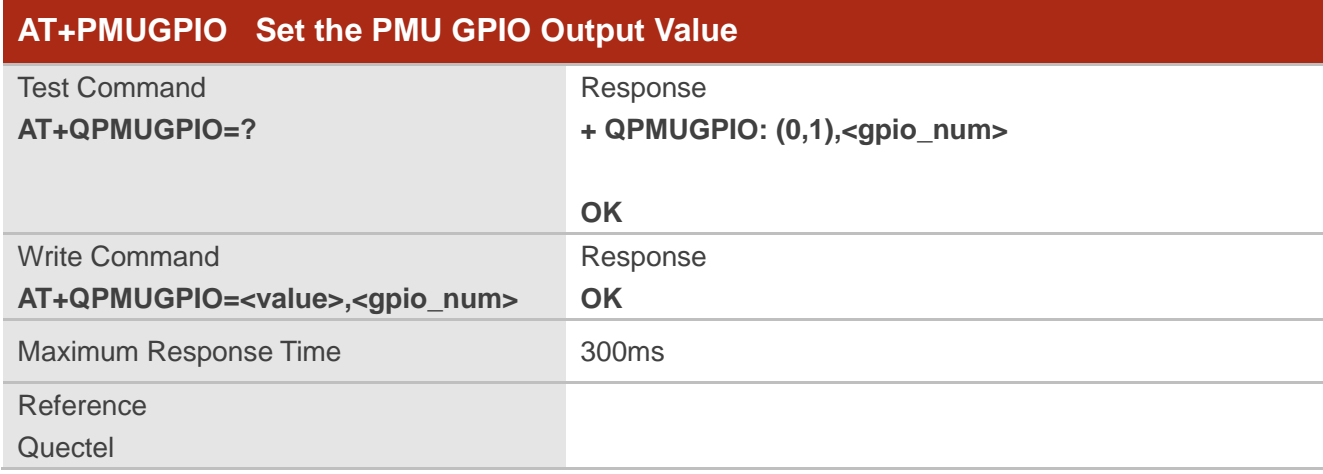

#### **Parameter**

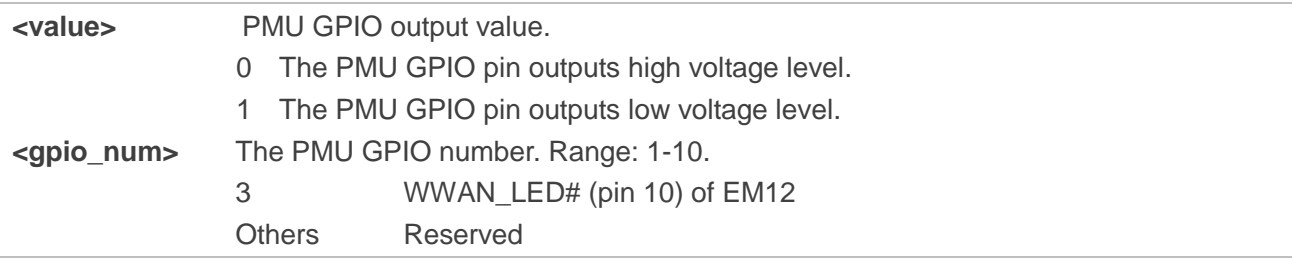

#### **NOTE**

The command is applicable to EM12 only.

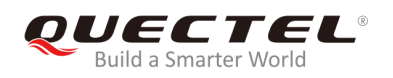

#### **Example**

**AT+QPMUGPIO=0,3** //Set the PMU GPIO number 3 (WWAN\_LED# of EM12) output high. **OK** 

### **12.8. AT+QSAR Enable/Disable the SAR Power Backoff**

The command is used to enable or disable the SAR power backoff.

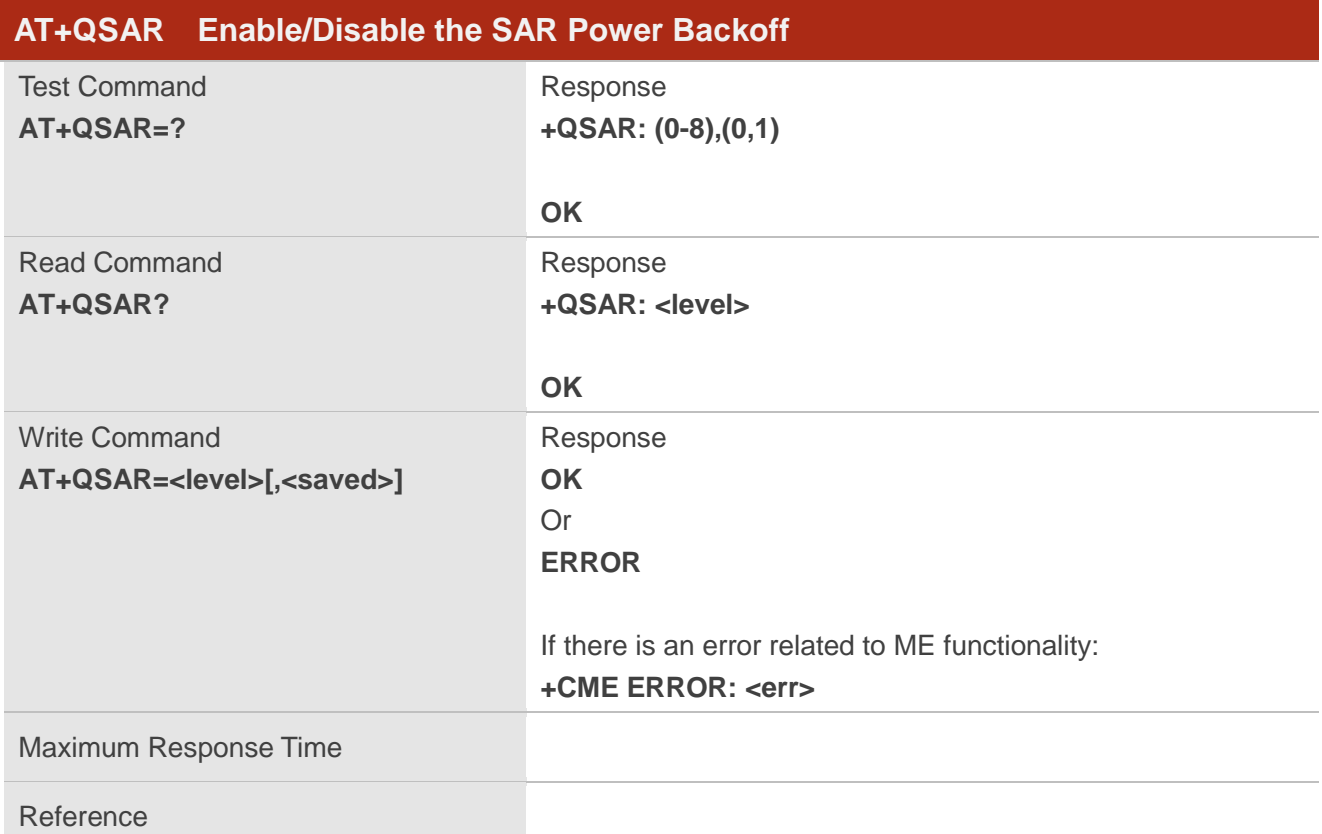

#### **Parameter**

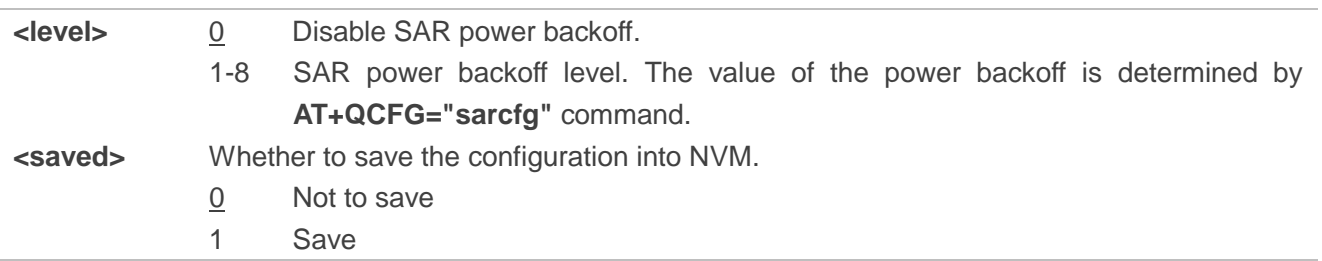

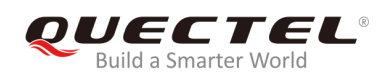

# **13 Appendix**

# **13.1. References**

#### **Table 5: Related Documents**

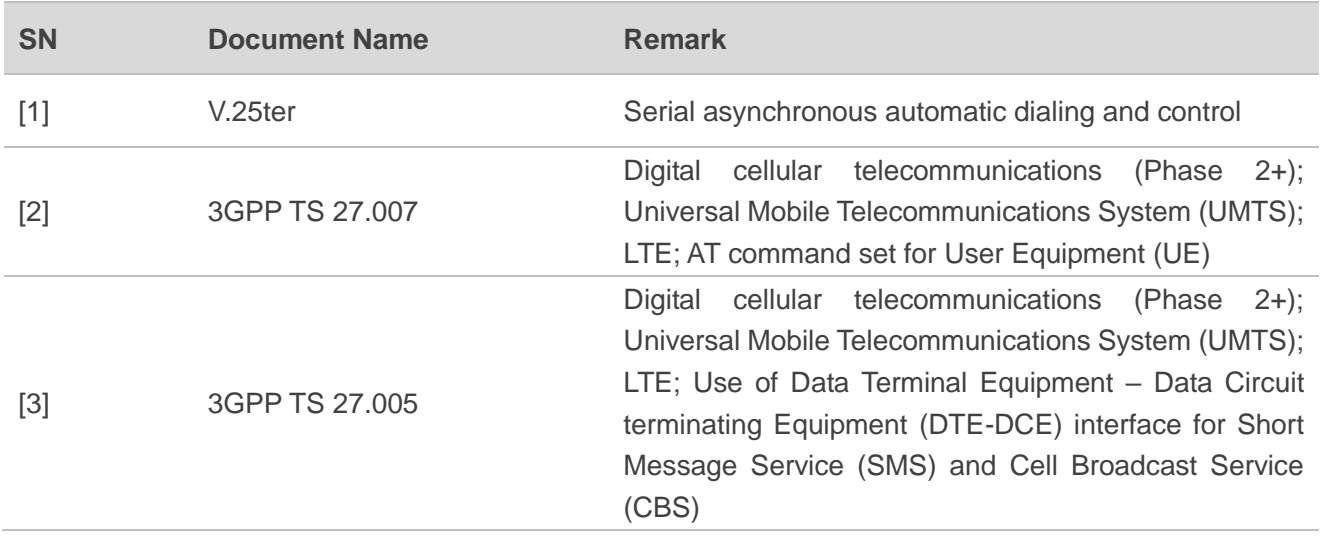

#### **Table 6: Terms and Abbreviations**

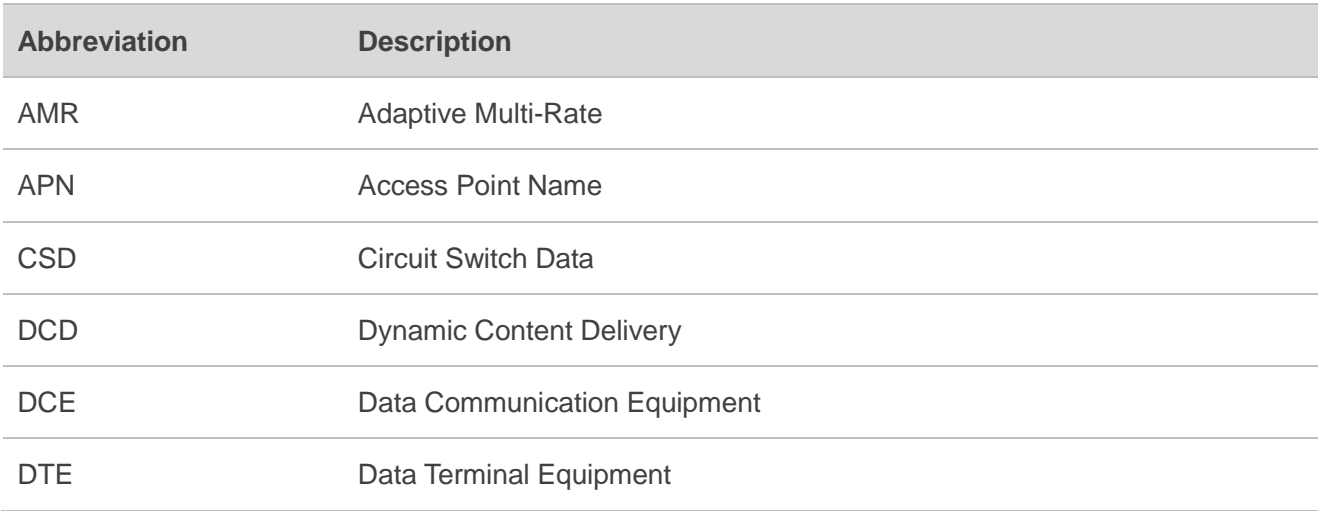

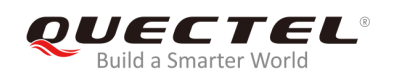

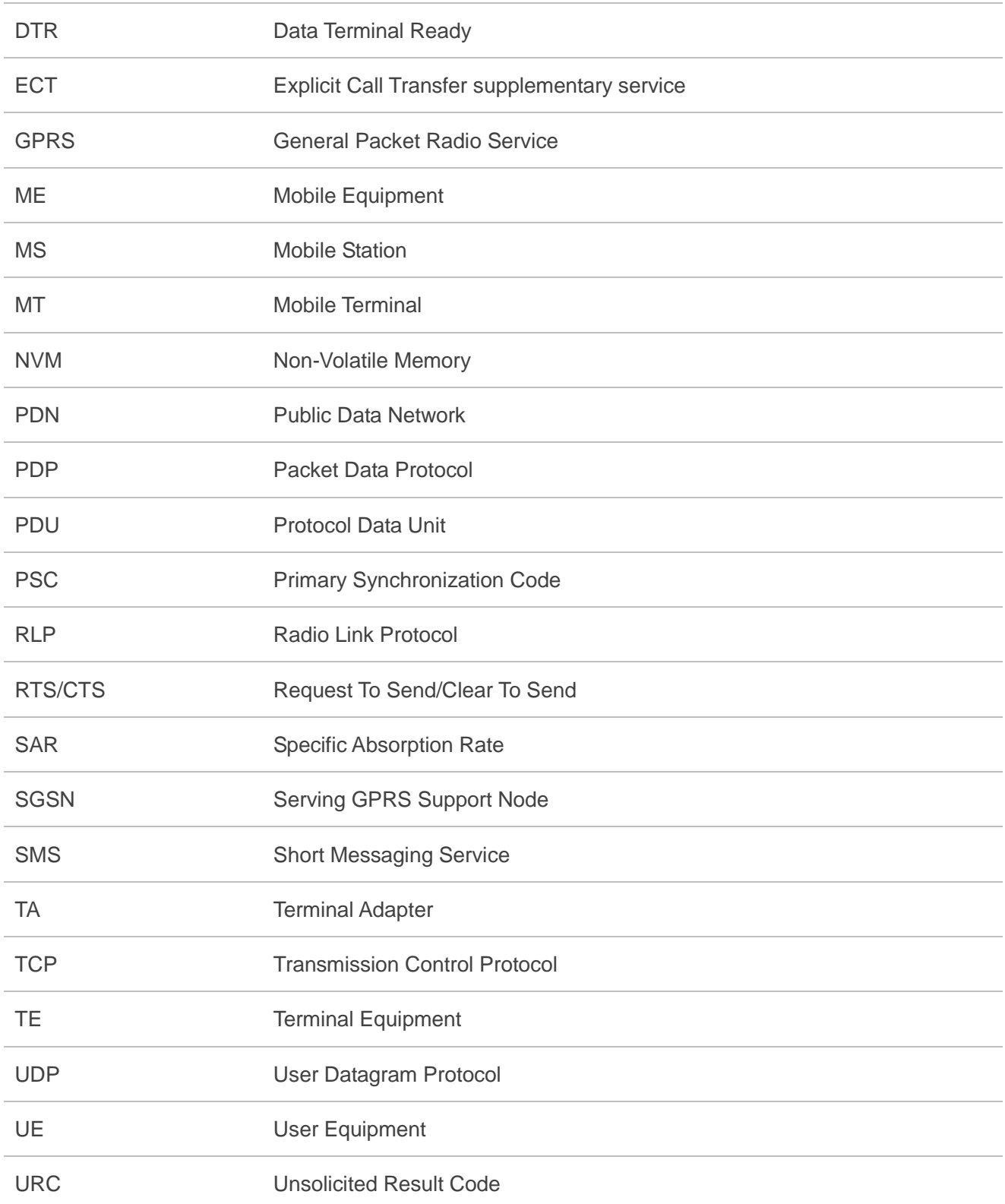

# **13.2. Factory Default Settings Restorable with AT&F**

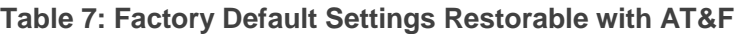

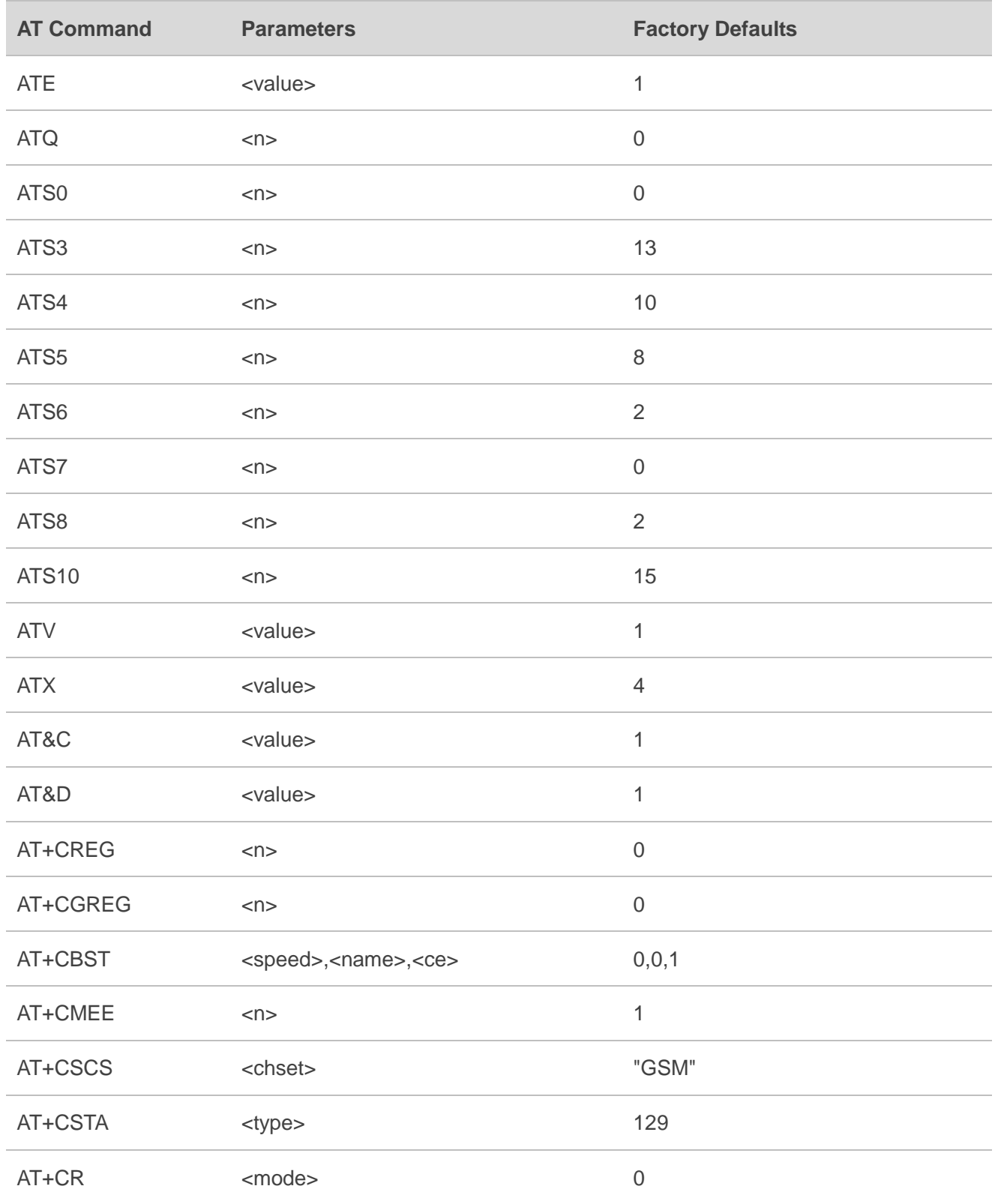

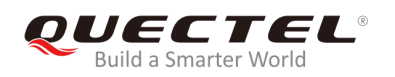

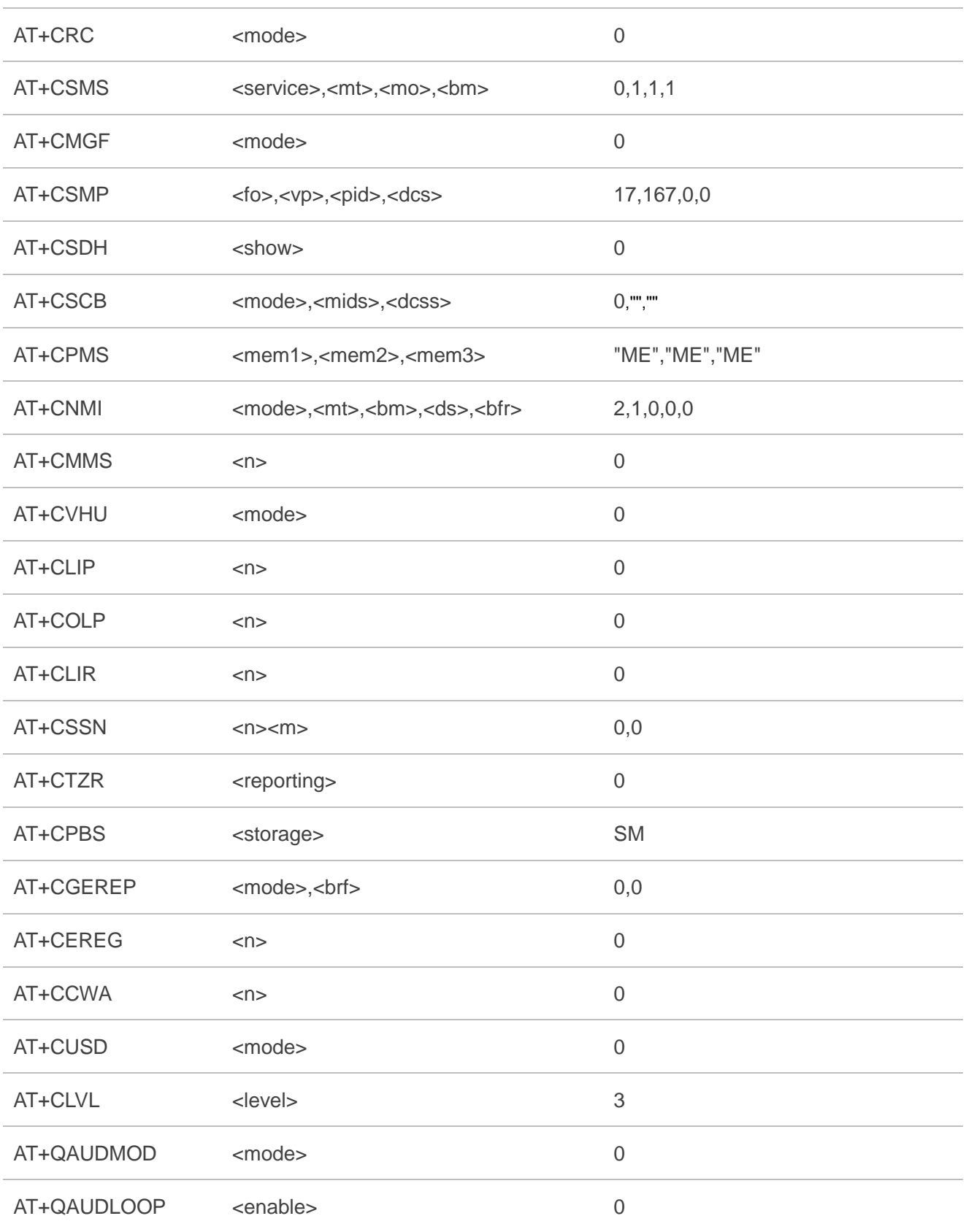

# **13.3. AT Command Settings Storable with AT&W**

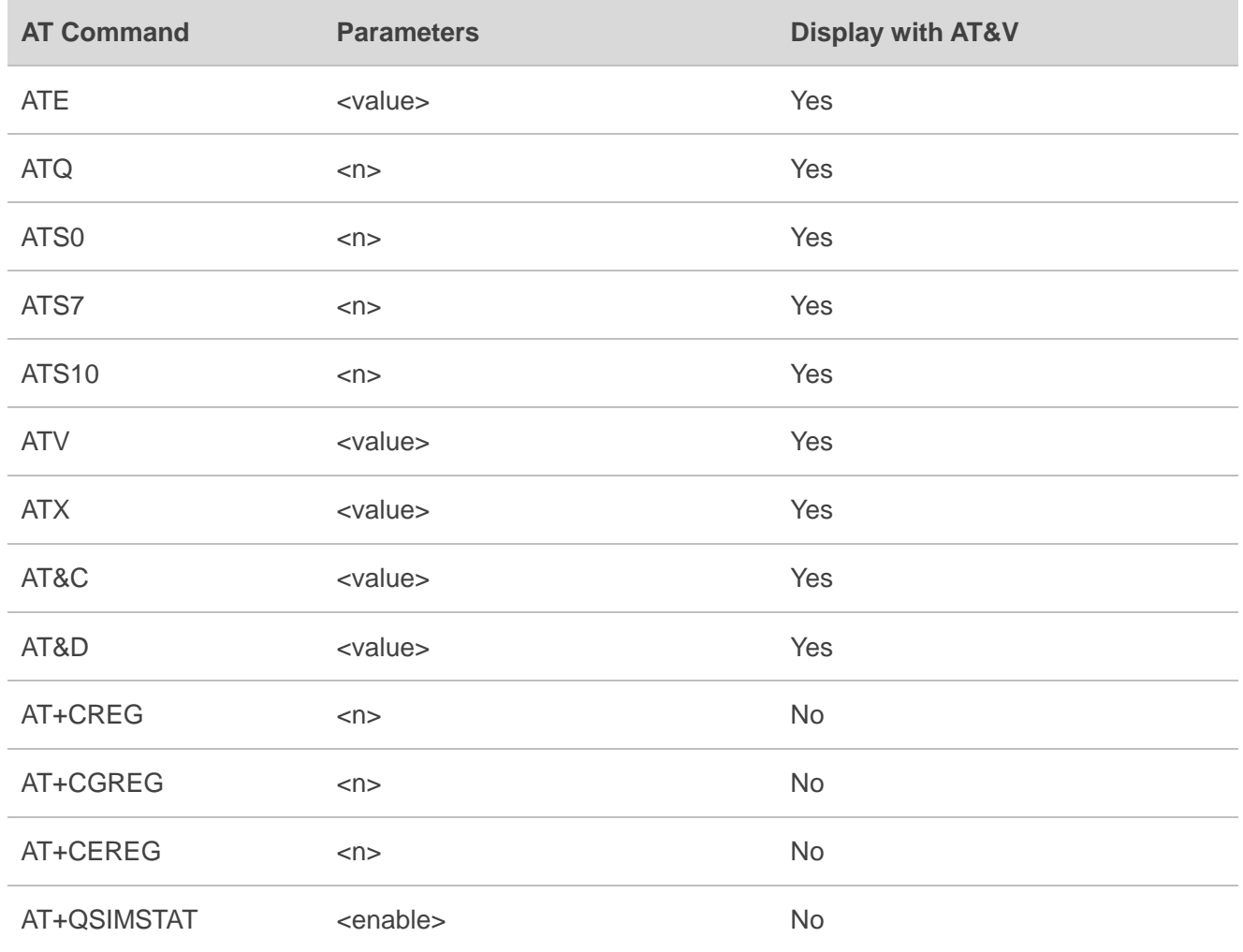

#### **Table 8: AT Command Settings Storable with AT&W**

# **13.4. AT Command Settings Storable with ATZ**

#### **Table 9: AT Command Settings Storable with ATZ**

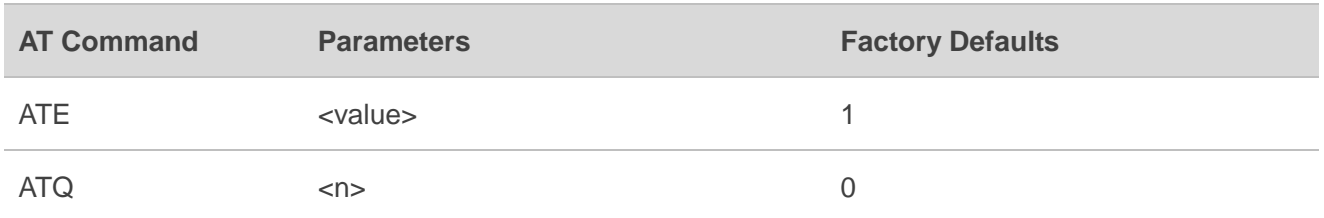

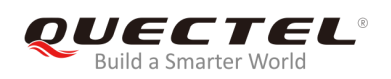

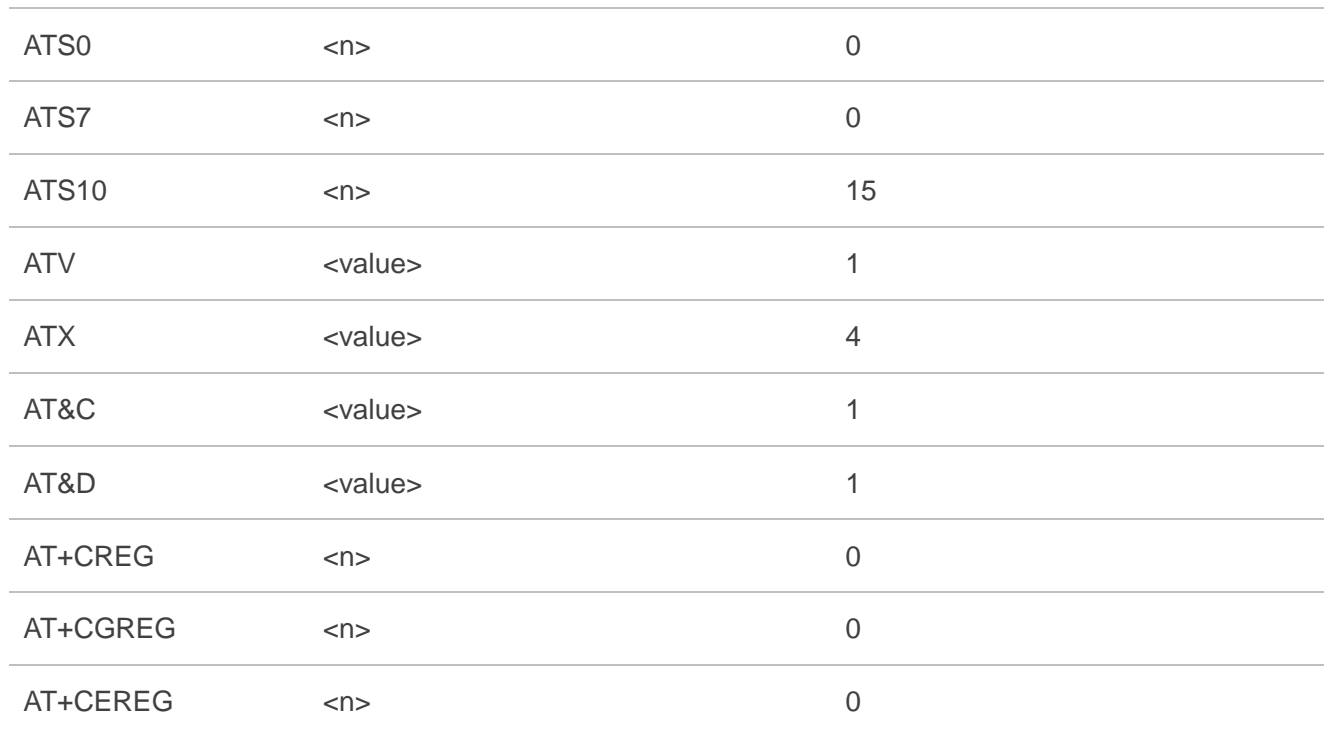

# **13.5. Summary of CME ERROR Codes**

Final result code **+CME ERROR: <err>** indicates an error related to mobile equipment or network. The operation is similar to **ERROR** result code. None of the following commands in the same command line is executed. Neither **ERROR** nor **OK** result code should be returned.

**<err>** values are mostly used by common message commands. The following table lists most of general and GRPS related **ERROR** codes. For some GSM protocol failure cause described in GSM specifications, the corresponding **ERROR** codes are not included.

#### **Table 10: Different Coding Schemes of +CME ERROR: <err>**

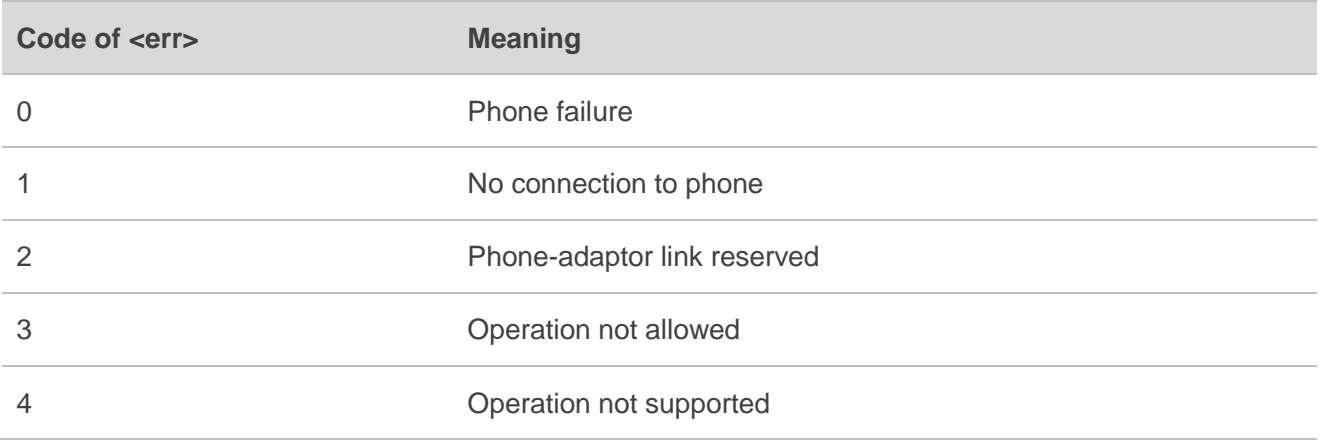

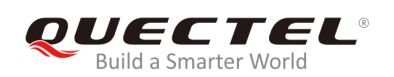

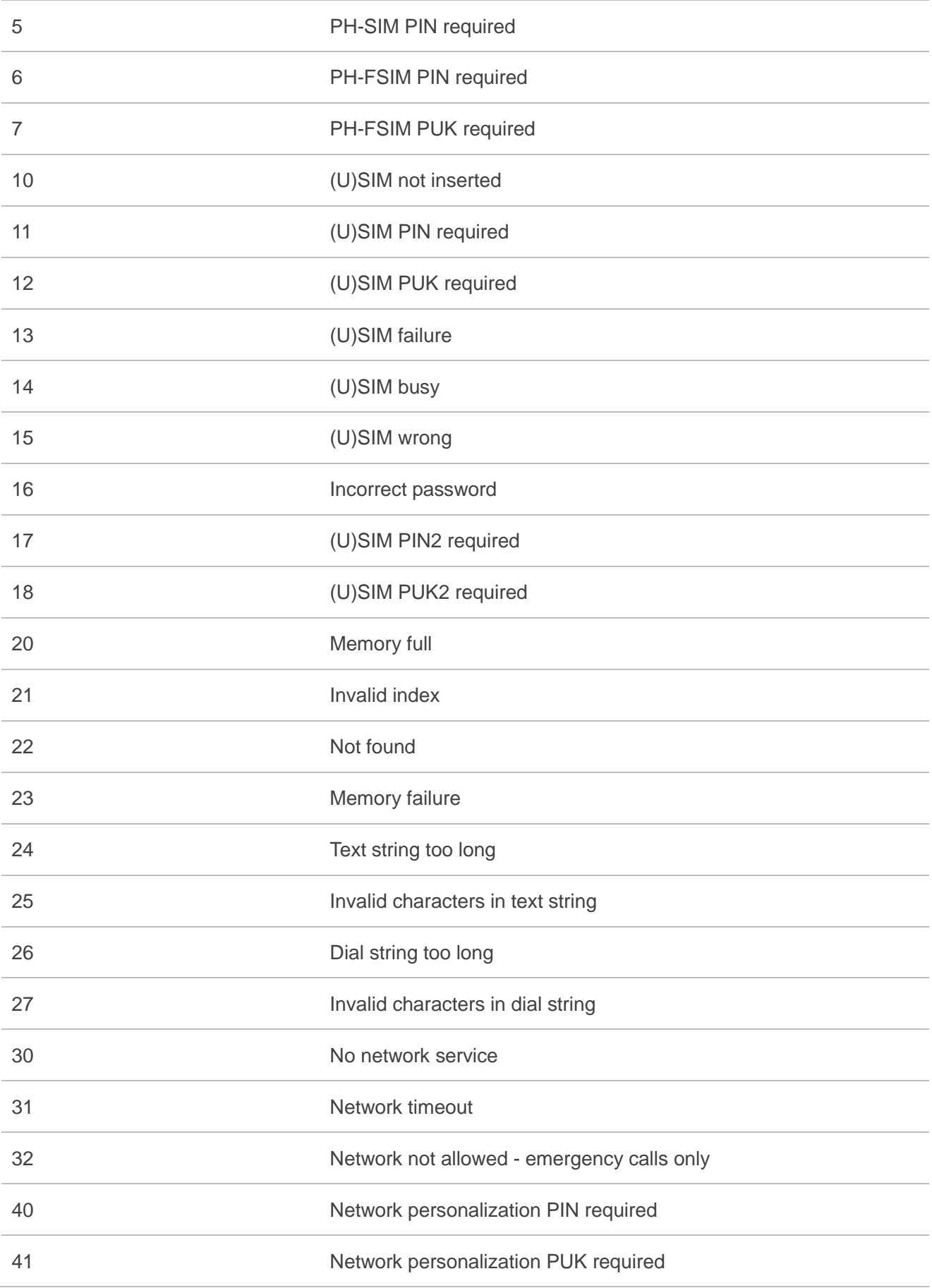

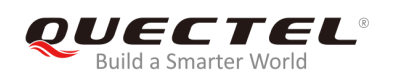

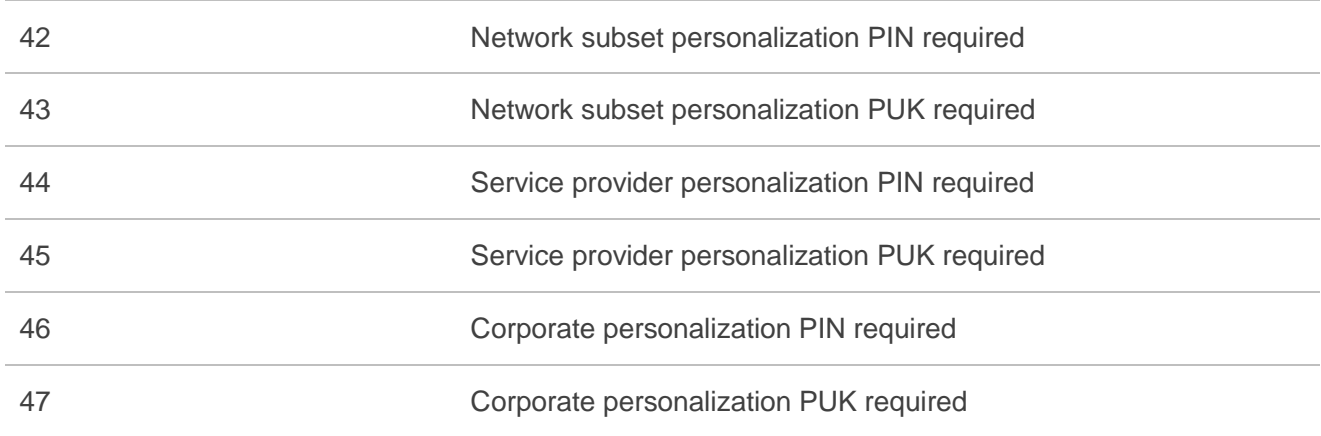

# **13.6. Summary of CMS ERROR Codes**

Final result code **+CMS ERROR: <err>** indicates an error related to mobile equipment or network. The operation is similar to **ERROR** result code. None of the following commands in the same command line is executed. Neither **ERROR** nor **OK** result code should be returned.

**<err>** values are mostly used by common message commands:

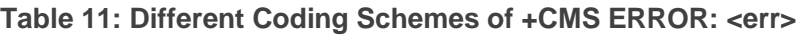

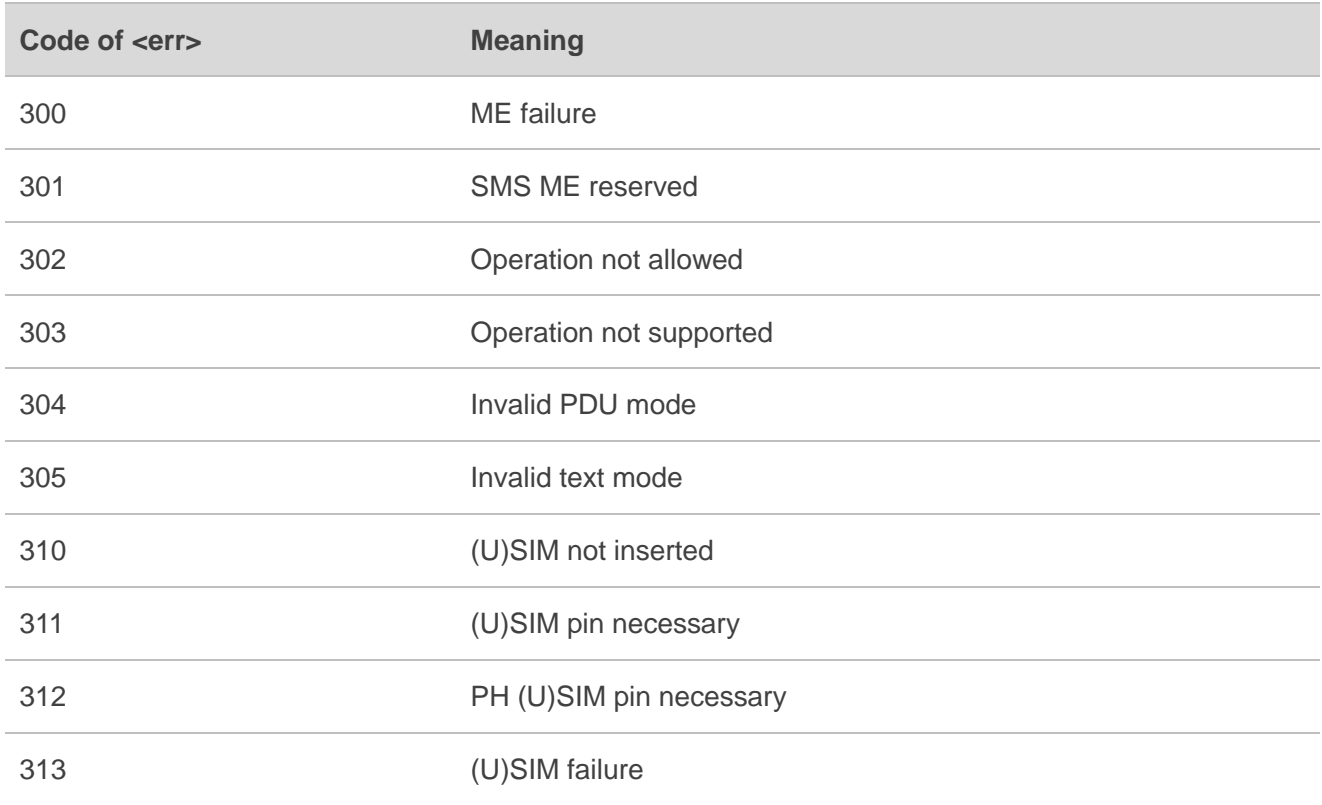

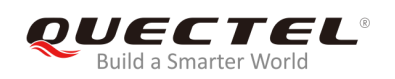

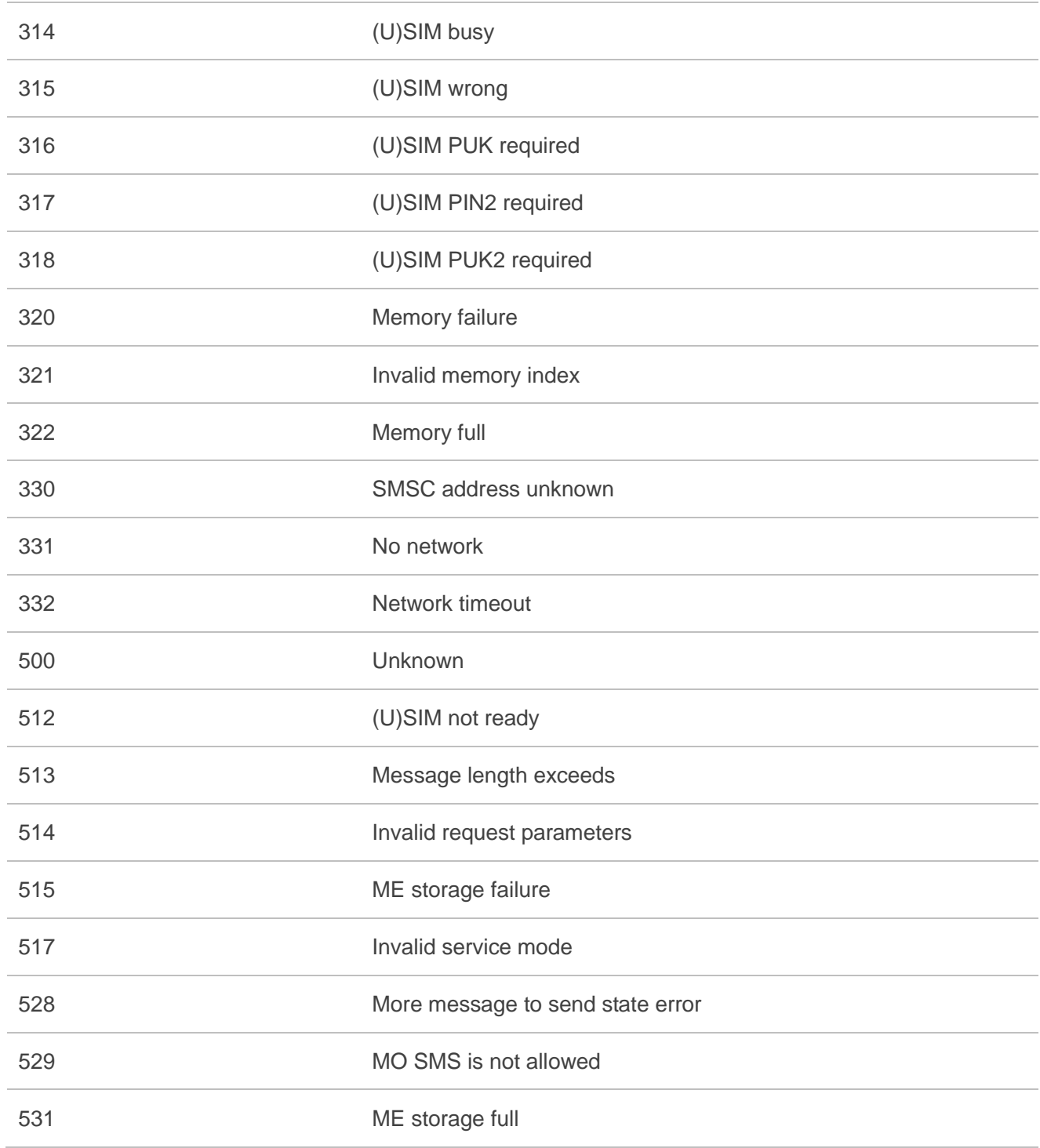

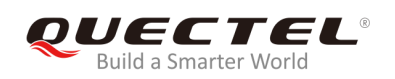

# **13.7. Summary of URC**

#### **Table 12: Summary of URC**

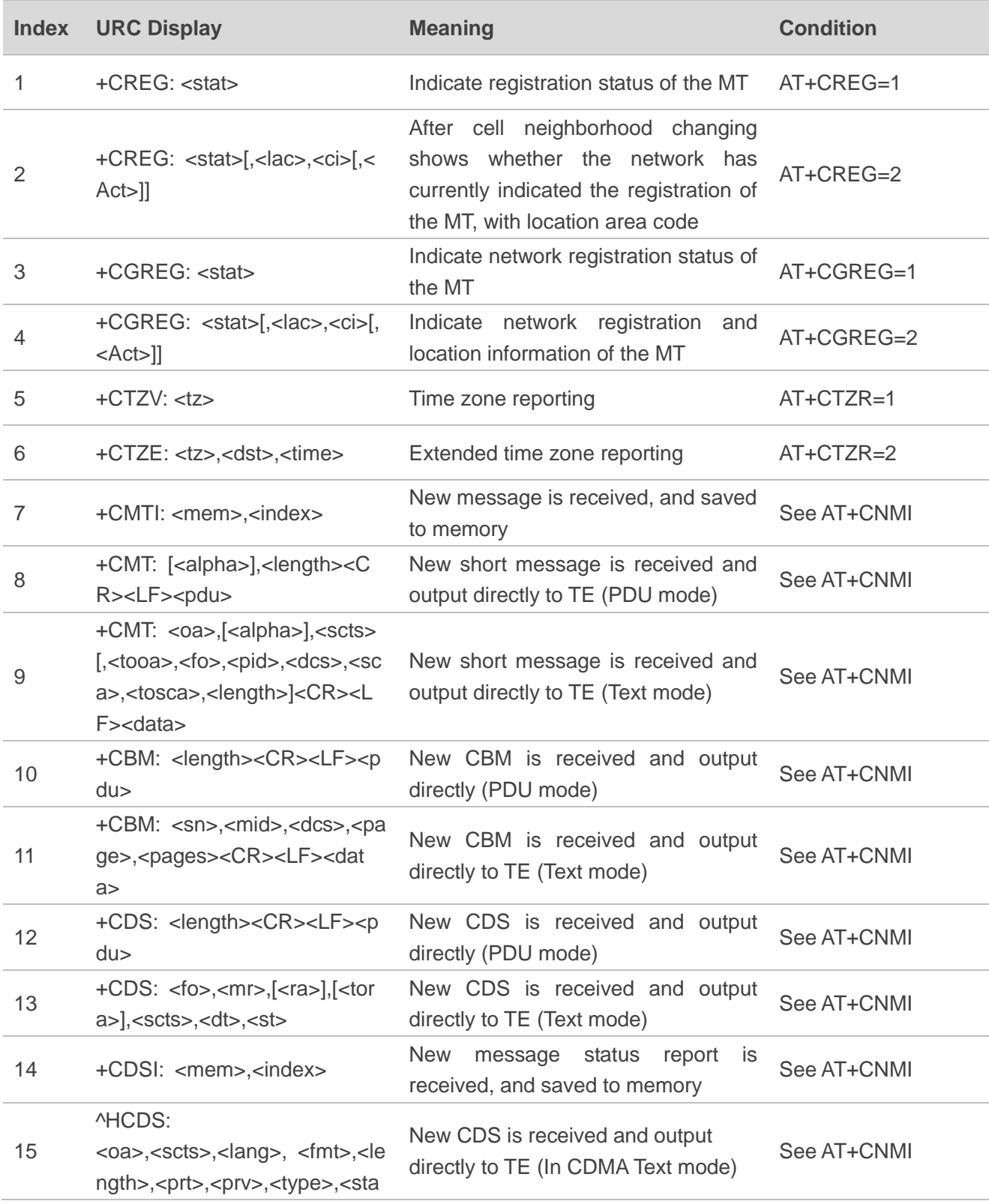
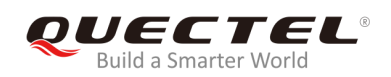

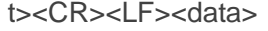

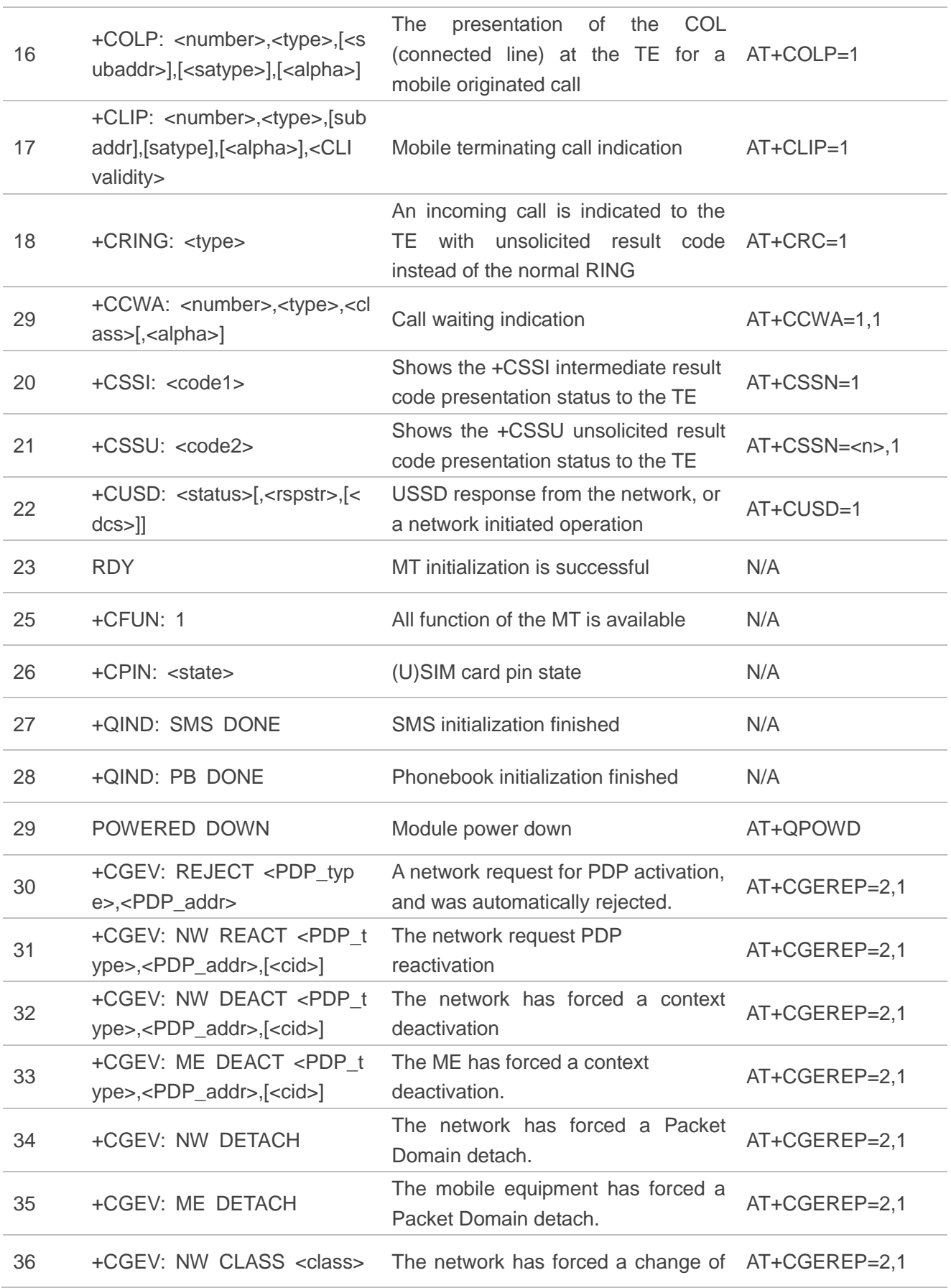

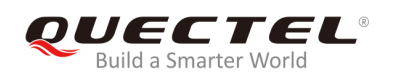

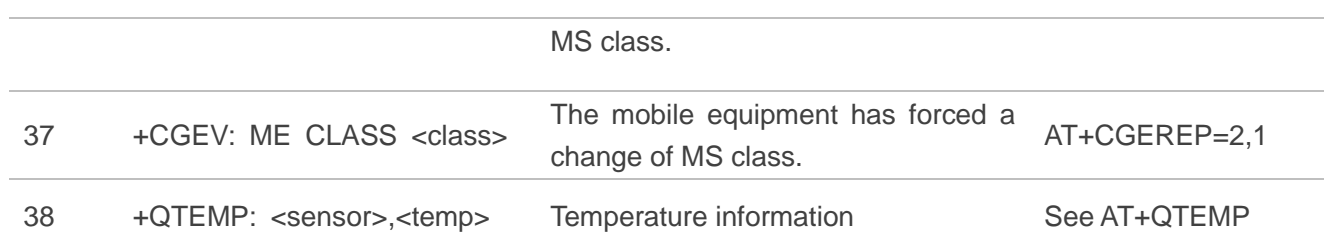

# **13.8. SMS Character Sets Conversions**

In *3GPP TS 23.038* DCS (Data Coding Scheme) defined three kinds of alphabets in SMS, GSM 7-bit default alphabet, 8 bit data and UCS2 (16-bit). **AT+CSMP** can set the DCS in text mode (**AT+CMGF=1**). In text mode, DCS (Data Coding Scheme) and **AT+CSCS** determine the way of SMS text input or output.

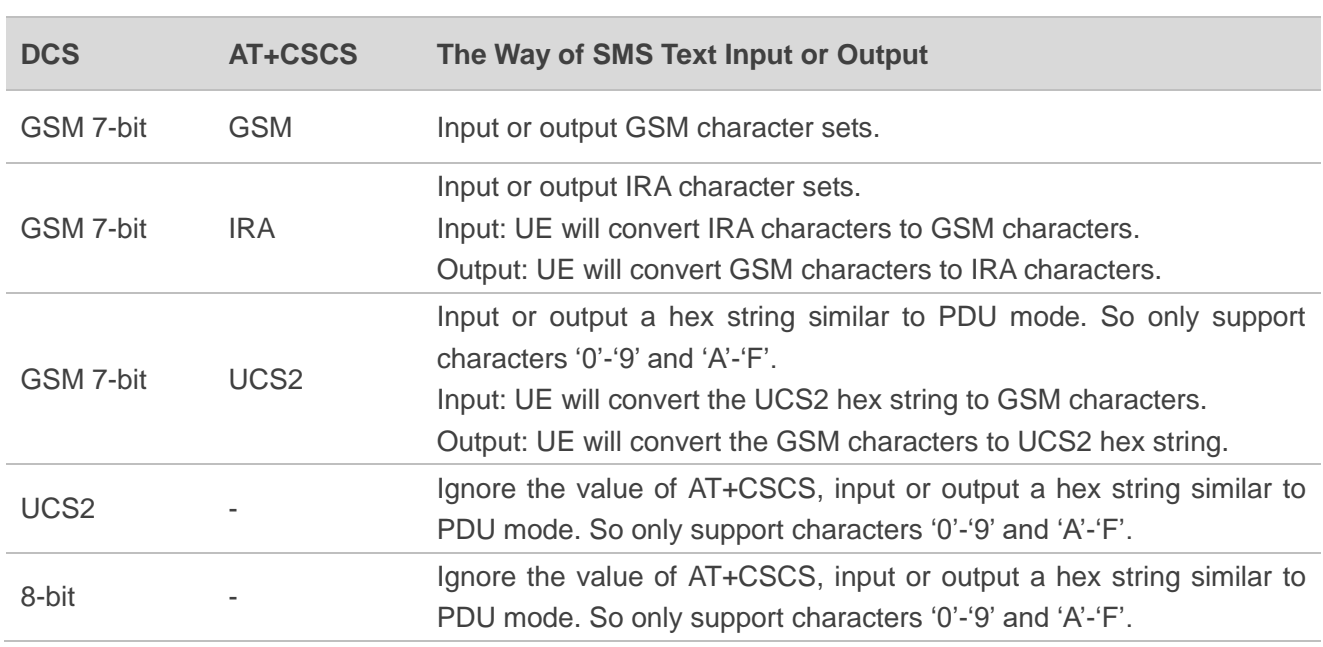

# **Table 13: The Way of SMS Text Input or Output**

When DCS=GSM 7-bit, the input or output needs conversion. The detailed conversion tables are shown as below.

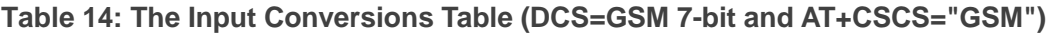

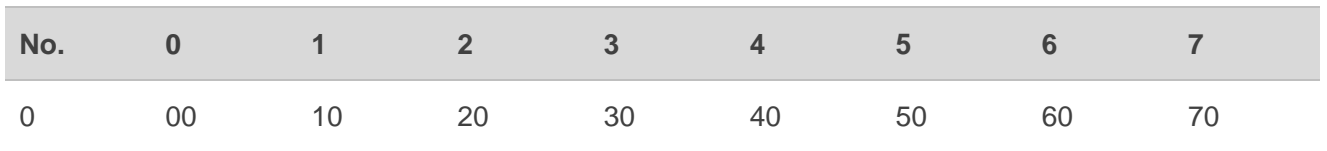

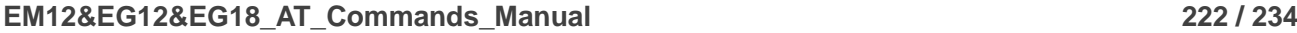

| $\mathbf{1}$   | 01            | 11     | 21            | 31            | 41            | 51            | 61            | 71            |
|----------------|---------------|--------|---------------|---------------|---------------|---------------|---------------|---------------|
| $\sqrt{2}$     | $02\,$        | 12     | 22            | 32            | $42\,$        | 52            | 62            | $72\,$        |
| $\sqrt{3}$     | 03            | $13$   | 23            | 33            | 43            | 53            | 63            | 73            |
| $\overline{4}$ | 04            | 14     | 24            | 34            | 44            | 54            | 64            | 74            |
| $\,$ 5 $\,$    | 05            | $15\,$ | 25            | 35            | 45            | 55            | 65            | 75            |
| $\,6\,$        | 06            | $16$   | 26            | 36            | 46            | 56            | 66            | $76\,$        |
| $\overline{7}$ | 07            | $17$   | 27            | 37            | 47            | 57            | 67            | $77\,$        |
| $\,8\,$        | 08            | 18     | 28            | 38            | 48            | 58            | 68            | 78            |
| $\hbox{9}$     | 09            | 19     | 29            | 39            | 49            | 59            | 69            | 79            |
| $\mathsf{A}$   | 0A            | Submit | 2A            | 3A            | 4A            | 5A            | 6A            | 7A            |
| $\mathsf B$    | 0B            | Cancel | 2B            | 3B            | $4\mathsf{B}$ | $5\mathsf{B}$ | $6\mathsf{B}$ | $7\mathsf{B}$ |
| $\mathsf C$    | $0\mathrm{C}$ | 1C     | $2\mathrm{C}$ | 3C            | $4\mathrm{C}$ | $5\mathrm{C}$ | 6C            | ${\mbox{7C}}$ |
| D              | OD            | 1A     | 2D            | 3D            | 4D            | 5D            | 6D            | 7D            |
| Ε              | $0\mathsf{E}$ | 1E     | 2E            | 3E            | $4\mathsf{E}$ | $5\mathsf{E}$ | 6E            | 7E            |
| $\mathsf F$    | $0\mathsf{F}$ | 1F     | 2F            | $3\mathsf{F}$ | $4\mathsf{F}$ | $5\mathsf{F}$ | 6F            | $7\mathsf{F}$ |

**Table 15: The Output Conversions Table (DCS=GSM 7-bit and AT+CSCS="GSM")**

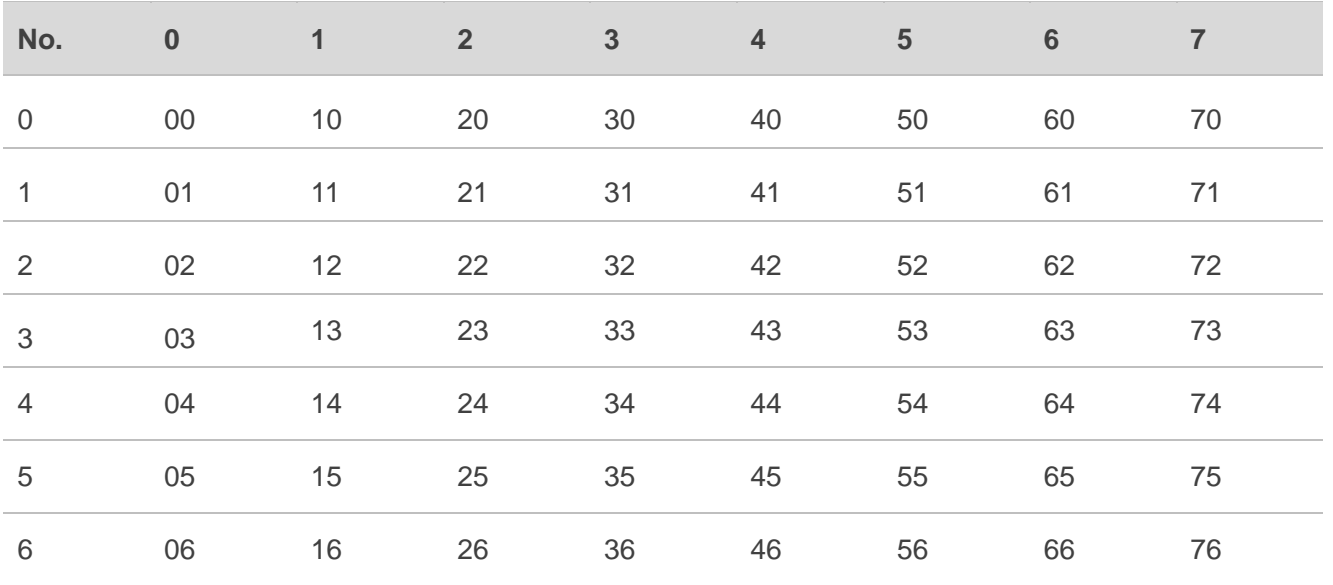

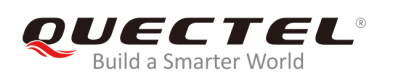

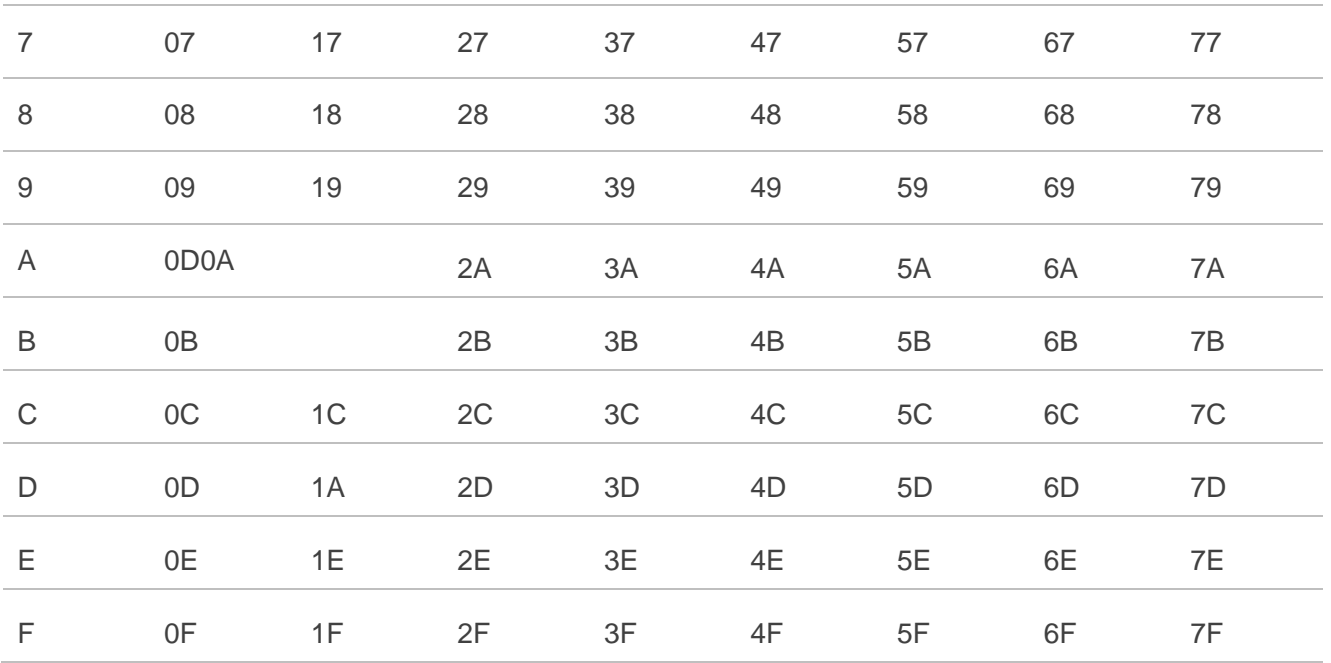

# **Table 16: GSM Extended Characters (GSM Encode)**

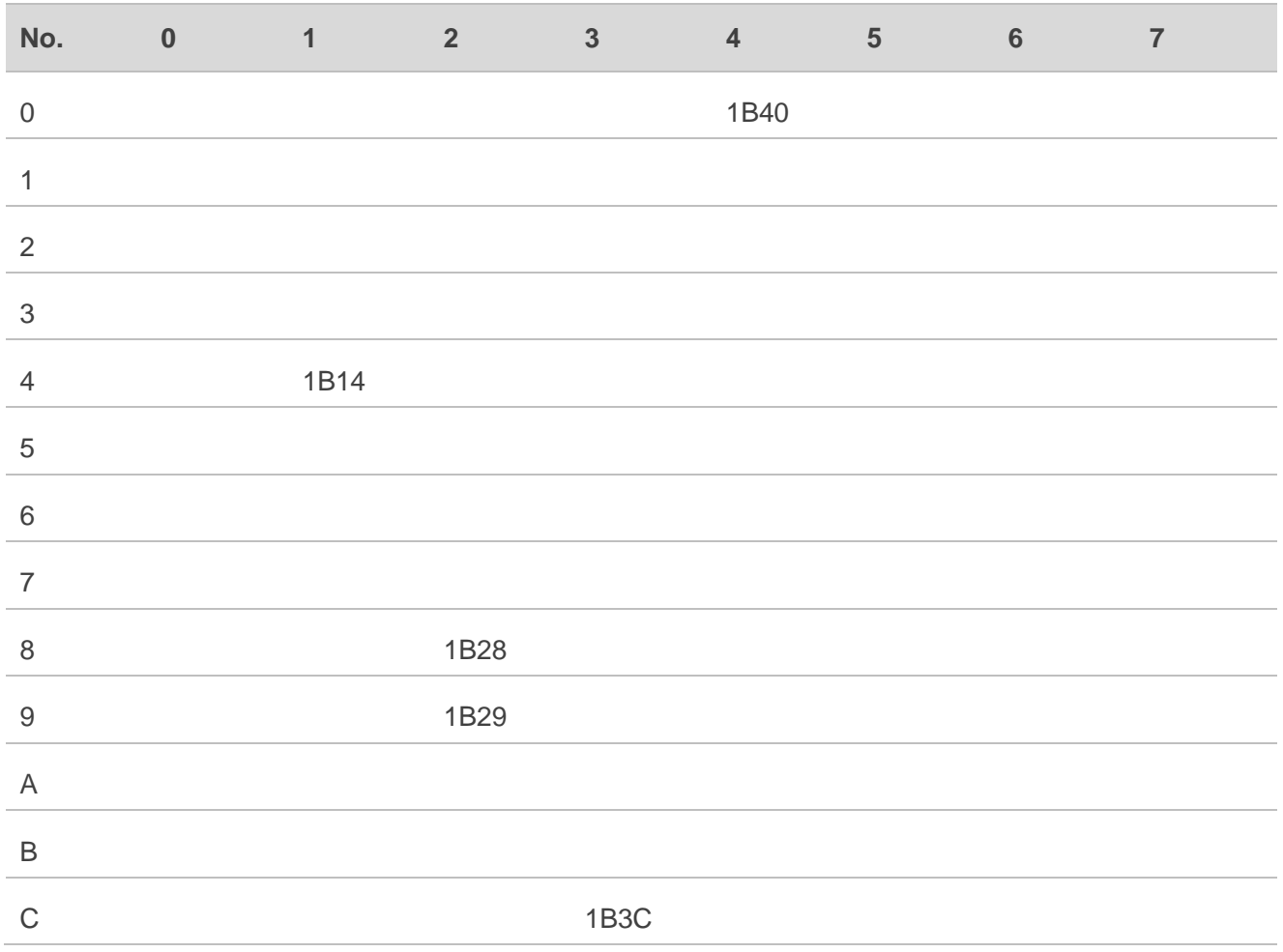

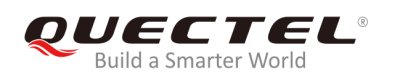

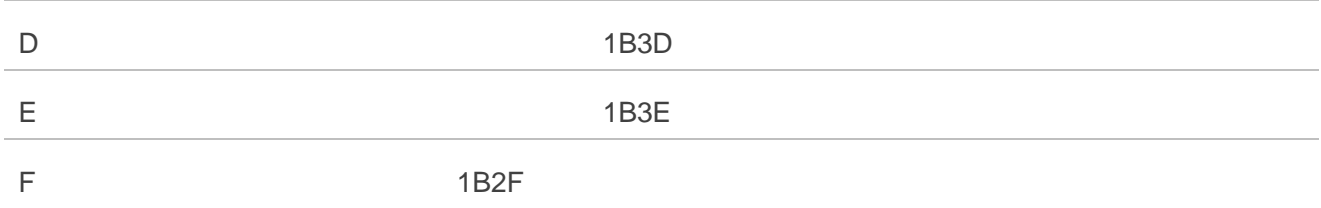

# **Table 17: The Input Conversions Table (DCS=GSM 7-bit and AT+CSCS="IRA")**

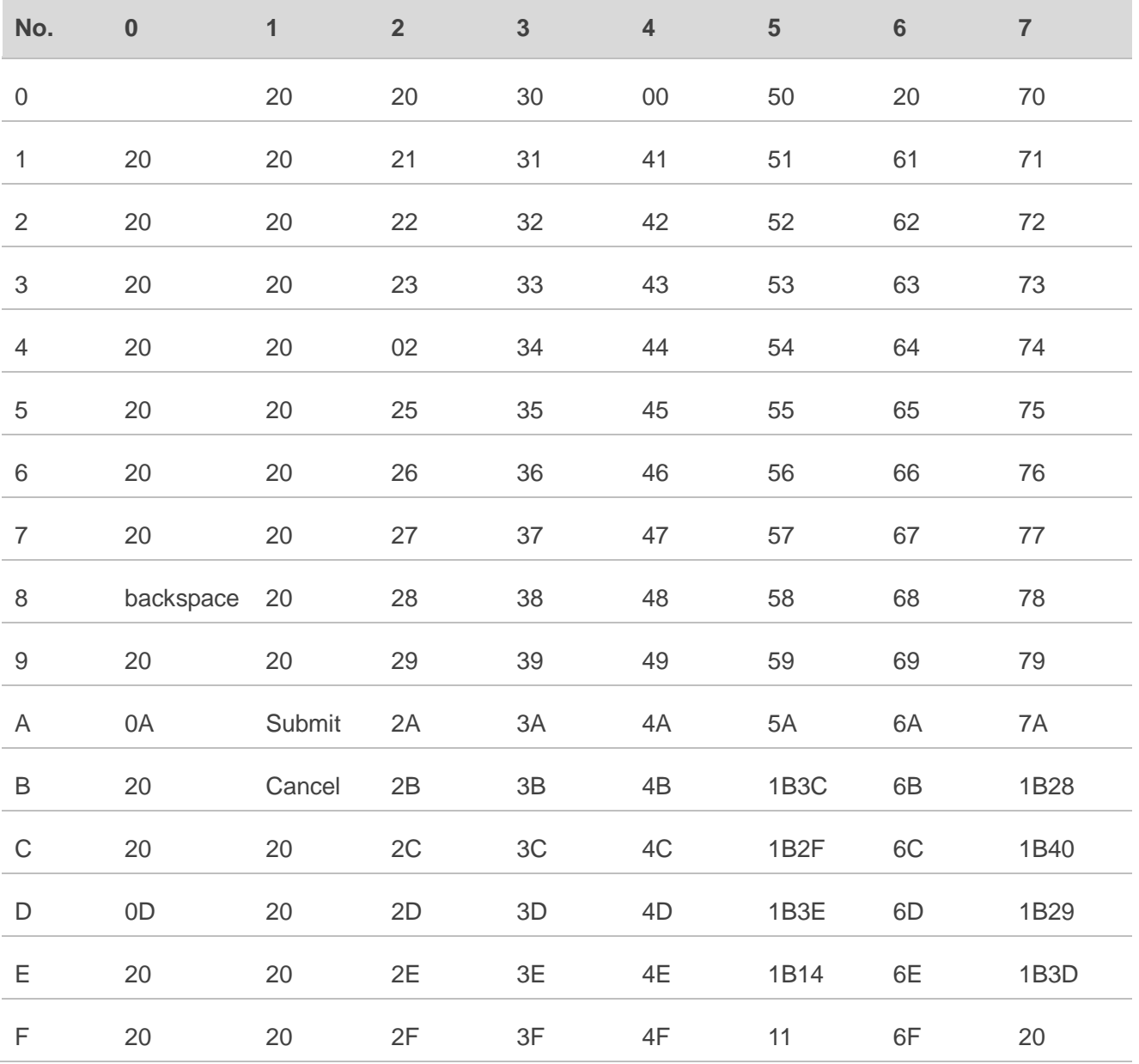

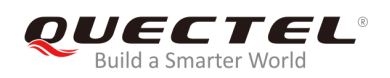

#### **Table 18: IRA Extended Characters**

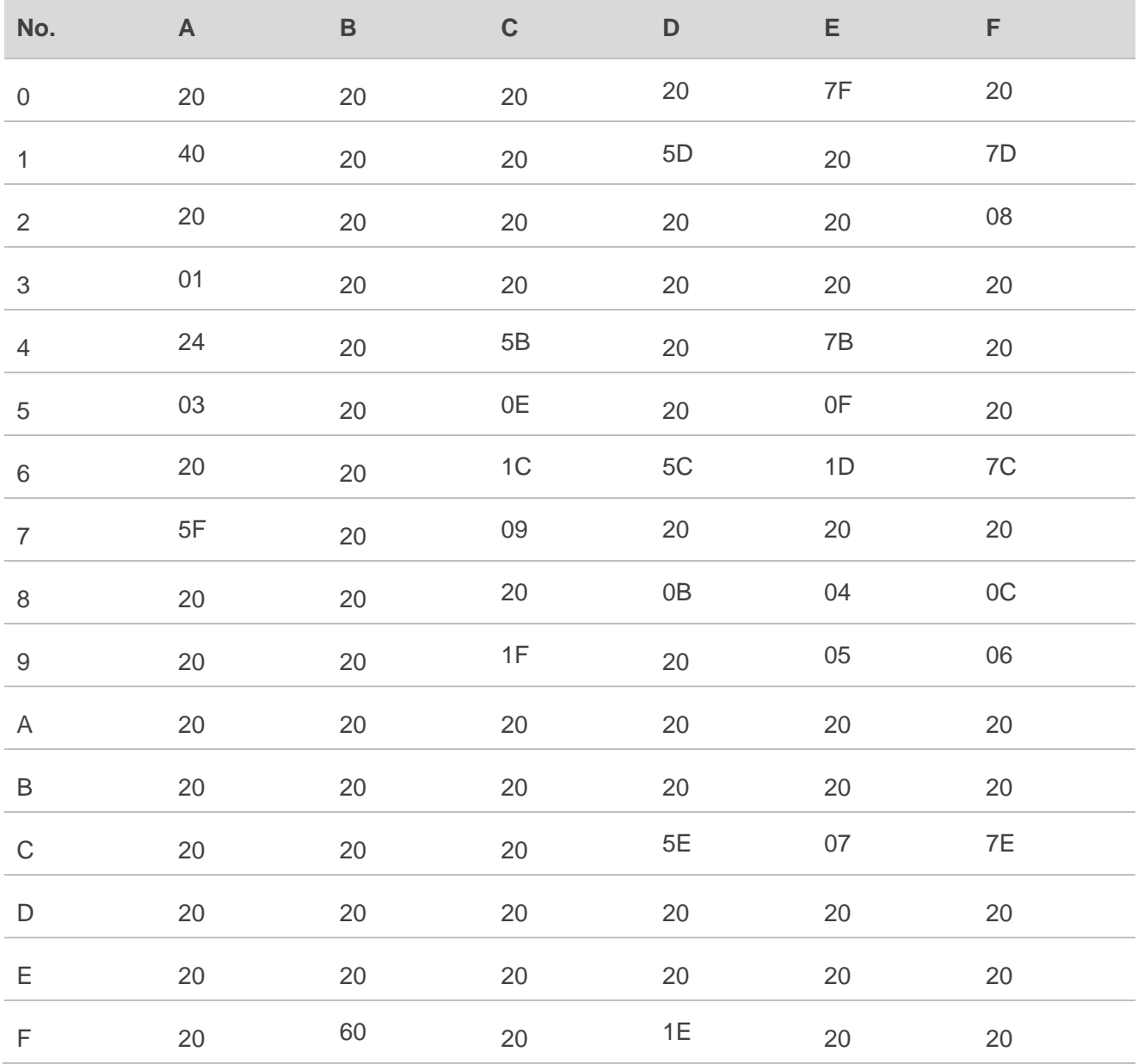

### **Table 19: The Output Conversions Table (DCS=GSM 7-bit and AT+CSCS="IRA")**

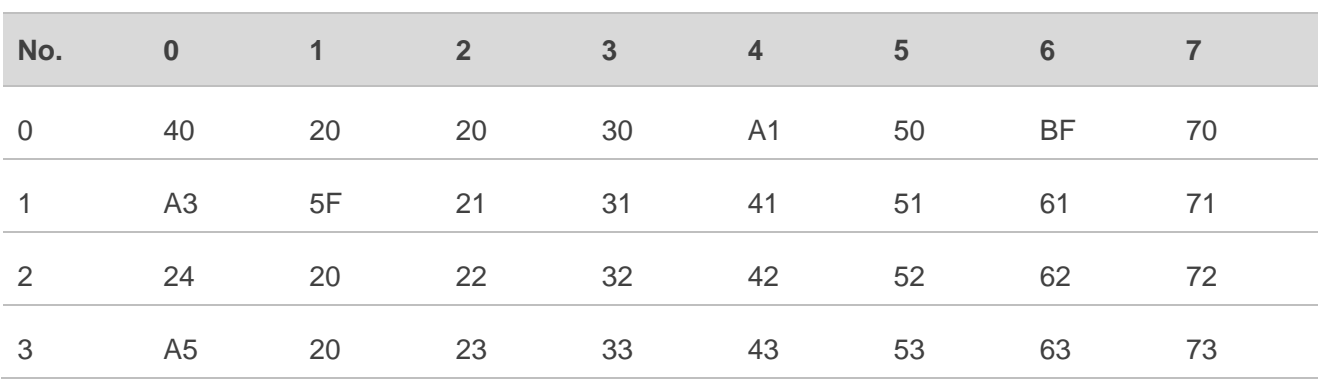

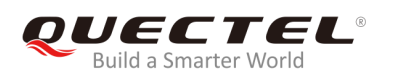

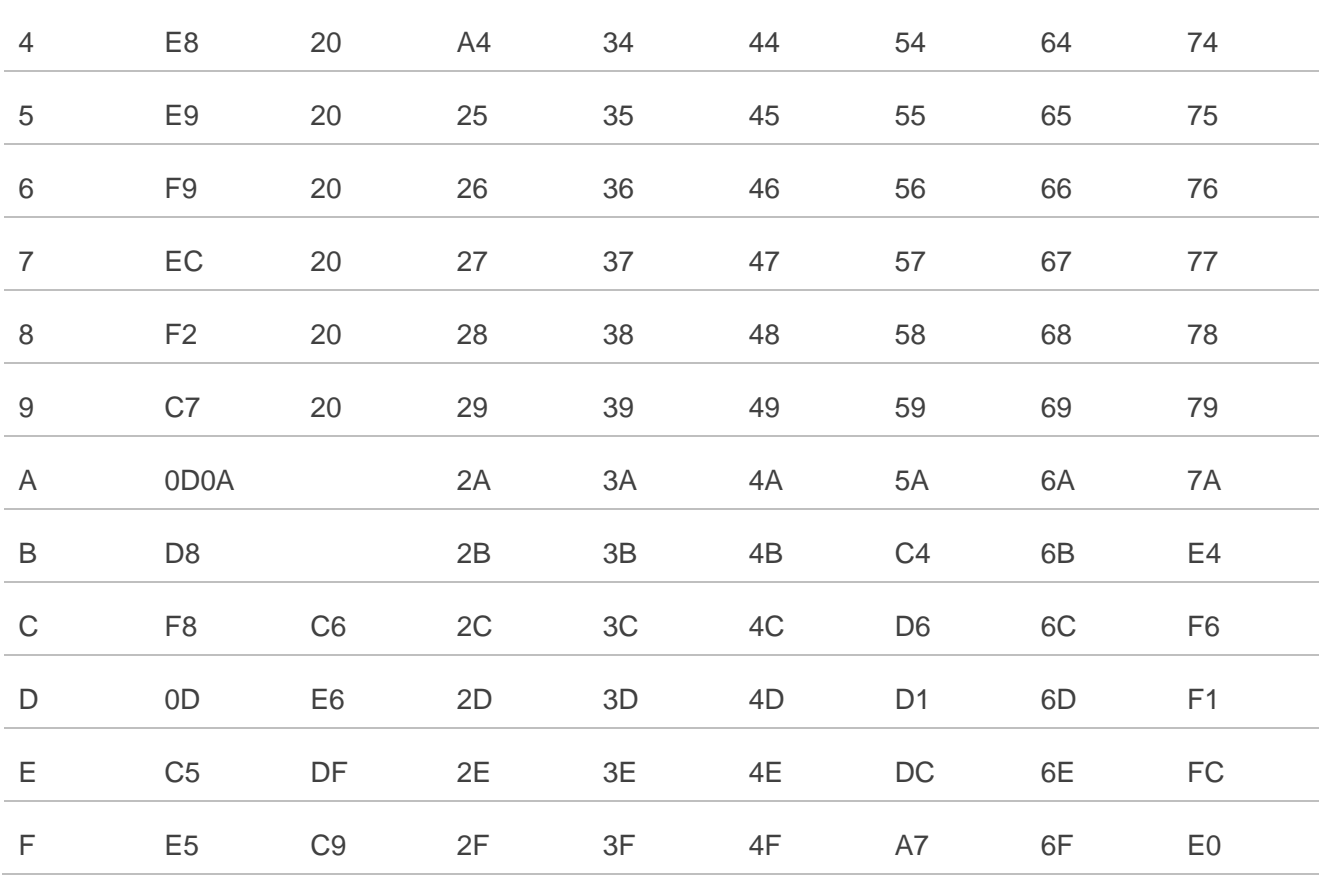

### **Table 20: GSM Extended Characters (ISO-8859-1/Unicode)**

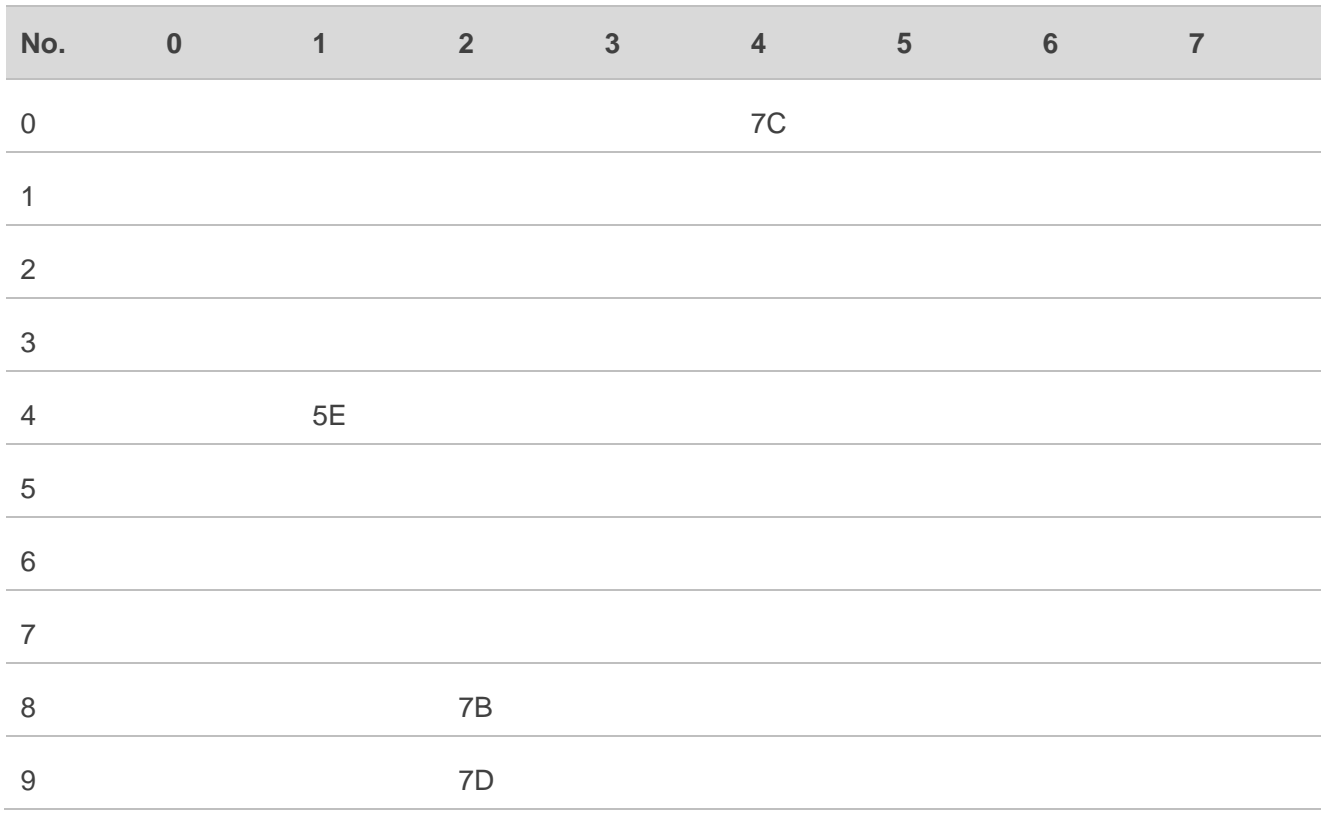

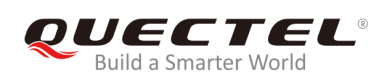

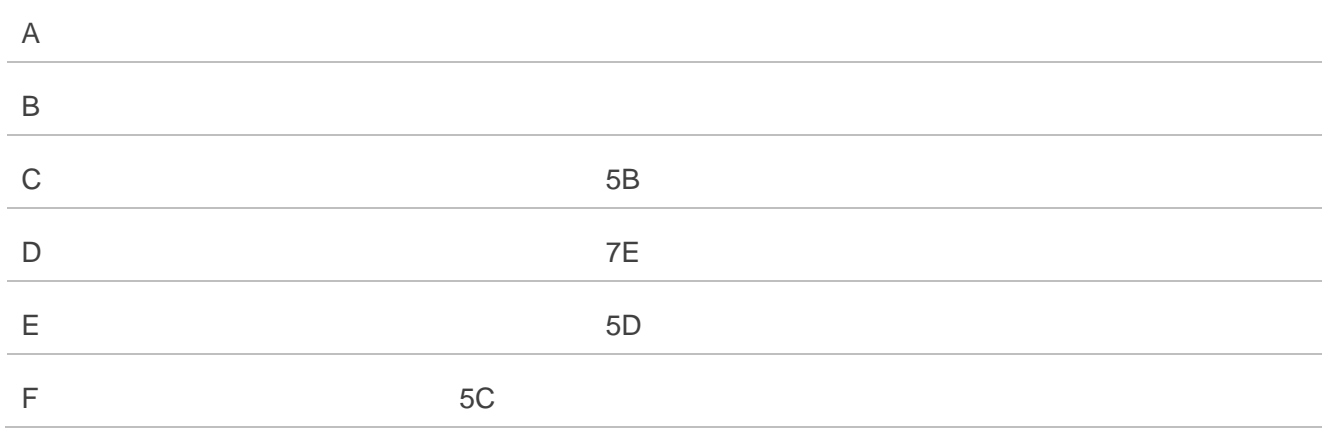

Because the low 8-bit of UCS2 character is the same as the IRA character:

- The conversion table of DCS=GSM 7-bit and **AT+CSCS="UCS2"** is similar to **AT+CSCS="IRA"**.
- The conversion table of fmt=GSM 7-bit and **AT+CSCS="GSM"** is similar to **AT+CSCS="GSM"**.
- The conversion table of fmt= GSM 7-bit and **AT+CSCS="IRA"** is similar to **AT+CSCS="IRA"**.
- The conversion table of fmt=GSM 7-bit and **AT+CSCS="UCS2"** is similar to **AT+CSCS="IRA"**.

The difference is the way of SMS text input or output. Please refer to *Table 14* for more details.

# **13.9. Release Cause Text List of AT+CEER**

# **Table 21: Release Cause Text List of AT+CEER**

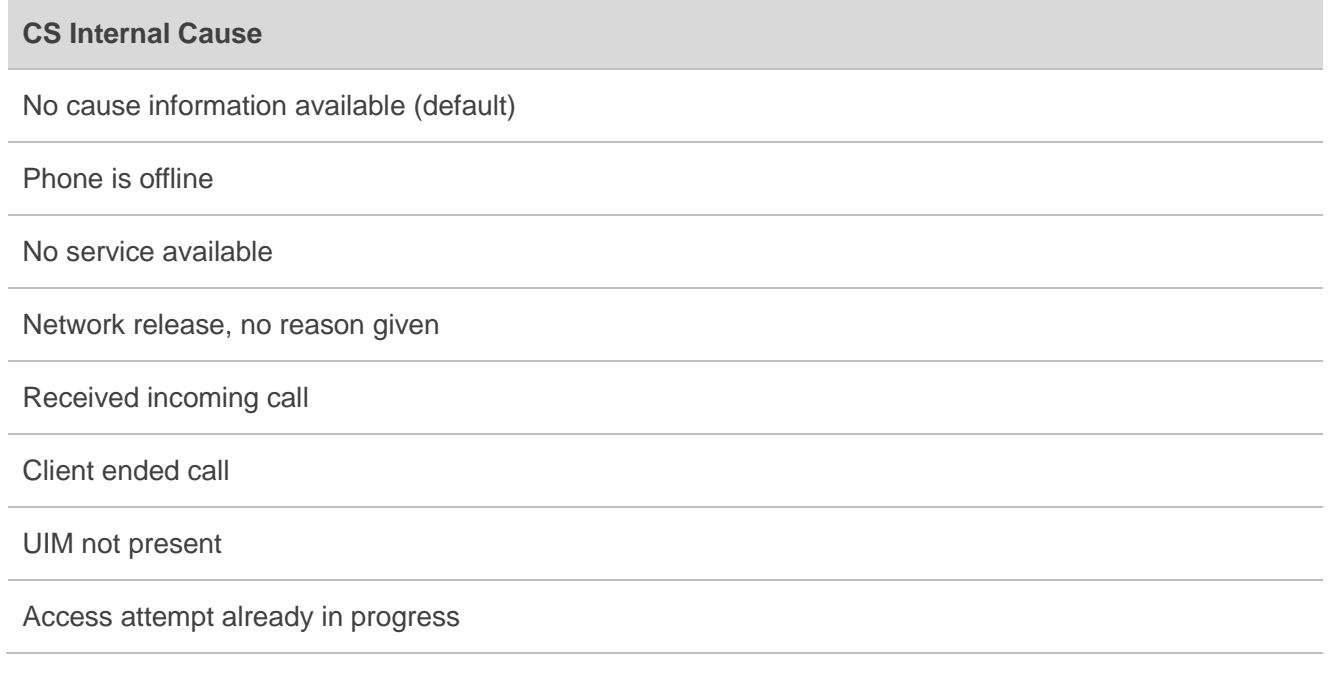

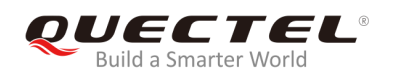

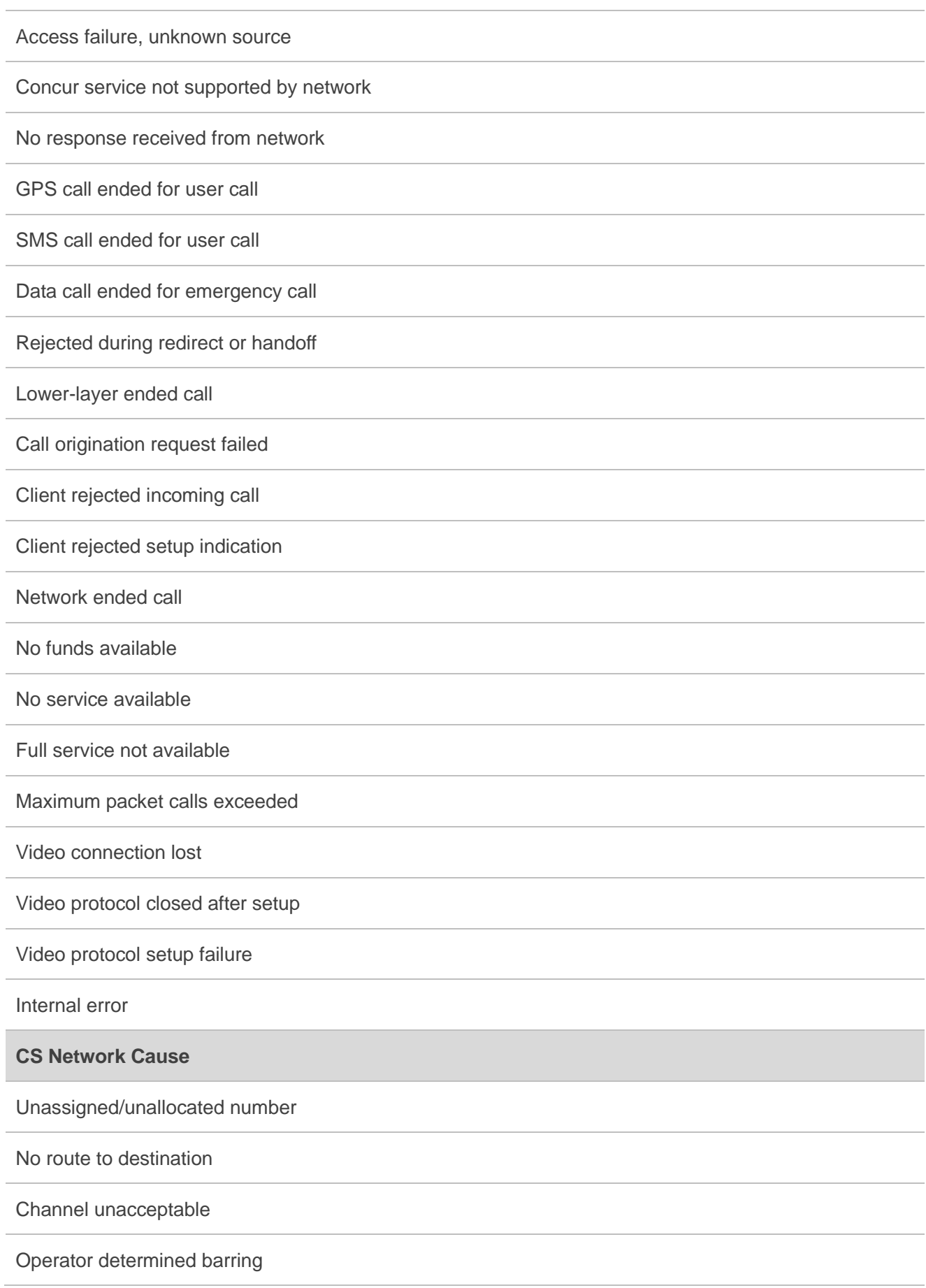

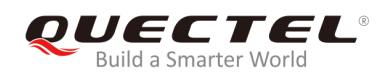

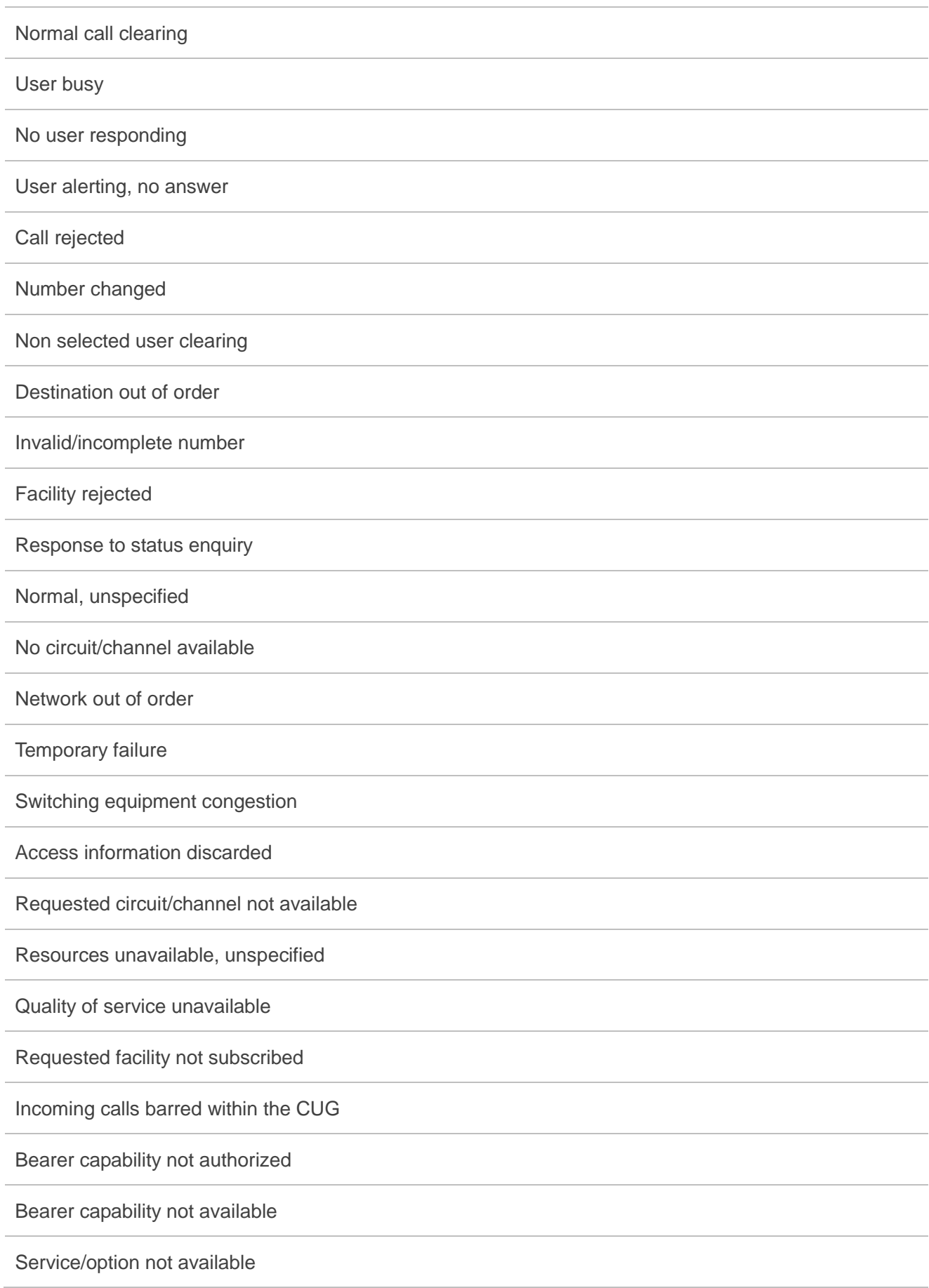

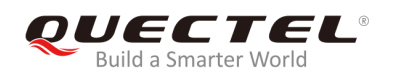

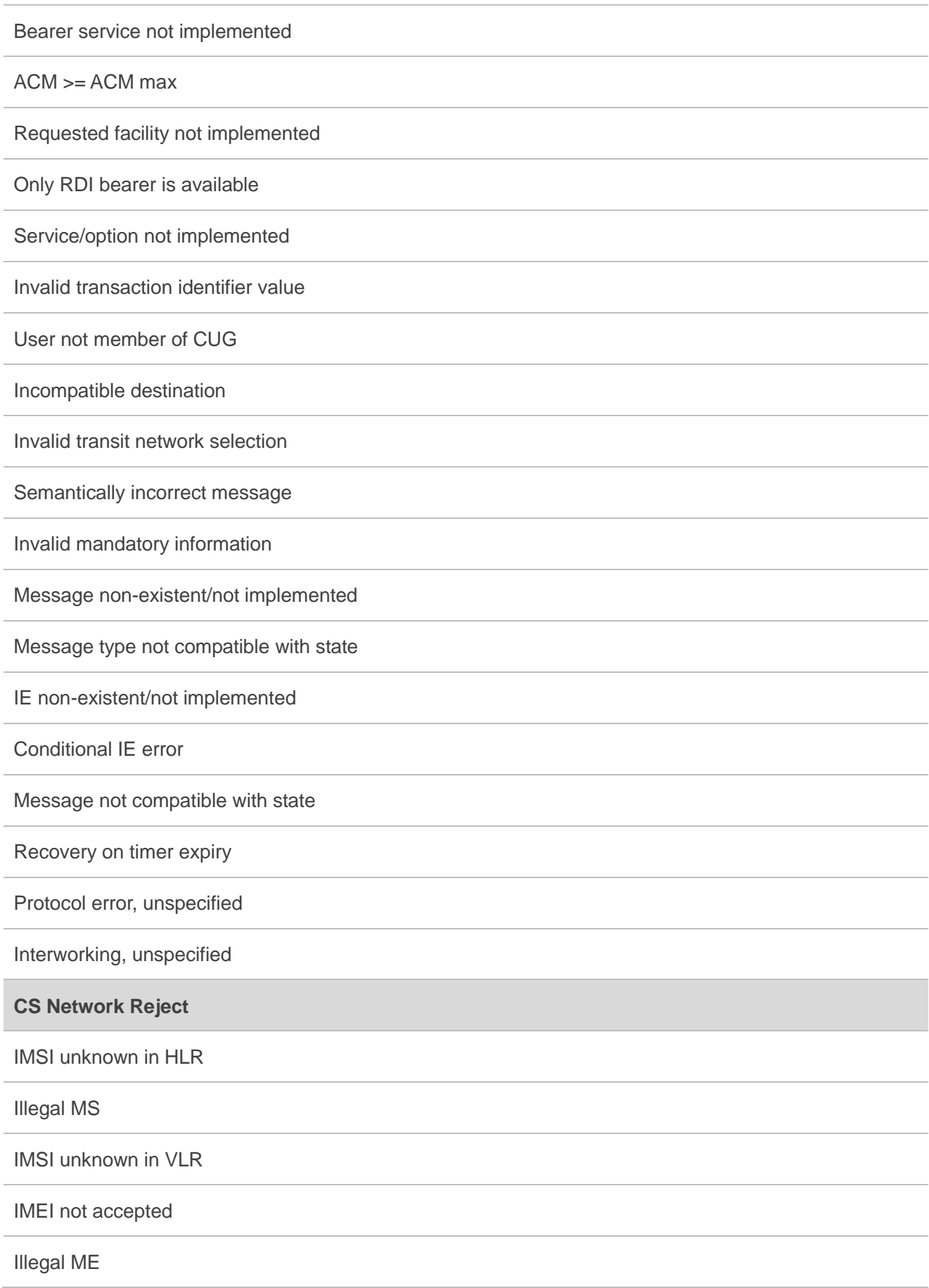

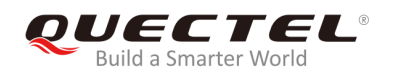

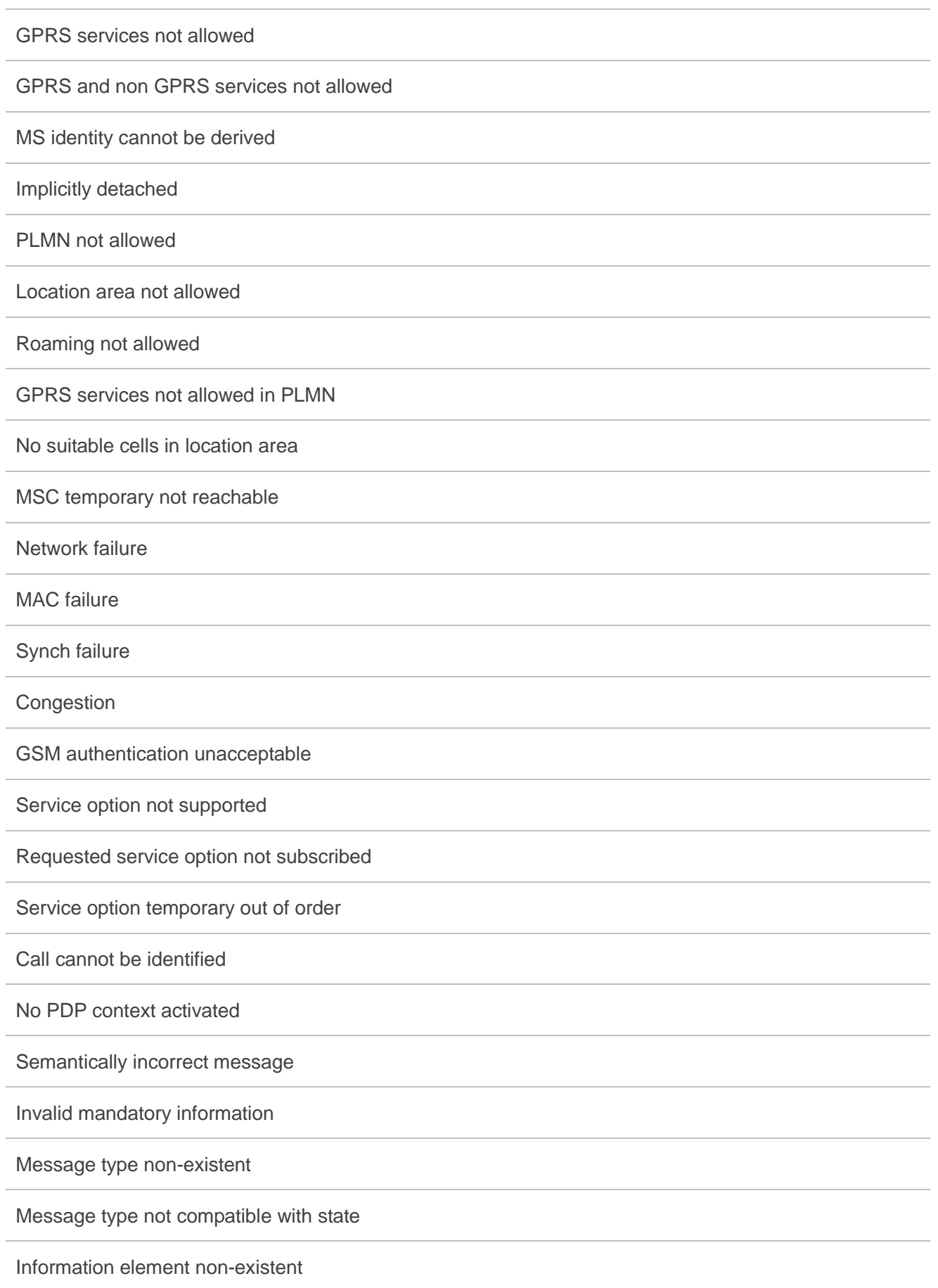

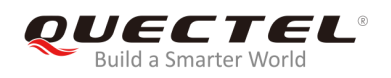

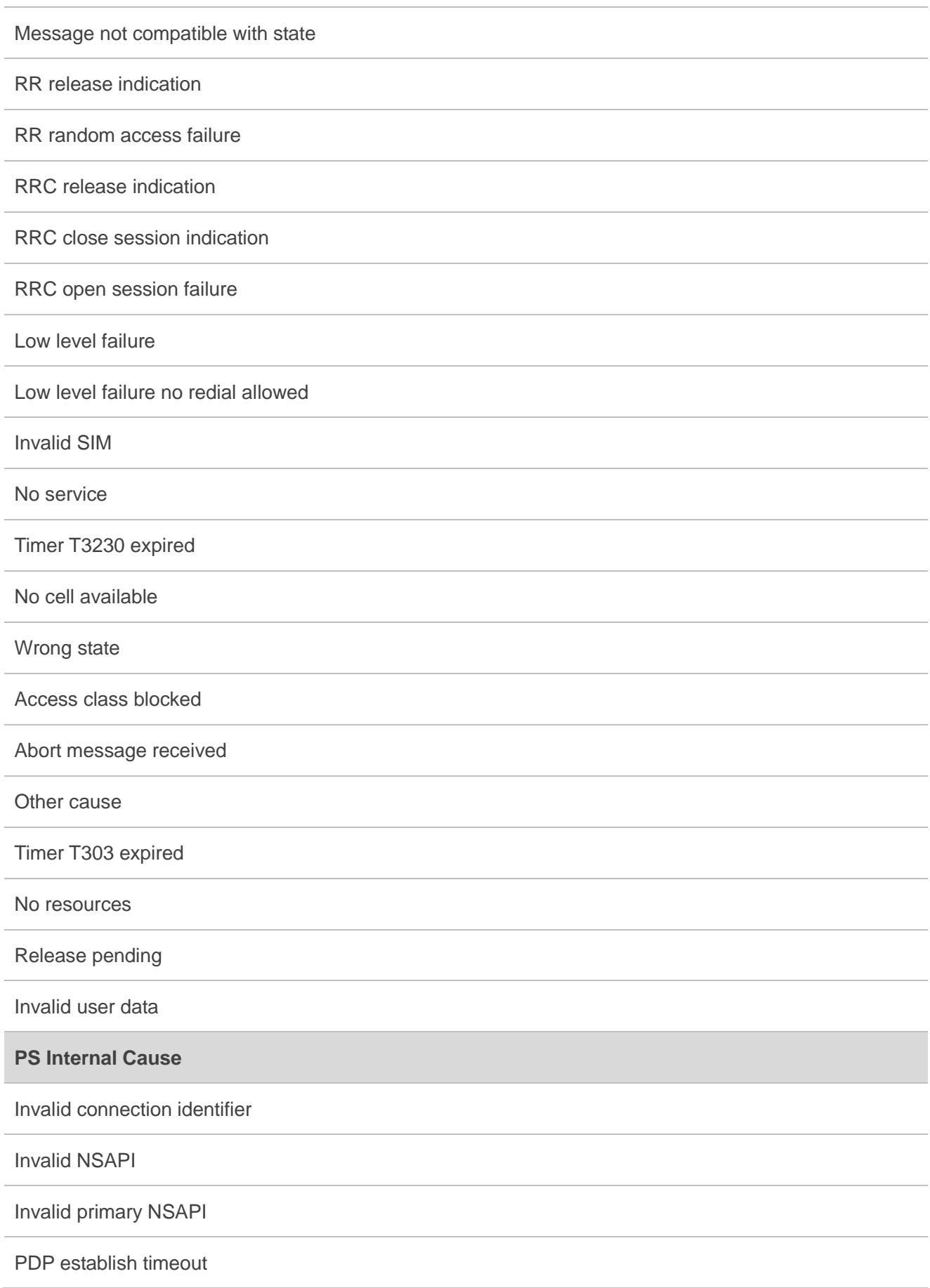

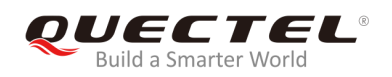

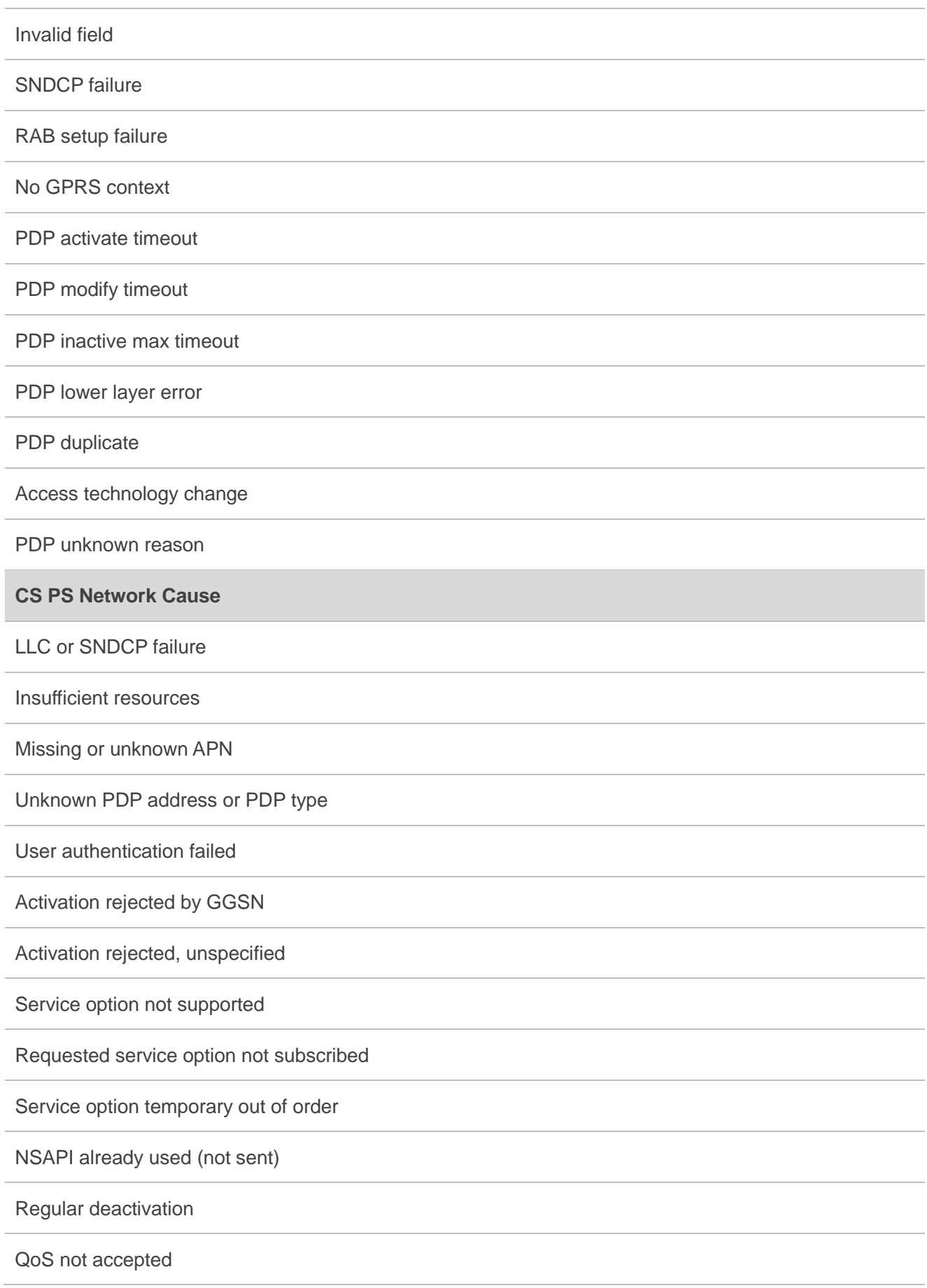

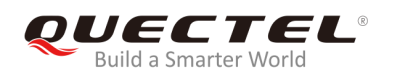

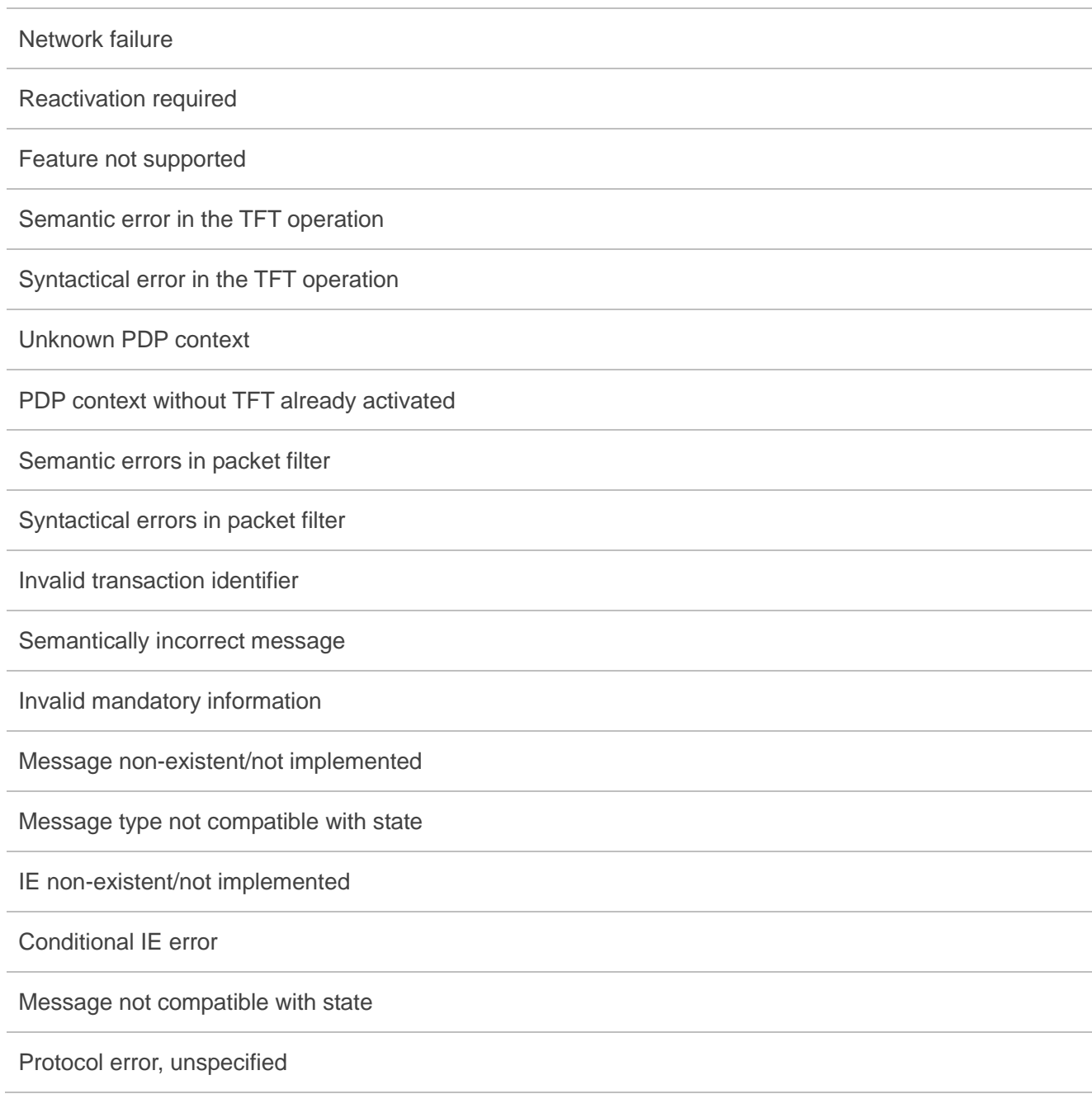